# UNITED STATES PATENT AND TRADEMARK OFFICE **CERTIFICATE OF CORRECTION**

PATENT NO. : 6,959,293 B2 APPLICATION NO. : 09/792436 DATED : October 25, 2005 INVENTOR(S) : Patrick Pirim

Page 1 of 1

It is certified that error appears in the above-identified patent and that said Letters Patent is hereby corrected as shown below:

Title Page, please add the following section

--(30) Foreign Application Priority Data

Feb. 24, 2000 (FR) ..................................... 00 02355--.

In the drawings, Sheet 31, Fig. 40, replace each occurrence of"Apprentissage" with--Leaming-- and replace "Classification automatique" with --Automatic Classification--.

Column 1, line 13, replace "and is particularly useful" with --and are particularly useful--.

Column 26, line 44, please add a";" after "a control unit" to read --a control unit;--.

Column 27, lines 5-6, replace "two or more histogram calculation unit" with --two or more histogram calculation units--; line 16, replace "said unit" with --said at least one calculation unit--; line 66, replace "End" with --END--.

# Signed and Sealed this

Twenty-first Day of September, 2010

Jand J. Kgppos

David J. Kappos *Director of the United States Patent and Trademark Office* 

Page 1 of 517 SAMSUNG EXHIBIT 1004 Samsung v. Image Processing Techs.

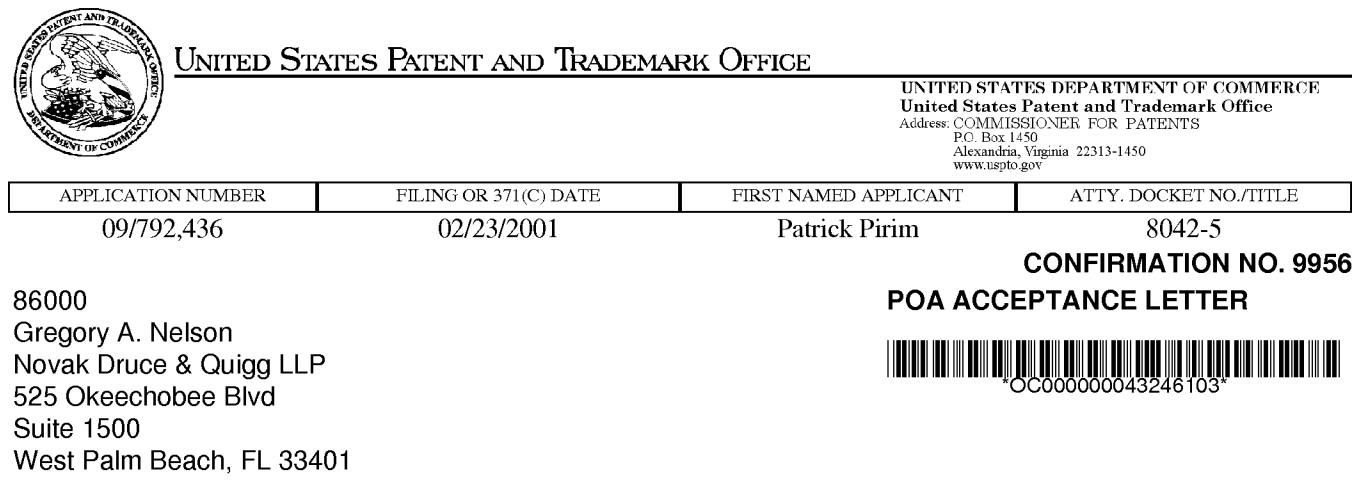

Date Mailed: 08/30/2010

# NOTICE OF ACCEPTANCE OF POWER OF ATTORNEY

This is in response to the Power of Attorney filed 08/20/2010.

The Power of Attorney in this application is accepted. Correspondence in this application will be mailed to the above address as provided by 37 CFR 1.33.

/gbien-aime/

Office of Data Management, Application Assistance Unit (571) 272-4000, or (571) 272-4200, or 1-888-786-0101

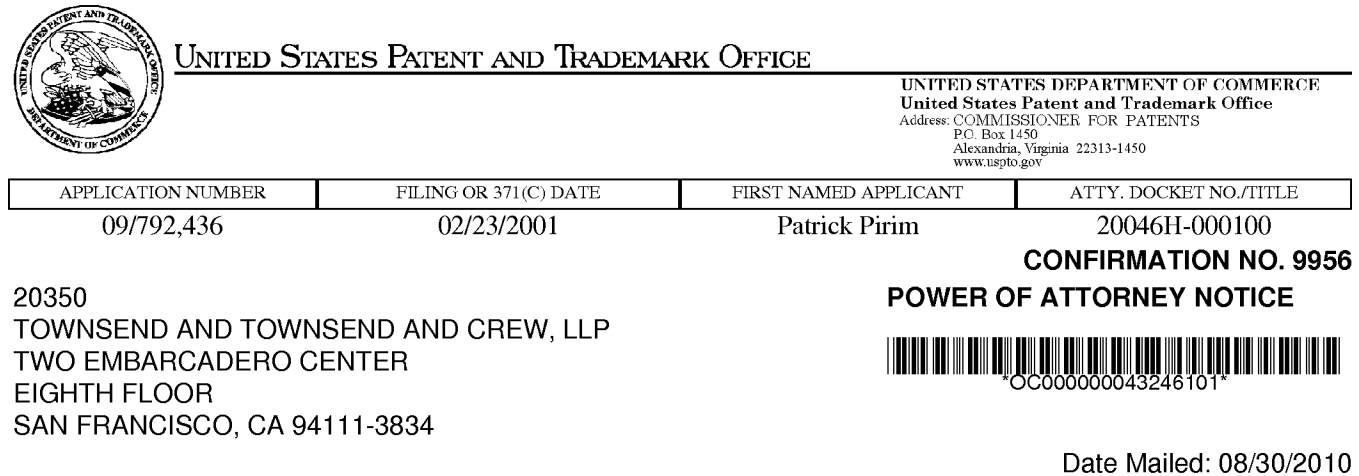

# NOTICE REGARDING CHANGE OF POWER OF ATTORNEY

This is in response to the Power of Attorney filed 08/20/2010.

•The Power of Attorney to you in this application has been revoked by the assignee who has intervened as provided by 37 CFR 3.71. Future correspondence will be mailed to the new address of record(37 CFR 1.33).

/gbien-aime/

Office of Data Management, Application Assistance Unit (571) 272-4000, or (571) 272-4200, or 1-888-786-0101

PTO/SB/81 (01-09)

Approved for use through 11/30/2011. OMB 0651-0035

U.S. Patent and Trademark Office; U.S. DEPARTMENT OF COMMERCE

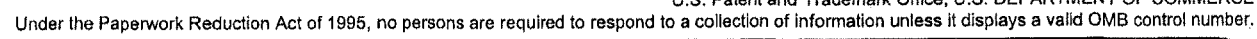

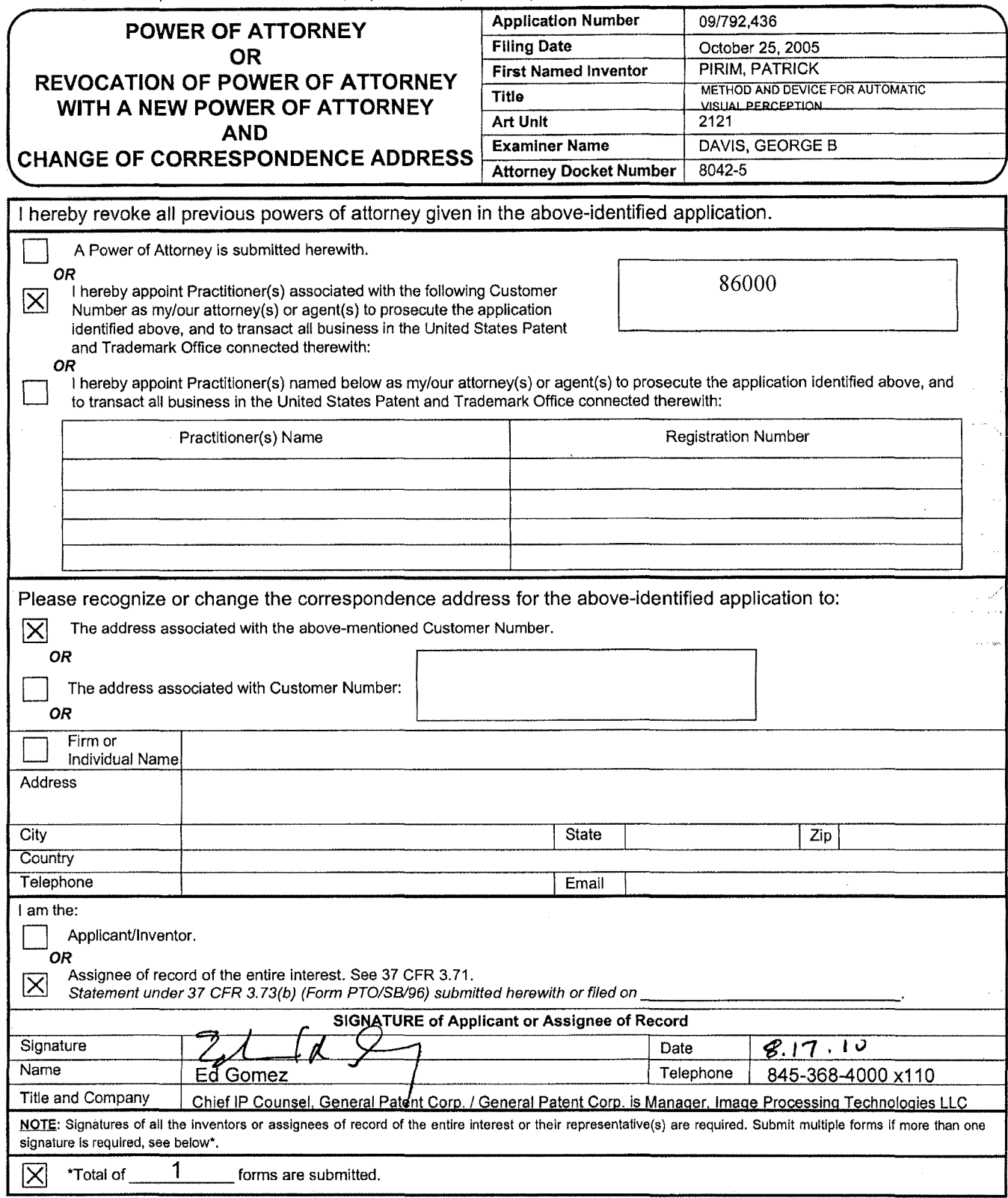

This collection of information is required by 37 CFR 1.31, 1.32 and 1.33. The information is required to obtain or retain a benefit by the public which is to file (and by the USPTO to process) an application. Confidentiality is governed by 35 U.S.C. 122 and 37 CFR 1.11and1.14. This collection Is estimated to take 3 minutes to complete, including gathering, preparing, and submitting the completed application form to the USPTO. Time will vary depending upon the individual case. Any comments on the amount of time you require to complete this form and/or suggestions for reducing this burden, should be sent to the Chief Information Officer, U.S. Patent and Trademark Office, U.S. Department of Commerce, P.O. Box 1450, Alexandria, VA 22313-1450. DO NOT SEND FEES OR COMPLETED FORMS TO THIS ADDRESS. SEND TO: Commissioner for Patents, P.O. Box 1450, Alexandria, VA 22313-1450.

If you need assistance in completing the form, call 1-800-PTO-9199 and select option 2.

#### IN THE UNITED STATES PATENT AND TRADEMARK OFFICE

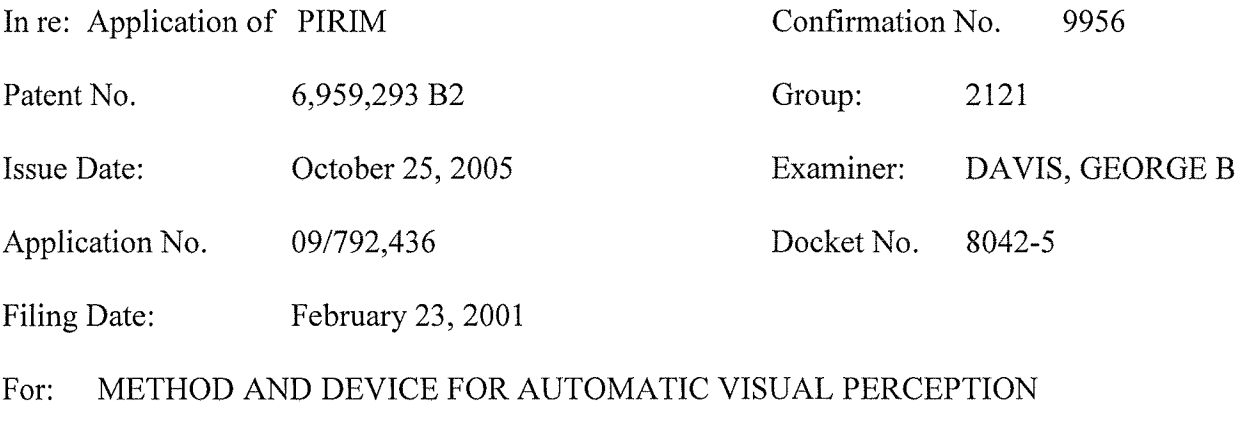

## **REQUEST FOR CERTIFICATE OF CORRECTION**

ATTN: Certificate of Corrections Branch Commissioner for Patents P.O. Box 1450 Alexandria, VA 22313-1450

Sir or Madam:

On behalf of Image Processing Technologies LLC, the assignee of record, the undersigned hereby requests that a Certificate of Correction pursuant to 37 C.F.R. §§ 1.322, 1.323 be issued on the above-entitled patent. The correction is indicated in appropriate form on attached Form PTO/SB/44.

The requested corrections either (i) relate to the omission of the priority claim to FR 00 02355 on the first page of the above-referenced patent by the United States Patent and Trademark Office (USPTO); (ii) relate to typographical errors which were made by the applicant; or (iii) relate to clerical or typographical mistakes made by the applicant during translation of the original patent application from French to English. All of the requested

corrections do not constitute new matter, do not affect the scope of any claim and do not require reexamination.

With respect to the requested correction of the priority claim, although reference to a priority claim was not made in the first paragraph of the specification of U.S. Patent No. 6,959,293, applicant did refer to the priority claim on the application transmittal letter filed with the application (09/792,436) on February 23, 2001. The applicant also identified FR 00 02355 as a prior foreign application in the Declaration and Power of Attorney filed on April 9, 2002, though the box below Priority Claimed Under 35 USC 119 is blank. In addition, the USPTO included the priority claim on the title page of the published patent application (20020169732), as well as in the Office Action mailed March 26, 2004 and the Notice of Allowability mailed on October 6, 2004. In the Office Action and Notice of Allowability, the examiner acknowledged a claim of foreign priority under 35 U.S.C.  $\S$  119(a)-(d) or (f) but indicated that the certified copy had not been received. In a response to the Notice of Allowability dated October 22, 2004, applicant stated: "The undersigned, however, respectfully asserts that a certified copy of the priority document was filed on August 26, 2004, and was indeed received by the Patent Office as evidenced by its availability through the PAIR website. Correction of this acknowledgement is respectfully requested." In the Supplemental Notice of Allowability mailed on December 30, 2004, the examiner acknowledged the claim of foreign priority and that certified copies of all priority documents had been received. Assignee notes that the priority claim to FR 00 02355 is referred to under the "foreign priority" tab on PAIR for the above-referenced patent. Subsequent to the December 30, 2004 Supplemental Notice of Allowability, the USPTO omitted the priority claim in a second Supplemental Notice of Allowability mailed on April 27, 2005. A copy of the cited documents is filed herewith. Assignee submits that the priority claim to FR 00 02355 is

clearly disclosed by the records of the USPTO; therefore a Certificate of Correction is a valid means for amending the issued patent to include the priority claim mistakenly omitted by the USPTO. *See* 35 U.S.C. § 254; 37 C.F.R. § 1.322.

For the foregoing reasons, it is respectfully requested that the Commissioner issue a Certificate of Correction making the aforementioned requested corrections. Please contact the undersigned if clarification is required.

Credit card payment in the amount of \$100.00 accompanies this Request. Although no additional fees are believed to be due, the Commissioner for Patents is hereby authorized to charge any underpayment in fees to Deposit Account No. 14-1437. In the event that the Office requires additional information regarding this Request, please contact the undersigned representative Karen Kline (direct line: 561-847-7814).

Respectfully submitted,

# **NOVAK DRUCE + QUIGG LLP**

Date: August 19, 2010

/Gregory A. Nelson/ Gregory A. Nelson, Reg. No. 30,577 Karen C. Kline, Reg. No. 59,907 525 Okeechobee Blvd., 15th Floor West Palm Beach, FL 33401 Tel: 561-847-7800 Fax: 561-847-7801

# CITED DOCUMENTS

SAMSUNG EXHIBIT 1004 Page 8 of 517

 $02 - 78 - 01$ Customer No. 20350 Attorney Docket No. 20046H-000100US TOWNSEND and TOWNSEND and CREW LLP Two Embarcadero Center, 8<sup>th</sup> Ploor<br>San Francisco, California 941 L1-3834 Client Ref No.  $(925)$  472-5000 "Express Mail" Label No. EL 769 991 202US  $2|23|01$ ASSISTANT COMMISSIONER FOR PATENTS Date of Deposit: BOX PATENT APPLICATION I hereby certify that this is being deposited with the United State Postal Service "Express Mail Post Office to Addressee" service Washington, D.C. 20231 **ENS** under 37 CFR 1.10 on the date indicated above, addressed to: partsmitted herewith for filing under 37 CPR 1.53(b) is the Assistant Commissioner for Patents Washington, D.C. 20231 c  $X$ ] patent application of ] continuation patent application of Ŵ I divisional patent application of J continuation-in-part patent application of By: 'n Books (s) Applicant Identifier: Patrick Pirim, Paris, France For: METHOD AND DEVICE FOR AUTOMATIC VISUAL PERCEPTION This application claims priority from each of the following Application Nos./filing dates:  $\lbrack \cdot \rbrack$ France 00 02355 filed 02/24/00 Trance ou verses inverses and incorporated by reference, Enclosed are:  $\mathbf{[} \mathbf{\mathbf{x} }$ 37 page(s) of specification iŠk i page(s) of claims  $8$ [X] 1 page of Abstract EX) sheet(s) of  $[$  ] formal  $[X]$  informal drawing(s).  $28$ IIJ An assignment of the invention to  $[<sup>*</sup>]$ An unsigned Declaration & Power of Attorney (K) Appendix A (8 sheets including cover sheet). Information Disclosure Statement with Form PTO-1449 with 3 references. Preliminary Amendment. Return postcard. In view of the Unsigned Declaration as filed with this application and pursuant to 37 CFR §1.53(f), Applicant requests deferral of the filing fee until submission of the Missing Parts of Application. 围 i i DO NOT CHARGE THE FILING FEE AT THIS TIME, ij  $\sum_{i=1}^N$ add T. Ma Gerald T. Gray Telephone: Facsimile: Reg No.: 41,797 Attorney for Applicants (925) 472-5000  $(415) 576 - 0300$ SP 1191980 v1

04/09/2002 13:04 FAX 925472889

TOWNSEND & TOWNSEND CREW

**4007** 

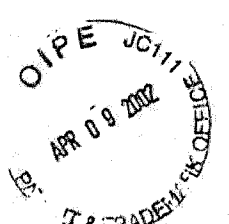

Attorney Docket No.: 20046H-000100US

328L K.

#### DECLARATION AND POWER OF ATTORNEY

 $Tg = 200$ <br>As a below named inventor, I declare that:

My residence, post office address and citizenship are as stated below next to my name; I believe I am the original, first and sole inventor (if only one name is listed below) or an original, first and joint inventor (if plural inventors are named below) of the subject matter which is claimed and for which a patent is sought on the invention entitled: METHOD AND DEVICE FOR AUTOMATIC<br>VISUAL PERCEPTION the specification of which \_\_\_\_\_\_ is attached hereto or \_\_\_\_was filed on 02 0272000 as A No. 007499136 and was amended on (if applicable).

I have reviewed and understand the contents of the above identified specification, including the claims, as amended by any amendment referred to above. I acknowledge the duty to disclose information which is material to patentability as defined in Title 37, Code of Federal Regulations, Section 1.56. I claim foreign priority benefits under Title 35, United States Code, Section 119 of any foreign application(s) for patent or inventor's certificate listed below and have also identified below any foreign application for patent or inventor's certificate having a filling date before that of the application on which priority is claimed.

Prior Foreign Application(s)

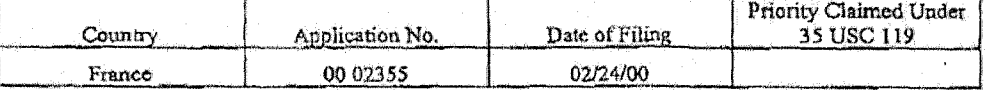

I hereby claim the benefit under Title 35, United States Code § 119(e) of any United States provisional application(s) listed below:

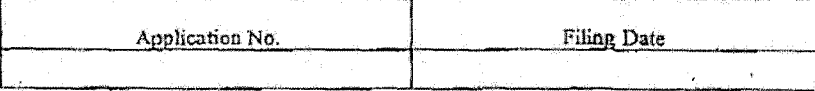

I claim the benefit under Title 35, United States Code, Section 120 of any United States application(s) listed below and, insofar as the subject matter of each of the claims of this application is not disclosed in the prior United States application in the manner provided by the first paragraph of Title 35, United States Code, Section 112, I acknowledge the duty to disclose material information as defined in Title 37, Code of Federal Regulations, Section 1.56 which occurred between the filing date of the prior application and the national or PCT international filing date of this application:

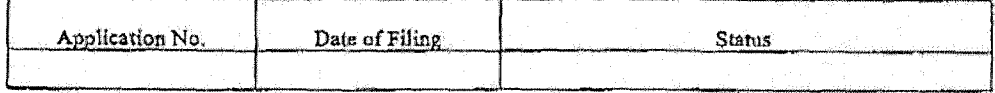

POWER OF ATTORNEY: As a named inventor, I hereby appoint the following attorney(s) and/or agent(s) to prosecute this application and transact all business in the Patent and Trademark Office connected therewith.

> Gerald T. Gray, Reg. No. 41,797 Babak S. Sani, Reg. No. 37,495

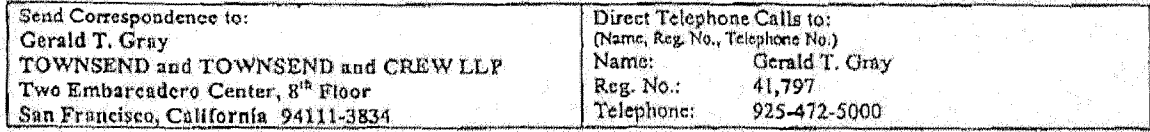

Received from < 9254728893 > at 4/9/02 5:12:19 PM [Eastern Daylight Time]

 $1 of 2$ 

**SAMSUNG EXHIBIT 1004** Page 10 of 517

# 

## (19) United States

#### (12) Patent Application Publication (10) Pub. No.: US 2002/0169732 A1 Pirim  $(43)$  Pub. Date; Nov. 14, 2002

#### (54) METHOD AND DEVICE FOR AUTOMATIC **VISUAL PERCEPTION**

- $(30)$ Foreign Application Priority Data
- (76) Inventor: Patrick Pirim, Paris (FR)

Correspondence Address:<br>TOWNSEND AND TOWNSEND AND CREW; LLP TWO EMBARCADERO CENTER EIGHTH FLOOR SAN FRANCISCO, CA 94111-3834 (US)

- 09/792,436 (21) Appl. No.:
- $(22)$ Filed:

Feb. 23, 2001

**Publication Classification** 

- (52) U.S. Che menumerature menumeration 706/45
- $(57)$ **ABSTRACT**

A visual perception processor comprises histogram calcula-<br>tion units, which receive the data DATA(A), DATA(B), ... DATA(E) via a single data bus and supplying classification information to a single time coincidences bus. In a preferred embodiment the histogram calculation units are organized into a matrix.

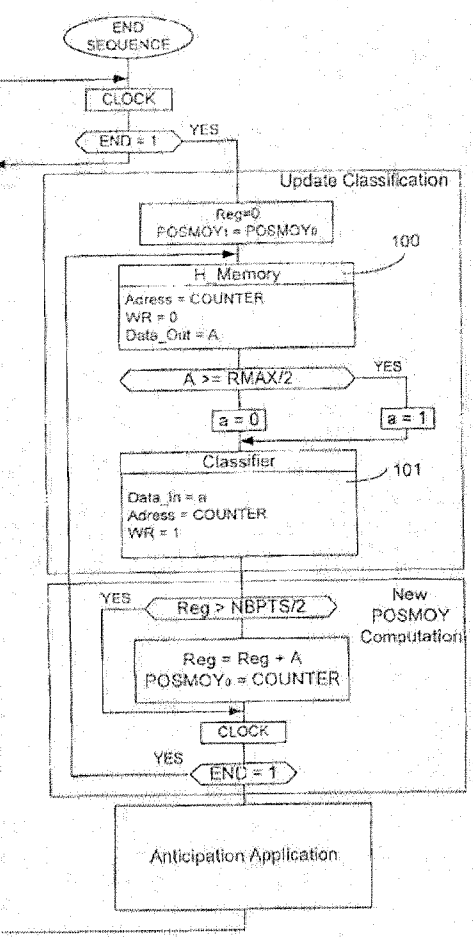

**SAMSUNG EXHIBIT 1004** Page 11 of 517

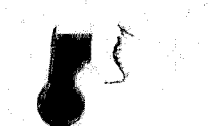

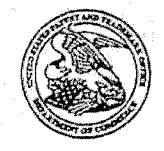

# UNITED STATES PATENT AND TRADEMARK OFFICE

UNITED STATES DEPARTMENT OF COMMERCE<br>United States Patent and Trademark Office<br>Address COMMISSIONER FOR PATENTS<br>COMMISSIONER FOR PATENTS<br>AREAGEM, Winited 27313-1450<br>www.upto.gov

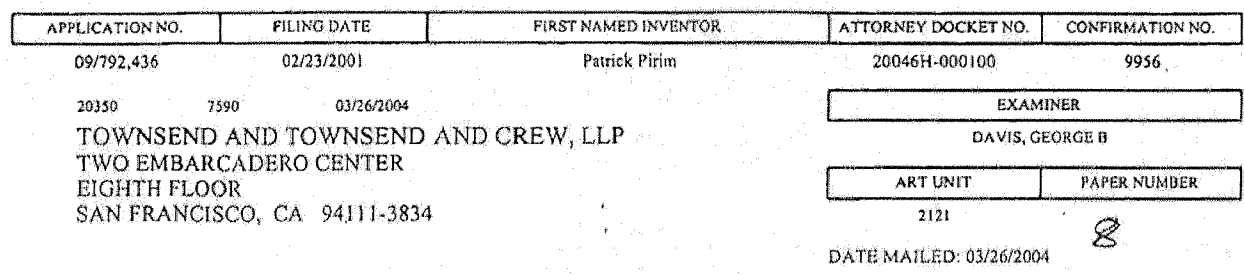

Please find below and/or attached an Office communication concerning this application or proceeding.

PTO-90C (Rev. 10/03)

**SAMSUNG EXHIBIT 1004** Page 12 of 517

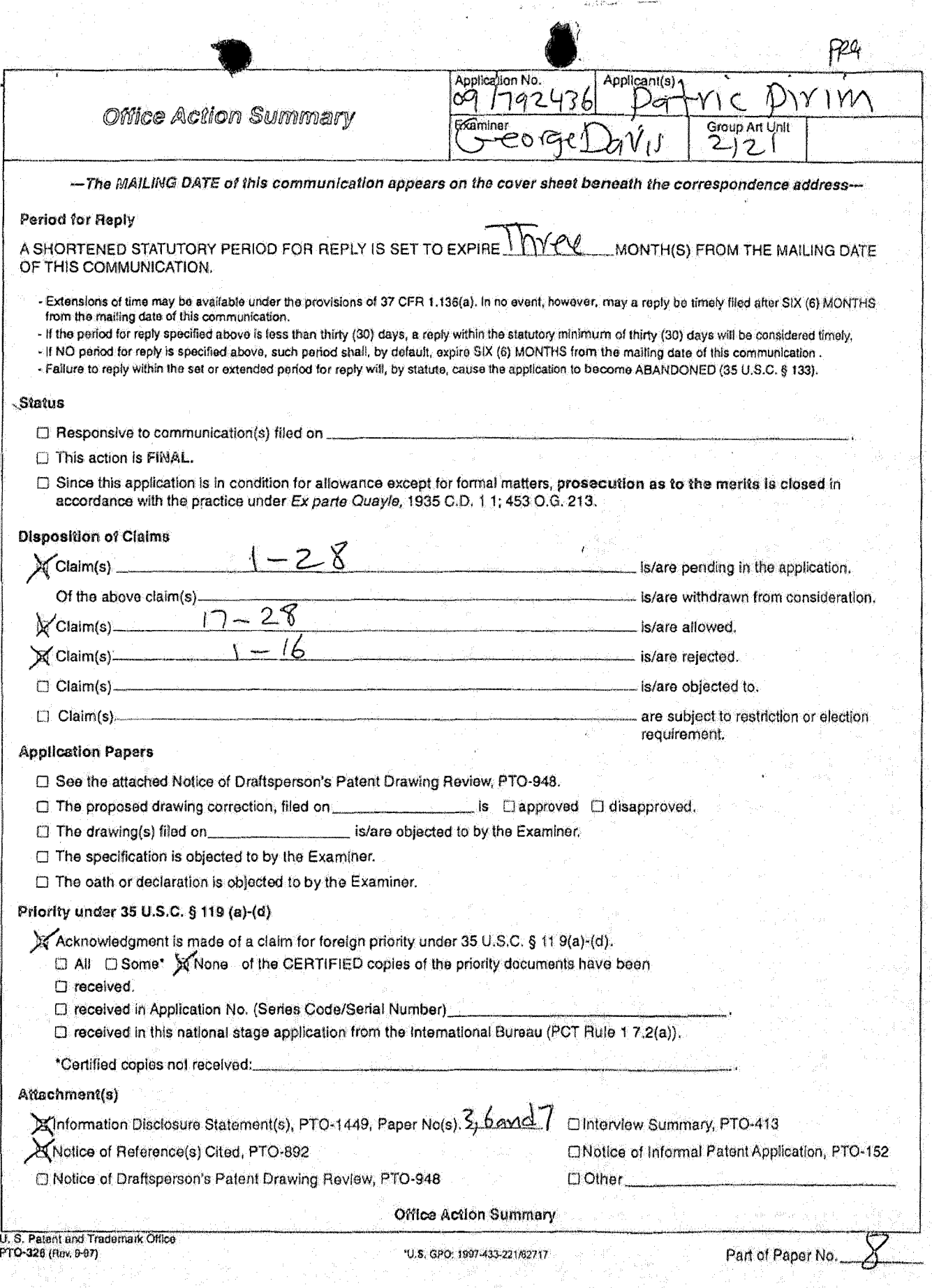

sk.

u u  $\overline{a}$  أنكالها

SAMSUNG EXHIBIT 1004<br>Page 13 of 517

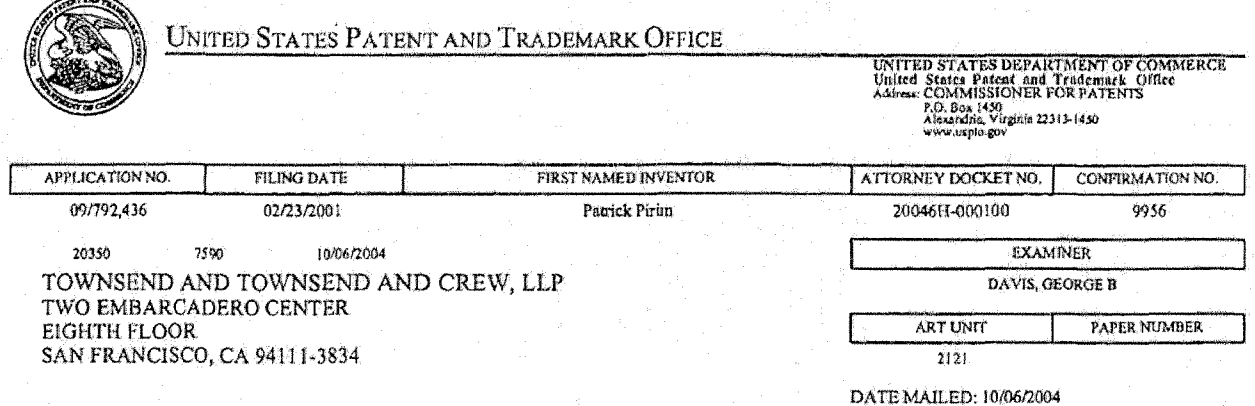

#### Notice of Fee Increase on October 1, 2004

If a reply to a "Notice of Allowance and Fee(s) Due" is filed in the Office on or after October 1, 2004, then the amount due will be higher than that set forth in the "Notice of Allowance and Fee(s) Due" because some fees will increase effective October 1, 2004. See Revision of Patent Fees for Fiscal Year 2005; Final Rule, 69 Fed. Reg. 52604, 52606 (May 10, 2004).

The current fee schedule is accessible from WEB site (http://www.uspto.gov/main/howtofees.htm).

If the fee paid is the amount shown on the "Notice of Allowance and Fee(s) Due" but not the correct amount in view of the fee increase, a "Notice of Pay Balance of Issue Fee" will be mailed to applicant. In order to avoid processing delays associated with mailing of a "Notice of Pay Balance of Issue Fee," if the response to the Notice of Allowance is to be filed on or after October 1, 2004 (or mailed with a certificate of mailing on or after October 1, 2004), the issue fee paid should be the fee that is required at the time the fee is paid. See Manual of Patent Examining Procedure (MPEP), Section 1306 (Eighth Edition, Rev. 2, May 2004). If the issue fee was previously paid, and the response to the "Notice of Allowance and Fee(s) Due" includes a request to apply a previously-paid issue fee to the issue fee now due, then the difference between the issue fee amount at the time the response is filed and the previously-paid issue fee should be paid. See MPEP Section 1308.01.

Effective October 1, 2004, 37 CFR 1.18 is amended by revising paragraphs (a) through (c) to read as set forth below.

Section 1.18 Patent post allowance (including issue) fees.

(a) Issue fee for issuing each original or reissue patent, except a design or plant patent;

- 
- (b) Issue fee for issuing a design patent: By a small entity (Sec. 1.27(a))......................... \$245.00 (c) Issue fee for issuing a plant patent:
	-

Questions relating to issue and publication fee payments should be directed to the Customer Service Center of the Office of Patent Publication at (703) 305-8283.

Page 4 of 4

PTOL-85 (Rev. 09/04) Approved for use through 04/30/2007.

**SAMSUNG EXHIBIT 1004** Page 14 of 517

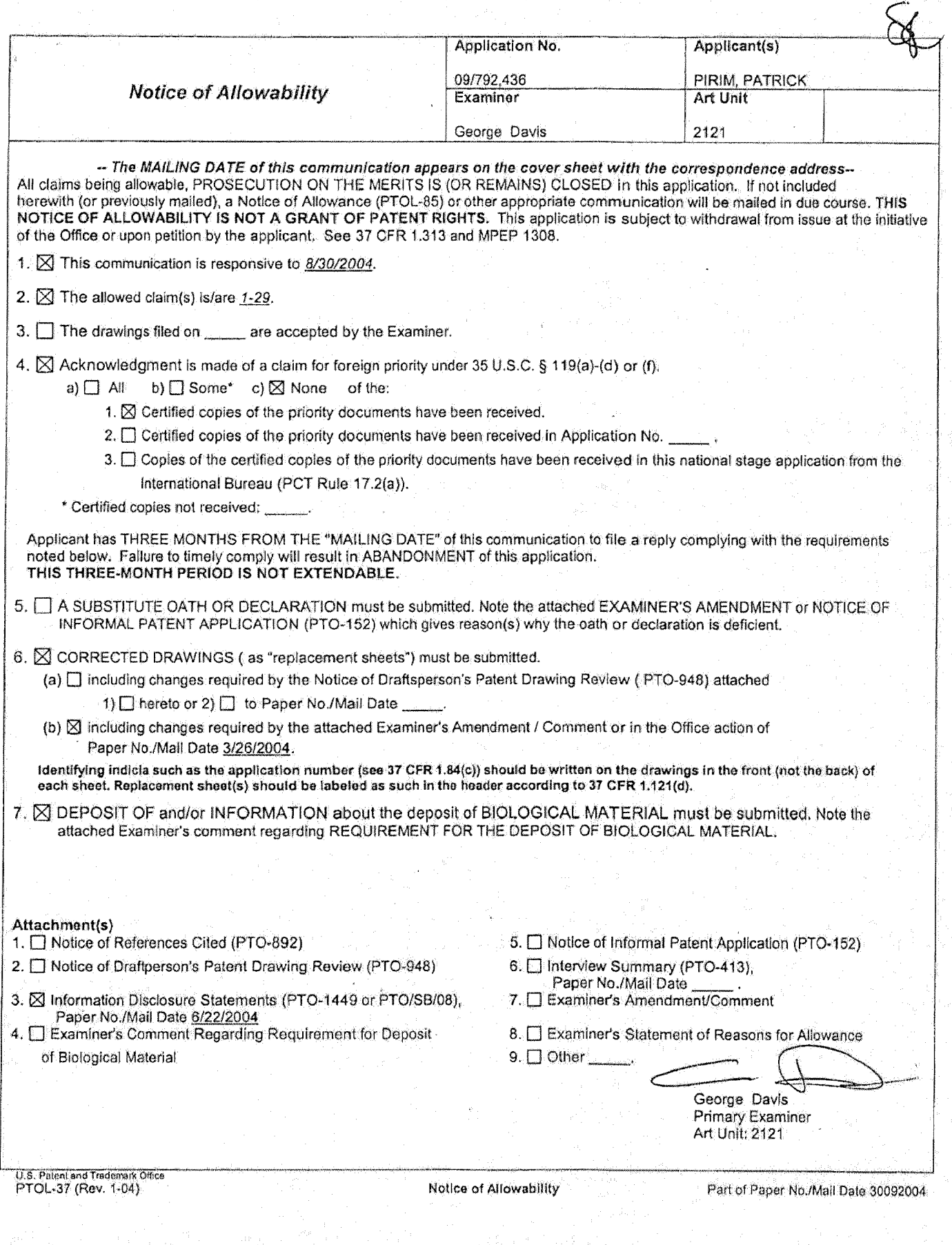

SAMSUNG EXHIBIT 1004 Page 15 of 517

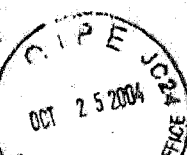

is correspondence is being deposited with the United hereby certify .<br>કોડીશા મહત્ત્વમહારેને ce as first class mail in an envelope addressed to:

Commissioner for Patents P.O Box !450 Alexandria, VA 22313-1450

October  $\partial 2$  . 2004 Ön

TOWNSEND and TOWNSEND and CREW LLP

ra Y  $\mathbf{R}v$ 

#### IN THE UNITED STATES PATENT AND TRADEMARK OFFICE

In re application of:

Patrick Pirim

Application No.: 091792,436

Filed: February 23, 2001

For: METHOD AND DEVICE FOR AUTOMATIC VISUAL PERCEPTION

Customer No.: 20350

Commissioner for Patents P.O. Box 1450 Alexandria, VA 22313-1450

Sir:

*Tn* response to the Notice of Allowability mailed October 6, 2004, Applicants respectfully request issuance of a revised or supplemental Notice for the reasons as discussed herein in the Remarks section.

Remarks/Arguments begin on page 2 of this paper.

Pagel of2

SAMSUNG EXHIBIT 1004 Page 16 of 517

Client Ref, No.: 308L US 3772

Attorney Docket No.: 20046H·000100US

PATENT

COMMUNICATION

Confirmation No. 9956

Examiner: George B. Davis

Technology Center/A.rt Unit: 2121

Appl. No. 09/792,436

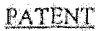

#### **REMARKS/ARGUMENTS**

A copy of the Notice of Allowability mailed October 6, 2004 is enclosed. In that Notice item 4 indicates that none of the certified copies ofthe priority documents have been received. The undersigned, however, respectfully asserts that a certified copy of the priority document was filed on August 26, 2004, and was indeed received by the Patent Office as evidenced by its availability through the PAIR website. Correction of this acknowledgement is respectfully requested.

Additionally, item 7 in the Notice indicates that the deposit of blological material *is required.* It is respectfully assumed that this requirement is erroneous because this application has nothing to do with biological material.. Correction of this requirement is also respectfully requested.

erefore, it is respectfully requested that a revised or supplemental Notice of Allowability be issued, and that the date for payment of the .Issue Fee be reset accordingly .

#### **.{;ONCLUSlON**

In view of the foregoing, the issuance of a revised or supplemental Notice of Allowance at an early date is respectfully requested,

If the Examiner believes a telephone conference would expedite prosecution of this application, please telephone the undersigned at 925-472-5000.

Respectfully submitted,

Mahl T. May

Gerald T. Gray Reg. No. 41,797

TOWNSEND and TOWNSEND and CREW LLP Two Embarcadero Center, Eighth Floor San Francisco, California 94111-3834 Tel: 925~472~5000 Fax: 415-576-0300 **Attachments** GTG:sea 60336930 v1

Page 2 of 2

SAMSUNG EXHIBIT 1004 Page 17 of 517

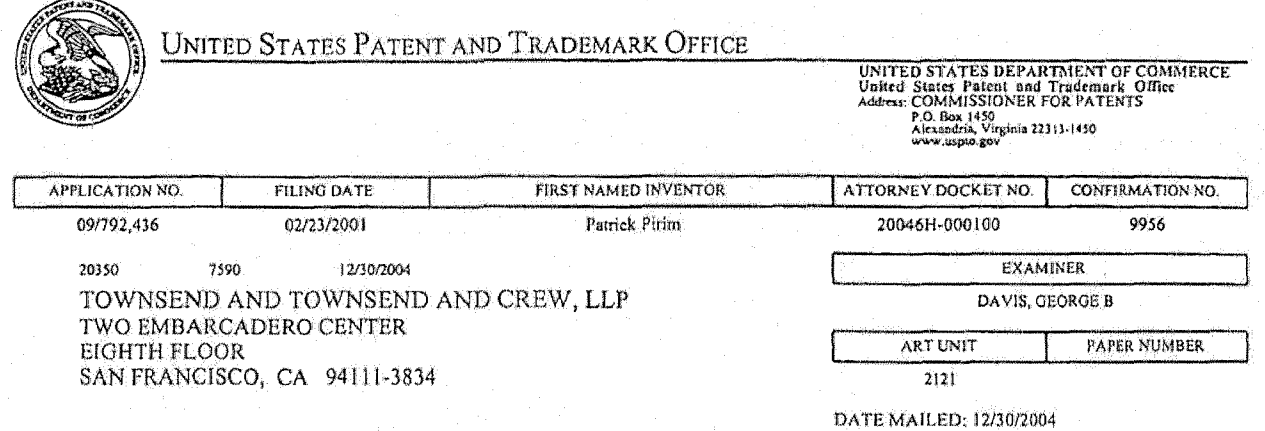

Please find below and/or attached an Office communication concerning this application or proceeding.

PTO-90C (Rev. 10/03)

**SAMSUNG EXHIBIT 1004** Page 18 of 517

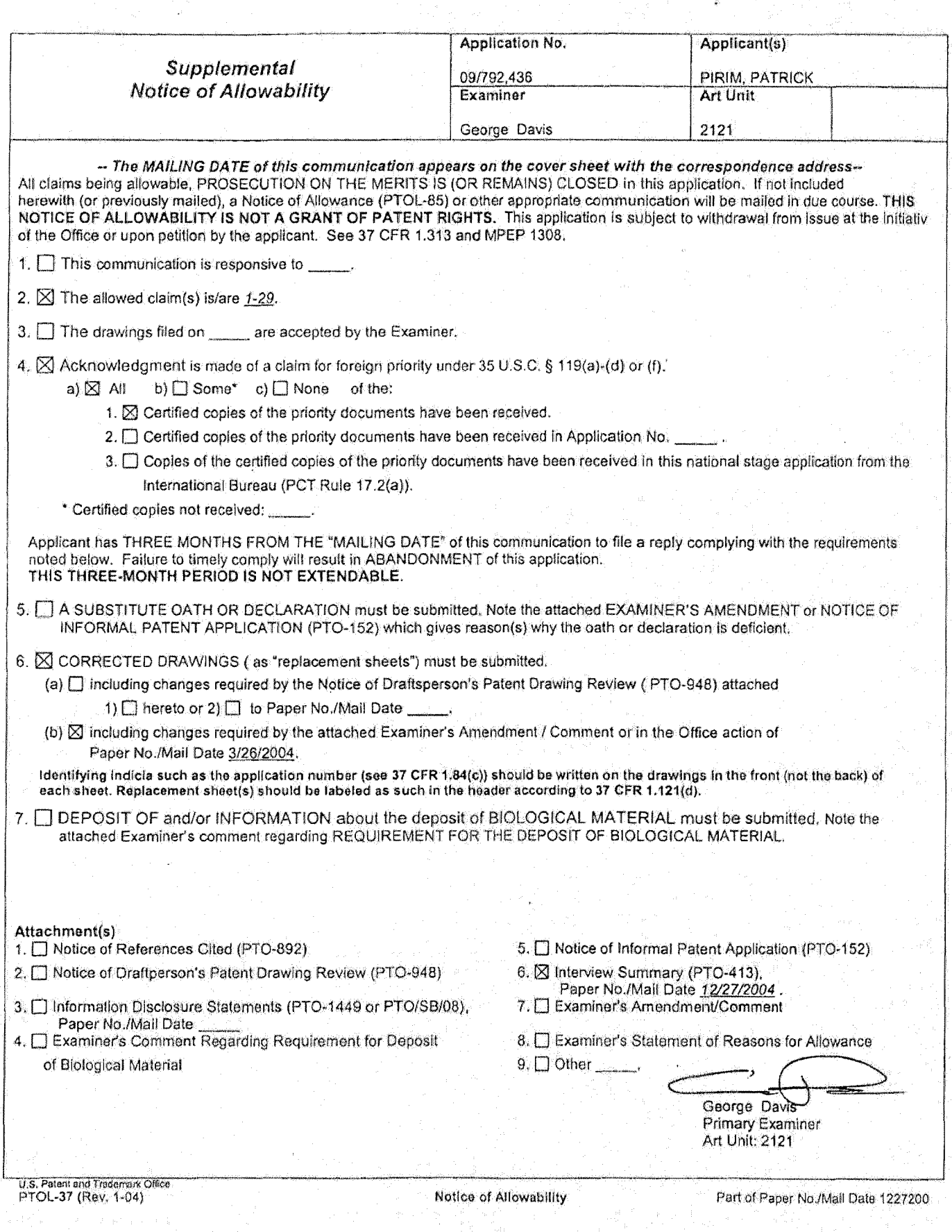

SAMSUNG EXHIBIT 1004 Page 19 of 517

Unifed States Patent and Trademark Office

Home J.Site Index | Search | FAQ | Giussay | Giliosa | Centsete | eBasinas | UBIz Alerta | News | Rélp:

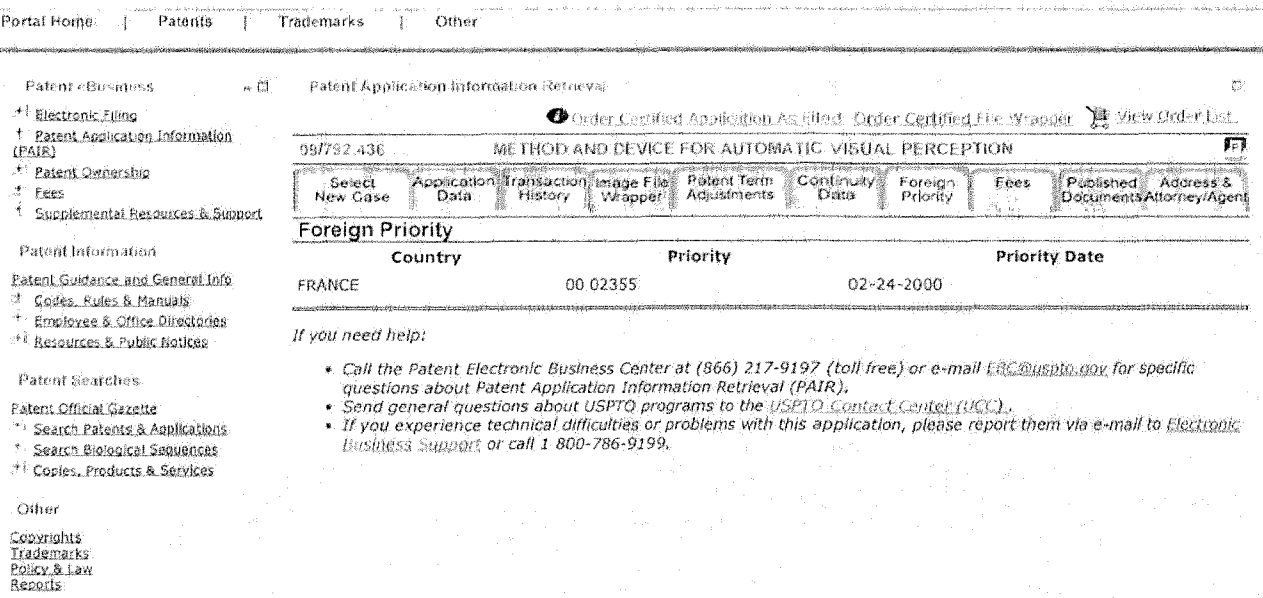

You can suggest USPTO webpages or material you would like featured on this section by E-mail to the webmaster causer () cox. While wa rannot promise to accommodate all requests, your suggestions will be considered and may

Home | Site Index | Search | eBusiness | Help | Privacy Policy

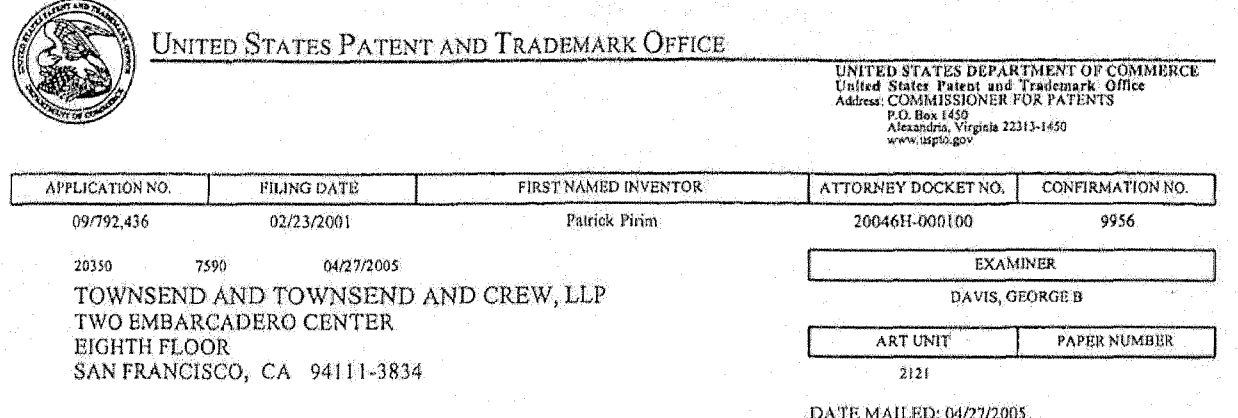

Please find below and/or attached an Office communication concerning this application or proceeding,

PTO-90C (Rev. 10/03)

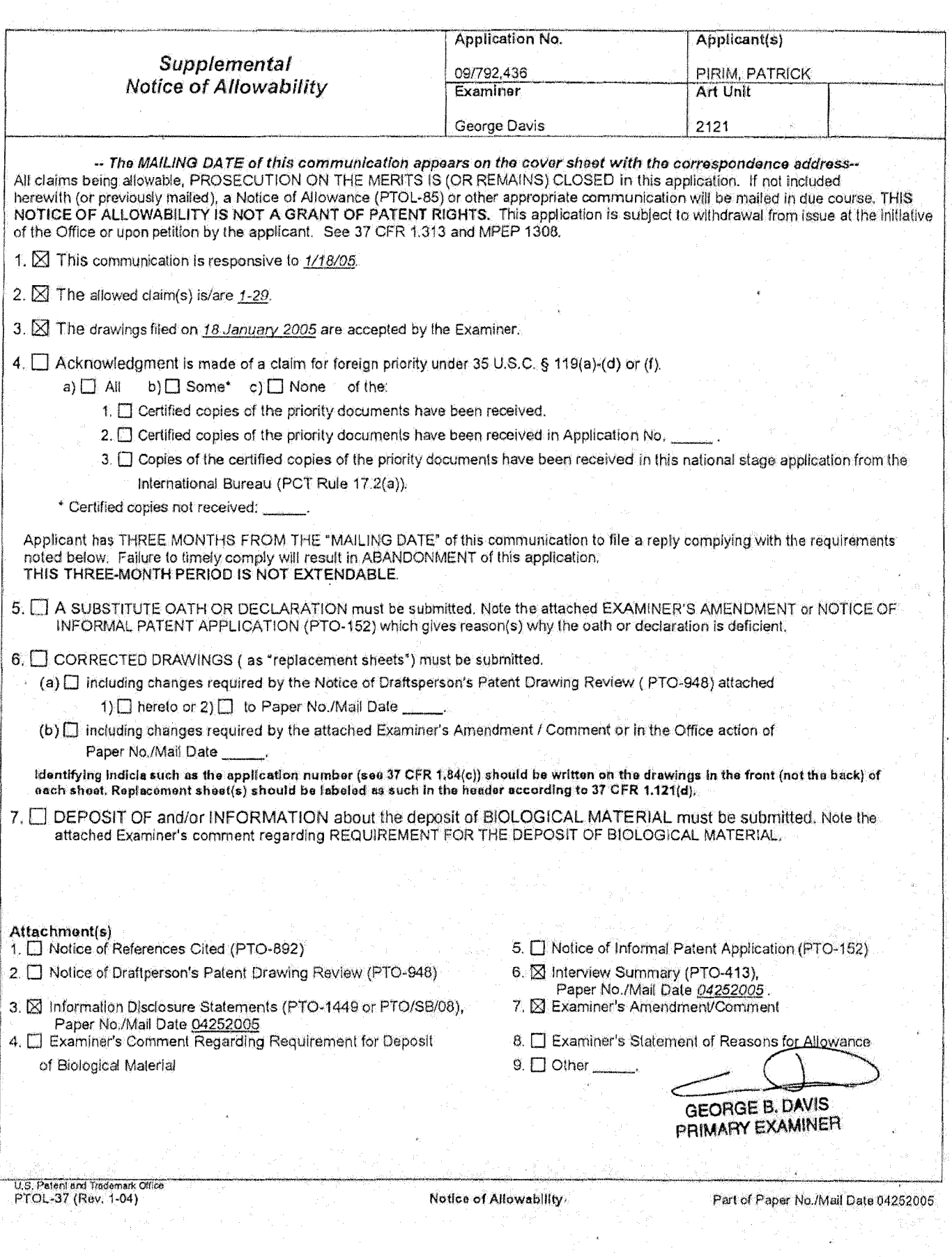

SAMSUNG EXHIBIT 1004<br>Page 22 of 517

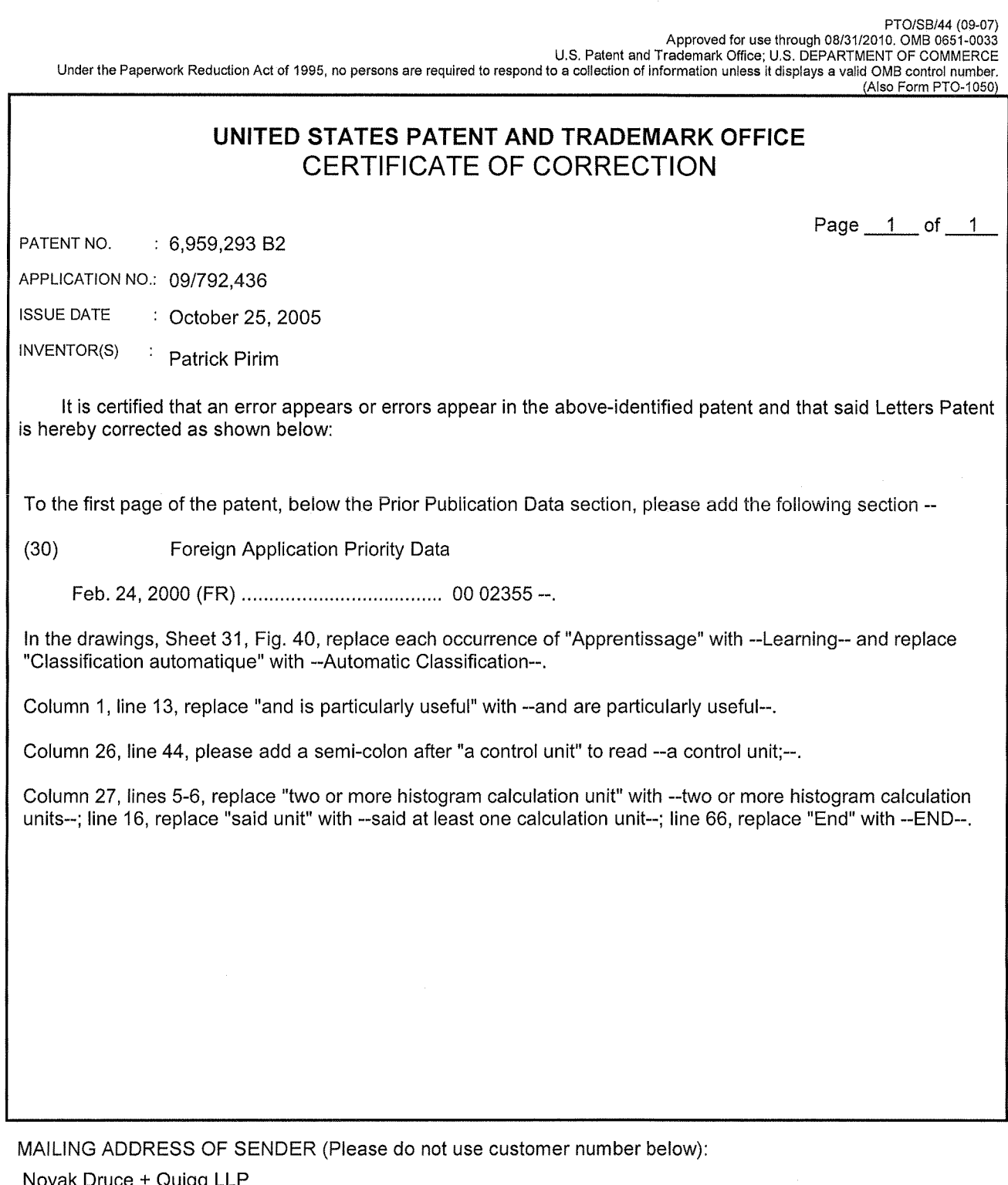

Novak Druce + Quigg LLP 525 Okeechobee Boulevard, 15th Floor West Palm Beach, FL 33401

 $\epsilon^{-\frac{1}{2\beta} \beta}$ 

AND STREET

This collection of information is required by 37 CFR 1.322, 1.323, and 1.324. The information is required to obtain or retain a benefit by the public which is to file<br>(and by the USPTO to process) an application. Confident comments on the amount of time you require to complete this form and/or suggestions for reducing this burden, should be sent to the Chief Information Officer,<br>U.S. Patent and Trademark Office, U.S. Department of Commerce, VA 22313-1450.

If you need assistance in completing the form, call 1-800-PT0-9199 and select option 2.

SAMSUNG EXHIBIT 1004 Page 23 of 517

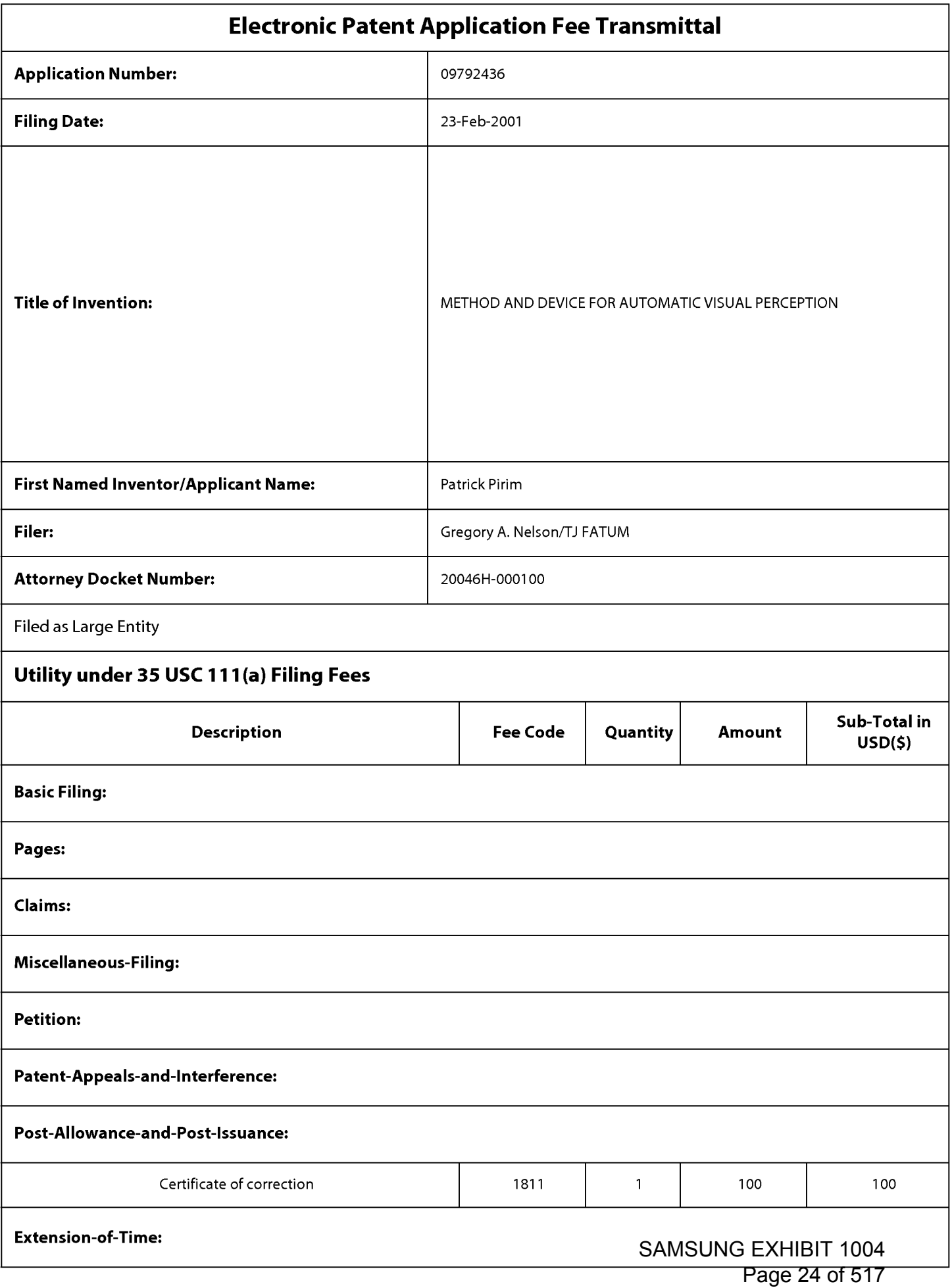

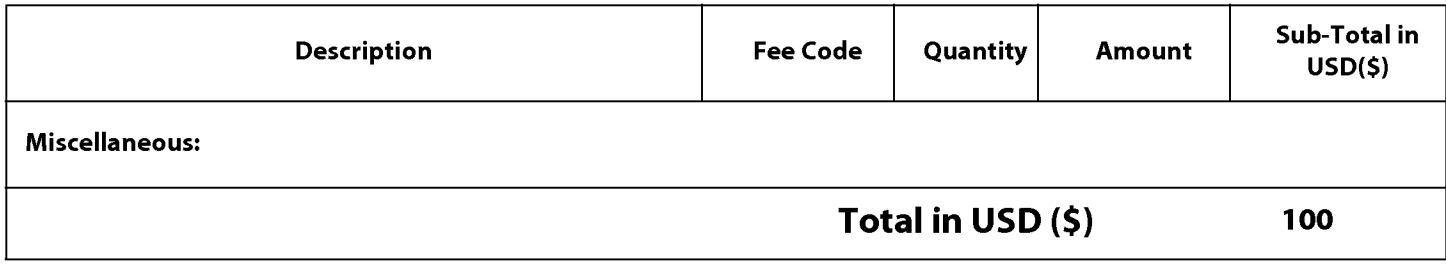

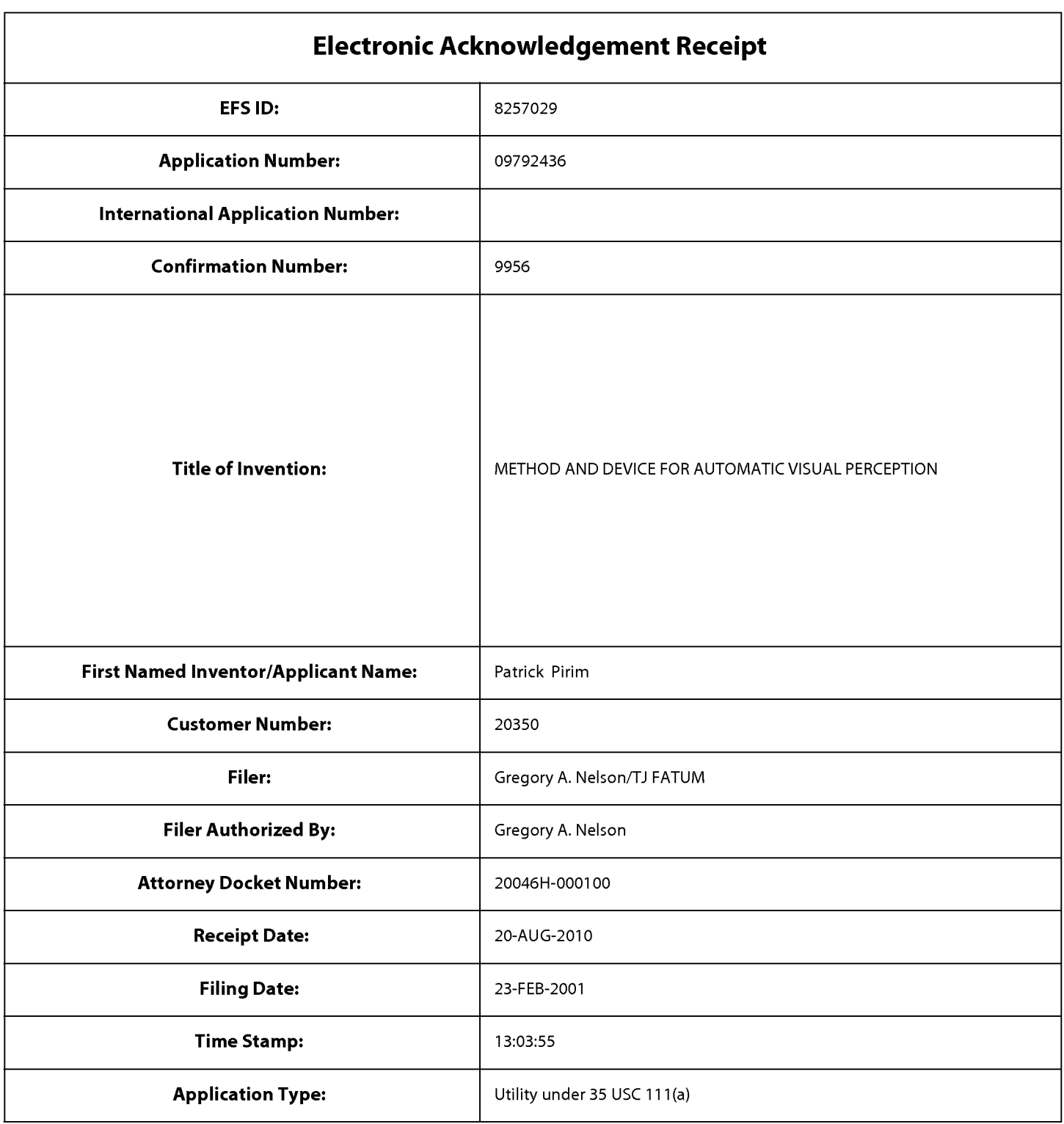

# **Payment information:**

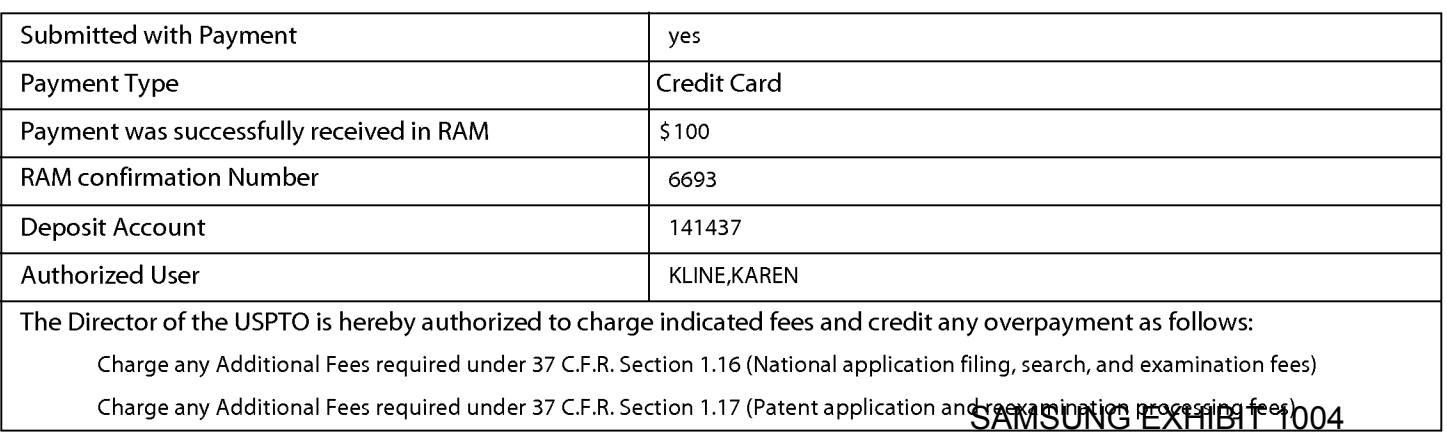

Charge any Additional Fees required under 37 C.F.R. Section 1.19 (Document supply fees)

Charge any Additional Fees required under 37 C.F.R. Section 1.20 (Post Issuance fees)

Charge any Additional Fees required under 37 C.F.R. Section 1.21 (Miscellaneous fees and charges)

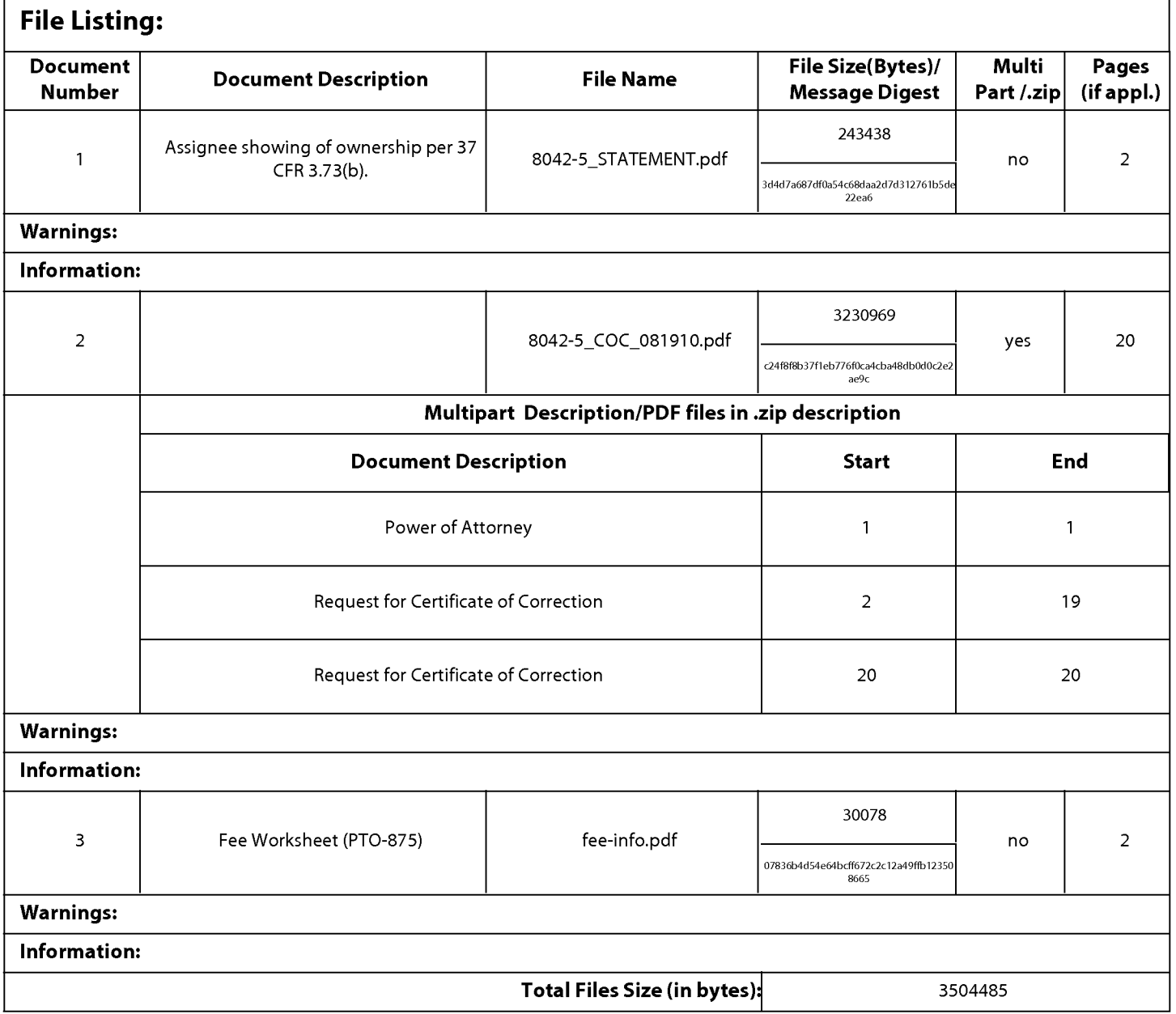

This Acknowledgement Receipt evidences receipt on the noted date by the USPTO of the indicated documents, characterized by the applicant, and including page counts, where applicable. It serves as evidence of receipt similar to a Post Card, as described in MPEP 503.

#### New Applications Under 35 U.S.C. 111

If a new application is being filed and the application includes the necessary components for a filing date (see 37 CFR 1.53(b)-(d) and MPEP 506), a Filing Receipt (37 CFR 1.54) will be issued in due course and the date shown on this Acknowledgement Receipt will establish the filing date of the application.

#### National Stage of an International Application under 35 U.S.C. 371

If a timely submission to enter the national stage of an international application is compliant with the conditions of 35 U.S.C. 371 and other applicable requirements a Form PCT/DO/E0/903 indicating acceptance of the application as a national stage submission under 35 U.S.C. 371 will be issued in addition to the Filing Receipt, in due course.

#### New International Application Filed with the USPTO as a Receiving Office

If a new international application is being filed and the international application includes the necessary components for an international filing date (see PCT Article 11 and MPEP 1810), a Notification of the International Application Number and of the International Filing Date (Form PCT/RO/105) will be issued in due course, subject to prescriptions concerning national security, and the date shown on this Acknowledgement Receipt will establish the international filing date of the application.

Page 29 of 517

Under the Paperwork Reduction Act of 1995, no persons are required to respond to a collection of information unless it displays a valid OMB control number

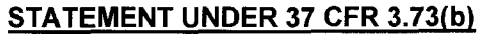

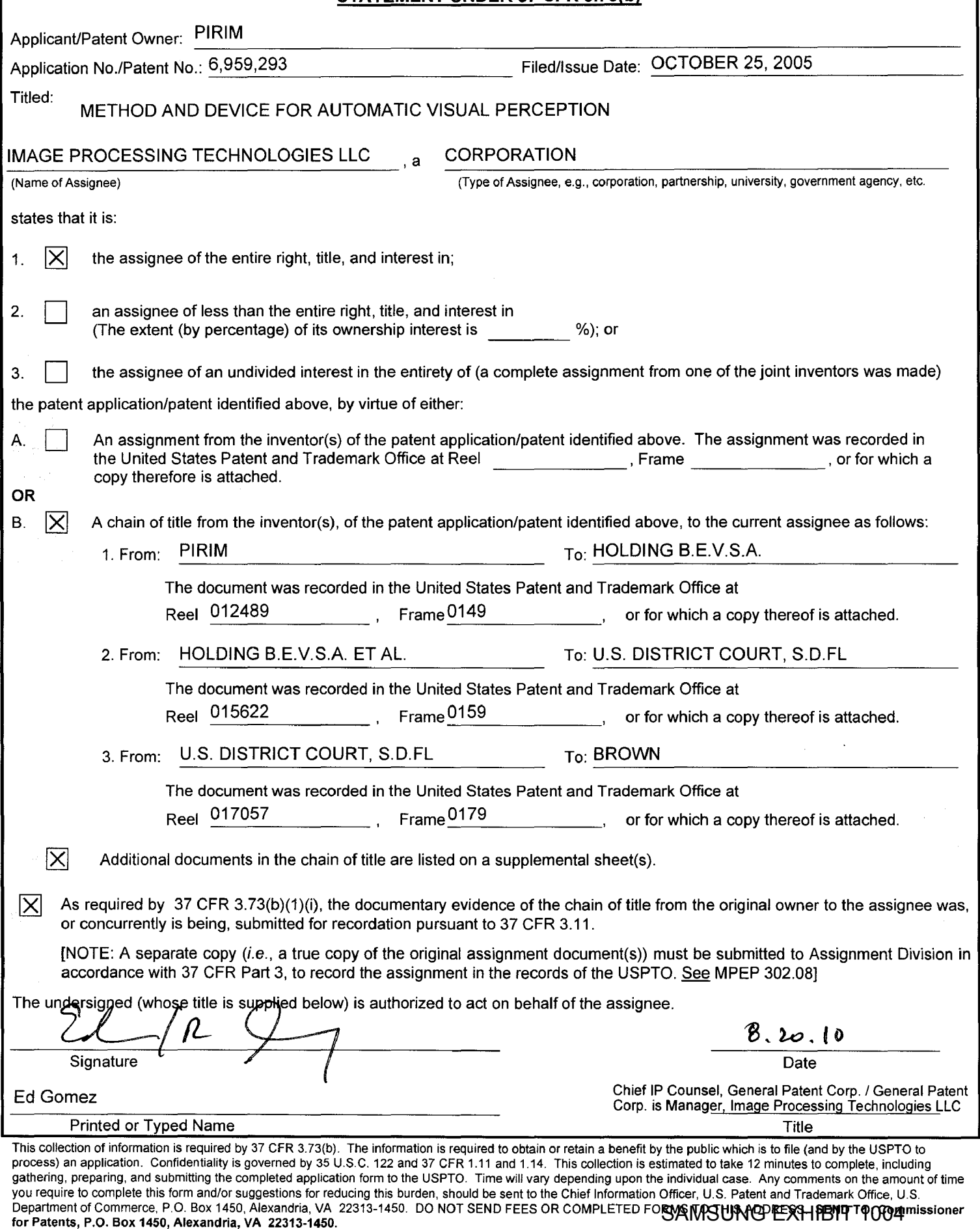

# STATEMENT UNDER 37 CFR 3.73(b) (Page 2 of 2)

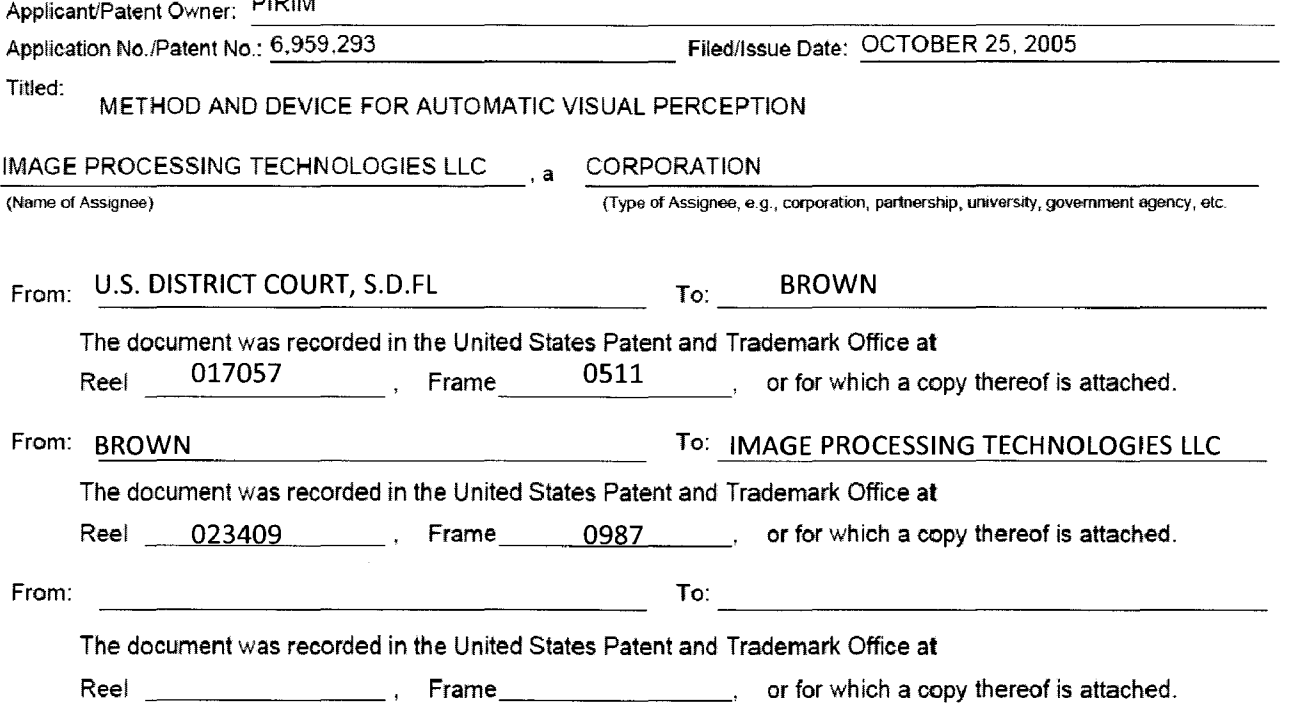

 $\sim 10^6$ 

#### IN THE UNITED STATES PATENT AND TRADEMARK OFFICE

In re: Application of PIRIM Confirmation No. 9956

Patent No. 6,959,293 Group: 2121

Application No. 09/792,436 Examiner: Davis, George B

Filing Date: February 23, 2001 Docket No. 8042-5

For: METHOD AND DEVICE FOR AUTOMATIC VISUAL PERCEPTION

# **ASSERTION OF SMALL ENTITY STATUS UNDER 37 C.F.R. §1.27**

Mail Stop 16 Director of the U.S. Patent and Trademark Office P.O. Box 1450 Alexandria, VA 22313

Sir:

Applicants request that the entity status of the above-referenced application be corrected to reflect entitlement to small entity fees due to a transfer of ownership of the application. The current assignee of the application is entitled to small entity status under 37 C.F.R. § l.27(a) and was entitled to small entity status on September 22, 2009 when the 3 .5 year maintenance fee and surcharge were paid.

Please contact the undersigned if clarification is needed.

Respectfully submitted,

Dated: December  $\sqrt{0}$ , 2009

By:

Gregory M. Lefkowit Registration No. 562 **NOVAK DRUCE + OUIGG LLP** 525 Okeechobee Blvd, 15<sup>th</sup> Floor West Palm Beach, FL 33401 Phone: 561-847-7800 Fax: 561-847-7801

#### IN THE UNITED STATES PATENT AND TRADEMARK OFFICE

In re: Application of PIRIM Confirmation No. 9956

Patent No. Group: 2121 6,959,293

Application No. 09/792,436 Examiner: Davis, George B

Filing Date: February 23, 2001 Docket No. 8042-5

For: METHOD AND DEVICE FOR AUTOMATIC VISUAL PERCEPTION

#### **REQUEST FOR REFUND**

Mail Stop 16 Director of the U.S. Patent and Trademark Office P.O. Box 1450 Alexandria, VA 22313

Dear Sir:

On September 22, 2009, the undersigned submitted a payment of \$1110.00 for the maintenance fee and surcharge for late payment in regard to the above-referenced patent. The large entity fees were mistakenly paid; however, the undersigned was later advised that the Assignee in this matter qualified for small entity status at the time of payment. Accordingly, pursuant to 37 C.F.R. 1.28, a refund in the total amount of \$555.00 is requested as follows:

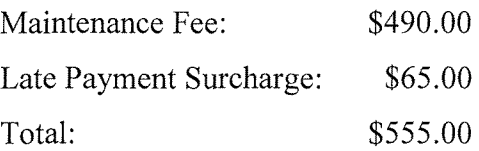

As this request is being filed less than three months after payment of the fee, this request for refund is timely. The Director of the U.S. Patent and Trademark Office is hereby authorized to credit the refund to the Credit Card on file for this case.

Please contact the undersigned if there are any questions or if further clarification is needed.

Respectfully submitted,

NOV AK DRUCE + QUIGG LLP

Date: December 10, 2009

Gregory M. Lefkowitz Registration No. 56,216 NOV AK DRUCE + QUIGG LLP 525 Okeechobee Blvd,  $15<sup>th</sup>$  Floor West Palm Beach, FL 33401 Phone: 561-847-7800 Fax: 561-847-7801

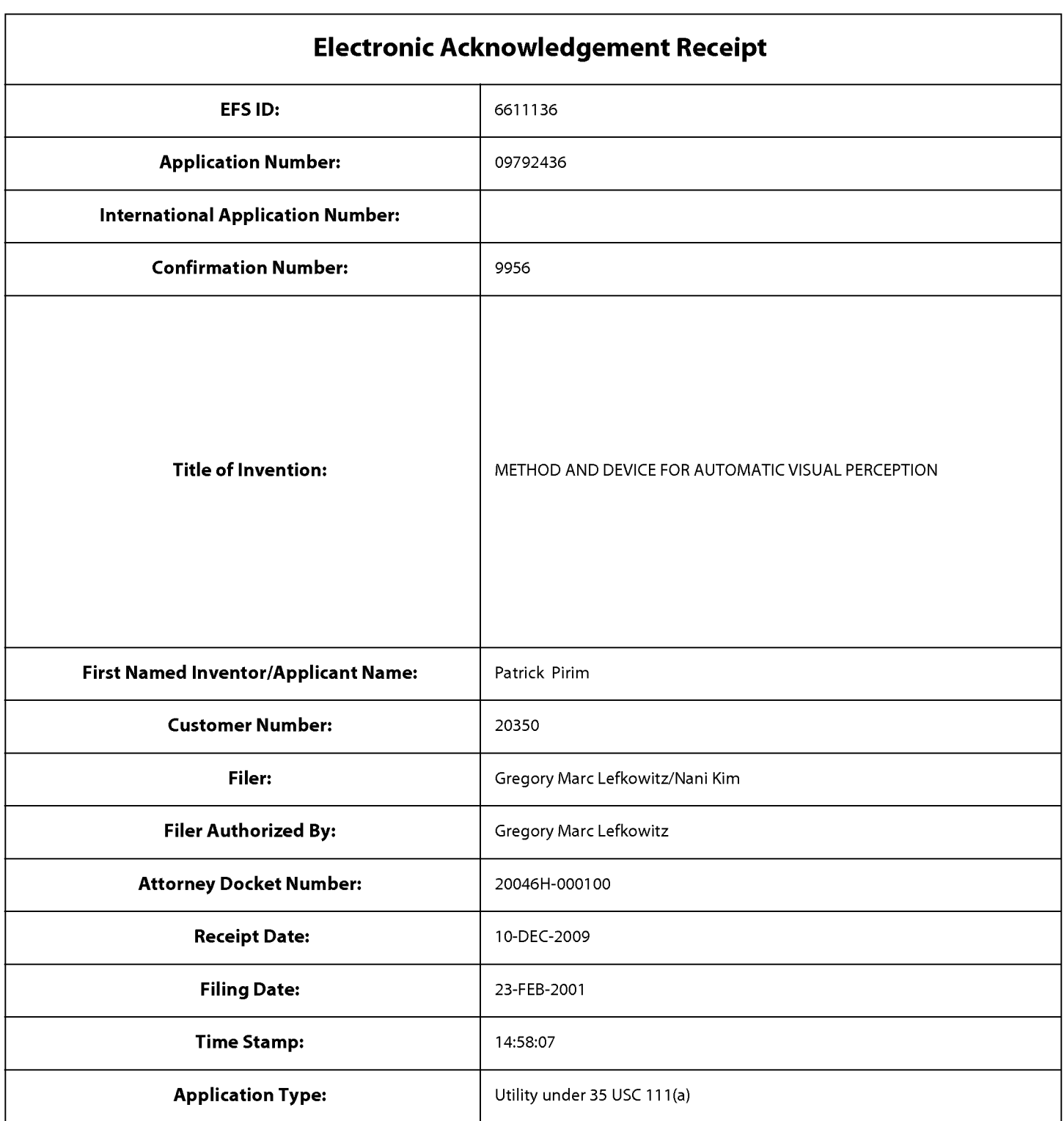

# **Payment information:**

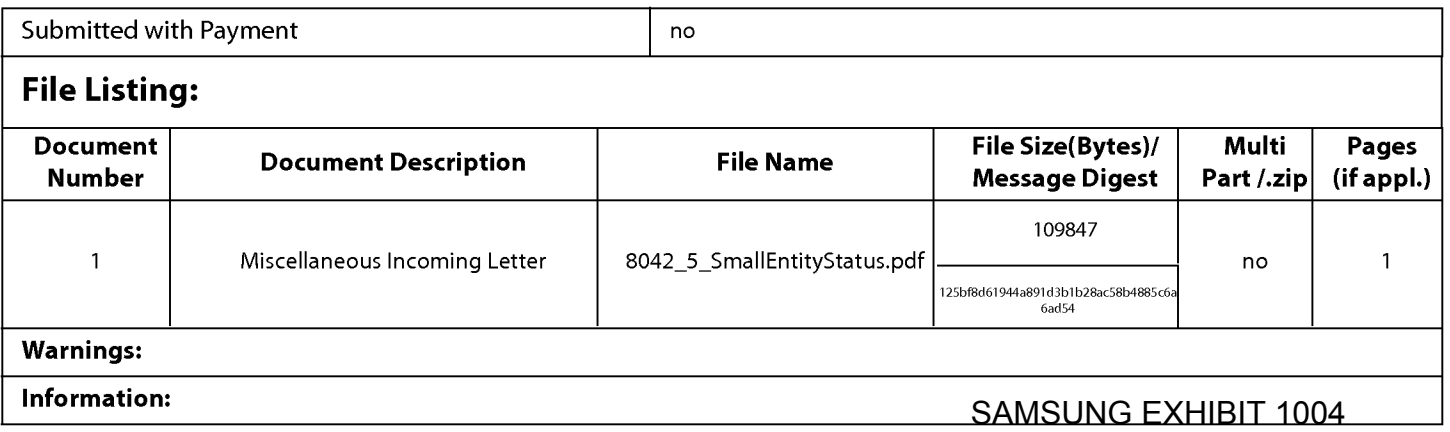

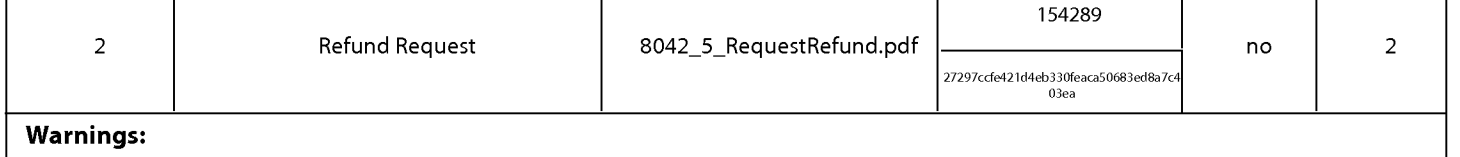

Information:

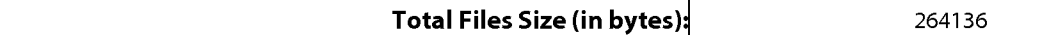

This Acknowledgement Receipt evidences receipt on the noted date by the USPTO of the indicated documents, characterized by the applicant, and including page counts, where applicable. It serves as evidence of receipt similar to a Post Card, as described in MPEP 503.

#### New Applications Under 35 U.S.C. 111

If a new application is being filed and the application includes the necessary components for a filing date (see 37 CFR 1.53(b)-(d) and MPEP 506), a Filing Receipt (37 CFR 1.54) will be issued in due course and the date shown on this Acknowledgement Receipt will establish the filing date of the application.

#### National Stage of an International Application under 35 U.S.C. 371

If a timely submission to enter the national stage of an international application is compliant with the conditions of 35 U.S.C. 371 and other applicable requirements a Form PCT/DO/E0/903 indicating acceptance of the application as a national stage submission under 35 U.S.C. 371 will be issued in addition to the Filing Receipt, in due course.

#### New International Application Filed with the USPTO as a Receiving Office

If a new international application is being filed and the international application includes the necessary components for an international filing date (see PCT Article 11 and MPEP 1810), a Notification of the International Application Number and of the International Filing Date (Form PCT/RO/105) will be issued in due course, subject to prescriptions concerning national security, and the date shown on this Acknowledgement Receipt will establish the international filing date of the application.

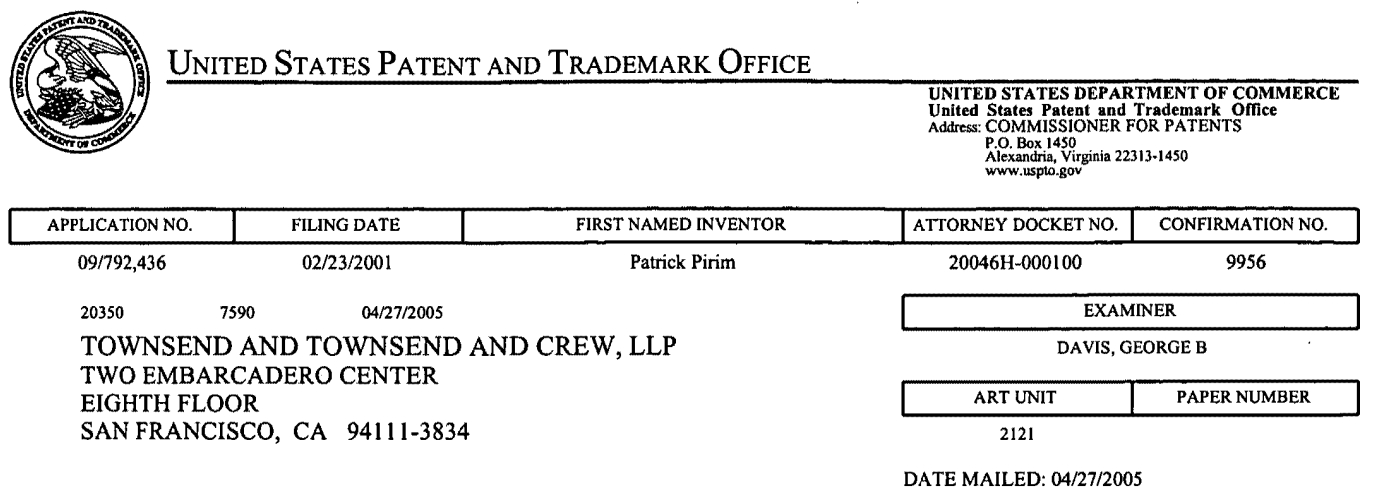

Please find below and/or attached an Office communication concerning this application or proceeding.

 $\chi_{\rm{max}}$
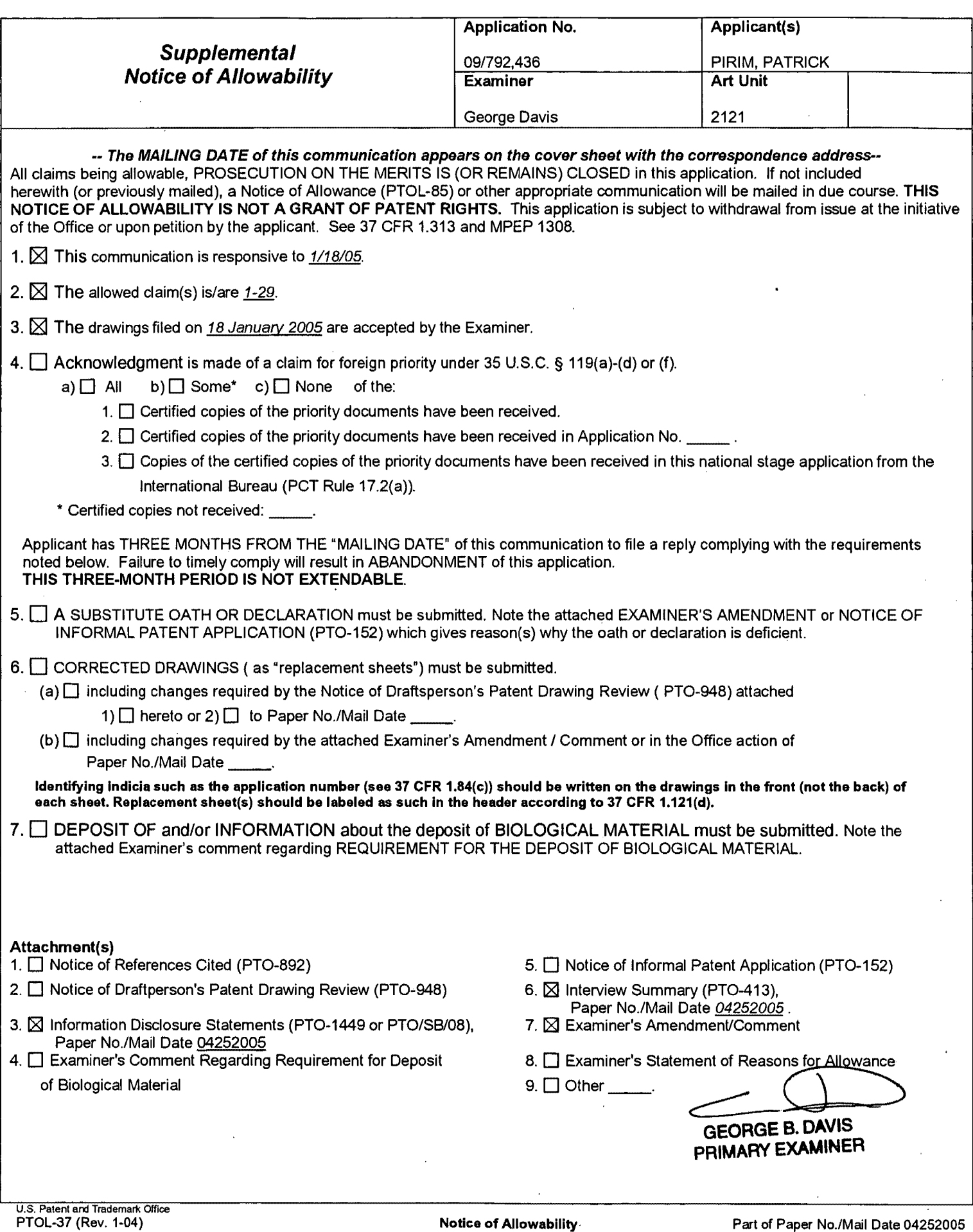

SAMSUNG EXHIBIT 1004

Page 37 of 517

Application/Control Number: 09/792,436 Art Unit: 2121

## Examiner's Amendment

1. An examiner's amendment to the record appears below. Should the changes and/or additions be unacceptable to applicant, an amendment may be filed as provided by 37 CFR 1.312. To ensure consideration of such an amendment, it MUST be submitted no later than the payment of the issue fee.

### IN THE CLAIMS

Claim 29, line 2, after "matrix" insert -- . --.

2. Authorization for this examiner's amendment was given in a telephone interview with Gerald T. Gray on April 22, 2005.

GEORGE B. DAVIS PRIMARY EXAMINER

G. Davis  $C,\sqrt[6]{\text{April 25, 2005}}$ 

 $P$  lease  $\frac{e_1}{4}$ 

SAMSUNG EXHIBIT 1004 Page 38 of 517

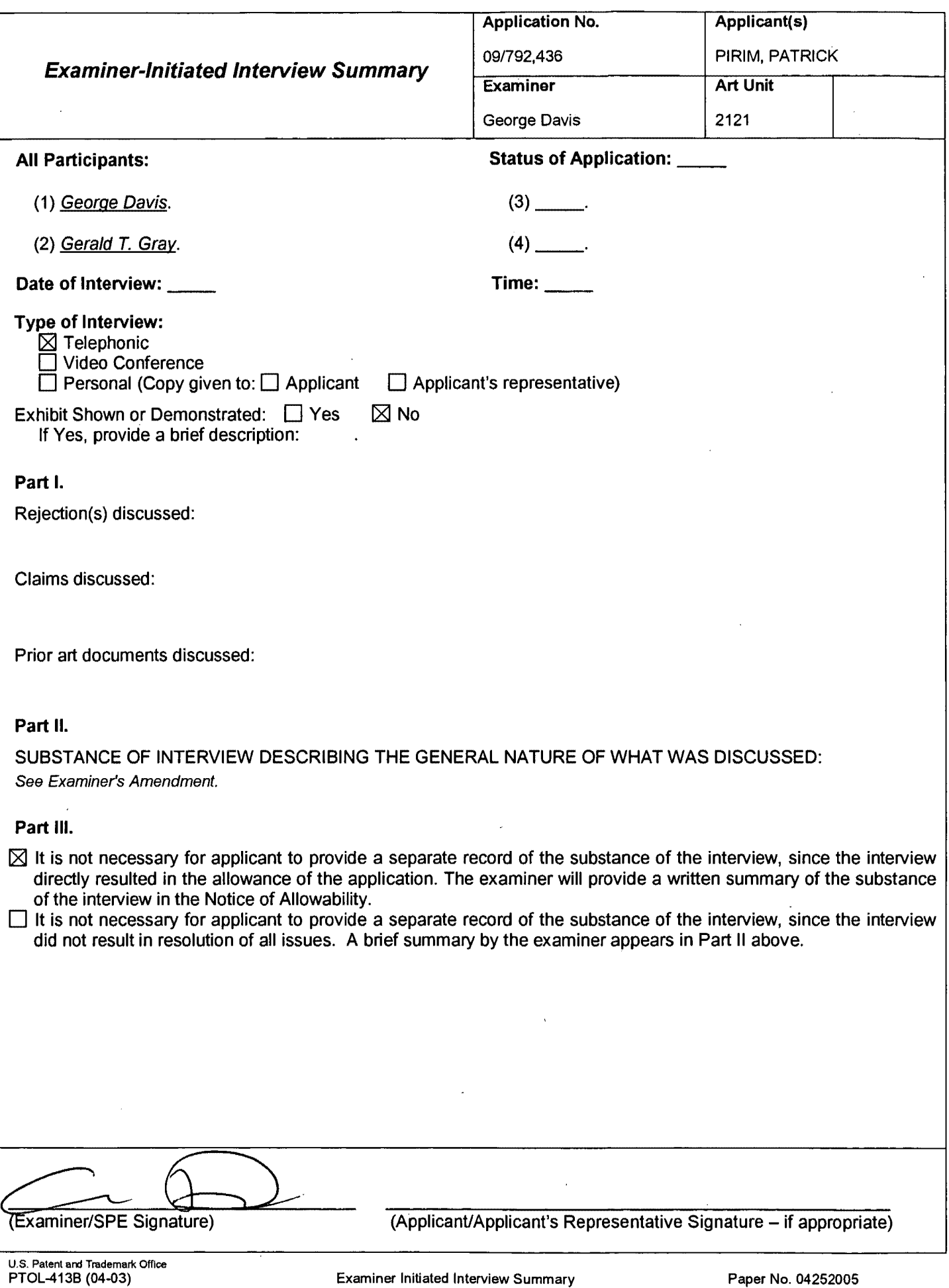

 $\bar{\gamma}$ 

 $\ddot{\phantom{a}}$ 

SAMSUNG EXHIBIT 1004 Page 39 of 517

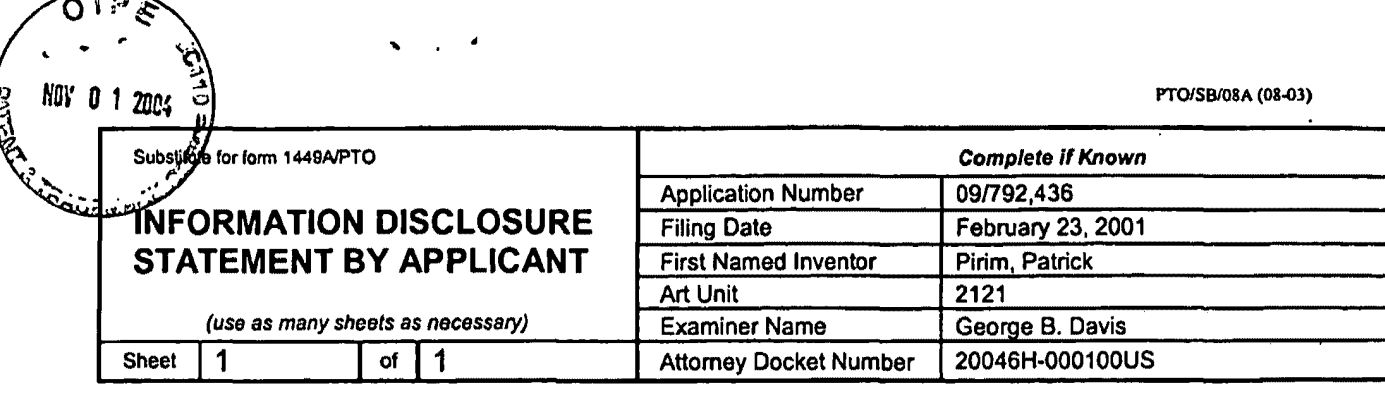

 $-$ 

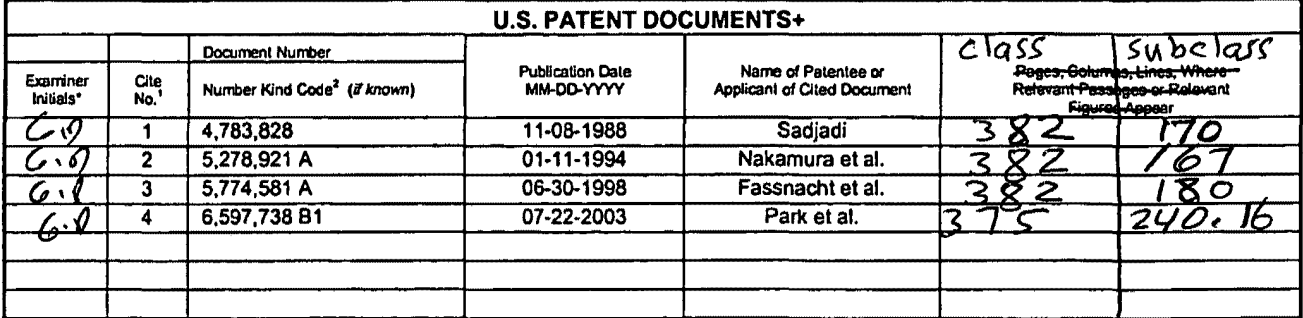

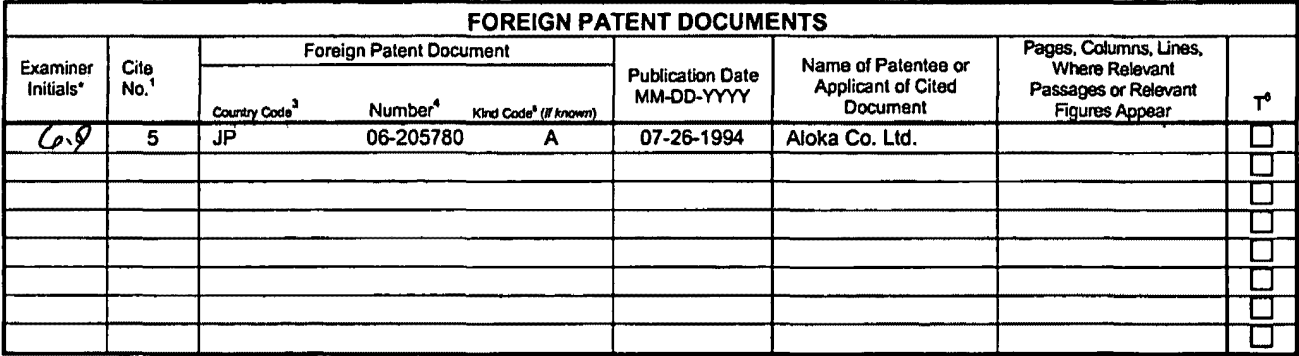

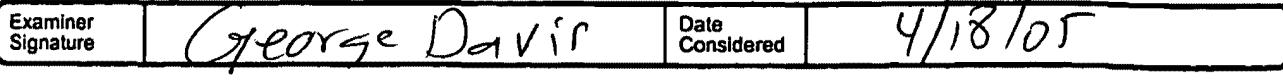

EXAMINER: Initial if reference considered, whether or not citation is in conformance with MPEP 609. Draw line through citation if not in conformance<br>and not considered. Include copy of this form with next communication to

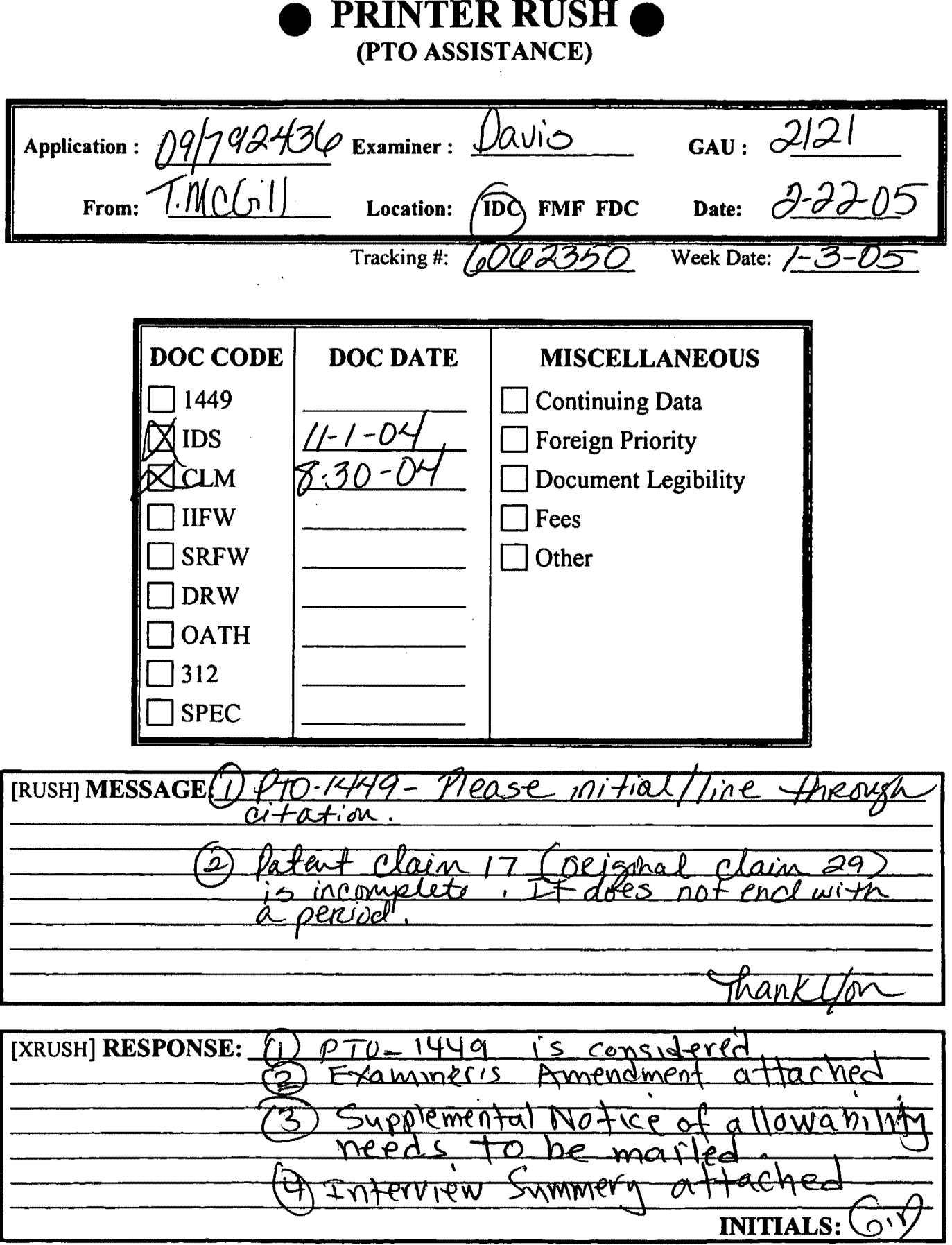

NOTE: This form will be included as part of the official USPTO record, with the Response document coded as XRUSH. **REV 10/04** 

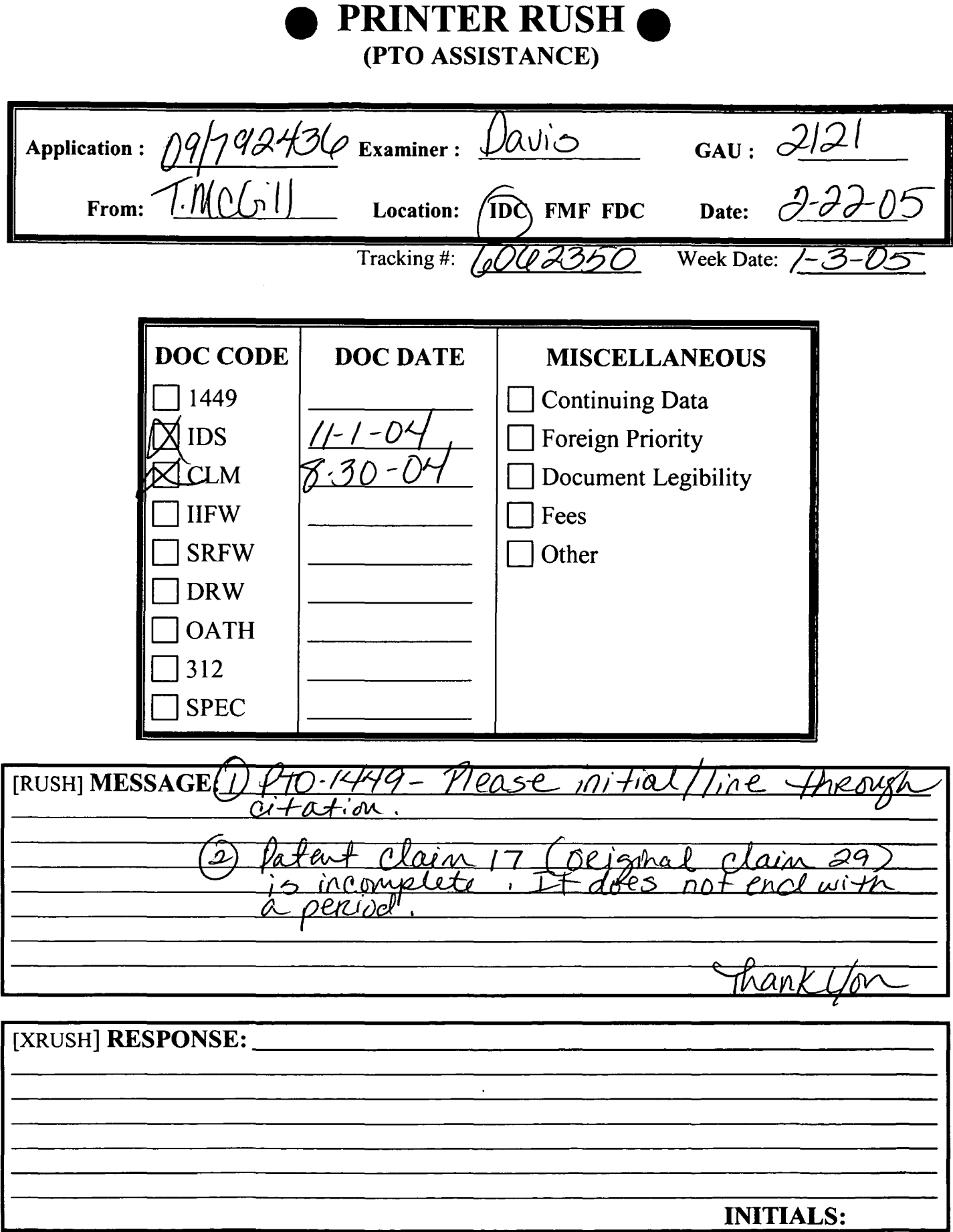

NOTE: This form will be included as part of the official USPTO record, with the Response document coded as XRUSH. **REV 10/04** 

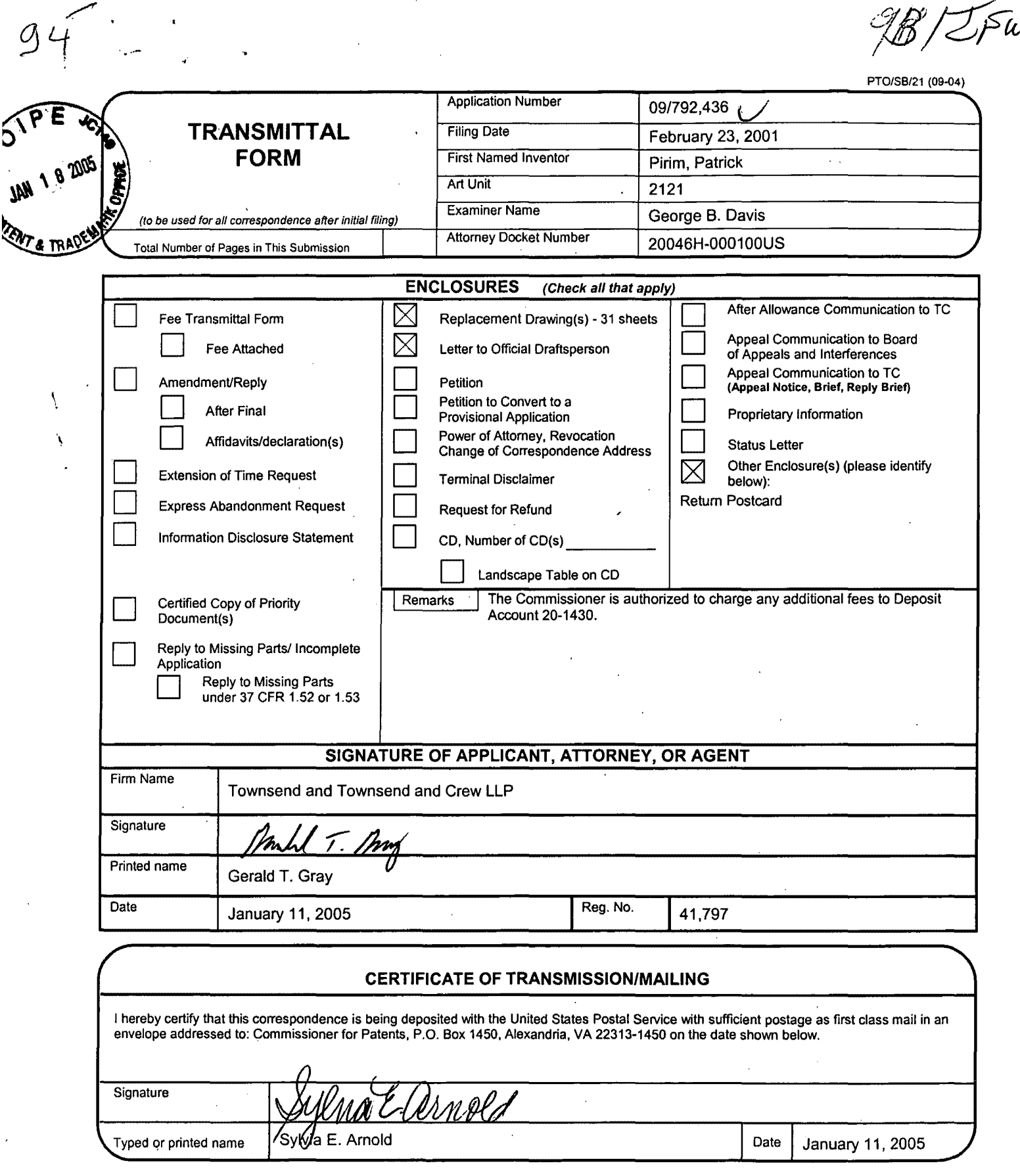

60395975 v1

## SAMSUNG EXHIBIT 1004 Page 43 of 517

, I hereby Certify that this correspondence is being deposited with the United States Postal Service as first class mail in an envelope addressed to:

PATENT Attorney Docket No.: 20046H-000100US

LETTER TO OFFICIAL DRAFTSPERSON

Mail Stop Issue Fee Commissioner for Patents, P.O. Box 1450 Alexandria, VA 22313-1450, on January // 2005

TOWNSEND and TOWNSEND and CREW LLP Sylvig

## IN THE UNITED STATES PATENT AND TRADEMARK OFFICE

In re application of:

Patrick Pirim Batrick Pirim Examiner: George B. Davis

Application No.: 09/792,436 <br>Art Unit: 2121

Filed: February 23, 2001

For: METHOD AND DEVICE FOR AUTOMATIC VISUAL PERCEPTION

Mail Stop Issue Fee Commissioner for Patents P.O. Box 1450 Alexandria, VA 22313-1450

Sir:

Pursuant to the Supplemental Notice of Allowability dated December 30, 2004, applicant submits 31 sheets of formal, replacement drawings to be made ofrecord in the aboveidentified case. These drawings include the changes required by the Examiner in the Office Action dated March 26, 2004. .

Respectfully submitted,

Gerald T. Gray Reg. No. 41,797

TOWNSEND and TOWNSEND and CREW LLP Two Embarcadero Center, Eighth Floor San Francisco, California 94111-3834. (415) 576-0200 Fax (415) 576-0300 GTG/sea 60396248 v1

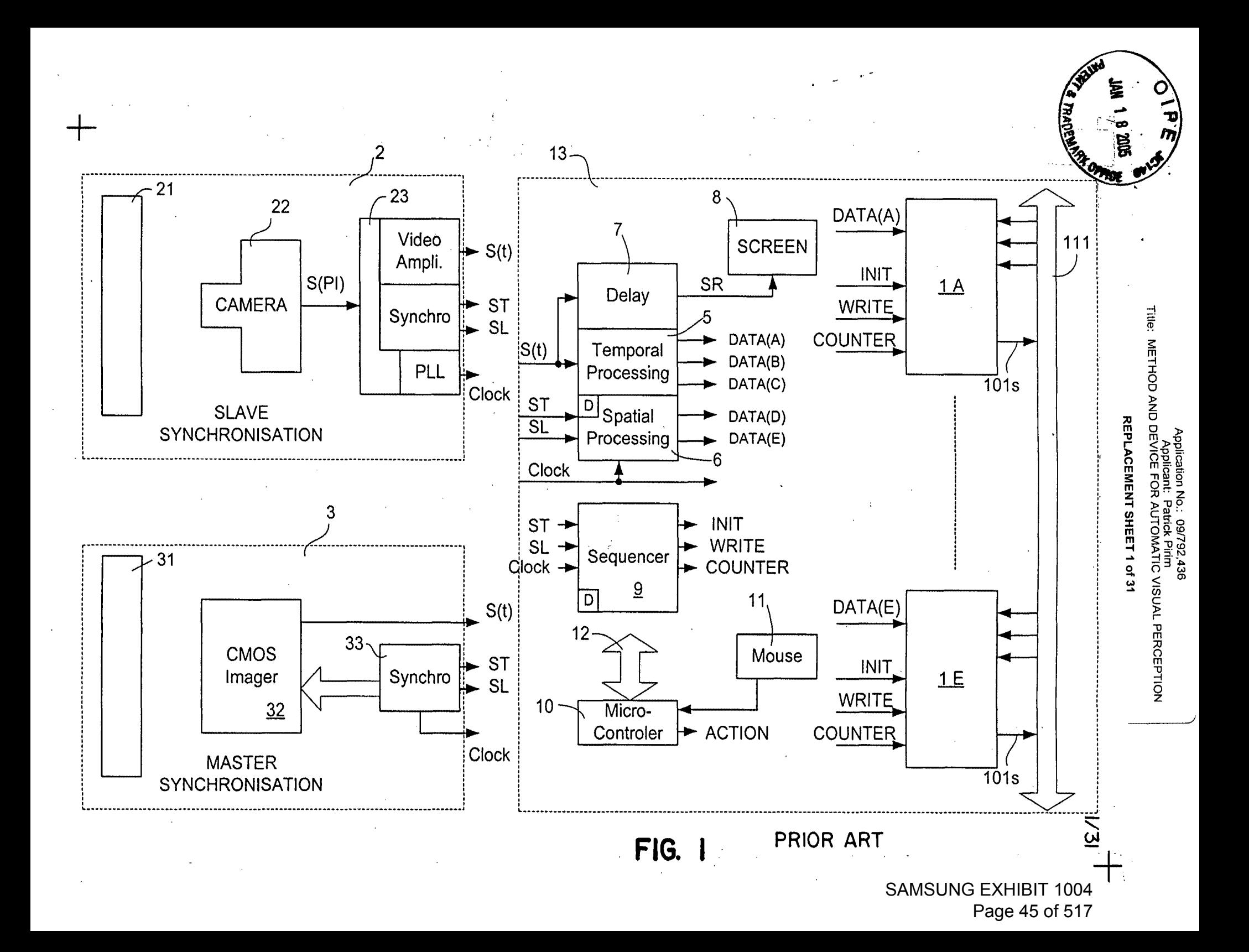

Application No.: 09/792,436<br>Applicant: Patrick Pirim<br>Title: METHOD AND DEVICE FOR AUTOMATIC VISUAL PERCEPTION

## REPLACEMENT SHEET 2 of 31

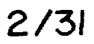

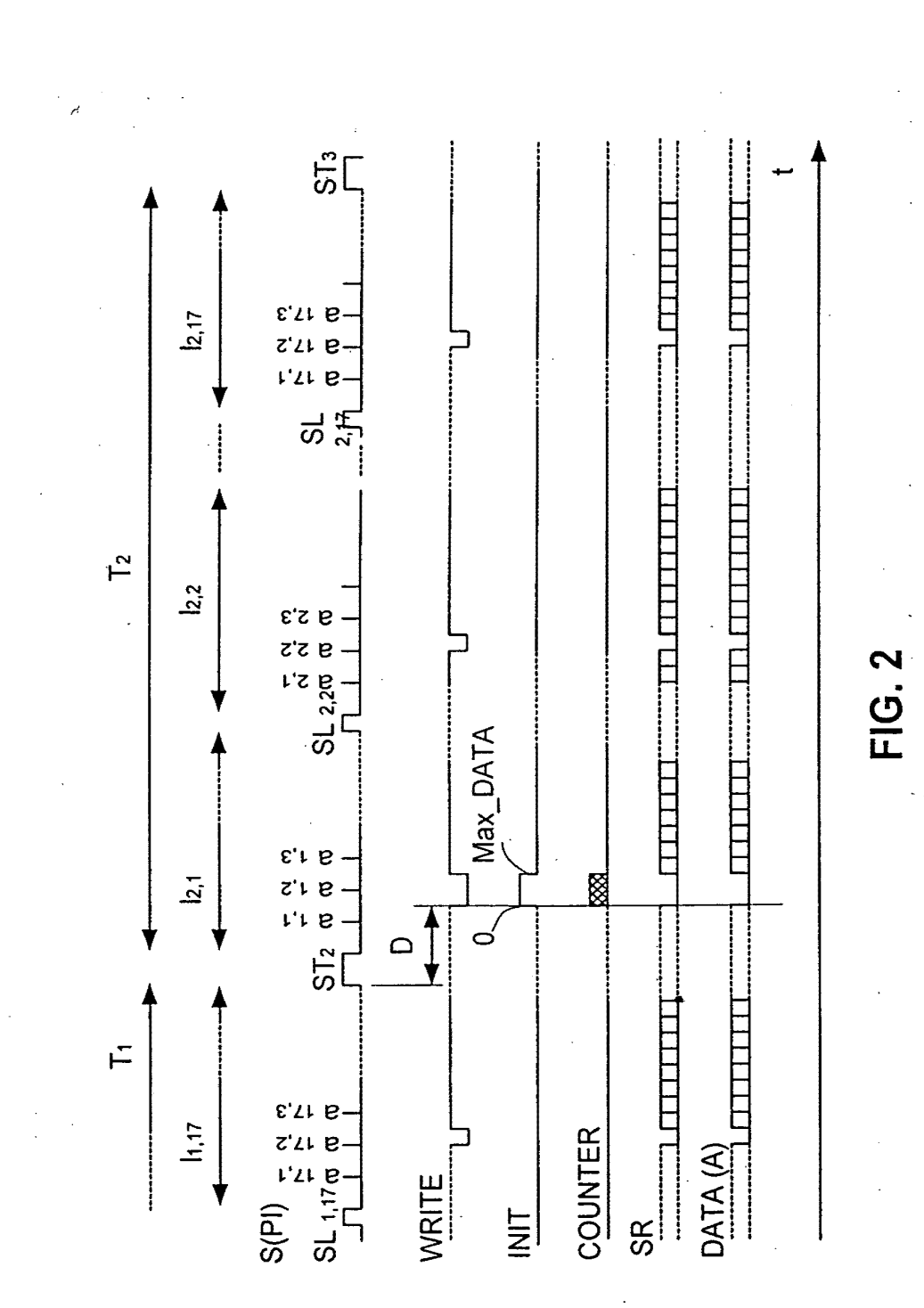

SAMSUNG EXHIBIT 1004 Page 46 of 517

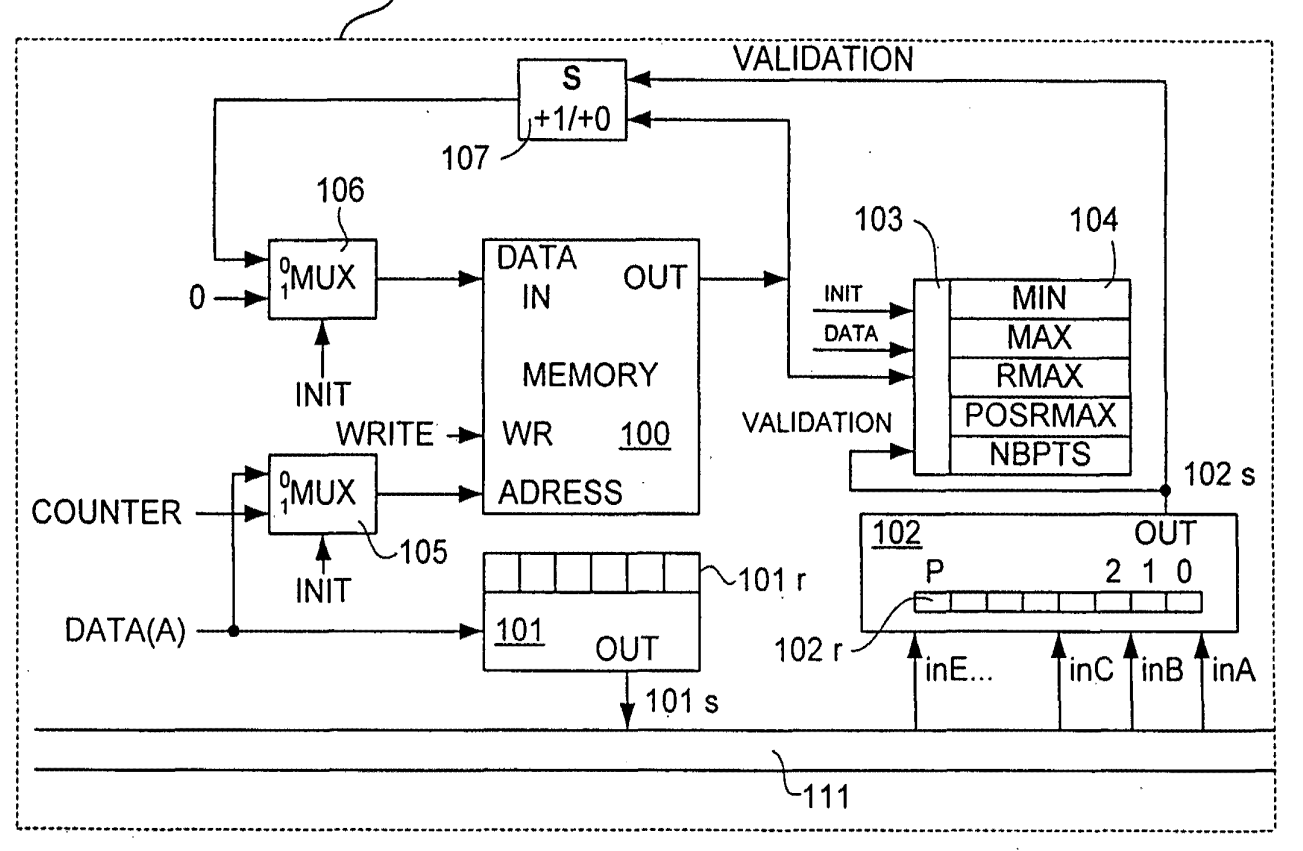

**FIG. 3** 

SAMSUNG EXHIBIT 1004 Page 47 of 517

 $3/31$ 

Application No.: 09/792,436<br>Applicant: Patrick Prim<br>Trile: METHOD AND DEVICE FOR AUTOMATIC VISUAL PERCEPTION REPLACEMENT SHEET 3 of 31

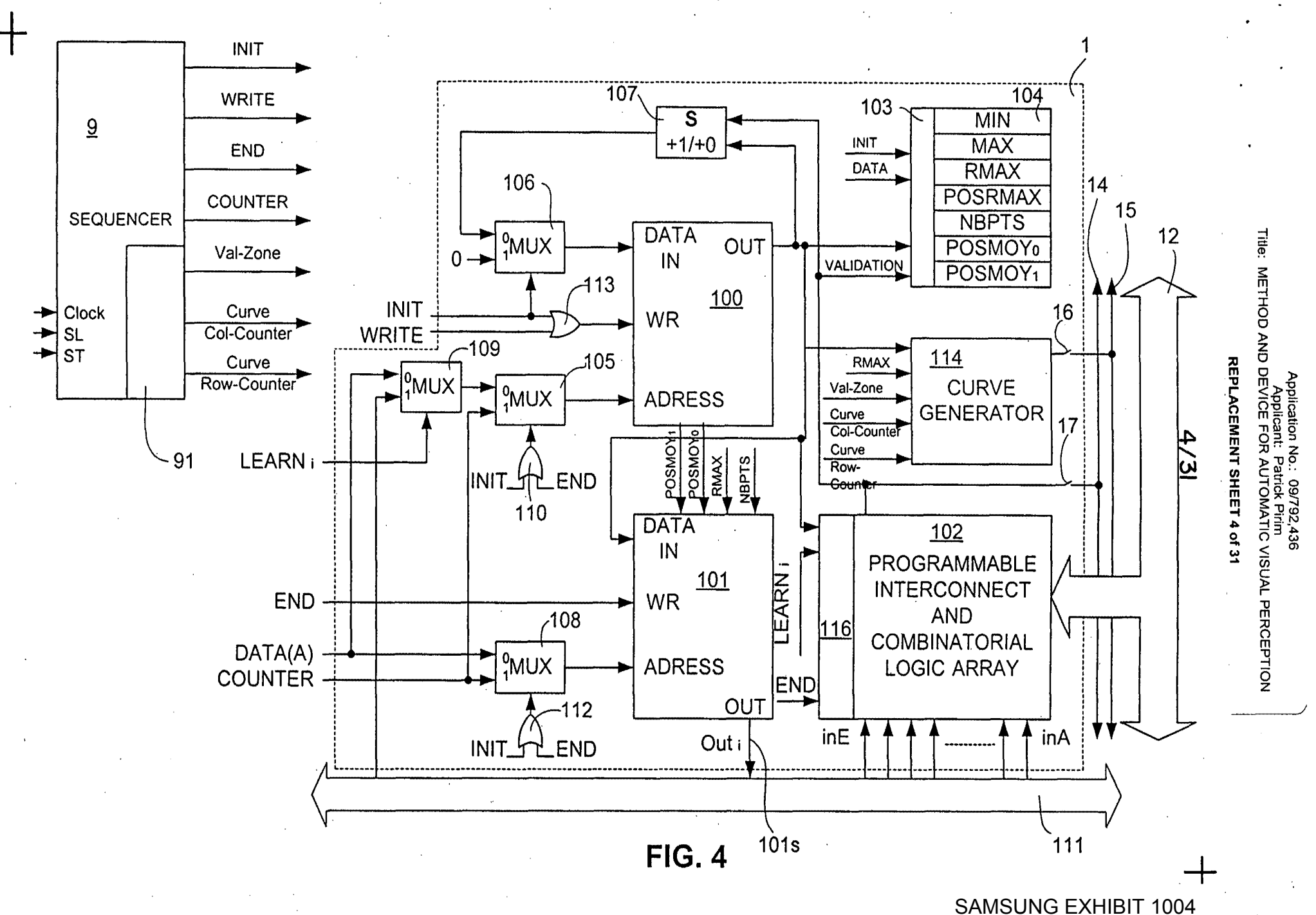

Page 48 of 517

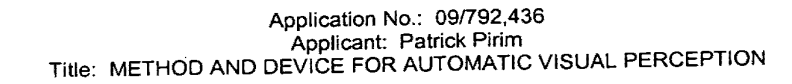

REPLACEMENT SHEET5 of 31

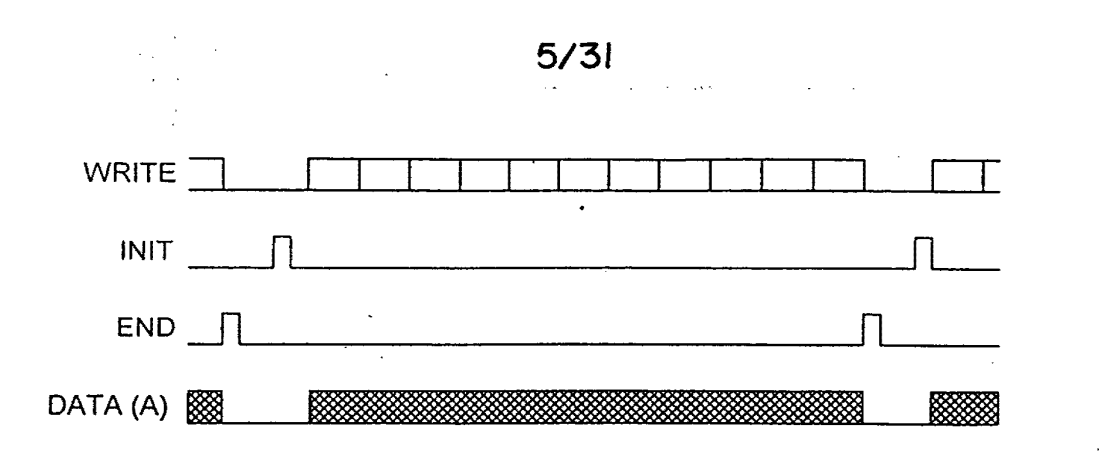

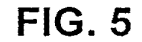

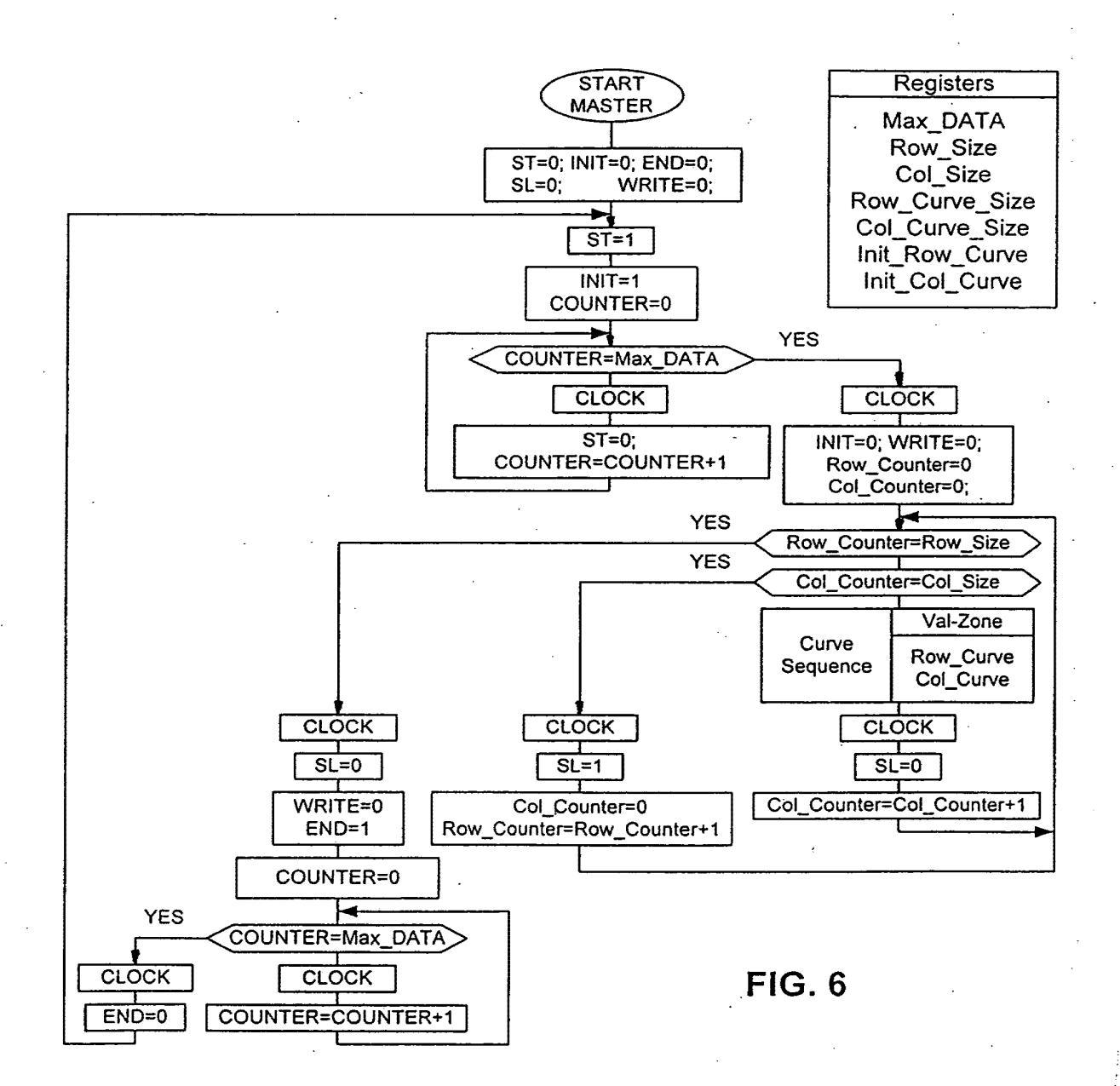

+

SAMSUNG EXHIBIT 1004 Page 49 of 517

#### Application No.: 09/792,436 Applicant: Patrick Pirim Title: METHOD AND DEVICE FOR AUTOMATIC VISUAL PERCEPTION

## **REPLACEMENT SHEET 6 of 31**

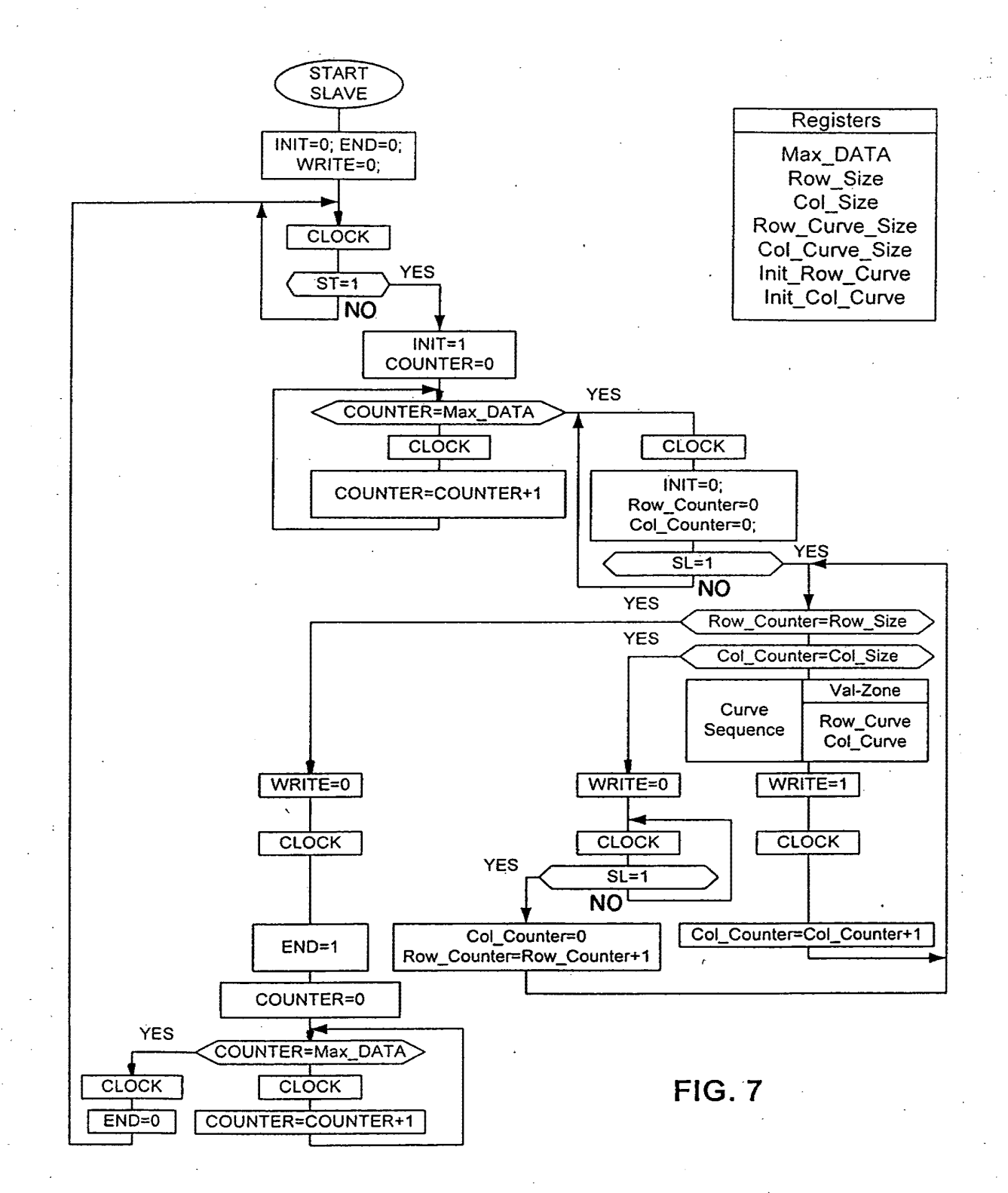

 $+$ 

SAMSUNG EXHIBIT 1004 Page 50 of 517

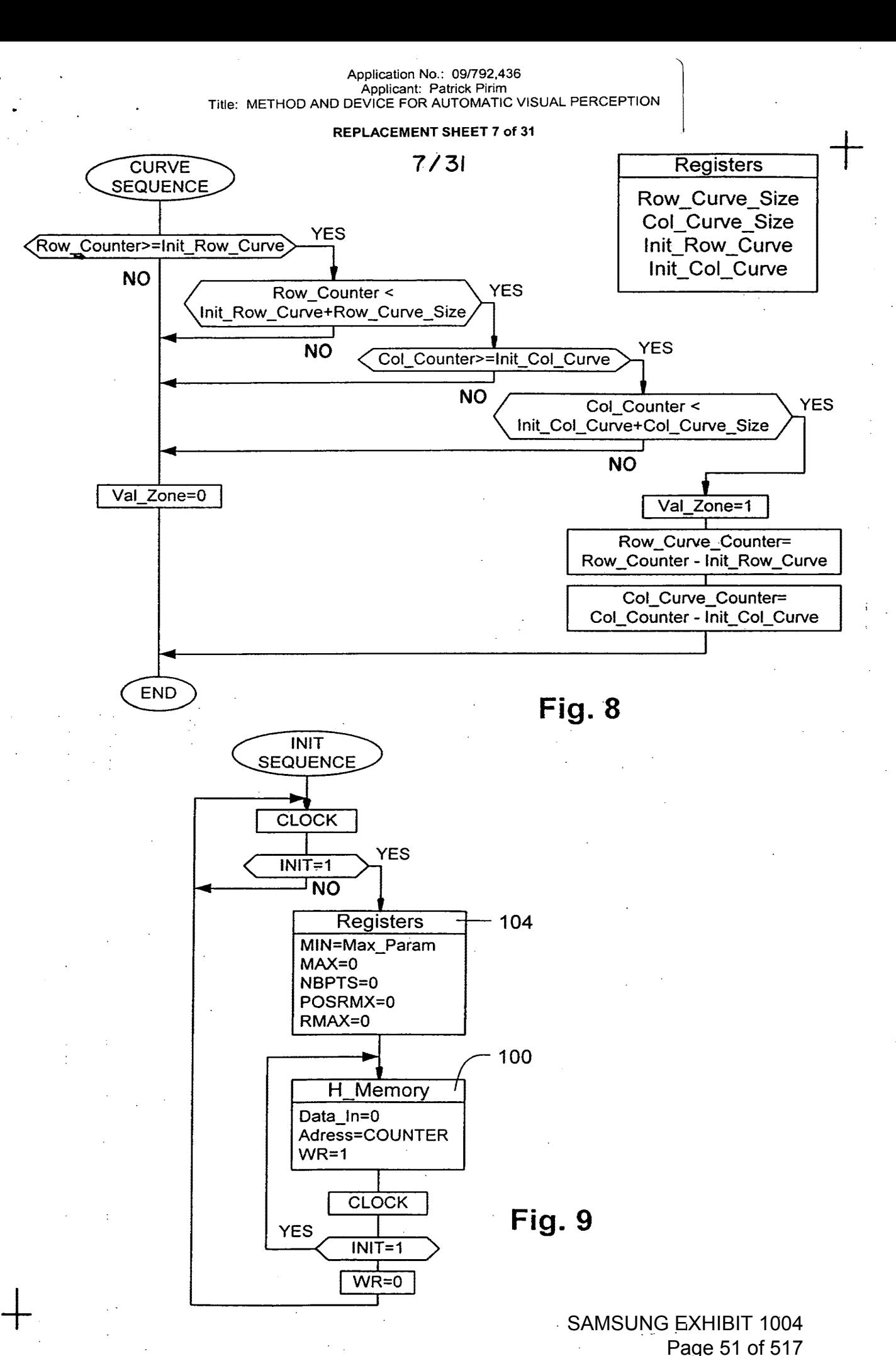

Page 51 of 517

#### Application No.: 09/792,436 Applicant: Patrick Pirim Title: METHOD AND DEVICE FOR AUTOMATIC VISUAL PERCEPTION

#### REPLACEMENT SHEET 8 of 31

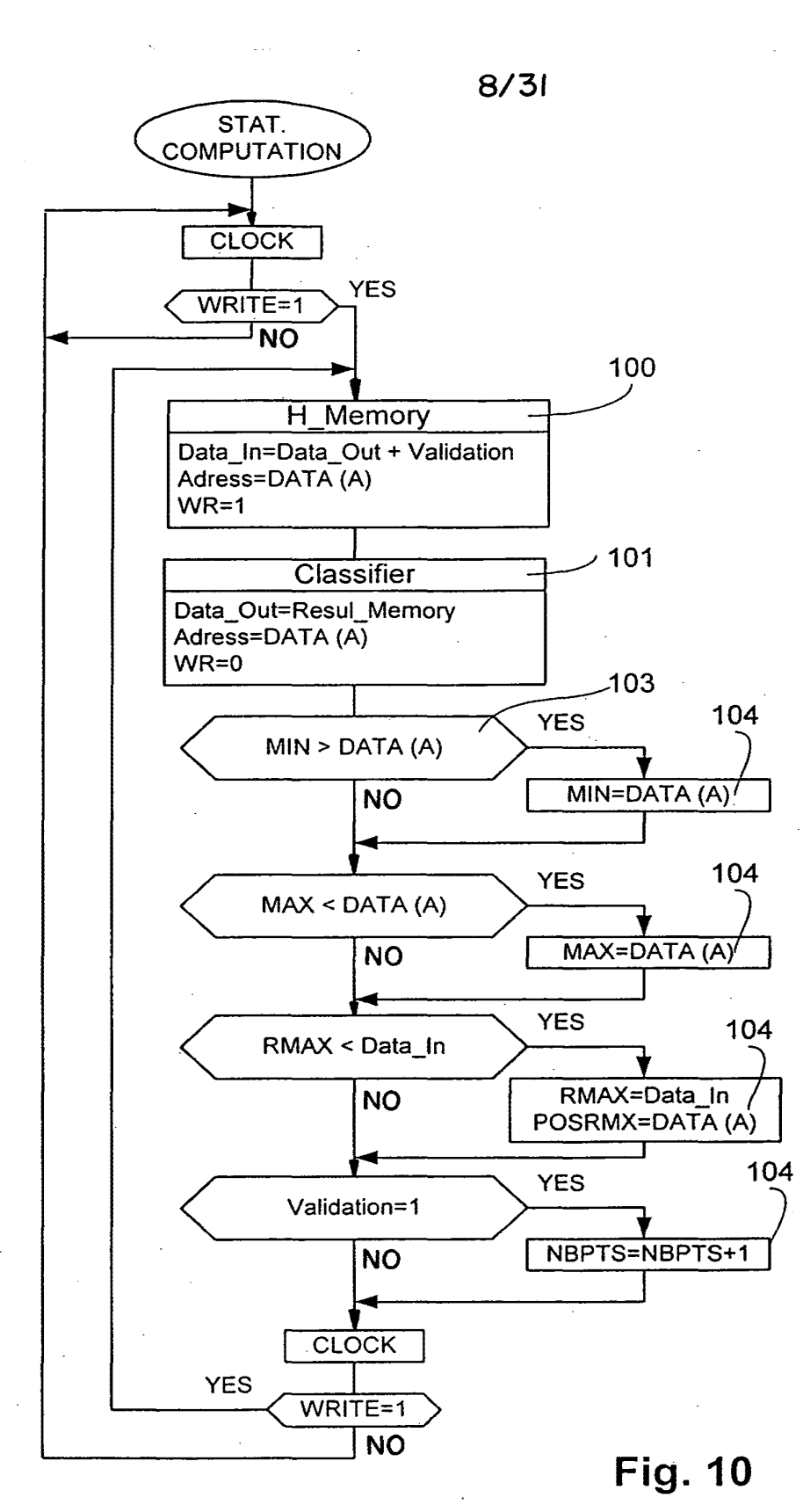

 $+$ 

SAMSUNG EXHIBIT 1004 Page 52 of 517

## Application No.:  $09/792,436$ Applicant: Patrick Pirim J Title: METHOD AND DEVICE FOR AUTOMATIC VISUAL PERCEPTION

1

#### REPLACEMENT SHEET 9 of 31

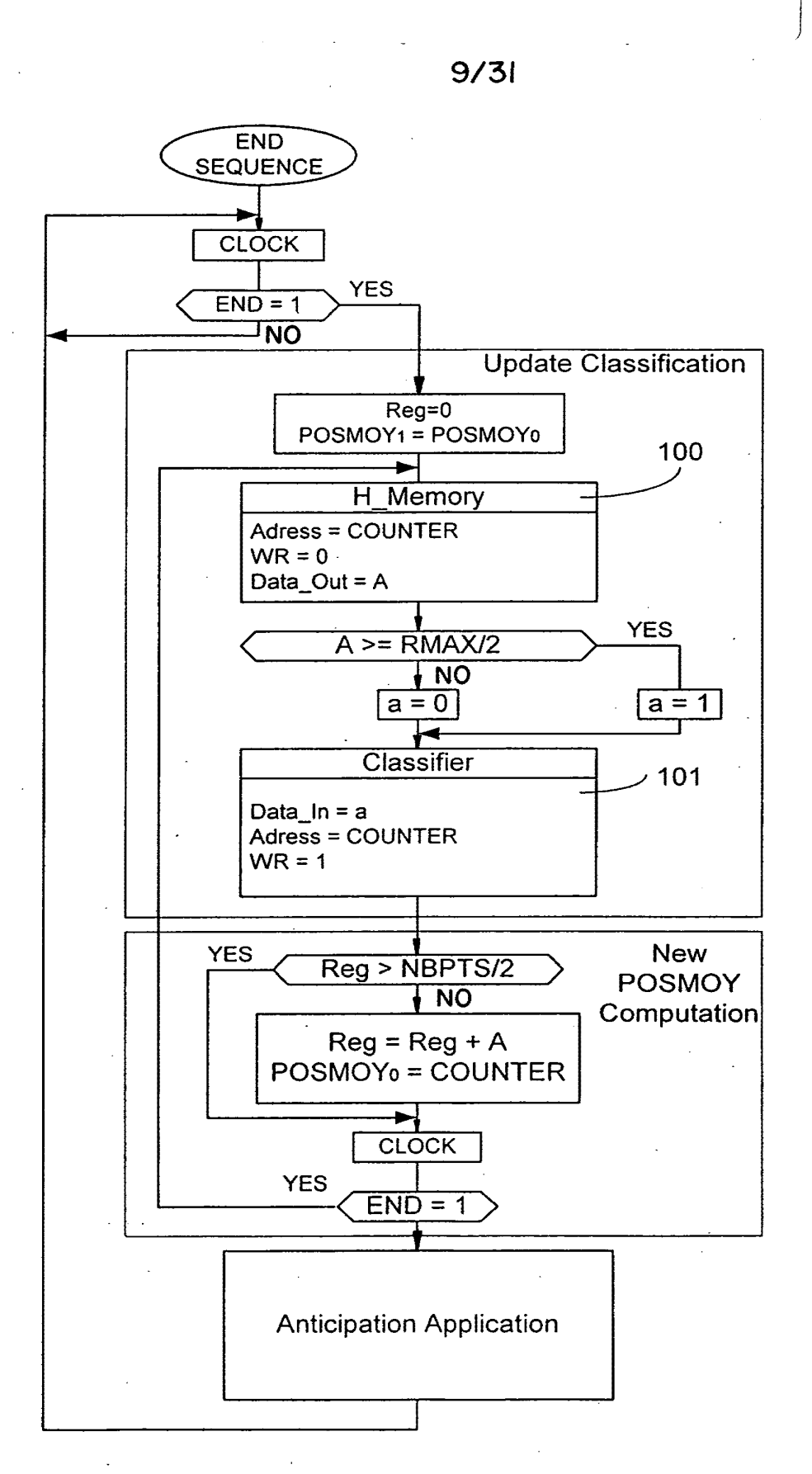

**Fig. 11** 

 $+$ 

SAMSUNG EXHIBIT 1004 Page 53 of 517

Application No.: 09/792,436 Applicant: Patrick Pirim Title: METHOD AND DEVICE FOR AUTOMATIC VISUAL PERCEPTION

#### REPLACEMENT SHEET 10 of 31

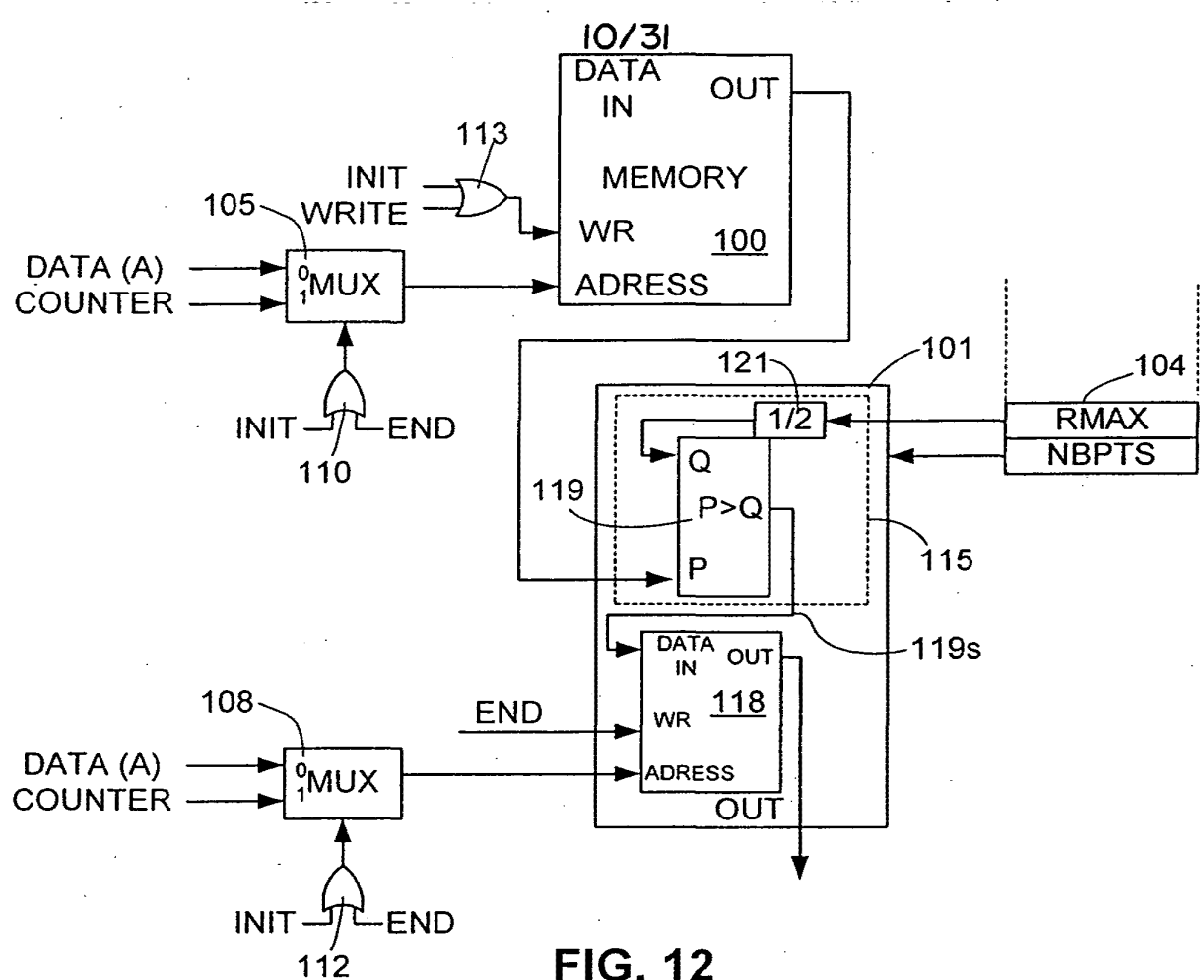

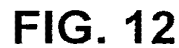

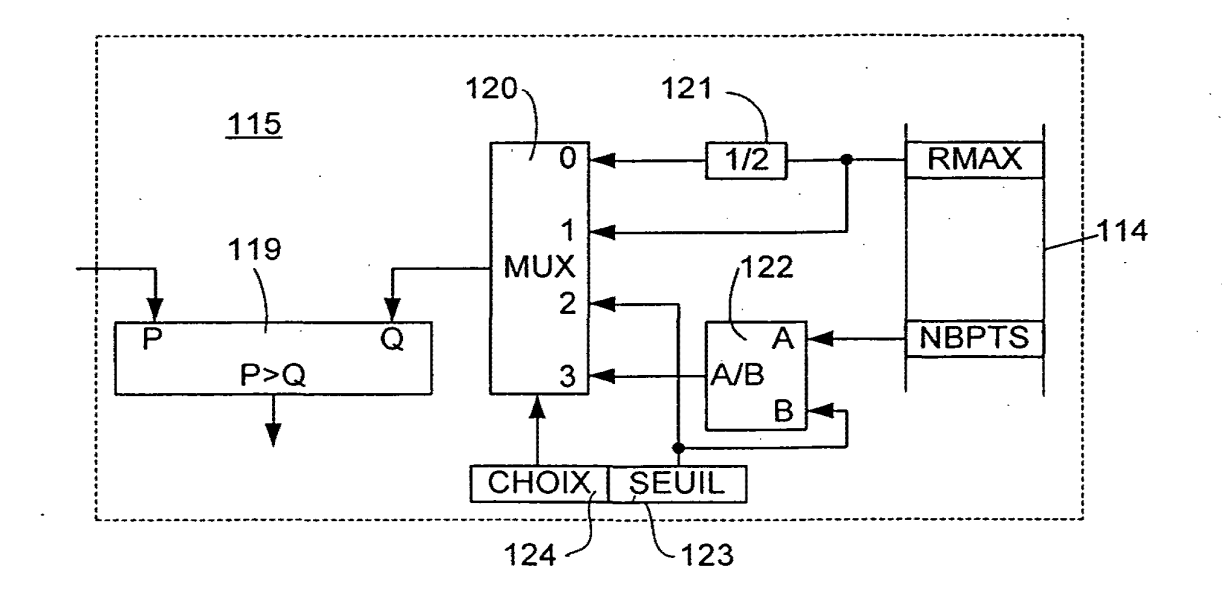

**FIG. 13a** 

 $+$ 

## SAMSUNG EXHIBIT 1004 Page 54 of 517

Application No.: 09/792,436 Applicant: Patrick Pirim<br>Title: METHOD AND DEVICE FOR AUTOMATIC VISUAL PERCEPTION

#### REPLACEMENT SHEET 11 of 31

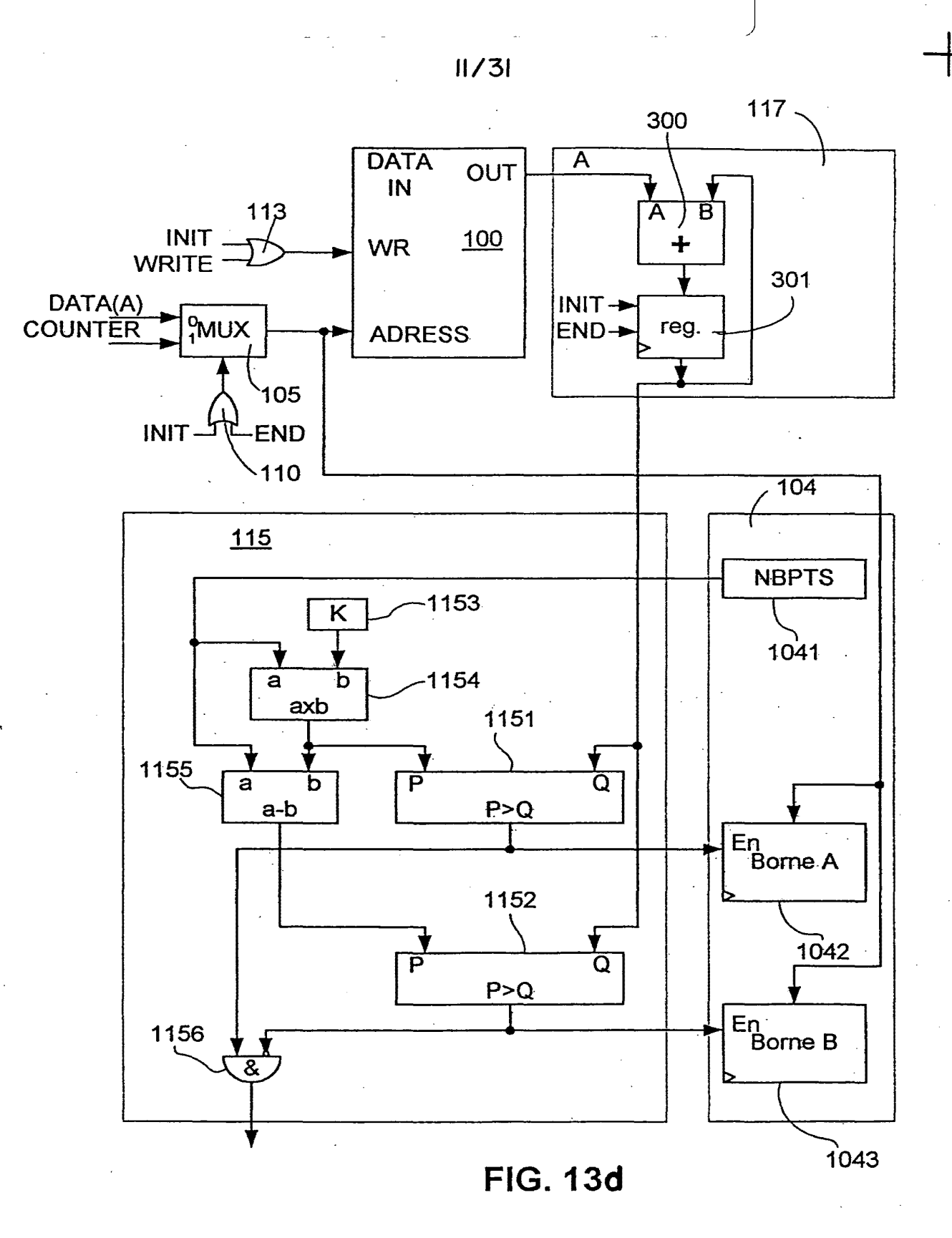

SAMSUNG EXHIBIT 1004 Page 55 of 517

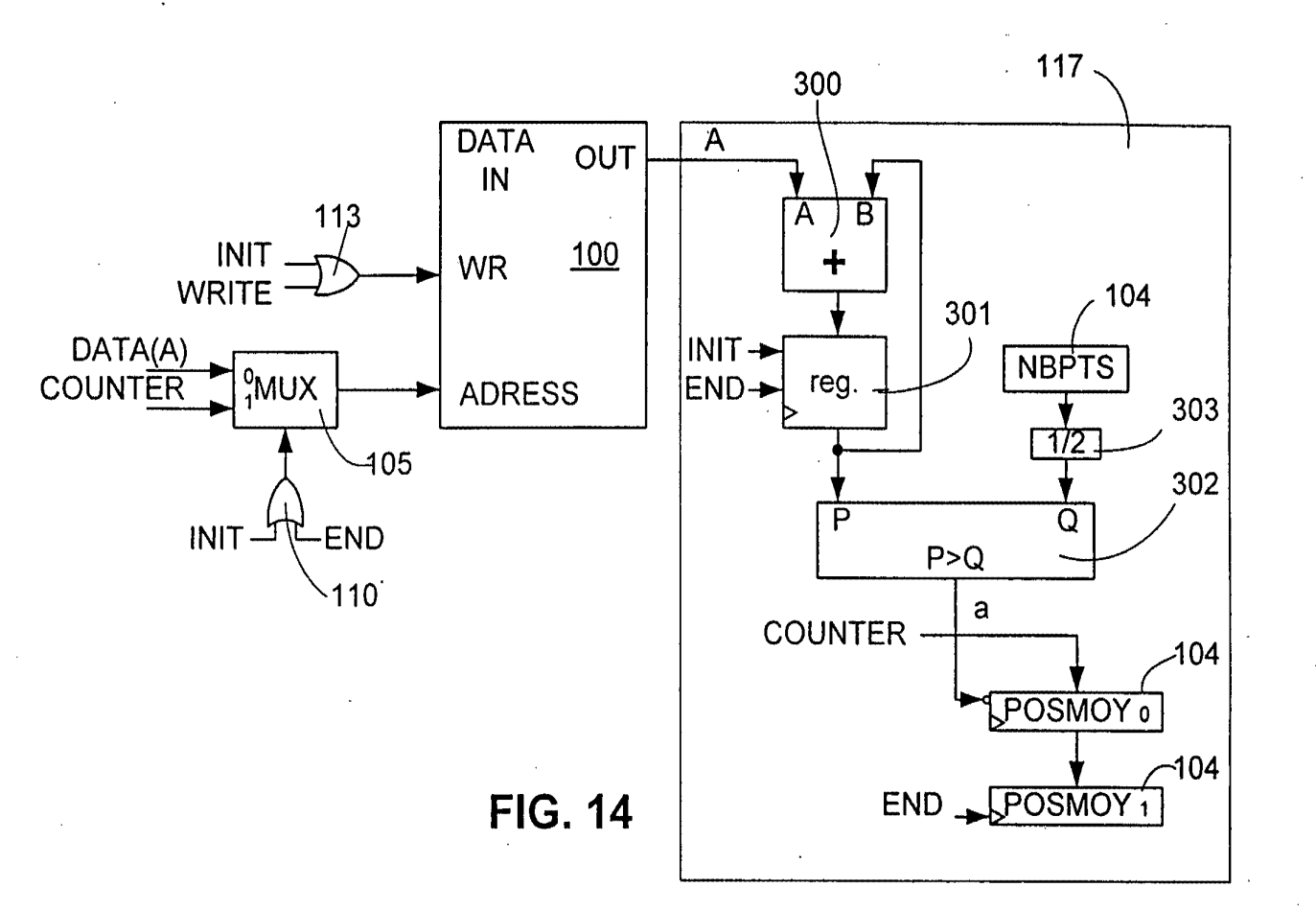

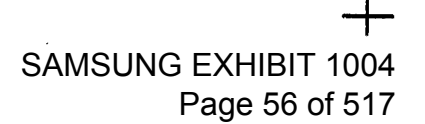

Title: METHOD AND DE REPLACEMENT SHEET 12 of 31

 $|\mathcal{Z}/\mathcal{Z}|$ 

Application No.: 09/792,436<br>Applicant: Patrick Pirim

**OMATIC VISUAL** 

L PERCEPTION

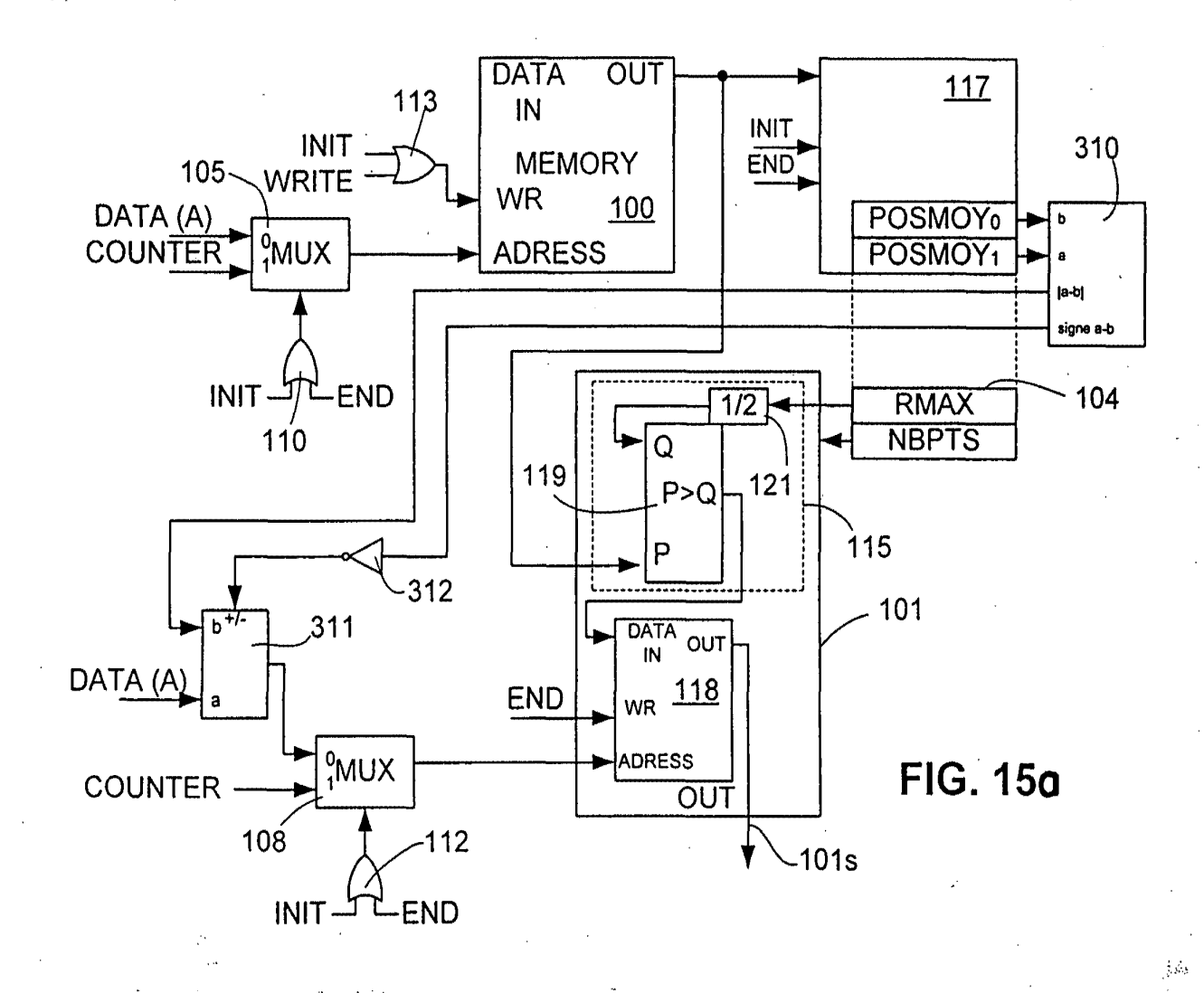

REPLACEMENT SHEET 13 of 31

 $|5/5|$ 

SAMSUNG EXHIBIT 1004

Page 57 of 517

Application No.: 09/792,436<br>Applicant: Patrick Pirim<br>Title: METHOD AND DEVICE FOR AUTOMATIC VISUAL PERCEPTION

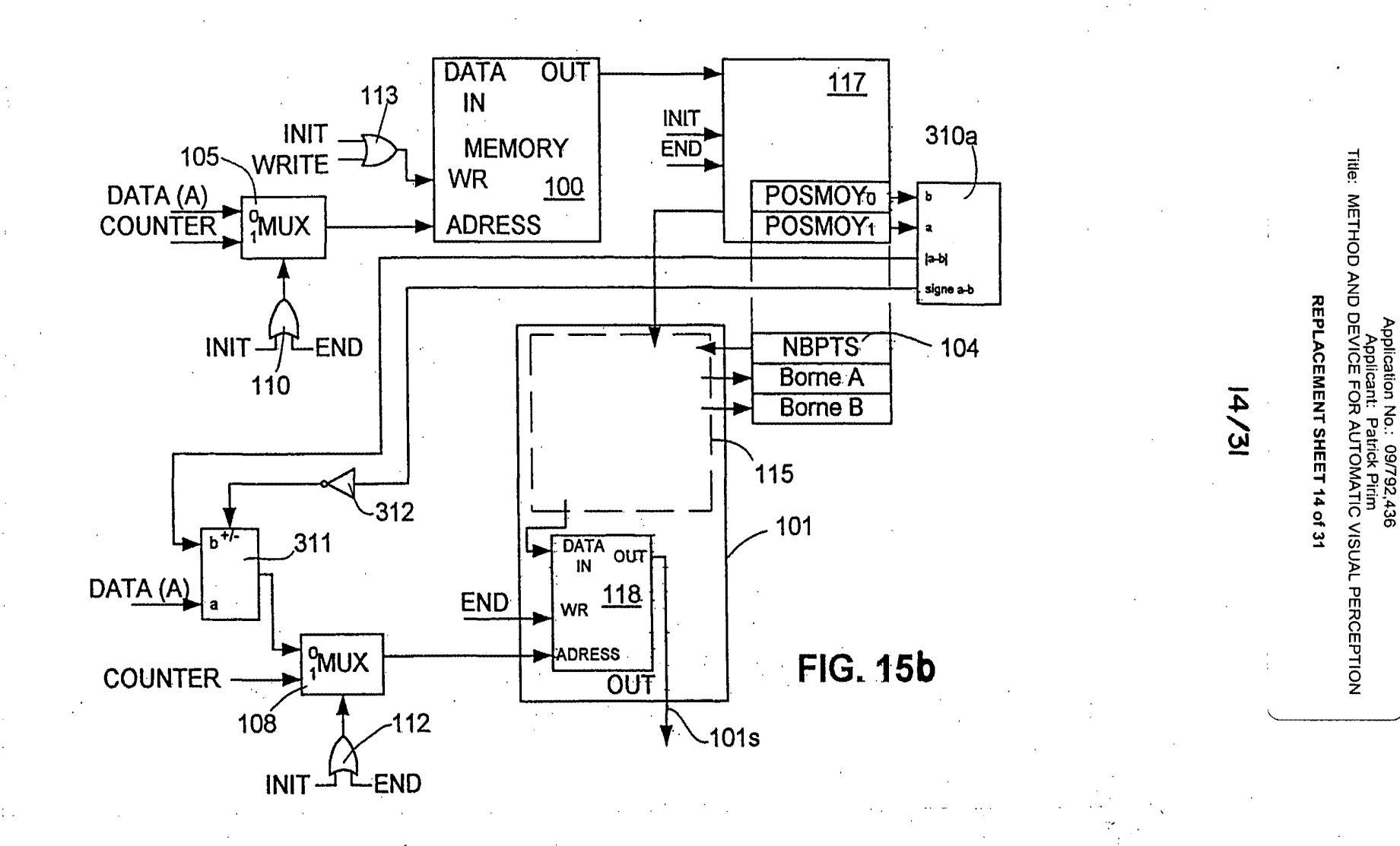

SAMSUNG EXHIBIT 1004 Page 58 of 517

# Application No.: 09/792,436<br>Applicant: Patrick Pirim<br>Title: METHOD AND DEVICE FOR AUTOMATIC VISUAL PERCEPTION

#### REPLACEMENT SHEET 15 of 31

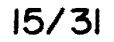

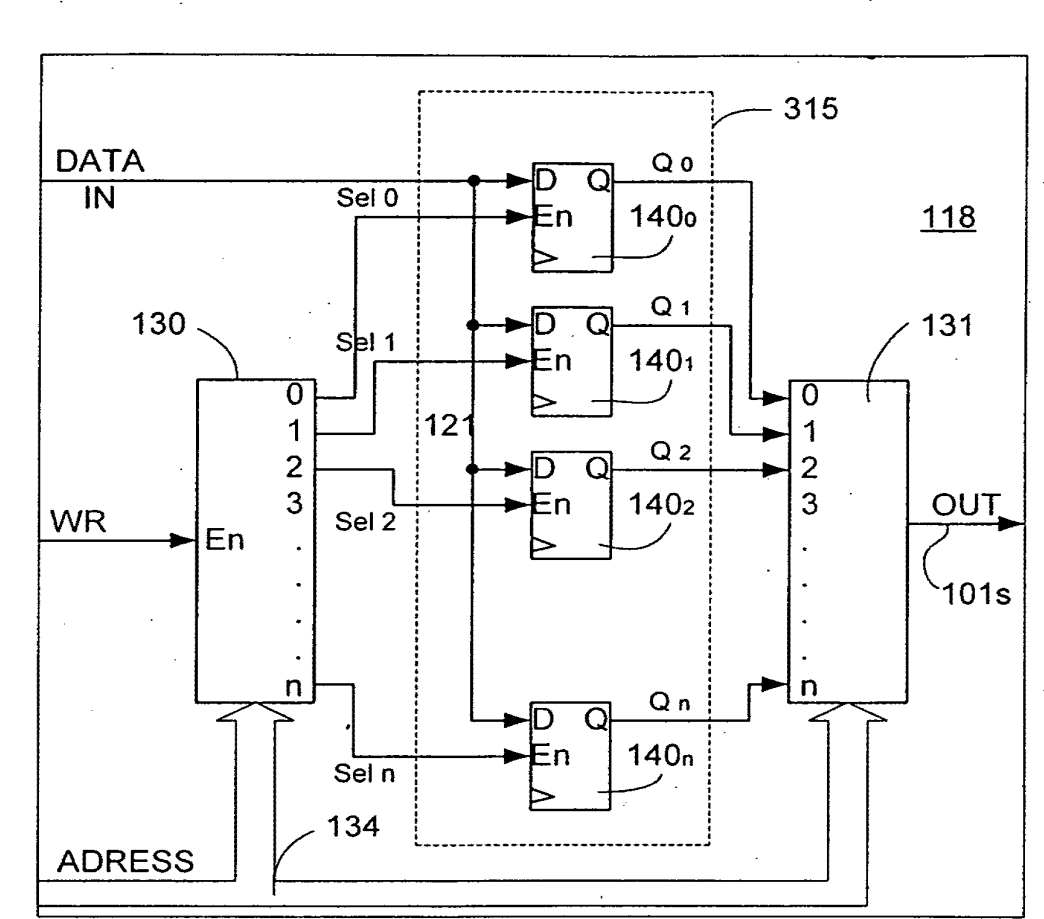

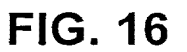

SAMSUNG EXHIBIT 1004 Page 59 of 517

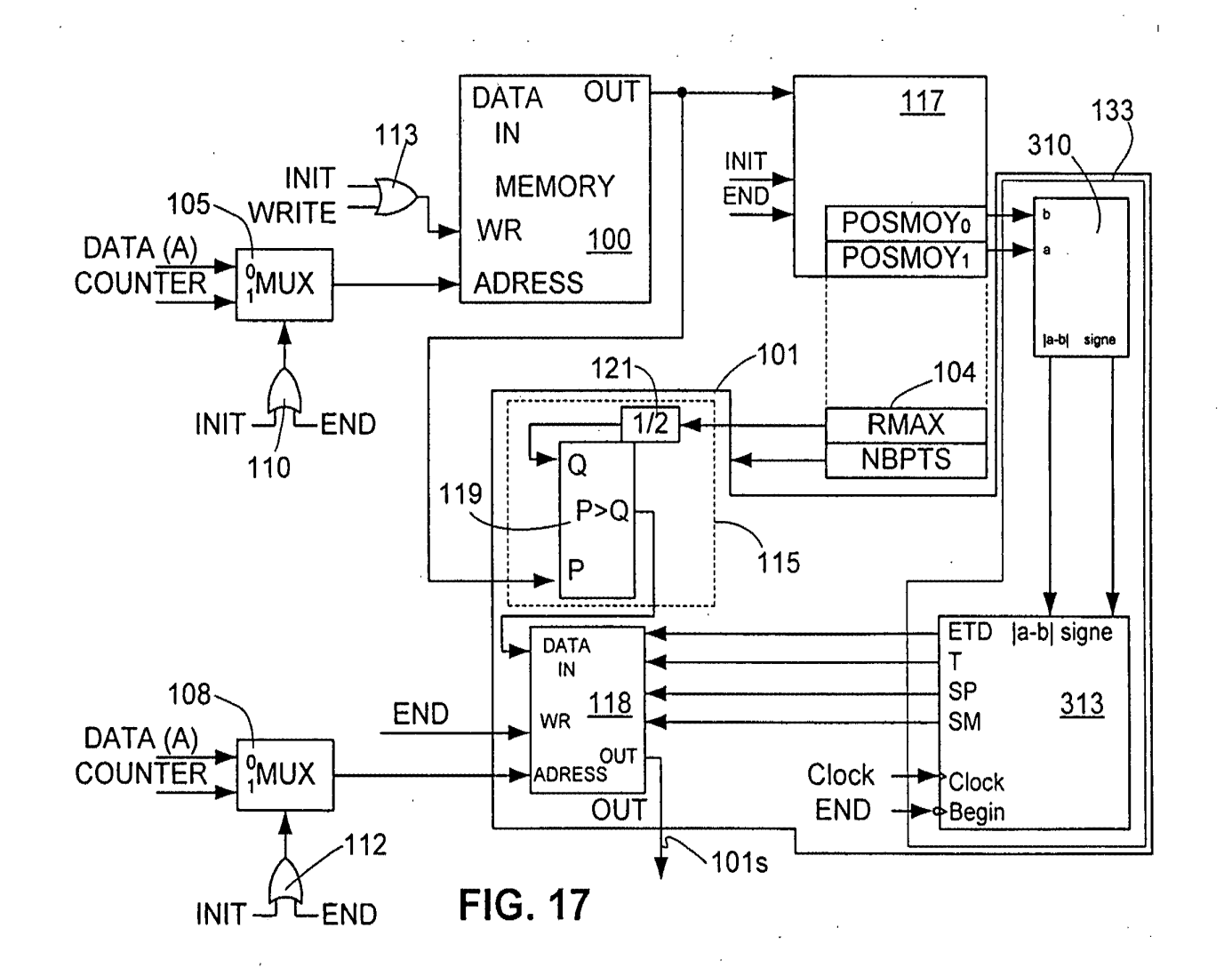

Title: METHOD AND DEVICE REPLACEMENT SHEET 16 of 31 Application No.: 09/792,436<br>Applicant: Patrick Pirim<br>DEVICE FOR AUTOMATIC VISUAL PERCEPTION

 $|2/3|$ 

**SAMSUNG EXHIBIT 1004** Page 60 of 517

Application No.:  $09/792,436$   $\Big\}$ Applicant: Patrick Pirim International International International International International International I Application No.: 09/792,436<br>Applicant: Patrick Pirim<br>Title: METHOD AND DEVICE FOR AUTOMATIC VISUAL PERCEPTION

#### REPLACEMENT SHEET 17 of 31

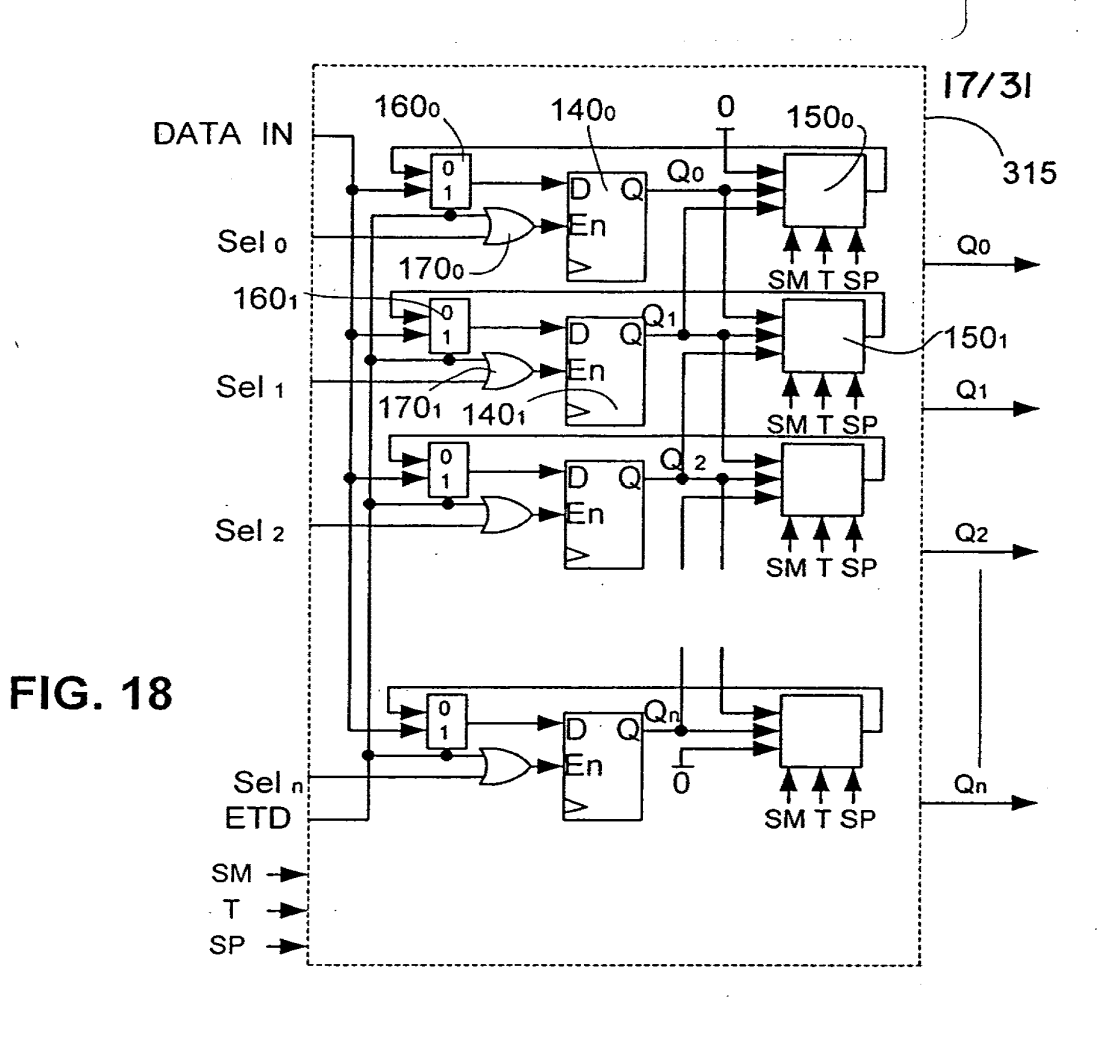

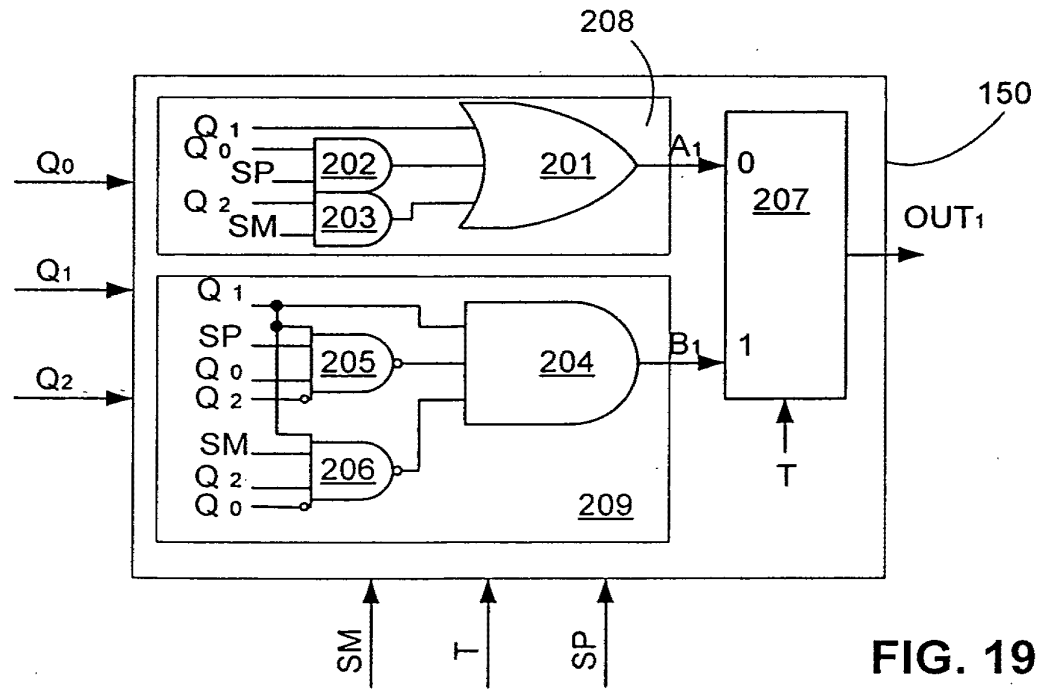

+

SAMSUNG EXHIBIT 1004 Page 61 of 517

# Application No.: 09/792,436<br>Applicant: Patrick Pirim<br>Title: METHOD AND DEVICE FOR AUTOMATIC VISUAL PERCEPTION

## REPLACEMENT SHEET 18 of 31

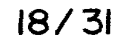

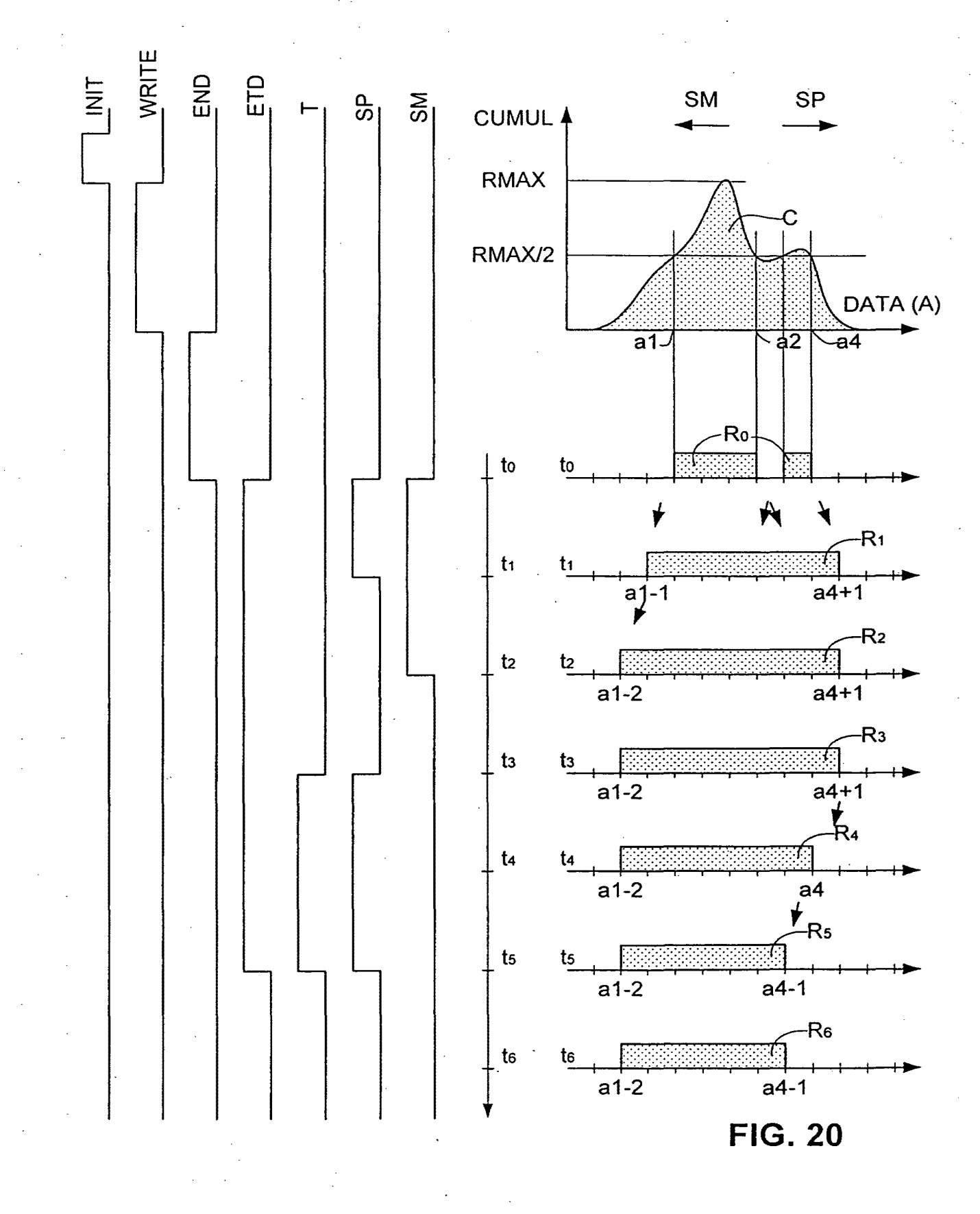

**SAMSUNG EXHIBIT 1004** Page 62 of 517

### Application No.: 09/792,436<br>Applicant: Patrick Pirim Title: METHOD AND DEVICE FOR AUTOMATIC VISUAL PERCEPTION

 $\begin{array}{c} \hline \end{array}$ 

#### REPLACEMENT SHEET 19 of 31

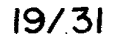

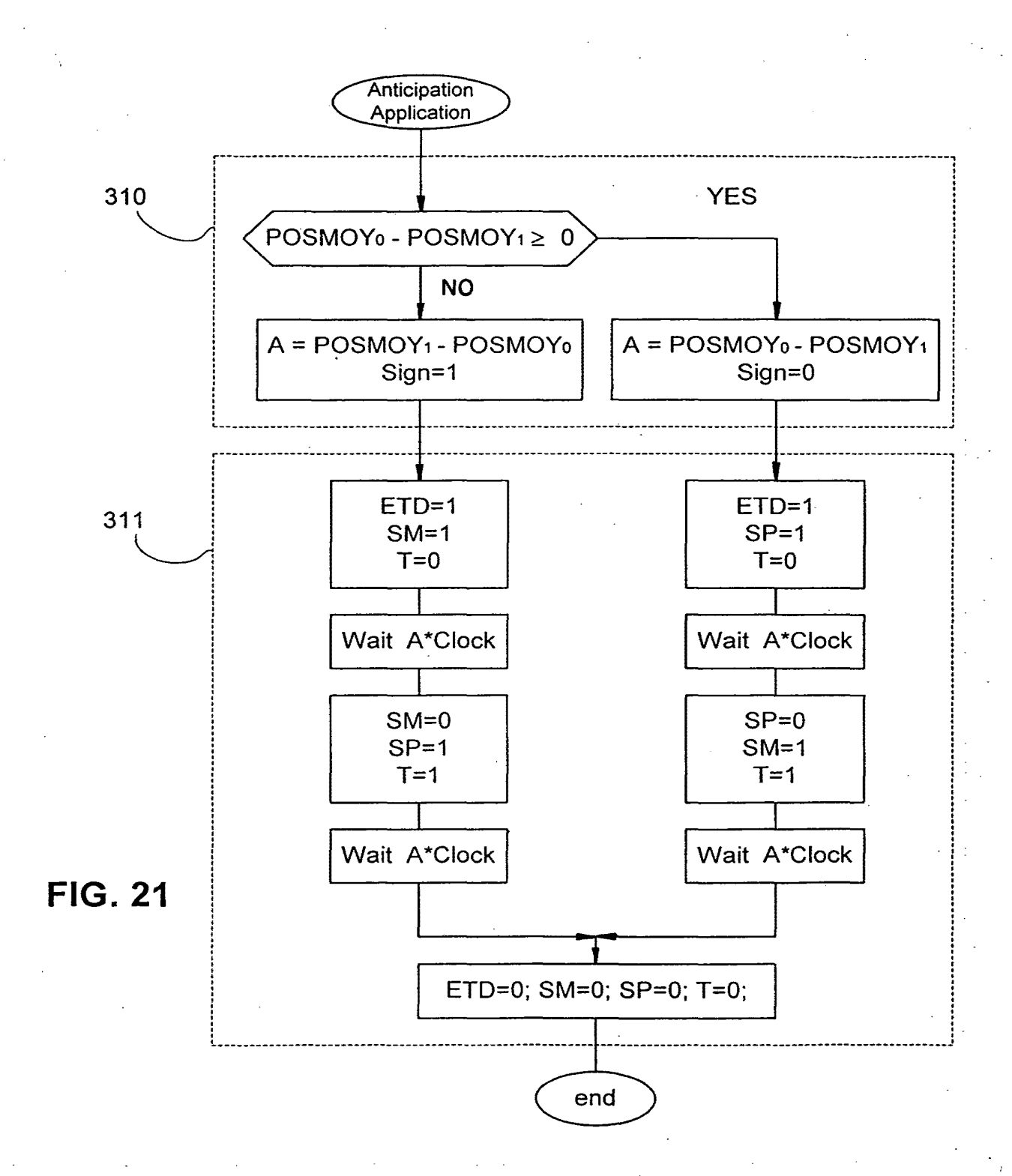

+

## SAMSUNG EXHIBIT 1004 Page 63 of 517

Application No.: 09/792,436<br>Applicant: Patrick Pirim<br>Title: METHOD AND DEVICE FOR AUTOMATIC VISUAL PERCEPTION

**REPLACEMENT SHEET 20 of 31** 

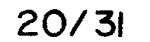

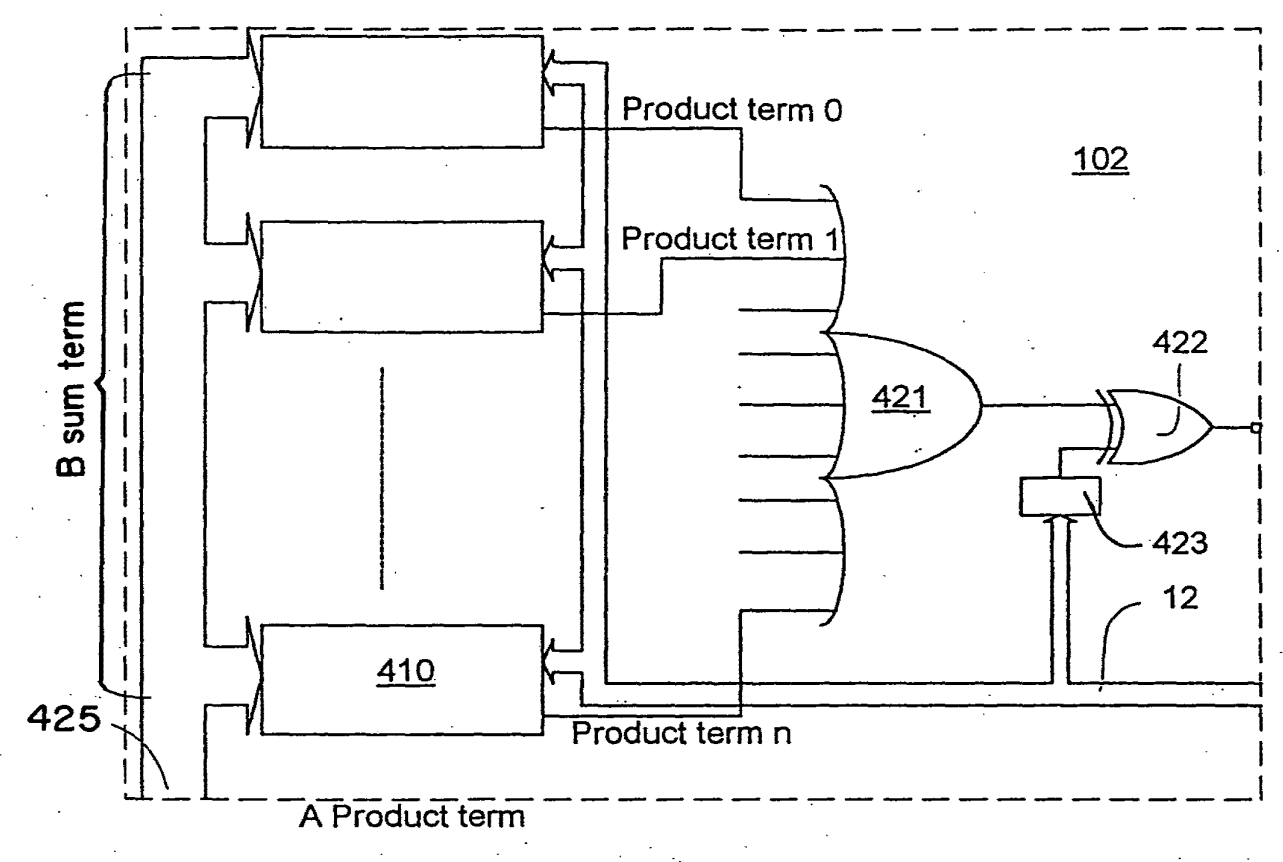

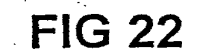

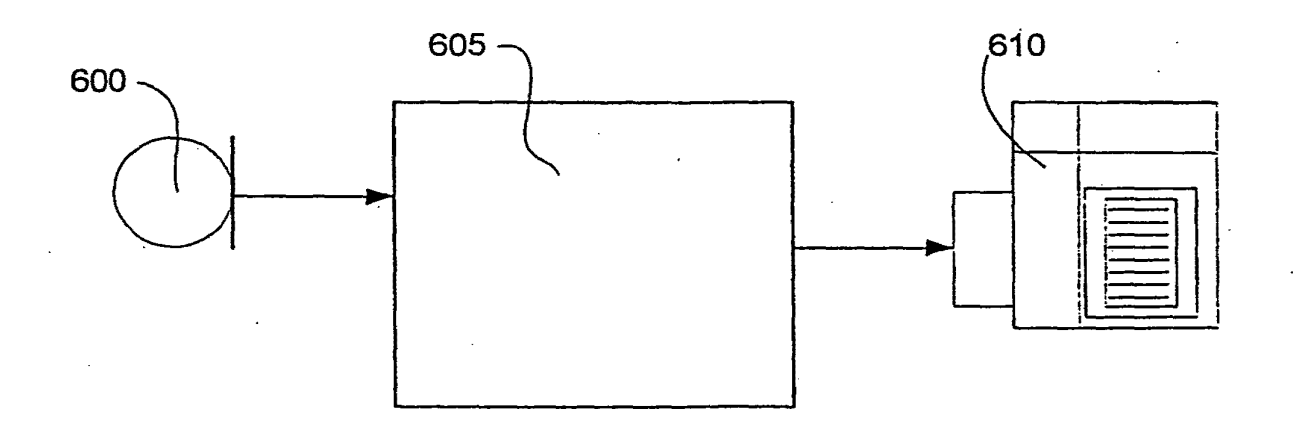

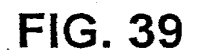

**SAMSUNG EXHIBIT 1004** Page 64 of 517

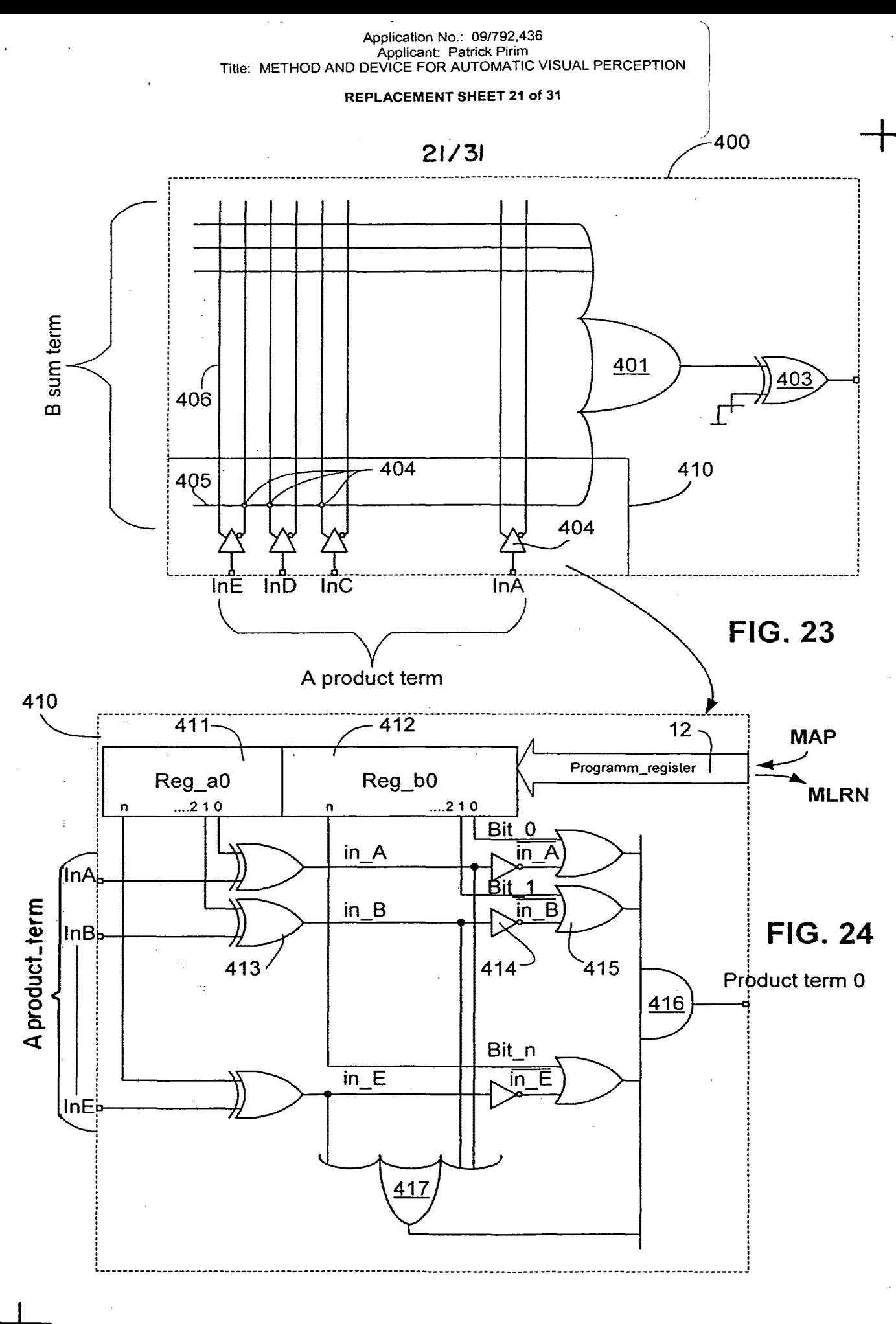

**SAMSUNG EXHIBIT 1004** Page 65 of 517

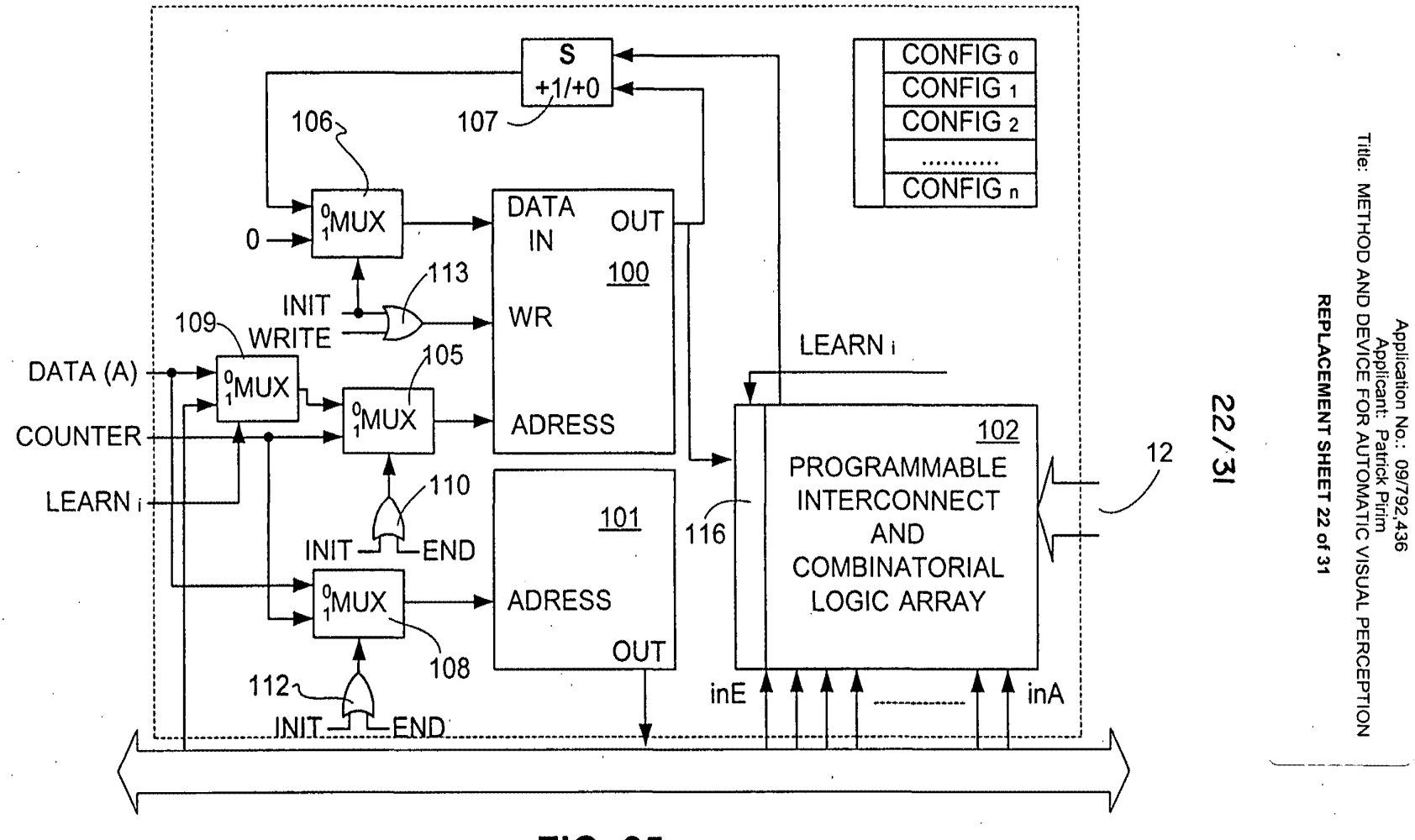

**FIG. 25** 

**SAMSUNG EXHIBIT 1004** Page 66 of 517

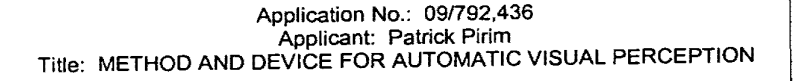

REPLACEMENT SHEET 23 of 31

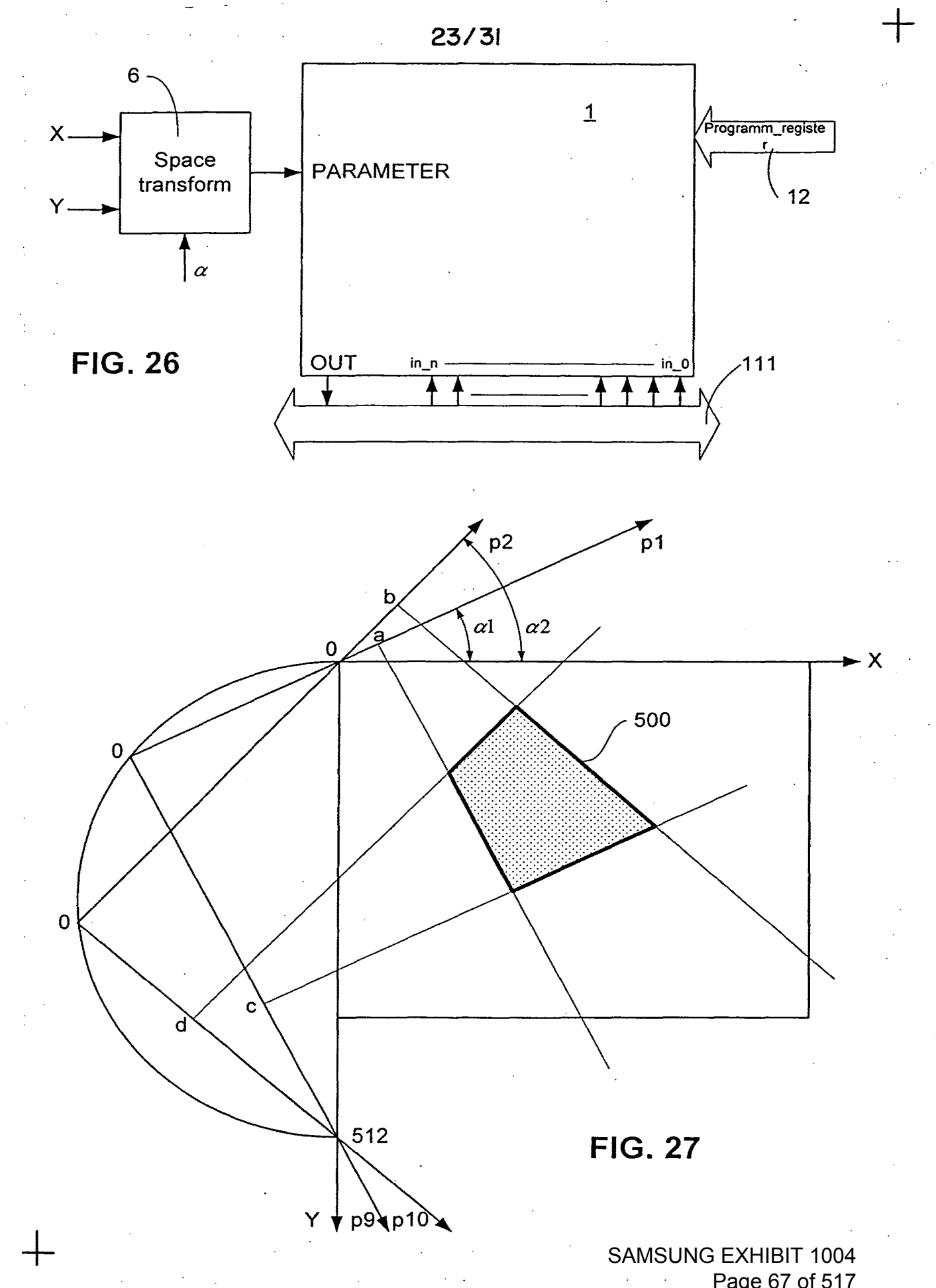

Page 67 of 517 $\sim$ 

Application No.: 09/792,436 Applicant: Patrick Pirim Title: METHOD AND DEVICE FOR AUTOMATIC VISUAL PERCEPTION

REPLACEMENT SHEET 24 of 31

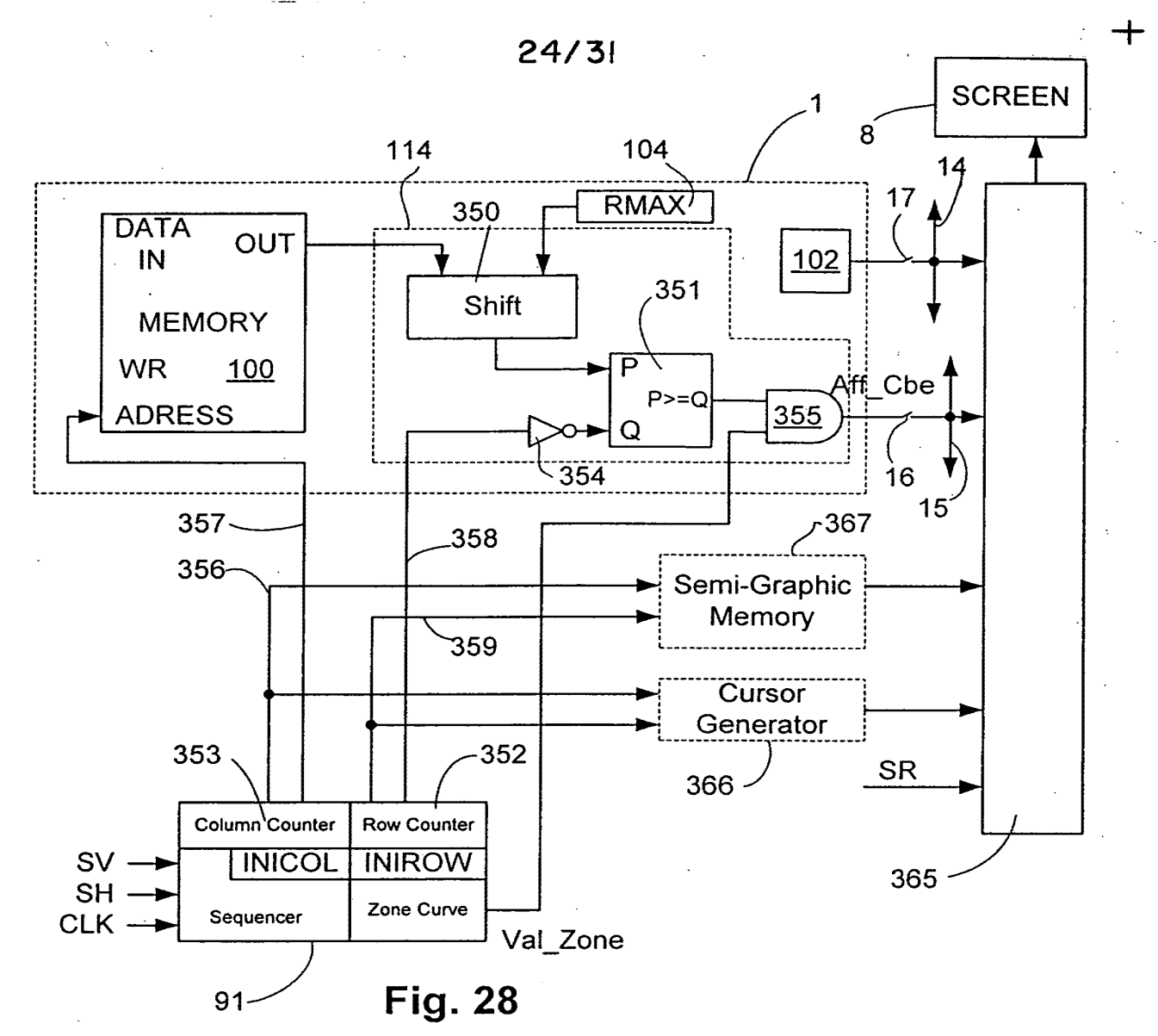

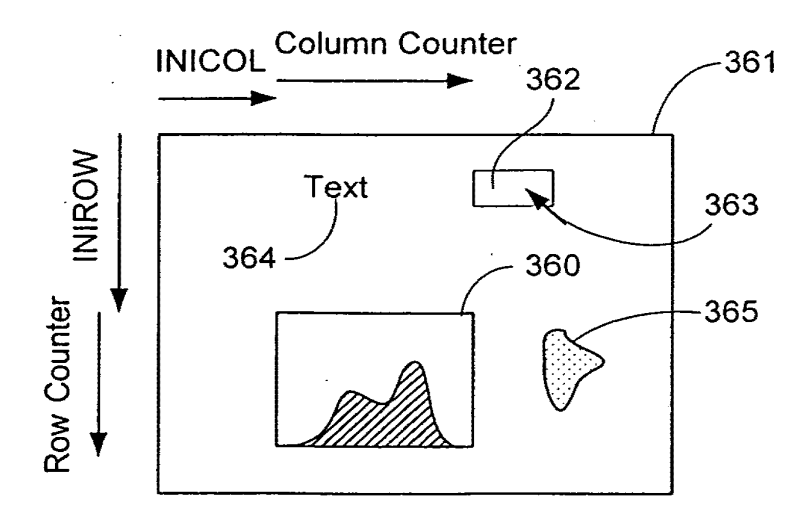

**Fig. 29** 

+

SAMSUNG EXHIBIT 1004 Page 68 of 517

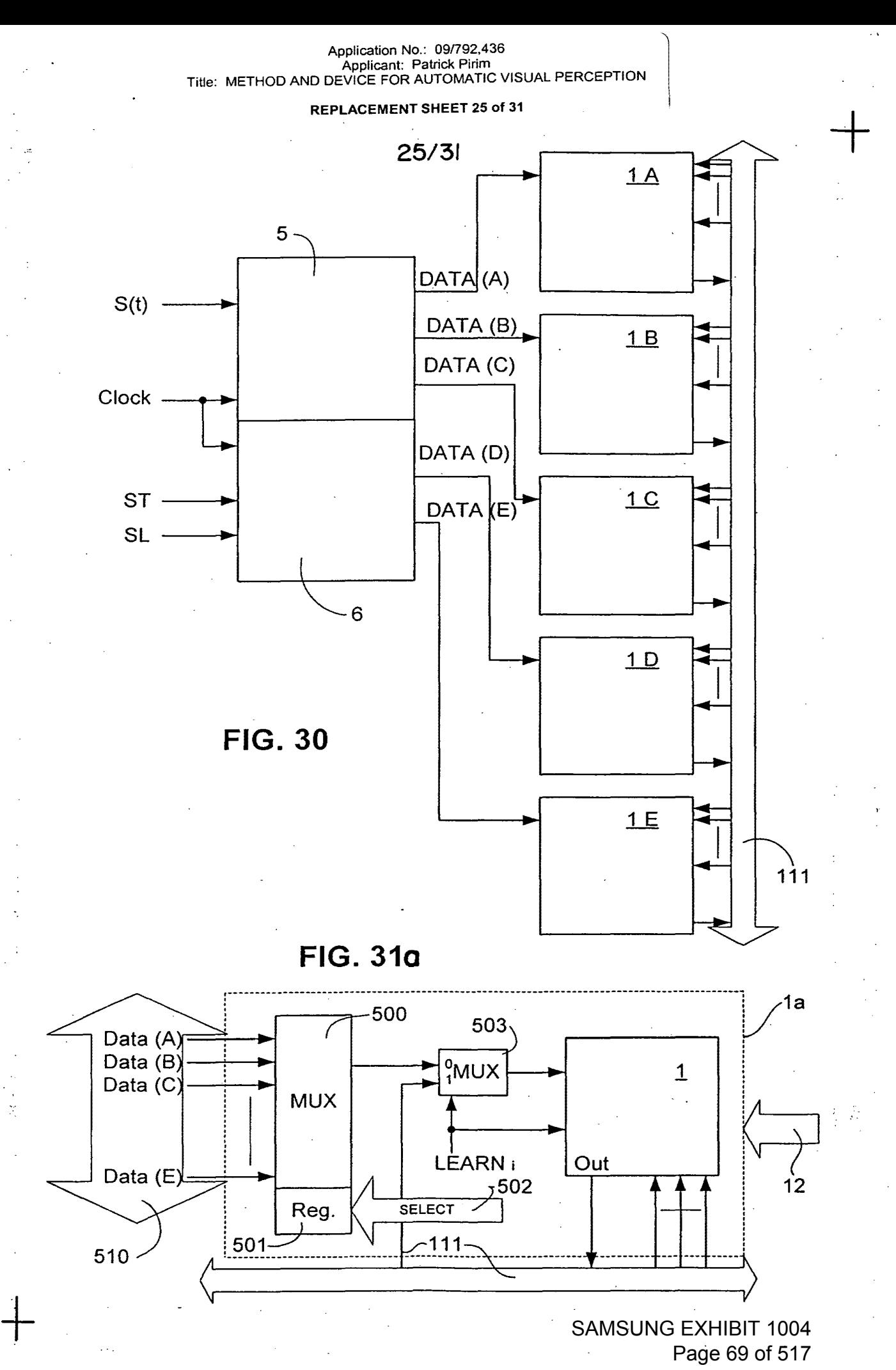

SAMSUNG EXHIBIT 1004 Page 69 of 517

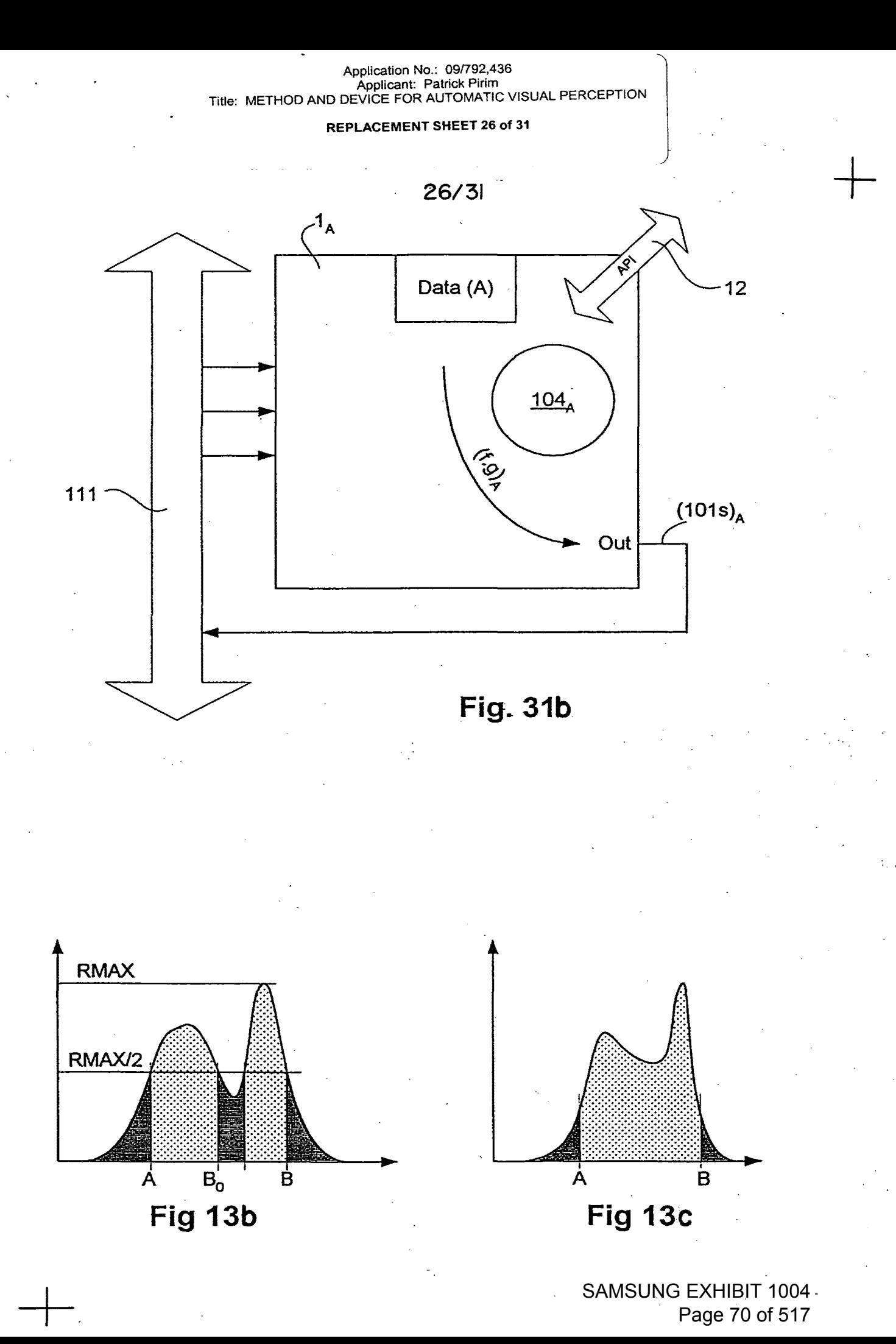

SAMSUNG EXHIBIT 1004 Page 70 of 517

Application No.: 09/792,436<br>Applicant: Patrick Pirim<br>Title: METHOD AND DEVICE FOR AUTOMATIC VISUAL PERCEPTION

REPLACEMENT SHEET 27 of 31

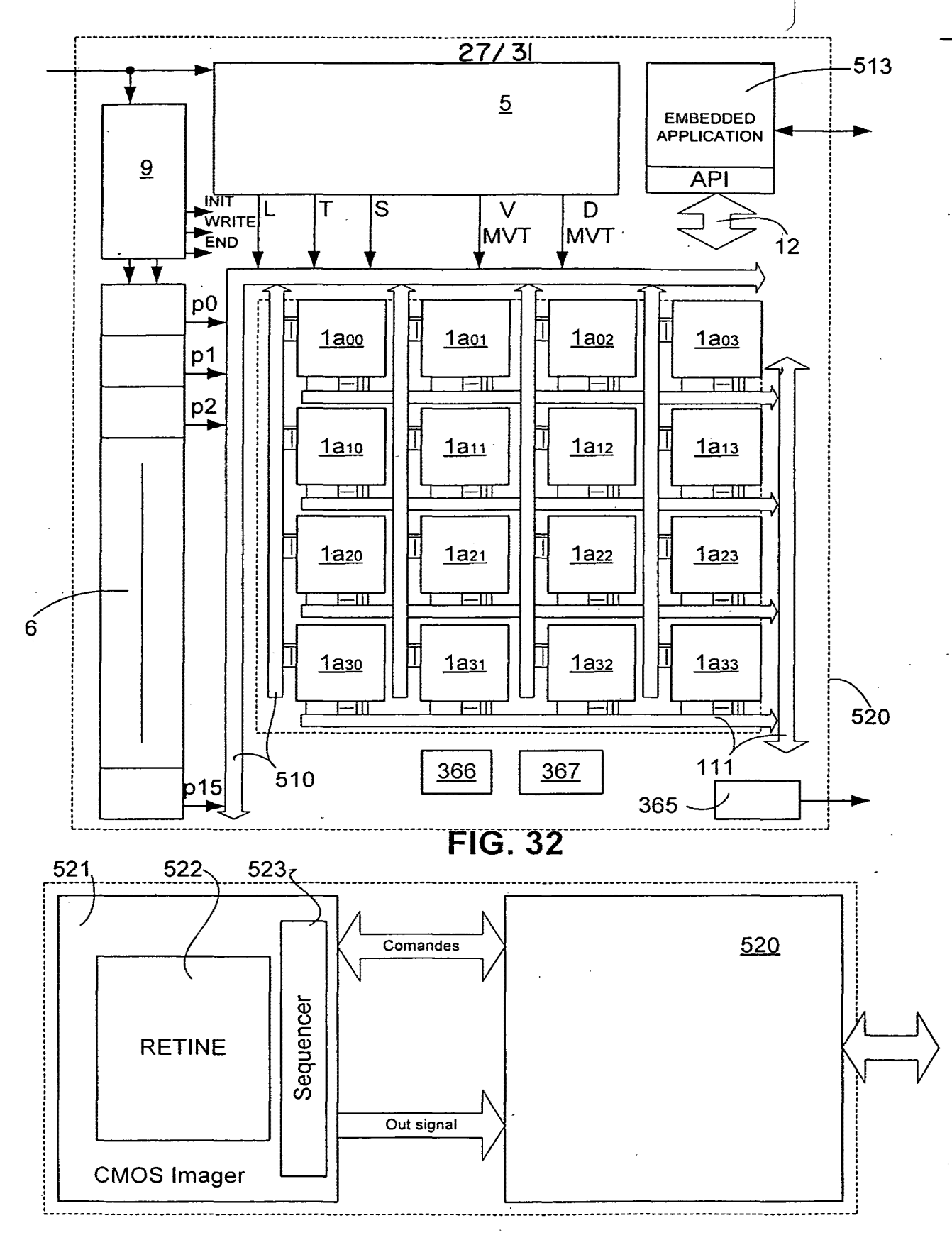

**FIG. 33** 

**SAMSUNG EXHIBIT 1004** Page 71 of 517

Application No.: 09/792,436 Applicant: Patrick Pirim Title: METHOD AND DEVICE FOR AUTOMATIC VISUAL PERCEPTION

#### REPLACEMENT SHEET 28 of 31

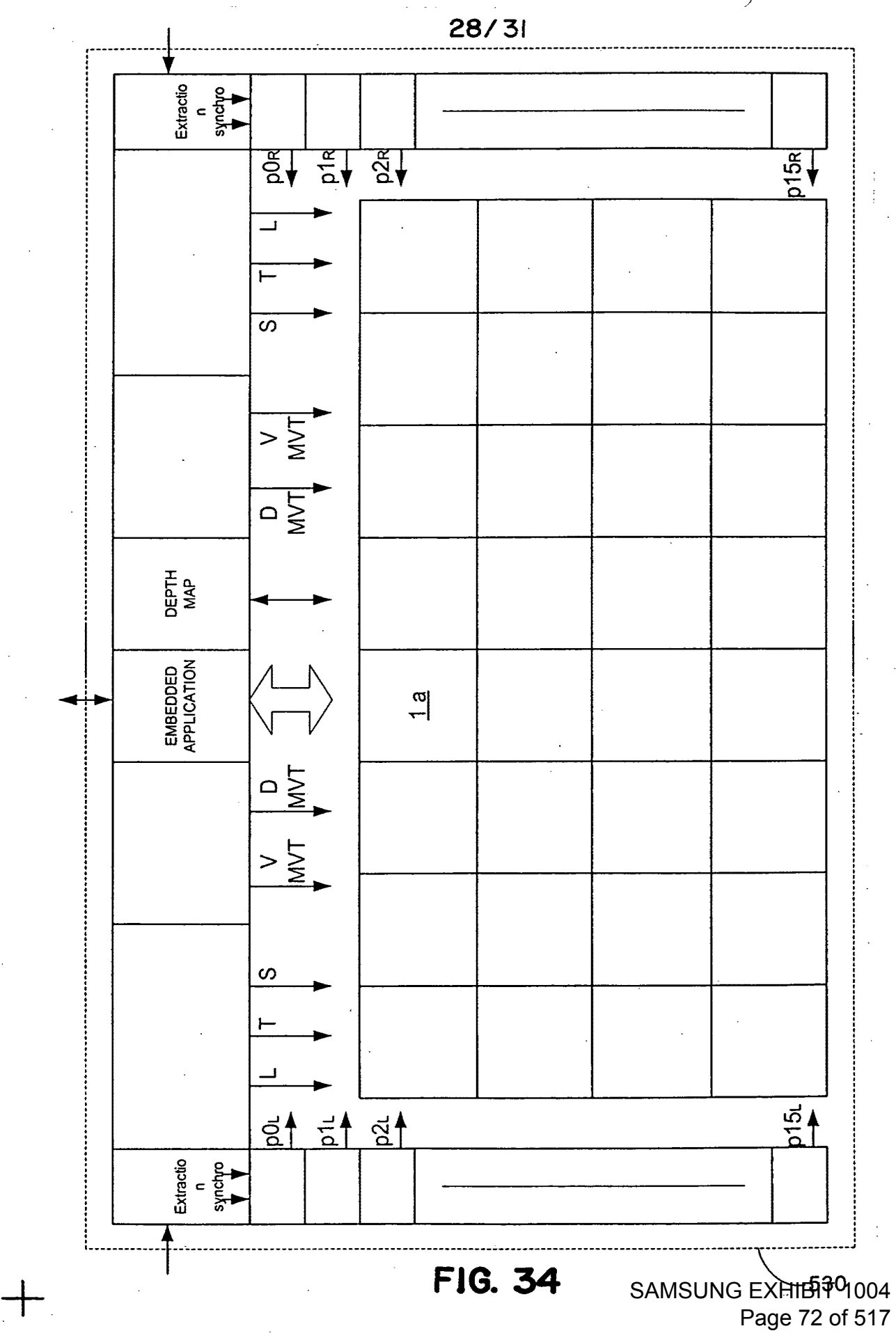

Page 72 of 517
Application No.: 09/792,436 Applicant: Patrick Pirim Title: METHOD AND DEVICE FOR AUTOMATIC VISUAL PERCEPTION

REPLACEMENT SHEET 29 of 31

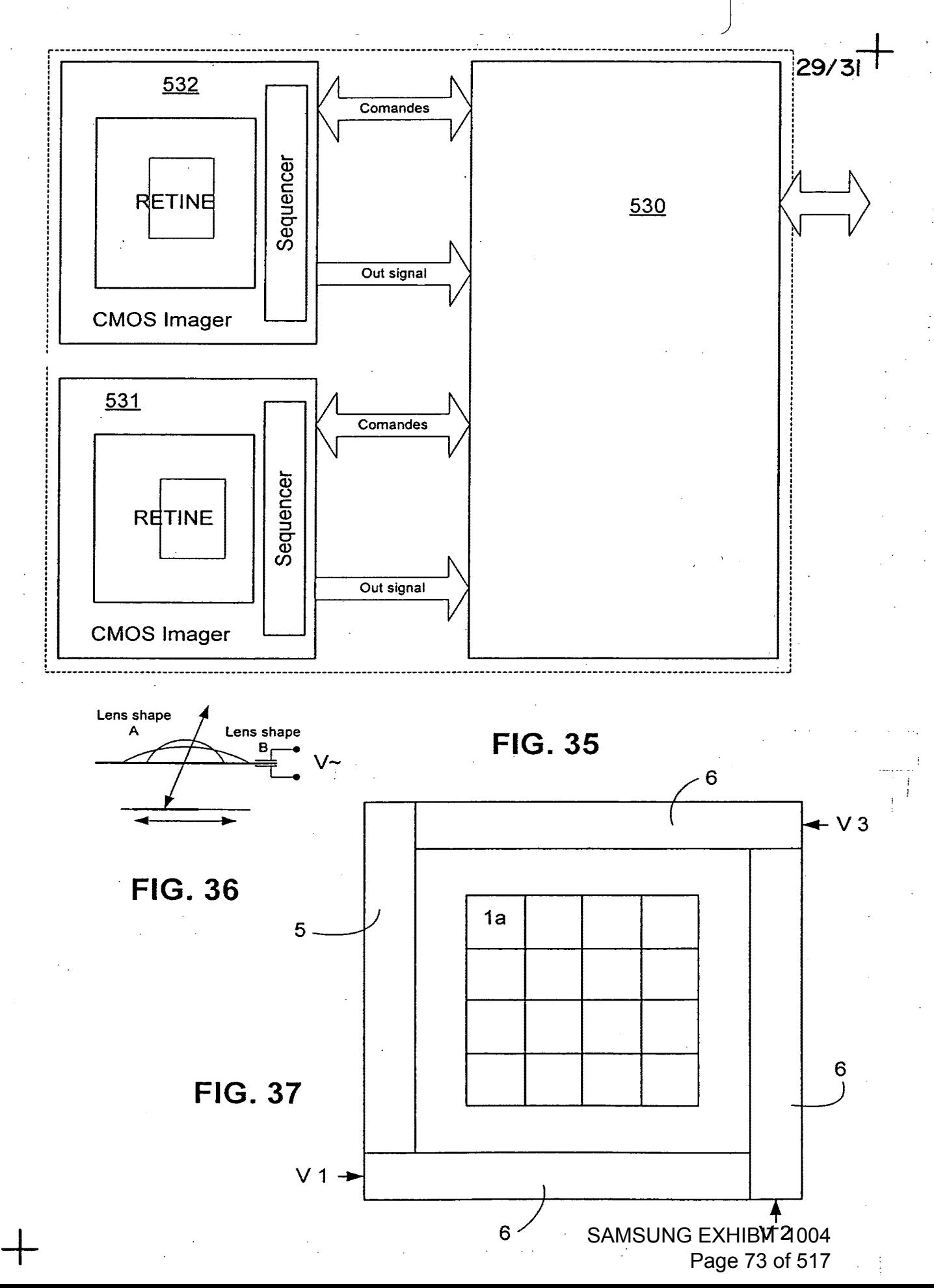

#### Application No.: 09/792,436 Applicant: Patrick Pirim Title: METHOD AND DEVICE FOR AUTOMATIC VISUAL PERCEPTION

#### REPLACEMENT SHEET 30 of 31

# 30/31

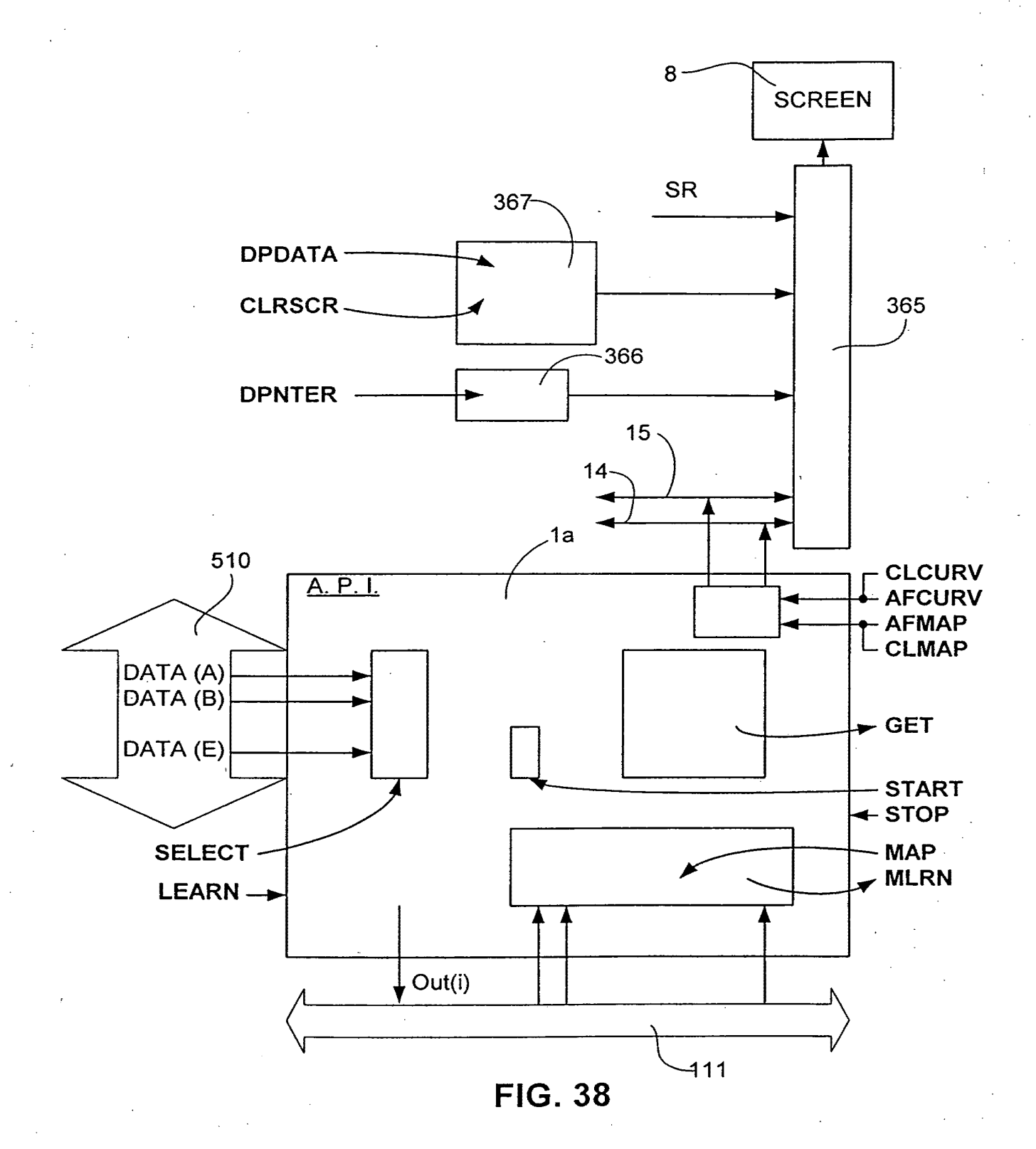

+

SAMSUNG EXHIBIT 1004 Page 74 of 517

 $\frac{1}{1}$ 

Application No.: 09/792,436<br>Applicant: Patrick Pirim<br>Title: METHOD AND DEVICE FOR AUTOMATIC VISUAL PERCEPTION REPLACEMENT SHEET 31 of 31  $31/31$  $\overline{\mathbf{c}}$  $\frac{a}{\alpha}$ 510  $\tilde{c}$ 102  $\overline{5}$ ISSB ø dassification Anticipation automatique  $\dot{a}$ pprentissage  $109<sub>2</sub>$ 500 ISelection<br>| Data 510 FIG. 49 AMSUNG EXHIBIT 1004

É,  $\mathbb{Z}$ JAN 1 1 2005  $\mu$  PART B - FEE(S) TRANSMITTAL :ã this form, together with applicable fee(s), to: Mail Mail Stop ISSUE FEE omplete and so. Commissioner for Patents E TRADEMARY P.O. Box 1450 Alexandria, Virginia 22313-1450 (703) 746-4000 or Fax INSTRUCTIONS: This form should be used for transmitting the ISSUE FEE and PUBLICATION FEE (if required). Blocks 1 through 5 should be completed where<br>appropriate. All further correspondence including the Patent, advance or CURRENT CORRESPONDENCE ADDRESS (Note: Use Block 1 for any change of address) Note: A certificate of mailing can only be used for domestic mailings of the Fee(s) Transmittal. This certificate cannot be used for any other accompanying paper, such as an assignment or formal drawing, must have its own 20350 7590 10/06/2004 TOWNSEND AND TOWNSEND AND CREW, LLP Certificate of Mailing or Transmission<br>I hereby certify that this Fee(s) Transmittal is being deposited with the United<br>States Postal Service with sufficient postage for first class mail in an envelope<br>addressed to the Mai TWO EMBARCADERO CENTER EIGHTH FLOOR SAN FRANCISCO, CA 94111-3834 (Depositor's name) Arnold Νĺ lUmo (Signature) 6 2005 (Date) Jahuary APPLICATION NO. FILING DATE FIRST NAMED INVENTOR ATTORNEY DOCKET NO. CONFIRMATION NO. 09n92,436 02'2312001 Patrick Pirim 20046H-OOOJOO 9956 TITLE OF INVENTION: METHOD AND DEVICE FOR AUTOMATIC VISUAL PERCEPTION APPLN. TYPE SMALL ENTITY SSUE FEE PUBLICATION FEE TOTAL FEE(S) DUE DATE DUE s*1,700*  $\Box$ nonprovisional NO s  $\Box$ \$300 01/0612005 EXAMINER ART UNIT CLASS-SUBCLASS DAVIS, GEORGE B 2121 706-020000 TOWNSEND and TOWNSEND I. Change of correspondence address or indication of "Fee Address" (37 CFR 1.363). 2. For printing on the patent front page, list and CREW LLP ( 1) the names of up to 3 registered patent attorneys or agents OR, alternatively,  $\mathbf{1}$ 0 Change of correspondence address (or Change of Correspondence Address formPTO/SB/122) attached. 2 Gerald T. Gray (2) the name of a single firm (having as a member a registered attorney or agent) and the names of up to 2 registered patent attorneys or agents. If no name is listed, no name will be printed. 0 "Fee Address" indication (or ''Fee Address" Indication form PTO/SB/47; Rev 03-02 or more recent) attached. Use of a Customer Number is required. 3. ASSIGNEE NAME AND RESIDENCE DATA TO BE PRINTED ON THE PATENT (print or type) PLEASE NOTE: Unless an assignee is identified below, no assignee data will appear on the patent. If an assignee is identified below, the document has been filed for recordation as set forth in 37 CFR 3.11. Completion of th recordation as set forth in 37 CFR 3.11. Completion of this form is NOT a substitute for filing an assignment.<br>(A) NAME OF ASSIGNEE<br>Holding B.E.V.S.A. [B] RESIDENCE: (CITY and STATE OR COUNTRY)<br>Holding B.E.V.S.A. [Luxembou I 02 FC:1504 300.00 DA  $\downarrow$  03 FC:8001 30.00 DA<br>Individual  $\boxtimes$  Corporation or other private group entity  $\Box$  Government Please check the appropriate assignee category or categories (will not be printed on the patent): 4a. The following fee(s) are enclosed: 4b. Payment of Fee(s):  $\Box$  Issue Fee  $\Box$  A check in the amount of the fee(s) is enclosed. **20** Publication Fee (No small entity discount permitted) **D** Payment by credit card. Form PTO-2038 is attached.  $\Box$  Advance Order - # of Copies 10  $\Box$  The Director is hereby authorized by charge the required fee(s), or credit any overpayment, to Deposit Account Number  $\angle 0$  = 1.4.30 (enclose an extra copy of this form). *5.* Change In Entity Status (from status indicated above)  $\Box$  a. Applicant claims SMALL ENTITY status. See 37 CFR 1.27.  $\Box$  b. Applicant is no longer claiming SMALL ENTITY status. See 37 CFR 1.27(g)(2). The Director of the USPTO is requested to apply the Issue Fee and Publication Fee (if any) or to re-apply any previously paid issue fee to the application identified above.<br>NOTE: The Issue Fee and Publication Fee (ii requi January 6, 2005<sup>-</sup>  $A$ uthorized Signature Registration No. \_\_ 4\_1\_.,....;7..;.9\_7..\_\_ \_\_\_\_ \_ Typed or printed name <u>Gerald</u> T. Gray This collection of information is required by 37 CFR 1.311. The information is required to obtain or retain a benefit by the public which is to file (and by the USPTO to process) an application. Confidentiality is governed submitting the completed application form to the USPTO. Time will vary depending upon the individual case. Any comments on the amount of time you require to complete<br>this form and/or suggestions for reducing this burden, s Under the Paperwork Reduction Act of 1995, no persons are required to respond to a collection of information unless it displays a valid OMB control number.

O

PTOL-85 (Rev. 09/04) Approved for use through 04/30/2007. OMB 0651-0033 U.S. Patent and Trademark Office; U.S. DEPARTMENT OF COMMERCE

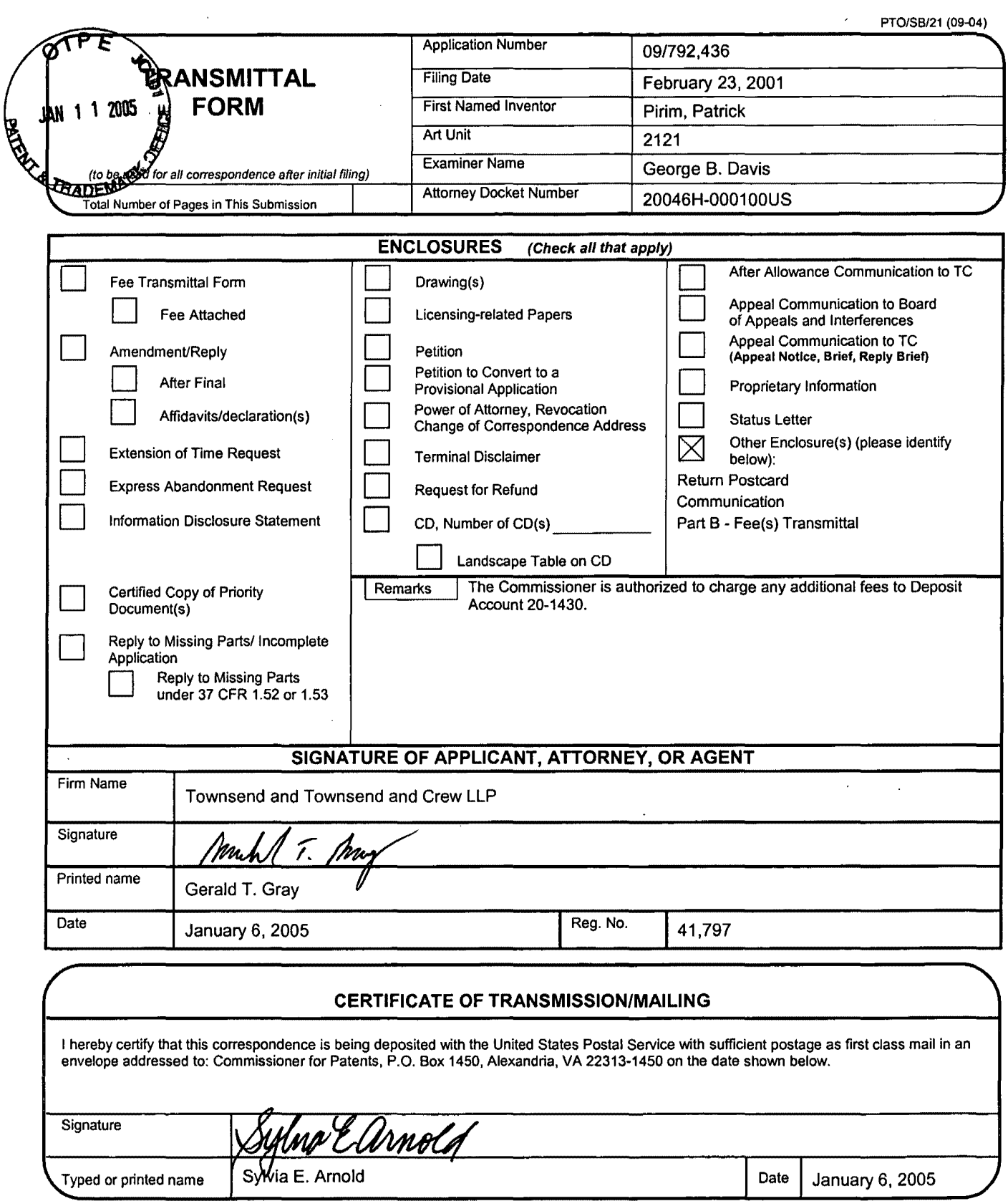

 $\ddot{\phantom{0}}$ 

60392362 v1

.-

 $\sqrt{a}$ 

/

 $\ddot{\phantom{a}}$ 

I here is being deposited with the United PATENT is a set of  $PATENT$ thes Postal Service as first class mail in an envelope addressed to:

Attorney Docket No.: 20046H-000100US Client Ref. No.: 308L US 3772

Mail Stop Issue Fee Commissioner for Patents P.O. Box 1450 Alexandria, VA 22313-1450

~AN **1 ; mos** ~~ .

 $Q_{\text{L}}$  $\epsilon$   $\%$ 

**ELBADES** 

On January 6, 2005

TOWNSEND and CREW LLP By: Sylvia E. Arnold E. Arnold

## **IN THE UNITED STATES PATENT AND TRADEMARK OFFICE**

In re application of:

Patrick Pirim

Application No.: 09/792,436

Filed: February 23, 2001

For: METHOD AND DEVICE FOR AUTOMATIC VISUAL PERCEPTION Confirmation No. 9956

Examiner: George B. Davis

Technology Center/Art Unit: 2121

COMMUNICATION

Customer No.: 20350

Mail Stop Issue Fee Commissioner for Patents P.O. Box 1450 Alexandria, VA 22313-1450

Sir:

In view of the Supplemental Notice of Allowance mailed December 30, 2004, the required drawings will be submitted at a later date, but before the revised deadline of March 30, 2005.

Respectfully submitted,

*µAt.A,/*  Gerald T. Gray Reg. No. 41,797

TOWNSEND and TOWNSEND and CREW LLP Two Embarcadero Center, Eighth Floor San Francisco, California 94111-3834 Tel: 925-472-5000 Fax: 415-576-0300 GTG:sea 60392347 v1

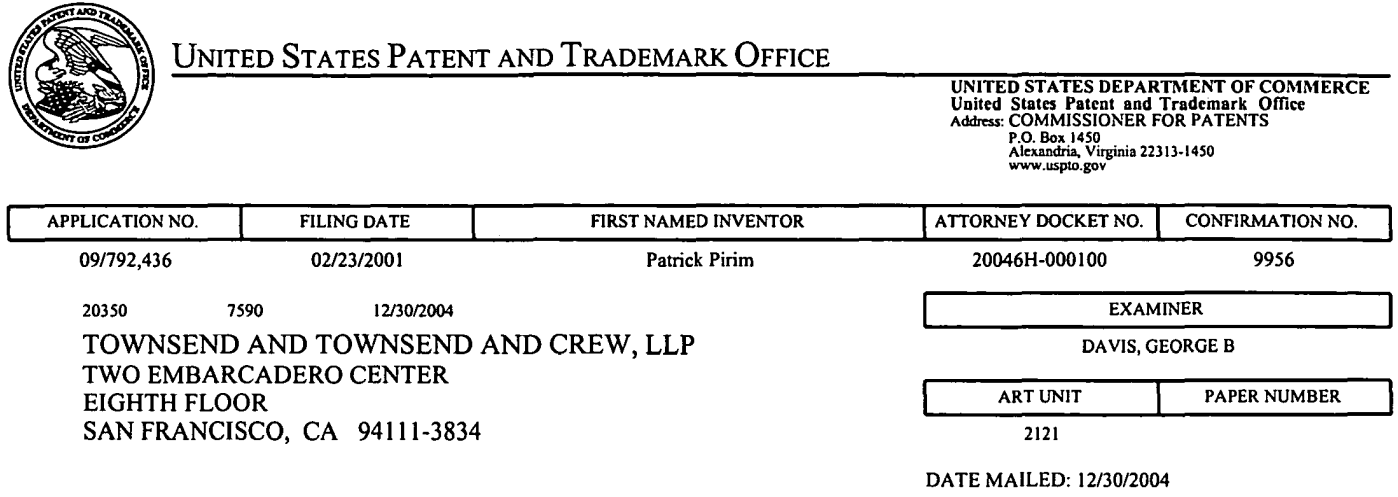

 $\ddot{\phantom{0}}$ 

Please find below and/or attached an Office communication concerning this application or proceeding.

 $\mathcal{L}_{\mathcal{A}}$ 

 $\sim 10^7$ 

 $\bar{\mathcal{A}}$ 

 $\sim$ 

 $\mathcal{L}_{\mathcal{A}}$ 

 $\ddot{\phantom{a}}$ 

 $\cdot$ 

 $\ddot{\phantom{a}}$ 

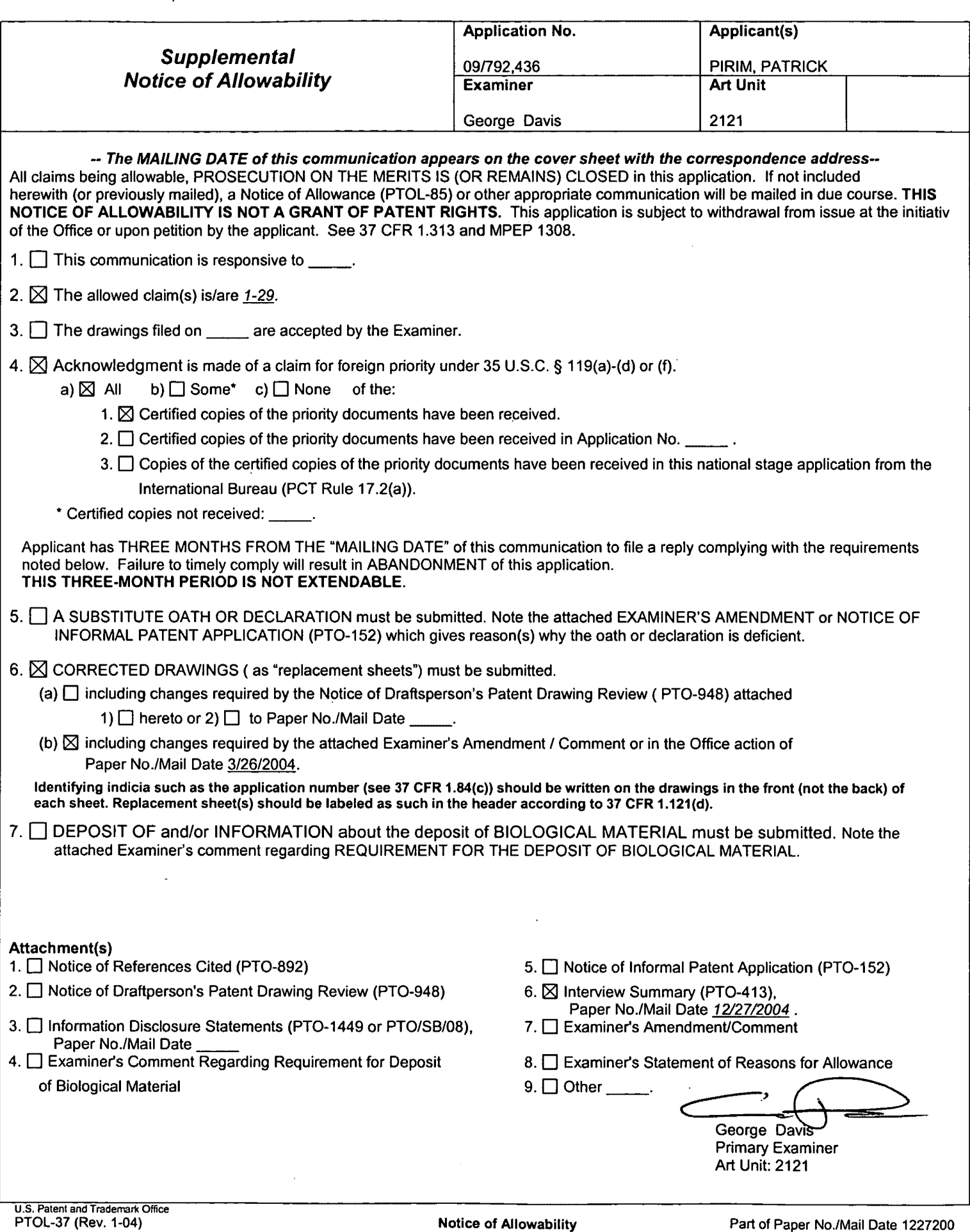

SAMSUNG EXHIBIT 1004

Page 80 of 517

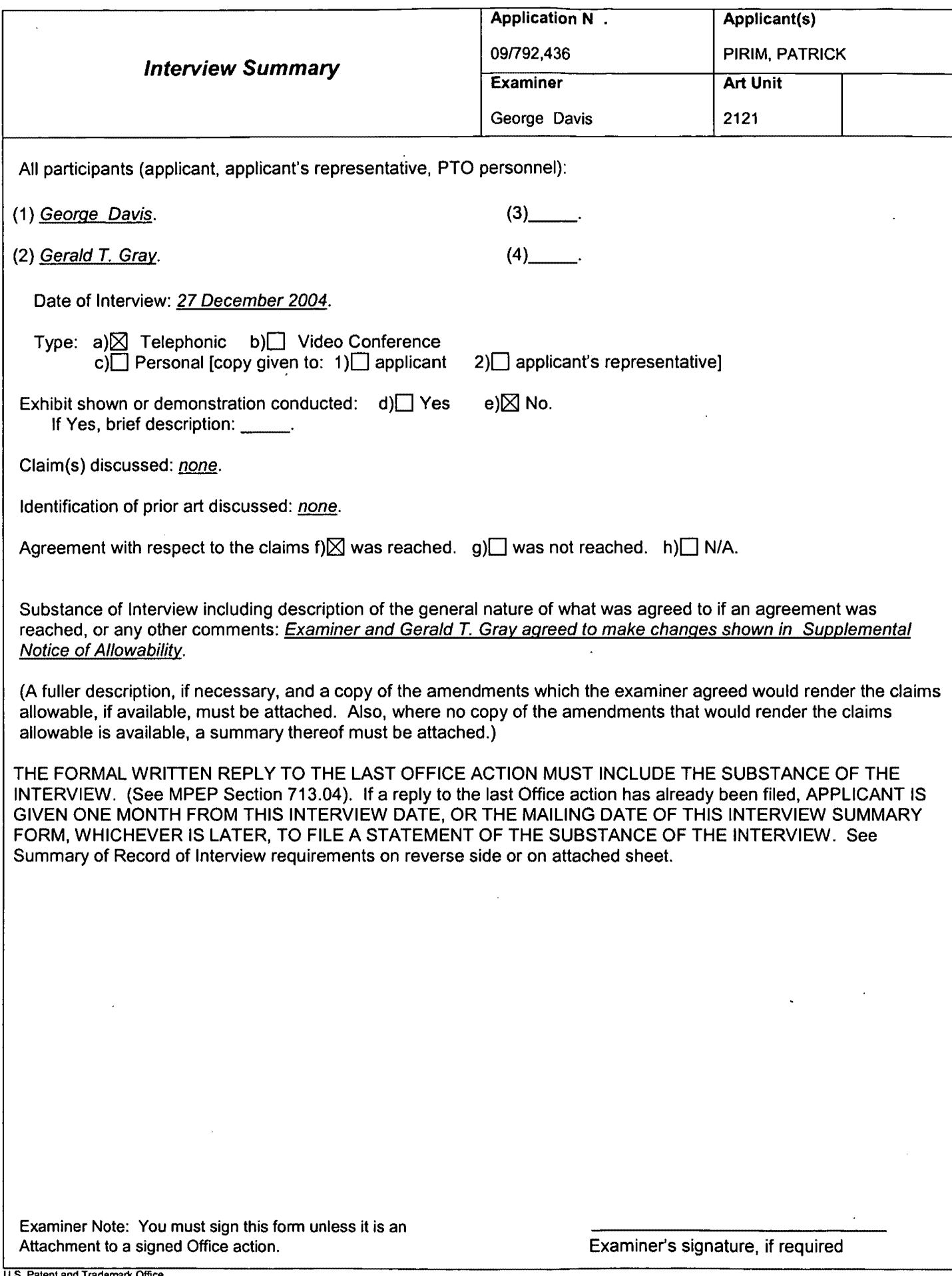

 $\overline{\phantom{a}}$ 

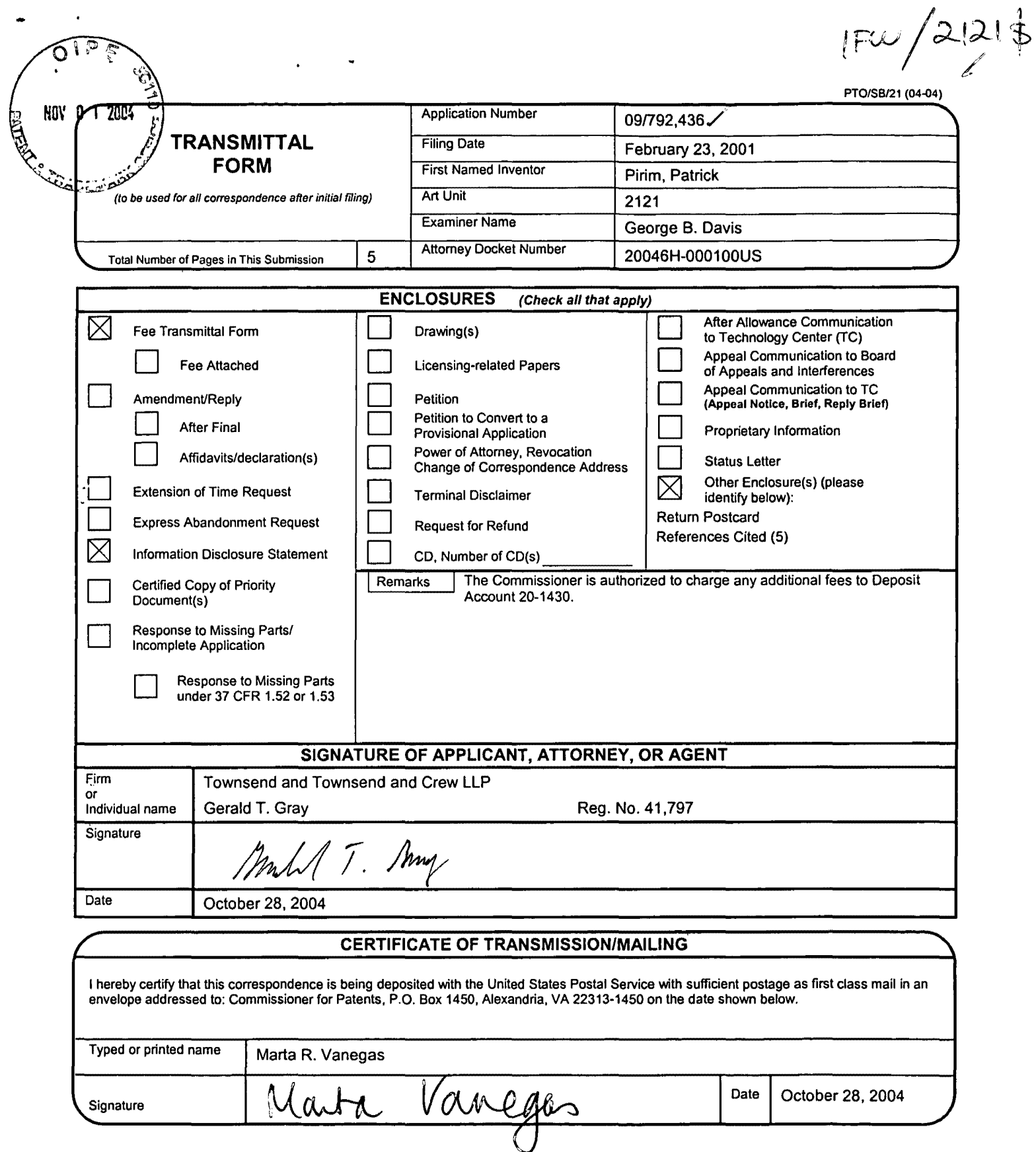

60344961 v1

 $\bullet$ 

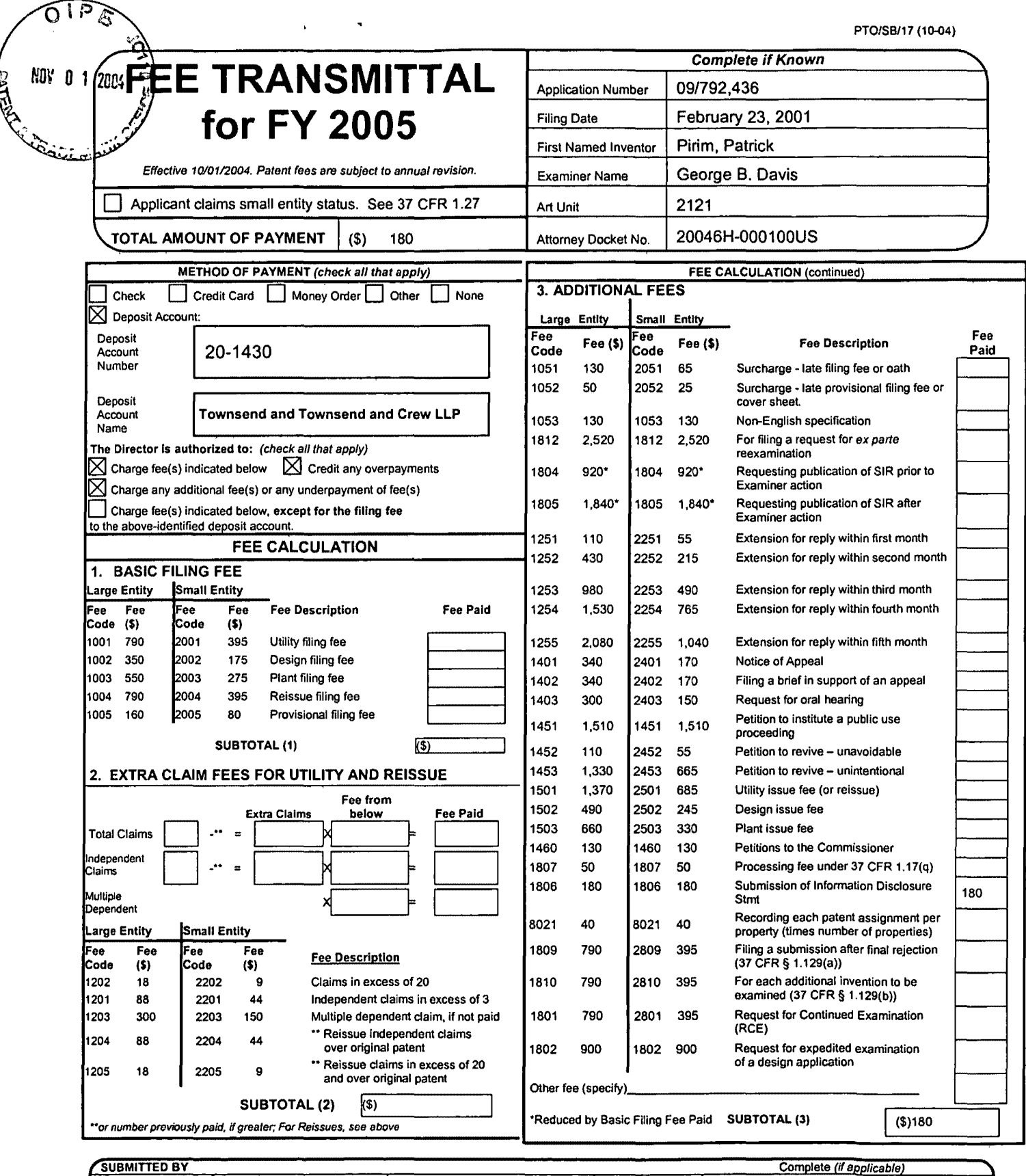

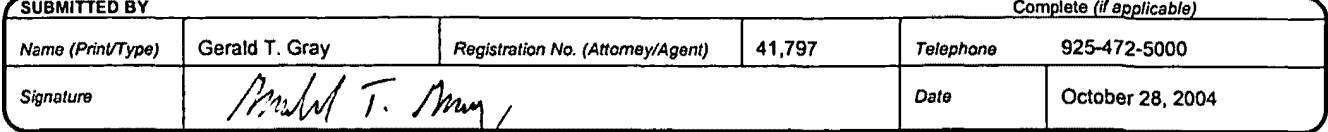

may become public. Credit card information should not be edit card Information and authorization on PT0-2038.

 $\hat{\boldsymbol{\beta}}$ 

 $\hat{\mathbf{v}}$ 

eby certify that this correspondence is being deposited with the United States Postal Service as first class mail in an envelope addressed to:

Complissioner for Patents ox 1450

· ' xandria, VA 22313-1450

 $\epsilon$ 

\lU~ **9** \ 'lll~4 <sup>1</sup>

On ocldte-r *Q\_ g ( :J.co4* 

TOWNSEND and TOWNSEND and CREW LLP

on <u>UCACWER 20</u><br>TOWNSEND and TOWNSEND and CREW LLP<br>By: <u>Marta Vanega</u>

# **IN THE UNITED STATES PATENT AND TRADEMARK OFFICE**

In re application of:

Patrick Pirim

Application No.: 09/792,436

Filed: February 23, 2001

For: METHOD AND DEVICE FOR AUTOMATIC VISUAL PERCEPTION Group Director: 2121

Examiner: George B. Davis

Art Unit: 2121

SUPPLEMENTAL INFORMATION DISCLOSURE STATEMENT UNDER 37 CFR §1.97 and §1.98

Commissioner for Patents P.O. Box 1450 Alexandria, VA 22313-1450

Sir:

The references cited on attached form PTO/SB/08A are being called to the attention of the Examiner. Copies of the references are enclosed.

It is respectfully requested that the cited references be expressly considered during the prosecution of this application, and the references be made of record therein and appear among the "references cited" on any patent to issue therefrom.

As provided for by 37 CFR l.97(g) and (h), no inference should be made that the information and references cited are prior art merely because they are in this statement and no representation is being made that a search has been conducted or that this statement encompasses

all the possible relevant information. 11/02/2004 DEMXANJI GOOOCOO3 201430 09792436

01 FC:1806 180.CO DA

PATENT Attorney Docket No.: 20046H-000100US Client Reference No.: 308L US 3772

PATENT

• Patrick Pirim Application No.: 09/792,436 Page 2

 $\hat{\mathbf{r}}$ 

This IDS is being filed on or before payment of the issue fee.

## **CERTIFICATION**

I hereby certify that no item of information contained in the Information

Disclosure Statement filed herewith was cited in a communication from a foreign patent office in a counterpart foreign application, and, to my knowledge after making reasonable inquiry, no item of information contained in this Information Disclosure Statement was known to any individual designated in 37 CFR 1.56(c) more than three months prior to the filing of this Information

Disclosure Statement.

Please charge the IDS fee of \$180 to Deposit Account No. 20-1430. Please

deduct any additional fees from, or credit any overpayment to, the above-noted Deposit Account.

Respectfully submitted,

Mull T. May Gerald T. Gray  $\bigvee$ 

Reg. No. 41,797

TOWNSEND and TOWNSEND and CREW LLP Two Embarcadero Center, Eighth Floor San Francisco, California 94111-3834 Tel: 925-472-5000 Fax: 925-472-8895 GTG:mrv

60342657 v1

SAMSUNG EXHIBIT 1004 Page 85 of 517

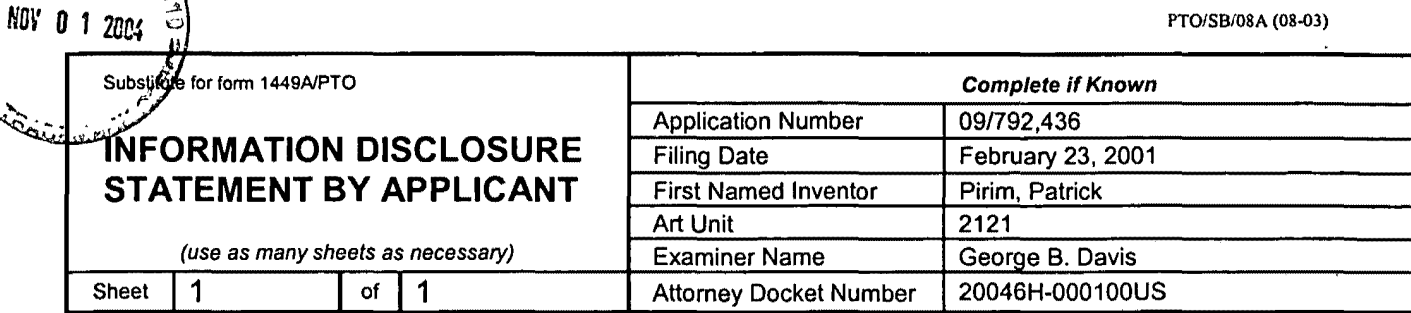

PTO/SB/08A (08-03)

්

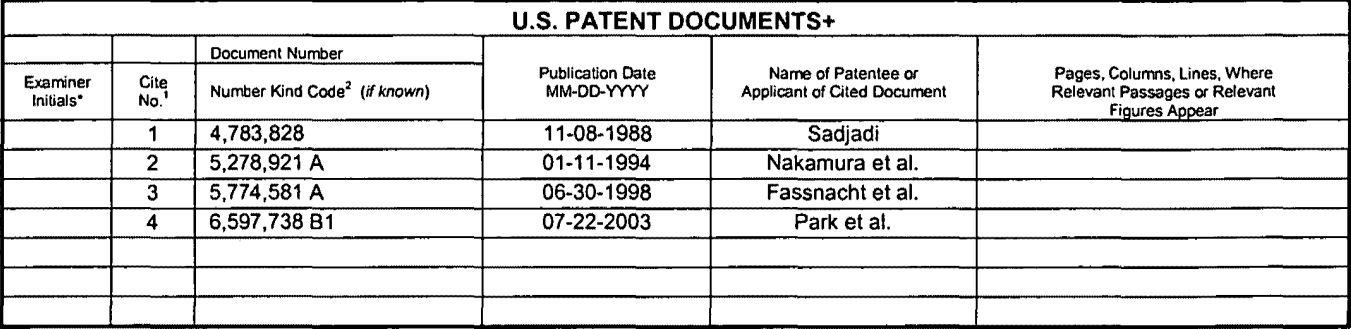

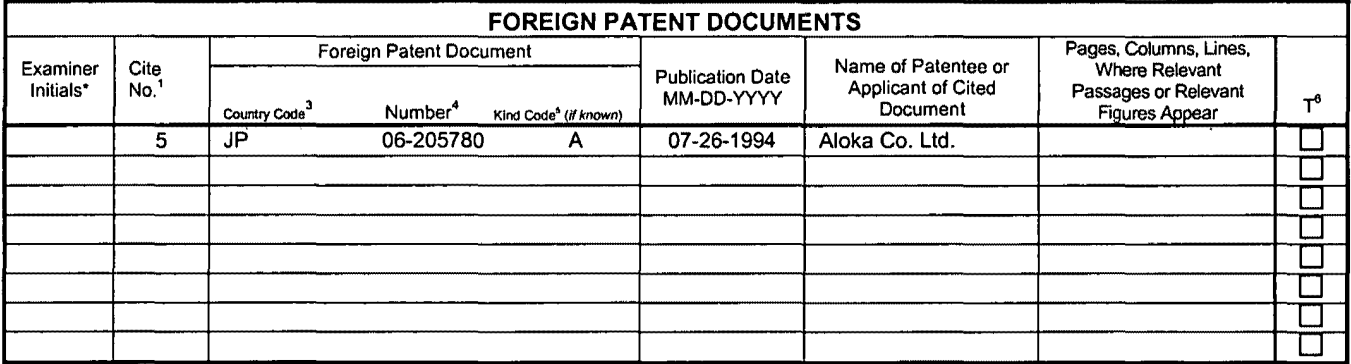

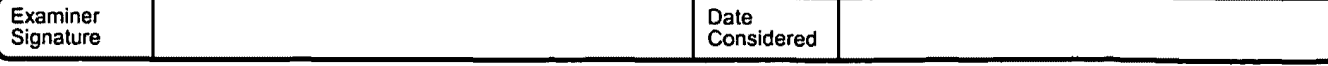

EXAMINER: Initial if reference considered, whether or not citation is in conformance with MPEP 609. Draw line through citation if not in conformance<br>and not considered. Include copy of this form with next communication to **SAMSUNG EXHIBIT 1004** 60342657 v1 Page 86 of 517

# **PATENT ABSTRACTS OF JAPAN**

 $(11)$ Publication number : 06-205780 (43)Date of publication of application: 26.07.1994

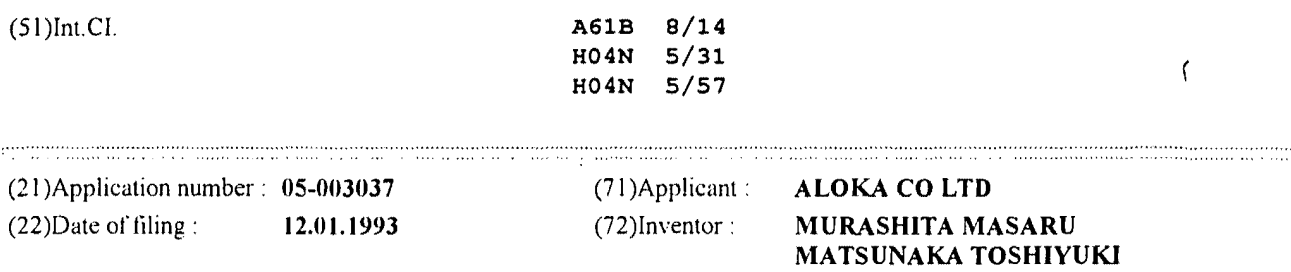

### (54) ULTRASONIC IMAGE PROCESSOR

(57)Abstract:

PURPOSE: To provide an ultrasonic image processor capable of retrieving the degree of the contrast of the remarked region and invariably making the con trast reinforcement suitable to the region.

CONSTITUTION: When two regions having a small density difference are to be clarified, the desired region is encircled with a frame, then a frame readout circuit 4 outputs the region extraction signal 101 to a frame memory 2. The frame memory 2 outputs the present image data of the prescribed region encircled by the frame to a histogram circuit 7 according to the region extracting signal IOL The histogram circuit 7 generates a histogram based on the present image data of the prescribed region encircled by the frame. This histogram is smoothed by a histogram smoothing circuit 11, and the peak value of the smoothed histogram is retrieved by a peak value retrieving circuit 15. A picture element value emphasizing circuit 3 determines a new density value based on the retrieved peak value and displays an image in the 'prescribed region centering on the remarked picture element encircled by the frame based on the new density value.

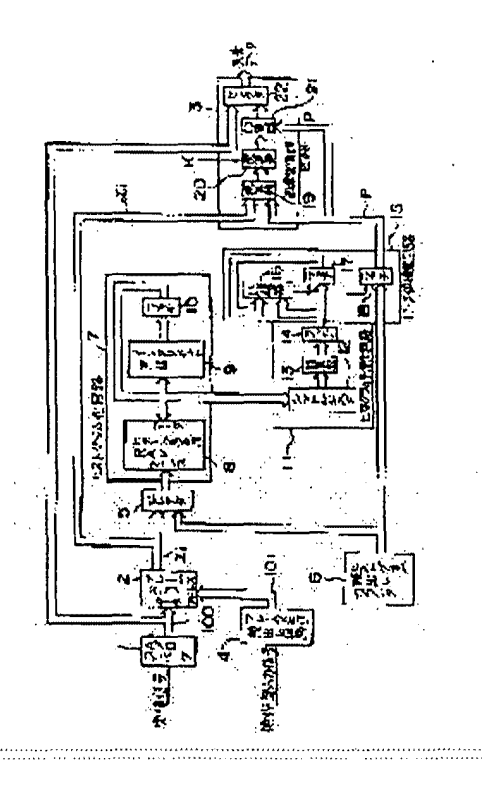

#### LEGAL STATUS

[Date of request for examination] 17.10.1994 [Date of sending the examiner's decision of rejection] 10.12.1996

[Kind of final disposal of application other than the examiner's decision of rejection or application converted registration]

[Date of final disposal for application]

[Patent number]

[Date of registration]

[Number of appeal against examiner's decision of rejection]

[Date oi' requesting appeal against examiner's decision of

rejection]

[Date of extinction of right]

Copyright (C); 1998,2003 Japan Patent Office

# (12) 公 開 特 許 公 報 (A)

# (11)特許出願公開番号

# 特開平6-205780

t

(43)公開日 平成6年(1994)7月26日

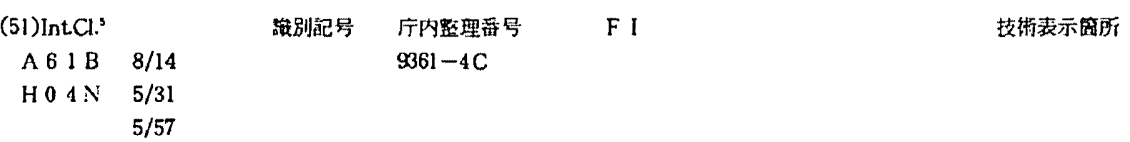

審査請求 未請求 請求項の数1 OL (全 5 頁)

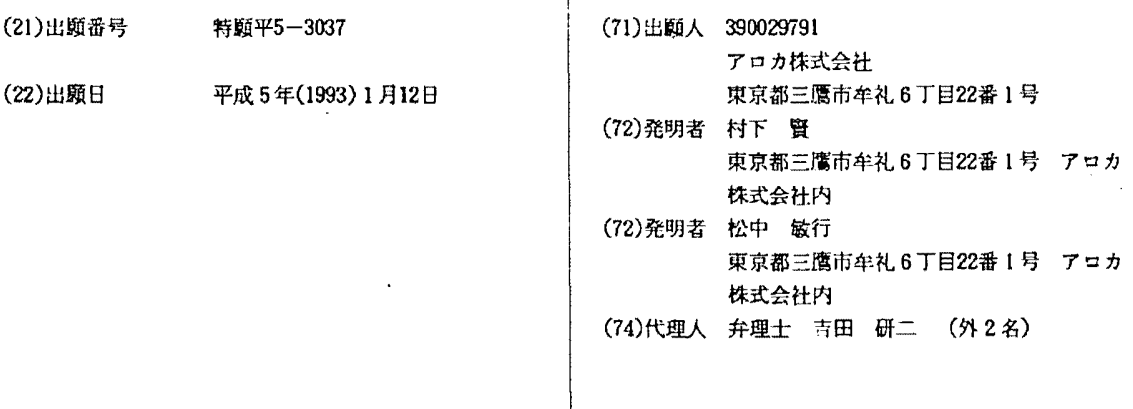

#### (54)【発明の名称】 超音波画像処理装置

(57) 【要約】

【目的】 注目する領域のコントラストの度合いを検索 し、その領域に適したコントラスト強化を常時行える超 音波画像処理装置を提供する。

**【構成】 濃淡差の小さい2つの領域をはっきりさせる** 場合、所望の領域を枠で囲むと、フレームメモリ読出し 回路4はフレームメモリ2へ領域抽出信号101を出力 する。フレームメモリ2は領域抽出信号101に従い枠 に囲まれた所定領域の現画像データをヒストグラム化回 路7へ出力する。ヒストグラム化回路7は、枠に囲まれ た所定領域の現画像データに基づきヒストグラムを作成 する。このヒストグラムは、ヒストグラム平滑化回路1 1により平滑化され、平滑化されたヒストグラムは、ピ ーク値検索回路15によりそのピーク値Pが検索され る。それから、画素値強調回路3は、検索されたピーク 値Pに基づき新たな濃淡値を求め、新たな濃淡値により 枠に囲まれた注目画素を中心とした所定領域の画像を表 示する。

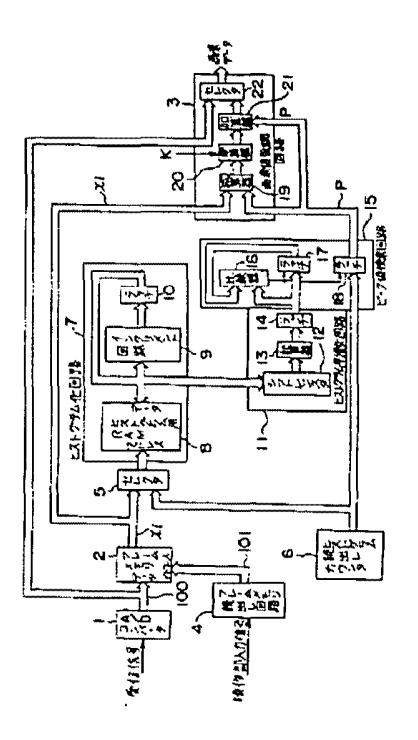

【特許請求の範囲】

 $\Delta$ 

【請求項1】 画案情報における注目画素を中心とした 所定領域を囲む枠の範囲を選択し得る超音波画像処理装 置において、

 $\mathbf{I}$ 

前記所定領域内画素群のヒストグラムを作成するヒスト グラム作成手段と

ヒストグラム作成手段により作成されたヒストグラムの ビーク値を検索するピーク値検索手段と、

予め記憶した濃淡値表により注目画素を中心とした所定 領域のみをコントラスト強調処理を行う画素値強調手段 10  $\overline{\epsilon}$  .

を備え、枠選択手段により所定領域を枠で囲み、枠で囲 んだ注目画素を中心とした所定領域のみにコントラスト 強調を行うことを特徴とする超音波画像処理装置。

【発明の詳細な説明】

 $100011$ 

【産業上の利用分野】本発明は、超音波診断装置に用い られる超音波画像処理装置に係り、特に画素情報におけ る注目画素を中心とした所定領域を囲む枠の範囲を選択 し得る超音波画像処理装置に関する。

 $100021$ 

【従来の技術】従来、超音波診断装置において、得られ た超音波画像のうちで濃淡差の大きい2つの領域、例え ば骨と内臓器官のように超音波の反射率が異なる場合、 骨は白く表示されかつ内臓器官は灰色に表示されて濃淡 差が大きいためにはっきり表示されるが、例えば肝臓と 腎臓とのように濃淡差の小さい2つの領域をはっきりさ せる機能としてコントラスト調整やポストプロセス処理 としてグレースケールバーの割当てを変化させる機能が ある。

 $[0003]$ 

【発明が解決しようとする課題】しかしながら、コント ラスト調整やグレースケールバーの割当てを変化させる 機能は、画面全体に対して行うものであり、画質が硬い という印象を与えてしまうという不具合がある。また、 コントラスト調整やグレースケールバーの割当てを変化 させる機能は、一度設定してしまうとそのままとなって しまい、時々刻々変化する超音波画像において、レベル の異なる濃淡差の小さい2つの領域をはっきりさせるた めには、そのレベルに合わせて再設定しなければなら ず、その手間が煩雑であった。

【0004】本発明は、上記のような課題を解消するた めになされたものであり、注目する領域のコントラスト の度合いを検索し、その領域に適したコントラスト強化 を常時行える超音波画像処理装置を提供することを目的 とするものである。

 $[0005]$ 

【課題を解決するための手段】本発明は、上述事情に鑑 みなされたものであって、本発明に係る超音波画像処理 装置は、画素情報における注目画素を中心とした所定領「50」る加算器13と、ラッチ14とにより構成されている。

 $\mathcal{D}$ 

域内画素群のヒストグラムを作成するヒストグラム作成 手段と、ヒストグラム作成手段により作成されたヒスト グラムのピーク値を検索するピーク値検索手段と、予め 記憶した濃淡値表により注目画素のみをコントラスト強 調処理を行う画素値強調手段と、を備え、枠選択手段に より所定領域を枠で囲み、枠で囲んだ所定領域のみにコ ントラスト強調を行うことを特徴とするものである。  $100061$ 

【作用】上述構成に基づき、本発明に係る超音波画像処 理装置は、枠選択手段により所定領域を枠で囲み、ヒス トグラム作成手段により画素情報における注目画素を中 心とした所定領域内画素群のヒストグラムを作成し、ヒ ストグラム作成手段により作成されたヒストグラムのピ ーク値をピーク値検索手段で検索し、画素値強調手段に より予め記憶した濃淡値表により枠で囲んだ注目画素を 中心とした所定領域のみにコントラスト強調処理を行 い、リアルタイムに枠で囲んだ注目画素を中心とした所 定領域に最適なコントラスト強調を行える。

 $[0007]$ 

 $20<sub>2</sub>$ 【実施例】以下、本発明の一実施例を図を用いて説明す る。

【0008】図1は、本発明に係る超音波画像処理装置 の構成を示すプロック図である。

【0009】超音波画像処理装置は、超音波受信信号 (アナログ信号)をA/D変換するA/Dコンバータ1 を有しており、A/Dコンバータ1には、A/D変換さ れた1画面分の超音波受信信号(デジタル信号)100 を記憶するフレームメモリ2と後述する画素値強調回路 3とが接続されている、更に、超音波画像処理装置は、

30 操作部(図示せず)からの入力信号により枠で囲んだ注 目画素を中心とした所定領域を抽出するための領域抽出 信号101をフレームメモリ2へ入力するフレームメモ リ読出し回路4を有しており、フレームメモリ2は、フ レームメモリ読出し回路4からの領域抽出信号 (アドレ ス)に従い注目画素を中心とした所定領域のデータXi を出力する。

【0010】そして、フレームメモリ2には、後述する 画素値強調回路3とセレクタ5とが接続されており、セ レクタうは、フレームメモリ2からの信号又はヒストグ

40 ラム読出しカウンタ6からの信号を選択するようになっ ている。更に、セレクタうには、枠で囲んだ注目画素を 中心とした所定領域のヒストグラムを作成するヒストグ ラム化回路7が接続されており、ヒストグラム化回路7 は、ヒストグラム用RAM8と、インクリメント回路9 と、ラッチ10とにより構成されている。

【0011】また、ヒストグラム化回路7には、作成し たヒストグラムを平滑化するヒストグラム平滑化回路1 1が接続されており、ヒストグラム平滑化回路11は、 シフトレジスタ12と、前後8個ずつのデータを加算す

08/05/2004, EAST Version: 1.4 1 MSUNG EXHIBIT 1004 Page 89 of 517

Ļ

 $\mathbb{R}^2$ 

そして、ヒストグラム平滑化回路11とヒストグラム読 出しカウンタ6とには、ヒストグラム平滑化回路11に より平滑化したヒストグラムのピーク値Pを検索するピ ーク値検索回路15が接続されており、ピーク値検索回 路15は、前回のピーク値と今回のビーク値とを比較し て今回のピーク値が大きい場合のみラッチ信号を出力す る比較器16と、ラッチ17、18とにより構成されて いる。

【0012】更に、ピーク値検索回路15、フレームメ モリ2及びA/Dコンバータ1には、枠で囲んだ注目画 素を中心とした所定領域のコントラストを強調する画素 値強調回路3が接続されており、画素値強調回路3は、 枠で囲んだ注目画素を中心とした所定領域の現画像デー タXiからピーク値検索回路15により検索された前画 像データのピーク値Pを減算する減算器19と、減算器 19からの出力(Xi-P)にコントラスト強調定数K を乗じる乗算器20と、乗算器20の出力K (Xi-P)にピーク値Pを加算する加算器21と、A/Dコン バータ1からの信号又は加算器21から出力される信号 を選択するセレクタ22とにより構成されている。 【0013】なお、ヒストグラムは、図2に示すよう に、ガウス分布となり、このガウス分布はコントラスト を上げるとガウス分布が広がり、コントラストを下げる と狭くなるので、この特徴を応用して、図2に示すよう

な現在のヒストグラムの形状を、図3に示すように、ピ ーク値を中心に広がるように変化させればコントラスト を上げられる。すなわち、ヒストグラムの形状をピーク 値を中心に広がるような濃淡値表を作成し、画像を再表 示させればコントラストを上げられる。図2に示すよう なヒストグラムが得られた場合、ピーク値をとる濃淡値 30 をP、現在の各画素の濃淡値をXiとすると、新たな濃 淡値Yiは次式により求められる。

 $[0014]$  Y i = K  $(Xi-P)$  + P

次に、本実施例の作用について説明する。

【0015】超音波診断装置により得られた超音波受信 信号(アナログ信号)は、AレDコンバータ1によりデ ジタル信号100に変換され、セレクタ22を介して図 示しない表示装置に表示される、この際、A/Dコンバ | ータ1によりデジタル信号に変換された超音波受信信号| 100はフレームメモリ2に記憶されている。

【0016】そして、表示装置に表示されている画像の うちで濃淡差の小さい2つの領域をはっきりさせたい場 合、オペレータは図示しない操作部により所望の領域を 枠で囲む。すると、操作部からの入力信号はフレームメ モリ読出し回路4へ入力され、フレームメモリ読出し回 路4よりフレームメモリ2へ領域抽出信号101として 出力される。それから、フレームメモリ 2は領域抽出信 号101により指定されるアドレスに従い1画面分のデ 一クから枠に囲まれた注目画素を中心とした所定領域の 現画像データNiを画素値強調回路3の減算器19へ出「50

 $\mathbf{d}$ 力し、またセレクタ5を介してヒストグラム化回路7へ 出力する。

【0017】更に、ヒストグラム化回路7は、枠に囲ま れた注目画素を中心とした所定領域の現画像データXi に基づき図2に示すようなヒストグラムを作成する。そ して、ヒストグラム化回路7により作成されたヒストグ ラムは、ヒストグラム平滑化回路11により平滑化され る。例えば、前後8個ずつのデータを加算器13により 加算することにより平滑化している。

【0018】それから、ヒストグラム化回路7により平  $10$ 滑化されたヒストグラムは、ピーク値検索回路15によ りそのピーク値Pを検索される。すなわち、比較器16 により前回のピーク値と今回のピーク値とを比較して今 回のピーク値が大きい場合のみラッチ信号をラッチ1 7、18へ出力する。更に、ラッチ18より出力される ピーク値Pは減算器19に入力され、減算器19は、枠 に囲まれた注目画素を中心とした所定領域の現画像デー タXiからピーク値Pを差し引き、差し引いた値Xi-Pを乗算器20へ出力する。

20 【0019】そして、乗算器20は、減算器19の出力 Xi-Pにコントラスト強調定数Kを乗じて加算器21 へ出力し、加算器21は、乗算器20の出力K(Xi-P)にピーク値検索回路15の出力Pを加算し、新たな 濃淡値Yiを得る。それから、新たな濃淡値Yiにより 枠に囲まれた注目画素を中心とした所定領域の画像を表 示する。

【0020】例えば、K=2、P=100とした場合、 図4に示すように、Xiが100より小さくなればなる ほどYiはXiの値より小さくなり、Xiが100より 大きくなればなるほどYiはXiの値より大きくなり、

コントラストが上げられる。

 $[0021]$ 

【発明の効果】以上説明したように、本発明によれば、 ヒストグラム作成手段により画素情報における枠で囲ん だ注目画素を中心とした所定領域内画素群のヒストグラ ムを作成し、ヒストグラム作成手段により作成されたヒ ストグラムのピーク値をピーク値検索手段により検索 し、画素値強調手段により予め記憶した濃淡値表により 枠で囲んだ注目画素を中心とした所定領域のみにコント

40 ラスト強調処理を行うように構成したので、リアルタイ ムに枠で囲んだ注目画素を中心とした所定領域に最適な コントラスト強調を行うことができる。

【図面の簡単な説明】

【図1】本発明に係る超音波画像処理装置の構成を示す ブロック図である。

【図2】本発明に係るヒストグラム化回路により作成さ れたヒストグラムを示す図である。

【図3】本発明に係る画素値強調回路によりコントラス ト強調処理を行ったヒストグラムを示す図である。

【図4】本発明の動作を説明するための図である。

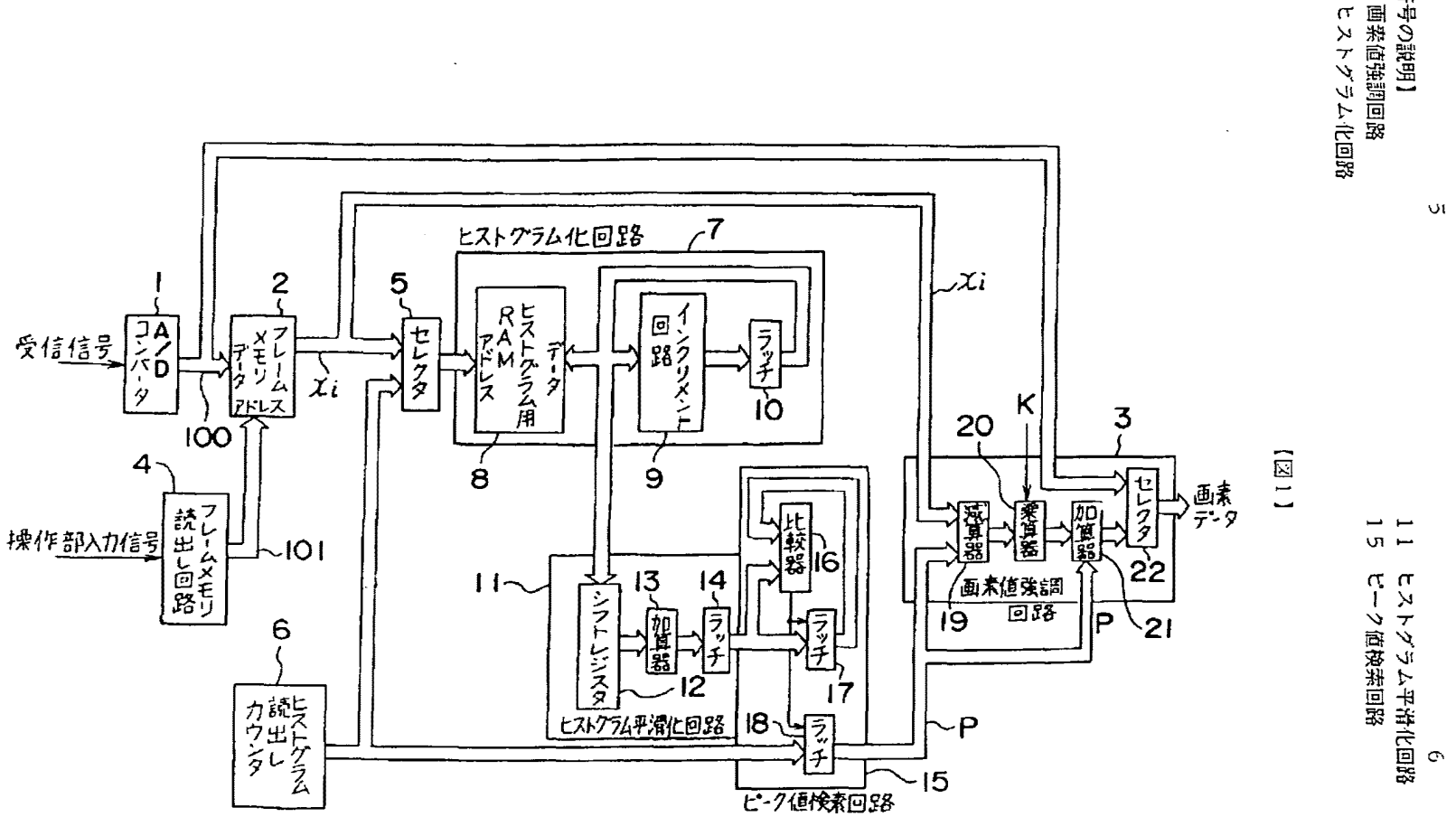

 $\mathbb{Z}$ 

SAMSUNG EXHIBIT 1004 Page 91 of 517

【符号の設明】<br>3 画楽値強調回路<br>7 ヒストグラム化回

 $\mathsf{U}\mathfrak{l}$ 

 $(+)$ 

ىدە

特開平6-205780

 $(5)$ 

<u>LL III II</u>

Ш

 $\pmb{\mathfrak{t}}$ 

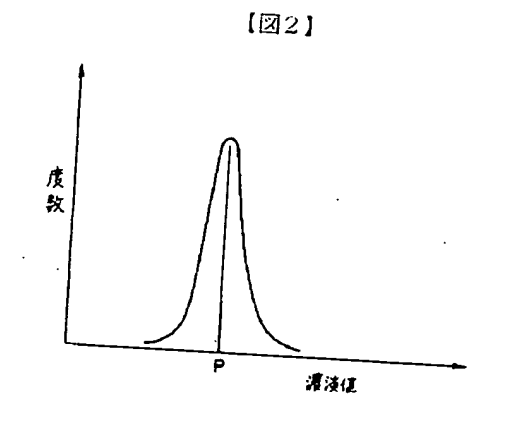

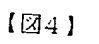

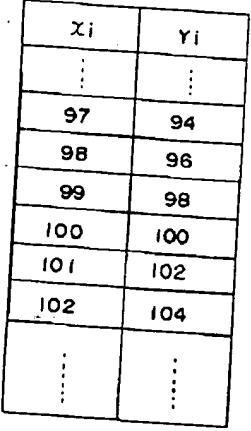

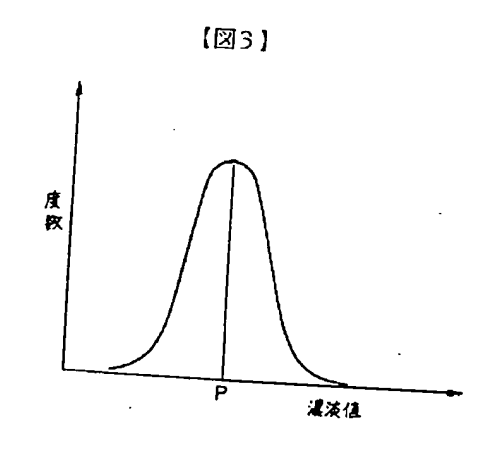

 $\begin{array}{c} \frac{1}{2} \\ \frac{1}{2} \\ \frac{1}{2} \end{array}$ 

 $08/05/2004$ , EAST Version: 1.4.1<br>SAMSUNG EXHIBIT 1004<br>Page 92 of 517

#### \* NOTICES \*

#### Japan Patent Office is not responsible for any damages caused by the use of this translation.

1. This document has been translated by computer. So the translation may not reflect the original precisely. 2.\*\*\*\* shows the word which can not be translated. 3. In the drawings, any words are not translated.

#### DETAILED DESCRIPTION

[Detailed Description of the Invention]

#### $[0001]$

[Industrial Application] This invention relates to the ultrasonic image processing system which can choose the range of the frame which is applied to the ultrasonic image processing system used for an ultrasonic diagnostic equipment, especially surrounds the predetermined field centering on the attention pixel in pixel information.

### [0002]

[Description of the Prior Art] Although a bone is displayed white and an internal-organs organ is displayed on gray, and it is clearly displayed since the shade difference is large when the reflection factors of a supersonic wave differ among the obtained ultrasonic images in an ultrasonic diagnostic equipment conventionally like two fields where a shade difference is large, for example, a bone, and an internal-organs organ For example, there is a function to change allocation of a gray scale bar as contrast adjustment or postprocess processing as a function of liver and the kidney to clarify two fields where a shade difference is small like.

 $[0003]$ 

[Problem(s) to be Solved by the Invention] However, the function to change contrast adjustment and allocation of a gray scale bar is performed to the whole screen, and there is fault of giving the impression that image quality is hard. Moreover, in order to clarify two fields where level differs and where a shade difference is small in the ultrasonic image which will become remaining as it is once it sets up, and changes every moment, the function to change contrast adjustment and allocation of a gray scale bar had to be reset according to the level, and the time and effort was complicated.

[0004] This invention is made in order to cancel the above technical problems, it searches the degree of the contrast of the field to observe, and aims at offering the ultrasonic image processing system which can always perform contrast strengthening suitable for the field.

[0005]

[Means for Solving the Problem] The ultrasonic image processing system which this invention is made in view of the above-mentioned situation, and is applied to this invention A histogram creation means to create the histogram of the pixel group in a predetermined field centering on the attention pixel in pixel information, A peak value retrieval means to search the peak value of the histogram created by the histogram creation means. It is characterized by performing contrast stretching only to the

predetermined field which was equipped with a pixel value emphasis means by which the gray level table memorized beforehand performs contrast stretching processing only for an attention pixel, surrounded the predetermined field by the frame with the frame selection means, and was surrounded by the frame.

#### $[0006]$

[Function] Based on the above-mentioned configuration, the ultrasonic image processing system concerning this invention Surround a predetermined field by the frame with a frame selection means, and the histogram of the pixel group in a predetermined field centering on the attention pixel in pixel information is created with a histogram creation means. The peak value of the histogram created by the histogram creation means is searched with a peak value retrieval means. Contrast stretching processing is performed only to the predetermined field centering on the attention pixel surrounded by the frame by the gray level table beforehand memorized with the pixel value emphasis means, and the optimal contrast stretching for the predetermined field centering on the attention pixel surrounded by the frame on real time can be performed.

 $[0007]$ 

[Example] Hereafter, one example of this invention is explained using drawing.

[0008] Drawing 1 is the block diagram showing the configuration of the ultrasonic image processing system concerning this invention.

[0009] The ultrasonic image processing system has A/D converter 1 which carries out A/D conversion of the ultrasonic input signal (analog signal), and the frame memory 2 which memorizes the ultrasonic input signal 100 for one screen by which A/D conversion was carried out (digital signal), and the pixel value intensifier 3 mentioned later are connected to A/D converter 1. Furthermore, the ultrasonic image processing system has the frame memory read-out circuit 4 which inputs into a frame memory 2 the field extract signal 101 for extracting the predetermined field centering on the attention pixel surrounded by the frame with the input signal from a control unit (not shown), and a frame memory 2 outputs the data Xi of a predetermined field centering on an attention pixel according to the field extract signal (address) from the frame memory read-out circuit 4.

[0010] And the pixel value intensifier 3 and selector 5 which are mentioned later are connected to the frame memory 2, and a

À

selector 5 chooses the signal from a frame memory 2, or the signal from the histogram read-out counter 6. Furthermore, the histogram-ized circuit 7 which creates the histogram of the predetermined field centering on the attention pixel enclosed with a frame is connected to the selector 5, and the histogram-ized circuit 7 is constituted by RAMS for histograms, the increment circuit 9, and the latch 10.

[0011] Moreover, the histogram smoothing circuit 11 which graduates the created histogram is connected to the histogram-ized circuit 7, and the histogram smoothing circuit 11 is constituted by the shift register 12, the adder 13 which adds every eight data approximately, and the latch 14. And the histogram smoothing circuit 11 and the peak value retrieval circuit 15 which searches peak value P of the histogram graduated by the histogram smoothing circuit 11 to the histogram read-out counter 6 are connected, and the peak value retrieval circuit 15 is constituted by the comparator 16 which compares the last peak value with this peak value, and outputs a latch signal only when this peak value is large, and latches 17 and 18.

[0012] furthermore, to the peak value retrieval circuit 15, a frame memory 2, and A/D converter 1 The pixel value intensifier 3 which emphasizes the contrast of the predetermined field centering on the attention pixel enclosed with a frame is connected. The pixel value intensifier 3 The subtractor 19 which subtracts peak value P of the front image data searched by the peak value retrieval circuit 15 from the present image data Xi of the predetermined field centering on the attention pixel enclosed with a frame, The multiplier 20 which multiplies an output (Xi-P) by the contrast stretching constant K from a subtractor 19, It is constituted by the selector 22 which chooses the signal outputted from the adder 21 which adds peak value P to the output Kofa multiplier 20 ( $Xi$ -P), and the signal or adder 21 from A/D converter 1.

 $[0013]$  In addition, since it becomes Gaussian distribution as a histogram is shown in drawing 2, and this Gaussian distribution will become narrow if Gaussian distribution lowers breadth and contrast if contrast is raised, this description is applied, and contrast can be raised, if the configuration of the present histogram as shown in  $dr = dr$  in  $2$  is changed so that it may spread focusing on peak value as shown in drawing 3 . That is, a gray level table which spreads the configuration of a histogram focusing on peak value is created, and contrast can be raised if regeneration of the image is carried out. If P and the gray level of each present pixel are set to Xi for the gray level which takes peak value when a histogram as shown in drawing  $2$  is obtained, the new gray level Yi will be calculated by the degree type.

[0014] Yi=K (Xi-P) +P, next an operation of this example are explained.

(0015] The ultrasonic input signal (analog signal) obtained by the ultrasonic diagnostic equipment is changed into a digital signal I 00 by AfD converter 1, and is displayed on the display which is not illustrated through a selector 22. Under the present circumstances, the ultrasonic input signal 100 changed into the digital signal by AfD converter I is memorized by the frame memory 2.

[0016] And when two fields where a shade difference is small want to clarify among the images currently displayed on the display, an operator surrounds a desired field by the frame by the control unit which is not illustrated. Then, the input signal from a control unit is inputted into the frame memory read-out circuit 4, and is outputted to a frame memory 2 as a field extract signal 101 from the frame memory read-out circuit 4. And a frame memory 2 outputs the present image data Xi of the predetermined field centering on the attention pixel surrounded by the frame from the data for one screen according to the address specified by the field extract signal 101 to the subtractor 19 of the pixel value intensifier 3, and outputs it to the histogram-ized circuit 7 through a selector 5.

(0017] Furthermore, the histogram-ized circuit 7 creates a histogram as shown in dnming *2* based on the present image data Xi of the predetermined field centering on the attention pixel surrounded by the frame. And the histogram created by the histogram-ized circuit 7 is graduated by the histogram smoothing circuit 11. For example, it has graduated by adding every eight data with an adder 13 approximately.

[0018) And the histogram graduated by the histogram-ized circuit 7 has the peak value P searched by the peak value retrieval circuit 15. That is, a comparator 16 compares the last peak value and this peak value, and only when this peak value is large, a latch signal is outputted to latches 17 and 18. Furthermore, peak value P outputted by latch 18 is inputted into a subtractor 19, and from the present image data Xi of the predetermined field centering on the attention pixel surrounded by the frame, a subtractor 19 deducts peak value P and outputs deducted value Xi-P to a multiplier 20.

[0019] And a multiplier 20 multiplies output Xi-P of a subtractor 19 by the contrast stretching constant K, and outputs it to an adder 21, and an adder 21 adds the output P of the peak value retrieval circuit 15 to the output K of a multiplier 20 (Xi-P), and obtains the new gray level Yi. And the image of the predetermined field centering on the attention pixel surrounded by the frame with the new gray level Yi is displayed.

[0020] for example, the more Xi becomes smaller than 100, it becomes smaller [ Yi ] than the value of Xi and Xi becomes larger than 100, it becomes larger  $[Y_i]$  than the value of Xi, and, the more contrast is raised  $[$  when referred to as  $K = 2$  and  $P = 100$ , as it is shown in drawing  $4$ ,  $\vert$ .

[0021]

[Effect of the Invention] As explained above, according to this invention, the histogram of the pixel group in a predetermined field centering on the attention pixel surrounded by the frame in pixel information with the histogram creation means is created. The peak value of the histogram created by the histogram creation means is searched with a peak value retrieval means. Since it constituted so that contrast stretching processing might be performed only to the predetermined field centering on the attention pixel surrounded by the frame by the gray level table beforehand memorized with the pixel value emphasis means, the optimal contrast stretching for the predetennined field centering on the attention pixel surrounded by the frame on real time can be performed.

# SAMSUNG EXHIBIT 1004 8/5/04 1:13 PM Page 94 of 517

 $\mathcal{L}$ 

f

### [Translation done.]

 $\sim$ 

 $\mathcal{L}^{(n)}$  .

 $\Sigma_{\rm{b}}$ 

 $\ddot{\phantom{a}}$ 

 $\sim$  $\ddot{\phantom{a}}$ 

 $\ddot{\phantom{a}}$ 

SAMSUNG EXHIBIT 1004 8/5/04 1:13 PM<br>Page 95 of 517

*l.*  ţ  $\ddot{\phantom{0}}$ THIS PAGE BLANK (USPTO)  $\hat{\boldsymbol{\beta}}$  $\hat{\mathcal{A}}$  $\frac{1}{2}$ 

 $\hat{\boldsymbol{\beta}}$ 

 $\ddot{\phantom{0}}$ 

SAMSUNG EXHIBIT 1004 Page 96 of 517 SAMSUNG EXHIBIT 1004 Page 96 of 517

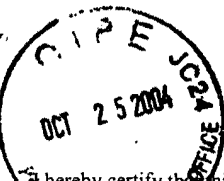

his correspondence is being deposited with the United He as first class mail in an envelope addressed to:

Commissioner for Patents P.O. Box 1450 Alexandria, VA 22313-1450

October  $22$ , 2004  $On_$ 

TOWNSEND and TOWNSEND and CREW LLP

Sylvia E. Arnold

PATENT Attorney Docket No.: 20046H-000100US Client Ref. No.: 308L US 3772

# **IN THE UNITED STATES PATENT AND TRADEMARK OFFICE**

In re application of:

Patrick Pirim

Application No.: 09/792,436

Filed: February 23, 2001

For: METHOD AND DEVICE FOR AUTOMATIC VISUAL PERCEPTION Confirmation No. 9956

Examiner: George B. Davis

Technology Center/Art Unit: 2121

**COMMUNICATION** 

Customer No.: 20350

Commissioner for Patents P.O. Box 1450 Alexandria, VA 22313-1450

Sir:

In response to the Notice of Allowability mailed October 6, 2004, Applicants respectfully request issuance of a revised or supplemental Notice for the reasons as discussed herein in the Remarks section.

**Remarks/Arguments** begin on page 2 of this paper.

#### **REMARKS/ ARGUMENTS**

A copy of the Notice of Allowability mailed October 6, 2004 is enclosed. In that Notice item 4 indicates that none of the certified copies of the priority documents have been received. The undersigned, however, respectfully asserts that a certified copy of the priority document was filed on August 26, 2004, and was indeed received by the Patent Office as evidenced by its availability through the PAIR website. Correction of this acknowledgement is respectfully requested.

Additionally, item 7 in the Notice indicates that the deposit of biological material is required. It is respectfully assumed that this requirement is erroneous because this application has nothing to do with biological material. Correction of this requirement is also respectfully requested.

Therefore, it is respectfully requested that a revised or supplemental Notice of Allowability be issued, and that the date for payment of the Issue Fee be reset accordingly.

## **CONCLUSION**

In view of the foregoing, the issuance of a revised or supplemental Notice of Allowance at an early date is respectfully requested.

If the Examiner believes a telephone conference would expedite prosecution of this application, please telephone the undersigned at 925-472-5000.

Respectfully submitted,

 $\ell$  T . Through

Gerald T. Gray Reg. No. 41,797

TOWNSEND and TOWNSEND and CREW LLP Two Embarcadero Center, Eighth Floor San Francisco, California 94111-3834 Tel: 925-472-5000 Fax: 415-576-0300 Attachments GTG:sea 60336930 v1

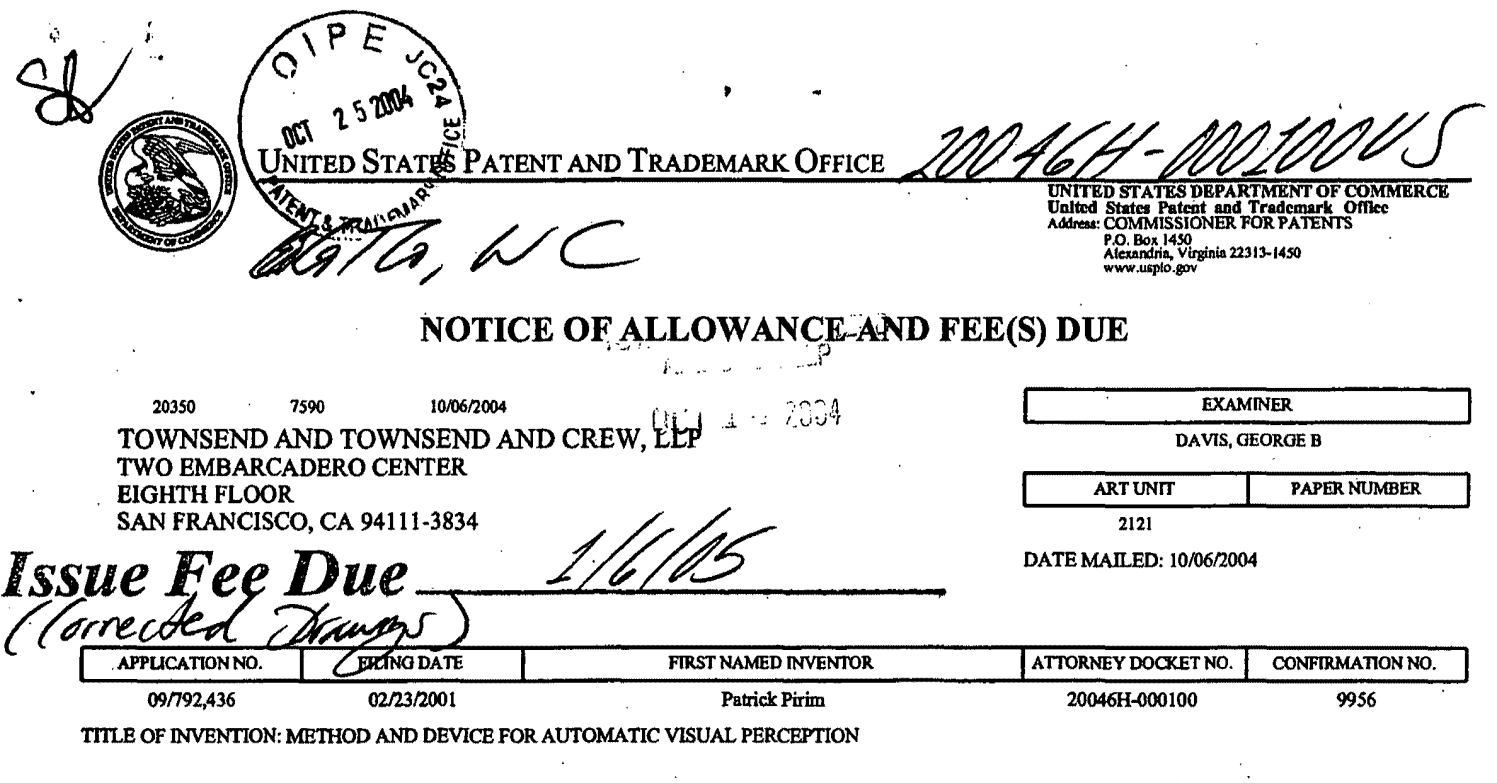

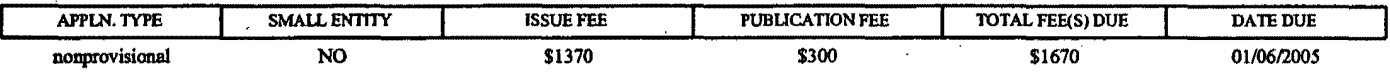

THE APPLICATION IDENTIFIED ABOVE HAS BEEN EXAMINED AND IS ALLOWED FOR ISSUANCE AS A PATENT. PROSECUTION ON THE MERITS IS CLOSED. THIS NOTICE OF ALLOWANCE IS NOT A GRANT OF PATENT RIGHTS.<br>THIS APPLICATION IS SUBJECT TO WITHDRAWAL FROM ISSUE AT THE INITIATIVE OF THE OFFICE OR UPON PETITION BY THE APPLICANT. SEE 37 CFR 1.313 AND MPEP 1308.

THE ISSUE FEE AND PUBLICATION FEE (IF REQUIRED) MUST BE PAID WITHIN THREE MONTHS FROM THE MAILING DATE OF THIS NOTICE OR THIS APPLICATION SHALL BE REGARDED AS ABANDONED. THIS STATUTORY PERIOD CANNOT BE EXTENDED. SEE 35 U.S REFLECTS A CREDIT FOR ANY PREVIOUSLY PAID ISSUE FEE APPLIED IN THIS APPLICATION. THE PTOL-85B (OR AN EQUIVALENT) MUST BE RETURNED WITHIN THIS PERIOD EVEN IF NO FEE IS DUE OR THE APPLICATION WILL BE REGARDED AS ABANDONED.

#### **HOW TO REPLY TO THIS NOTICE:**

I. Review the SMALL ENTITY status shown above.

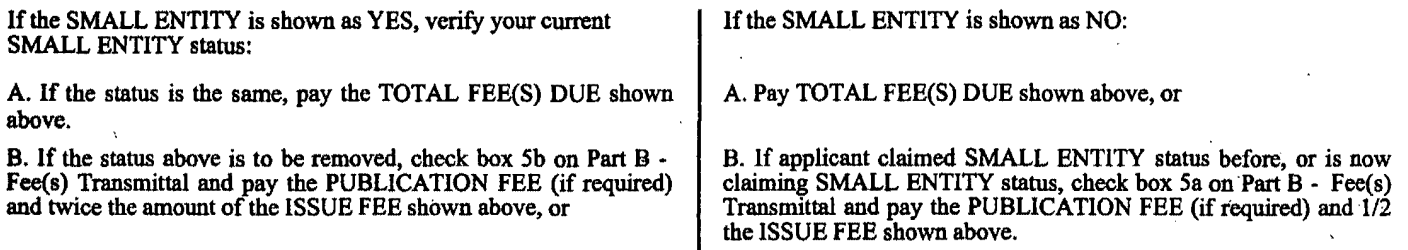

II. PART B - FEE(S) TRANSMITTAL should be completed and returned to the United States Patent and Trademark Office (USPTO) with your ISSUE FEE and PUBLICATION FEE (if required). Even if the fee(s) have already been paid, Part B - Fee(s) Transmittal should be completed and returned. If you are charging the fee(s) to your deposit account, section "4b" of Part B - Fee(s) Transmittal should be completed and an extra copy of the form should be submitted.

III. All communications regarding this application must give the application number. Please direct all communications prior to issuance to Mail Stop ISSUE FEE unless advised to the contrary.

IMPORTANT REMINDER: Utility patents issuing on applications filed on or after Dec. 12, 1980 may require payment of maintenance fees. It is patentee's responsibility to ensure timely payment of maintenance fees when due.

Page 1 of 4

PTOL-85 (Rev. 09/04) Approved for use through 04/30/2007.

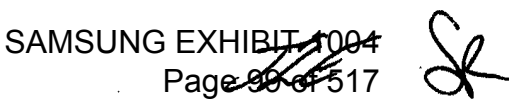

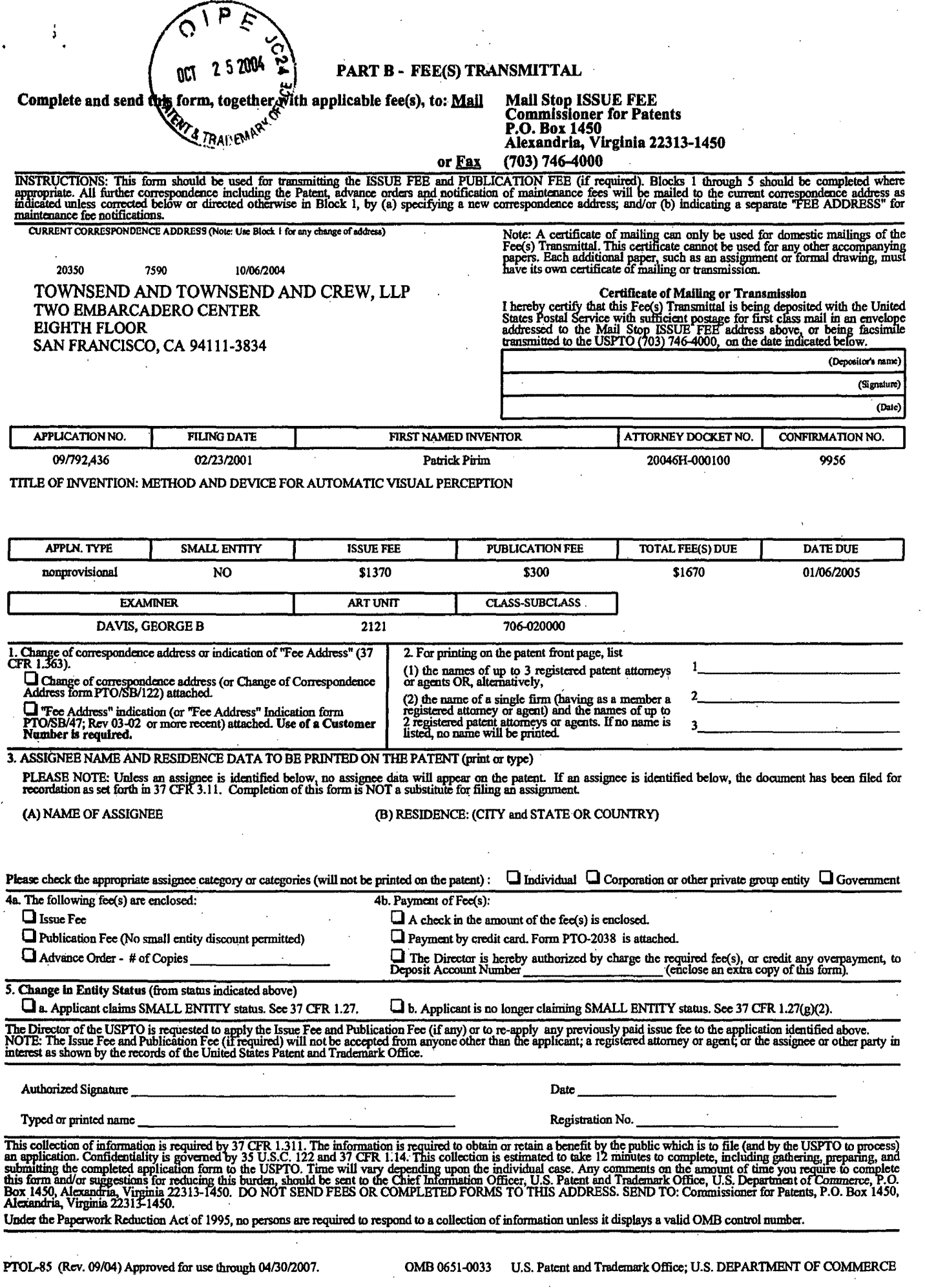

 $\vec{\hat{V}}$ 

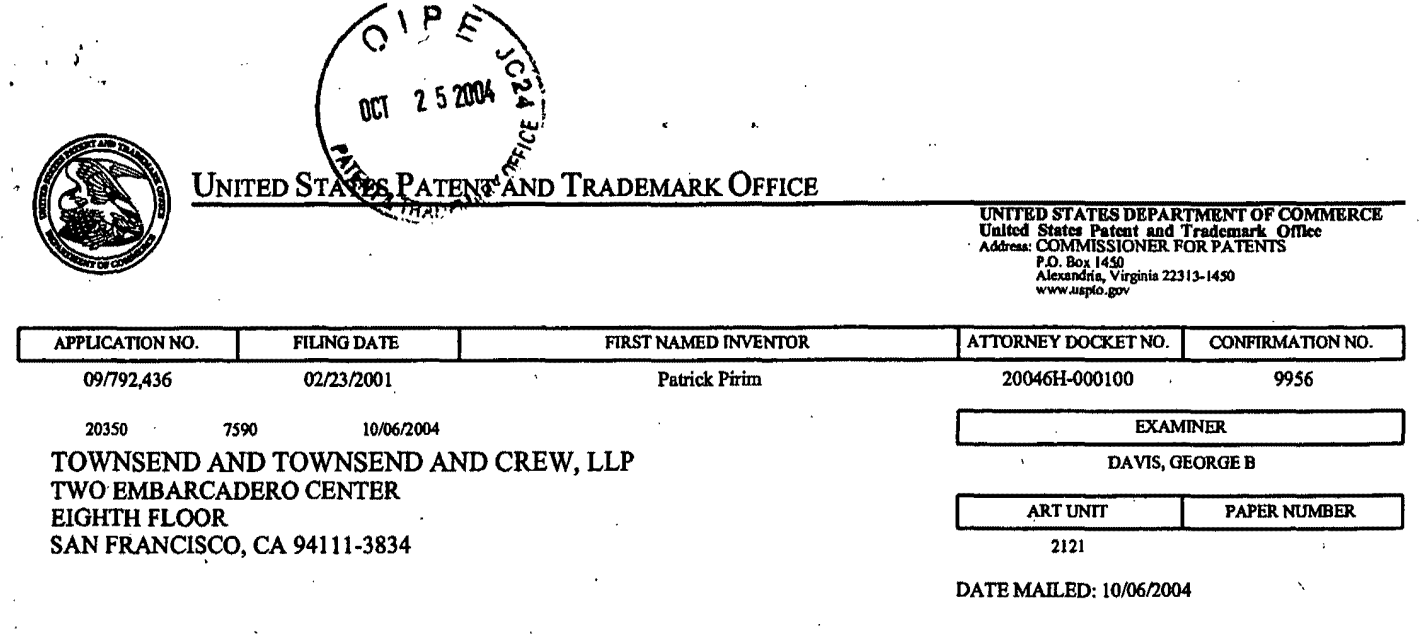

## Determination of Patent Term Adjustment under 35 U.S.C. 154 (b) (application filed on or after May 29, 2000) ·

The Patent Term Adjustment to date is 335 day(s). If the issue fee is paid on the date that is three months after the mailing date of this notice and the patent issues on the Tuesday before the date that is 28 weeks (six and a half months) after the mailing date of this notice, the Patent Term Adjustment will be 335 day(s).

If a Continued Prosecution Application (CPA) was filed in the above-identified application, the filing date that determines Patent Term Adjustment is the filing date of the most recent CPA.

Applicant will be able to obtain more detailed infonnation by accessing the Patent Application Information Retrieval (PAIR) WEB site (http://pair.uspto.gov).

Any questions regarding the Patent Term Extension or Adjustment determination should be directed to the Office of Patent Legal Administration at (703) 305-1383. Questions relating to issue and publication fee payments should be directed to the Customer Service Center of the Office of Patent Publication at (703) 305-8283.

Page 3 of 4

SAMSUNG EXHIBIT 1004 Page 101 of 517

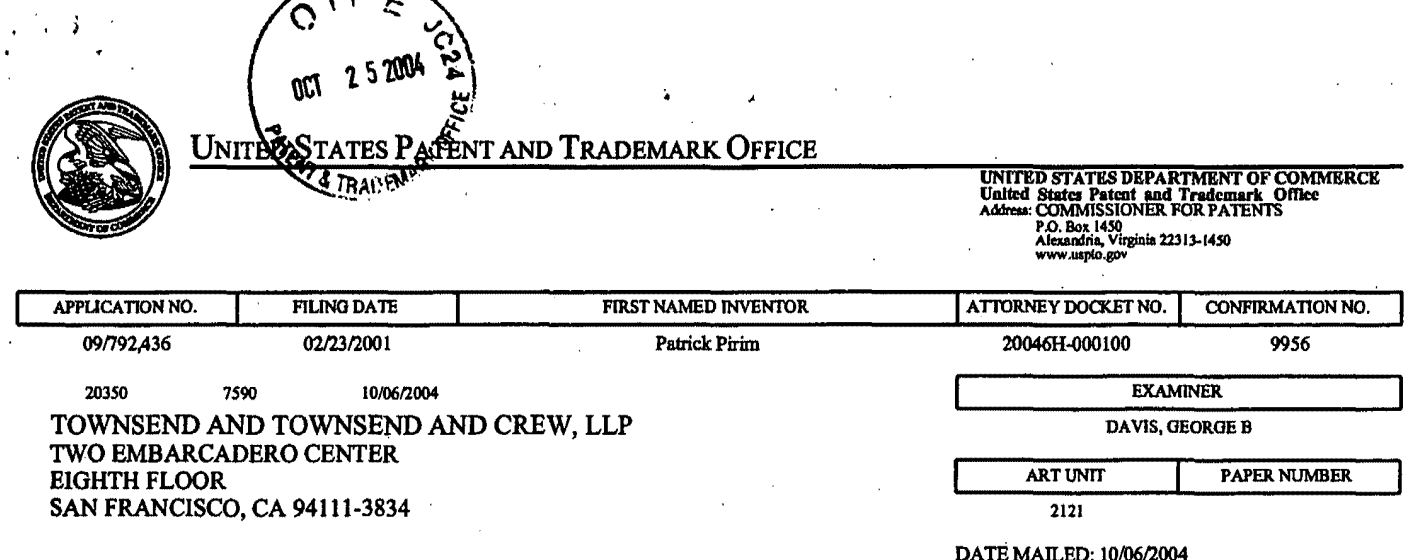

## Notice of Fee Increase on October 1, 2004

If a reply to a "Notice of Allowance and Fee(s) Due" is filed in the Office on or after October 1, 2004, then the amount due will be higher than that set forth in the "Notice of Allowance and Fee(s) Due" because some fees will increase effective October 1, 2004. See Revision of Patent Fees for Fiscal Year 2005; Final Rule, 69 Fed. Reg. 52604, 52606 (May 10, 2004).

The current fee schedule is accessible from WEB site (http://www.uspto.gov/main/howtofees.htm).

If the fee paid is the amount shown on the "Notice of Allowance and Fee(s) Due" but not the correct amount in view of the fee increase, a "Notice of Pay Balance of Issue Fee" will be mailed to applicant. In order to avoid processing delays associated with mailing of a "Notice of Pay Balance of Issue Fee," if the response to the Notice of Allowance is to be filed on or after October 1, 2004 (or mailed with a certificate of mailing on or after October 1, 2004), the issue fee paid should be the fee that is required at the time the fee is paid. See Manual of Patent Examining Procedure (MPEP), Section 1306 (Eighth Edition, Rev. 2, May 2004). If the issue fee was previously paid, and the response to the "Notice of Allowance and Fee(s) Due" includes a request to apply a previously-paid issue fee to the issue fee now due, then the difference between the issue fee amount at the time the response is filed and the previously-paid issue fee should be paid. See MPEP Section 1308.01.

Effective October 1, 2004, 37 CFR 1.18 is amended by revising paragraphs (a) through (c) to read as set forth below.

Section 1.18 Patent post allowance (including issue) fees.

(a) Issue fee for issuing each original or reissue patent, except a design or plant patent:

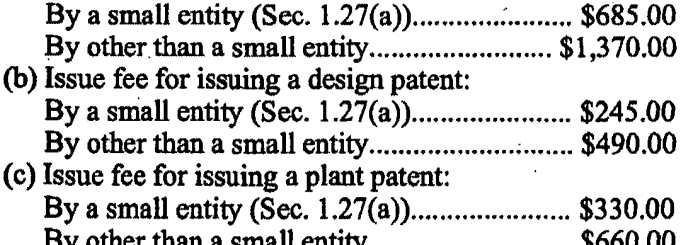

Questions relating to issue and publication fee payments should be directed to the Customer Service Center of the Office of Patent Publication at (703) 305-8283.

Page 4 of 4

# **SAMSUNG EXHIBIT 1004** Page 102 of 517

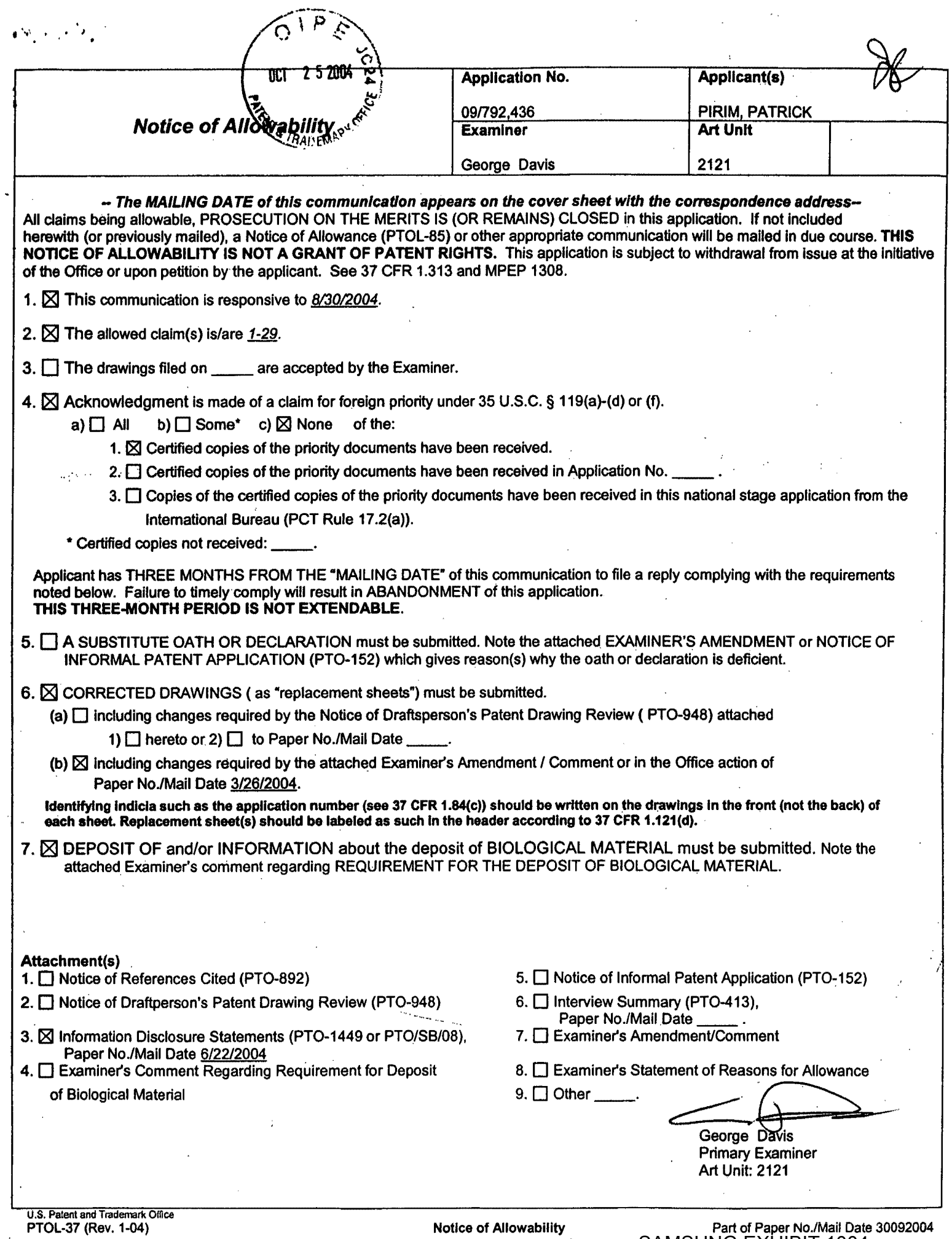

 $\ddot{\phantom{a}}$ 

SAMSUNG EXHIBIT 1004 Page 103 of 517

 $\gamma_{\rm g}$ 

 $\mathcal{L}^{\mathcal{L}}$ 

PTO/SB/08A (08-03)

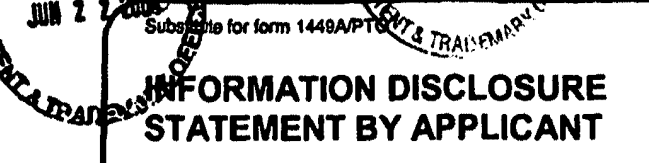

**Sheet** 

 $\overline{11}$ 

(Use as many sheets as necessary)

 $\int$  of  $\int$  1

 $25200$ 

m

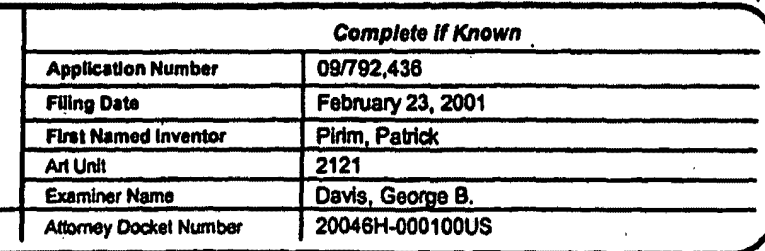

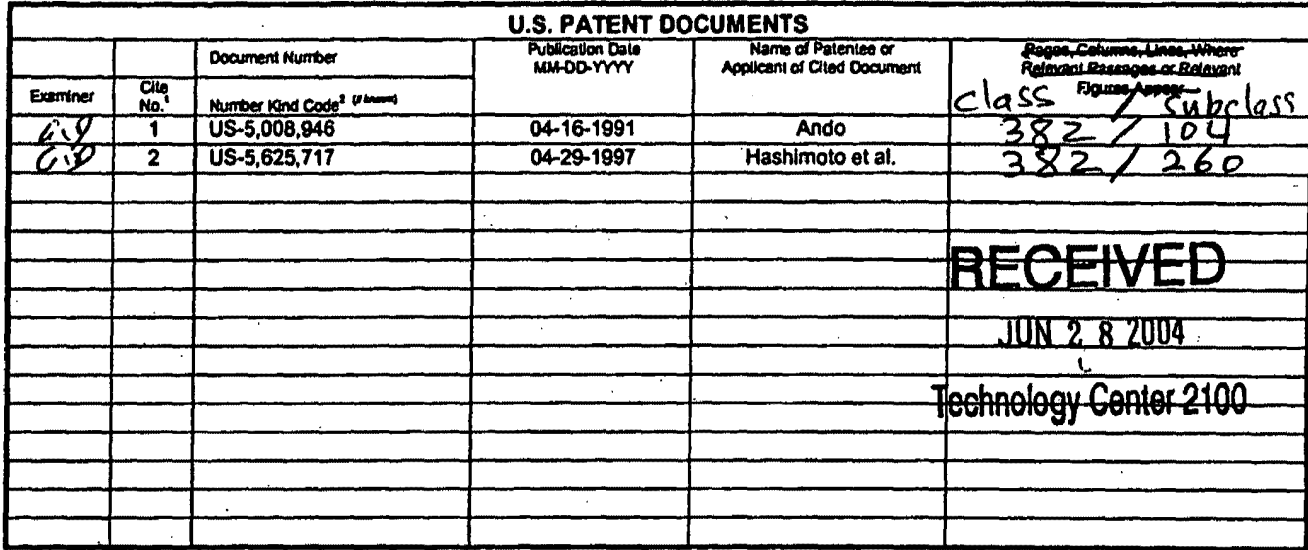

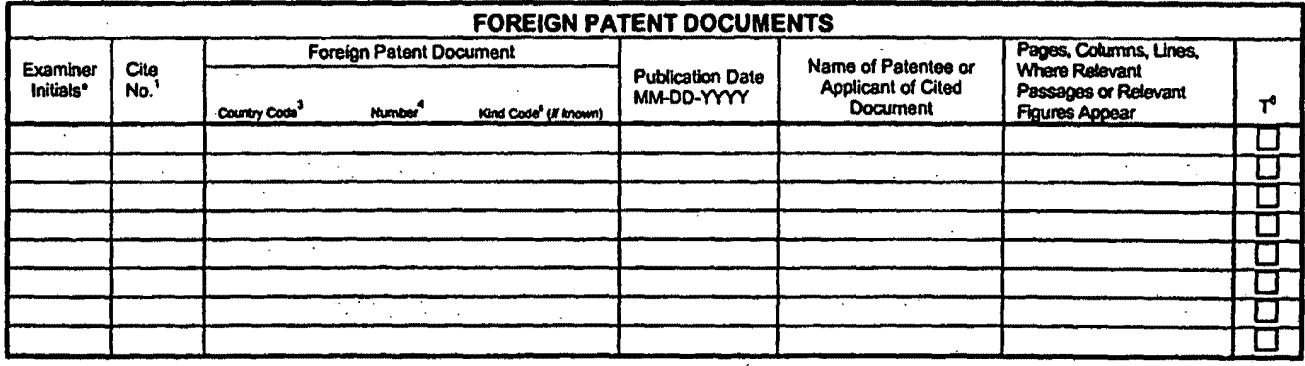

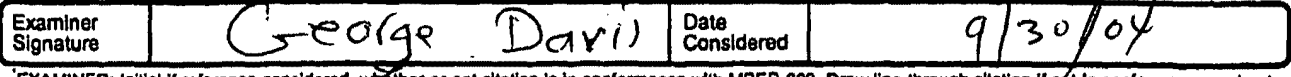

EXAMINER: Initial if reference considered, whether or not citation is in conformance with MPEP 609. Draw line through citation if not in conformance and not considered. Include copy of this form with next communication to language Translation is attached.

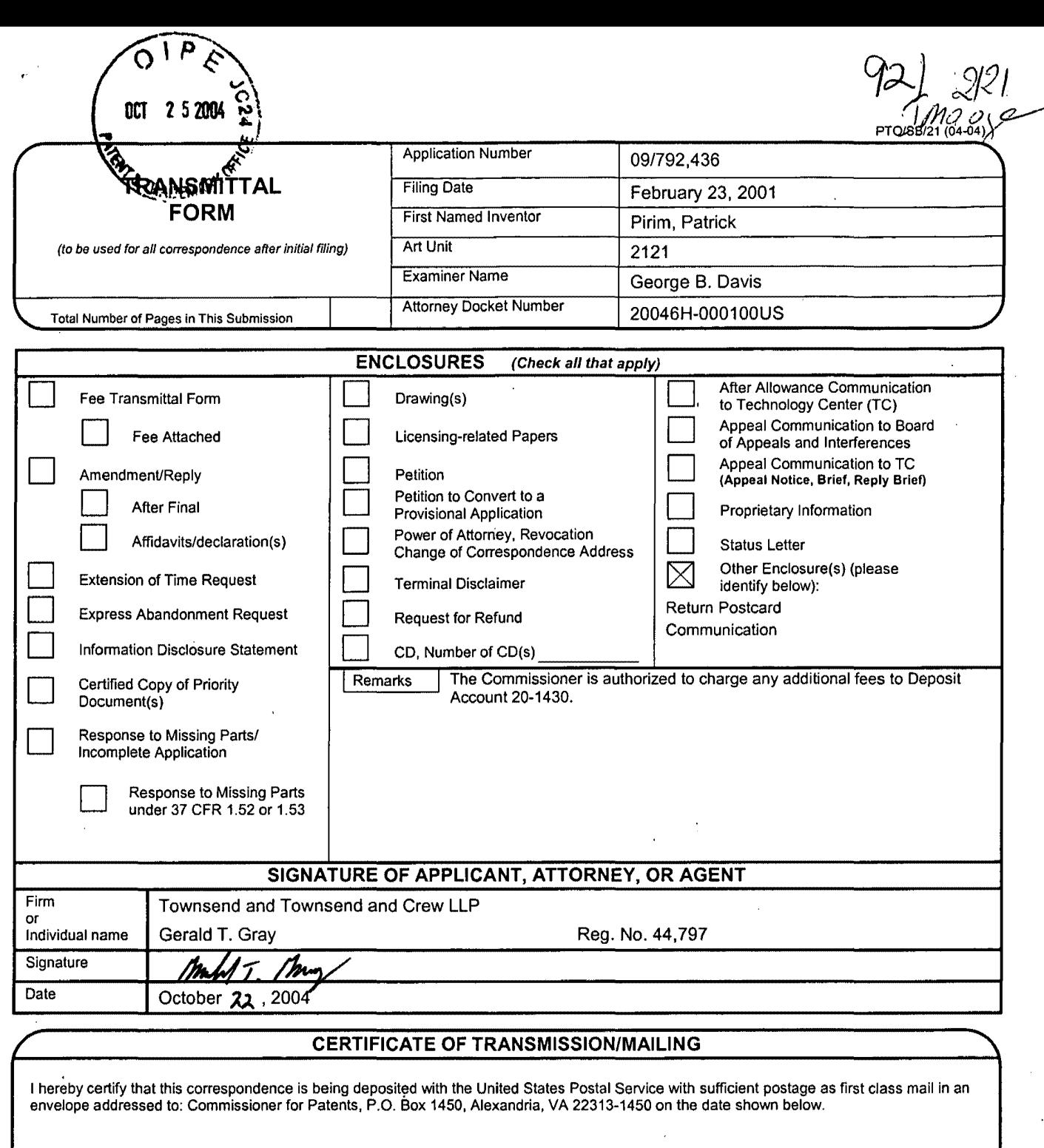

Typed or printed name Sylvia E. Arnold

 $\sqrt{2}$ 

 $\frac{1}{\sqrt{1-\frac{1}{2}}\sqrt{1-\frac{1}{2}}\sqrt{1-\frac{1}{2}}\sqrt{1-\frac{1}{2}}}}$  Date October 22, 2004

60340193 v1

'n.

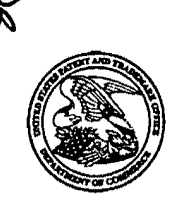

UNITED STATES PATENT AND TRADEMARK.OFFICE

UNITED STATES DEPARTMENT OF COMMERCE United States Patent and Trademark Office<br>
COMMISSIONER FOR PATENTS<br>
P.O. Box 1450<br>
Atexandria, Virginia 22313-1450<br>
www.uspto.gov

# NOTICE OF ALLOWANCE AND FEE(S) DUE

20350 7590 10/06/2004 TOWNSEND AND TOWNSEND AND CREW, LLP TWO EMBARCADERO CENTER EIGHTH FLOOR SAN FRANCISCO, CA 94111-3834

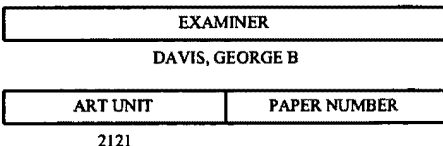

DATE MAILED: 10/06/2004

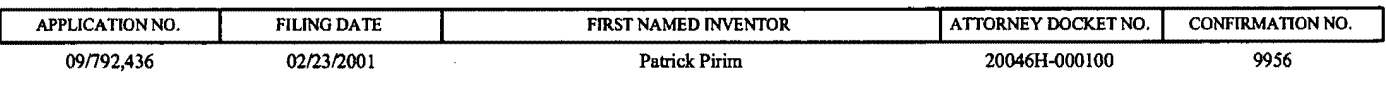

TITLE OF INVENTION: METHOD AND DEVICE FOR AUTOMATIC VISUAL PERCEPTION

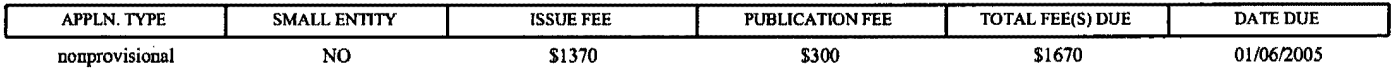

THE APPLICATION IDENTIFIED ABOVE HAS BEEN EXAMINED AND IS ALLOWED FOR ISSUANCE AS A PATENT. PROSECUTION ON THE MERITS IS CLOSED. THIS NOTICE OF ALLOWANCE IS NOT A GRANT OF PATENT RIGHTS. THIS APPLICATION IS SUBJECT TO WITHDRAWAL FROM ISSUE AT THE INITIATIVE OF THE OFFICE OR UPON PETITION BY THE APPLICANT. SEE 37 CFR 1.313 AND MPEP 1308.

THE ISSUE FEE AND PUBLICATION FEE (IF REQUIRED) MUST BE PAID WITHIN <u>THREE MONTHS</u> FROM THE<br>MAILING DATE OF THIS NOTICE OR THIS APPLICATION SHALL BE REGARDED AS ABANDONED. THIS MAILING DATE OF THIS NOTICE OR THIS APPLICATION SHALL BE REGARDED AS ABANDONED. STATUTORY PERIOD CANNOT BE EXTENDED. SEE 35 U.S.C. 151. THE ISSUE FEE DUE INDICATED ABOVE REFLECTS A CREDIT FOR ANY PREVIOUSLY PAID ISSUE FEE APPLIED IN THIS APPLICATION. THE PTOL-85B (OR AN EQUIVALENT) MUST BE RETURNED WITHIN THIS PERIOD EVEN IF NO FEE IS DUE OR THE APPLICATION WILL BE REGARDED AS ABANDONED.

#### HOW IO REPLY TO THIS NOTICE:

I. Review the SMALL ENTITY status shown above.

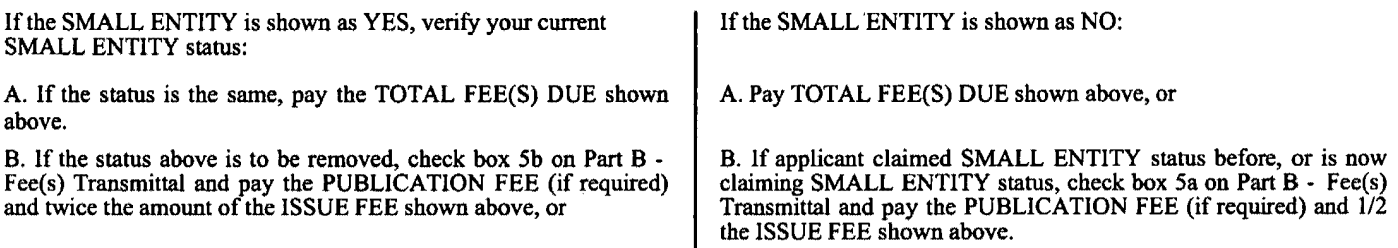

II. PART B - FEE(S) TRANSMITTAL should be completed and returned to the United States Patent and Trademark Office (USPTO) with your ISSUE FEE and PUBLICATION FEE (if required). Even if the fee(s) have already been paid, Part B - Fee(s) Transmittal should be completed and returned. If you are charging the fee(s) to your deposit account, section "4b" of Part B - Fee(s) Transmittal should be completed and an extra copy of the form should be submitted.

Ill. All communications regarding this application must give the application number. Please direct all communications prior to issuance to Mail Stop ISSUE FEE unless advised to the contrary.

IMPORTANT REMINDER: Utility patents issuing on applications filed on or after Dec. 12, 1980 may require payment of maintenance fees. It is patentee's responsibility to ensure timely payment of maintenance fees when due.

Page 1 of 4

PTOL-85 (Rev. 09/04) Approved for use through 04/30/2007.

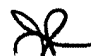

### PART B - FEE(S) TRANSMITTAL

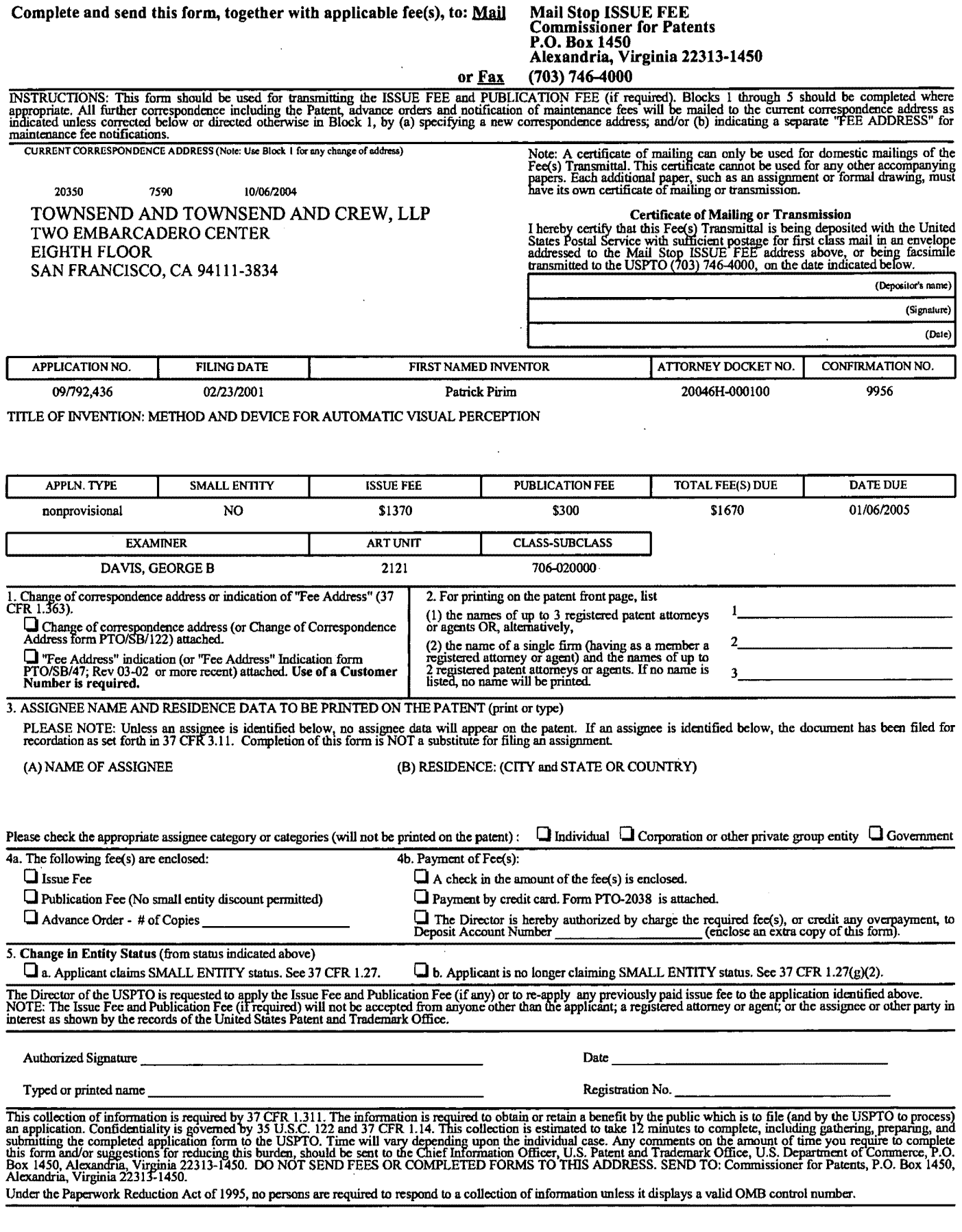

PTOL-85 (Rev. 09/04) Approved for use through 04/30/2007. OMB 0651-0033 U.S. Patent and Trademark Office; U.S. DEPARTMENT OF COMMERCE

 $\bar{z}$ 

 $\mathcal{L}$ 

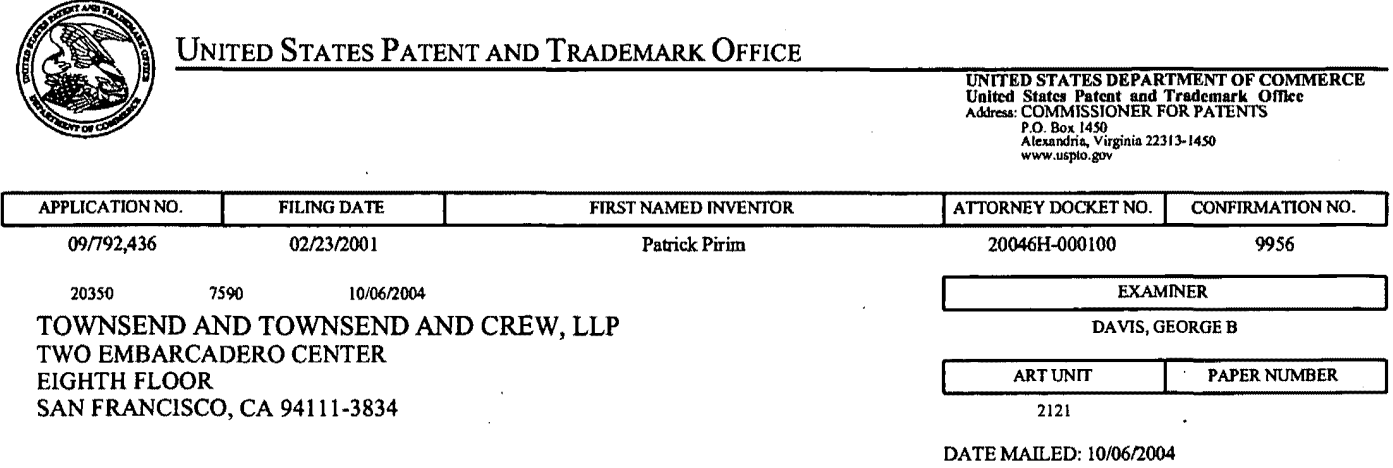

# Determination of Patent Term Adjustment under 35 U.S.C. 154 (b) (application filed on or after May 29, 2000)

The Patent Term Adjustment to date is 335 day(s). If the issue fee is paid on the date that is three months after the mailing date of this notice and the patent issues on the Tuesday before the date that is 28 weeks (six and a half months) after the mailing date of this notice, the Patent Term Adjustment will be 335 day(s).

If a Continued Prosecution Application (CPA) was filed in the above-identified application, the filing date that determines Patent Term Adjustment is the filing date of the most recent CPA.

-Applicant will be able to obtain more detailed information by accessing the Patent Application Information Retrieval (PAIR) WEB site (http://pair.uspto.gov).

Any questions regarding the Patent Term Extension or Adjustment determination should be directed to the Office of Patent Legal Administration at (703) 305-1383. Questions relating to issue and publication fee payments should be directed to the Customer Service Center of the Office of Patent Publication at (703) 305-8283.

Page 3 of 4
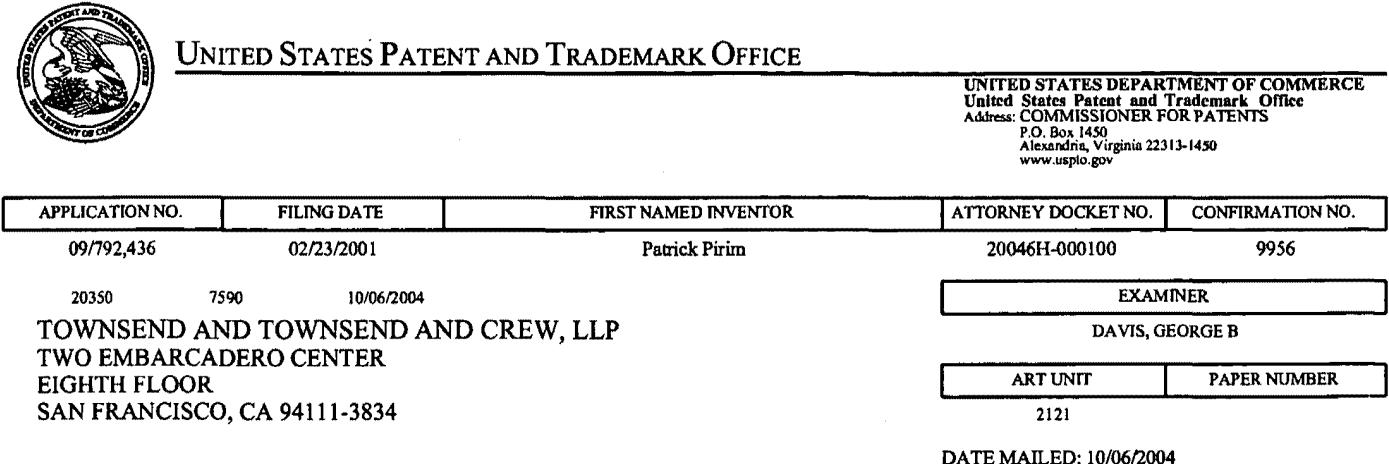

#### Notice of Fee Increase on October 1, 2004

If a reply to a "Notice of Allowance and Fee(s) Due" is filed in the Office on or after October 1, 2004, then the amount due will be higher than that set forth in the "Notice of Allowance and Fee(s) Due" because some fees will increase effective October 1, 2004. See Revision of Patent Fees for Fiscal Year 2005; Final Rule, 69 Fed. Reg. 52604, 52606 (May 10, 2004).

The current fee schedule is accessible from WEB site (http://www.uspto.gov/main/howtofees.htm).

If the fee paid is the amount shown on the "Notice of Allowance and Fee(s) Due" but not the correct amount in view of the fee increase, a "Notice of Pay Balance of Issue Fee" will be mailed to applicant. In order to avoid processing delays associated with mailing of a "Notice of Pay Balance of Issue Fee," if the response to the Notice of Allowance is to be filed on or after October 1, 2004 (or mailed with a certificate of mailing on or after October 1, 2004), the issue fee paid should be the fee that is required at the time the fee is paid. See Manual of Patent Examining Procedure <MPEP), Section 1306 (Eighth Edition, Rev. 2, May 2004). If the issue fee was previously paid, and the response to the "Notice of Allowance and Fee(s) Due" includes a request to apply a previously-paid issue fee to the issue fee now due, then the difference between the issue fee amount at the time the response is filed and the previously-paid issue fee should be paid. See MPEP Section 1308.01.

Effective October 1, 2004, 37 CFR 1.18 is amended by revising paragraphs (a) through (c) to read as set forth below.

Section 1.18 Patent post allowance (including issue) fees.

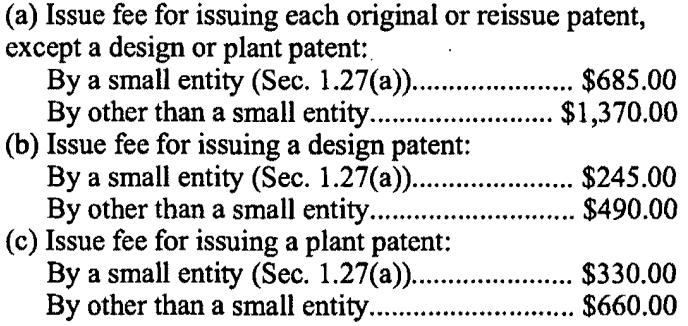

Questions relating to issue and publication fee payments should be directed to the Customer Service Center of the Office of Patent Publication at (703) 305-8283.

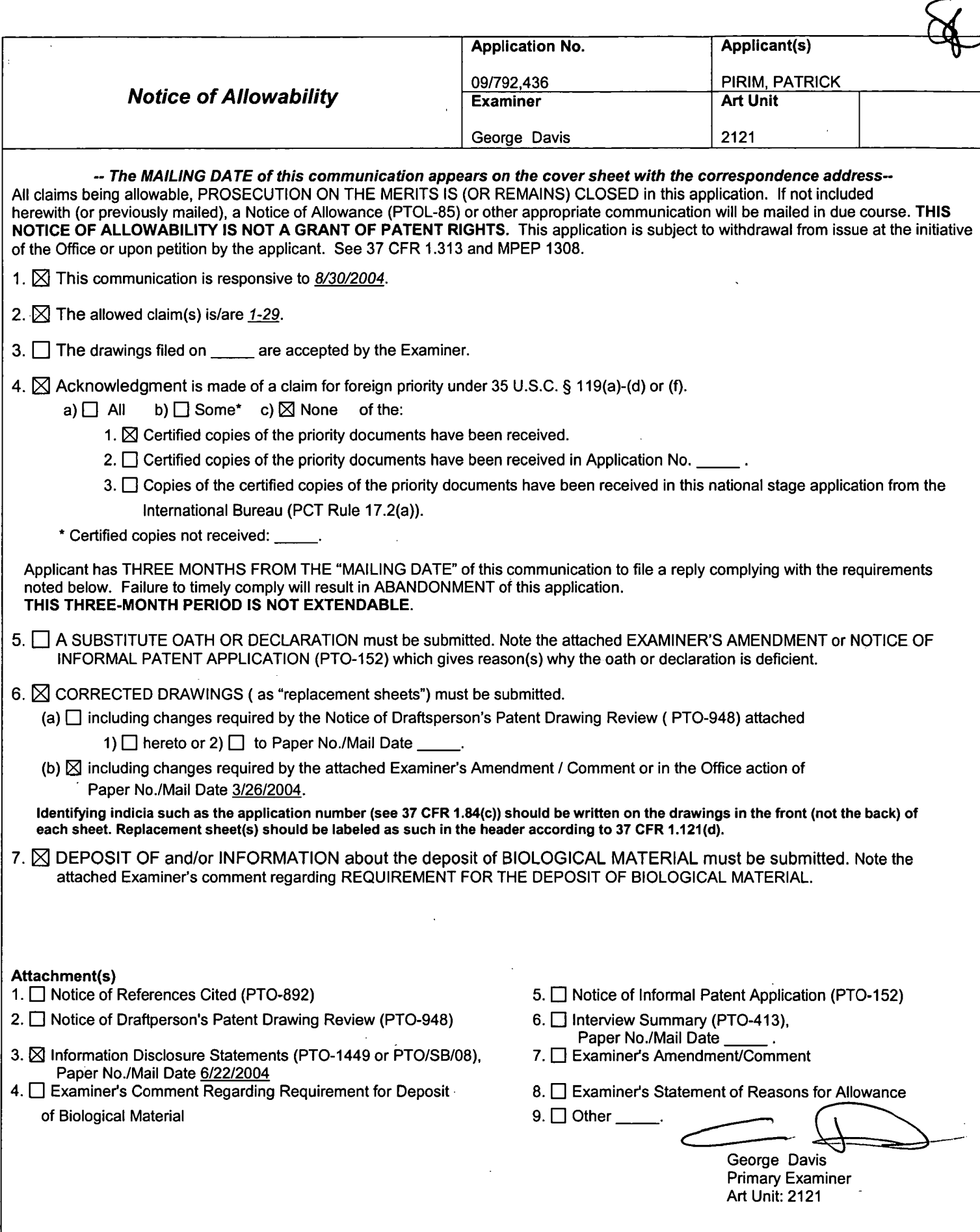

Notice of Allowability **Notice of Allowability** Part of Paper No./Mail Date 30092004 SAMSUNG EXHIBIT 1004 Page 110 of 517

PTO/SB/08A (06-03)

 $N/N$   $2$ Substitute for form 1449A/PTO

**CALLER AT JNFORMATION DISCLOSURE** STATEMENT BY APPLICANT

**Complete if Known Application Number** 09/792,436 **Filing Date** February 23, 2001 Pirim, Patrick **First Named Inventor** Art Unit  $2121$ Davis, George B. **Examiner Name** 20046H-000100US **Attorney Docket Number** 

(Use as many sheets as necessary) **Sheet**  $\sqrt{at}$  1  $\overline{\mathbf{1}}$ 

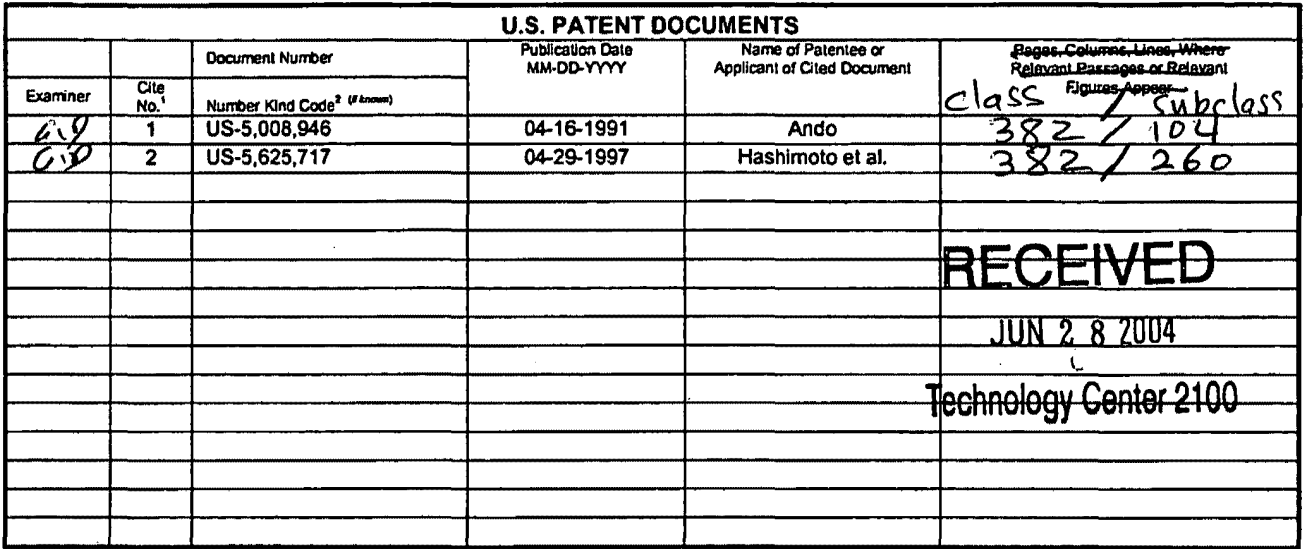

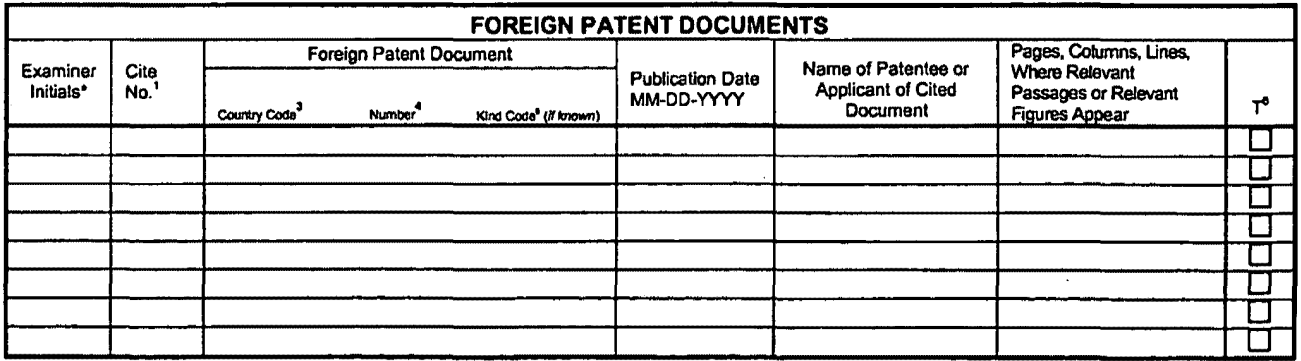

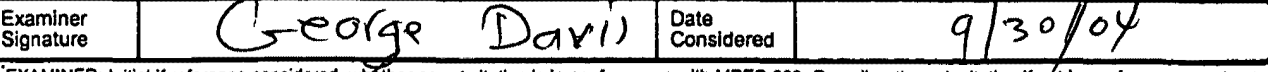

EXAMINER: Initial if reference considered, whether or not clation is in conformance with MPEP 609. Draw line through clation if not in conformance and not considered. Include copy of this form with next communication to ap

60242381 v1

#### **SAMSUNG EXHIBIT 1004** Page 111 of 517

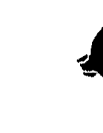

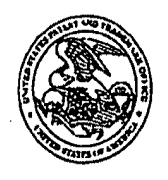

### UNITED SENTES PATENT AND TRADEMARK OFFICE

**CONMISSIONER FOR PATENTS<br>UNITED STATES PATENT AND TRADEMARK OFFICE**<br>WASHINGTON, D.C. 20231

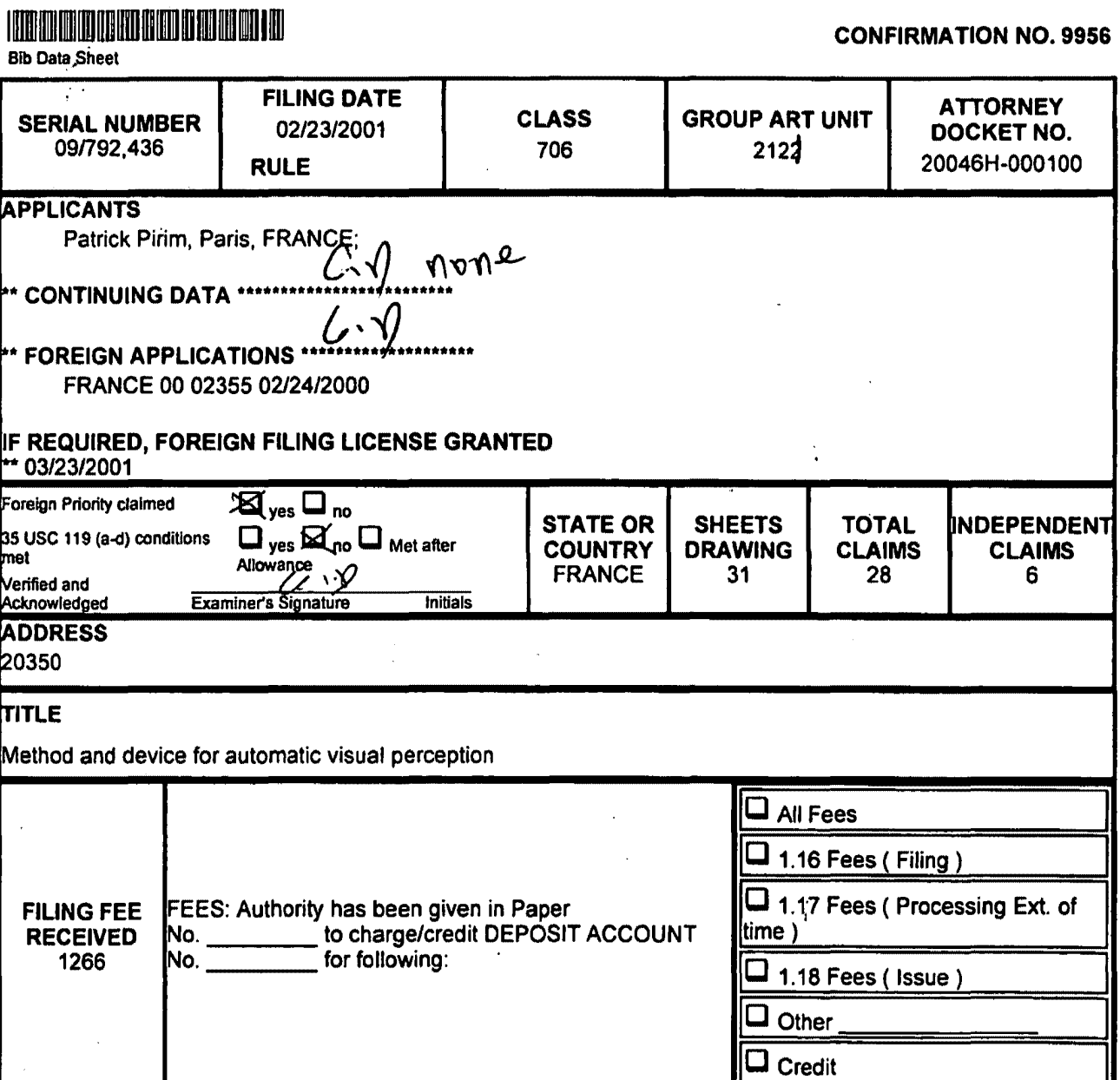

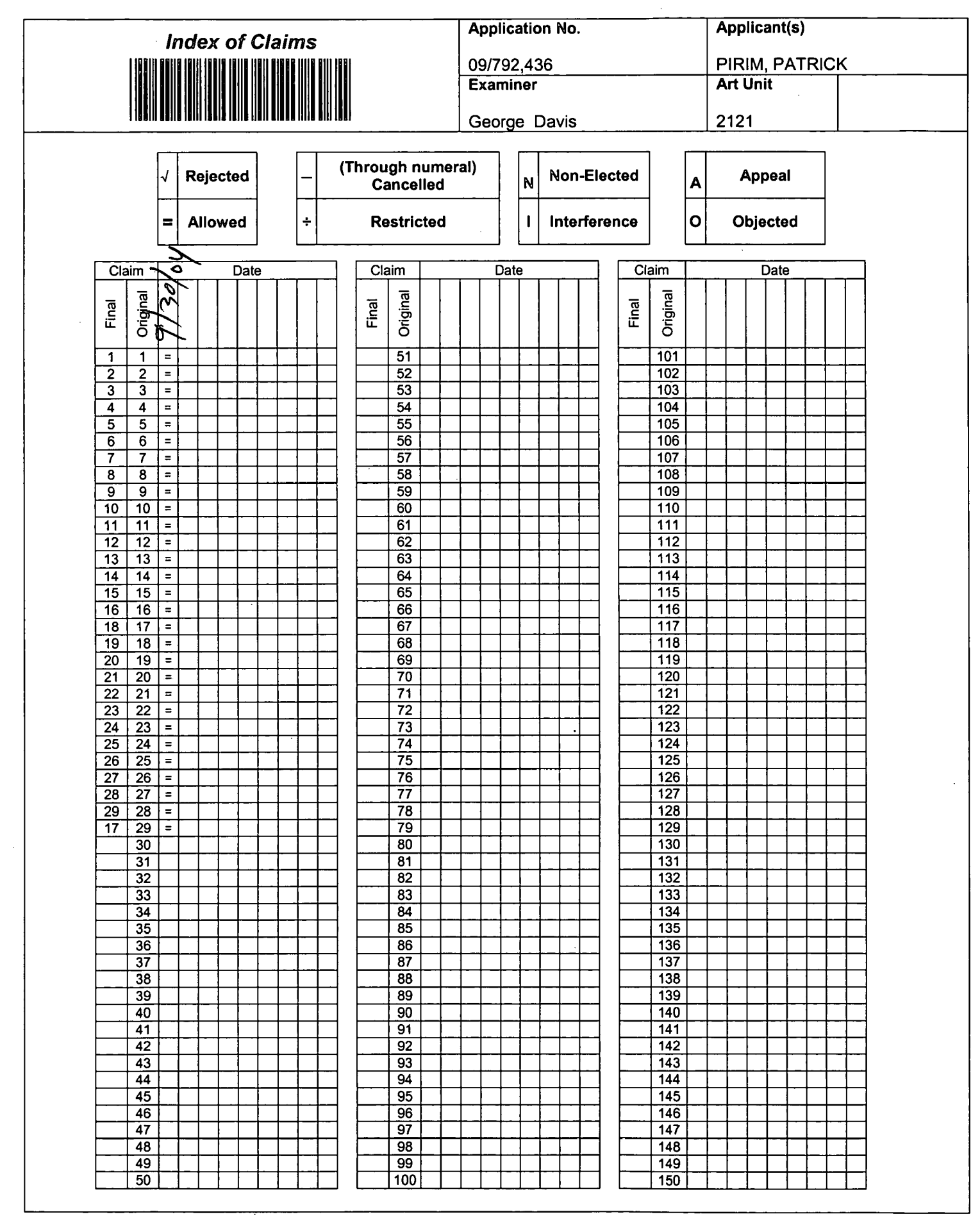

U.S. Patent and Trademark Office **Part of Paper No. 30092004** Part of Paper No. 30092004

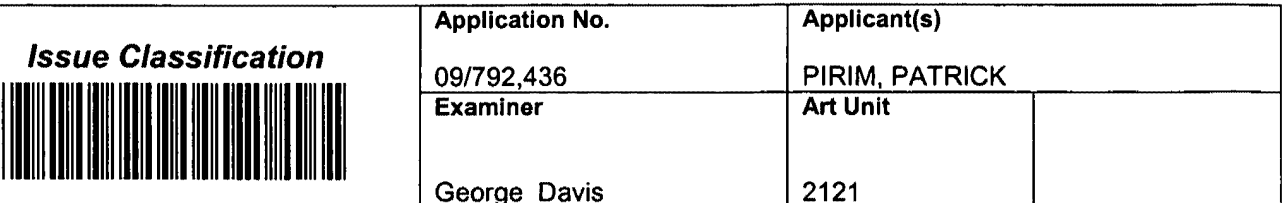

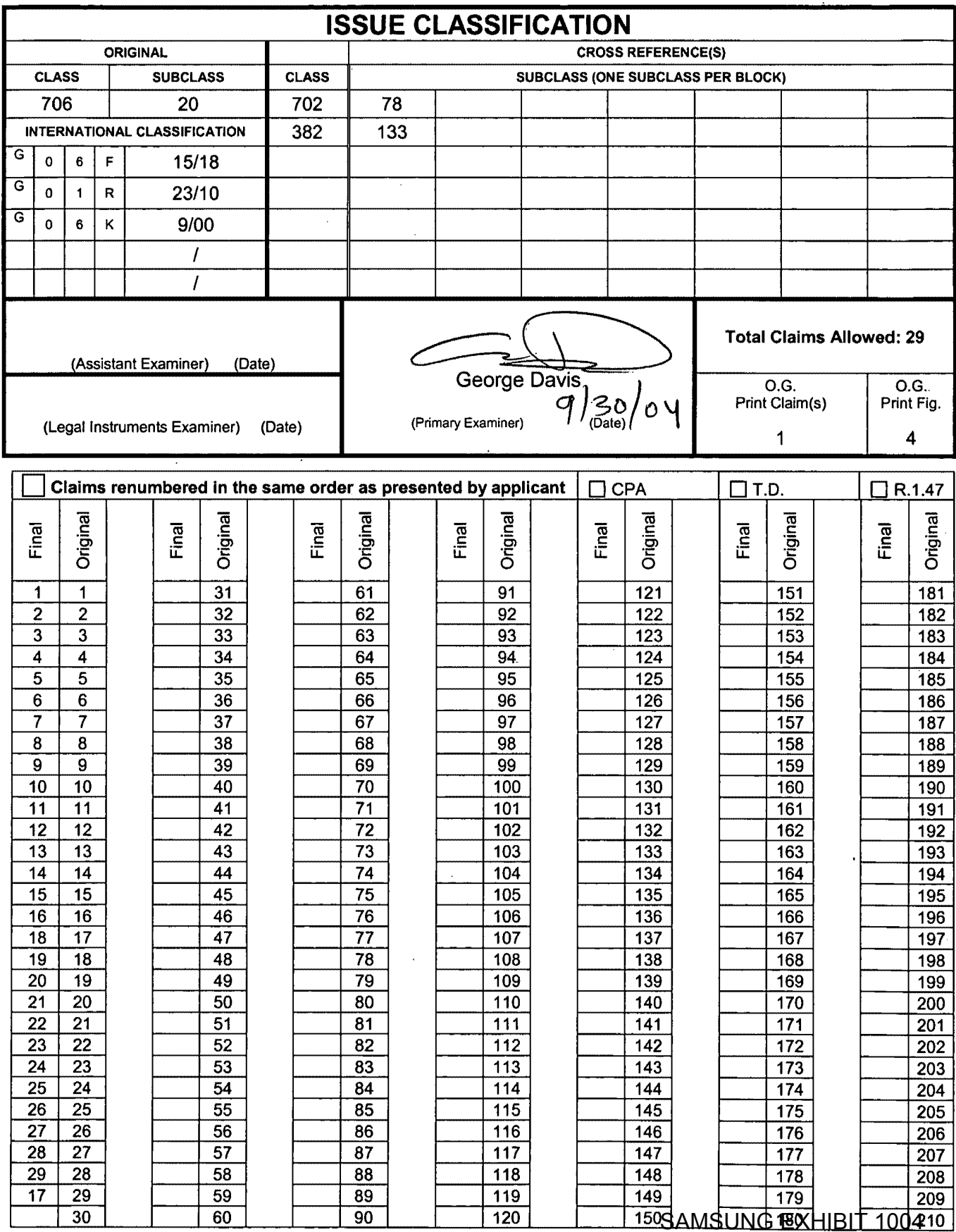

U.S. Patent and Trademark Office

PPHOJEanen Moop@007004

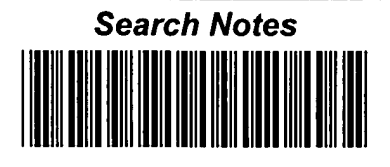

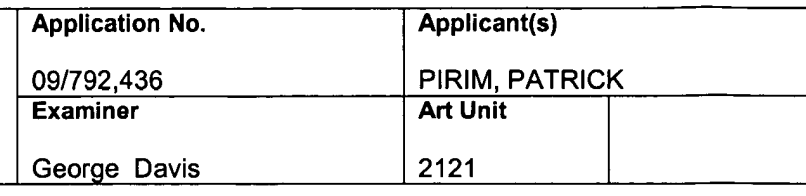

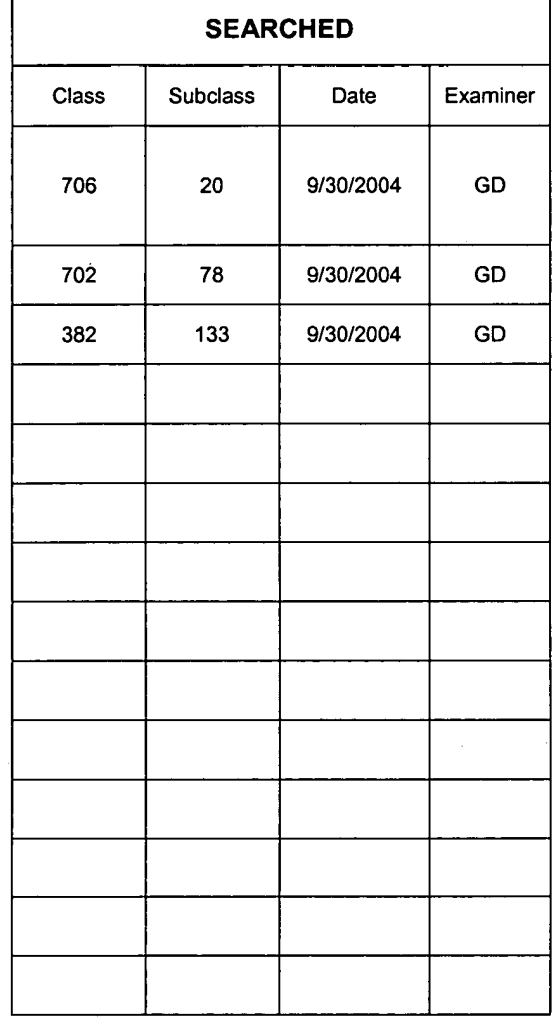

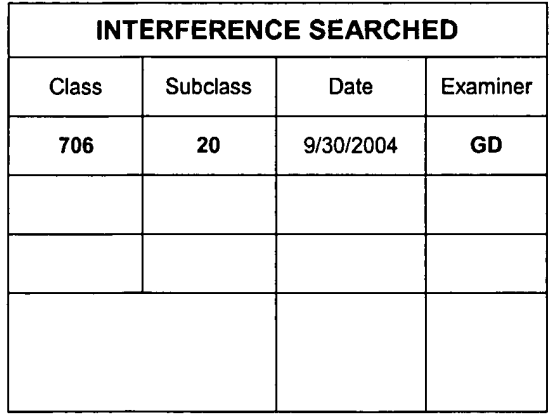

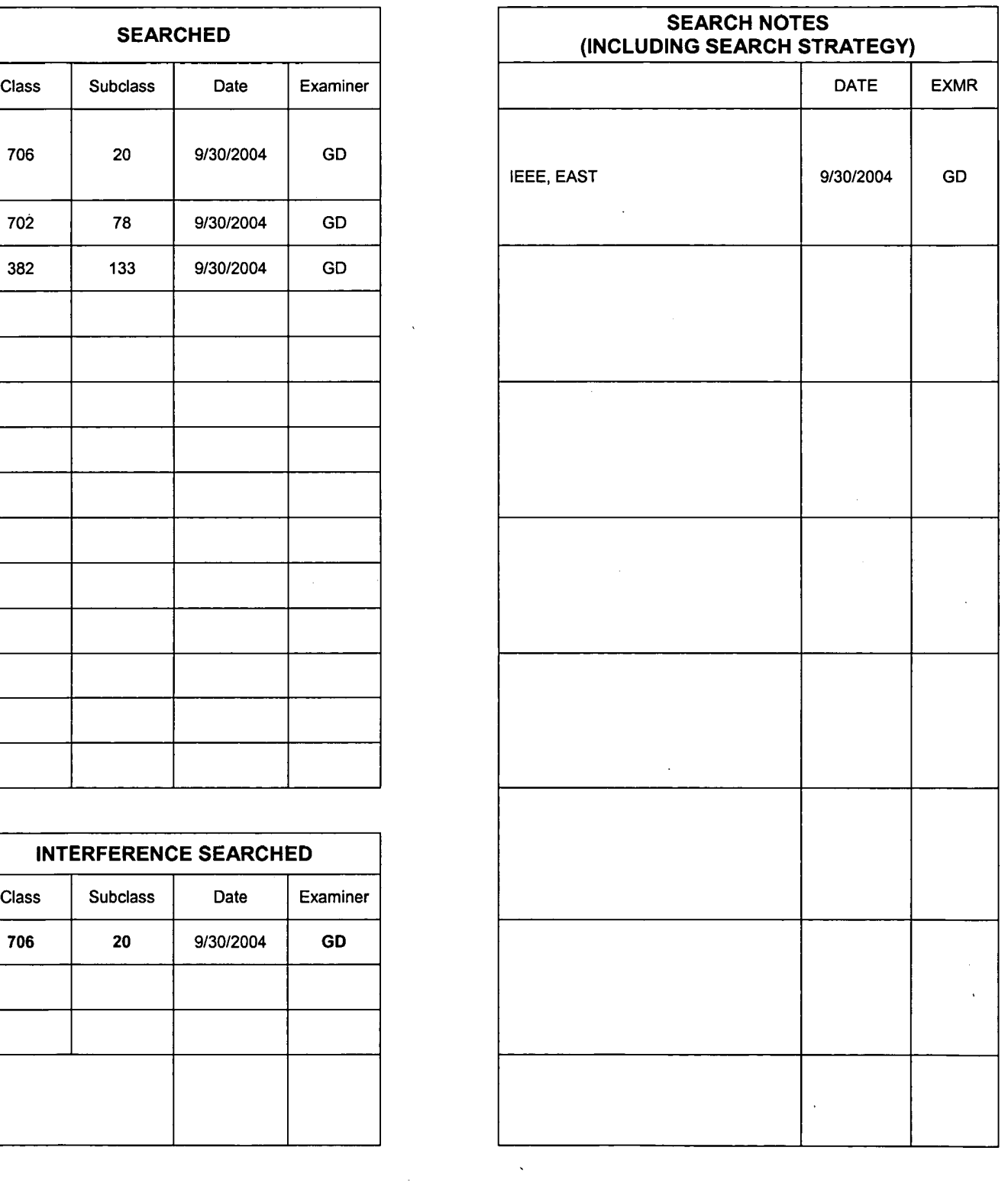

SAMSUNG EXHIBIT 1004 Page 115 of 517

U.S. Patent and Trademark Office **Part of Paper No. 30092004** Part of Paper No. 30092004

 $\blacklozenge$ 

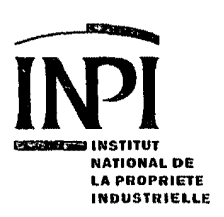

 $F-R$ 

REPUBLIQUE

# BREVET D'INVENTION

i ii I 11

,/

!! : !

ii

ll.

I

i

i \

# **CERTIFICAT D'UTILITE - CERTIFICAT D'ADDITION**

# **COPIE OFFICIELLE**

Le Directeur général de l'Institut national de la propriété industrielle certifie que le document ci-annexé est la copie certifiée conforme d'une demande de titre de propriété industrielle déposée à l'Institut.

 $21$  FEV, 2001 Fait à Paris, le. Pour le Directeur général de l'Institut national de la propriété industrielle Le Chef du Departement des brevets CERTIFIED COPY OF **PRIORITY DOCOpy OF CUMENT** 

Martine PLANCHE

SIEGE THE STITUT 26 bis. rue de Saint Petersbourg 75800 PARDS <edcx 08 NATIONAL DE 75000 FARMS CEDEX 06<br>Téléphone : 01 53 04 53 04<br>A PROPRIETE Télécopie : 01 42 93 59 30 Télécopie: 01 42 93 59 30  $USTRIELLE$  http://www.anpi.tr

SAMSUNG EXHIBIT 1004 Page 116 of 517

THIS PAGE BLANK (USPTO) ·

 $\sim$   $\sim$ 

 $\sim 3\%$ 

SAMSUNG EXHIBIT 1004 Page 117 of 517

 $\frac{1}{\sqrt{2}}$ 

NATIONAL DE<br>LA PROPRIETE<br>INDUSTRIELLE e server de Saint Pétersbourg<br>75800 Paris Cedex 08<br>Téléphone : 01 53 04 53 04 Télécopie : 01 42 94 86 54  $\bullet$   $\infty$  .

# **BREVET D'INVENTION CERTIFICAT D'UTILITÉ**

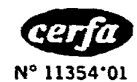

Code de la propriété intellectuelle - Livre VI

REQUÊTE EN DÉLIVRANCE 1/2

 $\ddot{\phantom{a}}$ 

J

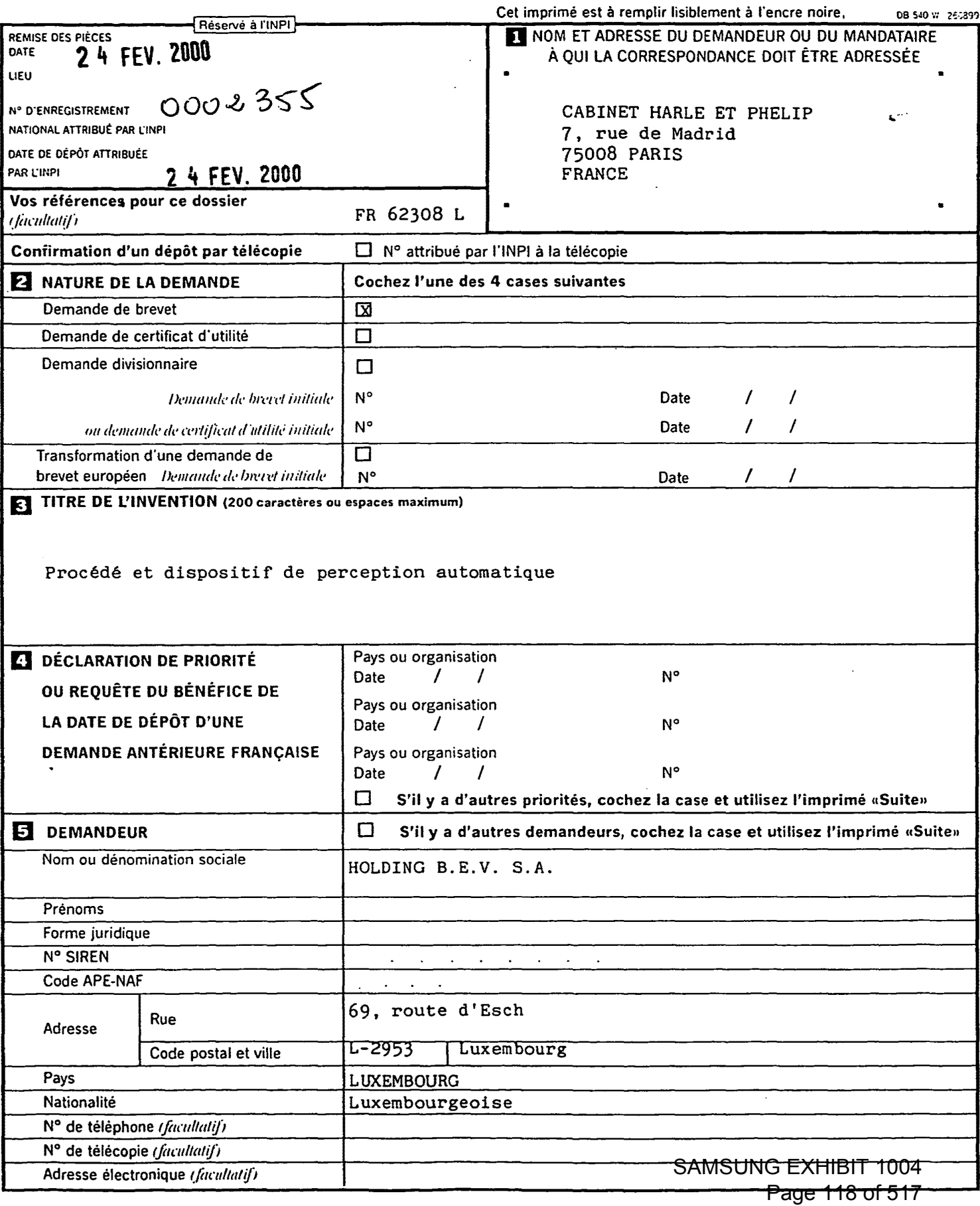

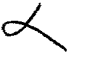

DÉPARTEMENT DES BREVETS

26 bis, rue de Saint Pétersbourg

# **BREVET D'INVENTION**

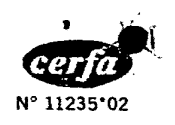

**CERTIFICAT D'UTILITÉ** Code de la propriété intellectuelle - Livre VI

# DÉSIGNATION D'INVENTEUR(S) Page N°  $.1$ ,  $/1$ .

(Si le demandeur n'est pas l'inventeur ou l'unique inventeur)

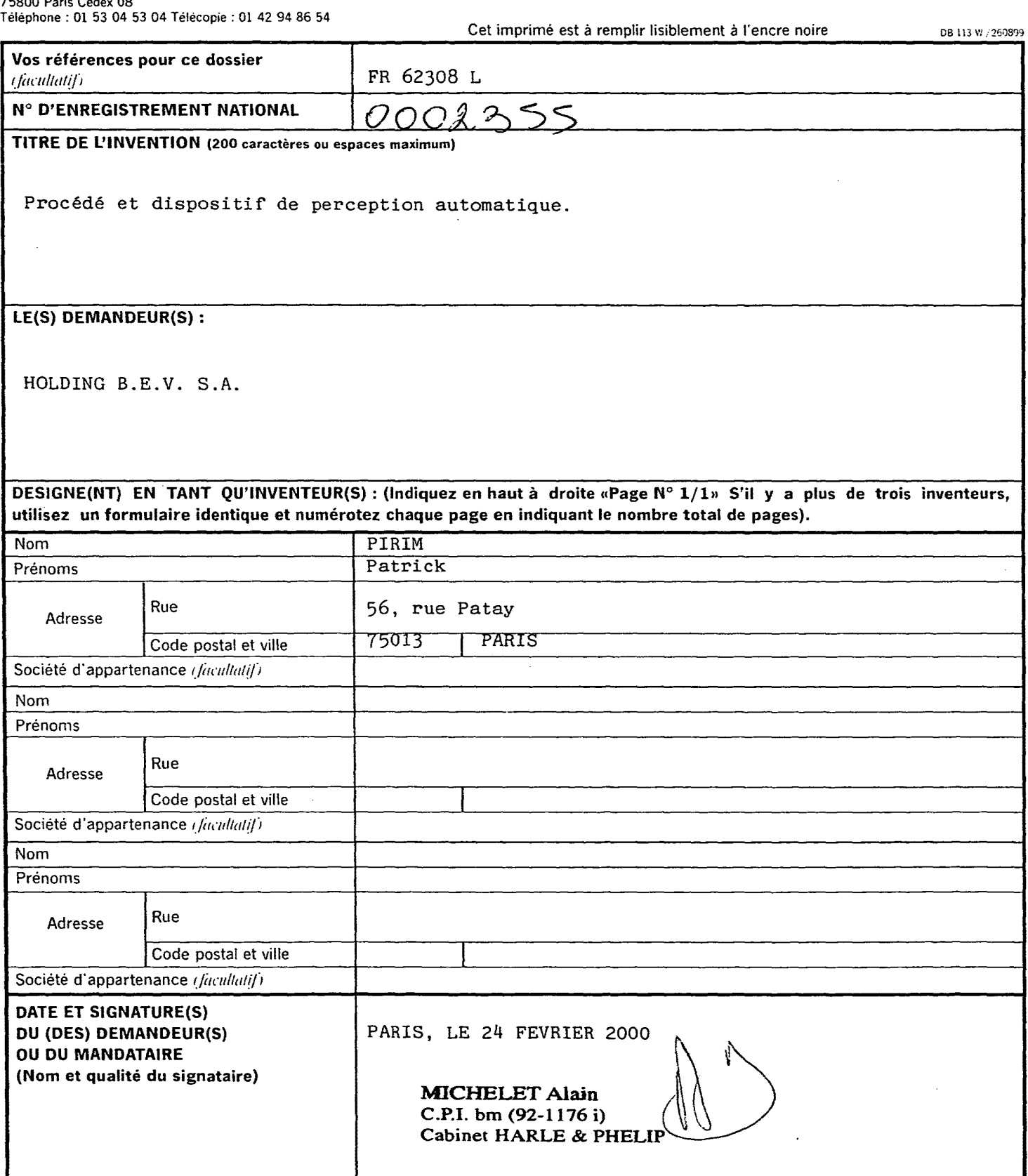

La loi n°78-17 du 6 janvier 1978 relative à l'informatique, aux fichiers et aux libertés s'applique aux réponses faites à ce formulaire.<br>Elle garantit un droit d'accès et de rectification pour les données vous concernant a Page 119 of 517

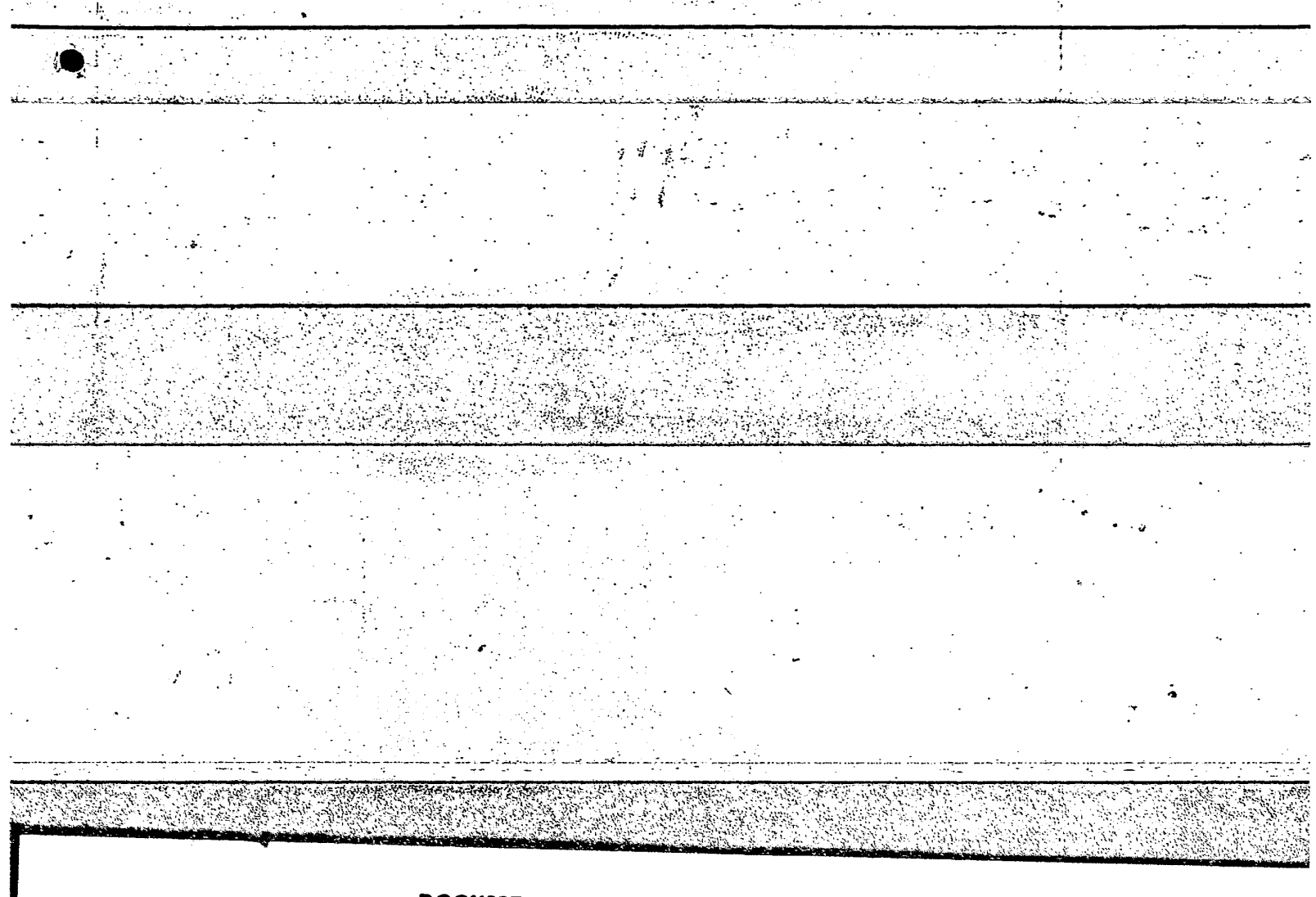

# **DOCUMENT COMPORTANT DES MODIFICATIONS**

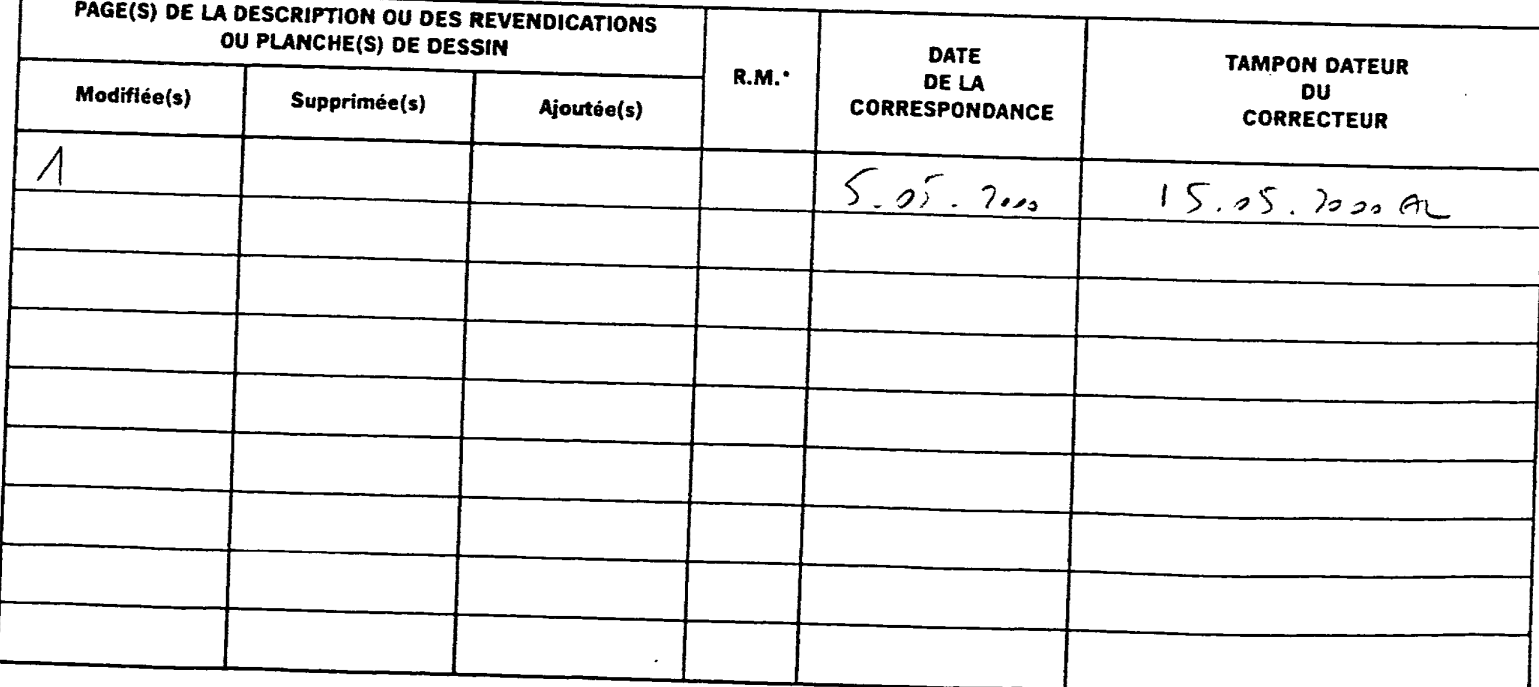

Un changement apporté à la rédaction des revendications d'origine, sauf si celui-ci découle des dispositions de l'article R.612-36 nt apporte à la redaction des revendications à origine, saur si celui-critie-une des urspositions du l'univer<br>du code de la Propriète Intellectuelle, est signalé par la mention «R.M.» (revendications modifées).<br>SAMSUNG EXH

Page 120 of 517

Mini-dia 14

L' invention concerne un precede et un dispositif de perception automatique. Le dispositif comporte une unité de calcul d'histogramme, de préférence auto-adaptative éventuellement avec anticipation et apprentissage. lls sont plus particulierement destines a la perception et au 5 traitement d' images.

On connaît des procédés et des dispositifs de traitement d'images permettant, en temps réel, de reconnaître, de localiser et/ou d'extraire des objets correspondants a certains criteres de leur contexte.

Les critères de sélections peuvent être extrêmement variés. Il peut 10 s' agir d' une vitesse, d' une forme, d' une couleur... ou d' une combinaison de ces critères.

Ces procédés et dispositifs peuvent être utilisés pour faciliter l'appréhension d'une scène ou d'un phénomène par un observateur ou pour commander un automatisme a partir des informations ainsi extraites.

15 De tels procédés et dispositifs sont par exemple décrits dans les publications suivantes FR-2.611.063 et W0-98/05002.

Certains de ces procédés et dispositifs mettent en œuvre une unité de traitement spatial et temporal qui, recevant un signal S(PI) de type video, produit un certains nombre de parametres pour chaque pixel. II s' agit par 20 exemple de la vitesse V, de la direction DL, d'une constante de temps CO, et

- d'un paramètre binaire de validation VL en plus du signal vidéo retardé VR et des differents signaux de synchronisation de trame, de ligne et de pixel regroupés sous la dénomination F.
- Dans de tels dispositifs, on a déjà souligné l'intérêt de constituer des 25 histogrammes de ces parametres permettant la constitution la manipulation et I' exploitation d' informations statistiques.

Le but de ces procédés et de ces dispositifs de traitement d'images est de fournir en sortie un signal S' (t) qui porte pour chaque pixel une information significative du résultat de l'application de critères de reconnaissance ou de

30 sélection. Ces critères sont prédéfinis ou élaborés par les procédés et dispositifs de traitements d'images eux mêmes.

On connaît en particulier un tel procédé et un tel dispositif décrit dans la demande de brevet WO-98/05002, déjà citée qui est incorporée ici par référence.

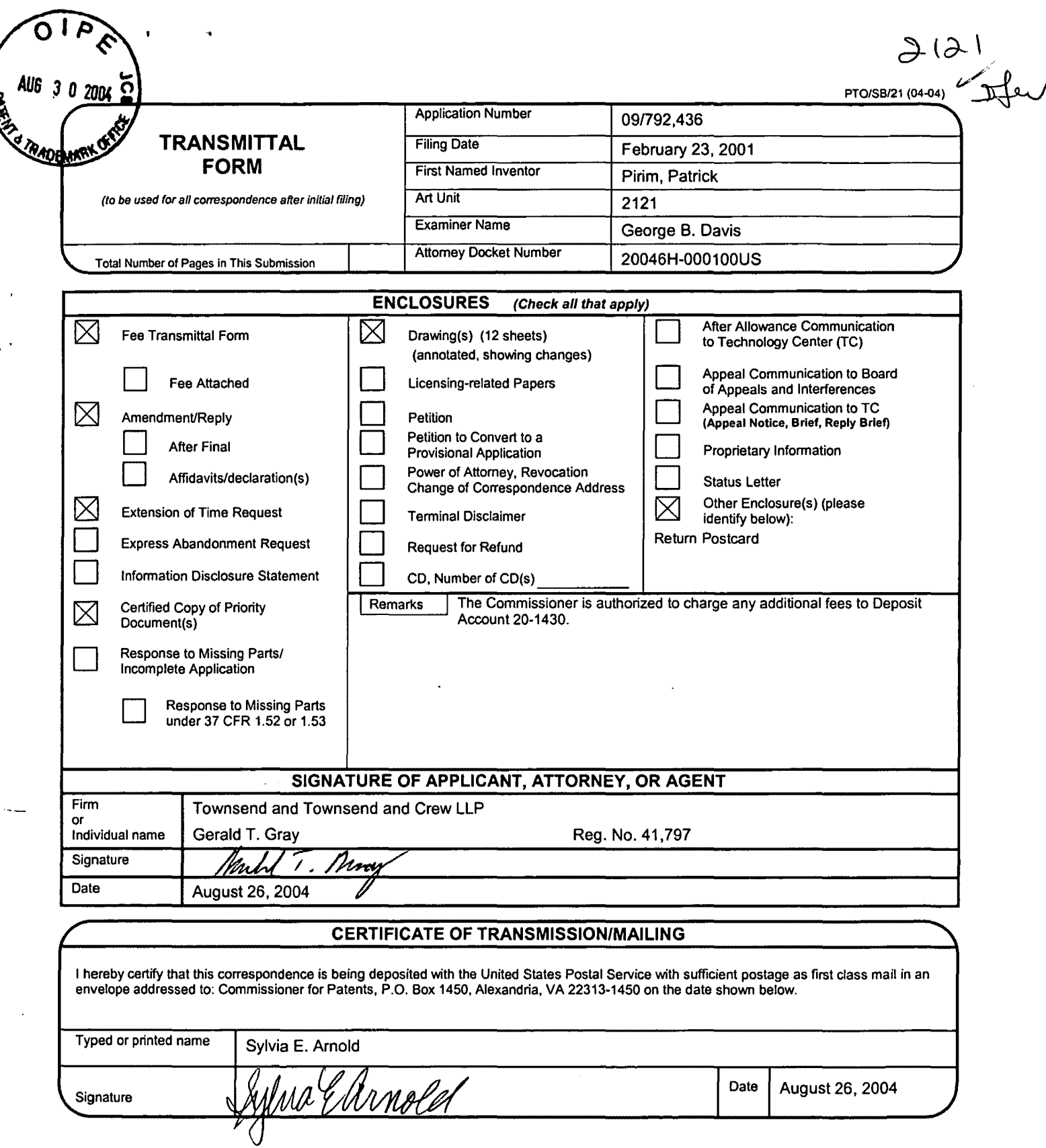

60293843 v1

I

 $\ddot{\phantom{0}}$ 

 $\hat{\boldsymbol{\epsilon}}$  $\mathbf{r}$ 

 $\vec{\Omega}$ AUS F v<sup>194</sup>

 $\bar{\mathbf{r}}$ 

 $\epsilon_{\rm{th}}$ 

 $\ddot{\phantom{0}}$  $\hat{\mathcal{A}}$ 

 $\sim$  $\ddot{\phantom{a}}$ 

 $\overline{\phantom{a}}$ 

SAMSUNG EXHIBIT 1004<br>Page 123 of 517

Le but de l'invention est de proposer un procédé et un dispositif de perception automatique rapide et efficace et d'ameliorer pour un tel dispositif les unités de constitution d'histogrammes en assurant des fonctions d'autoadaptation et, dans des modes de realisation preferes d' anticipation et 5 d' apprentissage.

La présente invention concerne à cet effet un dispositif de perception automatique d'un événement intervenant dans un espace par rapport à au moins un parametre.

Selon l'invention, ce dispositif comporte une unité de contrôle, un bus 10 de données, un bus de rétroannotation et au moins une unité de calcul d' histogramme pour le traitement du parametre.

La présente invention concerne également les caractéristiques qui ressortiront au cours de la description qui va suivre et qui devront être considérées isolément ou selon toutes leurs combinaisons techniques 15 possibles :

- le dispositif comporte, pour trailer plusieurs parametres, plusieurs unités de calcul d'histogramme organisées en matrice ;

- les unités de calcul d'histogramme traitent des données  $a_{\text{int}}$  associées à des pixels formant ensemble un espace multidimensionnel évoluant dans le 20 temps et représenté à une succession de moments, les données parvenant à l'unité de calcul sous la forme d'un signal DATA(A) numérique sous forme d'une suite  $a_{ii}$  de nombre binaire de n bits associé à des signaux de synchronisation permettant de définir le moment donné de l'espace et la position du pixel dans cet espace, auquel le signal a<sub>iit</sub> reçu à un instant donné

25 est associé, comprenant :

- une mémoire d'analyse comportant une mémoire avec des adresses, chacune associée à des valeurs possibles des nombres de n bits du signal DATA(A) et dont l'écriture est contrôlée par un signal  $"$  WRITE $"$ .

30 - un classifieur comportant une memoire destinee a recevoir un critère C de sélection du paramètre DATA(A), recevant le signal DATA(A) en entrée et fournissant, en sortie, un signal binaire de classification dont la valeur dépend du résultat de la comparaison du signal DATA(A) avec le critère C de sélection,

- une unité de rétroannotation recevant le signal de sortie du classifieur et, de l'extérieur de l'unité de calcul de l'histogramme, des signaux binaires de classification individuels concernant des parametres autres que DATA(A), ladite unité de rétroannotation fournissant en sortie 5 un signal de validation global positif lorsque I' ensemble des signaux de rétroannotation individuels sont positifs,

- une unité de test.
- une unite de sortie d'analyse,
- un multiplexeur d'adresses,
- 10 une unité de validation d'incrémentation,

le compteur de chaque adresse de la mémoire correspondant à la valeur d de a<sub>it</sub> à un instant donné, étant incrémentée d'une unité lorsque l'unité de rétroannotation fournit en sortie un signal de validation global positif,

15 l'unite de calcul et de memorisation de donnees statistiques exploitant à la fin de la réception des données  $a_{\text{int}}$  correspondant à l'espace à un moment le contenu de la mémoire pour mettre à jour l'unité de sortie d'analyse,

la mémoire étant effacée avant le début de chaque trame pour un 20 espace a un moment par un signal d' initialisation " INIT ",

et en outre:

- la memoire du classifieur est une memoire adressable permettant la mise à jour en temps réel du critère de sélection et ayant une entrée de données DATA IN, une commande d'adresse ADRESS et une commande 25 d'écriture WR, recevant sur son entrée la sortie de la mémoire d'analyse et un signal END sur sa commande d'ecriture,

- les unités de traitement d'histogramme comportent, de plus, un multiplexeur d'entrée de données ayant deux entrées et une sortie, recevant sur l'une de ses entrées un signal de comptage COUNTER et, 30 sur l'autre de ses entrées, la suite de données  $a_{ijt}$  et fournissant en sortie la suite de données a<sub>ijt</sub> à la commande d'adresse de la mémoire du classifieur et un opérateur OU commandant le multiplexeur d'adresse et recevant sur ses entrées un signal d'initialisation INIT et le signal de fin END;

- l'espace est à deux dimensions et le signal DATA(A) est associé aux pixels d'une succession d'images :

- les unités de traitements d'histogramme comportent des moyens d'anticipation de la valeur du critère de sélection ;

5 - les moyens d' anticipation de la valeur du critere de selection comportent des mémoires destinées à contenir les valeurs de paramètres statistiques relatives à deux trames successives ;

- les paramètres statistiques sont les valeurs moyennes des données a<sub>iit</sub> validées ;

10 - le registre de sortie d'analyse des unités de calcul d'histogramme constitue et garde en mémoire l'une au moins des valeurs suivantes : la valeur minimum " MIN " , la valeur maximum " MAX ", le nombre maximum de pixels pour lesquels le signal V<sub>ilt</sub> a une valeur particulière " RMAX ", la valeur particulière correspondante POSRMAX, le nombre total de pixels validés 15 "NBPTS":

- le paramètre statistique de comparaison utilisé par le classifieur est RMAX/2;

- elle comporte un multiplexeur commandé, pouvant recevoir en entrée plusieurs parametres statistiques et la nature de la comparaison faite par le 20 classifieur dépend de la commande de ce multiplexeur ;

- certaines unités de calcul d'histogramme, au moins, comportent un multiplexeur d'apprentissage destiné à recevoir un signal de commande extérieur et produisant un fonctionnement selon un mode d'apprentissage dans lequel les registres du classifieur et de l'unité de rétroannotation sont 25 effacés au début de l'exploitation d'une trame et que le registre de sortie

d' analyse fournit des valeurs caracteristiques de la sequence pour chacun de ces registres ;

-dans certaines unites de calcul d'histogramme, au mains, la memoire du classifieur est constituée d'un ensemble de registres indépendants 30 comportant chacun une entrée, une sortie et une commande d'écriture, le nombre de ces registres étant égal au nombre n de bits des nombres de la suite V<sub>it</sub>, et elle comporte un décodeur permettant de sortir un signal de commande d'écriture correspondant à la valeur d'entrée (adresse) associée et un multiplexeur commandé par cette valeur d'entrée, permettant de lire le 35 registre choisi ;

4

- certaines unités de calcul d'histogramme au moins, comportent des multiplexeurs, un d'entre eux étant associé à l'entrée de chaque registre et des modules combinatoires reliant entre eux les registres, les multiplexeurs permettant le choix entre l'écriture séquentielle et une écriture commune à 5 tous les registres liés entre eux par les modules combinatoires;

- dans certaines unites de calcul d' histogramme au mains, !es modules combinatoires comportent un operateur morphologique de dilatation comportant une unité logique " OU " à trois entrées dont la première reçoit le signal de sortie du registre de rang " Q ", la deuxième est reliée à la sortie 10 d'une unité logique " ET " à deux entrées recevant respectivement le signal de sortie du registre de rang " 0+1 " et un signal de dilatation positive, la troisième est reliée à la sortie d'une unité logique " ET " à deux entrées recevant respectivement le signal de sortie du registre de rang " Q-1 " et un signal de dilatation négative ;

- 15 dans certaines unités de calcul d'histogramme au moins, les modules combinatoires comportent un opérateur morphologique d'érosion comportant une unité logique " ET " à trois entrées dont la première recoit le signal de sortie du registre de rang " Q ", la deuxième est reliée à la sortie d'une unité logique " ET " dont une inversée à quatre entrées recevant respectivement le 20 signal de sortie du registre de rang " Q ", le signal de sortie du registre de
- rang "  $Q-1$  ", le signal de sortie du registre de rang "  $Q+1$  " et un signal d'érosion positive, la troisième est reliée à la sortie d'une unité logique " ET " à quatre entrées dont une inversée recevant respectivement le signal de sortie du registre de rang " Q ", le signal de sortie du registre de rang " Q-
- 25 1", le signal de sortie du registre de rang " Q+1 " et un signal d'érosion negative;

- dans certaines unités de calcul d'histogramme au moins, chaque module combinatoire comporte un multiplexeur associant un opérateur morphologique d'érosion et un opérateur morphologique d'érosion;

30 L'invention concerne un precede de perception automatique d'un evenement intervenant dans un espace par rapport à au moins un paramètre consistant à le digitaliser et à le fournir en entrée à une unité de calcul d'histogramme pour former un histogramme représentatif du paramètre et en déduire le résultat désiré.

L'invention concerne également un procédé d'analyse d'un paramètre représentatif d'un événement dans un dispositif électronique comprenant un calcul d'histogramme sur des données a<sub>it</sub> associées à des pixels formant ensemble un espace multidimensionnel évoluant dans le temps et représenté 5 à une succession de moments, les données parvenant à l'unité de calcul sous la forme d'un signal DATA(A) numérique sous forme d'une suite a<sub>it</sub> de nombre binaire de n bits associe a des signaux de synchronisation permettant de définir le moment donné de l'espace et la position du pixel dans cet espace, auquel le signal a $_{\text{int}}$  recu à un instant donné est associé dans lequel

 $\ddot\bullet,$ 

10  $-$  on associe à chaque donnée  $a_{it}$  un signal binaire de classification dont la valeur dépend du résultat de la comparaison du signal DATA(A) avec le critère C de sélection.

- on constitue une répartition statistique des données a<sub>it</sub> pour un moment donné pour lesquelles un signal de validation global est positif, 15 ledit signal de validation global etant constitue d'un ensemble de signaux de rétroannotation individuels chacun correspondant à un paramètre DATA(A), DATA(B),...DATA(E), résultant de la comparaison entre un critère de rétroannotation R et de son signal de classification et étant positif.

20 L'invention sera décrite plus en détail en référence aux dessins annexés dans lesquels :

- la figure 1 est une représentation de l'unité de calcul d'histogramme selon l'invention, dans son contexte ;

- la figure 2 est une représentation du signal vidéo d'entrée, traité par 25 le dispositif et le procédé de l'invention et des signaux de commande générés par un séquenceur ;

- la figure 3 est un diagramme representant une unite passive de calcul d'histogramme ;

- la figure 4 est un diagramme représentant une unité de calcul 30 d' histogramme autoadaptative selon I' invention avec les fonctionnalites d' anticipation et d' apprentissage ;

- la figure 5 est un diagramme représentant des signaux exploités par l'unité de calcul de la figure 4 ;

- la figure 6 est l'organigramme du logiciel de commande de l'unite de 35 calcul de la figure 4 en mode maitre ;

- la figure 7 est I' organigramme du logiciel de commande de I' unite de calcul de la figure 4 en mode esclave ;

- la figure 8 est l'organigramme du logiciel d'insertion de la zone de courbe;

5 - la figure 9 est l'organigramme du logiciel d'initialisation (generation de la commande « INIT »);

- la figure 10 est l'organigramme du logiciel de calcul de statistiques (utilisation de la commande « WRITE ») ;

- la figure 11 est l'organigramme de fin de traitement (utilisation de la 10 commande «  $END \times$ );

- la figure 12 est une représentation des éléments essentiels de l'unité de calcul d'histogramme ayant une fonctionnalité d'autoadaptation ;

- la figure 13 est une représentation d'un calculateur de validation ayant plusieurs fonctionnalités d'autoadaptation ;

15 - la figure 14 est une représentation des éléments d'une unité de calcul d' histogramme produisant des valeurs POSMOY ;

- la figure 15 est un schéma représentant les éléments essentiels de !'unite d'histogramme autoadaptative avec anticipation selon une premiere méthode :

20 - la figure 15a est une représentation analogue à la figure 15 mettant en œuvre une première méthode d'anticipation généralisée ;

- la figure 16 est un schéma de la mémoire du classifieur ;

- la figure 17 est un schéma représentant les éléments essentiels de l'unité d'histogramme autoadaptative avec anticipation selon une deuxième 25 méthode;

- la figure 18 est une représentation détaillée de la mémoire du classifieur avec un automate de calcul élémentaire par bit ;

- la figure 19 est une représentation d'un automate élémentaire de calcul de I' anticipation;

30 - la figure 20 est une représentation schématique de l'anticipation ;

- la figure 21 est l'organigramme du logiciel de mise en ceuvre de I' anticipation ;

- la figure 22 est une représentation de l'unité de rétroannotation ;

- la figure 23 est une représentation synoptique d'une unité 35 reprogrammable logique (FPGA) utilisée comme unité de rétroannotation;

- la figure 24 est la représentation par registre, limitée à une rangée du circuit, de la figure 23 ;

- la figure 25 est une représentation des éléments essentiels d'une unité de calcul d'histogramme permettant l'apprentissage;

5 - !es figures 26 et 27 sont des representations schematiques d' un choix d'axe particulier;

- la figure 28 est une représentation schématique du dispositif de visualisation statistique ;

- la figure 29 est un exemple du résultat de la visualisation produite par 10 le dispositif de la figure 28 ;

- la figure 30 est la représentation de la mise en œuvre d'une pluralité d'unités de calcul d'histogramme ;

- la figure 31 est la représentation de l'utilisation d'une unité de calcul d' histogramme unique programmable avec un multiplexeur permettant son 15 exploitation pour une pluralité de paramètres ;

- la figure 32 represente un ensemble d' unites de calcul d' histogramme à contrôle d'entrée programmable dans leur contexte d'utilisation constituant une unité fonctionnelle :

- la figure 33 est une représentation synthétique d'une unité 20 fonctionnelle avec le générateur de signal associé ;

- la figure 34 correspond a la figure 32 dans le cas d' une acquisition a deux sources ;

- la figure 35 correspond à la figure 33 dans le cas d'une acquisition binoculaire ;

25 - la figure 36 schématise un générateur de signal équipé d'une optique commandée ;

- la figure 37 présente le cas d'une acquisition à trois sources ;

- la figure 38 est une représentation de l'interface de gestion de I' application (API) ;

30 - la figure 39 represente un dispositif de traitement d' un signal sonore selon I' invention ;

- la figure 40 est une représentation simplifiée d'un dispositif selon I' invention.

L'invention peut etre l'objet de realisations nombreuses. Les 35 informations exploitées peuvent être de natures variées et représenter des

données ou paramètres multiples. Toutefois, sa première application est le traitement d'images, celles-ci constituant l'espace considéré. Il est bien entendu, alors, à deux dimensions. La description détaillée qui suit correspond à ce mode de réalisation particulier.

5 L'unité de calcul d'histogramme 1 de l'invention est représentée dans son contexte par les figures 1 et 2.

Cette unité de calcul d'histogramme 1 fait partie d'une unité de perception visuelle 13 qui reçoit et exploite un signal S(t) ou S(PI). L'unité de calcul d'histogramme exploite et génère une information dite rétroannotation 10 S' (t) sur un bus 111. Plus précisément, la figure 1 représente plusieurs unités de calcul d'histogramme 1A, 1B,..., 1E associées dans une même unité de

perception visuelle.

Dans un mode de réalisation, l'unité de perception visuelle 13 traite différents signaux concernant une ou des scènes visuelles. Dans d'autres 15 modes de réalisation, l'unité de perception 13 traite d'autres paramètres de perception, par exemple des sons, des odeurs... La description qui suit concerne principalement la perception visuelle, I' adaptation a d' autres parametres est possible.

Un séquenceur 9 génère, à partir de signaux de synchronisation ST, 20 SL, CLOCK, des signaux de sequence INIT, WRITE et COUNTER qui commandent les unités de calcul d'histogramme.

Tels que représentés sur la figure 1, les signaux d'entrée du séquenceur 9 (SL, ST, CLOCK) peuvent provenir d'un ensemble générateur de signaux 2 comportant une caméra 22 ou d'un ensemble générateur de 25 signaux 3 comportant un imageur CMOS 32.

Lorsque les signaux d'entrée proviennent d'un ensemble 2 comportant une camera, cet ensemble impose des signaux de synchronisation de trames et de lignes de telle sorte que l'unité de calcul d'histogramme et son séquenceur 9 fonctionnent en mode esclave ou - synchronisation esclave -.

30 Au contraire, dans le cas ou ces signaux proviennent d'un ensemble 3 comportant un imageur CMOS, le sequenceur 9 fonctionne en mode maitre et génère lui-même les signaux de synchronisation.

Plus précisément, l'ensemble 2 permet l'acquisition de données provenant d'une scène 21 par une caméra 22. La caméra 22 produit un signal S(PI) dont la forme, du type de celle représentée sur la figure 2, sera décrite en detail plus loin.

L'unité électronique de commande 23 de la caméra 22 fournit alors les signaux S(t) résultant de l'extraction des signaux de synchronisation de S(PI), 5 ST, SL et le signal d'horloge CLOCK issu d'une boucle a verrouillage de phase, qui sont utilisés par l'unité de calcul d'histogramme.

Dans le cas d'un ensemble 3 comportant un imageur CMOS, cet imageur 32 est utilisé pour l'acquisition de données de la scène 31, il fournit S(t) et est piloté par une unité de synchronisation 33 qui produit les signaux 1 O de synchronisation de trames ST et de synchronisation de Jignes SL, ainsi

que le signal d'horloge CLOCK utilise aussi bien par I' imageur CMOS 32 que par les autres éléments de l'unité de perception visuelle 13.

Les unités de calcul d'histogramme 1 sont avantageusement coordonnées à une unité de traitement spatial 6 et temporel 5 qui a été 15 décrite dans la demande de brevet WO-98/05002, et à une ligne à retard 7. L'unité de traitement spatial et temporel 5, 6 correspond au dispositif référencé 11 dans la demande de brevet citée. Il reçoit le signal S(PI) et génère des paramètres V (vitesse), DI (direction) correspondant chacun à l'une des données identifiées par DATA(A)... DATA(E) dans la présente 20 demande.

Ces paramètres peuvent aussi être la résolution spatiale, la structure de l'image (variation du contraste multi-échelle en coordonnées polaires...), tels qu'ils résultent d'une analyse par ondelettes de Gabor et décrits dans !'article de Daugman, 1988, Complete Discrete 2D Gabor Transform .. ., IEEE 25 Trans. Acoust. Speech Signal Process, 36 :1169-1179.

Cet ensemble, constitué par une unité de calcul d'histogramme 1, l'unité de traitement spatial et temporel 5, 6 et la ligne à retard 7, fournit soit des informations, généralement sous forme numérique, dites - de rétroannotation - exploitables par un dispositif aval, soit un signal permettant 30 la visualisation des informations sur un ecran 8 par I' intermediaire du bus

111.

Une unité de calcul d'histogramme passive (non autoadaptative) et sans anticipation est représentée sur la figure 3.

Cette unité de calcul d'histogramme est destinée à traiter les valeurs 35 d'un paramètre A qui sont affectées à chaque pixel dans un signal

 $S(t) = {a_{iiT}}$  de type vidéo

Plus précisément, on appelle - signal S de type vidéo - un signal qui est composé d'une succession de trames, chaque trame consistant en une succession de pixels dont l'ensemble forme un espace, par exemple une 5 image pour un espace à deux dimensions. Dans ce cas, les trames sont ellesmemes decomposees en lignes et colonnes. Ce signal S(t) porte une valeur  $a_{ii}$  du paramètre A pour chacun des pixels (i,j). La succession des trames représente donc la succession d'images dans le temps. Dans la notation  $\{a_{i\tau}\}$ , T représente la trame, i est le numéro d'une ligne dans la trame T, j est le 10 numéro de la colonne du pixel dans cette ligne, a est la valeur du paramètre A associée au pixel ijT.

Le signal S peut être un signal analogique. Toutefois, il est de préférence numérique et composé, tel que représenté sur la figure 2 d'une succession de trames  $T_1$  et  $T_2$ , chacune étant formée d'une succession de

15 lignes horizontales balayées telles que  $I_{1,1}$ ,  $I_{1,2}$ ,  $I_{1,17}$  pour  $T_1$  et  $I_{2,1}$ ... pour  $T_2$ . Chaque ligne consiste en une succession de pixels ou de points-images Pl.

S(PI) comprend un signal (ST) de synchronisation de trames au debut de chaque trame, un signal (SL) de synchronisation de lignes au debut de chaque ligne qui n'est pas également un début de trame. Ainsi, S(PI) 20 comprend une succession de trames qui représente le domaine temporel et, à

- l'intérieur de chaque trame, une série de lignes et de pixels en colonnes qui sont représentatifs du domaine spatial.
- Dans le domaine temporel, " des trames successives " désignent des trames se succédant dans le temps et " des pixels successifs à la même 25 position " désignent les valeurs successives  $a_{ij}$  associées respectivement aux pixels (i, j) placés au même endroit dans les trames successives, c'est-à-dire par exemple (1, 1) de  $I_{1,1}$  dans la trame T<sub>1</sub> et (1, 1) de  $I_{2,1}$  dans la trame suivante correspondante  $T_2...$
- A partir du S(PI), tel qu'indiqué plus haut par référence à la demande 30 PCT/FR-97/01354, l'unité de traitement spatial 6 et temporel 5 génère un ou plusieurs signaux DATA(A) ... DATA(E).

L'unité de calcul d'histogramme passive et sans anticipation, telle que représentée sur la figure 3, exploite un signal DATA(A) dont la structure est représentée sur la figure 2. Ce signal peut provenir soit directement d'une 35 camera ou d'un systeme quelconque d' acquisition d' images, ou avoir

préalablement subi un premier traitement, par exemple un traitement spatial et/ou temporel.

Elle génère un signal 101s de même structure qui porte pour chaque pixel une information significative du resultat de I' application des criteres de 5 reconnaissance ou de selection.

Tel que représenté sur la figure 3, l'unité de calcul d'histogramme 1 comporte une mémoire d'analyse 100, un multiplexeur d'adresses 105, un multiplexeur d'entrées de données 106, une unité de validation d'incrémentation 107, un classifieur 101, une unité de rétroannotation 102 et 10 une unité de test 103 dont les fonctionnements seront décrits plus loin.

L'ensemble des éléments constituant l'unité de calcul d'histogramme sont commandés et synchronisés par un signal d'horloge (clock).

#### I. **La memoire d'analyse 100**

Cette unité de calcul d'histogramme 1 comporte une mémoire 15 d' analyse 100.

Cette mémoire d'analyse 100 est de préférence une mémoire numérique classique synchrone ou asynchrone telle qu'une DRAM ou une SDRAM. Cette mémoire a un nombre n d'adresses d égal au nombre de niveaux possibles pour les valeurs du parametre A qui doivent etre 20 discriminées.

Chacune de ces adresses peut stocker au moins le nombre de pixels contenu dans une trame {c'est-a-dire dans une image).

A chaque trame, après une remise à zéro rapide par le signal de commande INIT, un signal WRITE valide, pendant toute la trame, le 25 traitement de la donnée DATA(A). Ainsi, la mémoire d'analyse 100 est susceptible de recevoir le signal DATA(A). Pour chaque trame reçue, les pixels pour lesquels la valeur du paramètre A a une valeur  $a_{ii} = d$  (s'ils sont validés par le signal de validation 102s qui sera décrit plus loin), incrémentent le contenu de l'adresse de rang d de la mémoire 100 d'une valeur 1. Ainsi,

30 après avoir reçu une trame complète, la mémoire 100 comporte, à chacune de ses adresses d, le nombre de pixels qui sont valides et pour lesquels le paramètre A a une valeur d.

#### II. Les multiplexeurs d'adresses et d'entrées de données

L'unite de calcul d'histogramme 1 comprend aussi un multiplexeur d'adresses 105, un multiplexeur d'entrées de données 106.

Chacun de ces multiplexeurs comporte une commande de selection 5 binaire, deux entrées et une sortie.

La sortie du multiplexeur a pour valeur celle de l'une des entrées lorsque la commande de sélection vaut 1 et l'autre lorsqu'elle vaut zéro.

Lorsque le signal de commande INIT est égal à zéro, le multiplexeur d'adresses 105 sélectionne une adresse dans la mémoire d'analyse 100 en 10 fonction du niveau d du signal  $(a_{iT})$  recu, le multiplexeur d'entrées de

données 106 transfert l'incrémentation de la valeur contenue dans cette mémoire en fonction de l'état de sa commande de sélection.

Lorsque le signal de commande INIT est egal a 1, le multiplexeur d' adresses 1 05 transfert le signal du compteur qui incremente I' adresse de

15 zéro à la valeur maximum de DATA(A). Le multiplexeur d'entrées de données 106 force zéro sur l'entrée de la mémoire 100.

#### Ill. **L'unite d'incrementation**

L'unité de calcul d'histogramme comporte également une unité d'incrémentation 107.

20 Il s'agit d'un incrémenteur commandé comportant une entrée, une commande et une sortie.

La sortie de l'unité d'incrémentation est égale à la sortie de la mémoire d'analyse 100 si le signal de validation 102s est égal à zéro, elle est égale à cette même valeur augmentée de 1 dans le cas contraire.

#### 2s **IV.Le classifieur**

L'unité passive de calcul d'histogramme comporte également un classifieur passif 101 qui comporte un registre 101r susceptible de mémoriser certaines des valeurs de niveaux possibles  $(d_1, d_2,...)$  des niveaux du paramètre A.

30 Le classifieur 101 reçoit le signal DATA(A) et effectue un tri des pixels fournissant, sur sa sortie 101s, une valeur 1 lorsque le paramètre A associé audit pixel a un niveau correspondant à celui contenu dans le registre 101r  $(d_1, d_2, ...)$  et la valeur zéro dans le cas contraire.

La sortie du classifieur 101 est reliée à un bus 111.

#### **V. L'unite de retroannotation**

L'unité de calcul d'histogramme comporte encore une unité de retroannotation 102.

5 Cette unité de rétroannotation 102 est reliée au bus 111. Elle comporte au moins un registre 102r et recoit pour chaque pixel des signaux DATA(A). les valeurs ( $in_{E, \ldots, n_B}$ ,  $in_A$ ) de sortie des classifieurs 101 des différentes unites de calcul d'histogramme auto-adaptatives reliees au bus 111.

Cette unité de rétroannotation compare les valeurs ainsi recues à 10 celles contenues dans son registre 102r et émet, sur sa sortie 102s, pour chaque pixel, un signal de validation égal à 1 lorsqu'il y a coïncidence entre les valeurs du registre égales à 1 et les données correspondantes reçues du bus 111, et une valeur zéro dans le cas contraire, ce qui correspond à la fonction booléenne suivante :

15

out =  $(\overline{in_0} + \text{Reg}_2)(\overline{in_1} + \text{Reg}_1)...(\overline{in_n} + \text{Reg}_n)(\overline{in_2} + \overline{in_1} + ... \overline{in_n})$ 

#### VI. **L'unite de test et le registre de sortie d'analyse**

L'unité de calcul d'histogramme comprend également une unité de test 103 recevant les informations sortant de la memoire d' analyse 100 et reliee a des registres de sortie d' analyse 104.

20 Les registres de sortie d'analyse 104 sont destinés à recevoir des informations statistiques élaborées sur les valeurs du paramètre A du signal DATA(A) pour chaque trame.

Il peut s'agir par exemple des valeurs minimum (MIN) et maximum (MAX) du parametre A, du nombre d'occurrences (RMAX) de la valeur la plus 25 representee et de la position (POSRMAX) de cette valeur, ainsi que du nombre (NBPTS) de points pour lesquels des informations ont été reçues.

L'unité de test 103 met à jour les registres de sortie d'analyse 104 en fonction des informations qu'il reçoit.

L'unité de validation d'incrémentation 107 produit également en sortie 30 un signal adressé sur l'unité de test 103 lui permettant d'incrémenter le registre de sortie d'analyse 104 dans l'hypothèse favorable.

On comprend ainsi qu'après l'exploitation d'une trame complète, l'unité de calcul d' histogramme 1 a produit des informations statistiques

représentatives de cette trame, disponibles dans le registre de sortie d'analyse 104 et exploitables a toutes fins utiles, soit pour une visualisation accessible à l'opérateur, soit pour exploitation par tout autre programme ou automate.

5 Les registres de sortie d'analyse 104 comportent des mémoires pour chacune des caractéristiques-clés qui incluent le minimum (MIN) de l'histogramme, le maximum {MAX) de l'histogramme, le nombre de points (NBPTS) de l'histogramme, la position (POSRMAX) du maximum de l'histogramme et le nombre de points (RMAX) au maximum de l'histogramme.

10 Ces caractéristiques sont déterminées en parallèle avec la formation de l'histogramme par l'unité de test 103, de la manière suivante :

Pour chaque pixel qui est valide :

(a) si la valeur du parametre DATA(A) du pixel < MIN {qui est initialement fixée à la valeur maximale de DATA(A) possible de 15 l'histogramme), alors la valeur du parametre est inscrite dans MIN;

(b) si la valeur du parametre DATA(A) du pixel > MAX (qui est initialement fixée à la valeur minimale de DATA(A) possible de l'histogramme), alors la valeur du parametre est inscrite dans MAX;

(c) si le contenu de la memoire 100 a l'adresse de la valeur du 20 parametre du pixel > RMAX (qui est initialement fixee a la valeur minimale DATA(A) possible de l'histogramme), alors i) ecrire la valeur du parametre dans POSRMAX et ii) écrire la sortie de la mémoire dans RMAX ;

(d) augmenter NBPTS (qui est initialement fixé à la valeur zéro) d'une unite.

## 25 VII. **Fonctionnement d'ensemble de l'unite de calcul d'histogramme passive.**

Plusieurs unités de calcul d'histogramme 1A, 1B... 1E sont donc reliées au même bus de rétroannotation 111. La présente description est faite en référence à cinq unités de calcul d'histogramme A à E. On comprend que la 30 généralisation à un nombre quelconque d'unités peut être faite.

#### **A. Signal WRITE**

Pendant chaque signal WRITE, chacune d'elles fournit au bus, pour chaque pixel, le signal de sortie 101s de son classifieur 101 et elles reçoivent chacune l'ensemble de ces signaux sur l'entrée in $_{A}$ ..., in $_{E}$  de leur unité de retroannotation 102.

La valeur du paramètre, par exemple DATA(A) pour l'unité 1A, est comparée au contenu du registre 101r du classifieur 101. Le résultat 5 inA = 101s de cette comparaison est un signal binaire qui est adressé en même temps que ses homologues inB... inE provenant des autres unités  $1B...1E.$ 

L' unite de retroannotation 102 compare ces valeurs prises ensemble au contenu de son registre 102r constituant un critere R de retroannotation et 10 génére, sur sa sortie 102s, un signal binaire dont la valeur dépend du résultat de la comparaison.

Ce signal 102s commande l'incrémenteur 107. Lorsqu'il est égal à 1, il produit, par l'intermédiaire du multiplexeur de données 106, l'incrémentation d'une unité du contenu du registre de la mémoire 100 correspondant à la

15 valeur du parametre DATA(A), simultanement I' unite de test 1 03 assure l'exploitation statistique du contenu de la mémoire 100 et en transfert le contenu dans le registre de sortie d'analyse 104.

A la fin du signal WRITE, les registres de la mémoire 100 contiennent chacun pour valeur d, le nombre de pixels pour lesquels le signal DATA (A) 20 avait la valeur d correspondante et que l'unité de rétroannotation a validé.

#### **B.** Signal INIT

Pendant le signal INIT, le signal COUNTER qui balaie les valeurs de O à n, assure la remise à zéro des registres de la mémoire 100.

#### VIII. L'auto-adaptation

25 Dans la description faite jusqu'à présent, la mémoire du classifieur 101 est un registre 101r dont le contenu déterminé de l'extérieur du système est fixe. Ce classifieur est alors dit passif.

L' autoadaptation consiste en I' actualisation automatique, par le système lui-même, du contenu de la mémoire du classifieur, ce contenu étant 30 alors une table de transcodage {LUT - Look Up Table). On obtient ainsi une unité de calcul d'histogramme 1 autoadaptative.

Pour assurer la fonction d'autoadaptation, c'est-à-dire de mise à jour en temps réel du classifieur, l'unité de calcul d'histogramme de la figure 3 est perfectionnée conformément à la figure 4.

Au lieu d'avoir un simple registre 101r écrit de l'extérieur du système, le classifieur 101 a une mémoire adressable dont l'écriture est commandée par un signal END.

Le séquenceur 9 génère ce signal END représenté sur la figure 5. 5 L' unite de calcul d' histogramme comporte un operateur de selection OU 11 O recevant en entrée les signaux INIT et END et relié en sortie à la commande du multiplexeur d' adresses 105.

La mémoire du classifieur 101 est commandée par le système luimême. Son contenu est modifiable, elle comporte une entrée de données 10 DATA IN, une commande d'écriture WR et une entrée d'adresses ADRESS.

Cette entrée d'adresses est reliée à la sortie d'un multiplexeur d'anticipation 108. Ce multiplexeur 108 de type " deux vers un" comporte une commande d'anticipation reliée à la sortie d'un opérateur OU 112 recevant en entrée les signaux INIT et END.

15 Les entrées du multiplexeur d'anticipation reçoivent les mêmes signaux que les entrées du multiplexeur d'adresses 105 (DATA(A) et COUNTER).

Lorsque le signal END vaut 1, la mémoire du classifieur est écrite par un signal résultant de la comparaison entre la valeur de la mémoire 100 d'histogramme et une valeur issue du registre de sortie d'analyse 104 20 (RMAX/2) pour toutes les valeurs possibles de DATA(A)).

#### A. Classifieur premier mode de réalisation

En référence à la figure 12, le classifieur 101 assurant l'autoadaptation comporte une mémoire 118 dont l'entrée d'écriture WR reçoit le signal END, l'entrée d'adresses ADRESS reçoit le signal de sortie du multiplexeur 25 d' adresses 108. II comporte de plus un comparateur 119 comportant deux entrées et une sortie, celle-ci étant reliée à l'entrée de données DATA IN de la mémoire 118.

La première entrée du comparateur 119 reçoit la valeur RMAX/2 produite par un registre de sortie d'analyse 104 et, sa deuxième entrée reçoit 30 la sortie de la mémoire 100.

Le fonctionnement de la mémoire 118 du classifieur est alors le suivant.

Elle comporte le meme nombre de mots que la memoire d' analyse 100 mais dans la memoire 118, chaque mot ne comporte qu'un seul bit.

A la fin (signal  $END = 1$ ) de la réception d'un nouveau flux de données DATA(A) d'une trame, une séquence d'écriture commence.

Lorsque pour une mémoire donnée d de la mémoire d'analyse 100, la valeur lue est supérieure à RMAX/2, une valeur 1 est inscrite dans la mémoire 5 118 à la position correspondante. Dans le cas contraire, la valeur 0 est inscrite à cette position. L'ensemble des mémoires d est balayé de 0 à n. La mémoire 118 du classifieur 101 a ainsi été mise à jour.

#### B. Classifieur second mode de realisation

La figure 13 représente un mode de réalisation alternatif du classifieur 10 dans lequel un multiplexeur 120 est commande par une commande de choix 124 et permet la comparaison du parametre P a une valeur statistique Q, qui peut être élaborée de différentes manières en fonction des paramètres statistiques recus sur ses différentes entrées 0, 1, 2, 3 qui sont sélectionnées par la commande de choix 124. la commande de choix depend du contenu

- 15 du registre " CHOIX ". L'entrée 0 du multiplexeur 120 reçoit la valeur RMAX/2 produite à partir des données du registre de sortie d'analyse 104 par le diviseur par 2, 121, l'entrée 1 du multiplexeur 120 reçoit directement la valeur RMAX, l'entrée 2 du multiplexeur 120 reçoit une valeur de seuil contenu dans un registre " SEUIL " 123 dont le contenu est programmé de l'extérieur du
- 20 système, l'entrée 4 de ce multiplexeur recoit le quotient du nombre de points NBPTS par le SEUIL produit par le diviseur 122.

Donc tel que représenté sur la figure 13, le paramètre P peut être comparé aux valeurs respectives RMAX/2, RMAX, à un seuil B entré depuis l'extérieur et au rapport du nombre de points NBPTS rapporté à ce seuil par

25 le diviseur 122.

Le contenu de la mémoire 118 est mis à jour, en fonction des signaux fournis par le comparateur 119 de manière analogue à la mise à jour décrite dans le premier mode de réalisation.

#### IX.La memoire 118 du classifieur 101

30 La figure 16 est une representation detaillee de la memoire 118 faisant apparaitre un demultiplexeur avec validation d' entree 130 et un multiplexeur de sortie 131. Le démultiplexeur d'entrée 130 recevant le signal d'écriture WR est donc à même de valider le choix du registre de la mémoire 118, sélectionné par la commande d'adresse ADRESS, pour l'écriture de la valeur binaire de la comparaison DATA IN. Le multiplexeur 131 de sortie adresse la valeur d'un registre particulier, sélectionné par la commande d'adresse ADRESS, sur la sortie 101s de la mémoire 118 du classifieur.

Le démultiplexeur d'entrée 130 et le multiplexeur de sortie 131 sont 5 commandes par le bus 134 issu du multiplexeur d' anticipation 108.

Plus précisément, le démultiplexeur 1/n d'entrée 130, commandé par I' adresse transmise par le bus 134, envoie le signal WR {WRITE), respectivement sous la forme des signaux Sel<sub>9</sub>, Sel<sub>1</sub>, Sel<sub>2</sub>,..., Seln sur les registres  $140<sub>o</sub>$ ,  $140<sub>1</sub>$ ,  $140<sub>2</sub>$ ,...,  $140<sub>n</sub>$  de rang 0, 1..., n et détermine celui de ces

10 registres dans lequel le contenu de l'information transmise par le signal DATA IN est adressé. En sortie, les informations provenant de ces registres 140<sub>0</sub>, 140<sub>1</sub>, 140<sub>2</sub>, ..., 140<sub>n</sub> sont adressées sur le multiplexeur 131 qui les dirige sur sa sortie OUT.

#### X. L'anticipation

15 Dans une forme de réalisation préférée, en plus de la mise à jour en temps réel, l'unité 1 de constitution d'histogramme assure une fonction d' anticipation.

Cette anticipation de I' autoadaptation du classifieur 101 ameliore le fonctionnement de ce système bouclé et le rapproche d'un fonctionnement 20 d'un système physiologique.

Le but de !'anticipation est, comme son nom l'indique, d'anticiper la valeur contenue dans la mémoire 118 du classifieur de façon à accélérer le traitement et, par là, à faciliter le suivi d'un objet ou de son évolution.

A cet effet on recourt d'abord à un calcul de la variation global de 25 l'histogramme dont le résultat est, ensuite, utilisé pour appliquer l'anticipation selon l'une ou l'autre de deux méthodes.

#### A. Calcul de la variation globale de l'histogramme

L'unité de test 103 et les registres 104 de sortie d'analyse génère alors une valeur statistique POSMOY dont les valeurs POSMOY<sub>0</sub> et POSMOY<sub>1</sub> 30 pour deux trames successives sont mémorisées. POSMOY est la valeur du paramètre DATA(A) par rapport à laquelle, dans une trame donnée, ledit paramètre a une valeur supérieure ou égale pour la moitié des points validés de la trame et une valeur inférieure pour l'autre moitié.

#### Préparation

Lorsque le signal END vaut 1, la nouvelle valeur POSMOY<sub>o</sub> est calculée et la valeur précédente de POSMOY<sub>o</sub> est sauvegardée en POSMOY<sub>1</sub>.

20

#### 5 POSMOY

En référence à la figure 14, on décrira maintenant l'élaboration de la variable POSMOY.

Cette variable POSMOY<sub>o</sub> est produite par un comparateur 302.

Ce comparateur 302 reçoit, sur l'une de ses entrées Q, le paramètre 10 NBPTS qui est divisé par deux par le diviseur 303.

Sa deuxième entrée P est alimentée par la sortie d'un registre 301 qui est commandé par les signaux d'initialisation INIT et de fin END, et recoit en entrée la sortie d'un additionneur 300 qui reçoit lui-même en entrée, la valeur de sortie du registre 301 et sur sa deuxième entrée, la valeur de sortie de la 15 mémoire 100 qui a été précédemment décrite.

Ainsi, le registre 301, initialement remis à zéro, mémorise le cumul du contenu des registres de la memoire qui sont balayes par le signal COUNTER de zéro à n.

Tant que ce cumul est inferieur a NBPTS/2, la valeur du COUNTER est 20 mémorisée dans POSMOY<sub>o</sub>. A la fin du cycle END, POSMOY<sub>o</sub> contient donc la dernière valeur COUNTER pour laquelle le cumul est inférieur à NBPTS/2.

## B. Application de la variation de l'histogramme à l'anticipation (1ère méthode)

Cette première méthode est représentée sur la figure 15. La mémoire 25 118 est celle décrite précédemment en référence à la figure 16.

Un automate 310 dit - unité de calcul de valeur absolue avec extraction de signe - fournit les valeurs *[POSMOY<sub>0</sub> - POSMOY<sub>1</sub>]* et le signe de cette différence.

Ces parametres commandant un translateur 311 apres inversion du 30 signe par l'inverseur 312.

La valeur du paramètre alimentant la mémoire 118 est ainsi décalée de la valeur |POSMOY<sub>o</sub> - POSMOY<sub>1</sub>| par rapport au fonctionnement passif, dans le sens opposé à la variation de POSMOY calculée dans l'unité 310.

La figure 15a représente un circuit alternatif permettant la mise en 35 ceuvre de la premiere methode d'application de la variation de l'histogramme a !'anticipation. Dans ce mode de realisation, l'unite de calcul 310a est analogue à l'unité de calcul 310 mais elle permet des possibilités plus souples de décalage de la valeur du paramètre fourni à la mémoire 118. Alors que l'unite de calcul 310 de la figure 5 produit un decalage determine par une

- 5 fonction de la forme  $y = x$  où x est (POSMOY<sub>o</sub> POSMOY<sub>1</sub>), l'unité de calcul 31 Oa fournit un decalage determine par des fonctions de la forme *y* = ax + b, dans laquelle a (par exemple k1 et k2) et b (par exemple c1 et c2) sont des constantes ajustables qui peuvent etre fournies par un processeur.
- On comprend qu'ainsi, toute autre fonction agissant sur les valeurs 10 POSMOY peuvent être utilisées si voulu tel que  $y = ax^2$ . Sur la figure 15a, le multiplexeur 127 reçoit en entrée les deux fonctions de POSMOY, c'est-à-dire k1 x  $(P_0 - P_1)$  + c1 et k2 x  $(P_0 - P_1)$  + c2, et fournit une sortie fondée sur la valeur du signal de contrôle « CLOCK ».
- Pour augmenter le domaine de classification, le circuit OU 125 et le 15 circuit de retard 126 peuvent être utilisés. Le circuit de retard est contrôlé par le même signal d'horloge qui contrôle le multiplexeur 127. Les valeurs de sortie de la mémoire 118 reliées aux deux fonctions différentes de décalage sont alors fournies à la porte OU 125 dont la sortie est le signal 102s avec un domaine de classification ameliore, ce qui ameliore I' anticipation.

20 C. Application de la variation de l'histogramme à l'anticipation (2eme methode)

Cette deuxième méthode est représentée sur la figure 17. La mémoire 118 est alors celle représentée sur la figure 18.

L'architecture générale de la mémoire 118 est celle déjà décrite plus 25 haut. Nous décrirons une séquence pour 1 bit donnée, les autres étant analogues. Les éléments communs à la figure 16 portent les mêmes références.

Le registre 140<sub>1</sub> est associé à un multiplexeur d'entrées 2/1 160<sub>1</sub> qui reçoit sur l'une de ses entrées, le signal binaire sortant du comparateur 119

30 et sur l'autre de ses entrées, le signal de sortie de l'automate de calcul d'anticipation  $150<sub>1</sub>$ .

Le multiplexeur d'entrée 1601 est commandé par le signal ETD qui commande également l'écriture.

 $\sim$ 

A cet effet, la commande d'écriture du registre 140<sub>1</sub> est reliée à un opérateur OU 1701 qui reçoit, sur l'une de ses entrées, le signal ETD et sur l'autre, un signal Sel.

En sortie du registre 140<sub>1</sub>, un automate de calcul d'anticipation 150 $<sub>1</sub>$ </sub> 5 reçoit en entrée les trois signaux  $Q_0$ ,  $Q_1$  et  $Q_2$  de sortie des registres 140<sub>0</sub>. 140<sub>1</sub>, 140<sub>2</sub> de rang respectivement 0, 1, 2, il est commandé par les signaux SM, SP et T.

Dans les automates 150. 150<sub>1</sub>,..., l'anticipation est réalisée par la succession d'opérations de dilatation suivie d'opérations d'érosion.

10 L'automate de calcul d'anticipation 150 est decrit en detail sur la figure 19, il comporte un multiplexeur 207 comportant une sortie et deux entrées commandé par le signal T.

L'une de ses entrées est reliée à un opérateur de dilatation 208 qui fournit un signal  $A_1$  et l'autre à un opérateur d'érosion 209 qui fournit un 15 signal  $B_1$ .

L'opérateur de dilatation 208 comporte un circuit OU 201 à trois entrées et une sortie. Sa sortie est reliée au multiplexeur 207.

Sa première entrée est alimentée par le signal  $Q_1$ , sa deuxième entrée est alimentée par la sortie d'un circuit ET 202 à deux entrées dont l'une des  $20$  entrées est le signal  $Q<sub>o</sub>$  et l'autre entrée est le signal SP. La troisième entrée du circuit OU 201 est alimentée par la sortie d'un circuit ET 203 à deux entrées, l'une de ces entrées étant le signal  $Q_2$  et l'autre étant le signal SM.

La fonction réalisée par l'opération de dilatation 208 est ainsi

 $A_1 = Q_1 + Q_2 \times SP + Q_2 \times SM$ 

25 L'opérateur d'érosion 209 comporte un circuit ET 204 à trois entrées et une sortie. Sa sortie est reliée au multiplexeur 207.

Sa première entrée est alimentée par le signal  $Q_1$ .

Sa deuxième entrée est reliée à un circuit NON-ET à quatre entrées et une sortie 205.

30 La première entrée de ce circuit NON-ET 205 est reliée au signal SP, la deuxième au signal  $Q_1$ . La troisième entrée est reliée au signal  $Q_0$  et la quatrième inversée au signal Q2.

Un deuxième opérateur NON-ET 206 a quatre entrées et une sortie reliée à la troisième entrée du circuit ET 204, la première de ses entrées étant
alimentée par le signal  $Q<sub>1</sub>$ , la deuxième par le signal SM, la troisième par le signal Q<sub>2</sub> et la quatrième inversée par le signal Q<sub>o</sub>.

La fonction réalisée par l'opérateur d'érosion 209 est ainsi

$$
\overline{\mathbf{5}}
$$

 $B_i = Q_i x (SM x Q_i x Q_0) x (SP x Q_i x Q_0)$ 

Le fonctionnement de l'opérateur d'anticipation est illustré par la figure 20.

Sur cette figure, à gauche en référence à l'axe des temps t, sont 10 représentés les signaux INIT, WRITE, END, ETD, T, SP, SM.

Le signal INIT génèré par le séquenceur 9 démarre le cycle de traitement d'une trame. Pendant sa durée, tous les mémoires et registres sont initialisés.

Le signal WRITE également généré par le séquenceur 9 suit le signal 15 INIT et commande les calculs statistiques pour la trame considérée dont les données sont représentées par la courbe C, dont les axes représentent en abscisse les valeurs du paramètre et en ordonnée le nombre d'occurrences.

L'unite de test 103 recherche le nombre d' occurrences maximum RMAX.

20 A la fin du signal WRITE, le signal END encore généré par le séquenceur 9 valide la mise à jour de la mémoire du classifieur 118. Les nouvelles données sont générées par le comparateur 119.

A la fin du signal END au temps t<sub>o</sub>, le contenu de la mémoire 118 est représenté par la répartition R<sub>o</sub>.

25 La fin du signal END demarre le signal ETD dent la duree est déterminée par le générateur de commande 313. Ce signal ETD valide le calcul de l'étendue dans la mémoire 118 du classifieur.

Les signaux SP (Sens Plus) et SM (Sens Moins) compris dans ETD commandent respectivement le traitement dans le sens positif (SP=1) et dans 30 le sens négatif (SM=1) de l'étendue de la répartition R<sub>o</sub> qui devient R<sub>1</sub> à  $t_1$ , R<sub>2</sub>

 $\dot{a}$  t<sub>2</sub> et R<sub>3</sub>  $\dot{a}$  t<sub>3</sub>...

Ainsi, les durées respectives de SP et SM déterminent l'étendue et la position de la répartition  $R_5$  à la fin du signal ETD.

Le multiplexeur 207 commandé par la commande T ayant deux entrées 35 alimentées respectivement par les sorties des opérateurs de dilatation et d'erosion et une sortie permet de mettre en oeuvre l'un ou l'autre de ces operateurs en fonction de la commande T.

La sortie du multiplexeur 207 est OUT,

#### 5

# XI.La retroannotation

 $OUT_i = A_i \times T + B_i \times T$ 

Dans un mode de réalisation simplifié décrit jusqu'à présent, le bloc de rétroannotation 102 comporte un seul registre contenant une seule valeur de rétroannotation constituant le critère R de rétroannotation.

### 10 A. Critéres complexes de rétroannotation

Dans un mode de réalisation préféré, le bloc de rétroannotation est une memoire pouvant contenir plusieurs valeurs formant ensemble le critere R de rétroannotation, l'une ou l'autre d'entre elles pouvant valider l'information portée par un pixel. Chacune de ces valeurs est mise en mémoire dans un

15 registre terme produit 410.

La figure 22 représente un tel bloc de rétroannotation 102 dans son ensemble. Il est composé d'un ensemble de termes produits 410 alimentés par le bus 425 A « PRODUCT TERM » et commandés par le bus Programm Register 12.

- 20 Chacun de ces termes produits 410 a une sortie qui alimente un opérateur OU 421 qui fournit lui-même en sortie un signal entrant sur l'une des entrées d'un inverseur commandé 422, qui reçoit sur sa deuxième entrée les signaux provenant du bus Programm Register 12 par I' intermediaire du registre 423.
- 25 Les figures 23 et 24 illustrent une unité mémoire (FPGA Field Programmable Gate Area) reprogrammable 400 mise en ceuvre pour la réalisation de l'unité de rétroannotation 102.

Une telle mémoire comporte un inverseur commandé 403 dont la sortie est la sortie de l'unité reprogrammable 400 et dont l'une des entrées est un

30 operateur OU 401 relie aux B lignes 405, ces lignes coupant les A colonnes 406 qui sent reliees a des amplificateurs 402 fournissant des signaux sets.

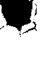

Les intersections 404 des lignes 405 et des colonnes 406 sont des connexions programmables permettant de déterminer l'ensemble du fonctionnement de l'unite reprogrammable 400.

La figure 24 représente une ligne unique 410 d'une telle unité 5 reprogrammable 400.

Une telle ligne comporte des registres 411 et 412 destinés à recevoir des variables Reg-aO et Reg-bO de programmation.

Cette ligne est décomposable en A fonctions élémentaires dont chacune comporte un inverseur commandé 413, un opérateur OU 415 et un 10 inverseur 414. L'une des entrées de l'inverseur commandé 413 est reliée à l'entrée A et l'autre de ces entrées au bit i du registre Reg-a0.

La sortie de cet inverseur commandé 413 est reliée à l'entrée de l'inverseur 414 qui alimente, par sa sortie, l'une des entrées de l'opérateur OU 415.

15 L'autre entrée de cet opérateur OU 415 est alimentée par le bit i du registre Reg-bO.

La sortie de l'inverseur commandé 413 alimente également l'une des entrées d'un opérateur OU 417 qui reçoit encore l'ensemble des signaux correspondants produits par les differentes sorties des fonctions 20 élémentaires.

Un opérateur ET 416 dont la sortie est product term0 reçoit en entrée d'une part la sortie de l'operateur OU 417 et d'autre part les sorties des différentes fonctions élémentaires.

#### B. L'apprentissage

25 Le bloc de rétroannotation peut être programmé de l'extérieur par une instruction d'une interface de gestion d'application. Cette interface charge les registres 411 et 412.

Dans un mode de réalisation encore préféré, l'unité 1 de constitution d'histogramme, en plus de la mise à jour du classifieur et de l'anticipation a 30 une fonction d' apprentissage.

A cet effet, l'unité 1 de constitution d'histogramme comporte un multiplexeur d' apprentissage 108 qui permet la programmation automatique de l'unité de rétroannotation 102.

Le multiplexeur d'apprentissage 108 sélectionne l'un ou l'autre des 35 deux modes de fonctionnement possibles {exploitation et apprentissage). En mode d'exploitation, les valeurs contenues dans le registre de l'unite de rétroannotation 102 sont fixées, au contraire, en mode d'apprentissage, ces valeurs sont mises à jour.

Le mode d'exploitation

5 Lars du fonctionnement en mode d'exploitation, le multiplexeur d' apprentissage 109 emet, sur sa sortie, un signal de valeur 1 signifiant que les valeurs contenues dans les registres du bloc de retroannotation 102 ne sent pas modifiees pendant la sequence de fonctionnement en mode d' exploitation.

10 Les valeurs stockées dans ces registres ont donc soit été choisies et mises en mémoire par l'utilisateur, soit ont résulté d'une phase d'apprentissage préalable que nous analyserons plus loin.

L'unité de rétroannotation 102 recoit également, des autres unités de calcul d'histogramme coopérant avec celle décrite ici, des signaux 15 comparables in E... in A.

Remplissant son rôle déjà décrit plus haut, cette unité de rétroannotation compare les valeurs ainsi recues aux valeurs mises en memoire dans son cu dans ses registre(s) et produit en sortie un signal 102s egal a 1 en cas de coincidence et a zero dans le cas contraire. Ce signal de

20 validation est adressé à l'unité de validation d'incrémentation et lorsque sa valeur est égale à 1, autorise la prise en compte de la valeur du paramètre DATA(A) du pixel concerné dans la mémoire d'analyse 100 et, dans le cas contraire, autorise le traitement du pixel suivant.

Le mode d' apprentissage

25 Le fonctionnement de l'unité de calcul d'histogramme est alors commande par des signaux representes sur la figure 5, c'est-a-dire un signal d'initialisation (INIT), un signal d'ecriture (WRITE), qui portent les informations correspondant à chaque pixel de la trame (ou de l'image) et un signal de fin END.

30 Dans le mode d' apprentissage, le multiplexeur d' apprentissage 1 09 fournit en sortie la valeur du signal de retroannotation qui est alors utilisee comme donnée DATA(A).

Lors de l'apprentissage d'une unité de calcul d'histogramme de rang i, un signal LEARN<sub>i</sub> valide durant toute une séquence trame le traitement en 35 mode apprentissage.

Pendant cette séquence, les registres d'apprentissage 116 sont mis à jour. Simultanément, le bloc de rétroannotation 102 assure la transparence des signaux, validant la donnée DATA(A), alors égale au signal de rétroannotation 111 dès qu'une au moins des entrées inA,..., in E est active  $5 (=1)$ .

A la fin du signal WRITE, la mémoire d'histogramme 100 représente la distribution du signal de retroannotation.

L' unite de test 103 produit alors un classement des occurrences par valeur décroissante en nombre égal au B « SUM TERM ».

10 Pendant le signal END, les valeurs du signal de retroannotation ainsi sélectionnées sont écrites dans les registres 411 et 412 de chacun des blocs 410 du bloc de retroannotation 102.

Le registre 412 correspond à la valeur du signal de rétroannotation et le registre 411 correspond à son complément. En pratique, on peut utiliser 15 deux sorties d'un même registre fournissant ces deux valeurs.

On réalise ainsi une élaboration statistique automatique des paramètres caractéristiques dans la trame étudiée.

Ainsi, l'apprentissage nécessite, pour n paramètres d'entrée, n+1 unités calcul d'histogramme. Les n blocs traitant l'un des paramètres et le 20 bloc restant traitant l'information de rétroannotation pour assurer l'apprentissage. En pratique, l'information de rétroannotation ayant un nombre de digits important, l'unite d'apprentissage est dediee et est de grande dimension.

25 Les organigrammes des differents logiciels requis pour assurer les fonctions d' autoadaptation, d' anticipation et d' apprentissage representes sur les figures sont lisibles en eux-mêmes et ne nécessitent pas d'explications complementaires pour etre compris de l'homme du metier. Lorsque, de manière interne, ils font appel à des variables, celles-ci ont été représentées 30 dans un cadre. Certaines fonctions etant realisees dans un composant particulier décrit par ailleurs, la référence numérique de ce composant a aussi été affectée à la fonction.

> SAMSUNG EXHIBIT 1004 Page 149 of 517

synchrone. Ce sont de préférence des signaux numériques. Le signal complexe F comprend alors un certain nombre de signaux de sortie générés par le systeme comprenant de preference des signaux signifiant la presence et la localisation d'une zone ou d'un objet en mouvement, la vitesse V est la

- 5 direction orientée du déplacement DI de chaque pixel de l'image. Egalement, de préférence, une sortie du système est constituée par le signal vidéo numérique d'entrée qui est retardé (SR) de facon à le synchroniser avec la sortie ZH de la trame, en prenant en compte le temps de calcul du signal de données composite F (pour une trame). Le signal retardé SR est utilisé pour
- 10 représenter l'image reçue par la caméra sur un moniteur ou un écran de télévision qui peut aussi être utilisé pour représenter l'information contenue dans le signal composite ZH. Le signal composite ZH peut aussi etre transmis a une unite de traitement distincte 1 Oa qui poursuit le traitement de ce signal.

### XIII. **Traitement spatial : Choix d'axes** .

15 La position d'un pixel dans l'espace est représentée par rapport à un système d'axes. Selon la forme, l'orientation,... des objets dans la scène, certains systemes d' axes fournissent de meilleurs resultats que les autres.

Les figures 26 et 27 présentent le procédé de choix des axes permettant d'obtenir des histogrammes optimisés, c'est-à-dire présentant un 20 maximum particulièrement marqué.

L'unité Space transform recoit en entrée les données spatiales x, y qui peuvent être soit des données cartésiennes, soit des données polaires. Cette unité Space transform est commandée par un signal  $\alpha$  et fournit en sortie, pour chacune des valeurs de  $\alpha$ , un paramètre qui alimente une unité de 25 constitution d' histogramme selon I' invention.

Le programme de commande de cette unité d'histogramme introduit par le Programm Register permet de sélectionner la valeur  $\alpha$  produisant un histogramme optimise.

Un tel procédé de choix des axes a été décrit en détail dans la 30 demande PCT W0-98/05002 (voir la figure 11 et la description correspondante, l'unité « Space Transform » y étant référencée 37).

#### **XIV. Traitement temporel**

Au traitement colorimétrique qui exploite les valeurs des signaux de teinte, de saturation et de luminance, aux signaux de vitesse, direction et intensite, on peut adjoindre une fonction de filtrage spatial produisant un 5 parametre de resolution spatiale (methode de Gabor) et une fonction binoculaire qui, par un automate de calcul de distance, fournit un parametre de profondeur.

Des applications complètes peuvent être réalisées en exploitant tout ou partie de l'ensemble de ces paramètres.

#### 10 XV. Visu courbe statistique

Dans un mode de réalisation préféré, un générateur de courbe 114 permet l'incrustation à l'écran d'une courbe des valeurs DATA pour la trame antérieurement traitée.

De même, une incrustation du signal de rétroannotation est possible.

15 Ces incrustations sont adressées respectivement par les lignes 14 et 15 vers un écran. Des interrupteurs 16 et 17 permettent de sélectionner une unite de calcul d' histogramme particuliere parmi I' ensemble de celles-ci.

Les figures 28 et 29 décrivent plus précisément les moyens de visualisation de la courbe d' histogramme.

20 La mémoire 100 adressée par la valeur du compteur de colonnes 353 alimente l'une des entrées d'un registre à décalage 350 dont l'autre entrée est alimentée par le paramètre RMAX produit par le registre d'analyse 104.

La sortie de ce registre à décalage 350 alimente l'une des entrées d'un comparateur 351 dont l'autre entrée est alimentée par un compteur de lignes 25 352 au travers d'un inverseur 354. Un operateur ET 355 recevant, d'une part, le résultat de la comparaison P≥Q et, d'autre part, la variable Val\_Zone, fournit en sortie la variable Aff\_Cbe.

Le compteur de colonnes 353 qui génère les variables « Col-Counter » 356 et« Col\_Curve\_Counter » 357, le compteur de lignes 352 qui genere les 30 variables « Row\_Curve\_Counter » 358 et « Row\_Counter » 359 et le générateur de la variable Val\_Zone sont un sous-ensemble 91 du séquenceur 9.

De plus, le bloc de commande de visualisation 365 de l'écran 8 recoit le signal video retarde SR, une commande de curseur produite par le bloc curseur 366, une commande produite par la memoire semi-graphique 367.

La figure 29 est le résultat de la vignette obtenue 360 validé par le 5 commutateur 16 qui transfert le signal d' affichage courbe sur la commande d'incrustation 15 dans l'écran 361 qui comporte de plus une zone de commande 362, un curseur 363 et une zone texte 364.

Ainsi, cet écran et la souris associée constituent une interface graphique utilisateur (GUI) permettant à l'utilisateur de générer et de 10 commander l'application.

De même, la fonction de rétroannotation peut être visualisée, en dynamique, sous forme de pixels 365, par commutation du commutateur 17 sur la commande d' incrustation de la retroannotation 14.

#### **XVI. APPLICATIONS**

15 Sur les figures 30 et suivantes, on a représenté la mise en œuvre d'un ensemble d'unites de calcul d'histogramme permettant la gestion d'un nombre aussi grand que nécessaire de paramètres A, B, C, D, E ... L'association de parametres a la fois spatiaux (en principe au nombre de deux) et temporels (au moins un) permet de modéliser un neurone spatio-20 temporel. Les unités de traitement respectivement temporelles 5 et spatiales 6 reçoivent d'une part le signal S(t), d'autre part les signaux horloge CLOCK et de synchronisation ST, synchronisation de trames et SL, synchronisation de lignes.

Tel que représenté sur les figures 4 et 30, chacun des paramètres A, 25 B, C, D, E... sortant de ces unités de traitement temporel 5 et spatial 6 alimente une unité de calcul d'histogramme, respectivement  $1_A$ ,  $1_B...$   $1_E$ . La rétroannotation produite par l'ensemble des classifieurs est disponible sur le bus 111 et utilisée dans son ensemble par chacune des unités de calcul d'histogramme, respectivement  $1_A$ ,  $1_B...$   $1_E$ .

30 A titre d'exemple, A, B, C, ... , **E** peuvent representer respectivement les composantes couleur du pixel d'entrée sous la forme luminance L, teinte T et saturation S. D et E seraient les coordonnées P<sub>1</sub> et P<sub>2</sub> du pixel considéré dans un système d'axes optimisé.

Dans le mode de réalisation de la figure 31, les différents paramètres DATA(A)... DATA(E) alimentent un multiplexeur d'entrée 500 qui est commandé par un registre 501. Le registre 501 est mis à jour par la commande SELECT référencée 502. Le multiplexeur commandé 5 d'apprentissage 503 reçoit, selon l'état de la commande d'apprentissage de l'unité de calcul d'histogramme i, LEARN<sub>i</sub>, soit l'information de rétroannotation transmise par le bus 111, soit les informations provenant du multiplexeur d'entrée 500.

Il est ainsi possible d'utiliser une seule unité de calcul d'histogramme 1 10 pour traiter l'un quelconque des différents paramètres A, B, C,..., E qui lui sont adressés par un bus 510 en fonction de la commande SELECT.

Selon l'état de la commande d'apprentissage LEARN, l'unité de calcul d'histogramme fonctionnera soit en exploitation, soit en apprentissage.

L'ensemble 1a ainsi formé par une unité de calcul d'histogramme 1, un 15 multiplexeur d'entrée 500, son registre associé 501, et éventuellement un multiplexeur d'apprentissage constitue une unité de calcul d'histogramme polyvalente.

La figure 32 représente un dispositif complet comprenant à titre d'exemple un ensemble de seize unites de calcul d'histogramme 20 polyvalentes.

Ces unités constituent une matrice, elles sont reliées à un bus 510 sur lequel les parametres D, V, S, T, L, pO, p1, p2, ... , p15 sont disponibles (pO, p1, p2, ..., p15 sont des pentes d'axes de référence). Le bus 111 porte l'information de rétroannotation.

25 L'ensemble de l'application est commandé par l'unité de contrôle 513 qui détermine ceux des paramètres L, T, S, V, D,  $p_0$ ,  $p_1$ ...  $p_{15}$  qui sont traités à un instant donné par une ou un groupe d'unités d'histogramme polyvalentes dédié et, par le séquenceur 9.

- La figure 40 représente un diagramme fonctionnel d'un ensemble 30 comportant plusieurs unites de calcul d'histogramme (tel que represente sur la figure 31) conformément à un mode de réalisation de la présente invention. Chaque unité 1a de calcul d'histogramme est reliée à un bus de données 510 qui fournit les différents paramètres à traiter, et à un bus 11 qui fournit le signal de classification 101s et les signaux de fonction d'apprentissage aux
- 35 différentes unités 1a. Chaque unité de calcul d'histogramme comporte une

 $\rightarrow$ 

mémoire 100, un classifieur 101 et une unité de rétroannotation 102. Chaque unité 1a est susceptible d'avoir des fonctions de classification automatique d' anticipation et d' apprentissage telles que decrites plus haut.

L'ensemble d'unités de calcul d'histogramme 1 peut fonctionner en 5 mode de traitement pendant qu'une ou plusieurs d'entre elles sont en mode d' apprentissage.

Dans un mode de réalisation particulier, une unité de calcul d'histogramme est utilisée en temps partagé par plusieurs paramètres pendant chaque trame, éventuellement mémorisés dans une mémoire non 10 représentée.

Par exemple, en référence à la figure 31, l'unité de calcul d' histogramme 1 calcule des histogrammes et les statistiques correspondantes pour deux ou plus paramètres (par exemple DATA(A) et DATA(C)) pendant chaque trame.

15 Un multiplexeur 500 prévu dans ce mode de réalisation est susceptible de multiplexer les différents paramètres. De cette façon, un nombre limité d'unités de calcul d'histogramme est nécessaire pour traiter un plus grand nombre de paramètres, ce qui permet de diminuer la quantité de silicium nécessaire pour fabriquer le nombre utile d'unités de calcul d'histogramme.

20 Le processeur de perception visuelle générique (GVPP) 520 ainsi constitué peut être intégré sur un seul substrat semi-conducteur.

Le nombre d'unités de calcul d'histogramme polyvalentes 1a dépend de I' application et des technologies de fabrications de composants semiconducteurs disponibles.

 $25$  La technologie  $0.5 \mu m$  actuellement accessible permet l'intégration de

32 unités de façon économique. Avec les techniques avancées de semiconducteurs, il devient impossible de fabriquer de plus en plus d'unités de calcul d'histogramme (par example les blocs 1a de la figure 32) sur le meme composant et de réaliser des calculs plus nombreux sur plus d'échantillons 30 (c'est-a-dire des nombres de plus en plus importants d'echantillonnage par

paramètre).

Une telle augmentation des capacités de calcul peut être réalisée sans augmentation de la complexité de l'API, qui est présentée plus loin et représentée en détail sur l'annexe A. Par exemple, le même ensemble 35 d' instructions peut commander un ensemble de 20 unites comme un ensemble de 200 ou même de 2000 unités sans que sa complexité ne soit accrue.

Dans un autre mode de réalisation représenté sur la figure 39, une unité de calcul 605 conforme à la présente invention, c'est-à-dire similaire à 5 l'unité de calcul 520 de la figure 32, est utilisée pour traiter les paramètres associés à un domaine de perception autre que le domaine visuel. Sur la figure 39, la technique de la présente invention est appliquée à l'analyse orale ou de son. par exemple pour la reconnaissance vocale ou !'utilisation de la voix pour entrer un texte dans un ordinateur. Sur la figure 39, un dispositif 10 générant un signal sonore fournit un signal sonore au calculateur 605 qui produit un signal de sortie.

Dans un mode de réalisation, le dispositif générant le signal comporte un microphone 600 mais peut aussi comprendre n' importe quel dispositif susceptible de fournir des signaux analogues ou digitaux, par exemple un

- 15 lecteur CD ou DVD... Le dispositif générateur de signal fournit de préférence des signaux digitaux et peut fonctionner dans un mode esclave ou dans un mode maître de la même manière que l'ensemble générateur de signal 2 de la figure 1. Le calculateur 605 reçoit les signaux et traite différents paramètres du signal sonore. Ces parametres comportent la frequence, !'amplitude et la
- 20 phase. Les paramètres de phase et d'amplitude sont respectivement analogues aux signaux spatiaux et temporels exploités pour le traitement de scènes visuelles. Le calculateur 605 fournit des signaux au dispositif 610 de façon à permettre la représentation des résultats. Par exemple, dans un mode de realisation, le dispositif 610 comporte une imprimante permettant
- 25 l'impression de textes associés aux signaux fournis par le générateur de signal 600. De la même manière, le dispositif 610 peut comporter un moniteur ou n'importe quel autre dispositif générateur de texte.

La figure 33 est la représentation d'un processeur de perception visuelle générique 520 ou 530 recevant des informations d'un imageur CMOS 30 521 comportant une retina 522 et un sequenceur 523.

La figure 34 représente un système complet susceptible de constituer une application complete et fonctionnant avec plusieurs imageurs CMOS. L'association de deux imageurs CMOS 531, 532 représentés sur la figure 35 permettant d'acquérir des informations sur la profondeur dans la scène 35 observée.

÷.

Dans certaines utilisations, ii est souhaitable de pouvoir observer certains plans, en profondeur, d' une scene et c' est la raison pour laquelle la rétine peut être équipée d'un dispositif à focale variable tel que représenté sur la figure 36.

5 La figure 37 schematise un systeme constitue d'un ensemble d'unites de calcul d'histogramme polyvalente susceptible de trailer des informations provenant de trois directions, respectivement V1 , V2 et V3 pouvant représenter un espace tridimensionnel. On peut ainsi gérer des données de perception volumique et les utiliser dans le domaine de la robotique.

# 10 XVII. Interface de gestion de l'application (A.P.1.)

L'interface de gestion de !'application (AP.I. - Application Programm Interface) représentée sur la figure 38 permet de fournir à système complet ou processeur de perception visuelle generique compose d'un certain nombre de d'unites de calcul d'histogramme polyvalentes, !'ensemble des parametres 15 extérieurs dont il a besoin. On assure ainsi sa configuration dynamique. L'annexe A qui est jointe, fait partie intégrante de la description de la présente demande, elle fournit un diagramme fonctionnel de l'unité spatiotemporelle API, !'interface graphique utilisatrice (GUI) API, la souris API et le

20 Chacun des mnémoniques de commande est associé à un indice i correspondant au numero de l'unite de calcul d'histogramme polyvalente a laquelle il est destiné. Il peut être accompagné de paramètres de configuration.

1/0 API, ainsi que les differentes commandes API associees.

Elle permet d'affecter les paramètres DATA(A)... DATA(E) à des 25 paramètres réels de la scène observée.

SELECT permet d'attribuer un paramètre DATA(A) à une unité déterminée.

LEARN<sub>i</sub> permet d'effectuer l'apprentissage pour une d'unité de calcul d'histogramme polyvalente i.

30 START assure !'initialisation d'une unite de calcul d'histogramme polyvalente. Cette commande configure la mémoire 118 de classifieur 101.

STOP assure l'arrêt de l'unité de calcul d'histogramme polyvalente. Elle est utilisee des qu'une unite de calcul d'histogramme est inactive. On réduit ainsi la consommation d'énergie de l'ensemble.

AFCURV est la commande d' affichage de courbe commandant le commutateur 16 représenté sur la figure 4. Sa commande inverse est CLCURV.

AFMAP est la commande d'affichage de la retroannotation 5 commandant le commutateur 17. Sa commande inverse est CLRMAP.

MAP est la commande d'écriture des registres 411 et 412 de l'unité de rétroannotation 102.

GETLRN est la commande assurant la récupération du contenu des registres de rétroannotation 411 et 412 après l'apprentissage.

# 36 **ANNEXE A**

# **Specifications API**

(Application Programming Interface)

### interface de programmation applicative (API) pour le Processeur de Perception Visuelle Generique: (GVPP)

L'interface comporte 4 subdivisions pour GVPP :

- Une API Bloc spatio-temporal
- Une API graphique
- Une API de gestion de la souris
- Une API de gestion de la communication avec les périphériques

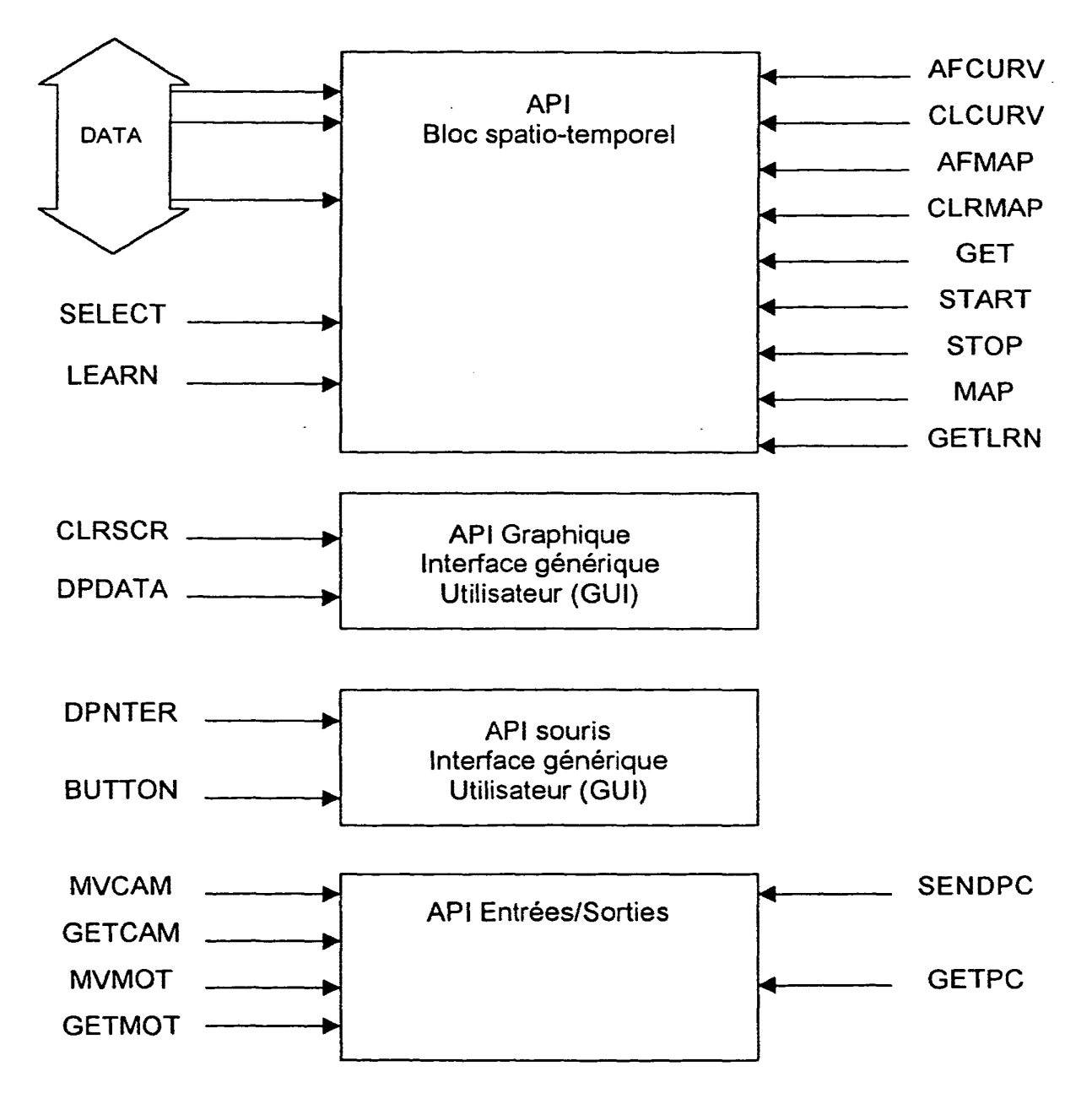

SAMSUNG EXHIBIT 1004 Page 158 of 517 37

# **Description des commandes de programmation applicatives**

#### API Bloc Spatio-temporal

Elle regroupe l'ensemble des fonctions génériques utilisées pour initialiser, parametrer ou apprendre et demarrer le bloc ainsi que les fonctions pour recuperer les résultats de calcul. Le nom de la commande est suivi des parametres nécessaires écrit dans des registres définis.

# **Fonctions** :

#### *START:*

Rôle : Démarrage du calcul d'un bloc. Paramètres : Numéro du bloc concerné, valeur MIN, valeur MAX pour initialisation

#### Prototype:

Bloc3 equ 03 MIN equ 10 MAX equ 100

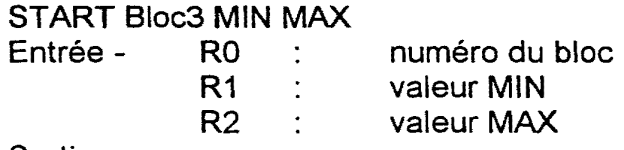

Sortie -

#### **STOP:**

Rôle : Arret du calcul d'un bloc. Paramètres : Numéro du bloc concerné.

Prototype:

Bloc3 equ 03 : equivalence Bloc3 est egal à la valeur 3

STOP Bloc3 Entrée - R0 : numéro du bloc Sortie -

#### *SELECT:*

Rôle : Sélection du signal d'entrée d'un bloc. Par exemple la luminance, la teinte, la saturation, l'orientation de lignes dans le plan... etc. Paramètres : Numéro du bloc concerné, signal a seléctionner.

 $\mathcal{A}$  $\left( \frac{1}{2} \right)$ 

Prototype:

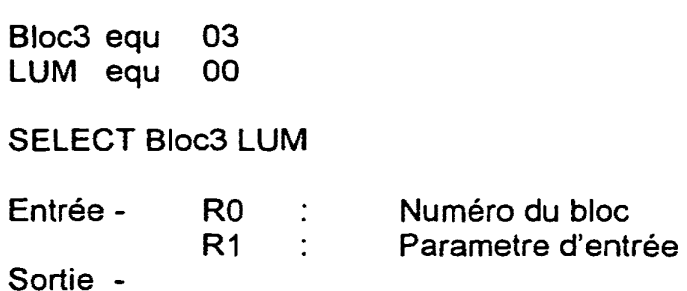

**GET:**  : Récupération des résultats de calcul. Paramètres : Numéro du bloc concerné, paramètre(s) a recupérer.

Prototype:

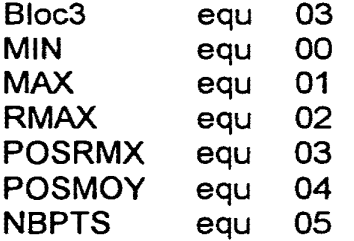

. . . . . . . . .

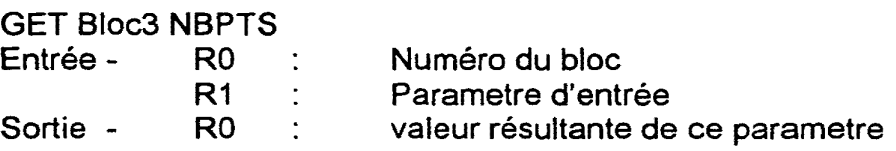

#### **LEARN:**

Rôle : Passage d'un bloc en mode apprentissage. Paramètres : Numéro du bloc concerné.

Prototype:

Bloc3 equ 03 LEARN Bloc3 Entrée - RO : Numéro du bloc Sortie -

# **MAP:**

Rôle : Programmation du bloc en fonction d'un apprentissage précédent pour changer de contexte. Recherche d'un autre évenement ou objet : ecriture de la matrice de rétro annotation du bloc.

39

Paramètres : Numéro du bloc concerné, Combinaison logique des autres blocs associés ; somme de termes produits (ET et OU).

Prototype:

Bloc3 equ 03

MAP Bloc3 0F3 1AB 007

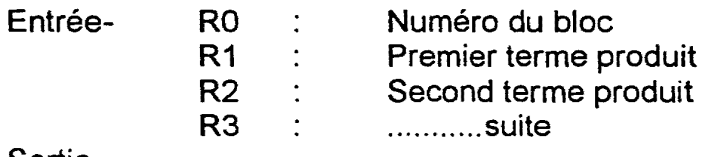

Sortie-

#### **GETLRN:**

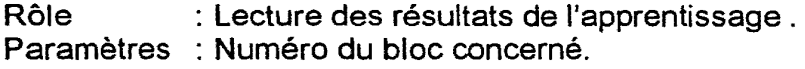

# Prototype:

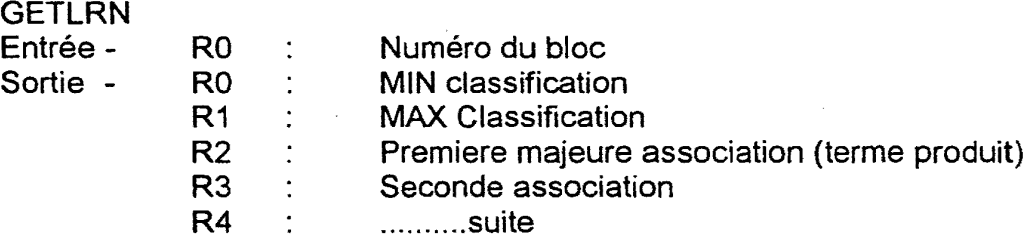

#### **AFCURV:**

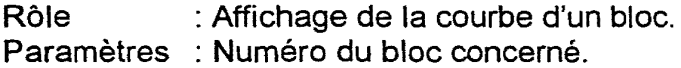

Prototype:

Bloc3 equ 03

AFCURV Bloc3 Entrée - R0 : Numéro du bloc Sortie -

# **CLCURV:**

Rôle : Effacement de la courbe d'un bloc. Paramètres : Numéro du bloc concerné.

Prototype:

•

40

CLCURV Bloc3 Entrée - R0 : Numéro du bloc Sortie -

#### *AFMAP:*

Rôle : Affichage de la table de rétro-annotation d'un bloc. Paramètres : Numéro du bloc concerné.

#### Prototype:

Bloc3 equ 03

Bloc3 equ 03

AFMAP Bloc3<br>Entrée - R0 : Numéro du bloc Sortie -

#### *CLRMAP:*

Rôle : Effacement de l'écran de la table de rétro-annotation d'un bloc. Paramètres : Numéro du bloc concerné.

Prototype:

Bloc3 equ 03

CLRMAP Bloc3 Entrée - R0 : Sortie - Numéro du bloc

#### API Graphique

#### *CLRSCR:*

Rôle : Effacage de l'écran. Paramètres : Aucun.

Prototype:

CLRSCR Entrée -Sortie -

41

# **DPDATA:**

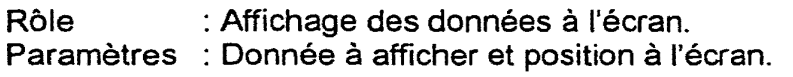

## Prototype:

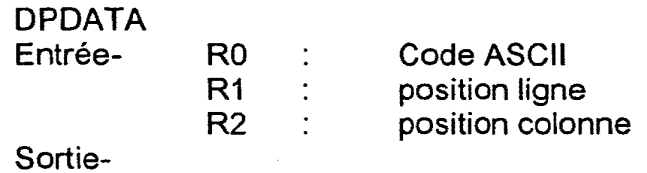

# API de gestion de la souris

#### **DPNTER:**

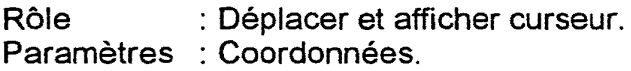

### Prototype:

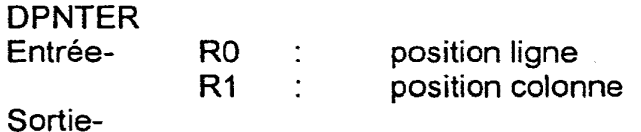

# **BUTTON:**

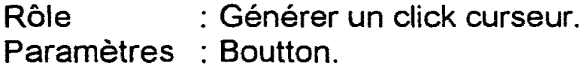

### Prototype:

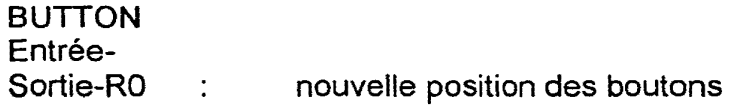

# API de gestion de la communication avec les péripheriques

# **MVCAM:**

Rôle : Déplacer la caméra. Paramètres : Position et focus.

Prototype:

MVCAM

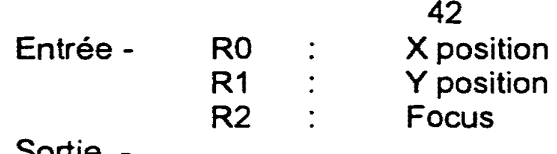

Sortie -

#### **GETCAM:**

•

Rôle : Récuperer la position de la caméra. Paramètres : Aucun.

#### Prototype:

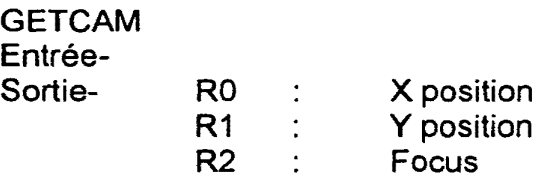

# **MVMOT:**

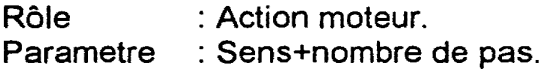

Prototype:

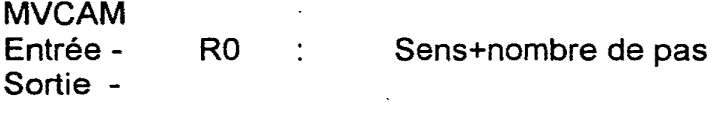

## **GETMOT:**

Rôle Parametre : Non : Recupere la position actuelle du moteur.

Prototype:

**GETMOT** Entrée -Sortie - R0 : position

# **SENDPC:**

Rôle : Envoyer une information au PC. Parametres : pointer sur !'information et nombre d'informations.

Prototype:

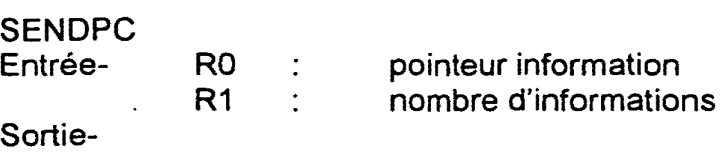

# **GETPC:**

Rôle : Récuperer une information du PC. Parametres : Aucun.

Prototype:

GETPC Entrée-Sortie-RO : information

 $\bar{\beta}$ 

 $\sim$ 

.,

#### REVENDICATIONS

1. Dispositif de perception automatique d'un événement intervenant dans un espace par rapport à au moins un paramètre, caractérisé en ce qu'il comporte une unité de contrôle (513), un bus de données (510), un bus de 5 rétroannotation et au moins une unité de calcul d'histogramme pour le traitement dudit parametre.

2. Dispositif de perception automatique selon la revendication 1, caracterise en ce qu'il comporte, pour traiter plusieurs parametres, plusieurs unités de calcul d'histogramme organisées en matrice.

1 O 3. Dispositif de perception automatique selon l'une des revendications 1 et 2, caractérisé en ce que les unités de calcul d'histogramme traitent des données  $a_{ii}$  associées à des pixels formant ensemble un espace (i, j) multidimensionnel évoluant dans le temps et représenté à une succession de moments (T), lesdites données parvenant à ladite unité de calcul sous la

15 forme d'un signal DATA(A) numérique sous forme d'une suite  $a_{ij}$  de nombre binaire de n bits associe a des signaux de synchronisation permettant de définir le moment donné (T) de l'espace et la position (i, j) du pixel dans cet espace, auquel le signal a<sub>it</sub> reçu à un instant donné (t) est associé, comprenant :

20 - une mémoire d'analyse (100) comportant une mémoire avec des adresses, chacune associée à des valeurs possibles des nombres de n bits du signal DATA(A) et dont l'écriture est contrôlée par un signal " WRITE ",

- un classifieur {101) comportant une memoire destinee a recevoir un critère C de sélection du paramètre DATA(A), recevant le signal DATA(A) en 25 entrée et fournissant, en sortie, un signal binaire de classification dont la valeur dépend du résultat de la comparaison du signal DATA(A) avec le critère (C) de sélection,

- une unité de rétroannotation (102) recevant le signal de sortie du classifieur et, de l'extérieur de l'unité de calcul de l'histogramme, des signaux 30 binaires de classification individuels concernant des parametres autres que DATA(A), ladite unité de rétroannotation fournissant en sortie un signal de validation global positif lorsque !'ensemble des signaux de retroannotation individuels sont positifs,

- une unite de test (103},
- 35 une unite de sortie d'analyse (104),

- un multiplexeur d'adresses (105),

- une unité de validation d'incrémentation (107),

le compteur de chaque adresse de la mémoire correspondant à la valeur (d) de  $a_{ij}$  à un instant donné, étant incrémentée d'une unité lorsque 5 l'unite de retroannotation fournit en sortie un signal de validation global positif,

l'unité (103) de calcul et de mémorisation de données statistiques exploitant à la fin de la réception des données  $a_{ijt}$  correspondant à l'espace à un moment (T) le contenu de la mémoire (100) pour mettre à jour l'unité de 10 sortie d'analyse 104,

la mémoire (100) étant effacée avant le début de chaque trame pour un espace à un moment  $(T)$  par un signal d'initialisation " INIT ",

et qu'en outre :

- la mémoire du classifieur (101) est une mémoire adressable 15 permettant la mise a jour en temps reel du critere de selection (C) et ayant une entrée de données DATA IN, une commande d'adresse ADRESS et une commande d'écriture WR, recevant sur son entrée la sortie de la mémoire d'analyse et un signal END sur sa commande d'ecriture,

- les unites de traitement d'histogramme comportent, de plus, un 20 multiplexeur d'entrées de données (108) ayant deux entrées et une sortie, recevant sur l'une de ses entrées un signal de comptage COUNTER et, sur l'autre de ses entrées, la suite de données  $a_{\text{int}}$  et fournissant en sortie la suite de données a<sub>it</sub> à la commande d'adresse de la mémoire du classifieur et un operateur OU commandant le multiplexeur d'adresses (105) et recevant sur 25 ses entrées un signal d'initialistion INIT et le signal de fin END.

4. Dispositif de perception automatique selon la revendication 3, caractérisé en ce que l'espace (i, j) est à deux dimensions et que le signal DATA(A) est associé aux pixels d'une succession d'images.

5. Dispositif de perception automatique selon l'une quelconque des 30 revendications 3 et 4, caractérisé en ce que les unités de traitement d'histogramme comportent des moyens d'anticipation de la valeur du critere de sélection (C).

6. Dispositif de perception automatique selon la revendication 5, caractérisé en ce que les moyens d'anticipation de la valeur du critère de

> SAMSUNG EXHIBIT 1004 Page 167 of 517

sélection (C) comportent des mémoires destinées à contenir les valeurs de paramètres statistiques relatives à deux trames successives ( $T<sub>0</sub>$  et T).

7. Dispositif de perception automatique selon la revendication 6, caractérisé en ce que les paramètres statistiques sont les valeurs movennes  $5$  des données a $_{\text{fit}}$  validées.

8. Dispositif de perception automatique selon l'une quelconque des revendications 3 à 7, caractérisé en ce que le registre de sortie d'analyse (104) des unites de calcul d'histogramme constitue et garde en memoire l'une au mains des valeurs suivantes: la valeur minimum " MIN", la valeur 10 maximum " MAX ", le nombre maximum de pixels pour lesquels le signal  $V_{ii}$  a

une valeur particulière " RMAX", la valeur particulière correspondante POSRMAX, le nombre total de pixels validés " NBPTS ".

9. Dispositif de perception automatique selon l'une quelconque des revendications 3 à 8, caractérisé en ce que le paramètre statistique de 15 comparaison utilisé par le classifieur est RMAX/2.

10. Dispositif de perception automatique selon l'une quelconque des revendications 3 à 8, caractérisé en ce qu'il comporte un multiplexeur commandé, pouvant recevoir en entrée plusieurs paramètres statistiques et que la nature de la comparaison faite par le classifieur dépend de la 20 commande de ce multiplexeur.

11. Dispositif de perception automatique selon l'une quelconque des revendications 3 à 10 caractérisé en ce que certaines unités de calcul d'histogramme, au moins, comportent un multiplexeur d'apprentissage destiné à recevoir un signal de commande extérieur et produisant un 25 fonctionnement selon un mode d' apprentissage dans lequel les registres du classifieur et de l'unité de rétroannotation sont effacés au début de !'exploitation d'une trame et que le registre de sortie d'analyse fournit des valeurs caractéristiques de la séquence pour chacun de ces registres.

12. Dispositif de perception automatique selon I' une quelconque des 30 revendications 3 à 11, caractérisé en ce que dans certaines unités de calcul d'histogramme, au moins, la mémoire du classifieur (101) est constituée d'un ensemble de registres (D) indépendants comportant chacun une entrée, une sortie et une commande d'écriture, le nombre de ces registres (D) étant égal au nombre n de bits des nombres de la suite  $V_{ijt}$ , et qu'elle comporte un 35 décodeur permettant de sortir un signal de commande d'écriture correspondant à la valeur d'entrée (adresse) associée et un multiplexeur commandé par cette valeur d'entrée, permettant de lire le registre choisi.

13. Dispositif de perception automatique selon l'une quelconque des revendications 3 à 12, caractérisé en ce que certaines unités de calcul 5 d'histogramme au moins, comportent des multiplexeurs, un d'entre eux etant associé à l'entrée de chaque registre et des modules combinatoires reliant entre eux les registres, lesdits multiplexeurs permettant le choix entre l'écriture séquentielle et une écriture commune à tous les registres liés entre eux par les modules combinatoires.

10 14. Dispositif de perception automatique selon l'une quelconque des revendications 3 à 13, caractérisé en ce que dans certaines unités de calcul d'histogramme au moins, les modules combinatoires comportent un opérateur morphologique de dilatation comportant une unité logique " OU " à trois entrées dont la première reçoit le signal de sortie du registre de rang " Q ", la

15 deuxième est reliée à la sortie d'une unité logique " ET " à deux entrées recevant respectivement le signal de sortie du registre de rang " Q+1 " et un signal de dilatation positive, la troisième est reliée à la sortie d'une unité logique " ET " à deux entrées recevant respectivement le signal de sortie du registre de rang " Q-1 " et un signal de dilatation négative.

20 15. Dispositif de perception automatique selon l'une quelconque des revendications 3 à 13, caractérisé en ce que dans certaines unités de calcul d'histogramme au moins, les modules combinatoires comportent un opérateur morphologique d'érosion comportant une unité logique " ET " à trois entrées dont la première reçoit le signal de sortie du registre de rang " Q ", la 25 deuxième est reliée à la sortie d'une unité logique " ET " dont une inversée à quatre entrées recevant respectivement le signal de sortie du registre de rang " Q ", le signal de sortie du registre de rang " Q-1 ", le signal de sortie du registre de rang " Q+1 " et un signal d'érosion positive, la troisième est reliée à la sortie d'une unité logique " ET " à quatre entrées dont une inversée 30 recevant respectivement le signal de sortie du registre de rang " Q " , le signal de sortie du registre de rang " 0-1 ", le signal de sortie du registre de rang " Q+1 " et un signal d'érosion négative.

16. Dispositif de perception automatique selon l'une quelconque des revendications 14 et 15, caractérisé en ce que dans certaines unités de calcul 35 d'histogramme au mains, chaque module combinatoire comporte un multiplexeur associant un operateur morphologique d'erosion et un operateur morphologique d'erosion.

17. Procédé de perception automatique d'un événement intervenant dans un espace par rapport à au moins un paramètre consistant à le 5 digitaliser et à le fournir en entrée à une unité de calcul d'histogramme pour former un histogramme représentatif du paramètre et en déduire le résultat désiré

18. Procédé selon la revendication 17, caractérisé en ce que l'événement est représenté par plusieurs paramètres et que le résultat 10 provient de plusieurs unités de calcul d'histogramme.

19. Precede d'analyse conforme a l'une des revendications 17 et 18 d'un parametre representatif d'un evenement dans un dispositif electronique comprenant un calcul d'histogramme sur des données a<sub>it</sub> associées à des pixels formant ensemble un espace (i, j) multidimensionnel évoluant dans le

- 15 temps et représenté à une succession de moments (T), lesdites données parvenant à ladite unité de calcul sous la forme d'un signal DATA(A) numérique sous forme d'une suite a<sub>iit</sub> de nombre binaire de n bits associé à des signaux de synchronisation permettant de definir le moment donne (T) de l'espace et la position (i, j) du pixel dans cet espace, auquel le signal  $a_{ii}$  reçu
- 20 à un instant donné (t) est associé dans lequel

- on associe à chaque donnée  $a_{ik}$  un signal binaire de classification dont la valeur dépend du résultat de la comparaison du signal DATA(A) avec le critère (C) de sélection,

- on constitue une répartition statistique des données a<sub>it</sub> pour un 25 moment (T) donné pour lesquelles un signal de validation global est positif, ledit signal de validation global étant constitué d'un ensemble de signaux de rétroannotation individuels chacun correspondant à un paramètre DATA(A), DATA(B),... DATA(E), résultant de la comparaison entre un critère de rétroannotation R et de son signal de classification et étant positif.
- 

30 20. Precede d'analyse d'un parametre selon la revendication 19, caractérisé en ce que l'espace (i, j) est à deux dimensions et que le signal DATA(A) est associé aux pixels d'une succession d'images.

21. Procédé d'analyse d'un paramètre selon l'une des revendications 19 et 20, caractérisé en ce que le critère de classification (C) est mis à jour, 35 en temps réel, en fonction de la répartition statistique.

22. Procédé d'analyse d'un paramètre selon la revendication 21, caractérisé en ce que la mise à jour du critère de classification (C) dépend de l'évolution de la valeur moyenne du paramètre a<sub>it</sub> validé entre deux trames successives  $(T_0$  et  $T_1$ ).

5 23. Procédé d'analyse d'un paramètre selon l'une quelconque des revendications 20 à 22, caractérisé en ce que la mise à jour du critère de classification (C) est anticipée.

24. Procédé d'analyse d'un paramètre selon la revendication 23, caractérisé en ce que l'anticipation de la mise à jour du critère de 10 classification (C) résulte d'applications successives d'un opérateur de dilatation et d'un opérateur d'érosion, chacun d'eux, un nombre de fois et dans un sens dépendant de l'évolution de la valeur moyenne du paramètre a<sub>it</sub> validé entre deux trames successives  $(T_0 e^t T_1)$ .

25. Procédé d'analyse d'un paramètre selon l'une quelconque des 15 revendications 19 à 24, caractérisé en ce que le critère de rétroannotation (R) est complexe.

26. Procédé d'analyse d'un paramètre selon l'une quelconque des revendications 19 à 25, caractérisé en ce que le critère de rétroannotation (R) est automatiquement proposé à la suite d'une étape d'apprentissage.

20

**Le** Mandataire **Cabinet HARLE** & PHELIP

SAMSUNG EXHIBIT 1004 Page 171 of 517

1

L'invention concerne un procédé et un dispositif de perception automatique. Le dispositif comporte une unité de calcul d'histogramme, de préférence auto-adaptative éventuellement avec anticipation et apprentissage. Ils sont plus particulièrement destinés à la perception et au 5 traitement d' images.

On connaît des procédés et des dispositifs de traitement d'images permettant, en temps réel, de reconnaître, de localiser et/ou d'extraire des objets correspondants a certains criteres de leur contexte.

Les critères de sélections peuvent être extrêmement variés. Il peut 10 s'agir d'une vitesse, d'une forme, d'une couleur ... ou d'une combinaison de ces critères.

Ces procédés et dispositifs peuvent être utilisés pour faciliter l'appréhension d'une scène ou d'un phénomène par un observateur ou pour commander un automatisme à partir des informations ainsi extraites.

15 De tels procédés et dispositifs sont par exemple décrits dans les publications suivantes FR-2.611.063 et W0-98/05002.

Certains de ces procédés et dispositifs mettent en œuvre une unité de traitement spatial et temporel qui, recevant un signal S(PI) de type video, produit un certains nombre de parametres pour chaque pixel. II s'agit par 20 exemple de la vitesse V, de la direction DL, d'une constante de temps CO, et d'un parametre binaire de validation VL en plus du signal video retarde VR et des differents signaux de synchronisation de trame, de ligne et de pixel regroupés sous la dénomination F.

Dans de tels dispositifs, on a déjà souligné l'intérêt de constituer des 25 histogrammes de ces parametres permettant la constitution la manipulation et I' exploitation d' informations statistiques.

Le but de ces procédés et de ces dispositifs de traitement d'images est de fournir en sortie un signal S' (t) qui porte pour chaque pixel une information significative du résultat de l'application de critères de reconnaissance ou de

30 sélection. Ces critères sont prédéfinis ou élaborés par les procédés et dispositifs de traitements d'images eux mêmes.

On connaît en particulier un tel procédé et un tel dispositif décrit dans la demande de brevet WO-98/05002, déjà citée

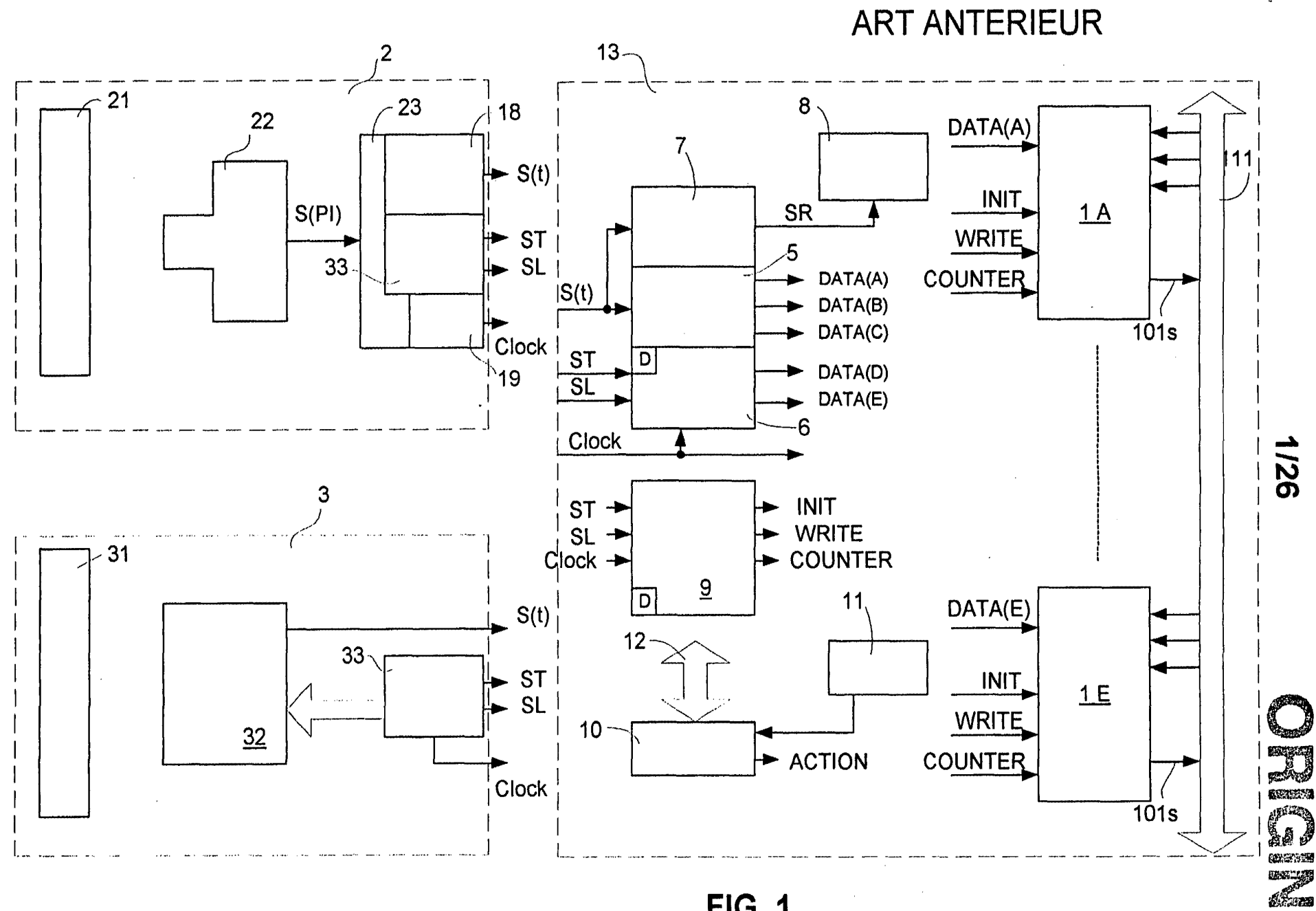

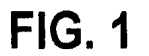

~-

**""** 

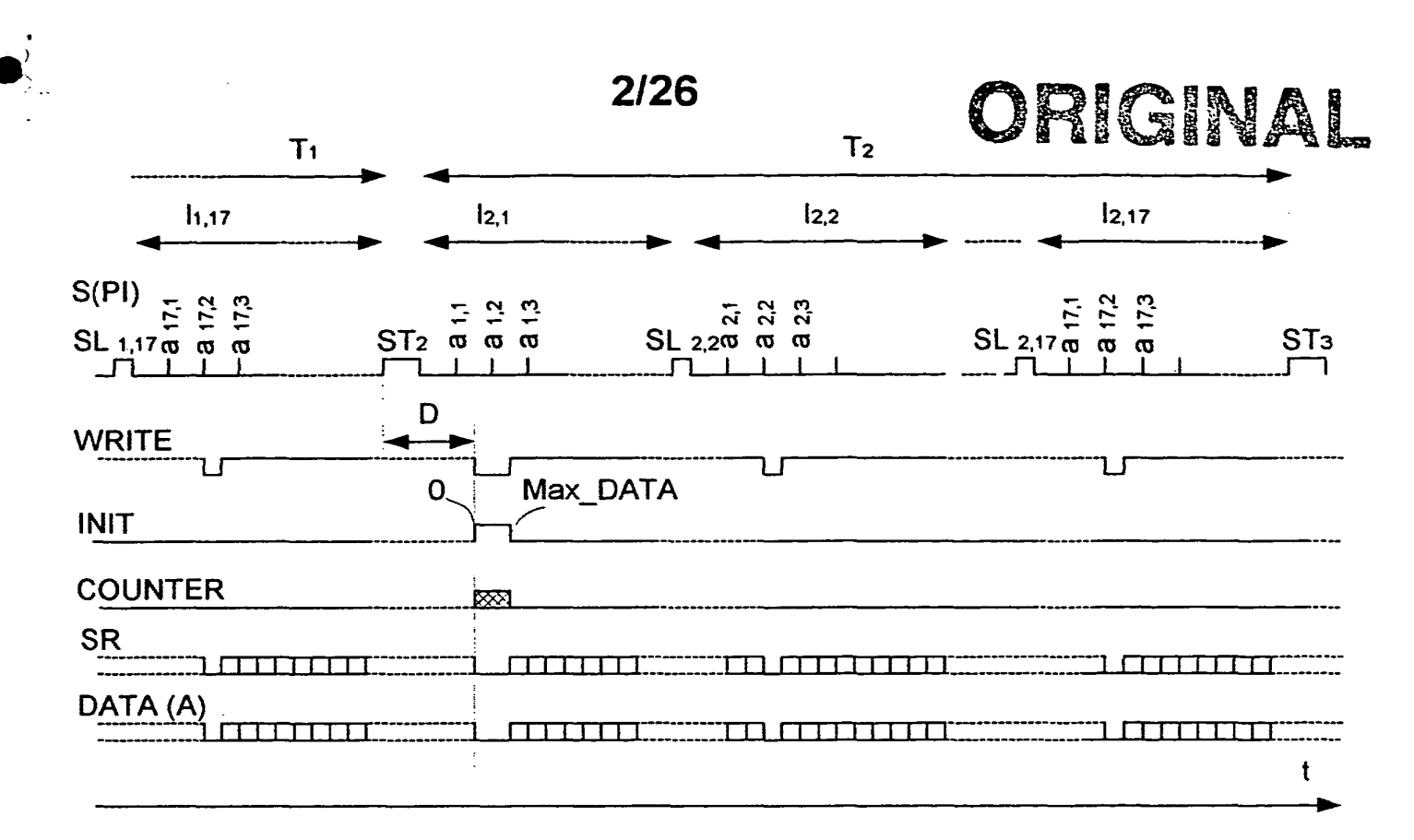

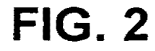

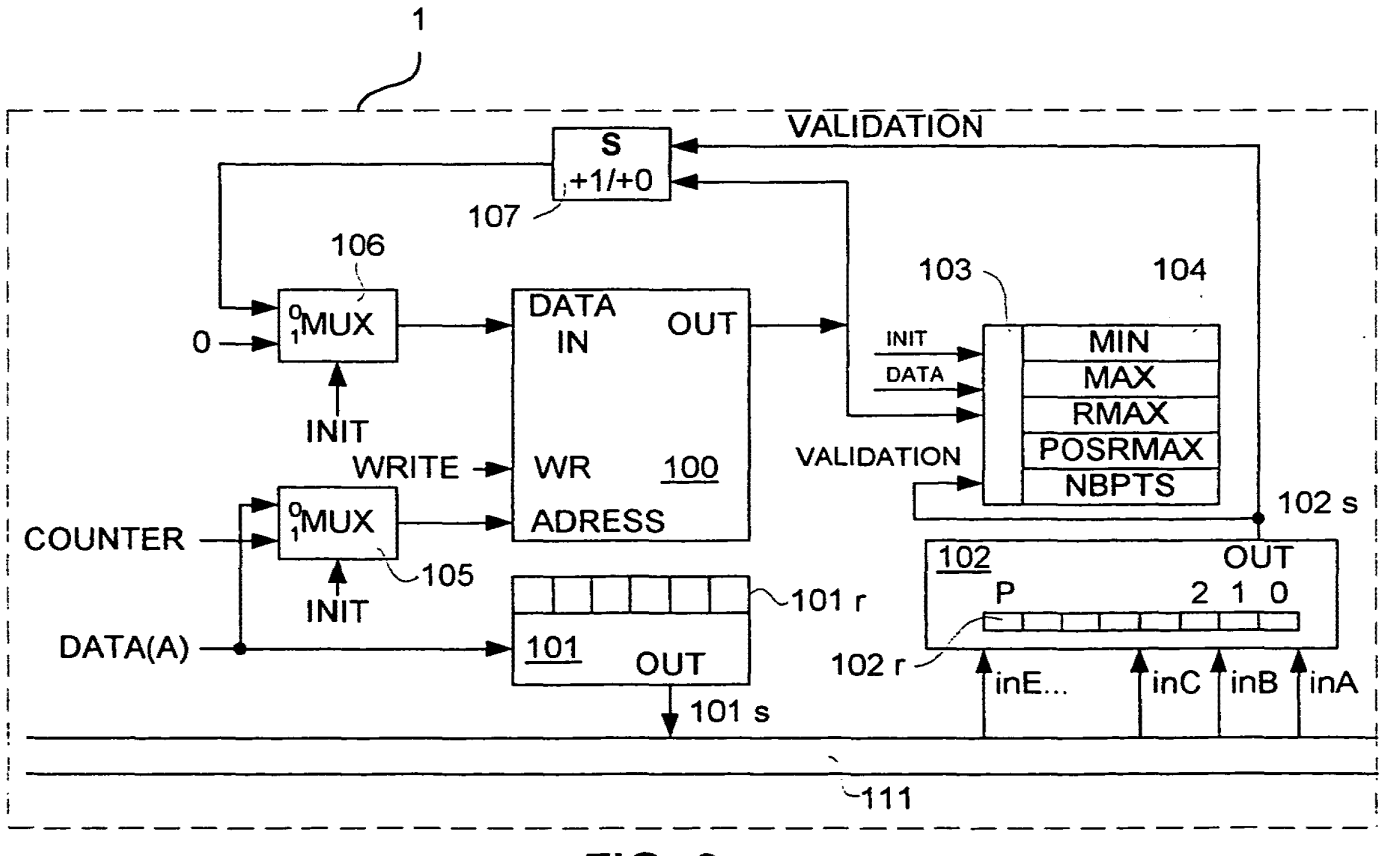

**FIG. 3** 

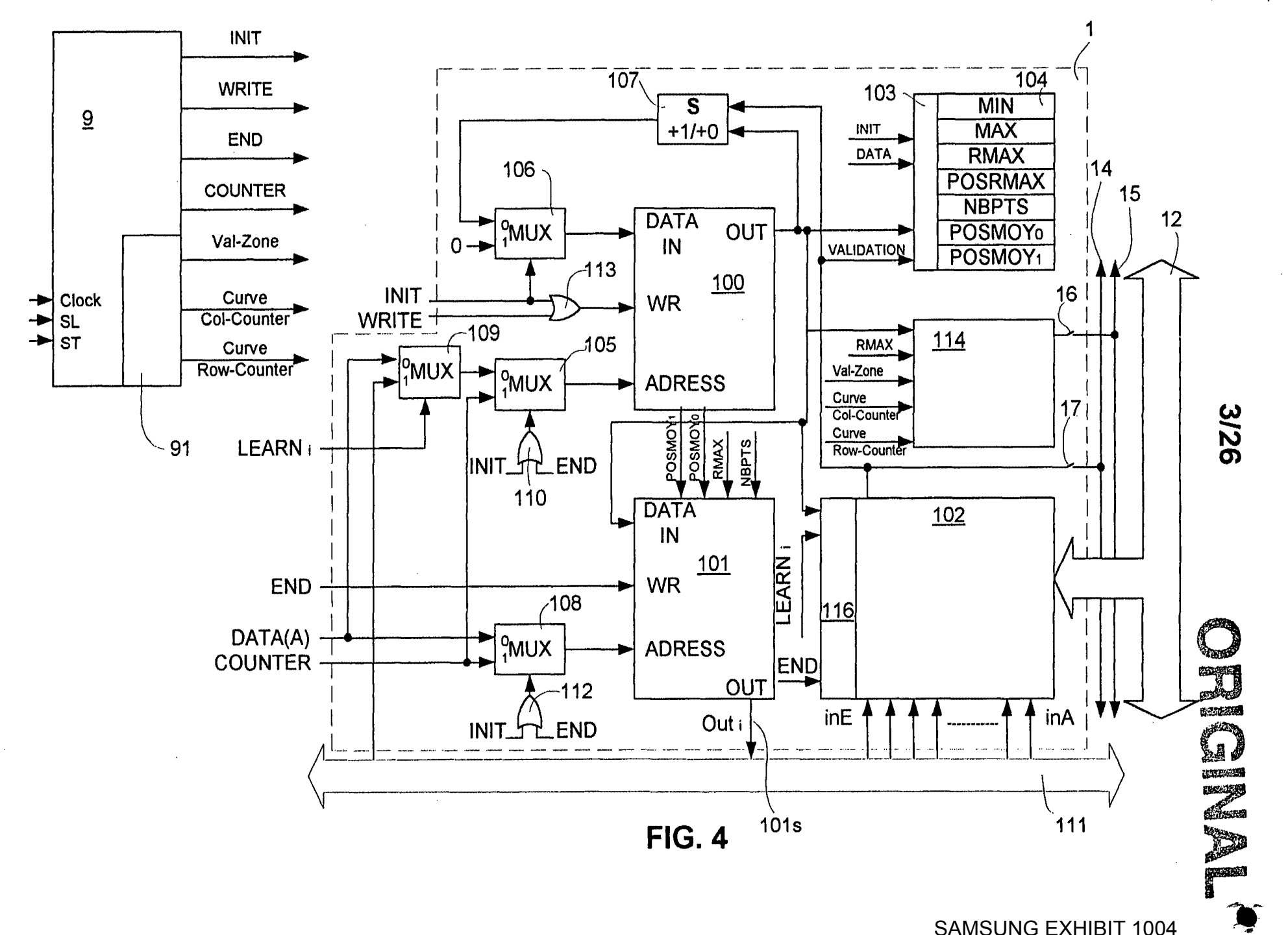

SAMSUNG EXHIBIT, 1004 Page 175 of 517

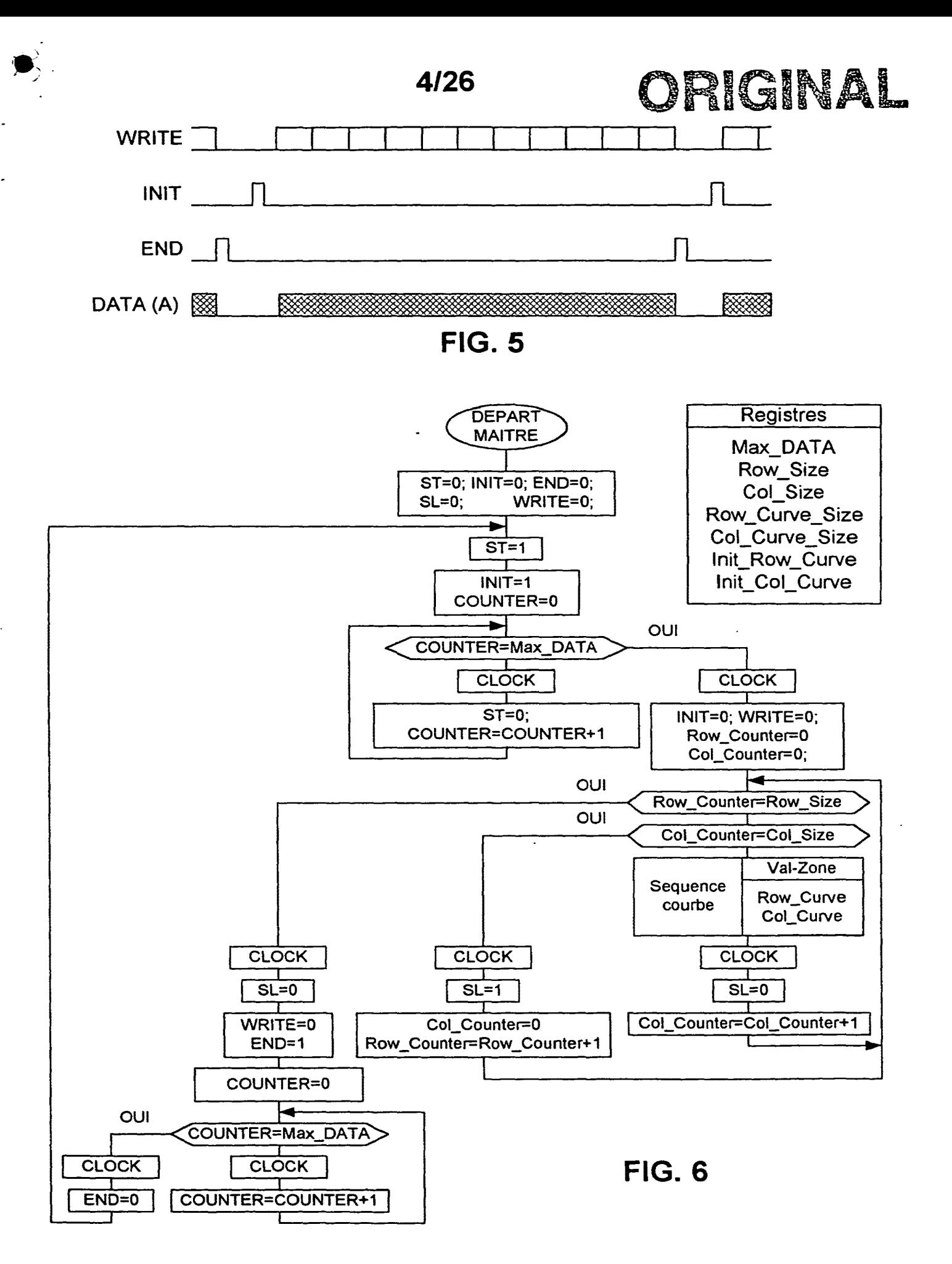

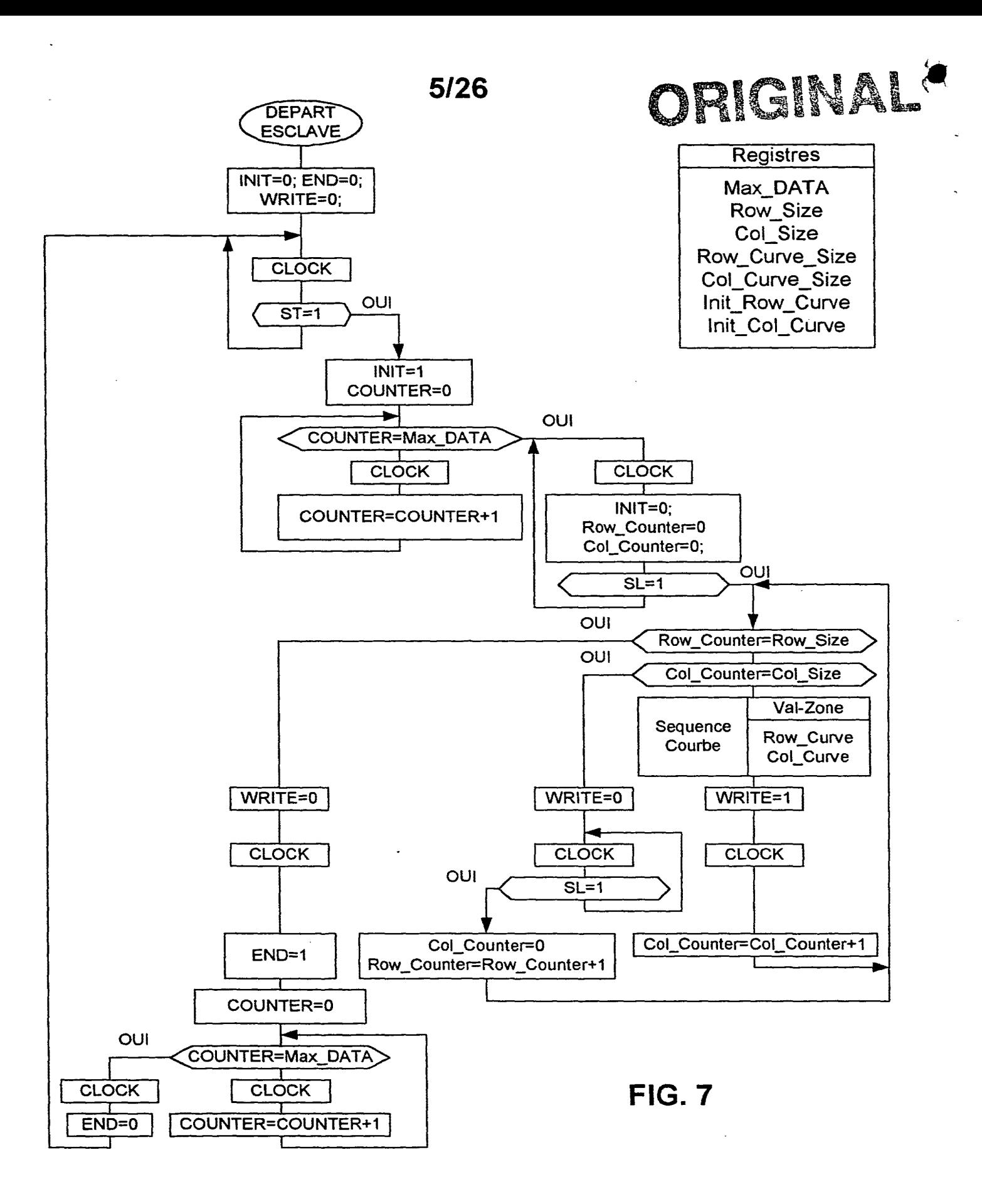

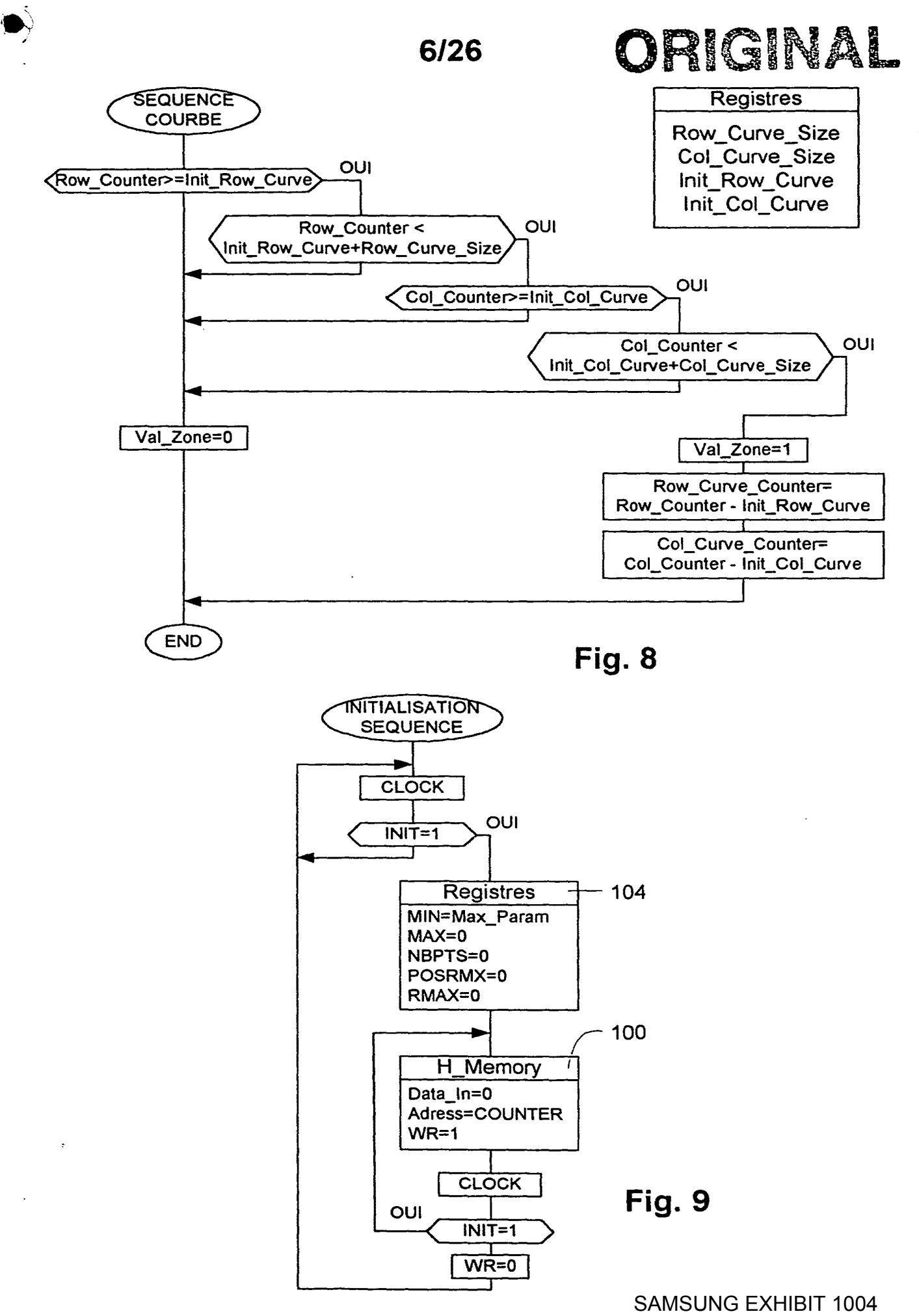

Page 178 of 517

**7/26** 

ORIGINAL

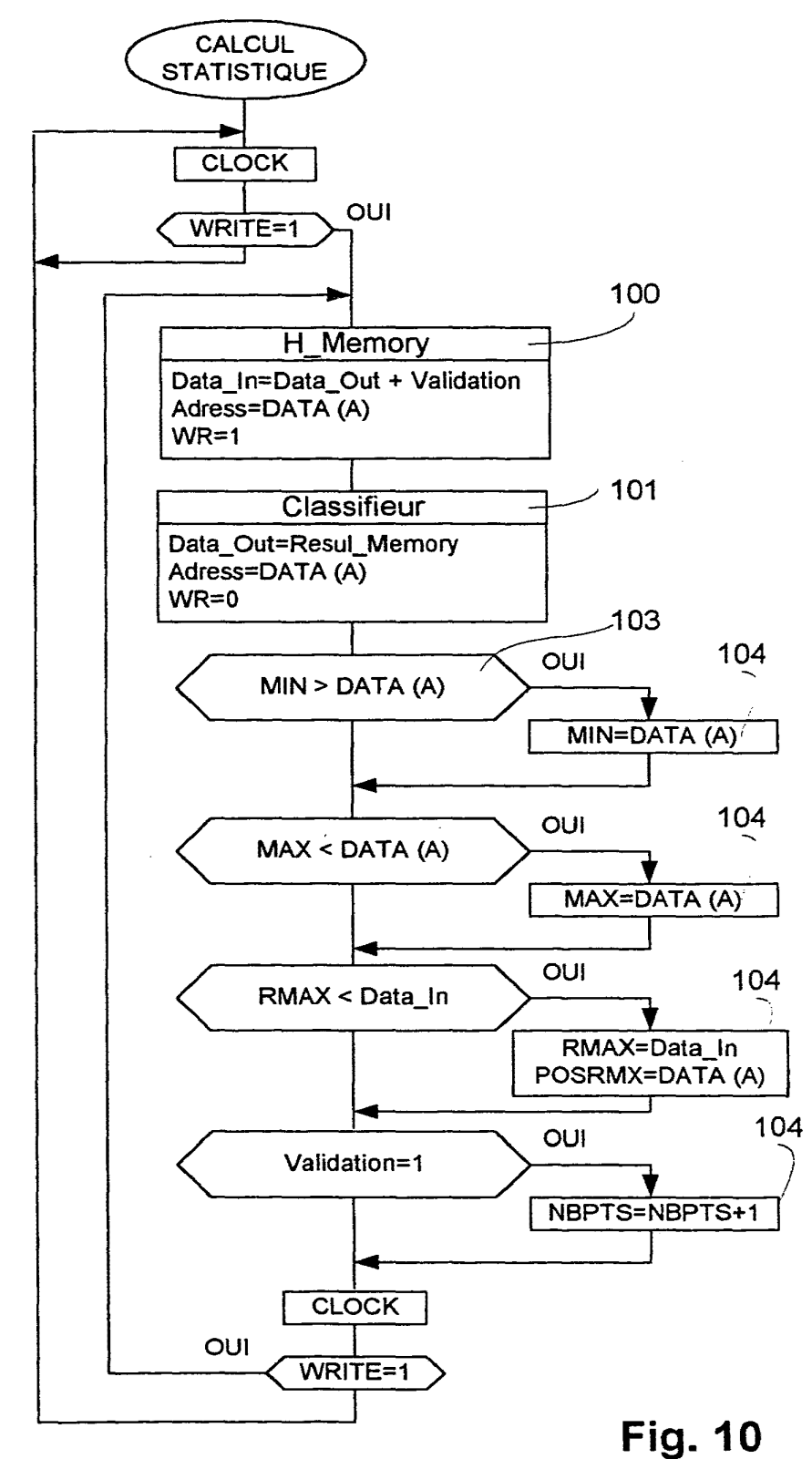

SAMSUNG EXHIBIT 1004 Page 179 of 517

ORIGINAL

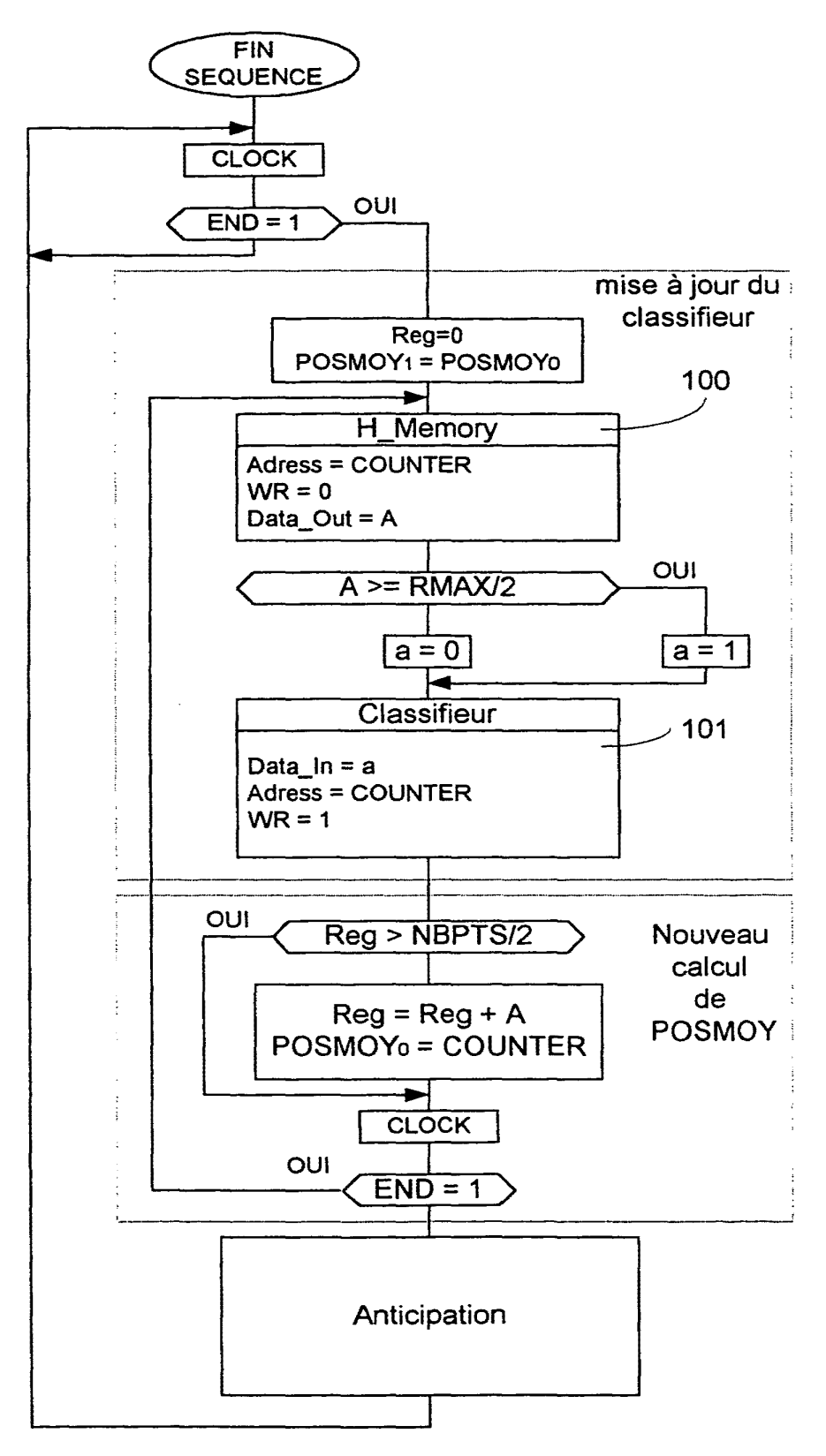

**Fig. 11** 

SAMSUNG EXHIBIT 1004 Page 180 of 517
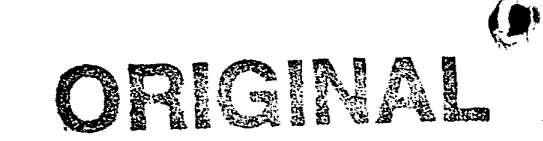

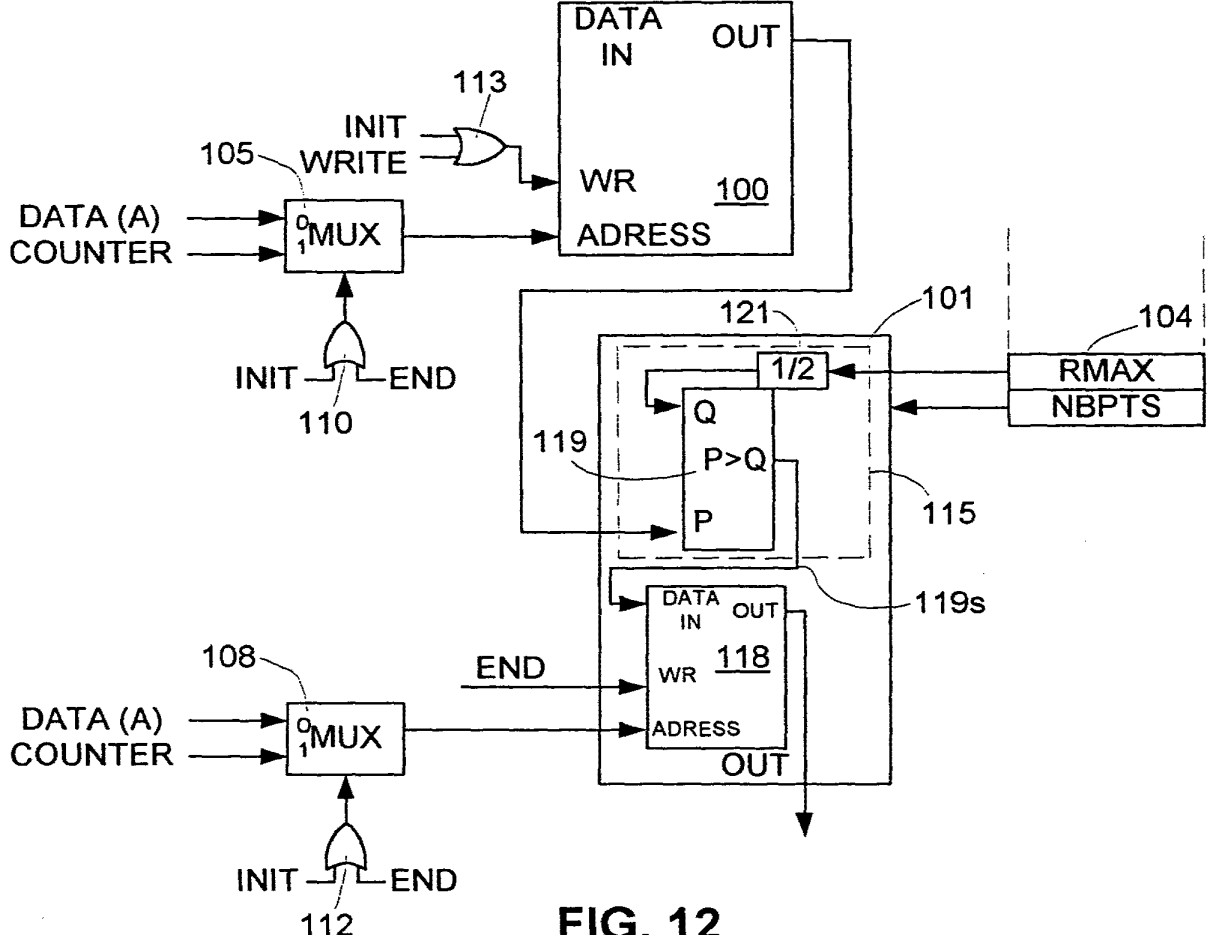

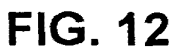

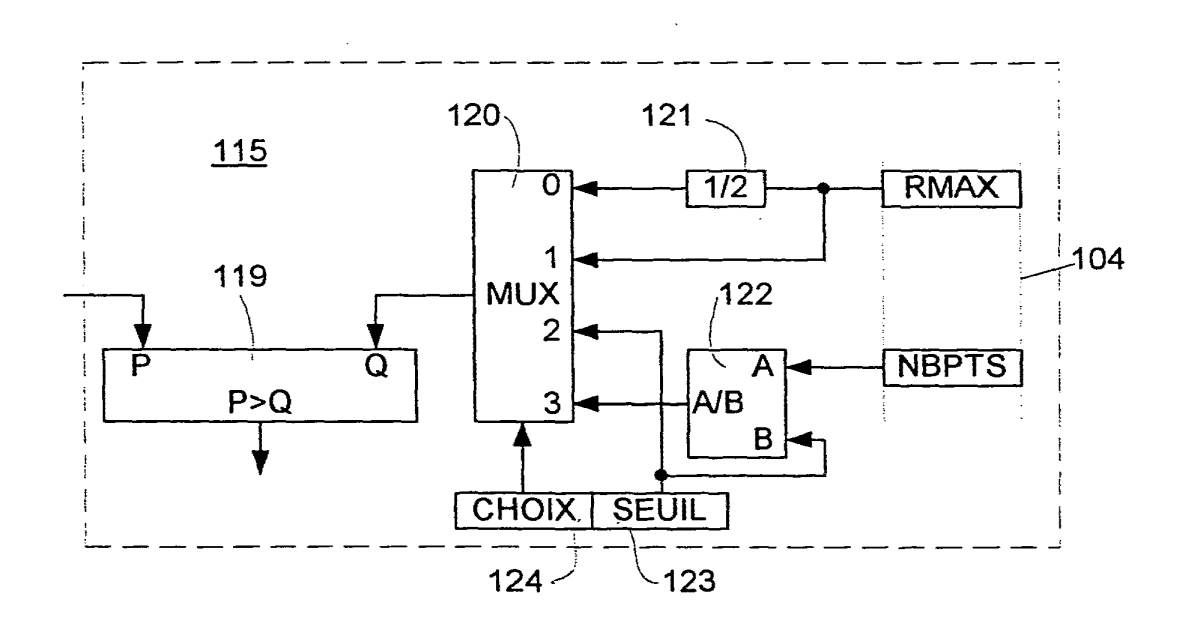

**FIG. 13** 

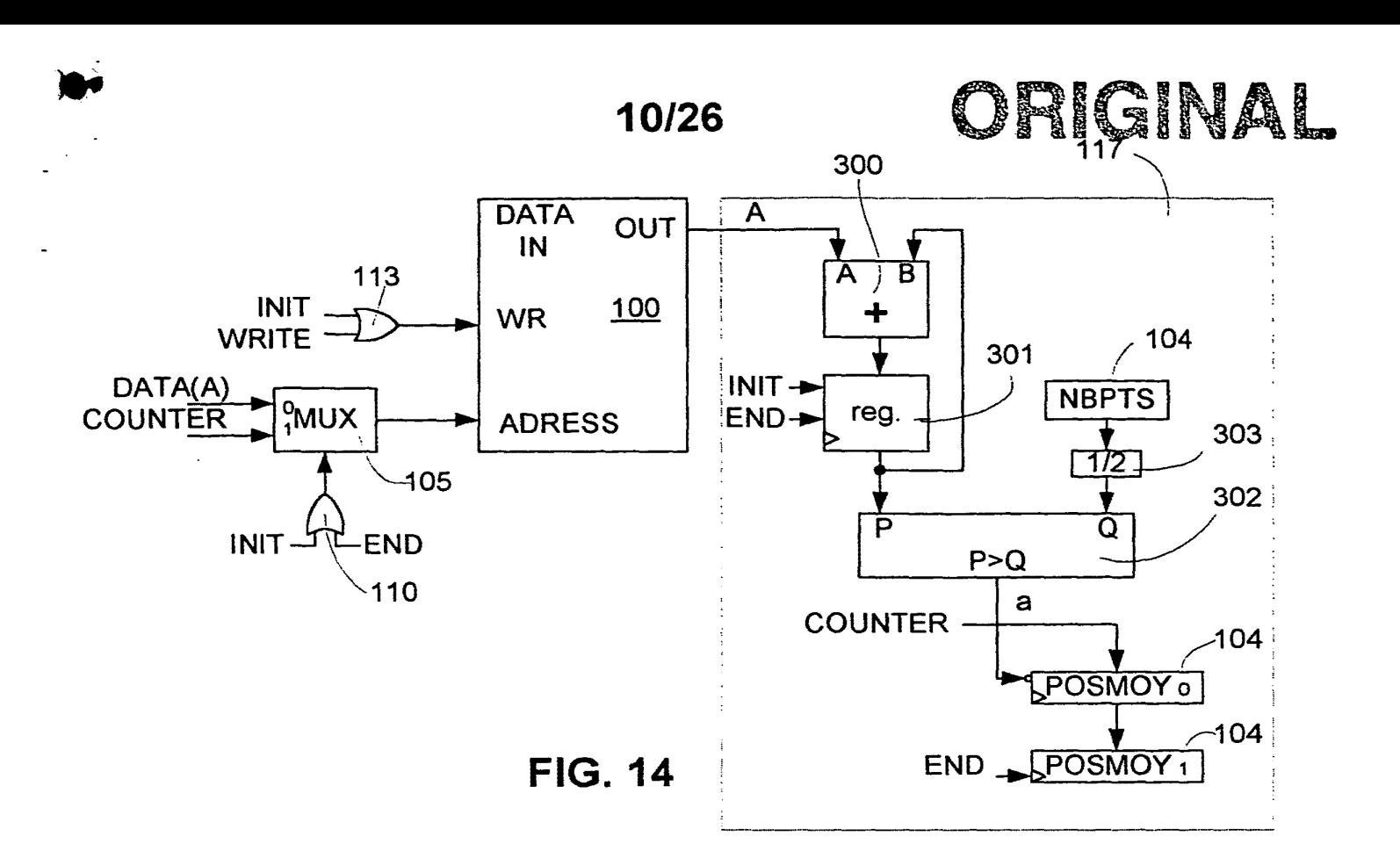

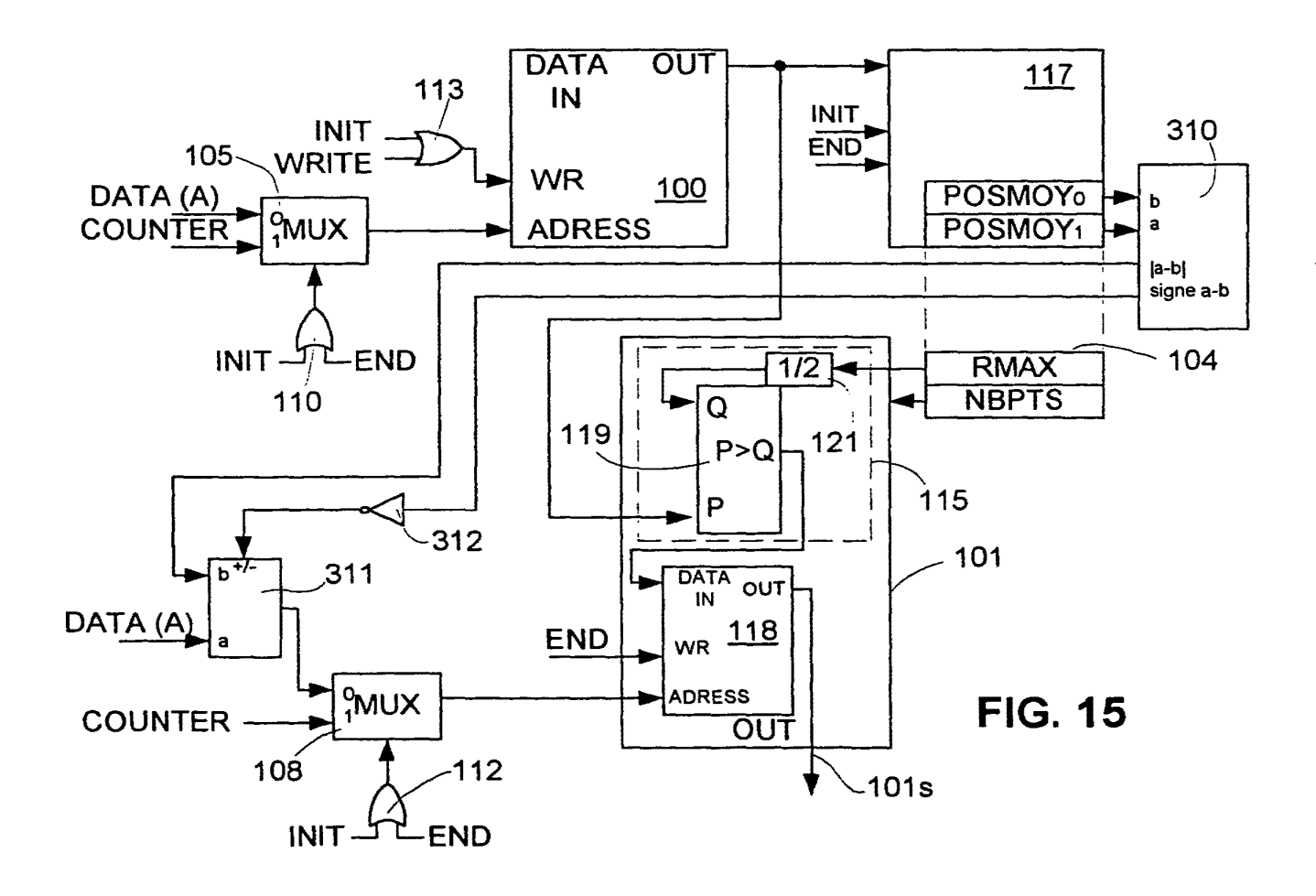

**SAMSUNG EXHIBIT 1004** Page 182 of 517

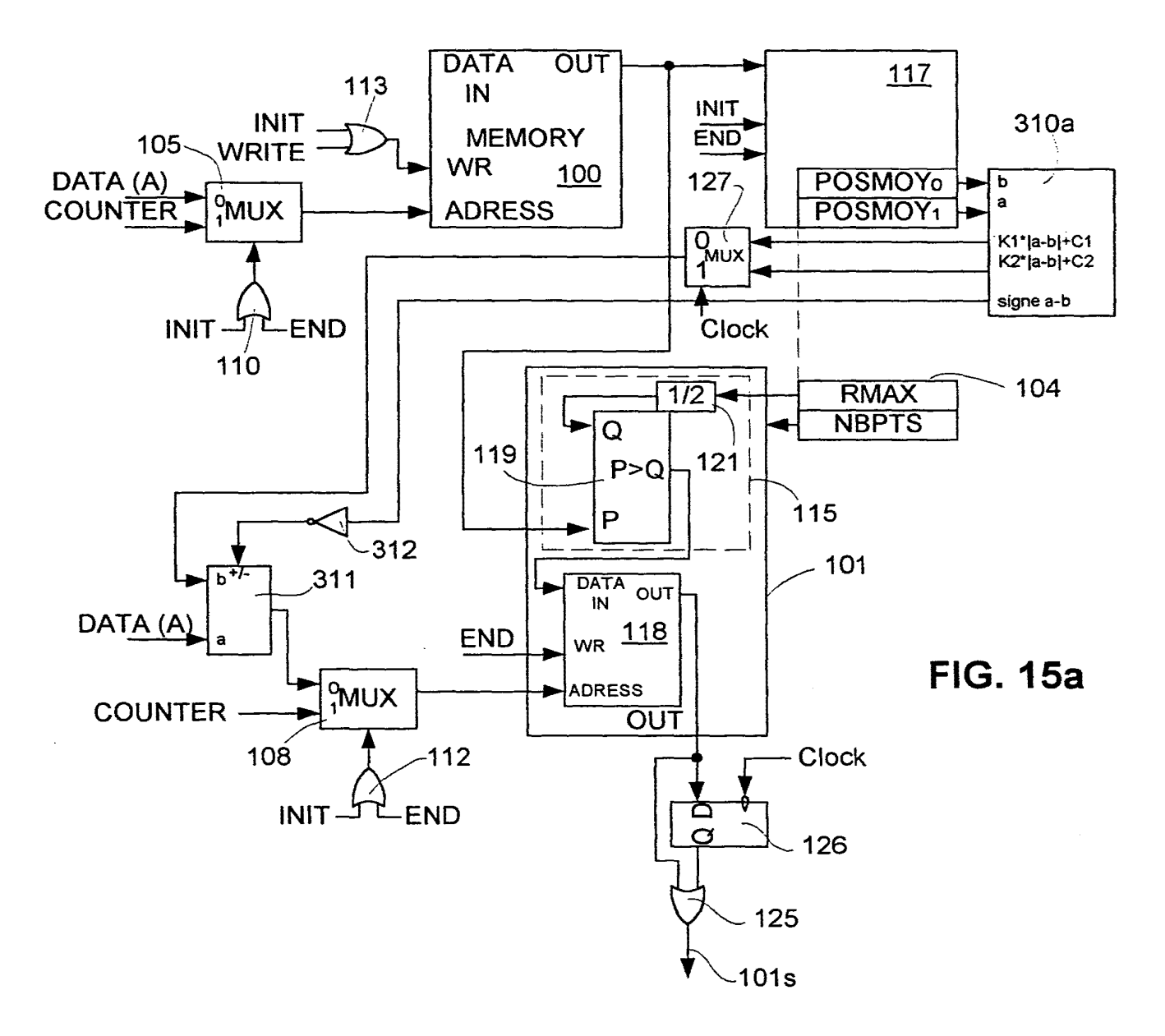

ORIGINAL

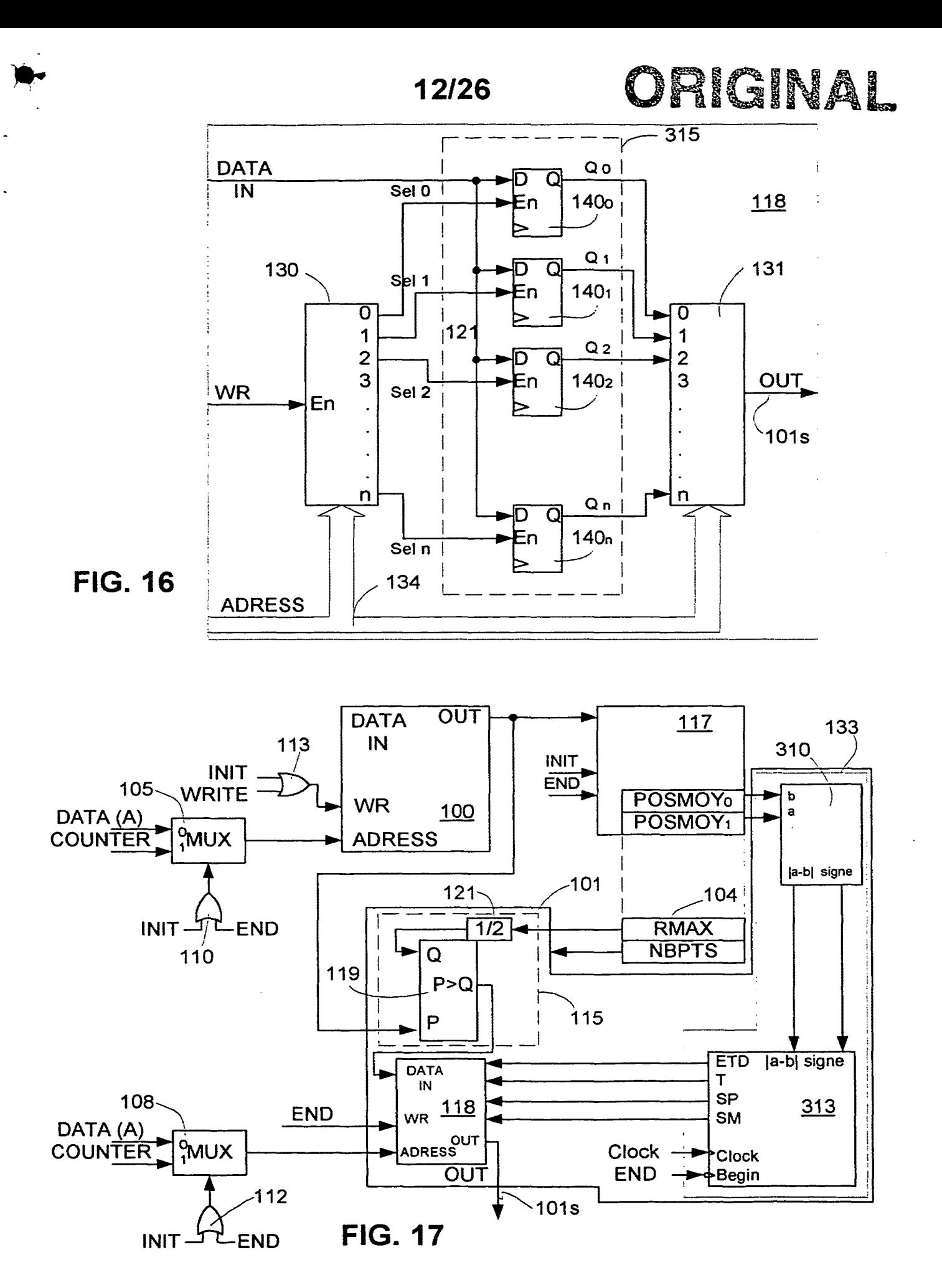

**SAMSUNG EXHIBIT 1004** Page 184 of 517

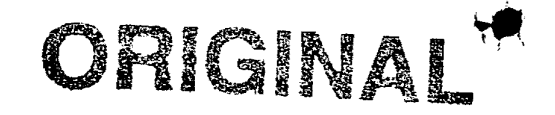

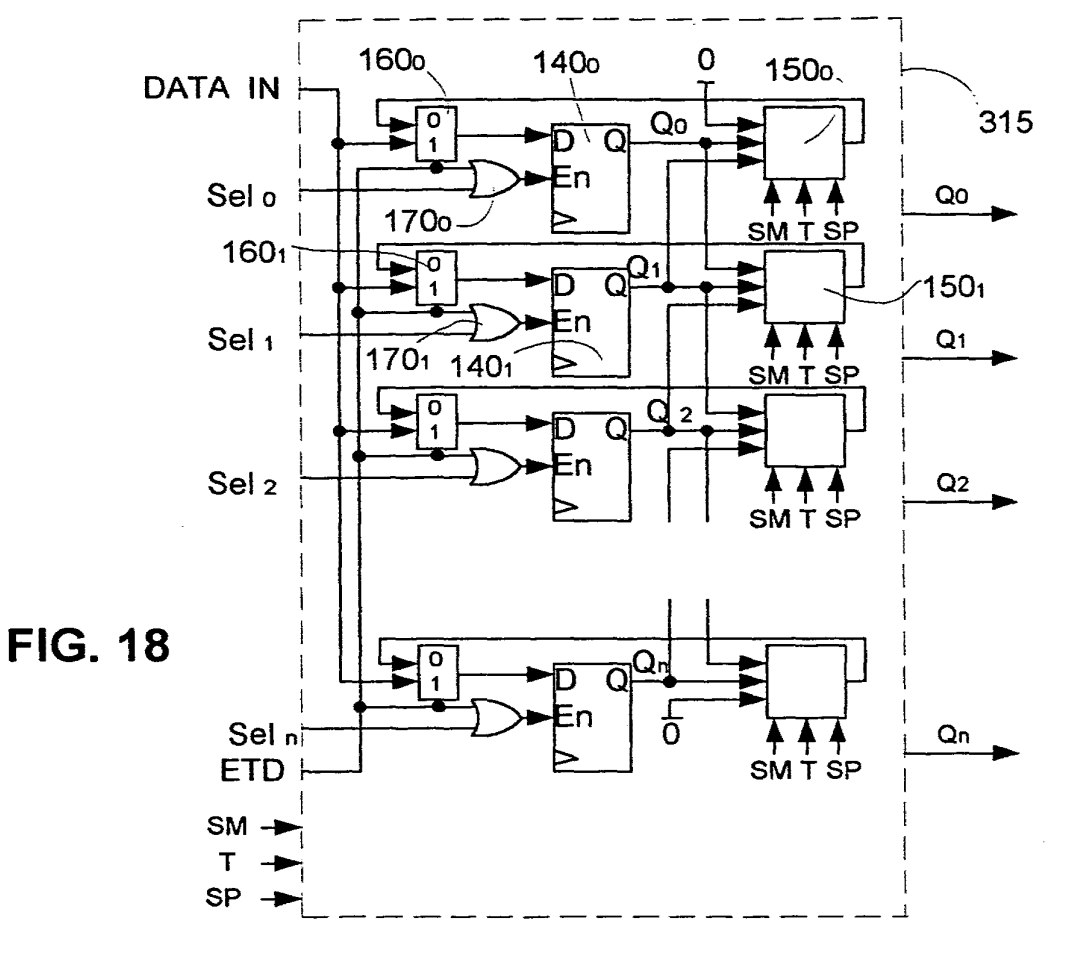

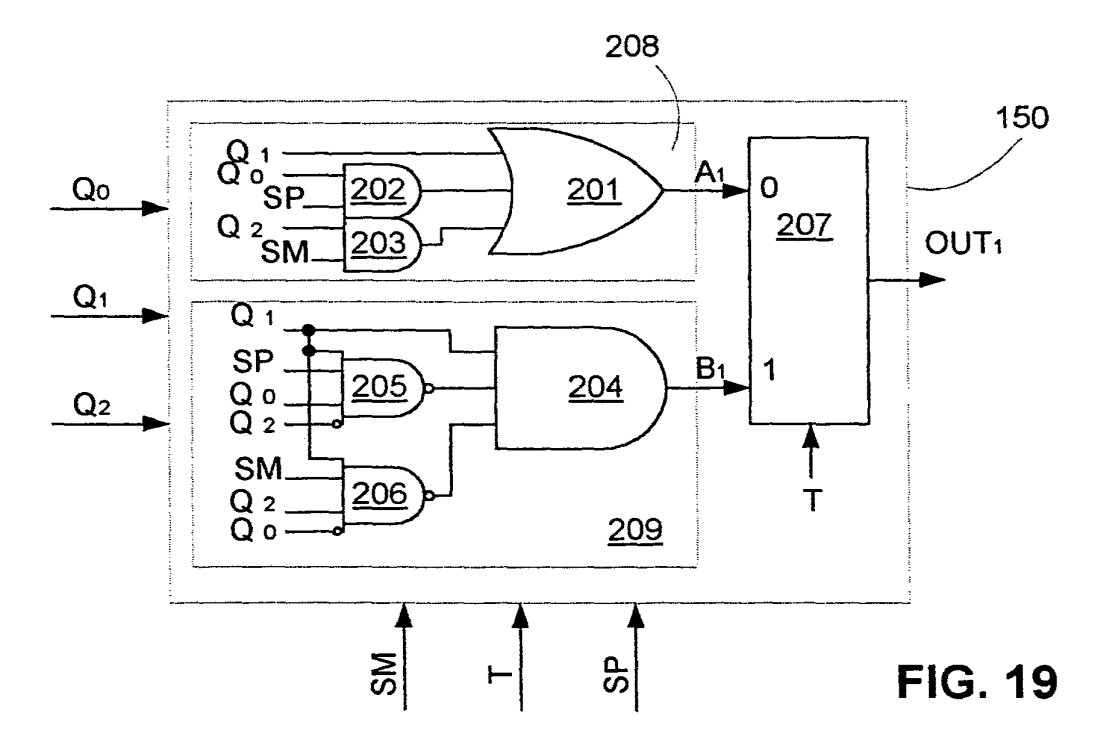

SAMSUNG EXHIBIT 1004 Page 185 of 517

ORIGINAL

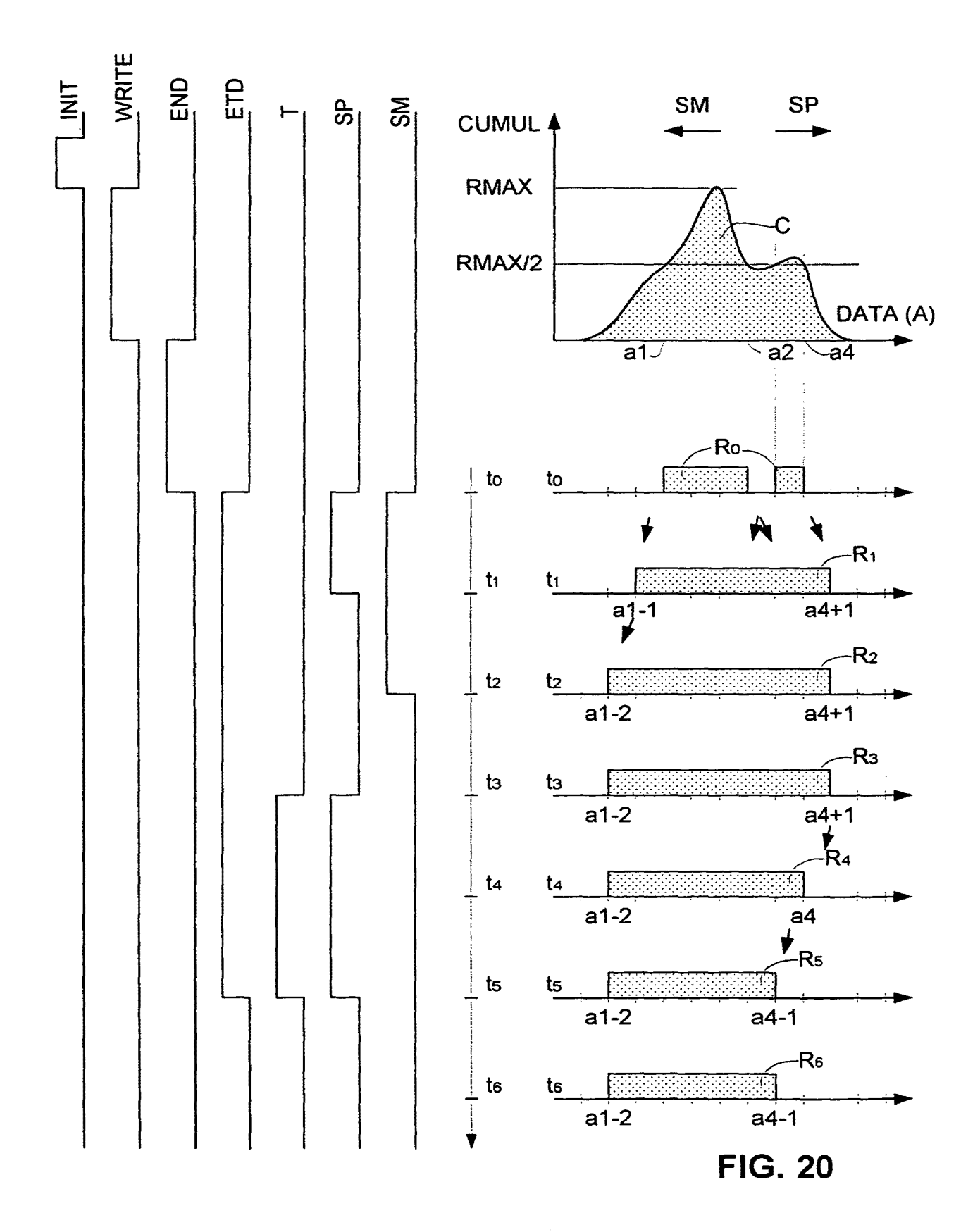

SAMSUNG EXHIBIT 1004 Page 186 of 517

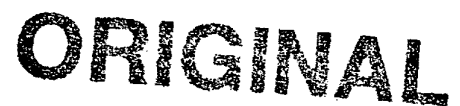

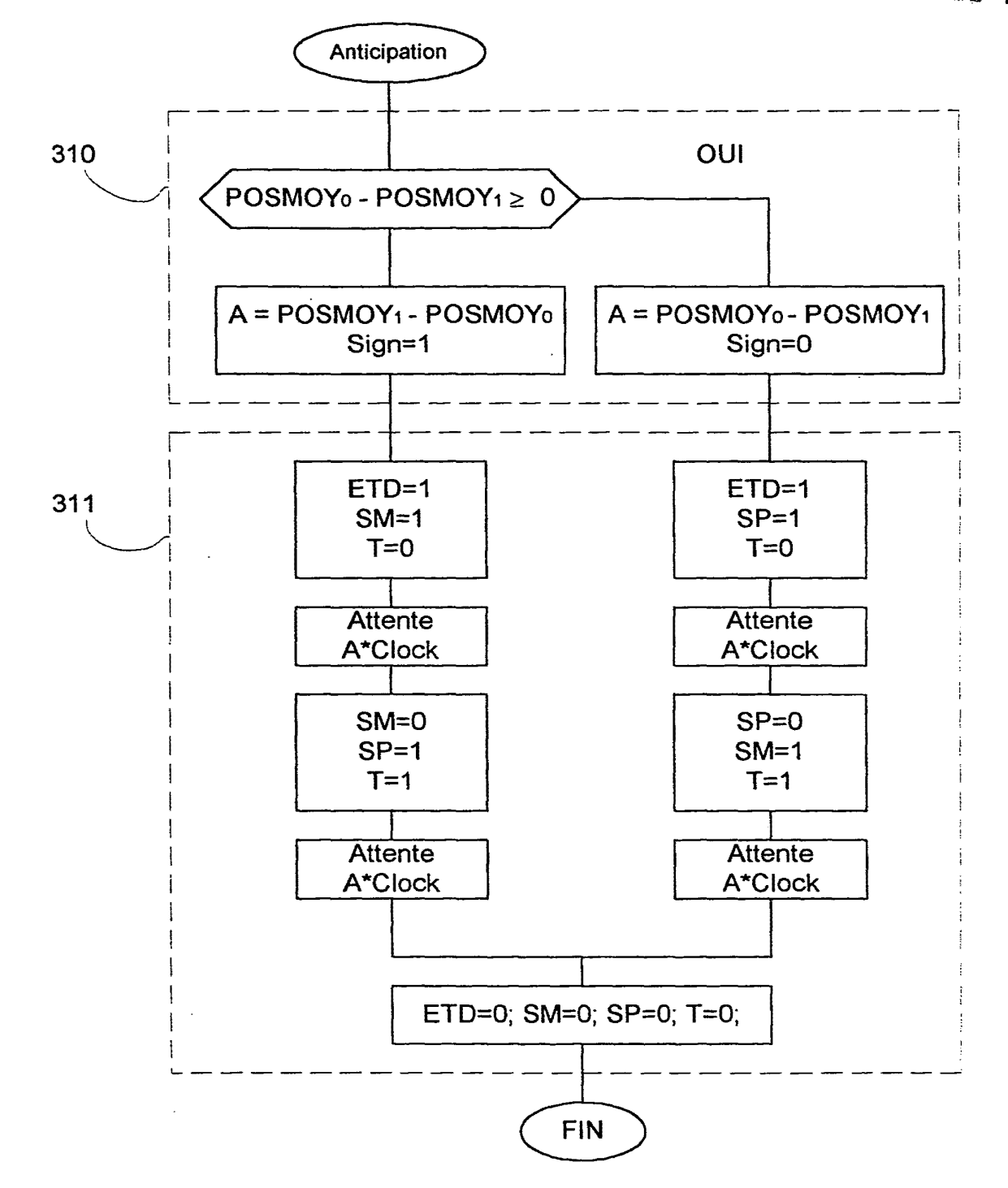

**FIG. 21** 

# ORIGINAL

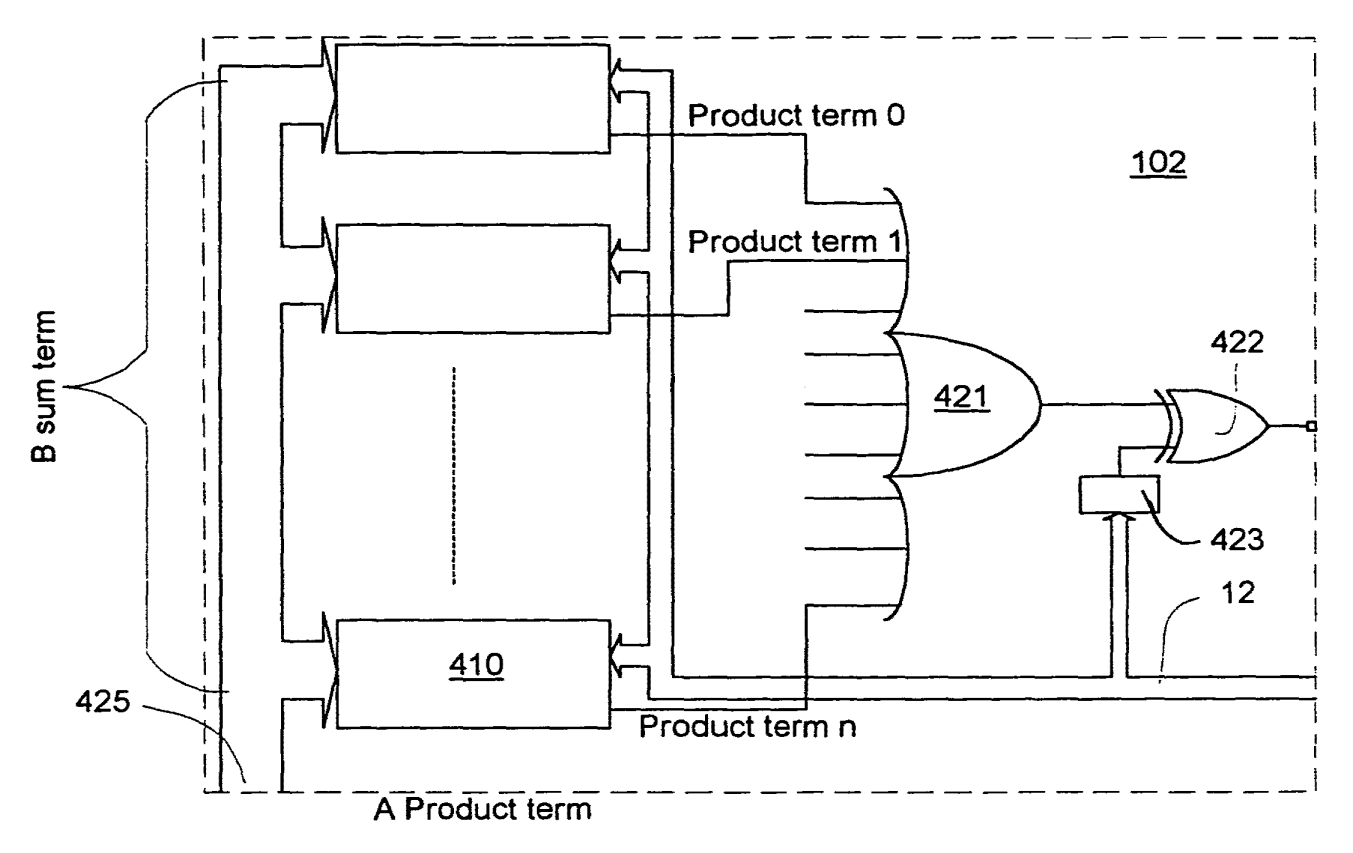

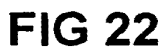

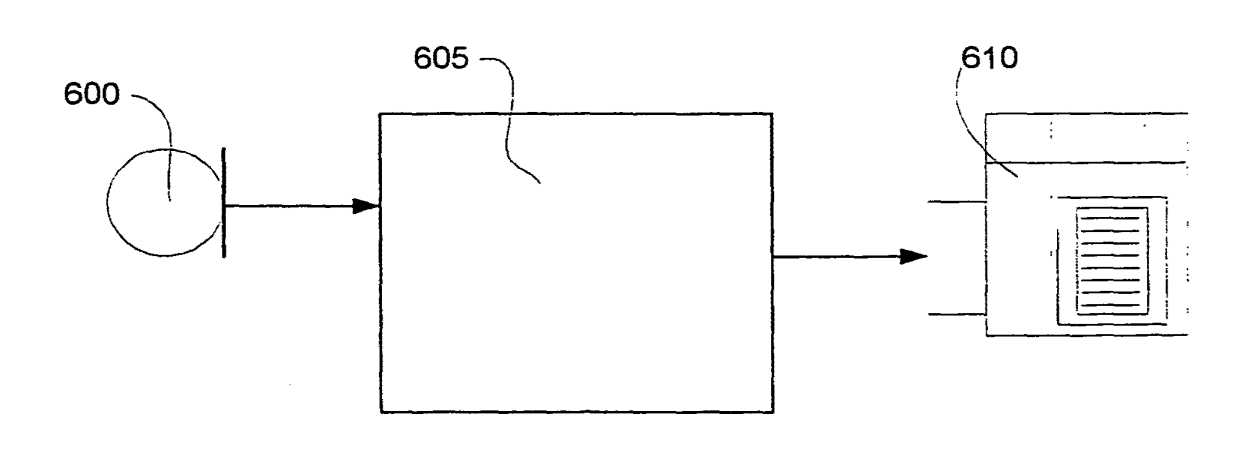

**FIG. 39** 

SAMSUNG EXHIBIT 1004 Page 188 of 517

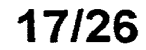

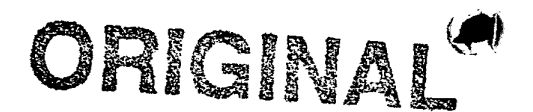

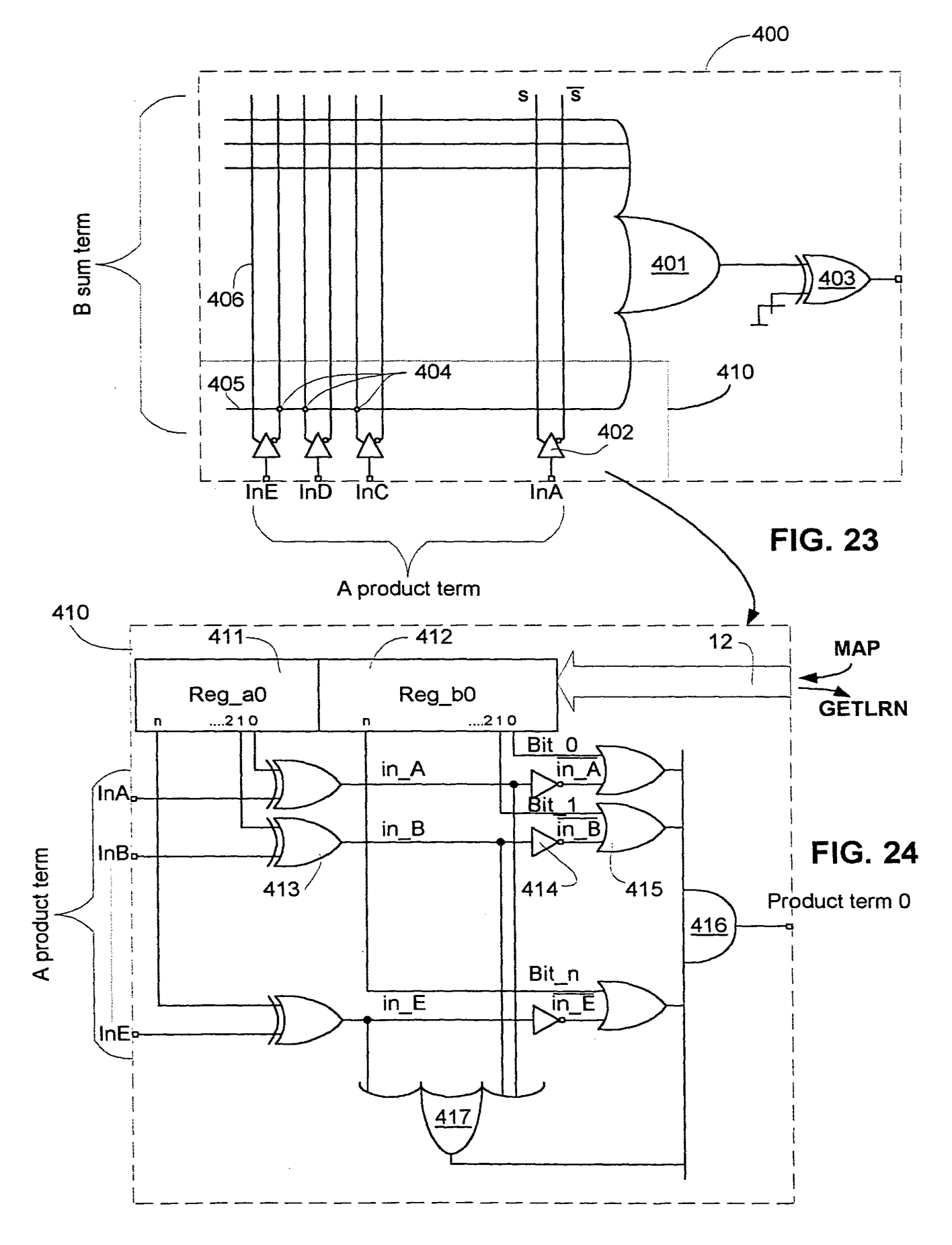

**SAMSUNG EXHIBIT 1004** Page 189 of 517

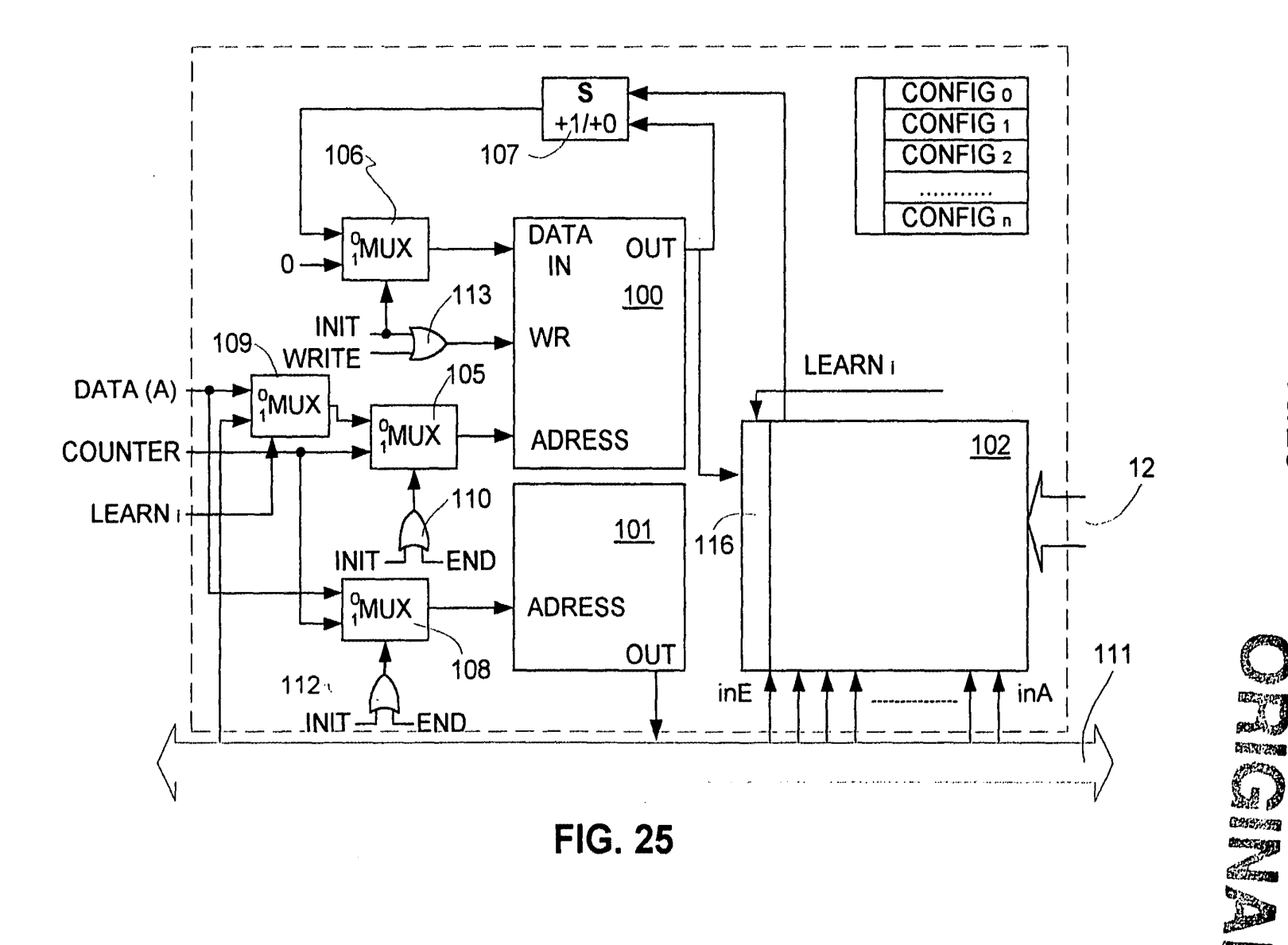

**DESCRIPTION** 

 $\int_0^\infty$ 

 $\epsilon$ 

**SAMSUNG EXHIBIT 1004** Page 190 of 517

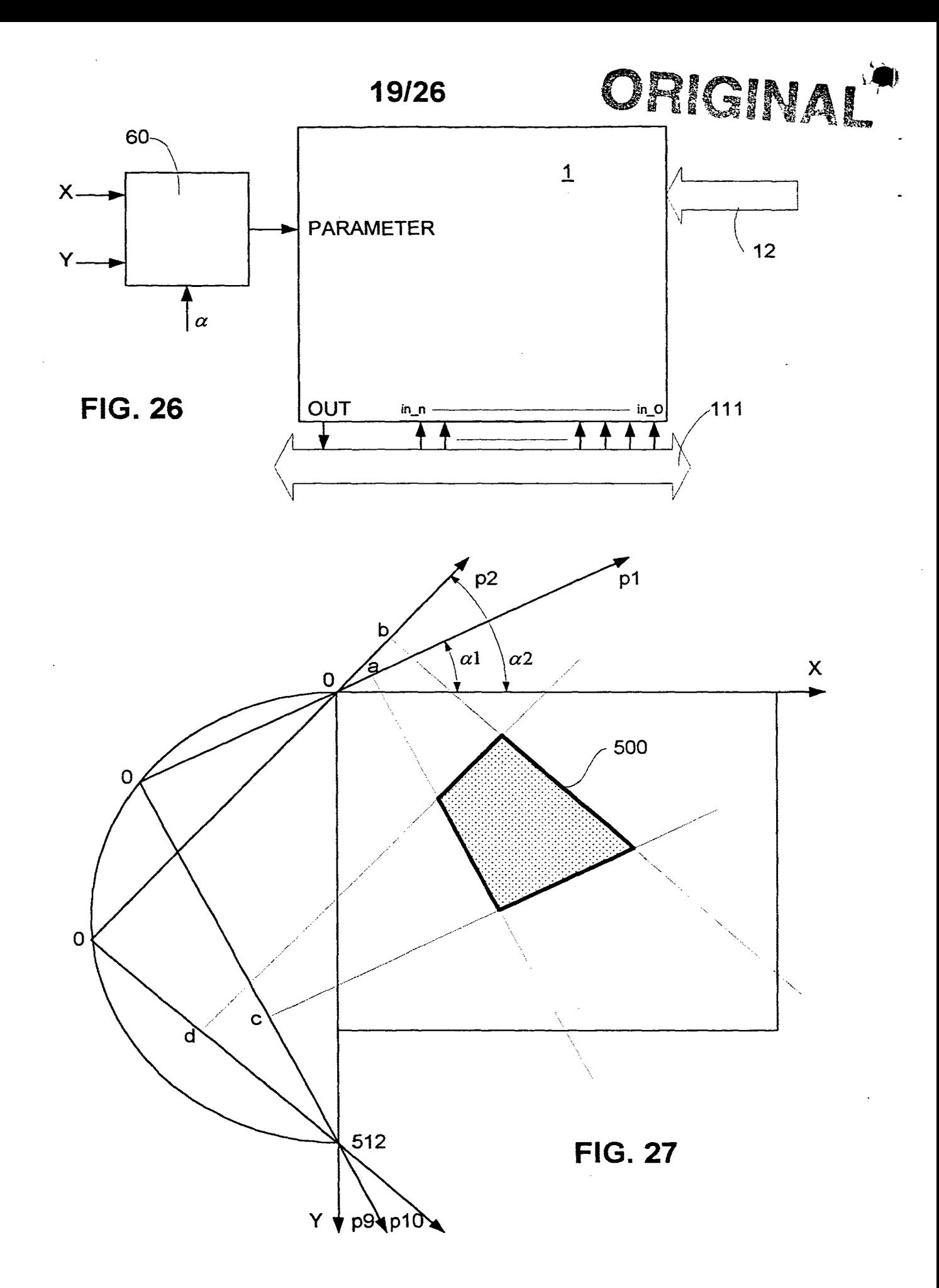

SAMSUNG EXHIBIT 1004 Page 191 of 517

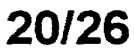

Ů

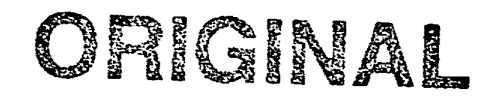

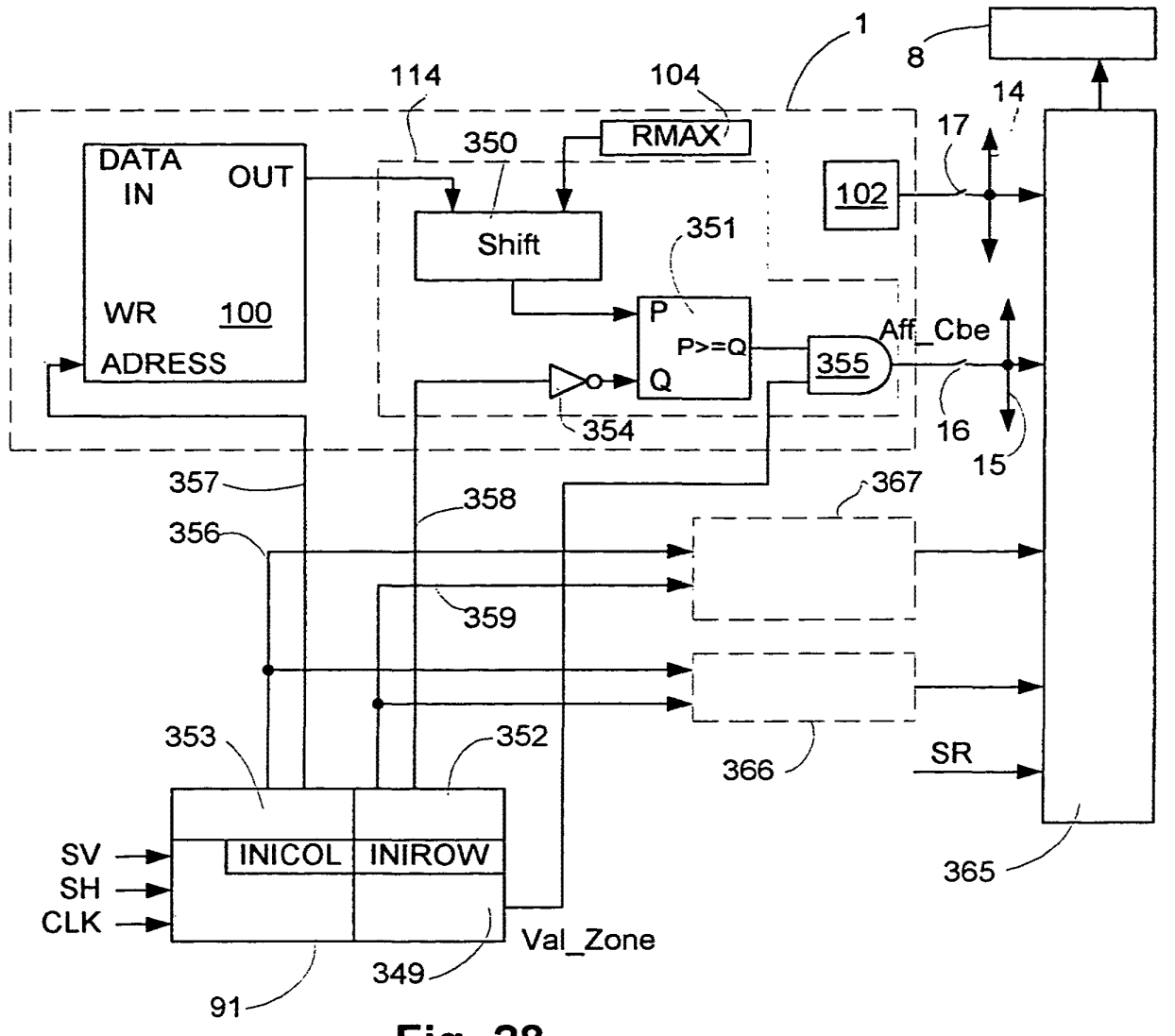

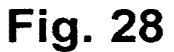

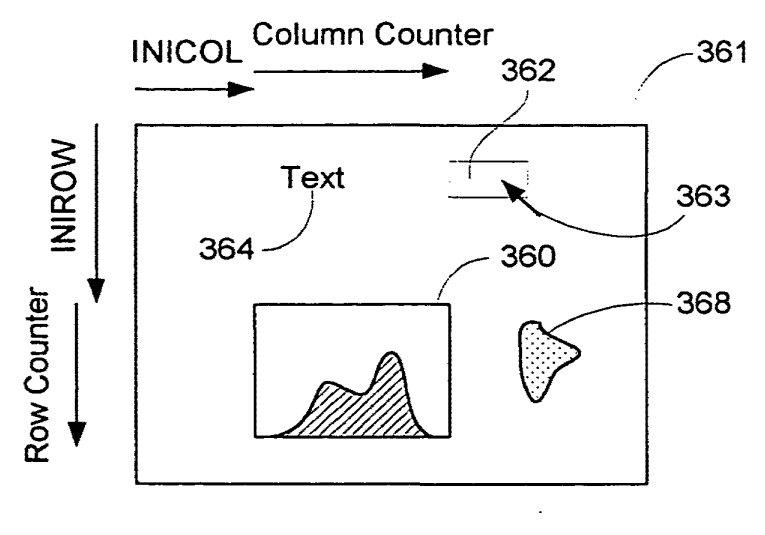

**Fig. 29** 

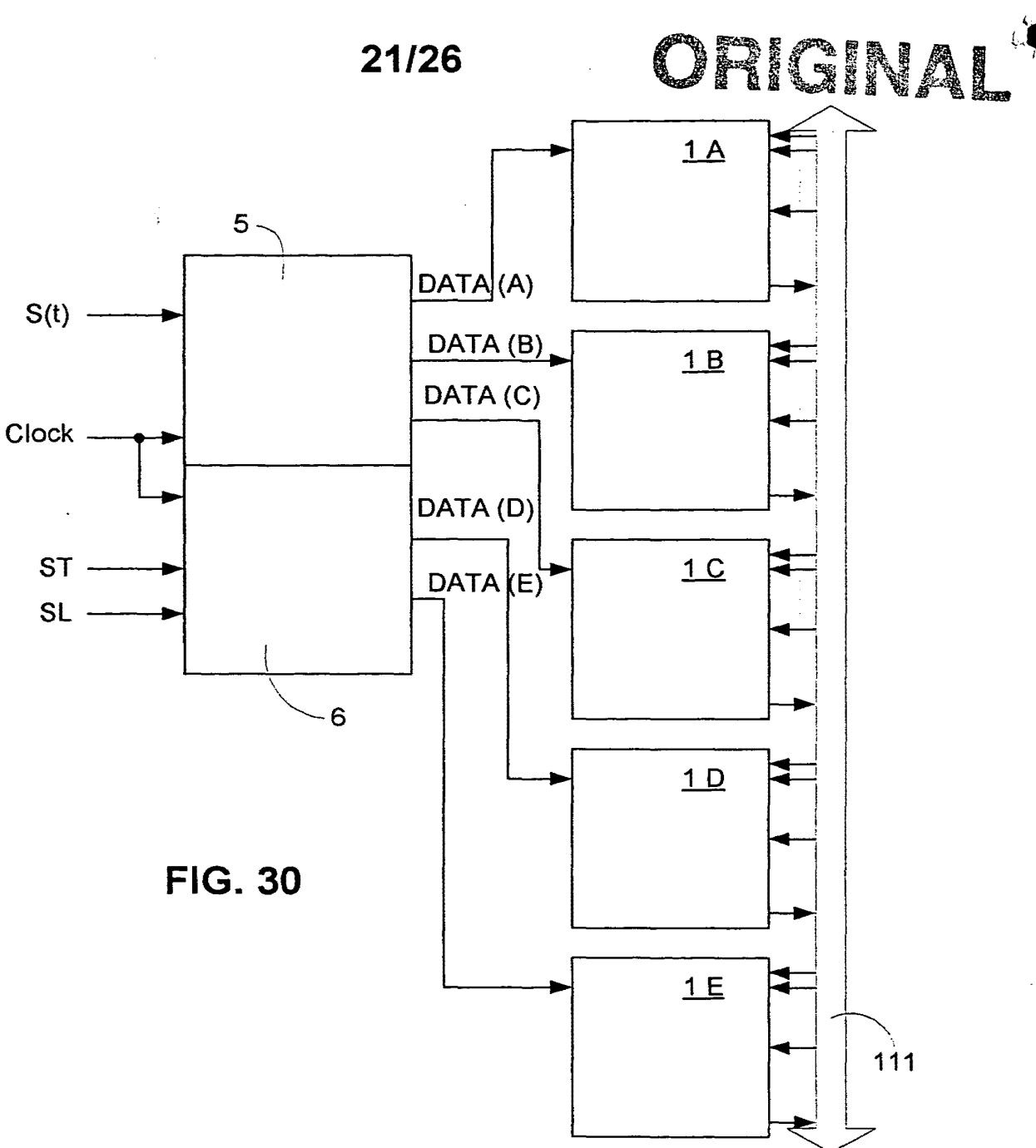

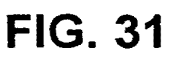

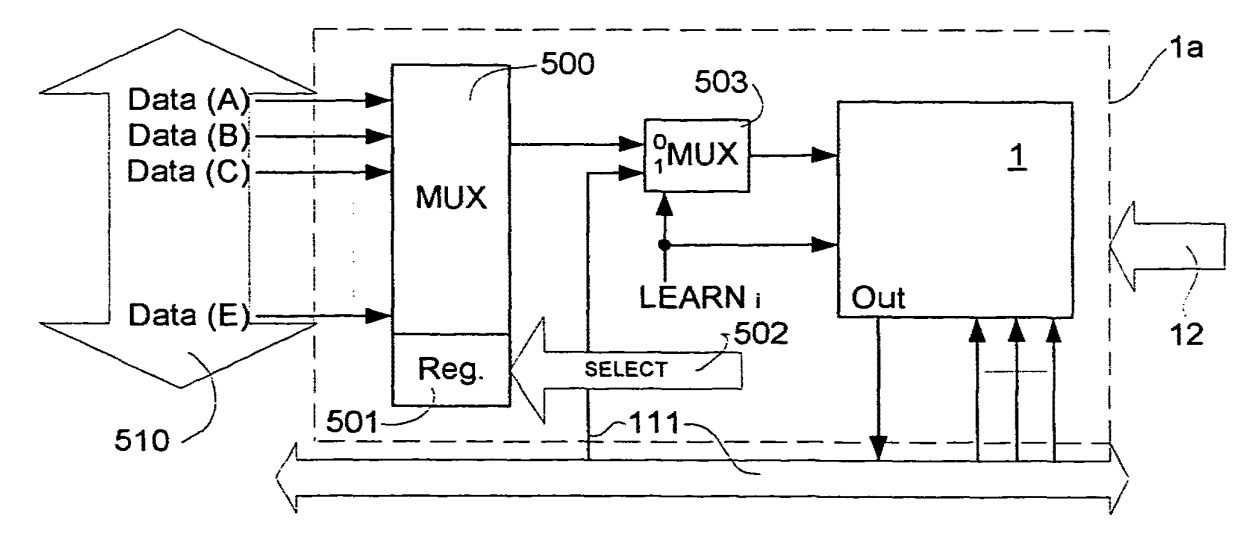

SAMSUNG EXHIBIT 1004 Page 193 of 517

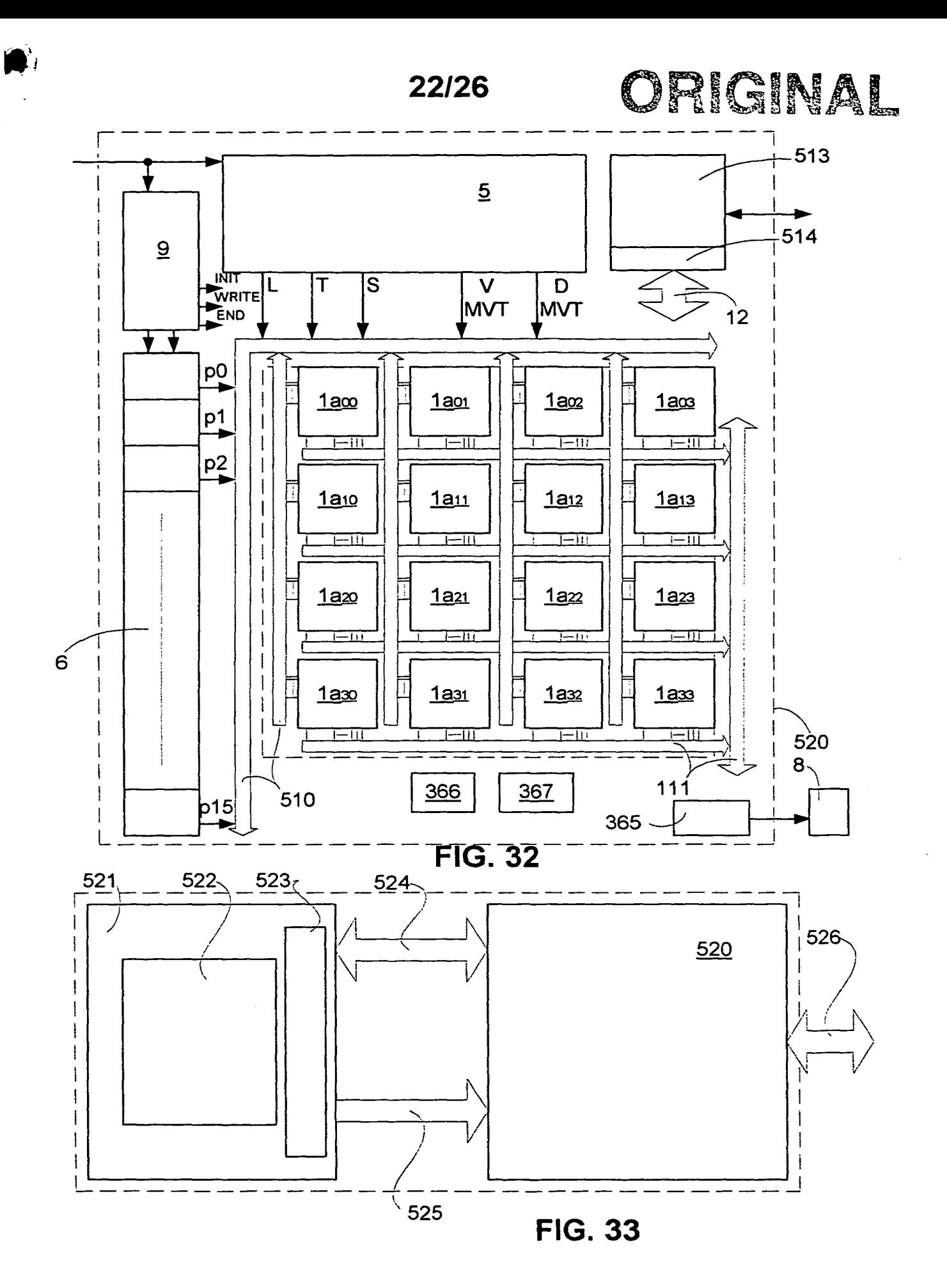

**SAMSUNG EXHIBIT 1004** Page 194 of 517

 $513$ 527 ିତ  $\overline{514}$  $\mathbf{v}$  $|s|$  $\overline{\mathsf{v}}$ D  $\mathsf{S}$  $\mathsf T$ D  $\overline{\mathsf{v}}$ T  $\mathsf{L}$ pOL L  $\overline{\mathsf{MVT}}$ MVT ∓ MVT MVT  $p1L$  $p2L$  $1a$ 

FIG. 34

-530

 $p15L$ 

23/26

 $\mathbf{9}$ 

 $\frac{1}{2}$ 

 $p$ <sup>OR</sup>

 $p_{18}$ 

 $p2R$ 

De la Politica de la Caraccion de la Caraccion de la Caraccion de la Caraccion de la Caraccion de la Caraccion fenn.

den sl

SAMSUNG EXHIBIT 1004.<br>Page 195 of 517

 $p_{15R}$ 

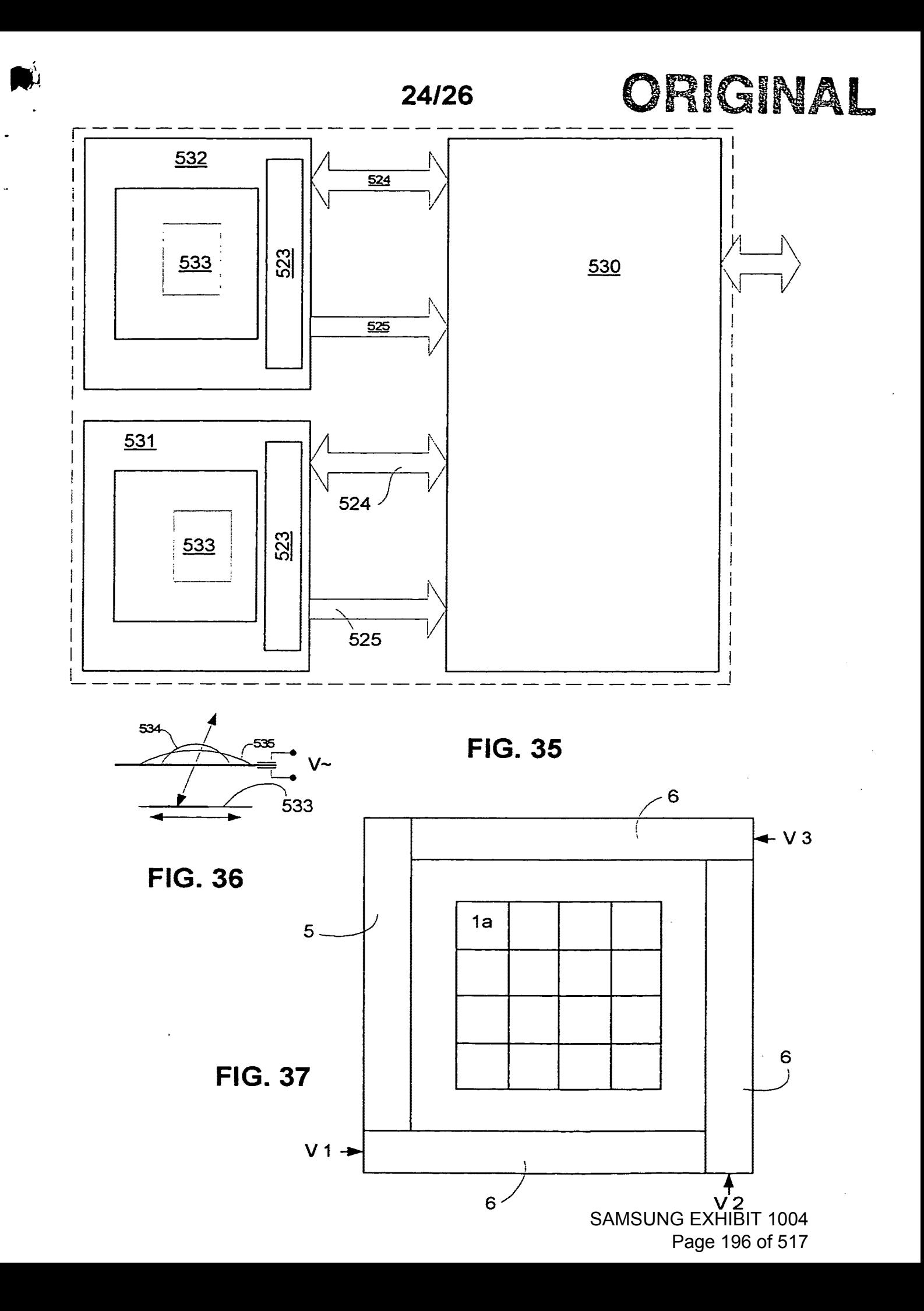

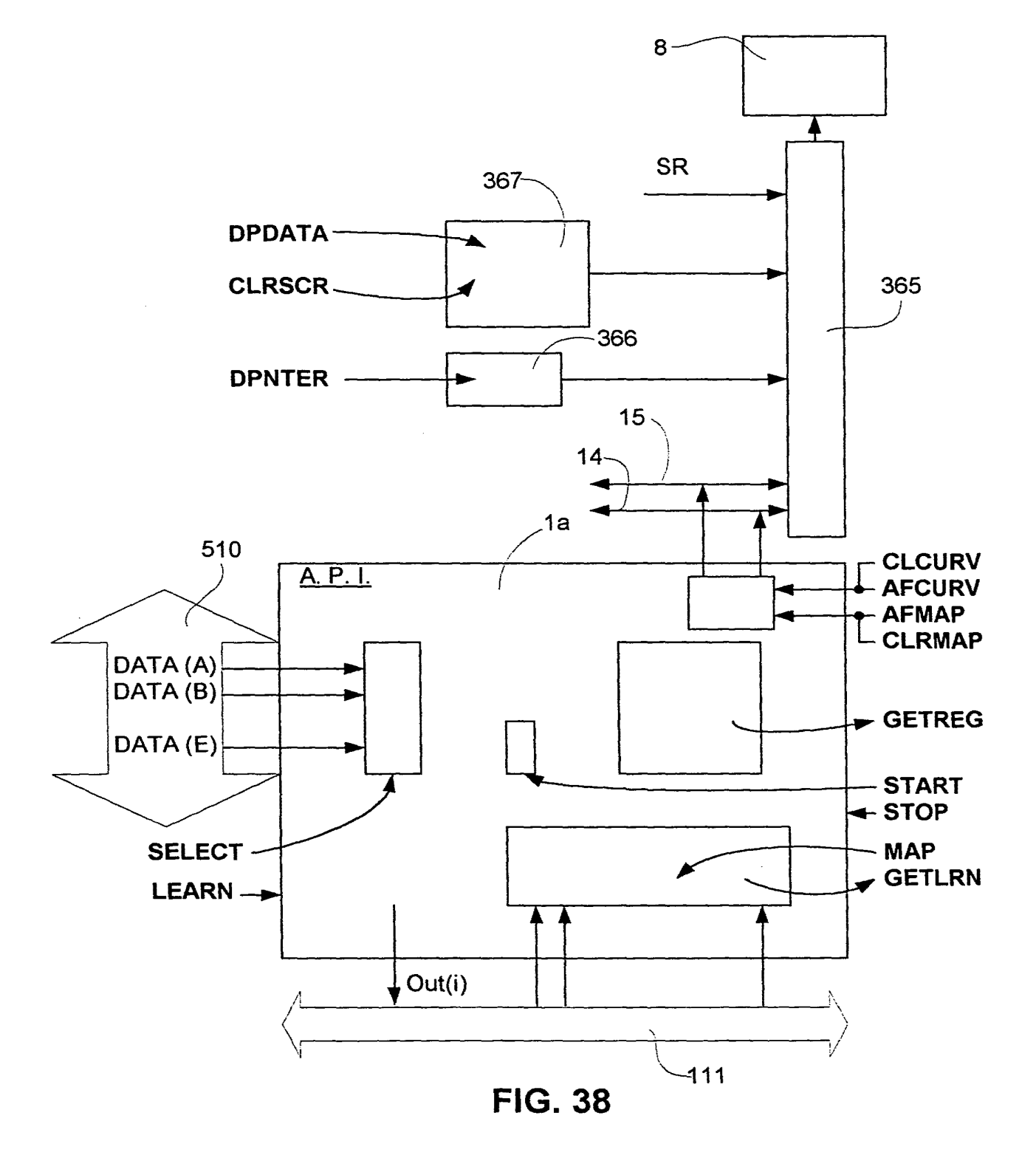

SAMSUNG EXHIBIT 1004 Page 197 of 517

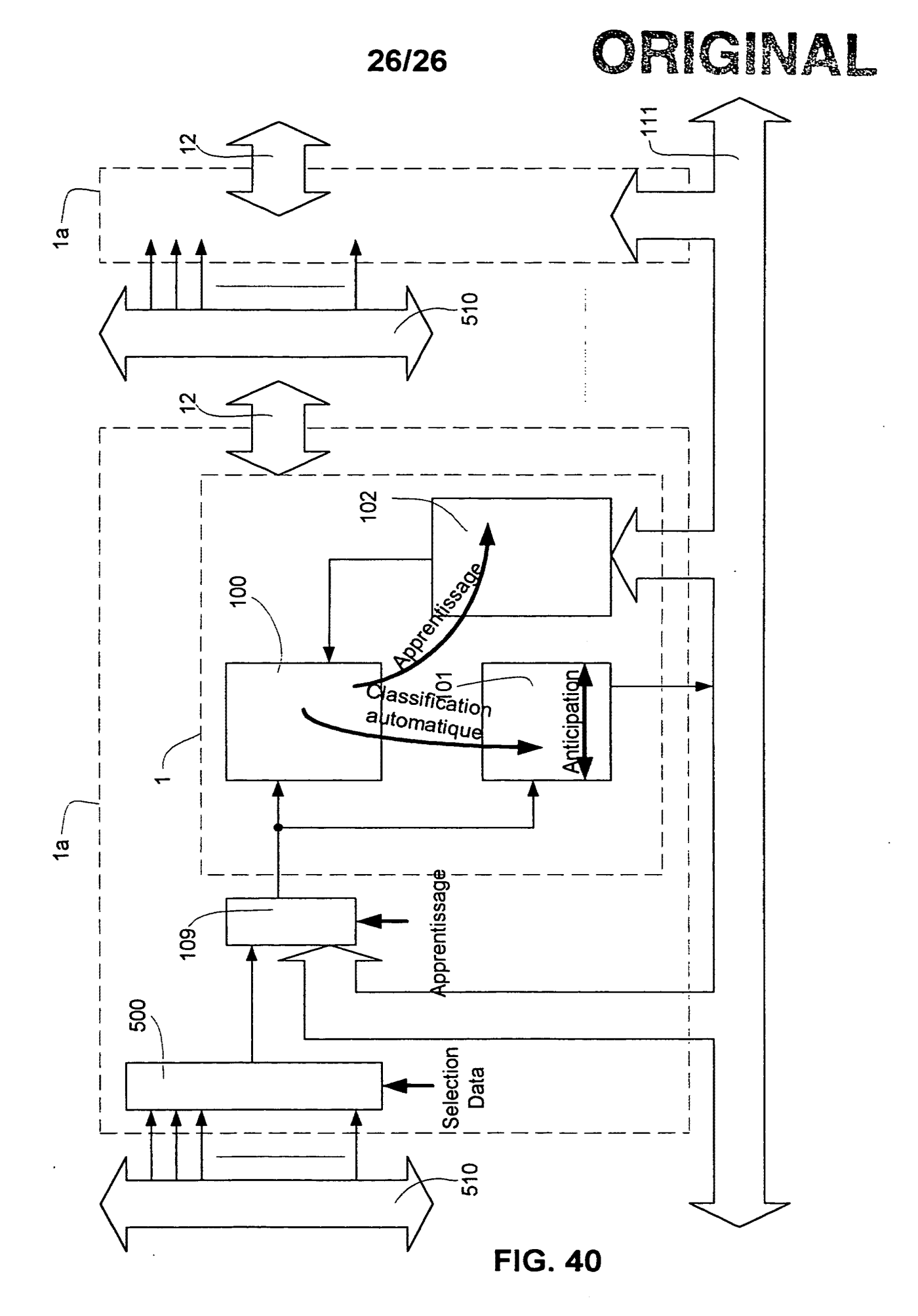

 $\blacktriangledown$ 

SAMSUNG EXHIBIT 1004 Page 198 of 517

 $\frac{e^{i\phi} \phi}{\sqrt{2}}$ 

I MIS PAGE BLANK (USPTO)

SAMSUNG EXHIBIT 1004 Page 199 of 517

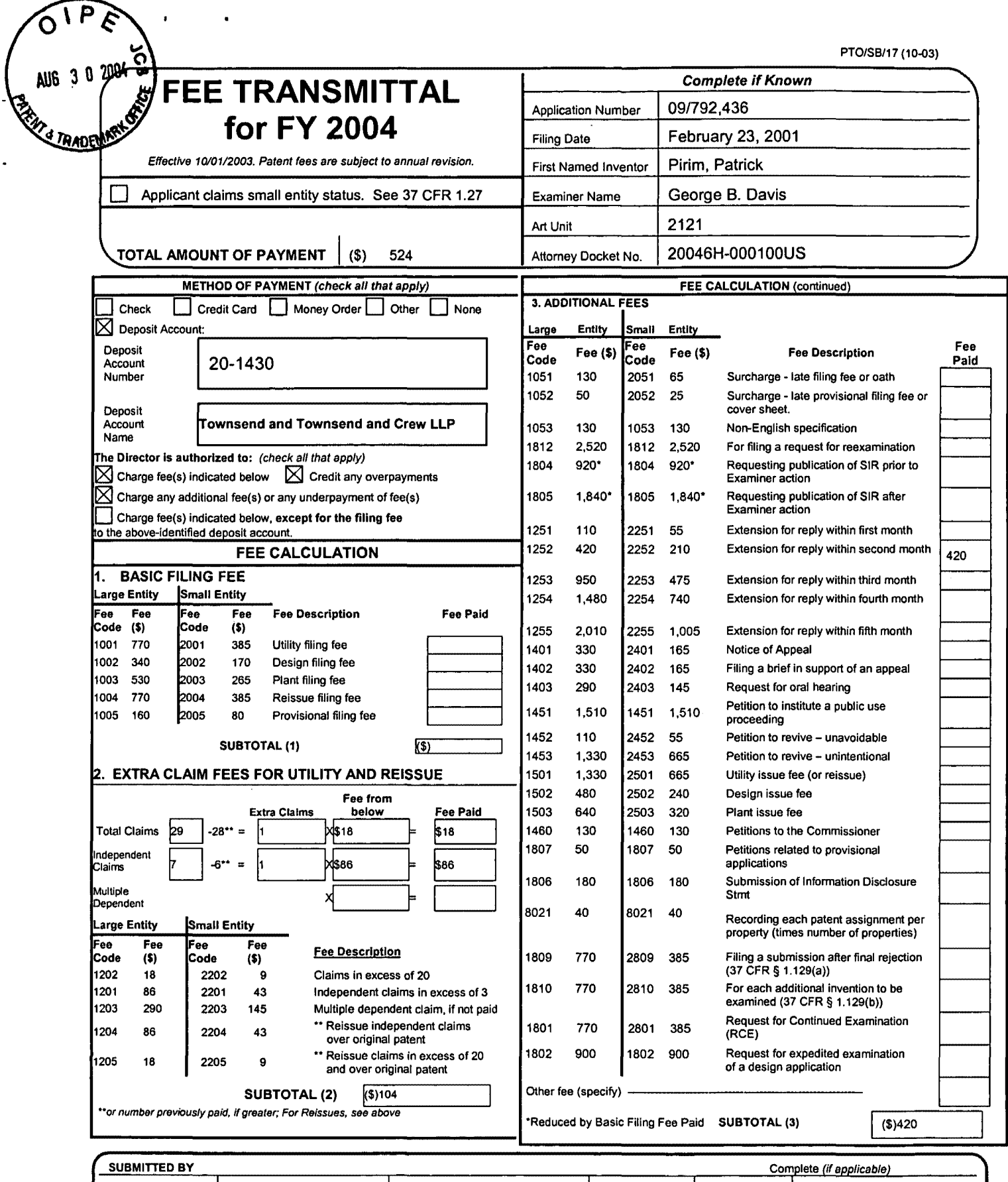

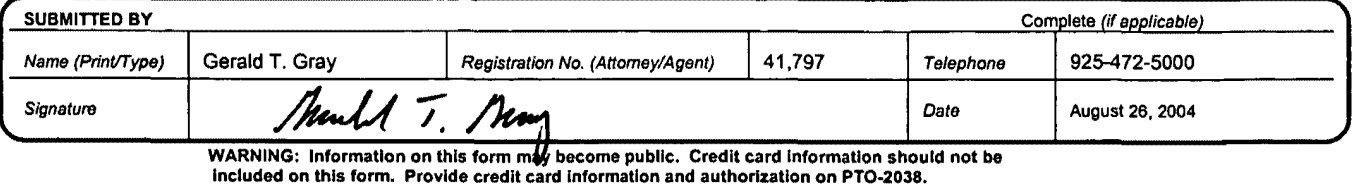

U6 3 0 2004 ereby certify that this correspondence is being deposited with the United States Postal Service as first class mail in an envelope addressed to:

PATENT Attorney Docket No.: 20046H-000100US Client Ref. No.: 308L US 3772

Commissioner for Patents P.O. Box 1450 Alexandria, VA 22313-1450

 $\zeta \rangle$ 

 $A \cup B$  3 0  $20 \cup A$ 

On<sup>-1</sup>/<sub>2</sub> August 26, 2004

TOWNSEND and TOWNSEND and CREW LLP

#### IN THE UNITED STATES PATENT AND TRADEMARK OFFICE

AMENDMENT

In re application of:  $\qquad \qquad$  Confirmation No. 9956

Patrick Pirim Examiner: George B. Davis

Application No.: 09/792,436

Filed: February 23, 2001

For: METHOD AND DEVICE FOR<br>AUTOMATIC VISUAL PERCEPTION

09/01/2004 WASFAW1 00000042 201430 09792436

Customer No.: 20350

01 FC:1201 02 FC:1202 8£.00 DA 18.00 DA

Technology Center/Art Unit: 2122

Commissioner for Patents P.O. Box 1450 Alexandria, VA 22313-1450

Sir:

In response to the Office Action mailed March 26, 2004, please enter the

following amendments and remarks:

Amendments to the Specification begin on page 2 of this paper.

Amendments to the Claims are reflected in the listing of claims which begins on page 7 of this paper.

I

Amendments to the Drawings begin on page 16 of this paper and include both an attached replacement sheet and an annotated sheet showing changes.

Remarks/Arguments begin on page 17 of this paper.

An Appendix including amended drawing figures is attached following page 17 of this paper.

#### **Amendments to the Specification:**

Please amend the paragraph beginning at page 7, line 6 as follows:

- Figures 13 and 13e 13a and 13d are representations of an enabling counter fitted with several adapting modules according to alternate embodiments of the present invention;

Please amend the paragraph beginning at page 7, line 8 as follows:

- Figures  $13a$  and  $13b$  and  $13c$  are representations of statistical distributions of a parameter and classification criteria;

Please amend the paragraph beginning at page 7, line 12 as follows:

- Figure [[ 15]] 15a is a diagram representing the elements of a self-adapting histogram calculation unit with anticipation according to a first embodiment;

Please amend the paragraph beginning at page 7, line 14 as follows:

- Figure [[15a]] 15b is a diagram representing the elements of a self-adapting histogram calculation unit with anticipation according to an alternate embodiment;

Please amend the paragraph beginning at page 8, line 17 as follows:

- Figure [[31]] 31 a is the representation of the use of a single programmable histogram calculation unit with a multiplexer enabling the calculation unit to process any of a number of parameters according to one embodiment of the present invention;

Please amend the paragraph beginning at page 8, line 20 as follows:

- Figure [[3 la]] 31 b is a representation of a histogram calculation unit called as well an electronic spatio-temporal neuron;

Please amend the paragraph beginning at page 19, line 2 as follows:

Figure [[13]] 13a represents an alternative embodiment of the classifier 101 including a multiplexer 120 that is controlled by a selection control signal 124. Classifier 101 enables comparison of the parameter P to a statistical value Q, which can be prepared in various ways in relation to the statistical parameters received on the different inputs 0, 1, 2, 3 of multiplexer 120, ..

which are selected by the selection control signal 124, which depends on the content of the register 'SELECTION'. The input 0 of the multiplexer 120 receives the value RMAX/2 produced on the basis of the data in the analysis output register 104 by the divider circuit 121, the input 1 of the multiplexer 120 receives directly the value RMAX, the input 2 of the multiplexer 120 receives a threshold value contained in a register 'THRESHOLD' 123 whose content is programmed outside the system, and the input 3 of multiplexer 120 receives the quotient of the number of points NBPTS by the THRESHOLD 123 produced by the divider circuit 122.

Please amend the paragraph beginning at page 19, line 14 as follows:

Therefore, as represented on Figure  $[[13]]$  13a, the parameter P can be compared to the respective values RMAX/2, RMAX, at a threshold B input from the outside and in proportion to the number of points NBPTS attached to this threshold by the divider 122. It will be apparent that other input values may be used, e.g., any values from registers 104.

Please amend the paragraph beginning at page 19, line 23 as follows:

Figures 13a, 130, 13e represents 13b, 13c and 13d represent another embodiment of a classifier in which the cumulative total of events is used in a histogram instead of the levels. The classification boundaries are defined, for example, by the use of a register RMAX, corresponding to a maximum of events for the analyzed parameter, and in searching for the parameter values for RMAX/2. On both sides of the RMAX position, these values correspond to limit A and limit B of the classifier.

Please amend the paragraph beginning at page 19, line 29 as follows:

Hence, the RMAX register such as it is operated in the second embodiment of the classifier, is replaced here by the register NBPTS, corresponding to the total cumulative result of events (Figure  $[[13a]]$  13b). By removing a percentage k of NBPTS on both sides of the histogram, the limits A and B become more stable (Figure  $[[13b]]$  13c).

Please amend the paragraph beginning at page 20, line 1 as follows:

The device represented in Figure [[13c]] 13d carries out this function.

Please amend the paragraph beginning at page 20, line 2 as follows:

In Figure [[13c]] 13d, the analysis memory 100 and the command of the address multiplexer 105 are present. The analysis output register 104 operates as described above using the number of points NBPTS 1041 and, in general, the limit A 1042 and the limit B 1043 as well.

Please amend the paragraph beginning at page 23, line 2 as follows:

Figure [[15]] 15a illustrates a circuit according to one embodiment that is configured to implement anticipation. The memory 118 is that described previously with reference to Figure 16.

Please amend the paragraph beginning at page 23, line 11 as follows:

Figure [[15a]] 15b illustrates a circuit according to an alternate embodiment that is configured to implement anticipation. In this embodiment, calculation unit 31 Oa is similar to calculation unit 310, but with improved performance by providing different functionality with respect to the offset of the value of the parameter supplying memory 118. Calculation unit 310 of Figure [[15]] 15a provides an offset determined by a function of the form  $y=x$ , where x is  $|POSMOY0|$ minus POSMOY<sub>1</sub> (P0-P1). Calculation unit 310 of Figure 15a or 310a of Figure [[15]] 15b can provide for an offset determined by functions of the form y=ax+b, where a (e.g., kl and k2) and b (e.g., cl and c2) are adjustable constants provided, for example, by an on-chip controller. It will, of course, be apparent that any other function of the POSMOY values can be used as desired, such as  $y=ax^2$ . In one embodiment, for example, a multiplexer unit can be implemented to receive as input to the two functions of POSMOY, namely  $k1*|P0-P1|+c1$  and  $k2*|P0-P1|+c2$ , and provides one as output based on the value of the control signal "Clock" to control translator 311.

Please amend the paragraph beginning at page 33, line 5 as follows:

In summary, as represented on Figure [[3la]] 3lb, for the parameter A, each histogram calculation unit  $1_A$ ,  $1_B$ ,...,  $1_E$  processes one of the data DATA(A), DATA(B),..., DATA(E) by the corresponding function  $(f \circ g)_{A} \dots$  to produce individually an output value  $(1015)_{A} \dots$  and all together, the time coincidence available on the bus 111. At the same time, the analysis output register  $104_A$  is fed.

Please amend the paragraph beginning at page 33, line 13 as follows:

In the embodiment shown on Figure [[31]] 31a, the different parameters  $DATA(A)$  ...  $DATA(E)$ feed an input multiplexer 500 that is controlled by a register 501. The register 501 is updated by the command SELECT 502. In one embodiment, a learning multiplexer 503 is optionally provided for implementing the learning function as previously described. In this embodiment, It is thus possible to use a single histogram calculation unit 1 to process any of the different parameters A, B, C ... E that are addressed by a bus 510 in relation to the SELECT command 502. The controlled learning multiplexer 503 receives, according to the status of the learning command of the histogram calculation unit i, LEARNi, either the time coincidences information transmitted by the bus 111, or the information originating from the input multiplexer 500. Figure 40 illustrates a functional block diagram of multiple histogram calculation units la (e.g., from Figure [[31]] 31a) according to an embodiment of the present invention. As shown, each histogram calculation unit la is connected to data bus 510, which provides the various parameters for processing, and to bus 11 which provides the classification signals 101s and the learning function signals to the various units la. Each histogram calculation unit la includes memory 100, classifier 101 and time coincidences unit 102, and each unit la is capable of implementing the automatic classification, anticipation and/or learning functionality as previously described herein. It will be apparent that multiple histogram calculation units 1 can be operating in the operation mode while one or several of the remaining histogram calculation units 1 are operating in the learning mode.

Please amend the paragraph beginning at page 34, line 3. as follows:

In one embodiment, a histogram calculation unit is time-shared among different parameters during each frame. For example, with reference to Figure  $[[31]]$  31a, histogram calculation unit

1 according to this embodiment calculates histograms and associated statistics for two or more parameters (e.g., Data (A) and Data (C)) during each frame. Multiplexer 500, in this embodiment, is capable of time multiplexing the various parameters. In this manner, fewer histogram calculation units are needed for processing the desired parameters, thereby reducing the amount of silicon required for producing the required number of histogram calculation units.

### **Amendments to the Claims:**

 $\bullet$ 

This listing of claims will replace all prior versions, and listings of claims in the application:

### **Listing of Claims:**

 $\ddot{\phantom{a}}$ 

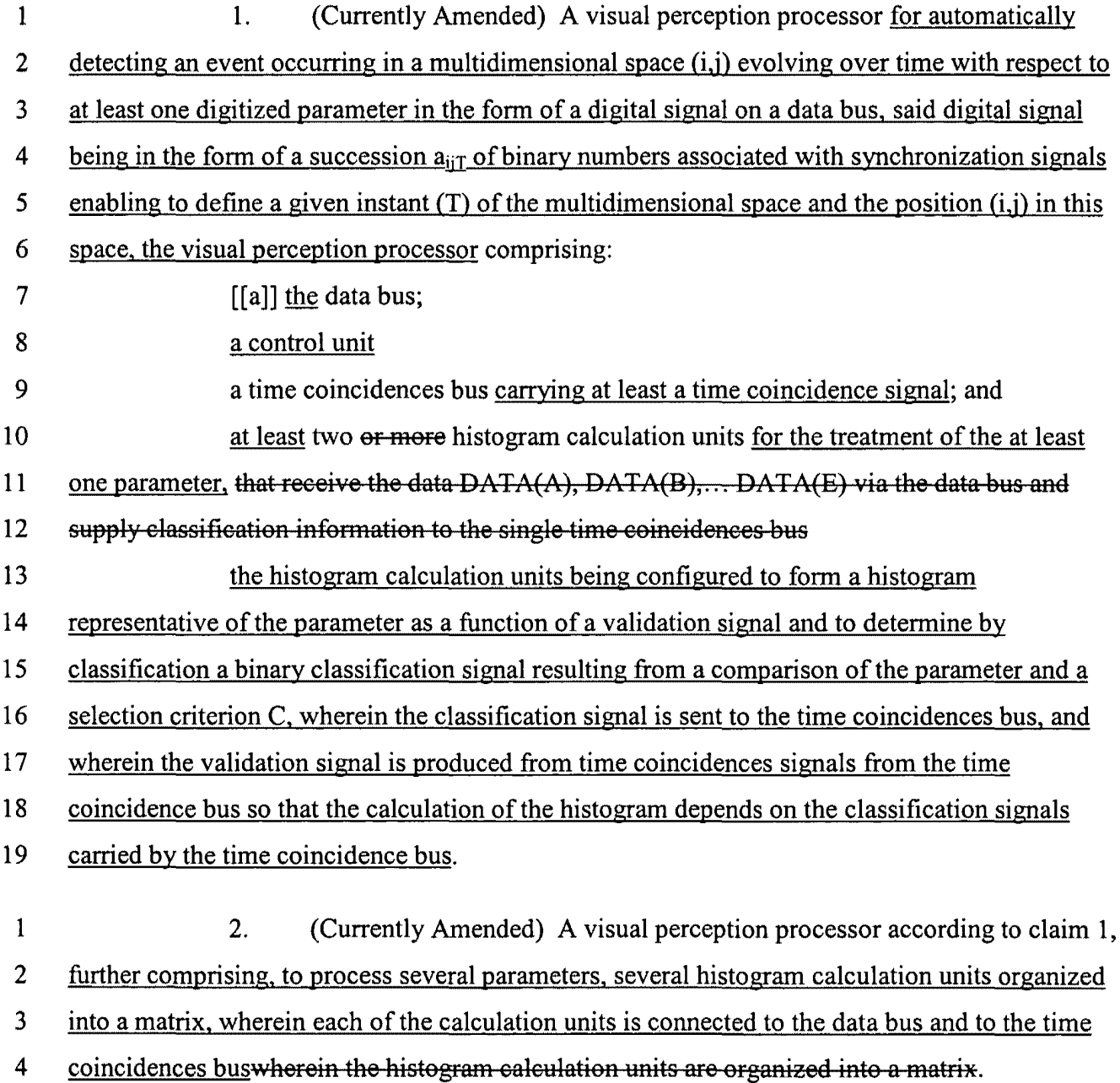

 $\Delta$ 

 $\hat{\textbf{r}}$ 

 $\bullet$ 

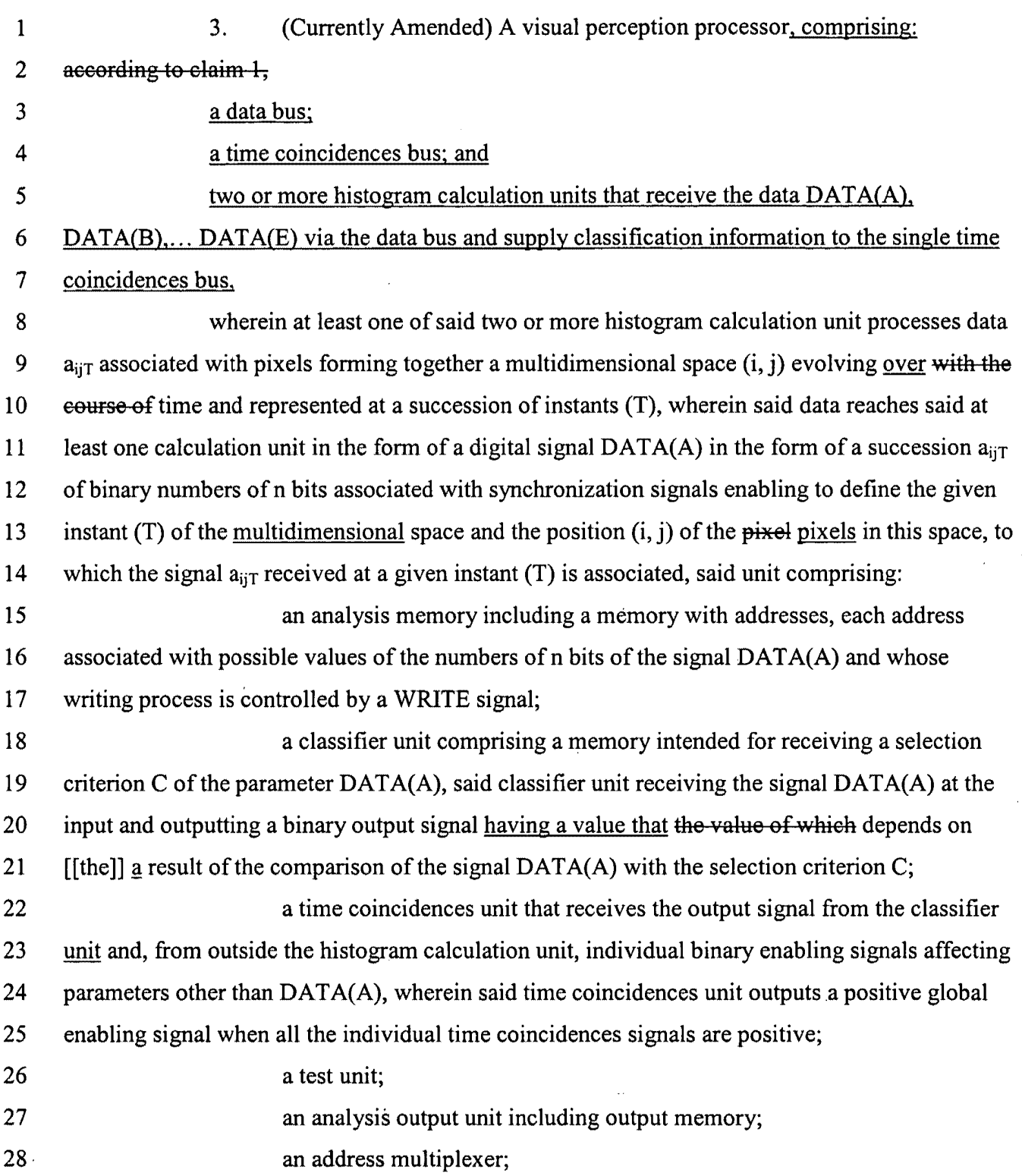

 $\alpha$ 

29 an incrementation enabling unit; and 30 a learning multiplexer; 31 wherein [[the]] a counter of each address in the memory corresponds to the value 32 d of  $\left[\left[a_{\text{ii}}\right]\right]$   $\underline{a}_{\text{ii}}$  at a given instant, which is incremented by one unit when the time coincidences 33 unit outputs a positive global enabling signal; 34 wherein the test unit intended is provided for calculating and storing statistical 35 data processes, after receiving the data  $[[a_{i\text{it}}]]$   $\underline{a}_{i\text{it}}$  corresponding to the space at an instant T, 36 [[the]] g content of the analysis memory in order to update the output memory of the analysis 37 output unit, wherein the output memory is deleted before [[the]] g beginning of each frame for a 38 space at an instant T by an initialization signal; 39 wherein the learning multiplexer is configured to receive an external command

40 signal and initiate an operation according to a learning mode in which registers of the classifier 41 unit and of the time coincidences unit are deleted when starting to process a frame, wherein the 42 analysis output register unit supplies values typical of  $[[the]]$  a sequence of each of these 43 registers.

1 4. (Currently Amended) A visual perception processor according to claim 3, 2 wherein the memory of the classifier is an addressable memory enabling real time updating of 3 the selection criterion C and having a data input register, an address command register and a 4 writing command register, receiving on its input register the output from the analysis memory 5 and a signal End on its writing command register, the processor further comprising a data input 6 multiplexer with two inputs and one output, receiving on one of its inputs a counting signal and 7 on its other input the succession of data  $[[a_{ij}]] \underline{a_{ijT}}$  to the address command of the memory of the 8 classifier and an operator OR controlling the address multiplexer and receiving on its inputs an 9 initialization signal and the end signal END.

1 5. (Original) A visual perception processor according to claim 4, wherein 2 the space  $(i, j)$  is two-dimensional and wherein the signal  $DATA(A)$  is associated with the pixels 3 of a succession of images.

- 1 6. (Original) A visual perception processor according to claim 3, further 2 comprising means for anticipating the value of the classification criterion C.
- 1 7. (Original) A visual perception processor according to claim 6, wherein 2 the means for anticipating the value of the classification criterion C comprises memories 3 intended for containing the values of statistical parameters relating to two successive frames  $T_0$ 4 and  $T_1$ .
- 1 8. (Currently Amended) A visual perception processor according to claim 7, 2 wherein the statistical parameters are the average values of the data  $[[a_{ii}]]$   $\underline{a}_{iiT}$  enabled.
- 1 9. (Currently Amended) A visual perception processor according to elaims 2 claim 3, wherein the analysis output register stores in its memory at least one of the following 3 values: the minimum 'MIN', the maximum 'MAX', the maximum number of pixels for which 4 the signal  $V_{ijt}$  has a particular value 'RMAX', the particular value corresponding POSRMAX, 5 and the total number of enables pixels 'NBPTS '.
- 1 10. (Original) A visual perception processor according to claim 3, wherein 2 the statistical comparison parameter used by the classifier is RMAX/2.
- 1 11. (Original) A visual perception processor according to claim 3, further 2 comprising a control multiplexer configured to receive at its input several statistical parameters 3 and wherein the comparison made by the classifier depends on a command issued by the control 4 multiplexer.
- 1 12. (Original) A visual perception processor according to claim 3, wherein 2 the memory of the classifier includes a set of independent registers D, each comprising one 3 input, one output and one writing command register, wherein the number of these registers D is 4 equal to the number n of bits of the numbers of the succession  $V_{ijt}$ , the classifier further 5 comprising a decoder configured to output a command signal corresponding to the related input

Page 10 of 18

6 value (address) and a multiplexer controlled by this input value, thus enabling to read the chosen 7 register.

1 13. (Original) A visual perception processor according to claim 12, further 2 comprising register input multiplexers, each being associated with the input of a register, and 3 combinatory modules connecting the registers to one another, wherein the register input 4 multiplexers are configured to choose between a sequential writing mode and a writing mode 5 common to all the registers connected together by the combinatory modules.

1 14. (Original) A visual perception processor according to claim 13, wherein 2 the combinatory modules comprise a morphological expansion operator including a three-input 3 logic unit 'OR', wherein the first input unit receives the output signal of the 'Q' -order register, 4 wherein the second input unit is connected to the output of a two-input logic unit 'AND' 5 receiving respectively the output signal of the 'Q+1'-order register and a positive expansion 6 signal, and wherein the third input unit is connected to the output of a two-input logic unit 7 'AND' receiving respectively the output signal of the 'Q-1 '-order register and a negative 8 expansion signal.

1 15. (Original) A visual perception processor according to claim 14, wherein 2 the combinatory modules comprise a morphological erosion operator including a three-input 3 logic unit 'AND', wherein the first input unit receives the output signal of the 'Q'-order register, 4 wherein the second input unit is connected to the output of a logic unit 'AND', wherein one four-5 input reverse receives respectively the output signal of the 'Q'-order register, the output signal of 6 the 'Q-1'-order register, the output signal of the 'Q+1'-order register and a negative erosion 7 signal, and wherein the third input unit is connected to the output of a four-input logic unit 8 'AND', wherein one reverse receives respectively the output signal of the 'Q'-order register, the 9 output signal of the 'Q-1'-order register, the output signal of the 'Q+1'-order register and a 10 negative erosion signal.

Appl. No. 09/792,436 PATENT 2014 12:00 PATENT 2014 12:00 PATENT 2014 12:00 PATENT Arndt. dated August 26, 2004 Reply to Office Action of March 26, 2004

 $\ddot{\phantom{a}}$ 

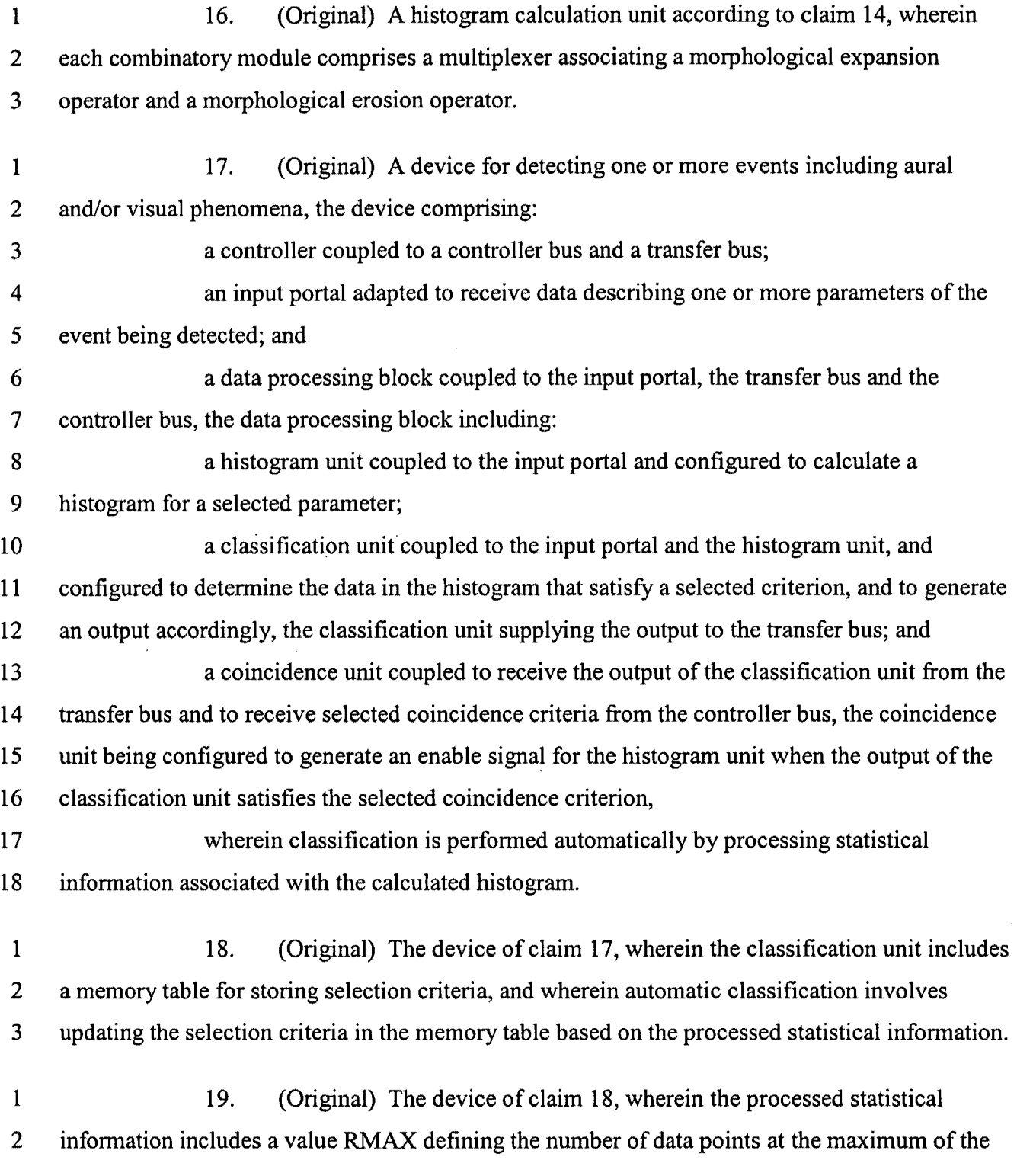

Page 12of18

3 4 1 2 3 1 2 3 4 5 6 7 8 9 10 11 12 13 14 15 16 17 1 2 3 4 5 calculated histogram, and wherein automatic classification involves updating the selection criteria in the memory table based on the value RMAX. 20. (Original) The device of claim 17, wherein the classification unit includes a memory table for storing selection criteria, and wherein automatic classification involves changing an address input to the memory table based on the processed statistical information. 21. (Original) A device for detecting one or more events including aural and/or visual phenomena, the device comprising: a controller coupled to a controller bus and a transfer bus; an input multiplexer adapted to receive data describing one or more parameters of the event being detected, and to output data describing a selected one of the one or more parameters in response to a selection signal; and a data processing block coupled to the multiplexer, the transfer bus and the controller bus, the data processing block including: a histogram unit coupled to the input portal and configured to calculate a histogram for the selected parameter; a classification unit coupled to the input portal and the histogram unit, and configured to determine the data in the histogram that satisfy a selected criterion, and to generate an output accordingly, the classification unit supplying the output to the transfer bus; and a coincidence unit coupled to receive the output of the classification unit from the transfer bus and to receive selected coincidence criteria from the controller bus, the coincidence unit being configured to generate an enable signal for the histogram unit when the output of the classification unit satisfies the selected coincidence criterion. 22. (Original) A device for detecting one or more events including aural and/or visual phenomena, the device comprising: a controller coupled to a controller bus and a transfer bus; an input portal adapted to receive data sets describing one or more parameters of the event being detected, each data set being associated with an instant of time; and

SAMSUNG EXHIBIT 1004 Page 213 of 517

Appl. No. 09/792,436 PATENT PHOTOS AND THE SERVE ASSAULT A SERVE AND THE SERVE ASSAULT A SERVE AND THE SERVE A Arndt. dated August 26, 2004 Reply to Office Action of March 26, 2004

 $\alpha$ 

 $\mathbf{A}^{\mathrm{eff}}$ 

ä,

 $\ddot{\phantom{a}}$ 

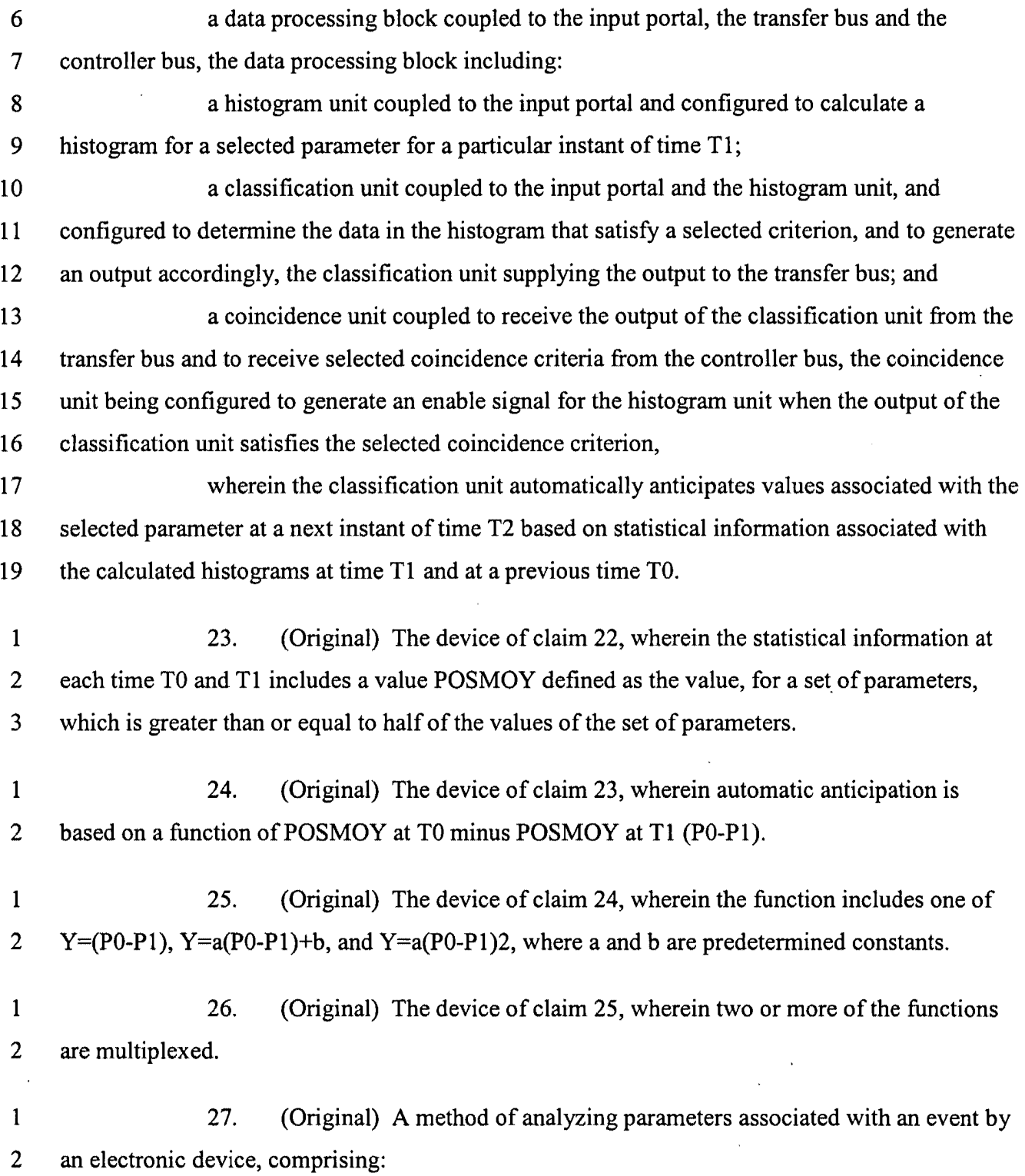

Appl. No. 09/792,436 PATENT PRODUCED A SERVE AND A SERVE ASSAULT A SERVE AND A SERVE AND A SERVE AND A SERVE A Arndt. dated August 26, 2004 Reply to Office Action of March 26, 2004

 $\hat{\mathbf{r}}$ 

 $\bullet$ 

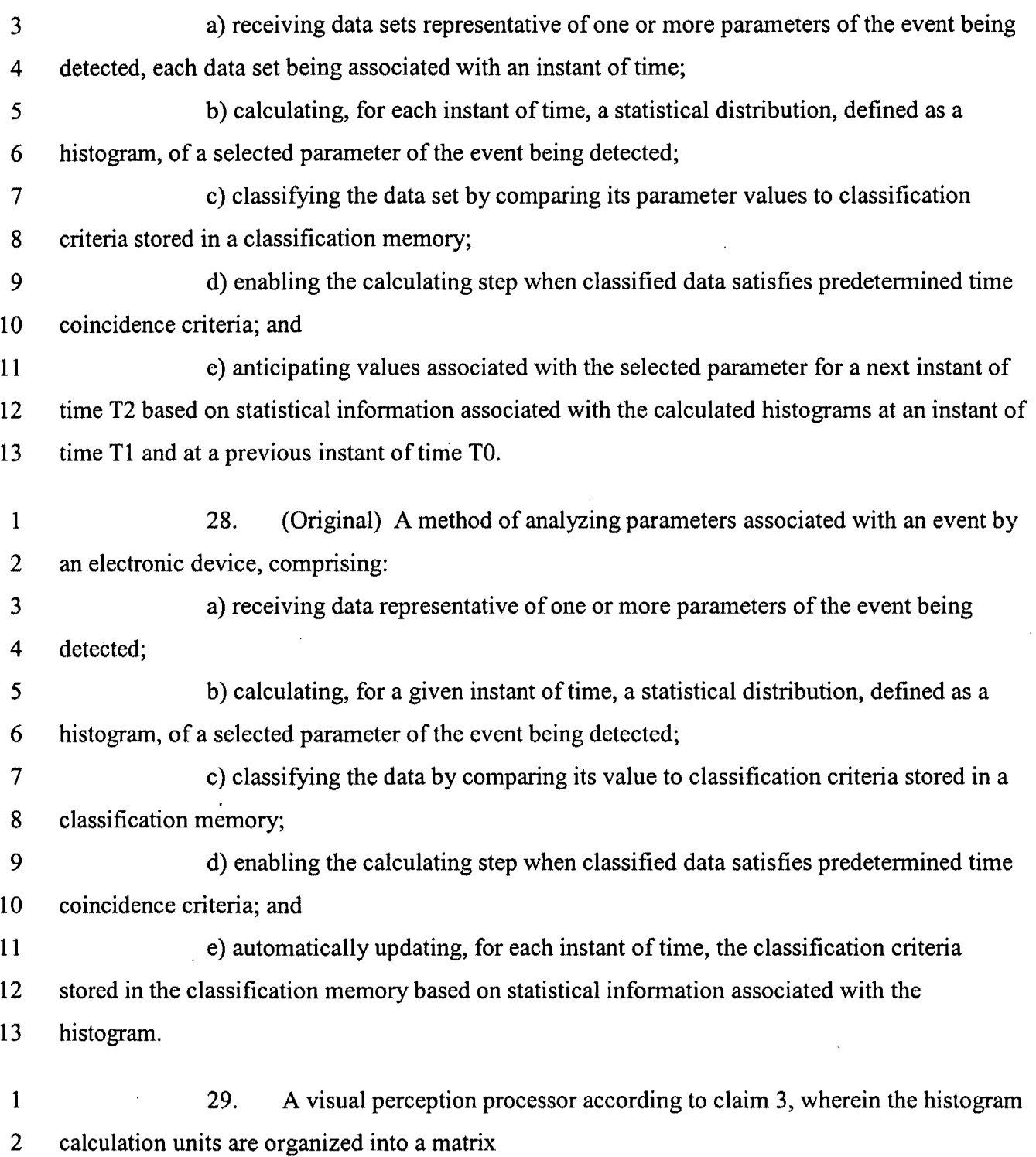

 $\mathcal{A}$ 

 $\color{red} \star$ 

#### **REMARKS/ARGUMENTS**

Claims 1-28 were pending. Claims 1-4, 8 and 9 have been amended, and new claim 29 has been added. Therefore, upon entry of this amendment, which is respectfully requested, claims 1-29 will be pending.

The drawings were objected to for various reasons. For Figures 6-11 and 21 it was stated that arrow heads at the input and output of devices, and the word "NO", were missing from connections. Additionally, it was stated that Figures 13, 15 and 31 should be renumbered as indicated. Appropriate correction has been made in the form of proposed amendments to the drawings. A red-lined version is included to show proposed changes. Additionally, correction to the specification to keep Figure numbers in conformity with the drawing changes has been made.

Claims 3-16 were objected to because it was believed that claim 3 at line 29 required a "wherein" before "the". Appropriate correction has been made.

Claims 3-16 were rejected under 35 USC § 112, second paragraph, as being indefinite as many limitations were alleged to lack antecedent basis. Appropriate correction has been made by amendments to claim 3. Additionally, amendments were made to claims 3, 4 and 8 to correct for minor typographical errors.

Applicant thanks the examiner for the allowance of claims 17-28.

Claims 3-16 were indicated as being allowable if rewritten or amended to overcome the rejection under 35 USC § 112, second paragraph. Responsive to this indication, appropriate correction has been made by way of amendments to claim 3. Additionally, claim 3 has been rewritten in independent form. Accordingly, it is respectfully asserted that these claims are in condition for allowance.

Claims 1 and 2 were rejected under 35 USC §102(b) as being anticipated by Ric Ka et al., U.S. patent No. 5,359,533 ("Ric Ka").

Applicant respectfully asserts that Ric Ka fails to teach or suggest the limitations as presently recited in claims 1 and 2. For example, Ric Ka fails to teach or suggest two or more histogram calculation units wherein the histogram calculation units are configured to form a histogram representative of the parameter as a function of a validation signal and to determine a
Appl. No. 09/792,436 **PATENT** Amdt. dated August 26, 2004 Reply to Office Action of March 26, 2004

binary classification signal resulting from a comparison of the parameter and a selection criterion C, wherein the classification signal is sent to a time coincidences bus, and wherein the validation signal is produced from time coincidences signals such that the calculation of the histogram depends on the classification signals carried by the time coincidences bus, as is recited in claim 1. The "start" and "hit" signals of Ric Ka do not suggest the digital signal  $a_{iiT}$  of the present invention. Also, there is no time coincidences bus between multiple units and the MTIA of Ric Ka cannot interact with another MTIA through such a time coincidences bus. Moreover, there is no teaching or motivation in Ric Ka to create a system in which the computation of a histogram in a histogram calculation unit may depend on the computations in other such units. Advantageously, in the present invention, the use of a time coincidences bus, which is shared between the histogram calculation units, allows for a time dependent amplification effect. Accordingly, it is respectfully asserted that Ric Ka, as well as the other cited references, fail to teach or suggest limitations of claim 1, and that this claim and dependent claim 2 are therefore novel and non-obvious.

# **CONCLUSION**

In view of the foregoing, Applicants believe all claims now pending in this Application are in condition for allowance. The issuance of a formal Notice of Allowance at an early date is respectfully requested.

If the Examiner believes a telephone conference would expedite prosecution of this application, please telephone the undersigned at 925-472-5000.

Respectfully submitted,

*fadA* **r.;;..,** / *HulA 1. Huy*<br>Gerald T. Gray

Reg. No. 41,797

TOWNSEND and TOWNSEND and CREW LLP Two Embarcadero Center, Eighth Floor San Francisco, California 94111-3834 Tel: 925-472-5000 Fax:415-576-0300 Attachments GTG:sea 60190347 v1

Appl. No. 09/792,436 **PATENT** Arndt. dated August 26, 2004 Reply to Office Action of March 26, 2004

### **Amendments to the Drawings:**

The attached sheets of drawings includes changes to Figs. 6-11,13, 13a, 13b, 13c, 15, 15a, 21, 31 and 3la. These sheets, which include Figs. 5-13, 13a, 13b, 13c, 15, 15a, 21, 30, 31and3la replace the original sheets including Figs. 5-13, 13a, 13b, 13c, 15, 15a, 21, 30, 31 and 31a.

Attachment: Replacement Sheets Annotated Sheets Showing Changes

٦

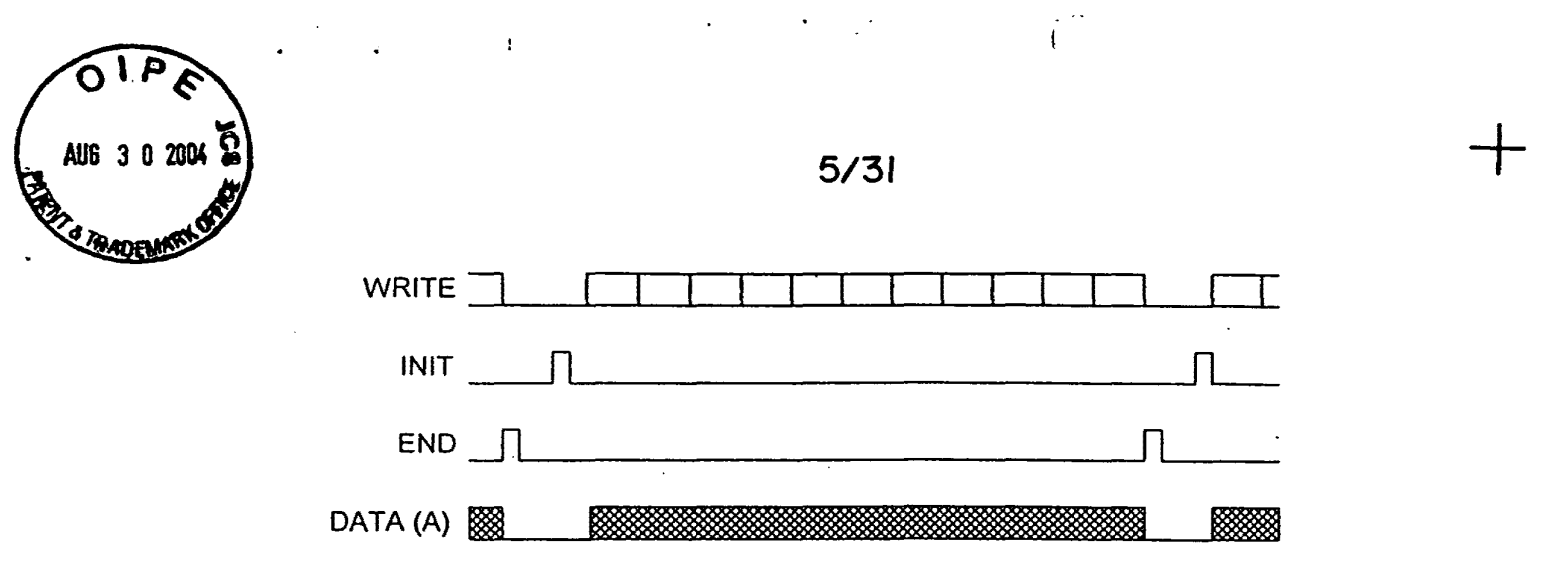

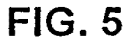

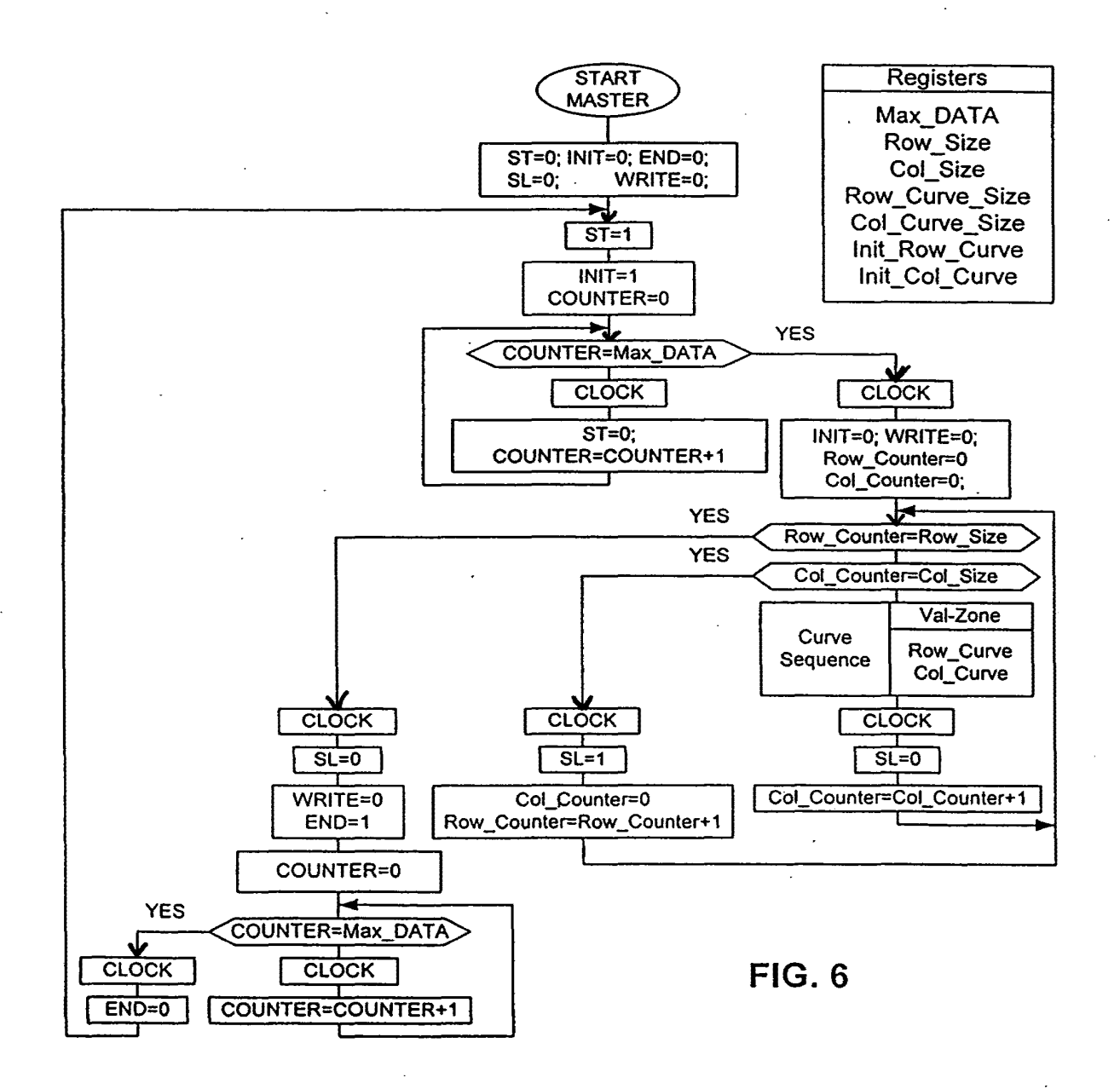

+

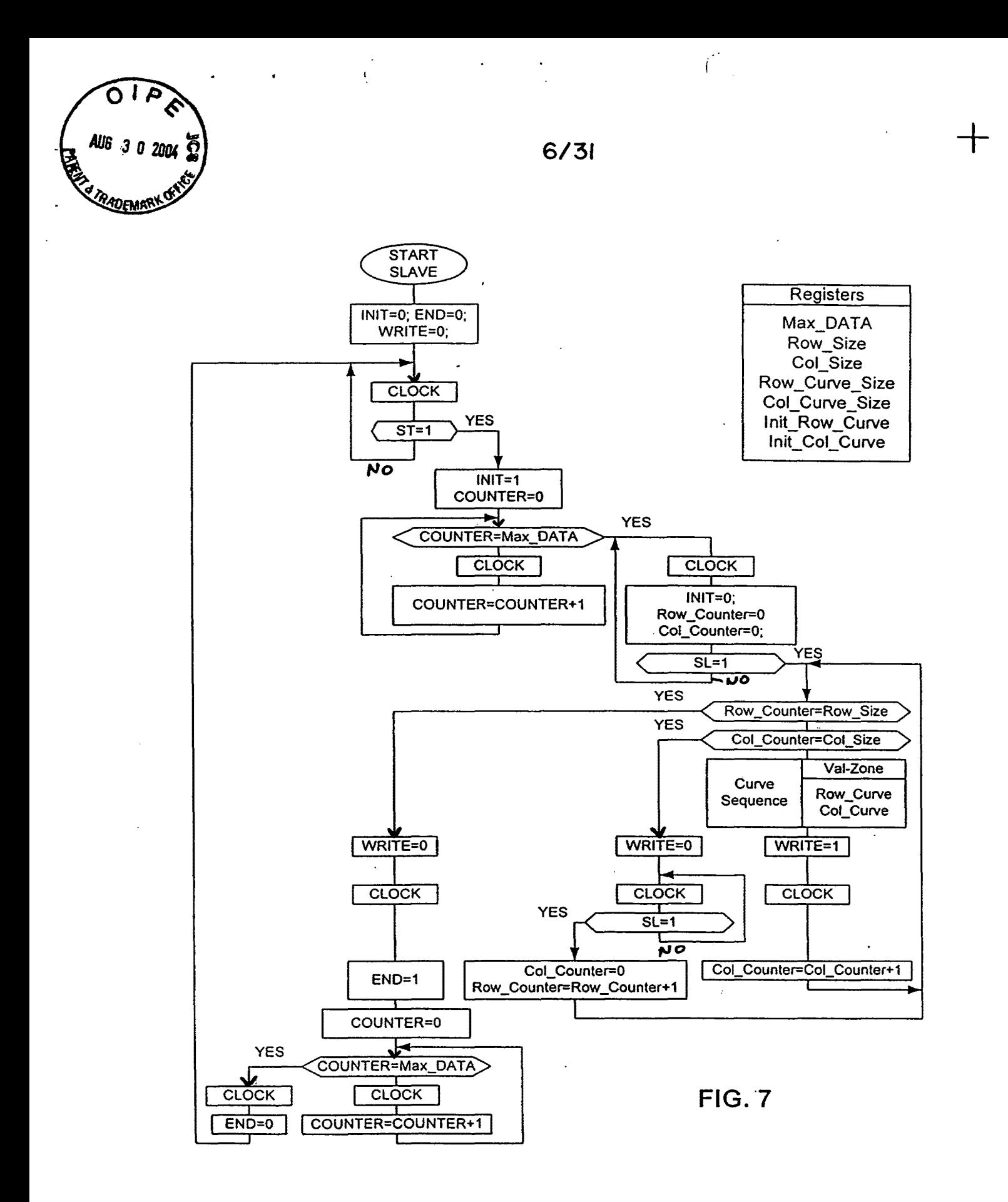

 $+$ 

SAMSUNG EXHIBIT 1004 Page 220 of 517

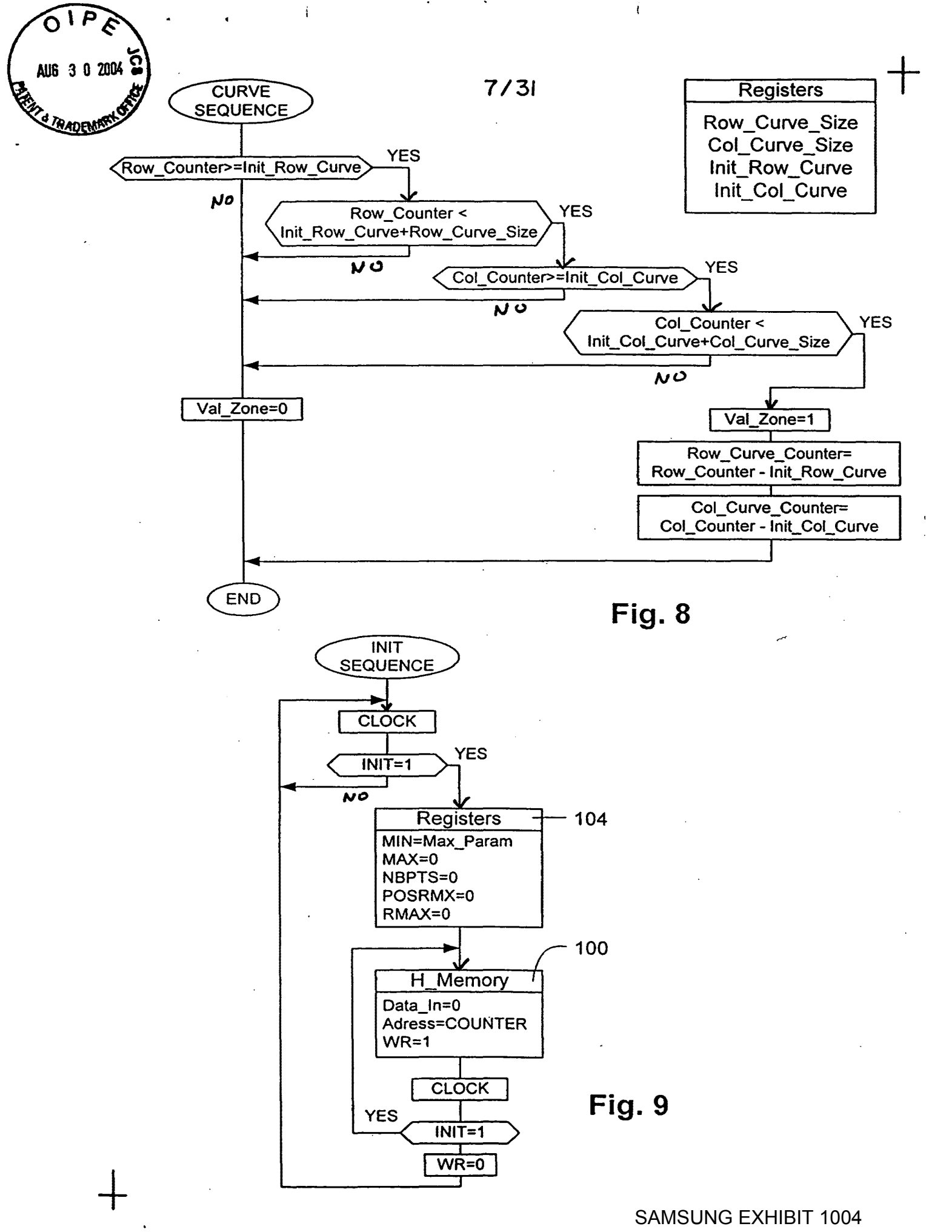

Page 221 of 517

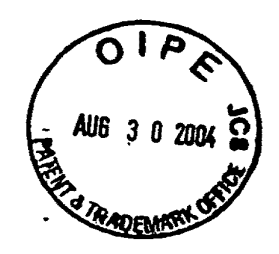

 $\mathbf{i}$ 

 $+$ 

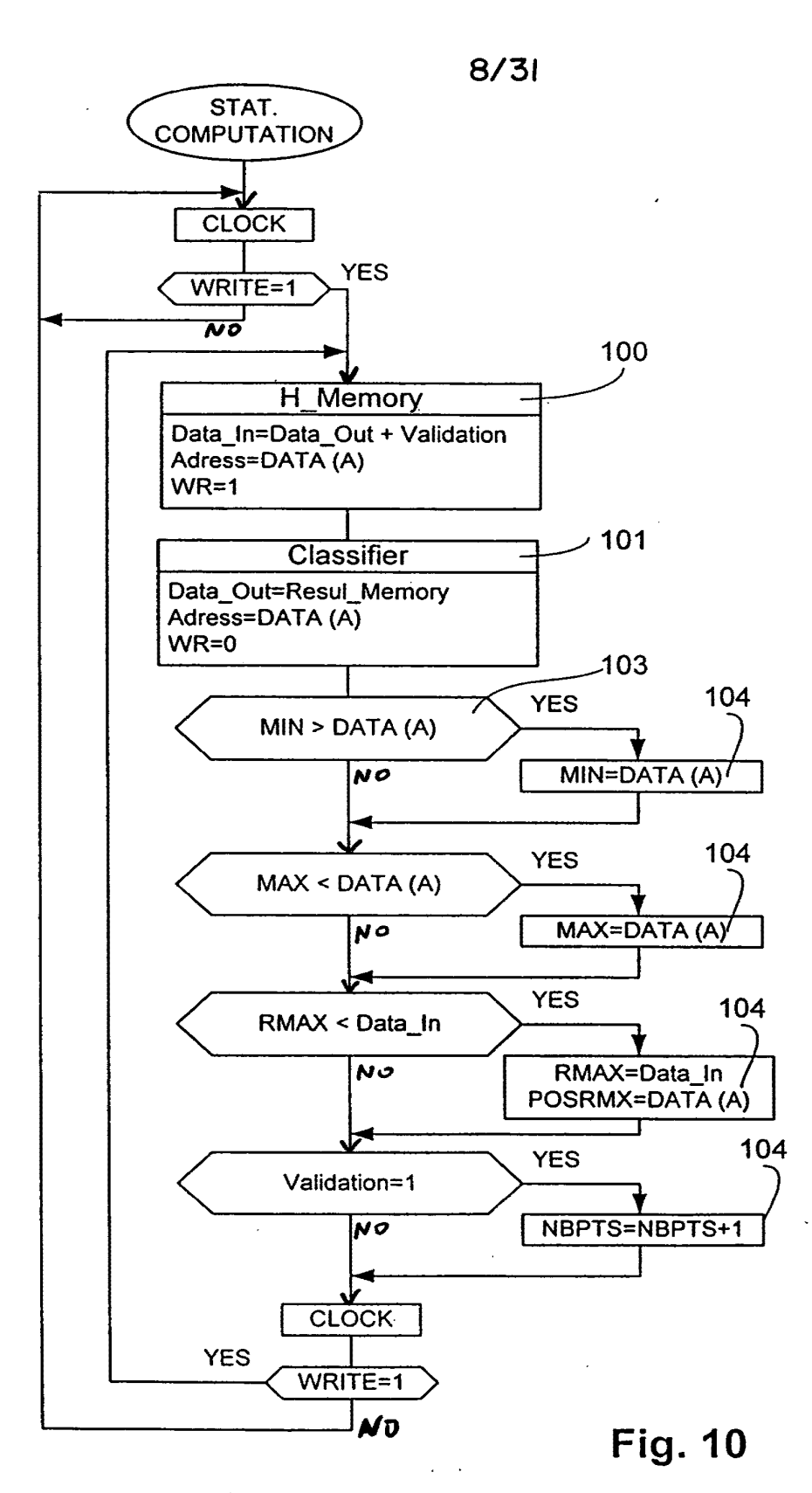

SAMSUNG EXHIBIT 1004 Page 222 of 517

 $+$ 

 $\mathbf{f}$ 

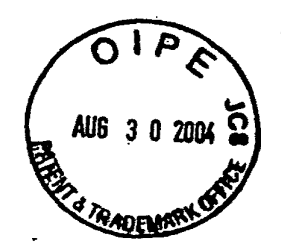

 $9/31$ 

 $\overline{1}$ 

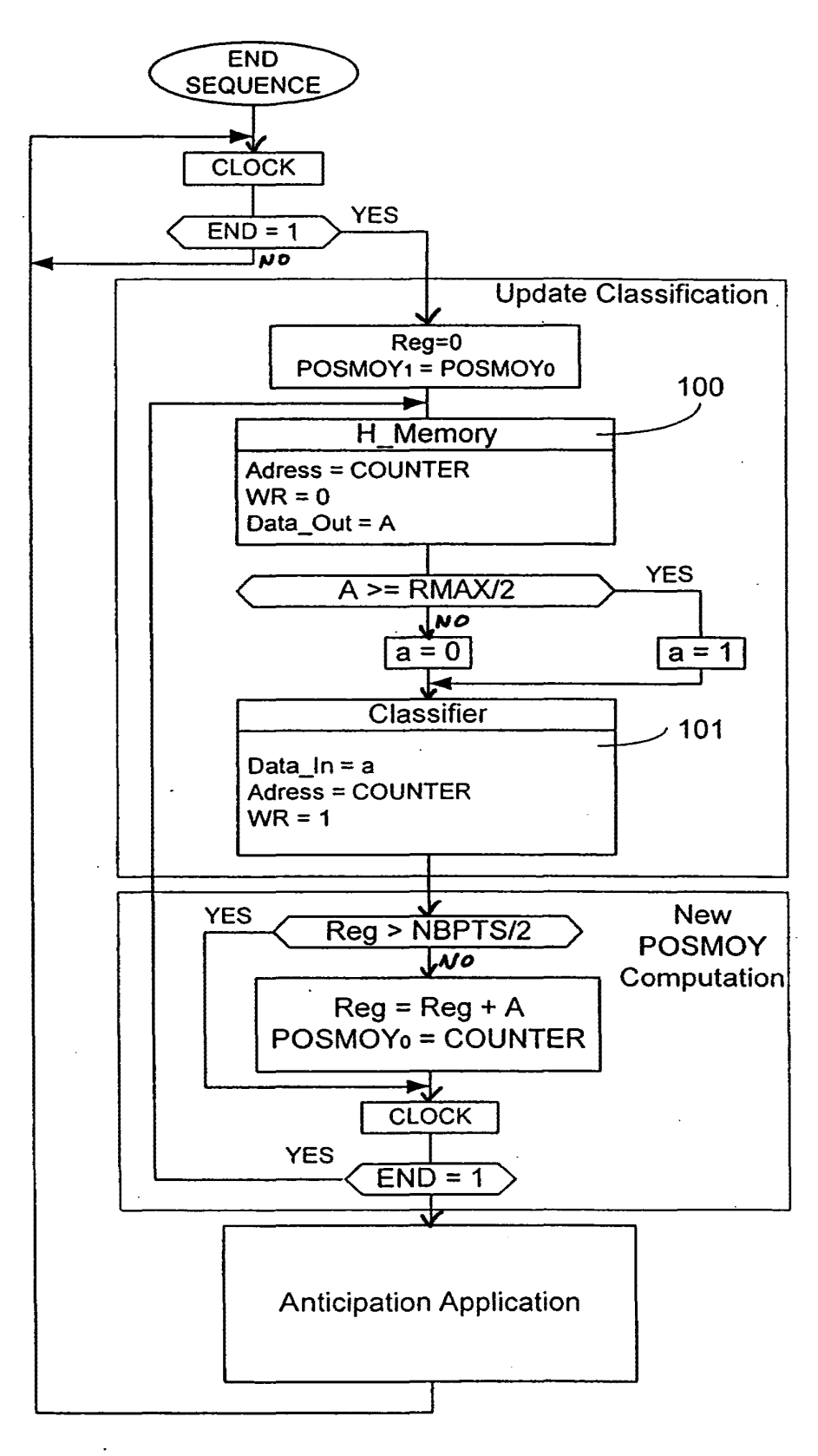

**Fig. 11** 

SAMSUNG EXHIBIT 1004 Page 223 of 517

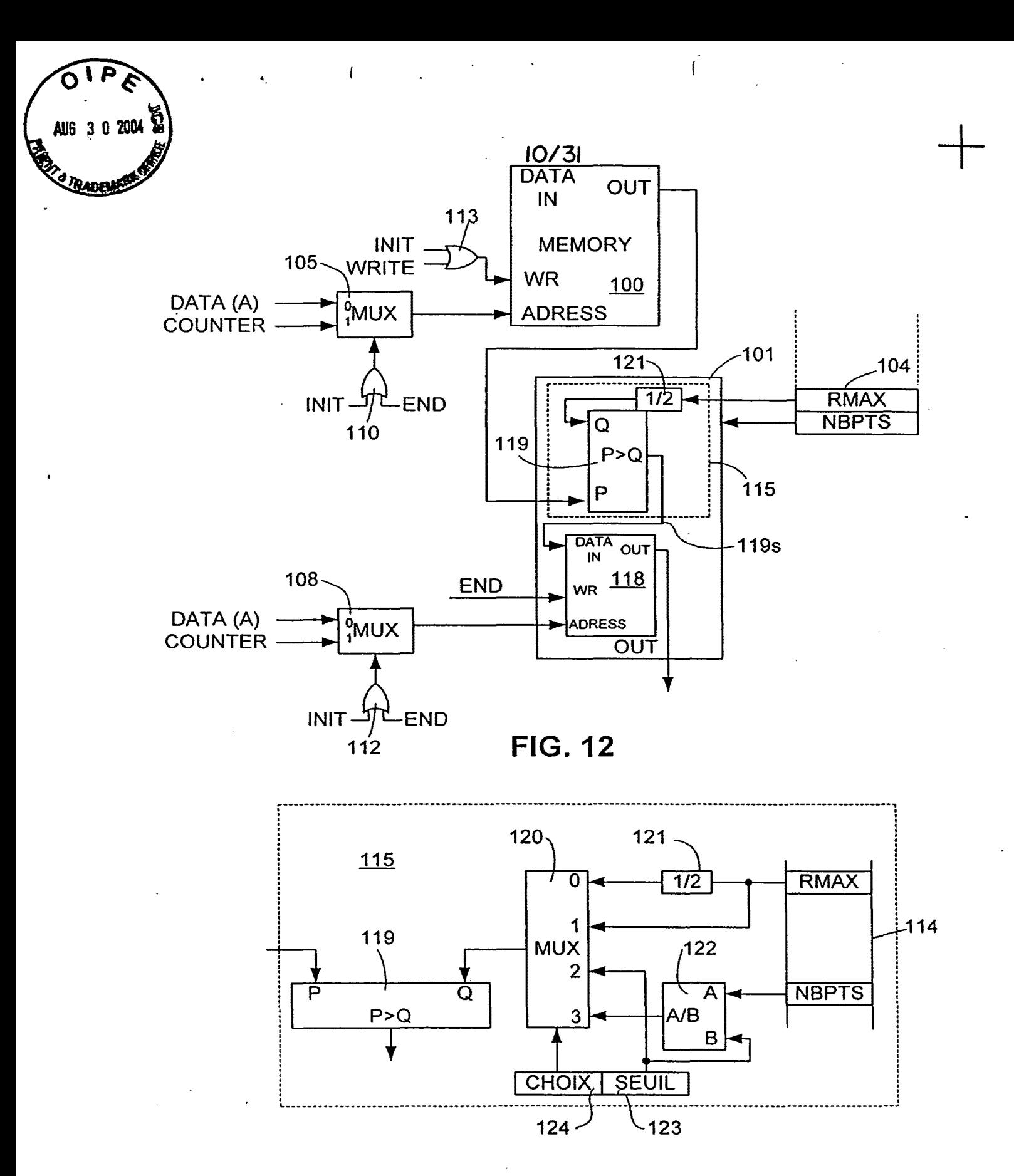

**FIG. 13°'-**

+

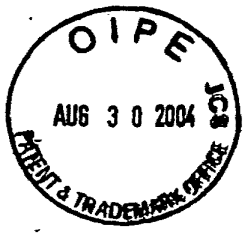

 $\bar{\rm f}$ 

 $\mathbf{r}$ 

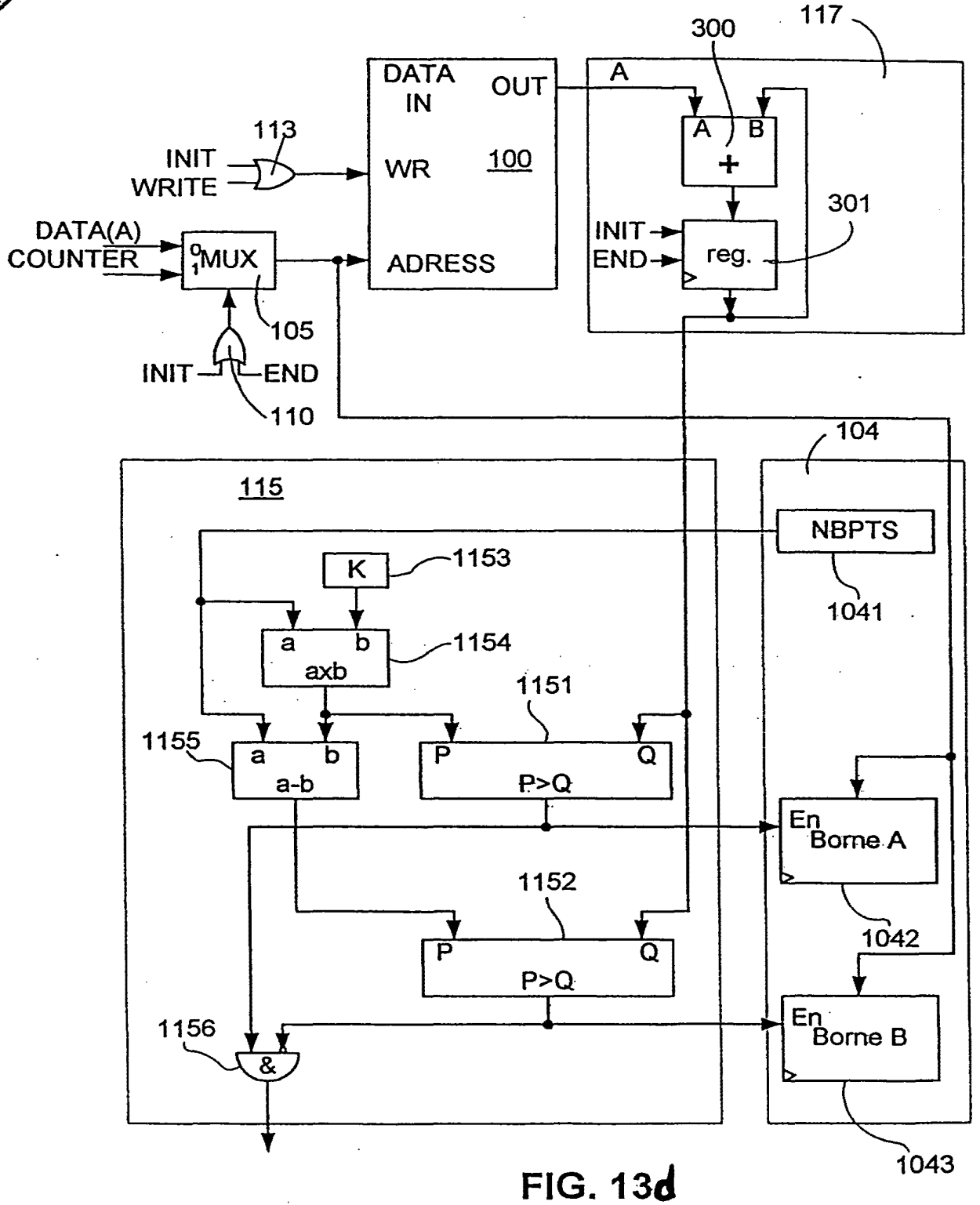

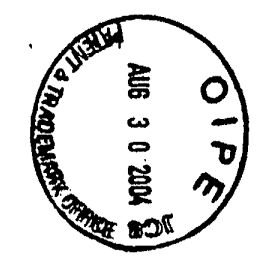

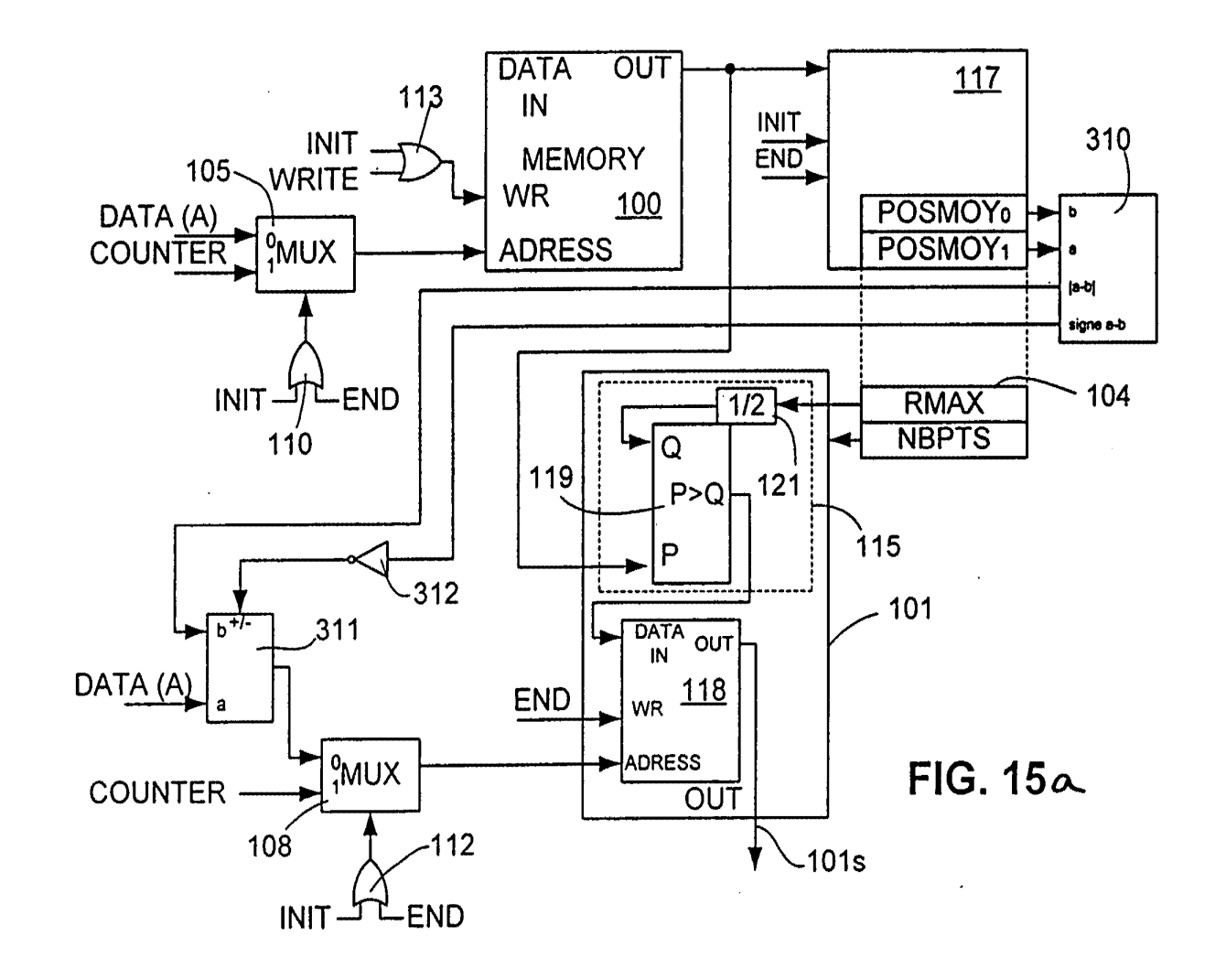

 $|3/3|$ 

**SAMSUNG EXHIBIT 1004** Page 226 of 517

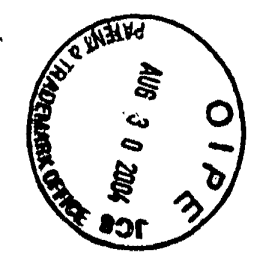

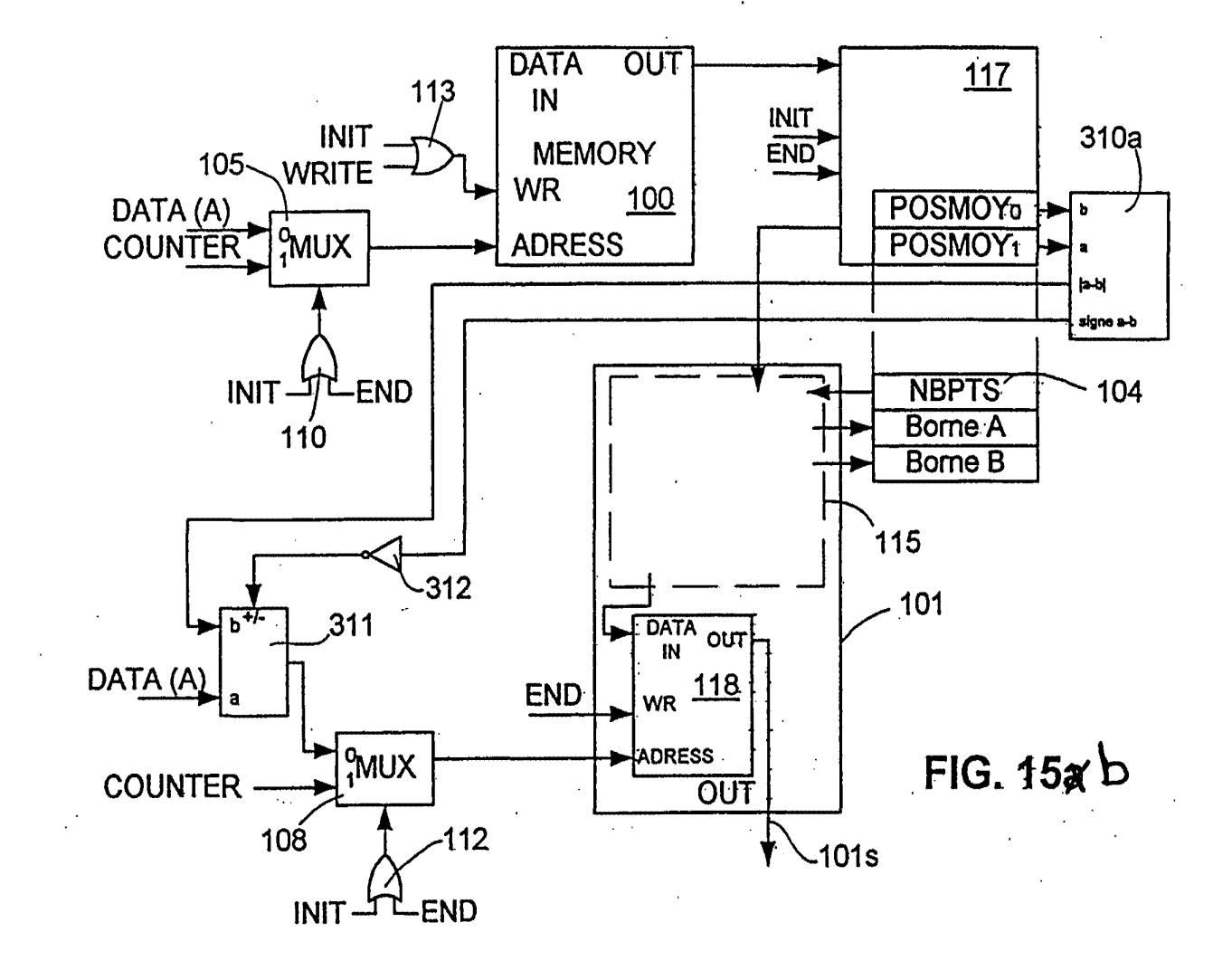

 $12/71$ 

SAMSUNG EXHIBIT 1004 Page 227 of 517

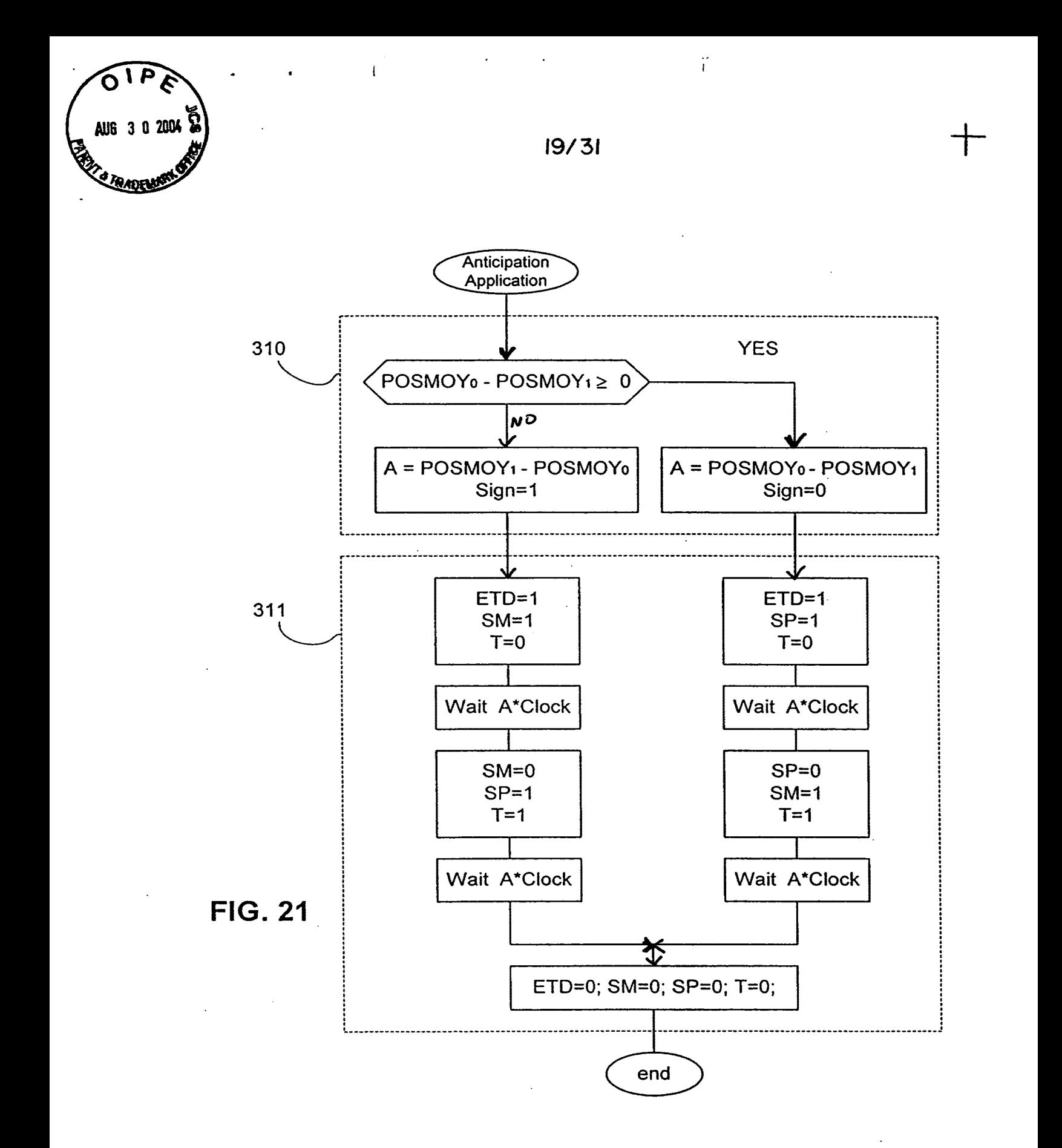

SAMSUNG EXHIBIT 1004 Page 228 of 517

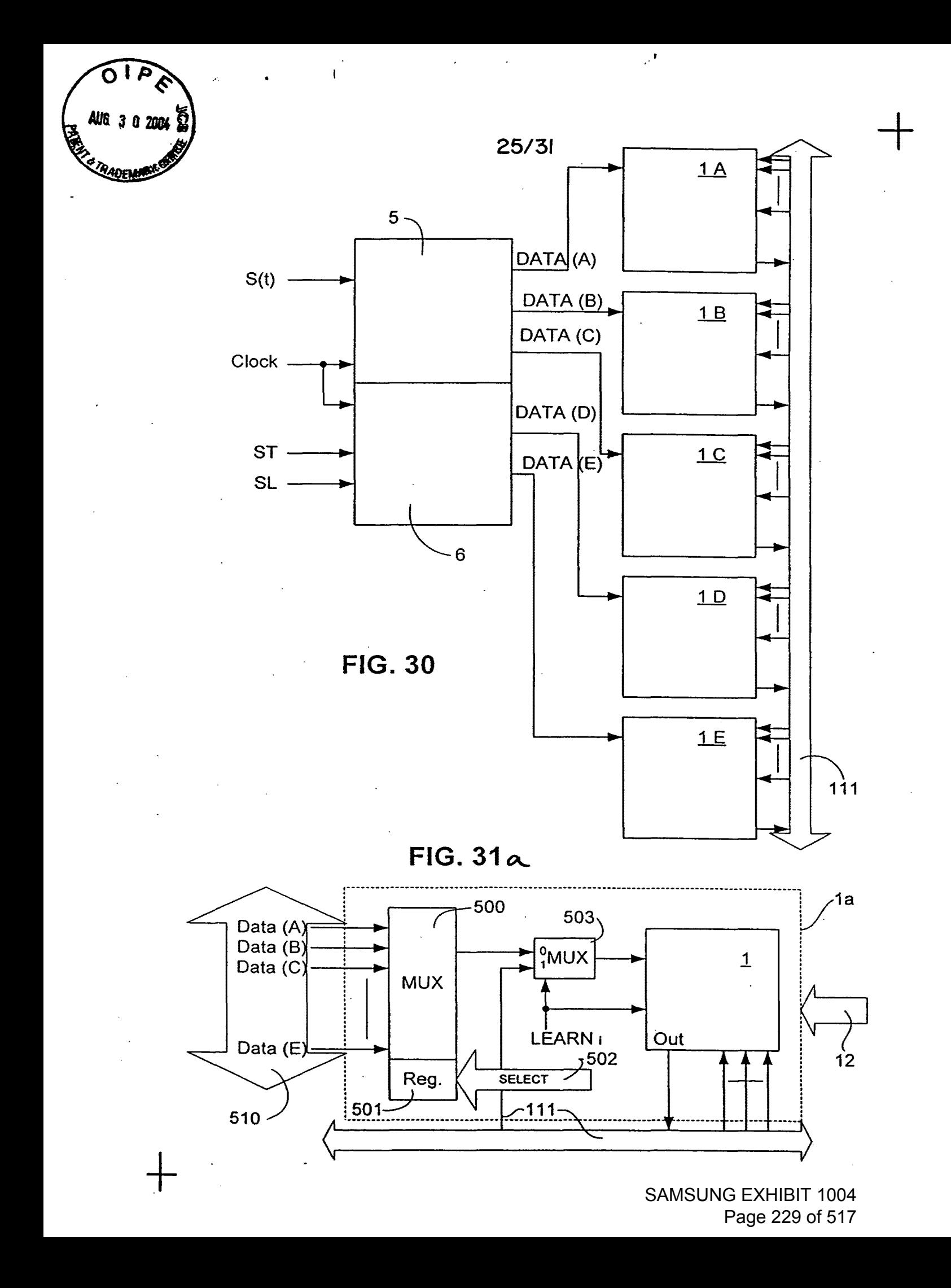

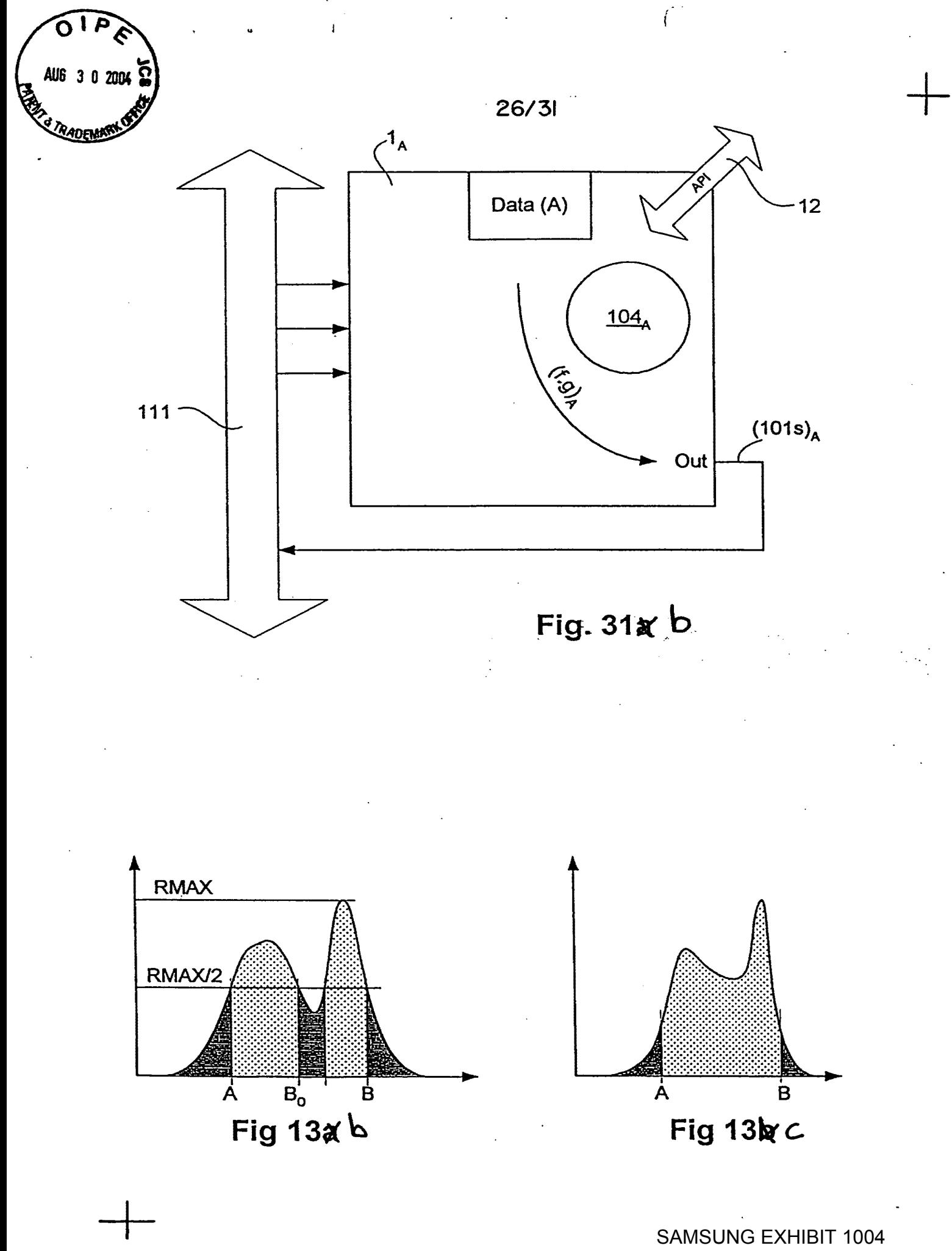

Page 230 of 517

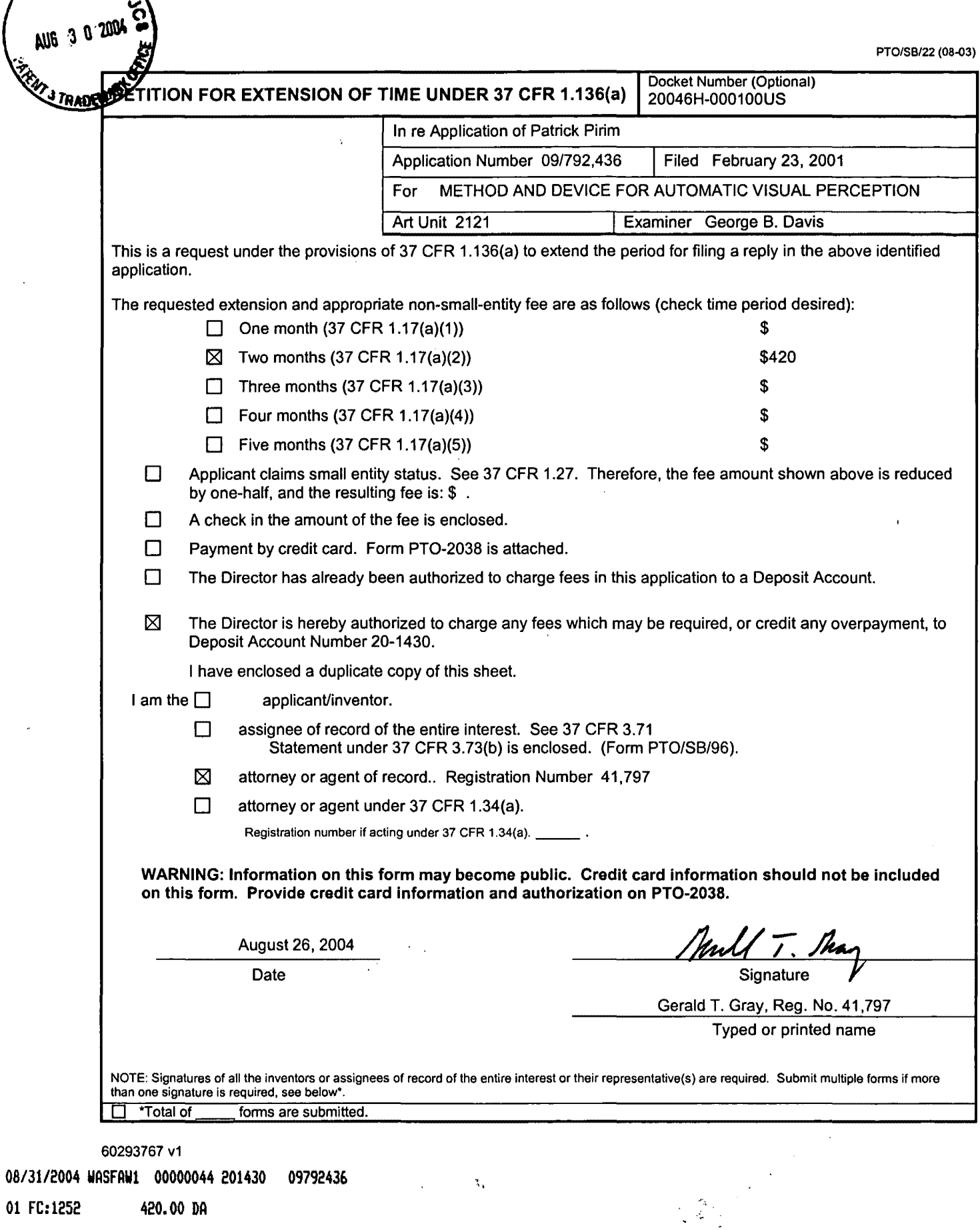

 $\ddot{\phantom{a}}$ 

O

 $\frac{1}{2}$   $\frac{1}{2}$  SAMSUNG EXHIBIT 1004 Page 231 of 517

 $\mathcal{L}^{\star}$ 

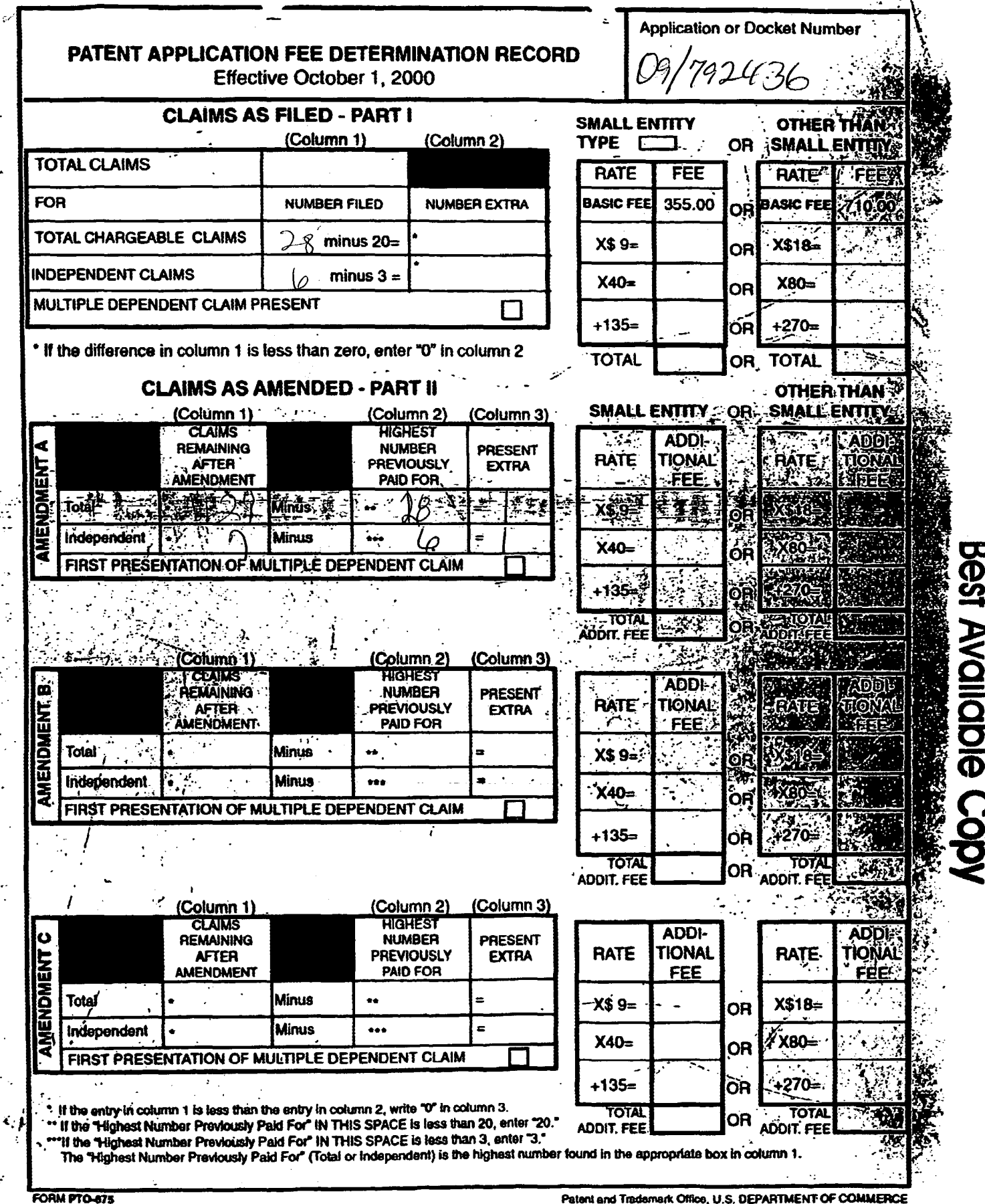

(Rev. 8/00)

 $\ddot{\phantom{a}}$ 

ð.

Patent and Trademark Office, U.S. DEPARTMENT OF COMMERCE 'U.S. GPO: 2000-450-708/30103

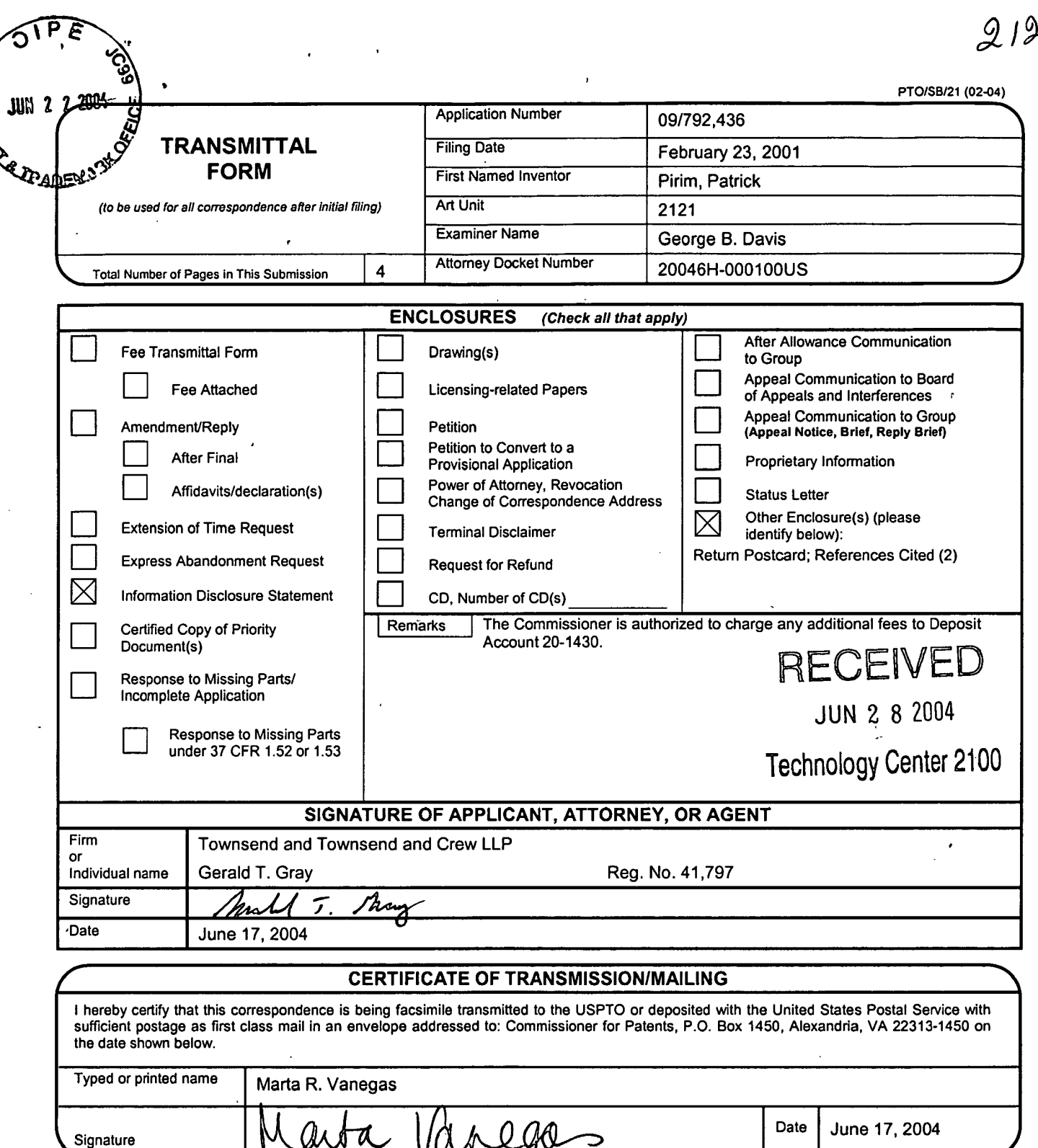

60242565 v1

 $\ddot{\phantom{a}}$ 

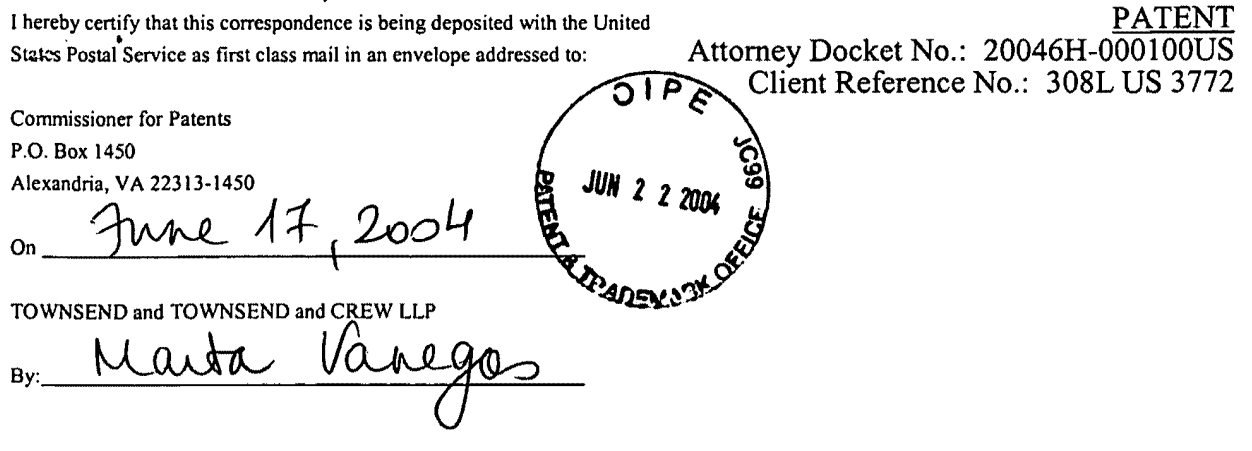

## IN THE UNITED STATES PATENT AND TRADEMARK OFFICE

In re application of:

Patrick Pirim

Application No.: 09/792,436

Filed: February 23, 2001

For: METHOD AND DEVICE FOR AUTOMATIC VISUAL PERCEPTION **RECEIVED** 

Examiner: George B. Davis

Art Unit: 2121

SUPPLEMENTAL INFORMATION DISCLOSURE STATEMENT UNDER 37 CFR  $§1.97$  and  $§1.98$ 

> JUN 2<sub>8</sub> 2004 Technology Center 2100

Commissioner for Patents P.O. Box 1450 Alexandria, VA 22313-1450

Sir:

The references cited on attached form PTO/SB/08A are being called to the attention of the Examiner. Copies of the references are enclosed.

It is respectfully requested that the cited references be expressly considered during the prosecution of this application, and the references be made of record therein and appear among the "references cited" on any patent to issue therefrom.

As provided for by 37 CFR 1.97 $(g)$  and (h), no inference should be made that the information and references cited are prior art merely because they are in this statement and no representation is being made that a search has been conducted or that this statement encompasses all the possible relevant information.

Patrick Pirim Application No.: 09/792,436 Page 2

 $\sim 10$ 

PATENT

This IDS is being filed before the mailing date of the final Office Action or Notice of Allowance.

### CERTIFICATION

I hereby certify that no item of information contained in the Information Disclosure Statement filed herewith was cited in a communication from a foreign patent office in a counterpart foreign application, and, to my knowledge after making reasonable inquiry, no item of information contained in this Information Disclosure Statement was known to any individual designated in 37 CFR 1.56(c) more than three months prior to the filing of this Information Disclosure Statement.

Applicant believes that no fee is required for submission of this statement. However, if a fee is required, the Commissioner is authorized to deduct such fee from the undersigned's Deposit Account No. 20-1430. Please deduct any additional fees from, or credit any overpayment to, the above-noted Deposit Account.

Respectfully submitted,

*Junkt* J. Stay

Reg. No. 41,797

TOWNSEND and TOWNSEND and CREW LLP Two Embarcadero Center, Eighth Floor San Francisco, California 94111-3834 Tel: 925-472-5000 Fax: 925-472-8895 GTG:mrv

60242432 v1

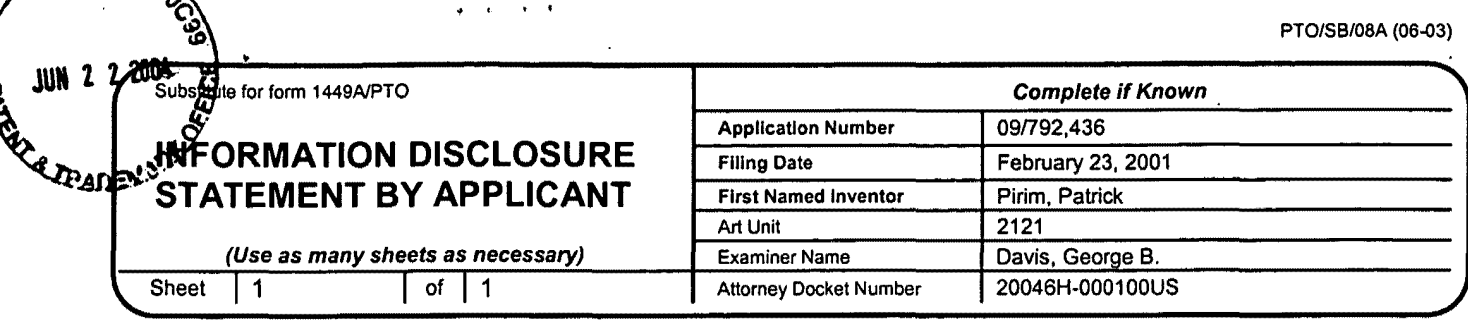

...

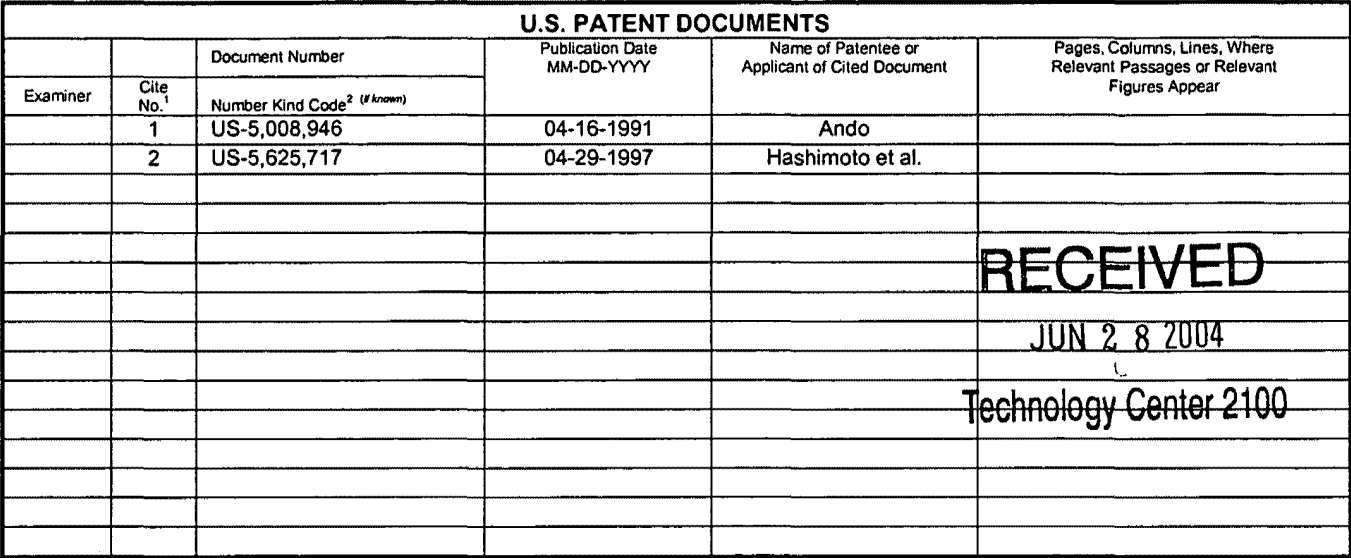

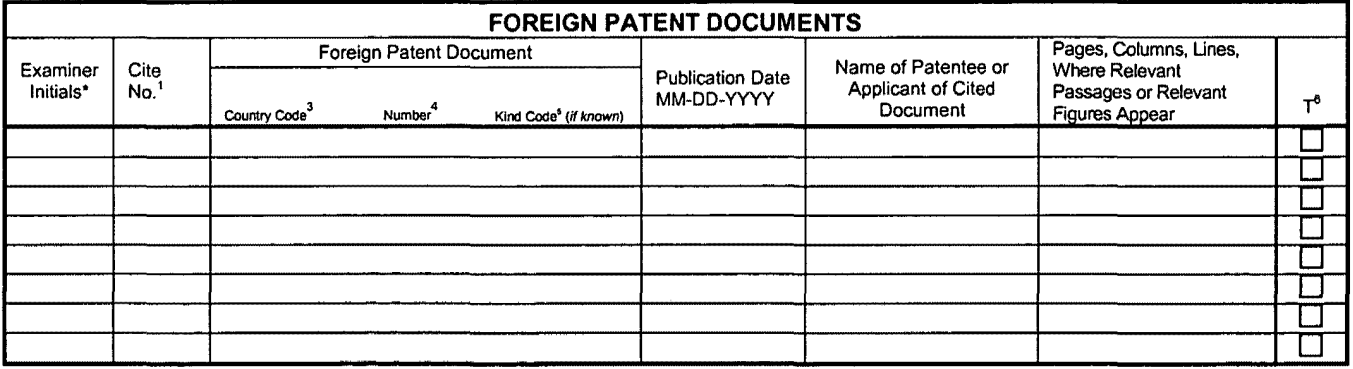

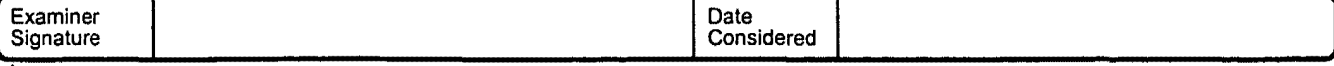

EXAMINER: Initial if reference considered, whether or not citation is in conformance with MPEP 609. Draw line through citation if not in conformance and not considered. Include copy of this form with next communication to

**SIPE** 

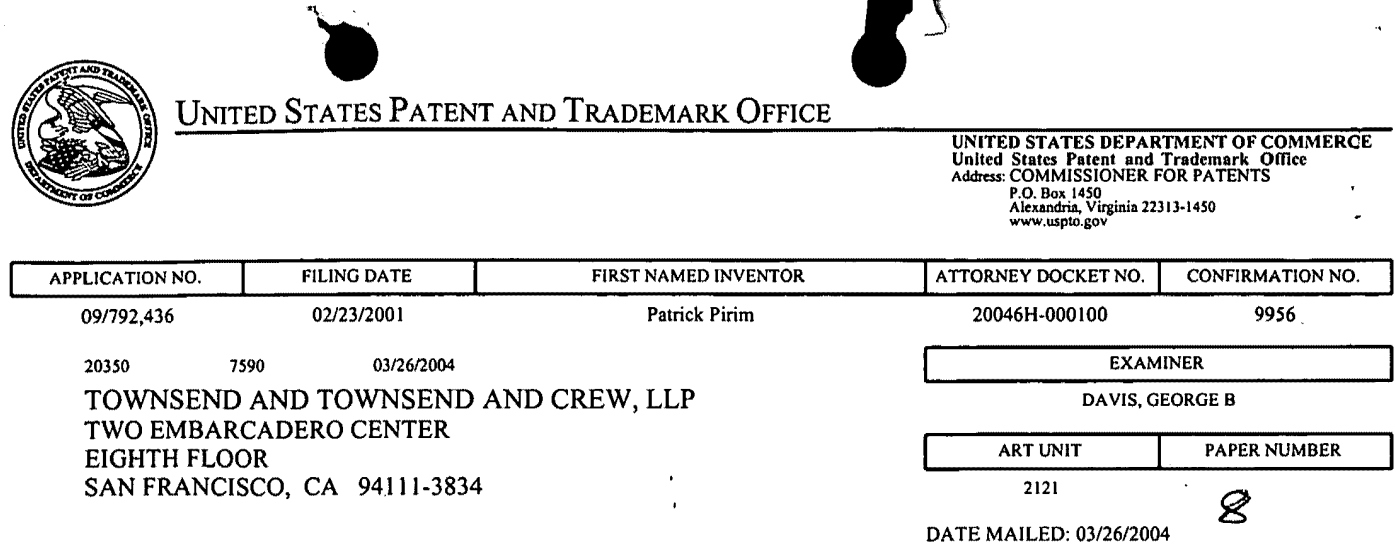

Please find below and/or attached an Office communication concerning this application or proceeding.

 $\bar{z}$ 

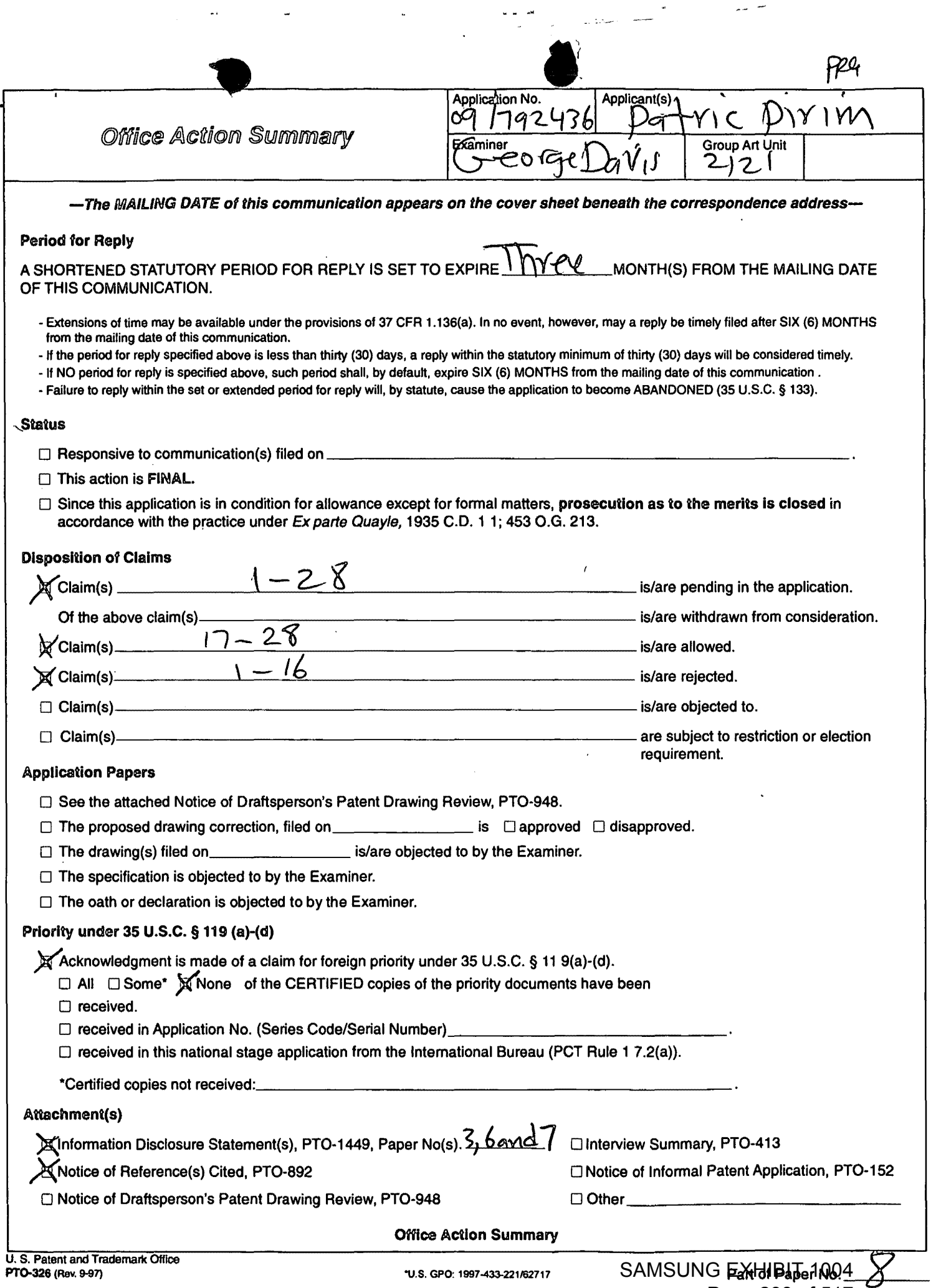

 $\sim$ 

 $\hat{\mathcal{A}}$ 

j

Page 238 of 517

•<br>• Number Application/Control Number: 09/792436 Page 2

Art Unit: 2121

 $\mathcal{L}^{\infty}$ 

### DETAILED ACTION

#### *Drawings*

1. The drawings are objected to because Figures 6-11 and 21 should show arrow heads at the input and output of devices and the word "NO" is missing from connections. Fig. 13 should read "Fig. 13a". Fig. 13a should read "Fig. 13b". Fig. 13b should read "Fig. 13c". Fig. 13c should read "Fig. 13d". Fig. 15 should read "Fig. 15a". Fig. 15a should read "Fig. 15b". Fig. 31 should read "Fig. 31a". Fig. 31a should read "Fig. 31b". A proposed drawing correction or corrected drawings are required in reply to the Office action to avoid abandonment of the application. The objection to the drawings will not be held in abeyance.

#### *Claim Objections*

2. Claims 3-16 are objected to because of the following informalities: claim 3, line 29, before "the" insert -- wherein --. Appropriate correction is required.

#### *Claim Rejections* - *35U.S.C.§112*

3. The following is a quotation of the second paragraph of 35 U.S.C. 112:

The specification shall conclude with one or more claims particularly pointing out and distinctly claiming the subject matter which the applicant regards as his invention.

SAMSUNG EXHIBIT 1004 Page 239 of 517 Application/Control Number: 09/792436 Page 3

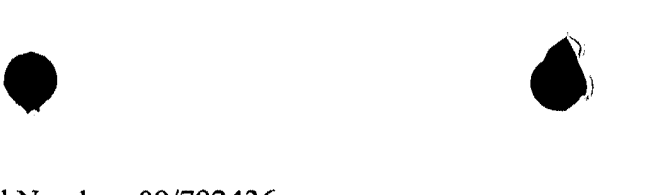

Art Unit: 2121

Claims 3-16 are rejected under 35 U.S.C. 112, second paragraph, as being indefinite for failing to particularly point out and distinctly claim the subject matter which applicant regards as the invention.

Claim 3 recites the limitation "the course of time" in lines 3 and 4.

Claim 3 recites the limitation "the space" and "the pixal" in line 7.

Claim 3 recites the limitation "the value" and "the result of comparison" in lines 15 and

16.

Claim 3 recites the limitation "the classifier" in line 17.

Claim 3 recites the limitation "the counter" in line 26.

Claim 3 recites the limitation "the content of analysis memory" in lines 30 and 31.

Claim 3 recites the limitation "the beginning of each frame" in line 32.

Claim 3 recites the limitation "the analysis output register" and "the sequence" in line 37.

There are insufficient antecedent basis for these limitations in the claim.

4. The following is a quotation of the appropriate paragraphs of 35 U.S.C. 102 that form the basis for the rejections under this section made in this Office action:

A person shall be entitled to a patent unless -

(b) the invention was patented or described in a printed publication in this or a foreign country or in public use or on sale in this country, more than one year prior to the date of application for patent in the United States.

Claims I and 2 rejected under 35 U.S.C. 102(b) as being clearly anticipated by Ric Ka et

al, U.S. Pat. No. 5359533.

 $\bullet$ Application/Control Number: 09/792436

Art Unit: 2121

 $v \cdot v \cdot v'$ 

As per claim 1, Ric discloses data bus, time coincidences bus and a histogram unit (column 5, lines 59-68 and column 6, lines 1-10).

As per claim , Ric discloses histogram matrix (device 7).

### *Allowable Subject Matter*

5. Claims 3-16 would be allowable if rewritten or amended to overcome the rejection(s) under 35 U.S.C. 112, 2<sup>nd</sup> paragraph, set forth in this Office action.

6. Claims 17-28 are allowed.

7. Any inquiry concerning this communication or earlier communications from the examiner should be directed to George Davis whose telephone number is (703) 305-3891. The examiner can normally be reached on Monday through Thursday from 8:00 am to 6:30 pm.

If attempts to reach the examiner by telephone are unsuccessful, the examiner's supervisor, Anil Khatri, can be reached on (703) 305-0282. The fax phone number for the organization where this application or proceeding is assigned is (703) 746-7240.

Any inquiry of a general nature or relating to the status of this application or proceeding should be directed to the receptionist whose telephone number is (703) 305-3900.

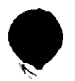

Application/Control Number: 09/792436 Page 5

Art Unit: 2121

 $\sqrt{2}$  ,  $\sqrt{2}$  ,  $\sqrt{2}$ 

 $\pmb{\mathfrak{t}}$ 

March 20, 2004 compared to the contract of the contract of the contract of the contract of the contract of the contract of the contract of the contract of the contract of the contract of the contract of the contract of th GEORGE B. DAVIS

PRIMARY PATENT EXAMINER

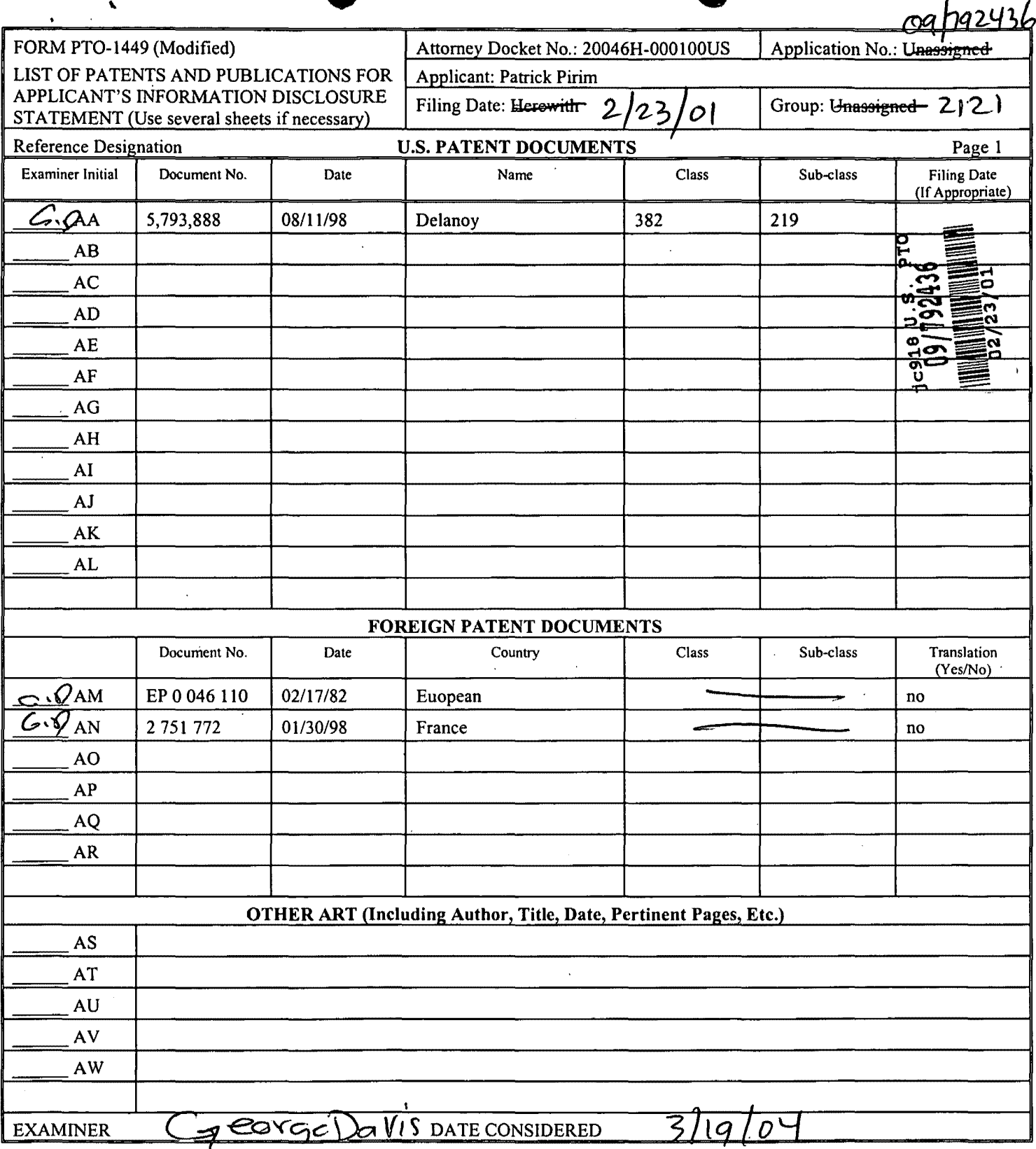

٠

EXAMINER: Initial if reference considered, whether or not citation is in conformance with MPEP 609; Draw line through citation if not in conformance and not considered. Include copy of this form with next communication to

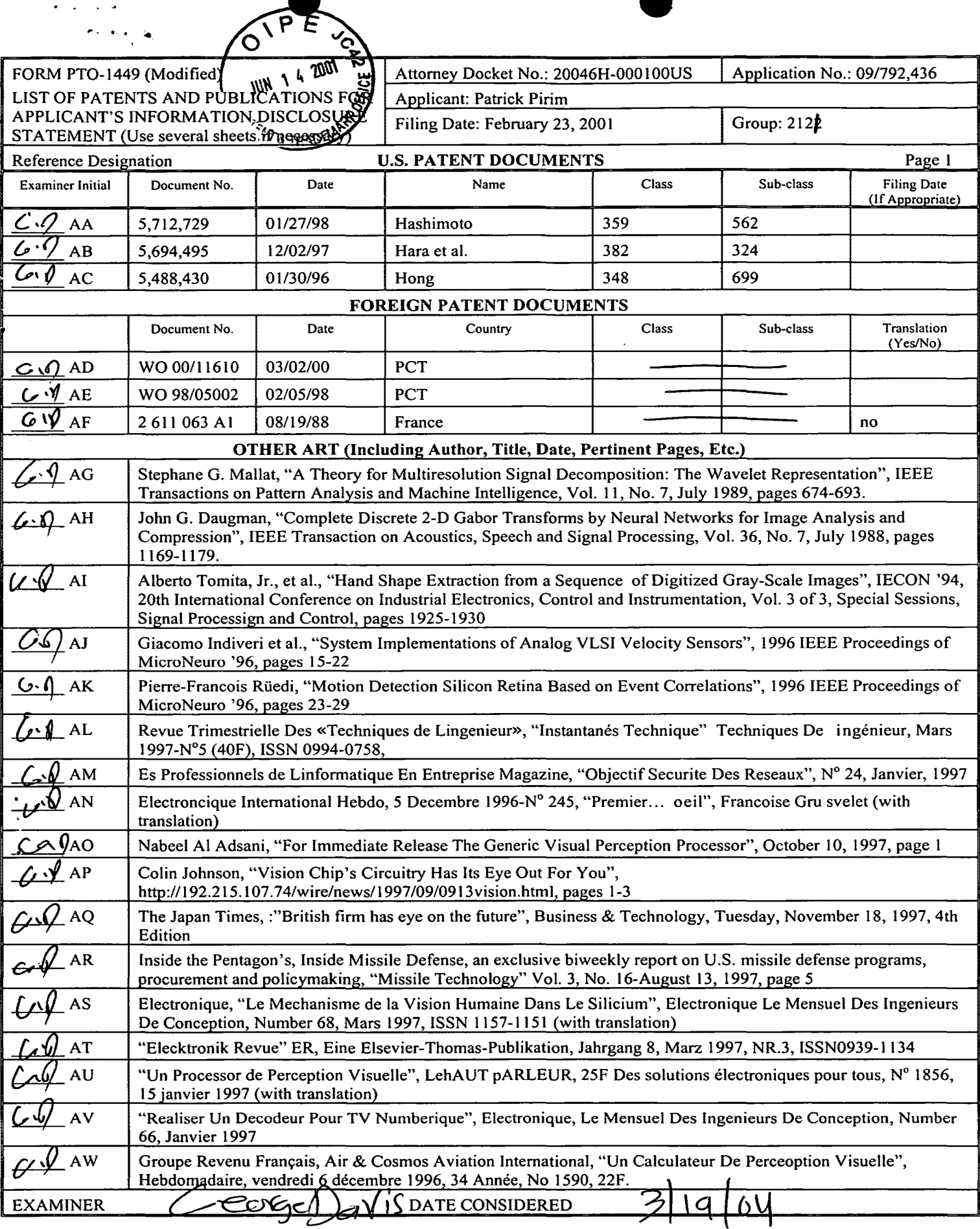

 $\tilde{\mathcal{A}}$ 

 $\bullet$ 

EXAMINER: Initial if reference considered, whether or not citation is in conformance with MPEP 609; Draw line through citation if not in conformance and not considered. Include copy of this form with next communication to

◀

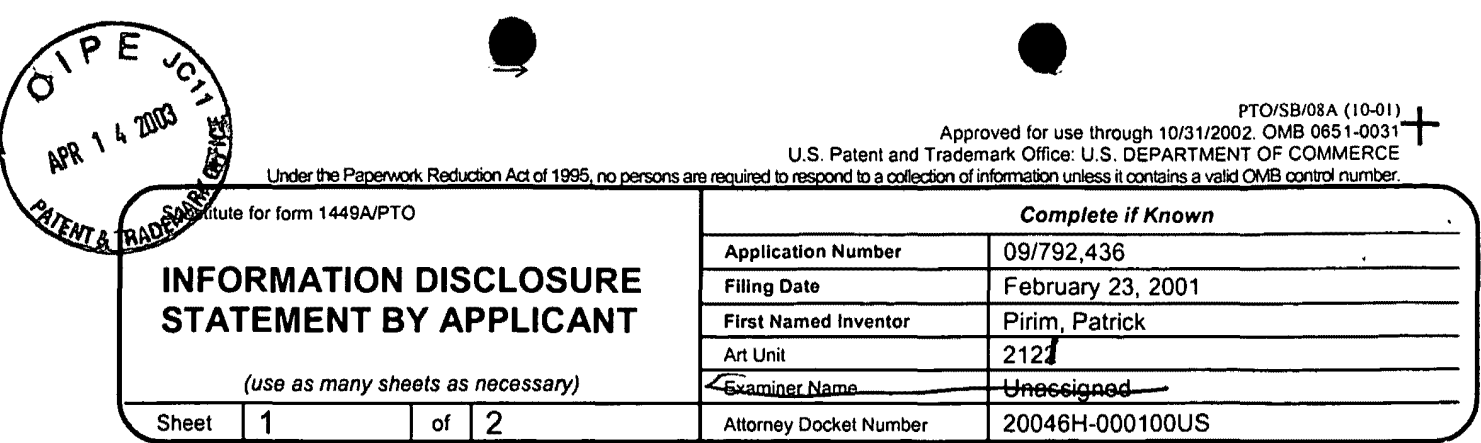

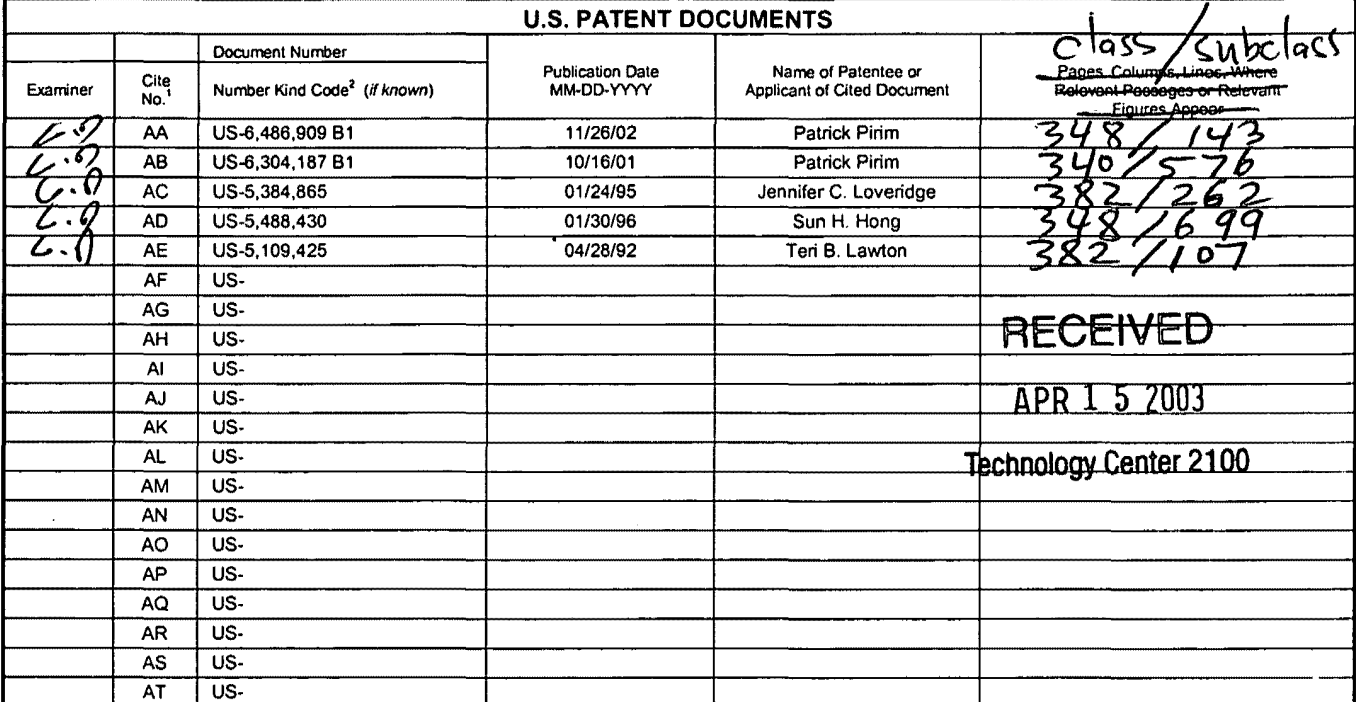

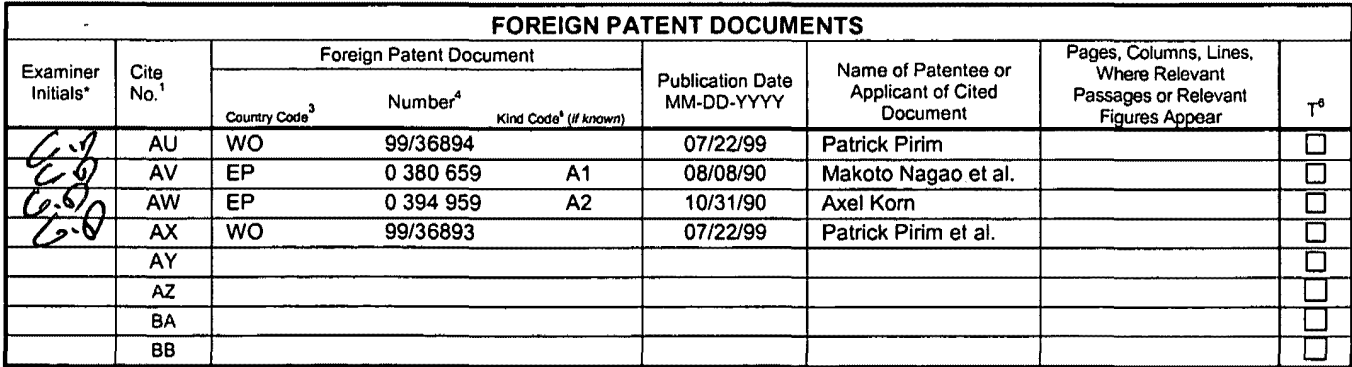

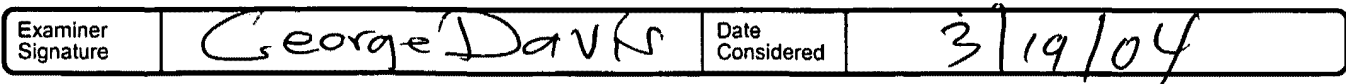

EXAMINER: Initial if reference considered, whether or not citation is in conformance with MPEP 609. Draw line through citation if not in conformance and not considered. Include copy of this form with next communication to applicant.

<sup>1</sup> Applicant's unique citation designation number (optional). <sup>2</sup> Kind Codes of U.S. Patent Documents at www.uspto.gov or MPEP 901.04. <sup>3</sup> Enter<br>Office that issued the document, by the two-letter code (WIPO Standard ST.3) under WIPO Standard ST. 16 if possible.<sup>6</sup> Applicant is to place a check mark here if English language Translation is attached.

Burden Hour Statement: This form is estimated to take 2.0 hours to complete. Time will vary depending upon the needs of the individual case. Any comments on the amount of time you are required to complete this form should be sent to the Chief Information Officer, U.S. Patent and Trademark<br>Office, Washington, DC 20231. DO NOT SEND FEES OR COMPLETED FORMS TO THIS ADD Patents, Washington, DC 20231 **SAMSUNG EXHIBIT 1004** 

Page 245 of 517

WC 9055673 v1

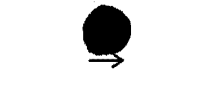

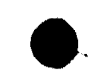

#### PTO/SB/08B (10-01)

Approved for use through 10/31/2002. OMB 0651-0031

U.S. Patent and Trademark Office: U.S. DEPARTMENT OF COMMERCE Under the Paperwork Reduction Act of 1995, no persons are required to respond to a collection of information unless it contains a valid OMB control number

stitute for form 1449B/PTO **Complete if Known Application Number** 09/792.436  $\ddot{\phantom{0}}$ **INFORMATION DISCLOSURE Filing Date** February 23, 2001 **STATEMENT BY APPLICANT First Named Inventor** Pirim, Patrick  $-262 + 212$ Art Unit 1 (use as many sheets as necessary) Exeminer Name Unassianed -Sheet - 2 of  $\overline{2}$ **Attorney Docket Number** 20046H-000100US

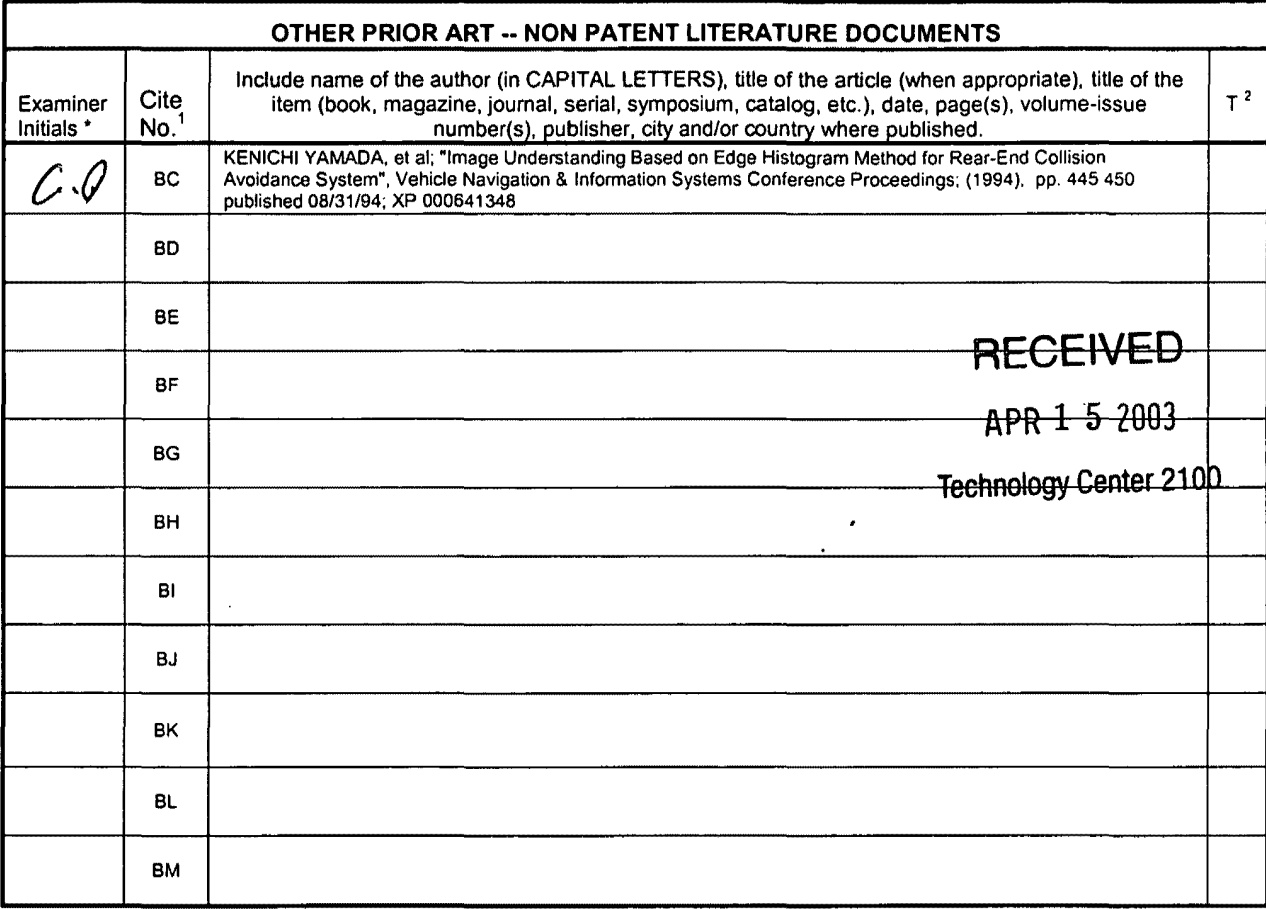

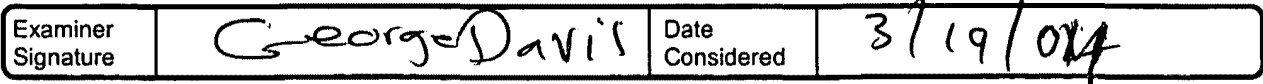

EXAMINER: Initial if reference considered, whether or not citation is in conformance with MPEP 609. Draw line through citation if hot in conformance and not considered, Include copy of this form with next communication to applicant.

1 Applicant's unique citation designation number (optional). <sup>2</sup> Applicant is to place a check mark here if English language Translation is attached.

Burden Hour Statement: This form is estimated to take 2.0 hours to complete. Time will vary depending upon the needs of the individual case. Any comments on the amount of time you are required to complete this form should be sent to the Chief Information Officer, U.S. Patent and Trademark Office, Washington, DC 20231. DO NOT SEND FEES OR COMPLETED FORMS TO THIS ADDRESS. SEND TO: Assistant Commissioner for Patents, Washington, DC 20231.

WC 9055673 v1

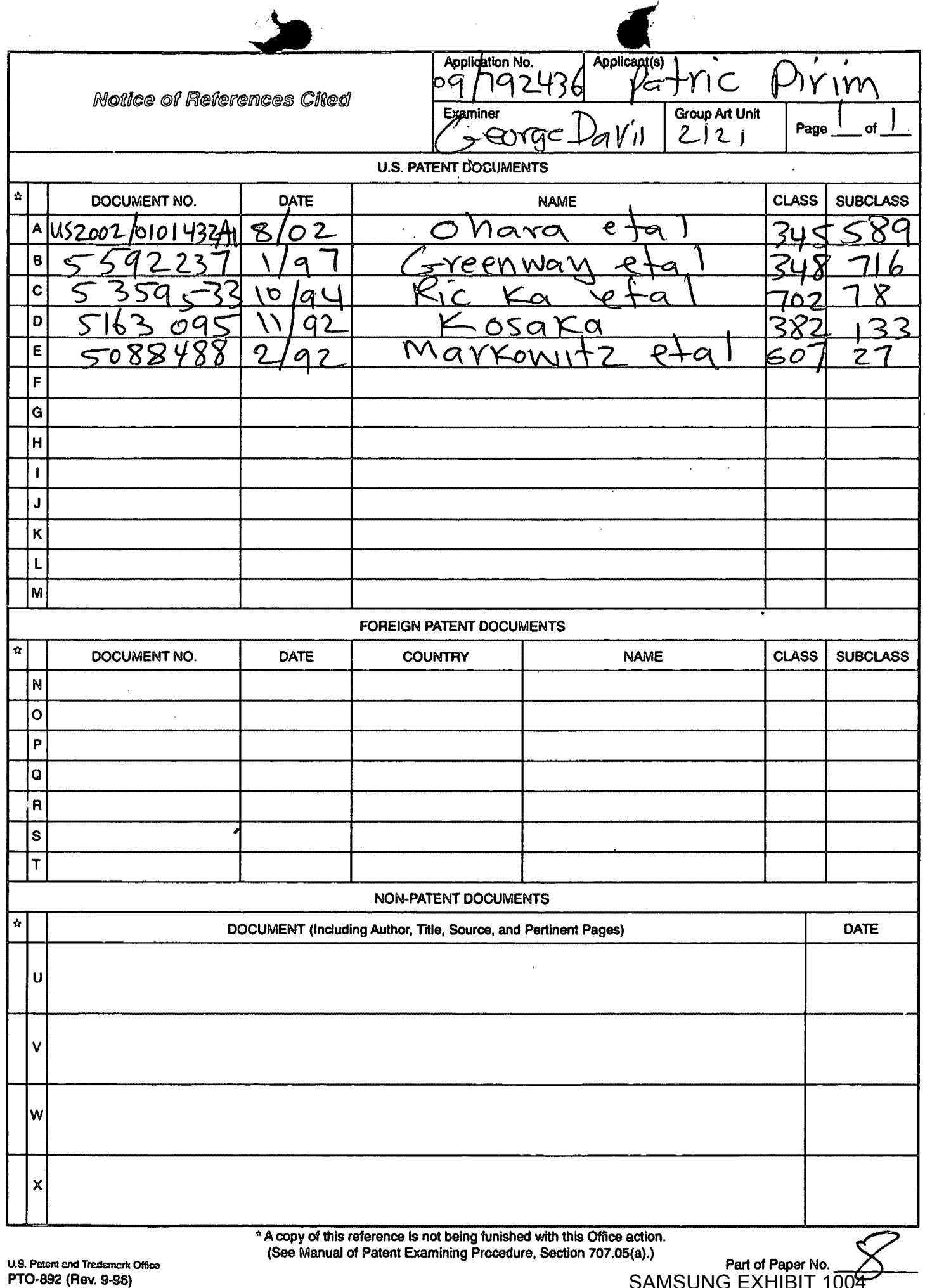

 $\sim$ 

Page 247881189174457/97506

 $\cdot$ 

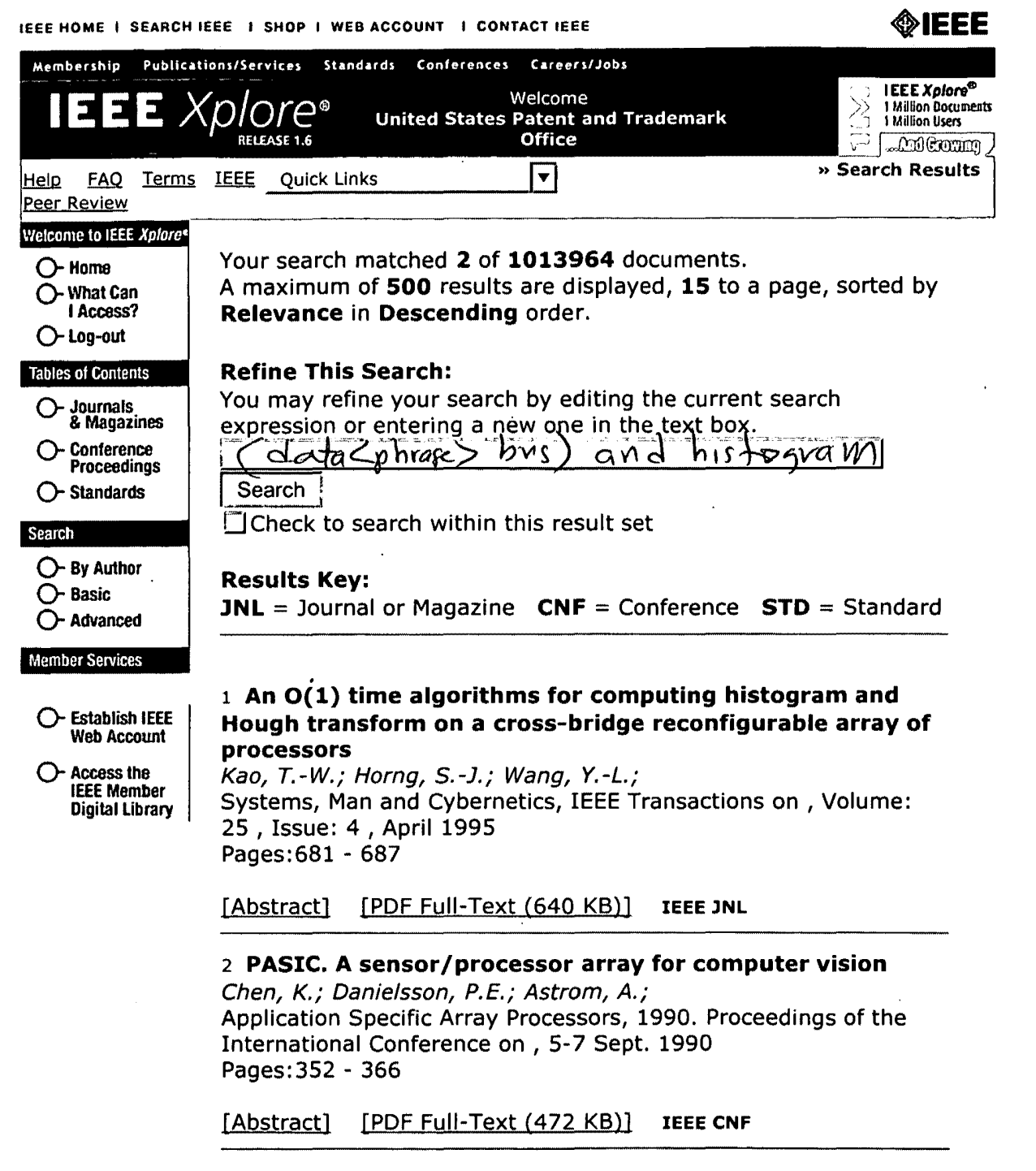

Home | Log-out | Journals | Conference Proceedings | Standards | Search by Author | Basic Search | Advanced Search | Join IEEE | Web<br>| Account | New this week | OPAC Linking Information | Your Feedback | Technical Support

Copyright © 2004 IEEE - All rights reserved

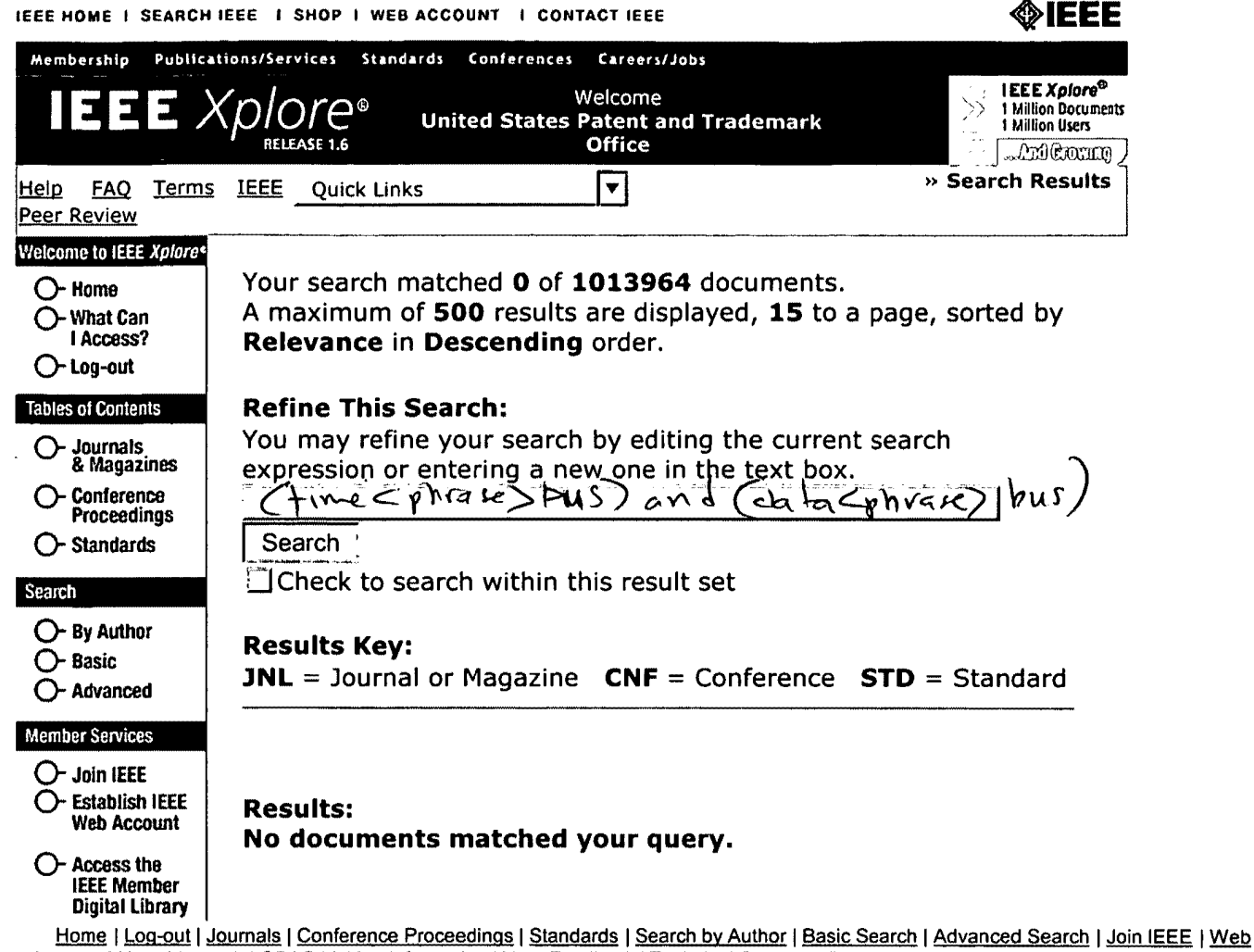

Account | New this week | OPAC Linking Information | Your Feedback | Technical Support | Email Alerting | No Robots Please | Release Notes | IEEE Online Publications | Help | FAQ| Terms | Back to Top

Copyright © 2004 IEEE - All rights reserved

제EAST [252.wsp:i]<br>그 Elle View Edit Tools Window Help<br>|미국日本||지역[한편]  $\sigma$  $\times$  $=$   $|e|$   $\times$  $3119104$  $\overline{\begin{array}{c}\n\phantom{\overline{F}}\phantom{\overline{F}}\phant$ -O Pending **PA Active**  $-2$  L1: (98034) time same bus<br> $-2$  L2: (90398) data adj bus<br> $-2$  L3: (24224) histogram  $-22$  L4: (434) 1 and 2 and 3 **20** L5: (194) Pand LES adj information<br> **2** L5: (4) 4 and 5<br> **2** L7: (21) 1 same 2 same 3  $\theta$  railed **a** Saved **D** Favorites ragged (8)− ل<mark>گ</mark> ⊱⊗ upć  $\frac{1}{100}$  Queue ١è THE CODENT BUTTER INUM SCRL Ready

ereby certify that this correspondence is being deposited with the United ., tate Postal Service as first class mail in an envelope addressed to:

hissioner for Patents ington, D.C. 20231

 $9,2003$ croul

TOWNSEND and TOWNSEND and CREW LLP

ranna J. Baud

## IN THE UNITED STATES PATENT AND TRADEMARK OFFICE

In re application of:

Patrick Pirim

Application No.: 09/792,436

Filed: February 23, 2001

For: METHOD AND DEVICE FOR AUTOMATIC VISUAL PERCEPTION Examiner: Unassigned

Art Unit: 2122

**RECEIVED** 

,.

 $\epsilon$ 

**-e** PATENT

Attorney Docket No.: 20046H-000100US Client Reference No.: 308L US 3772

APR 1 5 2003

Technology Center 2100

SUPPLEMENTAL INFORMATION DISCLOSURE STATEMENT UNDER 37 CFR  $$1.97$  and  $$1.98$ 

Commissioner for Patents Washington, D.C. 20231

Sir:

The references cited on attached form PTO/SB/08A and PTO/SB/08B are being called to the attention of the Examiner. Copies of the references are enclosed. It is respectfully requested that the cited references be expressly considered during the prosecution of this application, and the references be made of record therein and appear among the "references cited" on any patent to issue therefrom.

As provided for by 37 CFR l.97(g) and (h), no inference should be made that the information and references cited are prior art merely because they are in this statement and no representation is being made that a search has been conducted or that this statement encompasses all the possible relevant information.

Patrick Pirim Application No.: 09/792,436 Page 2

PATENT

Applicant believes that no fee is required for submission of this statement.

However, if a fee is required, the Commissioner is authorized to deduct such fee from the undersigned's Deposit Account No. 20-1430. Please deduct any additional fees from, or credit any overpayment to, the above-noted Deposit Account.

Respectfully submitted,

healt T. Amy *Huald* T. Home<br>Gerald T. Gray<br>People 41,797

Reg. No. 41,797

TOWNSEND and TOWNSEND and CREW LLP Two Embarcadero Center, 8<sup>th</sup> Floor San Francisco, California 94111-3834 Tel: 925-472-5000 Fax: 925-472-8895 GTG/ljb WC 9055673 v1

 $\mathbf{b}$
## This Page Is Inserted by IFW Operations and is not a part of the Official Record

# **BEST AVAILABLE IMAGES**

Defective images within this document are accurate representations of the original documents submitted by the applicant.

Defects in the images may include (but are not limited to):

- BLACK BORDERS
- TEXT CUT OFF AT TOP, BOTTOM OR SIDES
- FADED TEXT
- ILLEGIBLE TEXT
- SKEWED/SLANTED IMAGES
- COLORED PHOTOS
- BLACK OR VERY BLACK AND WHITE DARK PHOTOS
- **GRAY SCALE DOCUMENTS**

# IMAGES ARE BEST AVAILABLE COPY.

# As rescanning documents *will not* correct images, **please do not report the images to the**  Image Problems Mailbox.

 $\mathbb{P}\mathbb{C}\mathbb{T}$  organisation mondiale de la propriete intellectuelle

DEMANDE INTERNATIONALE PUBLIEE EN VERTU DU TRAITE DE COOPERATION EN MA TIERE DE BREVETS (PCT)

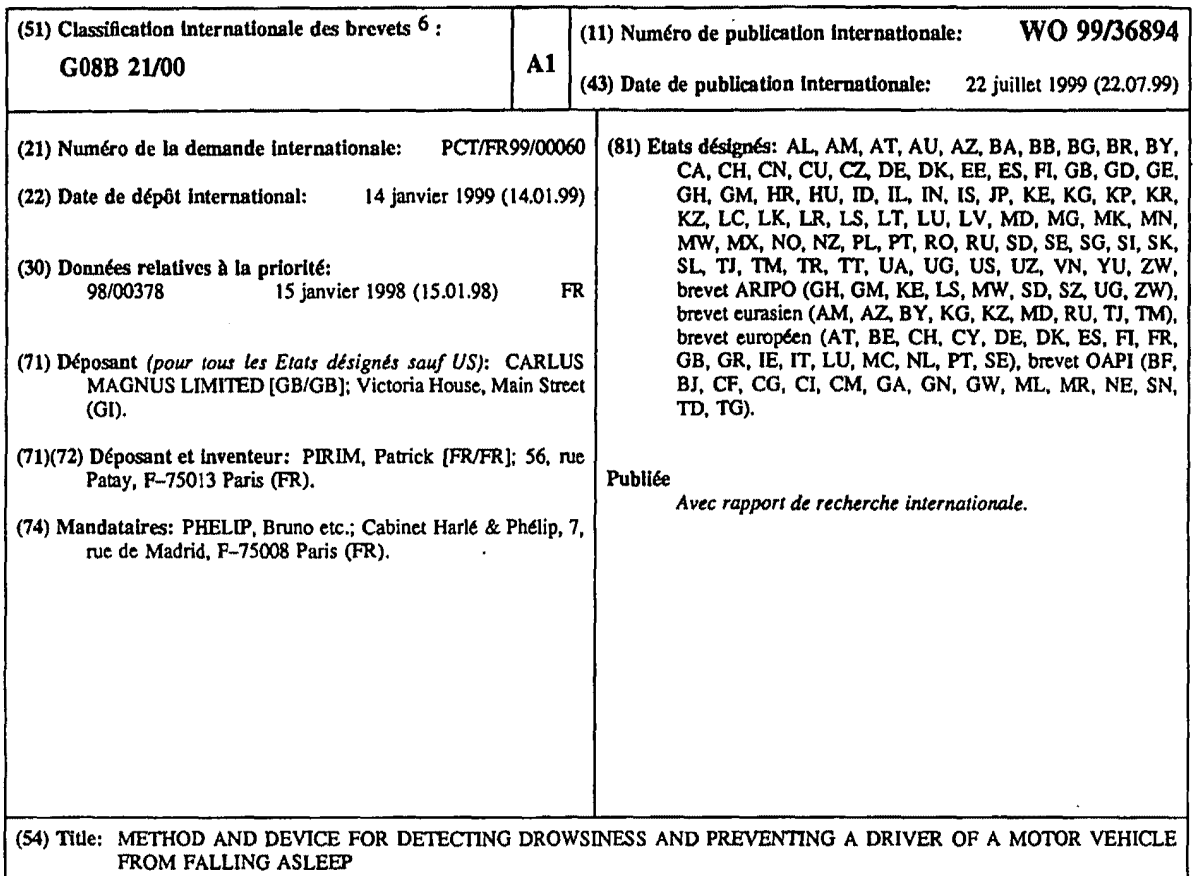

(54) Titre: PROCEDE ET DISPOSITIF POUR DETECTER ET PREVENIR L'ENDORMISSEMENT DU CONDUCTEUR D'UN VEHICULE AUTOMOBILE

#### (57) Abstract

.<br>.<br>. i '

٦

The invention relates to a method and device using an optoelectronic sensor (10) in combination with an electronic unit (19), in accordance with French patent application no. 96.09420, filed on 26 July 1996 and International patent application (PCT) PCT/FR97/01354 filed on 22 July 1997, arranged inside the motor vehicle. The sensor is adjusted in tine with the head of the driver sitting in said motor vehicle at the same time as the inner rear-view mirror, which comprises a one-way mirror (9) behind which the sensor (10) is positioned. After detecting the presence of a driver seated in the motor vehicle they frame first the whole face and then the eyes of the driver in the video signal raster emitted by the sensor (10) aided by the electronic unit (19) and then determine the successive durations of blinking episodes, which are compared with a limit value situated between one duration typical of an awake person and another duration typical of a drowsy person. A signal (transmitted by an alann unit 22) suitable for waking the driver is triggered when the duration of blinking exceeds the limit.

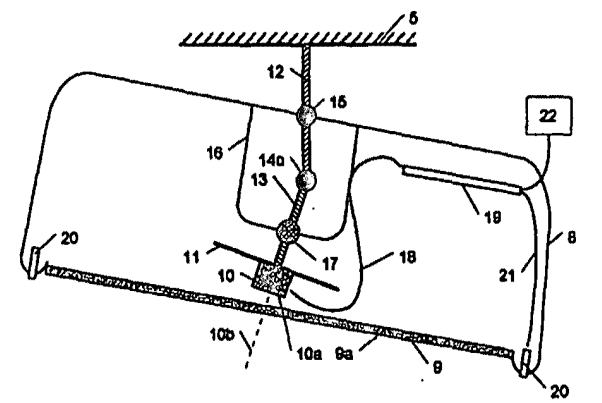

SAMSUNG EXHIBIT 1004 Page 254 of 517

#### (57) Abrégé

Le procédé et le dispositif selon l'invention mettent en oeuvre un ensemble capteur optoélectronique (10) - unité électronique (19), scion la demande de brevet français Nº 96.09420 déposée le 26 juillet 1996 et la demande de brevet international (P.C.T.) PCT/FR97/01354 déposée le 22 juillet 1997, disposé à l'intérieur du véhicule automobile, le capteur étant orienté vers la tête du conducteur en place dans celui-ci en même temps que le rétroviseur intérieur qui comporte un miroir sans tain (9) derrière lequel est disposé le capteur (10). Ils réalisent, après détection de la présence d'un conducteur en place dans le véhicule, le cadrage d'abord du visage entier, puis des yeux, de celui-ci dans les trames du signal vidéo débité par le capteur (10), grâce à l'unité électronique (19), et ensuite la détermination des durées successives des clignements des yeux, celles-ci étant comparées à un seuil compris entre une telle durée pour une personne éveillée et une telle durée pour une personne somnolente et un signal (émis par une alarme (22) apte à éveiller le conducteur étant déclenché lorsque la durée de ses clignements dépasse ledit seuil.

#### *UNIQUEMENT A TITRE D'INFORMATION*

Codes utilisés pour identifier les Etats parties au PCT, sur les pages de couverture des brochures publiant des demandes intcrnationales en venu du PCT.

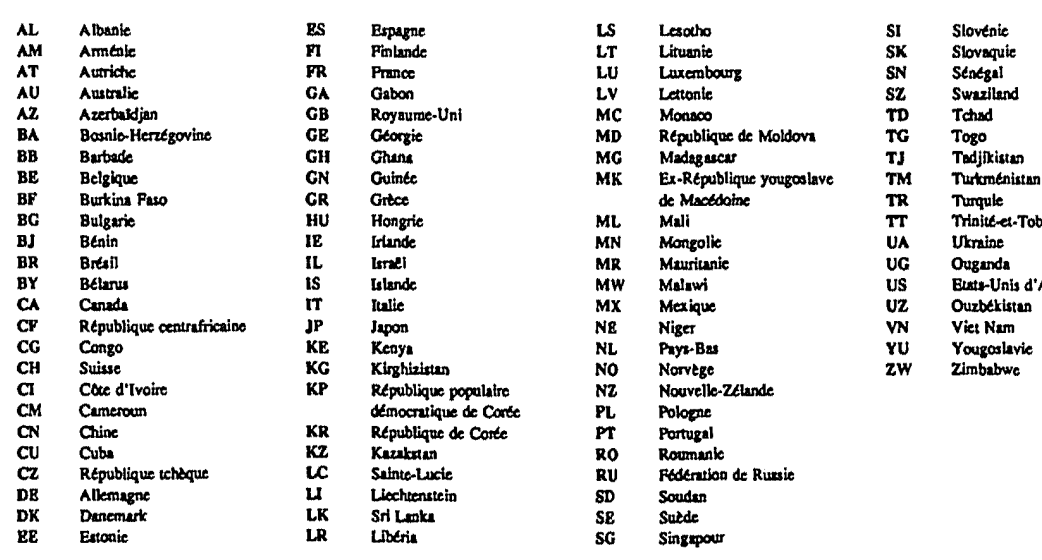

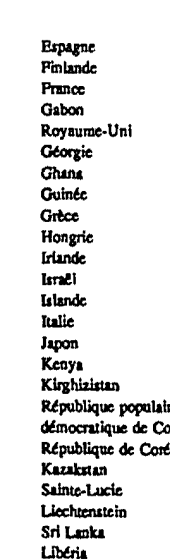

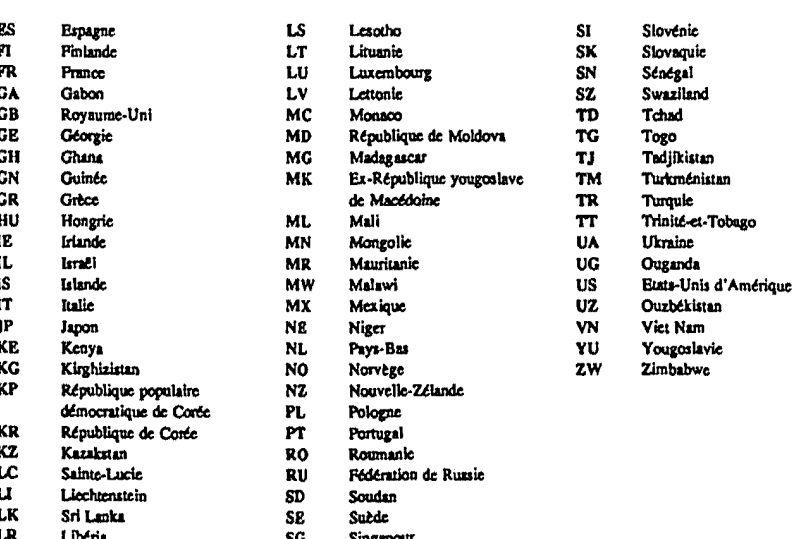

- -

..

PROCEDE ET DISPOSITIF POUR DETECTER ET PREVENIR L'ENDORMISSEMENT DU CONDUCTEUR D'UN VEHICULE AUTOMOBILE

La présente invention a pour objet un procédé et un dispositif pour surveiller en continu l'etat de vigilance du conducteur d'un vehicule automobile, afin de detecter et prévenir une tendance éventuelle à l'endormissement de celui-ci.

On sait qu'une proportion non negligeable, sinon importante, des accidents. sur *5* route resultent de l'endormissement, total OU partiel (somnolence), du conducteur d'un vehicule automobile (auto particuliere, auto utilitaire, carnionnette, camion), avec pour résultat de nombreux morts et blessés.

On voit donc l'intérêt, humain et économique, à éviter l'endormissement d'un conducteur en provoquant une alarme, notamment sonore, dès que celui-ci tend à s'assoupir, 10 afin de l'éveiller.

Pour détecter la tendance à l'endormissement d'un conducteur, on a proposé sur un vehicule automobile

- d'une part, de detecter la variation de l'actionnement du volant par un conducteur qui tend a s'endormir et

15 d'autre part, de detecter la variation des deplacements verticaux des paupieres d'un conducteur qui tend à s'endormir.

La présente invention met en œuvre une détection du second type (surveillance des déplacements des paupières) et elle est basée sur une constatation physiologique, à savoir la modification de la durée des clignements des yeux, ainsi qu'éventuellement des inter-

- 20 valles de temps entre deux clignements successifs, done la cadence des clignements, lorsqu'une personne passe de l'état éveillé à l'état de somnolence précédant l'endormissement de celui-ci: la duree des clignements d'reil d'une personne est de Pordre de 100 à 200 ms (millisecondes) lorsqu'elle est éveillée et de l'ordre de 500 à 800 ms lorsqu'elle somnole, tandis que l'intervalle de temps separant deux clignements successifs,
- 25 qui est sensiblement constant à l'état éveillé, varie dans une plage relativement large à l'état somnolent. C'est la variation de la durée des clignements qui est essentiellement mise en œuvre dans le cadre de l'invention.

Le procédé et le dispositif selon l'invention décèlent l'augmentation de la durée des clignements des yeux du conducteur et declenchent une alarme, sonore ou autre, lorsque 30 cette duree depasse un seuil determine, compris en particulier entre 200 et 500 ms, par exemple égal à 350 ms, ce seuil étant éventuellement modifiable en fonction de la physiologie du conducteur.

## **FEUILLE DE REMPLACEMENT (REGLE 26)**

Dans la demande de brevet français N° 96.09420 déposée le 26 juillet 1996 et la demande de brevet international (P.C.T.) PCT/FR97/01354 déposée le 22 juillet 1997, en invoquant la priorité de ladite demande de brevet français, l'inventeur de ces deux demandes étant également l'inventeur de la présente invention, on a décrit un procédé et un

*5* dispositif, fonctionnant en temps reel, pour le reperage et la localisation d'une zone en mouvement relatif dans une scene, ainsi que pour la determination de la vitesse et de la direction du deplacement.

Parmi les applications envisagées de ce procédé et ce dispositif, on a décrit, dans lesdites demandes de brevet, la mise en œuvre de ceux-ci pour l'observation et la 10 surveillance d'une zone constituee par la tete d'un conducteur automobile, afin de detecter et prevenir l'endormissement de celui-ci.

Selon cette application particulière des procédé et dispositif desdites demandes de brevet:

- on produisait un signal vidéo représentatif, en temps réel, des images successives des 15 yeux du conducteur ;

- on traitait ce signal vidéo pour, successivement et en continu,

- detecter, dans !'image des yeux de ce conducteur, les deplacements verticaux des paupières représentatifs du clignement de celles-ci ;
- detenniner la cadence de ces deplacements verticaux et
- 

20 • reperer les cadences inferieures a un certain seuil, qui correspond sensiblement a la cadence de clignement à l'état éveillé du conducteur; et

on declenchait une alarme en cas de franchissement de ce seuil vers le bas par lesdites cadences, afin d'eveiller le conducteur.

La présente invention a pour objet des perfectionnements aux procédé et dispositif 25 des demandes de brevet precitees, en ce qui conceme leur application a la surveillance d'un conducteur automobile, afin de detecter sa tendance eventuelle a l'endonnissement.

Ainsi l'article de Hiroshi Ueno et al. intitulé « Development of drowsiness detection system», publie dans la rewe de !'Institute of Electrical and Electronics Engineers (IEEE) du 31 aout 1994 pages 15-20, analyse les differentes techniques de detection de

30 l'assoupissement du conducteur d'un vehicule automobile au volant. En particulier on mentionne la mise en reuvre d'une camera video associee a un calculateur de traitement de l'image vidéo, au moyen d'un logiciel réalisant, d'une part, la détection du visage du conducteur. notamment d'un rectangle englobant un oeil, et, d'autre part. du rapport des durées des yeux ouverts et des yeux fermés pour déterminer des critères d'endormissement.

La demande de brevet allemand publiee DE 197 15519 et la demande de 5 brevet français publiée correspondante n° 2.747.346 décrivent un appareil et un procede d'estimation du niveau de somnolence du conducteur d'un vehicule mettam en oeuvre une caméra vidéo disposée aux pieds du conducteur du véhicule et un calculateur de traitement de l'image fournie par la caméra, avec un logiciel qui détecte les clignements des yeux par détermination du temps écoulé entre le début

- 10 et la fin des clignements. En particulier, une unite 10 du calculateur realise
	- <sup>o</sup>la memorisation de !'image video et le traitement de celle-ci afin de determiner une région comprenant les yeux du conducteur.
	- o la detection de l'intervalle de temps entre la fermeture des paupieres du conducteur et l'ouverture complete de celles-ci; et
- 15 o un traitement dans une memoire 11 et une unite de calcul 22, en combinaison avec l'unité 10, afin de calculer un rapport d'apparition de clignements lents.

La demande de brevet internationale publiée WO 97/01246 a pour objet un système de sécurité comportant une caméra vidéo disposée dans le rétroviseur intérieur d'un véhicule automobile et un écran vidéo déporté pour l'analyse de ce

- 20 qui se passe dans le vehicule et autour de celui-ci, ainsi que de ce qui s'est passe grace a l'enregistrement du signal video de sortie de la camera. II s'agit en fait d'une camera cachee (dans le retroviseur), afin d'echapper aux regards des intrus, et qui observe une aire étendue couvrant l'intérieur et l'environnement du véhicule, l'enregistrement permettant de repérer plus tard ce qui s'est passé dans cette aire
- 25 (page 6, lignes 13 a 19), et non ·pas d'un capteur dont !'angle de vision est sensiblemem limite au visage du conducteur afin de detecter son endorrnissement éventuel et provoquer son éveil.

Ces documents antérieurs mettent en oeuvre une véritable caméra vidéo et un calculateur exteme, la detection du clignement des yeux dans !edit article et 30 lesdites demandes franc;aise et allemande requerant une unite complexe de traitement, tandis que ladite demande internationale ne resout pas le probleme de la détection de l'endormissement, le conducteur s'il sommeille n'étant capable de regarder ni l'ecran video. ni l'enregistrement des images video. On voit done que ce document ne concerne pas le même domaine technique que les deux documents 35 précédents.

## SAMSUNG EXHIBIT 1004 Page 258 of 517

Par rapport à ces documents antérieurs, la présente invention réalise une meilleure approche de la prise de mesure du clignement des yeux du conducteur ; en effet

 $\frac{1}{2}$ elle permet de mettre en œuvre dans le rétroviseur du véhicule un simple capteur (eventuellement le capteur d'une camera video miniature), notamment un capteur MOS, 5 qui n'est pas forcément au format vidéo classique;

 $\omega_{\rm{eff}}$ elle realise un mouvemerit de l'axe optique du capteur lie au deplacement du rétroviseur par le conducteur afin de diriger ledit axe vers le visage du conducteur;

 $\blacksquare$ elle permet une perception visuelle integree, un circuit integre assurant une detection immédiate des mouvements des paupières ;

10 - elle met en œuvre un processeur très simple pour le traitement des informations foumies par le capteur ;

elle pennet !'integration possible dans une puce electronique (chip) du capteur, de l'électronique associée à celui-ci et du calculateur, le tout disposé dans le rétroviseur;

elle donne la possibilité d'associer une telle puce disposée à l'intérieur du rétroviseur  $\bullet$  . 15 au processeur prevu dans le tableau de bord, le retroviseur constituant ainsi un appareil intelligent de détection de l'endormissement, d'un coût raisonnable du fait qu'il comporte,

par rapport à un rétroviseur intérieur classique, simplement une puce et un dispositif mécanique d'orientation de cette puce supplémentaire.

Dans ces conditions, l'invention a tout d'abord pour objet un procede pour 20 surveiller en continu l'etat de vigilance du conducteur d'un vehicule automobile, afin de détecter et prévenir une tendance éventuelle à l'endormissement de celui-ci,

qui consiste

à produire un signal vidéo représentatif, en temps réel, des images successives d'au moins le visage du conducteur ;

25 - à traiter ce signal, successivement et en continu, pour

- détecter, dans ce signal, la portion correspondant effectivement à l'image de la tête du conducteur,
- determiner la valeur d'un parametre relatif au clignement des paupieres, qui se modifie notablement lors du passage de l'état éveillé à l'état somnolent du 30 conducteur de part et d'autre d'un seuil, et
	- reperer, en temps reel, le franchissement, par la valeur de ce parametre, de ce seuil représentatif du passage de l'état éveillé à l'état somnolent du conducteur; et

 $\overline{a}$ a declencher, en reponse au franchissement de ce seuil, une alarme apte a reveiJler le conducteur ;

et qui est caractérisé en ce que

 $\ddot{\phantom{a}}$ d'une part, le signal video est produit en utilisant un capteur optoelectronique solidaire 5 d'un retroviseur du vehicule automobile, dimensionne et dispose pour recevoir essentiellement l'image du visage du conducteur en place sur son siège et ayant son axe optique de reception des rayons lumineux dirige vers la tete du conducteur lorsque le rétroviseur est correctement orienté ; et

- d'autre part, le traitement dudit signal vidéo consiste, après avoir détecté la présence du 10 conducteur à sa place, à, successivement et en continu,

- detecter, a partir d'une analyse des pixels en deplacement entre deux trames successives de même nature dudit signal vidéo, les déplacements horizontaux du conducteur, afin de cadrer le visage de celui-ci dans les trames correspondantes successives du signal video,
- 15 detecter, a partir d'une analyse des pixels en deplacement entre deux trames successives de même nature dudit signal vidéo, les déplacements verticaux dans le visage, ainsi cadre, du conducteur, afin de cadrer les yeux de celui-ci,
- déterminer, à partir d'une analyse des pixels en déplacement entre deux trames successives de même nature dudit signal vidéo, les durées successives des 20 clignements des yeux, ainsi cadres, de celui-ci, ces durees constituant le dit paramètre,
	- comparer ces durées successives des clignements, ainsi déterminées, à un seuil représentatif du passage de l'état éveillé à l'état somnolent du conducteur, et
- déclencher, lorsque les durées de clignement dépassent vers le haut le dit seuil, une 25 alarme apte réveiller le conducteur.

Avantageusement ledit capteur est placé dans le boîtier du rétroviseur derrière la glace de celui-ci qui est constituee par un miroir sans tain, l'axe optique de reception dudit capteur étant symétrique à un axe orienté dans le plan vertical médian dudit véhicule, par rapport à un axe orthogonal au dit miroir sans tain.

30 De preference, on detecte la presence du conducteur a sa place en determinant le nombre de pixels correspondants dans les trames successives de meme nature du signal vidéo pour lesquels un déplacement significatif est détecté et en comparant ce nombre au nombre total de pixels par trame du signal video, afin de determiner si le rapport entre le

nombre de pixels representant un deplacement et le nombre total de pixels par trame dépasse un seuil représentatif du passage de l'absence de conducteur à sa place à la présence d'un conducteur à sa place.

Le procédé peut, dans des modes de réalisation préférés, comprendre en outre une 5 ou plusieurs des caractéristiques suivantes :

entre les phases de detection des deplacements horizontaux, afin de cadrer le visage du conducteur, et de detection des deplacements verticaux, afin de cadrer les yeux de celui-ci, on prevoit une phase de cadrage large des yeux en se limitant a une portion du visage cadre englobant les yeux et leur environnement immediat, par application du

10 rapport anthropométrique entre ladite portion et le visage entier d'une personne;

- simultanement à la phase de determination des durees de clignement des yeux, on prevoit une phase de determination des intervalles de temps separant deux clignements successifs de ceux-ci et on declenche une alanne renforcee des que ces intervalles de temps présentent une irrégularité qui dépasse un seuil déterminé;
- 15 on reactualise en continu les donnees concernant au mains un des parametres suivants : deplacements horizontaux, deplacements verticaux, durees des clignements des yeux, intervalles entre clignements successifs, afin de perfectionner les approximations des valeurs normales de ces paramètres pour le conducteur effectivement présent et à l'état éveillé;
- 20 les différentes phases successives du procédé sont réalisées au moyen de programmes informatiques successifs portant sur le traitement des valeurs successives des pixels correspondants des trames de même nature du signal vidéo obtenu à partir dudit capteur.

La présente invention a également pour objet un dispositif pour surveiller en 25 continu l'etat de vigilance du conducteur d'un vehicule automobile, afin de detecter et prevenir une tendance eventuelle a l'endonnissement de celui-ci, qui met en reuvre le procédé susvisé et qui est caractérisé en ce qu'il comprend, en combinaison :

a) un capteur optoelectronique, qui, en combinaison avec une electronique associee, elabore, en reponse a la reception de rayons lumineux, un signal video a trames de

30 meme nature, ou correspondantes, successives, ledit capteur etant solidaire d'un rétroviseur du véhicule automobile et dimensionné et disposé pour recevoir essentiellement l'image du visage du conducteur en place sur son siège et ayant son axe

optique de reception des rayons lumineux dirige vers la tete du conducteur lorsque le rétroviseur est correctement orienté; et

b) au moins un circuit intégré comportant

des moyens pour détecter la présence du conducteur à sa place dans le véhicule, et pour

*5* elaborer un signal de presence ;

des moyens, activés par ce signal de présence, pour détecter, à partir d'une analyse des pixels en deplacement entre deux trarnes successives de meme nature dudit signal video, Jes deplacements horizontaux de dit conducteur, afin de cadrer le visage de celui-ci dans les trames successives de meme nature dudit signal video, et pour elaborer 10 un signal de fin de cadrage de visage ;

des moyens, actives par ledit signal de fin de cadrage du visage, pour detecter, a partir d'une analyse des pixels en déplacement entre deux trames successives de même nature de la portion des trames successives de même nature dudit signal vidéo correspondant au cadrage du visage, les deplacements verticaux dans le visage, ainsi cadre, du con-

1 *S* ducteur, afin de cadrer les yeux de celui-ci dans ladite portion des trames de ce signal, et pour elaborer un signal de fin de cadrage des yeux du conducteur ;

des moyens, activés par ledit signal de fin de cadrage des yeux, pour déterminer, à partir d'une analyse des pixels en déplacement entre deux trames successives de même nature de la portion des trames successives de meme nature dudit signal video corres-

- 
- 20 pondant au cadrage des yeux, les durées successives des clignements des yeux du conducteur:
	- des moyens pour comparer ces durées successives des clignements, ainsi déterminées, a un seuil representatif du passage de l'etat eveille a l'etat somnolent du conducteur; et
- des moyens pour declencher, lorsque les durees des clignements depassent ledit seuil, 25 une alarme apte à réveiller le conducteur.

Avantageusement, dans ledit dispositif, ledit capteur est placé dans le boîtier du retroviseur derriere le miroir de celui-ci, qui est un miroir sans tain, ledit capteur etant porté par une première extrémité d'une première tige traversant, à travers une rotule, un etrier porte par le boitier du retroviseur, a l'interieur de celui-ci, la seconde extremite de 30 cette tige etant articulee librement, au moyen d'un joint, a la premiere extremite d'une seconde tige traversant, à travers une rotule, le boitier du rétroviseur, tandis que la seconde extrémité de ladite seconde tige est fixée à la carrosserie du véhicule au dessus du parebrise, de manière que l'axe optique de réception du dit capteur soit symétrique à un axe

> SAMSUNG EXHIBIT 1004 Page 262 of 517

orienté dans le plan vertical médian dudit véhicule, par rapport à un axe orthogonal au dit miroir sans tain.

De préférence, lesdits moyens pour détecter la présence du conducteur à sa place et pour elaborer un signal de presence sont constitues par des moyens pour determiner le 5 · nombre de pixels dans les trames successives de meme nature dudit signal video pour lesquels un deplacement significatif est detecte, des moyens pour comparer ledit nombre au nombre total de pixels par trame du signal video, afin de determiner si le rapport entre le nombre de pixels correspondant a un deplacement et le nombre total de pixels par trame dépasse un seuil représentatif du passage de l'état d'absence de conducteur à sa place à 10 l'état de présence d'un conducteur à sa place.

Le dispositif peut, dans des modes de réalisation préférés, comprendre en outre un ou plusieurs des moyens suivants, a savoir :

- des moyens, activés par ledit signal de fin de cadrage du visage, pour sélectionner, dans ladite portion des trames successives dudit signal video correspondant au cadrage du
- 15 visage, une portion reduite correspondant a un · cadrage large, ou grassier, des yeux du conducteur englobant les yeux et leur environnement immediat par application du rapport anthropométrique entre ledit cadrage large et le visage entier d'une personne et des moyens pour elaborer un signal de fin de cadrage large des yeux, ce signal activant lesdits movens pour détecter les déplacements verticaux dans le visage du conducteur :
- 20 des moyens, fonctionnant en parallèle avec lesdits moyens pour déterminer les durées successives des clignements des yeux et done actives par !edit signal de fin de cadrage des yeux, pour déterminer les intervalles de temps séparant deux clignements successifs et pour declencher une alarme renforcee des que ces intervalles de temps presentent une irregularite qui depasse un seuil determine ;

25 - des moyens pour réactualiser en continu les données concernant au moins un des parametres suivants: deplacements horizontaux, deplacements verticaux, durees des clignements des yeux, intervalles entre clignements successifs, afin de perfectionner les approximations des valeurs normales du parametre implique pour le conducteur effectivement présent et à l'état éveillé.

30 Avantageusement I' ensemble capteur - unite electronique de traitement est realise comme décrit et illustré dans les deux demandes de brevet susmentionnées ayant le même inventeur que la présente.

L'invention a également pour objet, à titre de produit industriel nouveau, un rétroviseur de vehicule automobile, caracterise en ce que son miroir est constitue par une glace sans tain et en ce qu'il comporte, derriere cette glace, un capteur optoelectronique qui coopère avec une unité électronique telle que décrite dans la demande de brevet français

- 5 N° 96.09420 deposee le 26 juillet 1996 et la demande de brevet international (P.C.T.) PCT/FR97/01354 déposée le 22 juillet 1997, cette unité étant également disposée à l'interieur du retroviseur et etant apte a declencher un dispositif d'alarme des que ladite unité détermine que les mouvements verticaux des paupières d'une personne regardant la face avant de ladite glace correspondent à une durée des clignements des yeux qui dépasse 10 un seuil predetermine inclus dans l'intervalle temporel compris entre la duree des
- · clignements d'une personne eveillee et celle d'une personne qui somnole.

De préférence ledit rétroviseur porte au moins une diode électroluminescente au moins dans l'infra-rouge qui est activée au moins lorsque la luminosité ambiante devient insuffisante pour eclairer le visage du conducteur, ledit capteur optoelectronique etant sen-15 sible, entre autres, aux radiations infra-rouges emises par ladite diode.

Avantageusement, dans le dispositif ainsi que le retroviseur selon !'invention, le capteur, ladite électronique associée et ledit circuit intégré sont constituées par une puce electronique (chip) disposee a l'interieur du boitier du retroviseur.

On va décrire maintenant un mode de réalisation préféré d'un dispositif selon 20 !'invention, mettant en reuvre le procede selon l'invention, ainsi que certaines variantes de celui-ci, avec référence aux dessins annexés, sur lesquels :

Les figures 1 et 2 sont des vues, respectivement de coté et par-dessus, illustrant schematiquement la tete d'un conducteur de vehicule automobile et ses axes de vision vers l'avant et vers l'arrière.

25 La figure 3 illustre schematiquement la disposition classique du miroir d'un retro· viseur intérieur dans un véhicule automobile et les différents axes de vision du conducteur, cette figure correspondant à l'état de la technique.

Les figures 4 et 5 représentent respectivement l'ensemble et les articulations d'un rétroviseur avec le capteur optoélectronique et son électronique associée dans le cadre de 30 !'invention.

La figure 6 illustre le champ du capteur optoélectronique prévu dans le rétroviseur des figures 4 et 5.

Les figures 7 et 8 représentent la manière de cadrer le visage du conducteur en place.

Les figures 9 et 10 représentent la manière de cadrer les yeux du conducteur en place.

S Les figures 11 et 12 sont relatives a la mesure de la duree des clignements des yeux du conducteur et des intervalles temporels séparent deux clignements successifs.

La figure 13 représente l'ordinogramme des phases successives de fonctionnement.

La figure 14 illustre les avantages de la mise en œuvre, comme capteur, d'un capteur de type MOS.

10 La figure 15, enfin, est une variante de la figure 9, la zone d'observation privilegiee englobant le nez, en plus des yeux.

En se référant tout d'abord aux figures 1 à 6, on va commencer la description détaillée du mode de réalisation préféré de l'invention par celle du dispositif optique et mecanique avec le capteur optoelectronique (micro-camera video ou capteur MOS avec

IS lentille incorporee) et son ensemble electronique associe, constitue essentiellement par une ou plusieurs puces, qui transforme !'image captee par le capteur en un signal video qui est traité afin de détecter une tendance à l'endormissement du conducteur en place, observé par ledit capteur.

En effet !'invention utilise essentiellement la variation de la duree des clignements 20 des yeux d'une personne lors du passage de l'etat eveille a l'etat somnolent ou assoupi de celle-ci : une personne éveillée cligne, à intervalles relativement réguliers, des paupières, et donc des cils, en 100 à 200 ms environ, tandis que la durée des clignements de cette personne a l'etat somnolent passe a 500 a 800 ms environ, Jes intervalles entre clignements augmentant et étant variables.

25 Dans le signal video en provenance du capteur optoelectronique a 50 ou 60 trames correspondantes (de même nature) par seconde, on réalise une détection toutes les 20 ms ou 16,66 ms respectivement, ce qui permet de distinguer facilement des durées de 100 à 200 ms OU de 500 a 800 ms (5 a 10 trames pour l'etat eveille OU au contraire 25 a 40 trames pour l'etat somnolent dans le cas de *50* trames de meme nature par seconde) et done de 30 distinguer l'etat eveille de l'etat somnolent ou assoupi d'une personne.

Pour une utilisation d'une telle distinction dans le cas du conducteur d'un vehicule automobile, il est desirable de visualiser au rnieux la face du conducteur, c'est-a-dire de diriger l'axe optique d'entrée ou réception dudit capteur vers le visage de celui-ci. Le moyen

prévu dans le mode de réalisation préféré de l'invention consiste à profiter du fait qu'un conducteur dirige le rétroviseur de son véhicule vers son visage de manière qu'il ait une vue vers l'arriere du vehicule par reflexion sur le miroir du retroviseur.

On rappelle, avec référence aux figures 1 à 3, le fonctionnement des rétroviseurs *<sup>5</sup>*classiques loges a l'interieur d'un vehicule en position centrale, en etant fixes, avec possibilite d'ajustement de !'orientation de leur miroir, sur une portion de la carrosserie a l'intérieur du véhicule.

Les figures schématiques 1 et 2 montrent, vue de coté et de dessus respectivement, la tête  $T$  d'un conducteur qui peut observer la rue ou route sur laquelle se trouve son 10 vehicule, d'une part, devant Jui (fleche 1) et, d'autre part, derriere lui (fleches 2a et *2b)*  grace au miroir 3 du retroviseur convenablement oriente. Lesdites fleches I, 2a, *2b*  représentent le parcours des rayons lumineux, 2b correspondant au rayon réfléchi sur le miroir 3.

En considerant maintenant la figure schematique 3, qui represente le miroir 3 du 15 retroviseur, miroir fixe par un bras 4 sur une portion 5 de la carrosserie a l'interieur du véhicule, avec possibilité d'orientation, on retrouve les axes de visée ou flèches 1, 2a, 2b des figures 1 et 2. On peut noter que les axes ou flèches 1 et 2b sont parallèles et sont diriges suivant la direction de la rue ou de la route.

Sur cette figure 3, on a également représenté, mais en traits interrompus, l'axe 20 optique 6 perpendiculaire a la face *3a* du miroir 3 d'un retroviseur interieur qui divise l'angle forme par !es directions *2a* et *2b* en deux moities egales (angles a et *b* egaux) d'après les lois de la réflexion, et l'axe 7 perpendiculaire à l'axe 2b et donc parallèle à la portion de support 5, l'angle c entre les directions 7 et 3*a* étant égal aux angles *b* et *a*.

Ces principes de fonctionnement des rétroviseurs intérieurs étant rappelés, on va 25 maintenant avec reference aux figures 4 et 5, exposer le montage mecanique permettant de diriger effectivement l'axe optique d'entrée du capteur optoélectronique vers le visage du conducteur en place, en profitant du fait que le miroir 3 d'un retroviseur est oriente par le conducteur en place, lorsque cela n'est pas deja le cas, pour que !'axe *2a* de visee par le conducteur soit dirigé vers la tête *T* de celui-ci. En effet, si l'axe optique d'entrée du

30 capteur est effectivement dirige vers la face de conducteur, le signal video produit par celui-ci contiendra les informations necessaires pour determiner la duree des clignements des yeux de celui-ci.

Tout d'abord dans le cadre du mode de réalisation préféré de l'invention, le rétroviseur 8 comprend, contrairement au rétroviseurs classiques, une glace sans tain 9 (figure 4) dont la face *9a* dirigee vers le conducteur joue le meme role que la face *3a* du miroir 3 d'un rétroviseur classique (figure 3), mais qui permet à un capteur 10 (constitué

5 par une micro-caméra électronique ou un capteur MOS à lentille incorporée), porté par un support 11 (tournant avec le miroir sans tain 9), de recevoir au moins l'image du visage du conducteur en place lorsque le miroir sans tain 9 (avec le retroviseur 8) est convenablement orienté par le conducteur pour percevoir la rue ou la route derrière lui ou est déjà ainsi oriente (comme c'est le cas pour le miroir classique 3 de la figure 3).

10 L'articulation mecanique type Cardan, illustree *sui* les figures 4 et 5 (cette demiere figure étant une vue plus détaillée d'une portion de la figure 4), permet l'orientation automatique correcte du support 11, avec le capteur 10, par le conducteur lorsqu'il règle son rétroviseur ou lorsque celui-ci est déjà réglé, et donc de la face réceptrice 10a du capteur 10 pour qu'elle reçoive l'image du visage du conducteur en place, son axe optique d'entrée 15 10b etant dirige vers la tete du conducteur en place du fait de !'angle entre le miroir 9 et le

support 11 du capteur 10.

A cet effet l'articulation pour le support 11 comprend deux tiges 12 et 13 articulees librement entre elles par une rotule 14a (figure 4) ou un manchon 14b (figure 5.). La tige 12 est fixee a une portion *5* de la carrosserie par une de ses extremites et traverse le boitier

20 du retroviseur 8 grace a la rotule 15 (constituee par une bille et deux calottes sensiblement hémisphériques) avant de pénétrer par son autre extrémité dans le manchon 14b ou être fixée à la rotule 14a, tandis que la tige 13 porte rigidement, à une extrémité, le support 11 du capteur 10 et traverse l'étrier 16 du rétroviseur 8 grâce à une rotule creuse 17 (à bille traversée par un canal dans lequel est engagée la tige 13 et tournant dans deux calottes 25 sensiblement hemispheriques portees par l'etrier 16) avant de rejoindre par son autre

extrémité la rotule 14a ou le manchon 14b.

Une telle articulation, qui maintient' en permanence un angle approprie entre le miroir 9 et le support 11, permet à la fois l'orientation habituelle du rétroviseur intérieur par le conducteur et !'orientation du support 11 du capteur 10 pour que la face lOa de ce 30 capteur reçoive l'image d'au moins le visage du conducteur en place lorsque le rétroviseur est convenablement oriente.

Le capteur optoélectronique 10 débite par un conducteur 18 dans une unité électronique d'analyse 19 (avantageusement constituée par un boîtier à puce ou puces logé à l'intérieur du rétroviseur 8) le signal vidéo qu'il élabore à partir de l'image qu'il recoit sur sa face 10a.

On peut prévoir des diodes électroluminescentes 20 pour émettre, en direction du conducteur en place, lorsque le retroviseur est correctement oriente, un rayonnement *<sup>5</sup>*infrarouge apte a eclairer au moins le visage de conducteur en place, lorsque la lumiere d'ambiance (y compris celle du tableau de bard) est insuffisante pour le fonctionnement correct du capteur 10, qui dans ce cas doit etre sensible au rayonnement infrarouge, et de son unité électronique 19 ; l'excitation, éventuellement progressive, de ces diodes est, par exemple, contrôlée par l'unité électronique 19 grâce à une cellule photoélectrique (non 10 representee) OU en reponse a des signaux de pixels (dans le signal video) d'intensite

insuffisante (comme represente schematiquement par le conducteur 21).

L'alarme activée, en cas d'endormissement du conducteur, par l'unité électronique 19 est illustree schematiquement en 22 sur le figure 4, sur laquelle on n'a pas illustre les alimentations du capteur 10, de l'unité électronique 19 et des diodes 20, pour simplifier 15 cette figure.

L'unité 19 pourrait, en variante, être disposée hors du boîtier du rétroviseur.

On va maintenant exposer le traitement, dans l'unité électronique d'analyse 19, du signal video issu du capteur optoelectronique 10 (a micro-camera electronique ou capteur MOS avec lentille incorporée suivie d'une unité électronique), ce signal vidéo comportant

- 20 une succession de trames correspondantes (de même nature) à la cadence de 50 ou 60 telles trames par seconde (soit les trames paires ou bien impaires dans le cas d'un signal a deux trames entrelacées par image, soit les trames uniques dans le cas d'un signal à une seule trame par image); ce traitement a pour objet de realiser la surveillance de la vigilance du conducteur en place en déterminant, en temps réel et en continu, la durée des clignements 25 de ses yeux et en declenchant, en cas de tendance du conducteur a l'endormissement
- 

(révélée par la variation de cette durée), un signal d'alarme apte à éveiller celui-ci.

Le procédé et le dispositif, selon la présente invention mettant en œuvre, pour repérer et localiser une zone en mouvement (à savoir successivement le conducteur, son visage et ses yeux, en particulier ses paupières) et déterminer la direction et éventuellement

30 la vitesse de ce mouvement, le procede et le dispositif selon les demandes de brevet susvisées, dont les descriptions sont incorporées dans la présente description détaillée par référence, il est utile de résumer le processus décrit dans ces demandes de brevet.

Dans ces demandes, le signal video (produit par une camera video ou autre capteur), qui comprend une succession de trames de même nature (constituées par les trames correspondantes, soit paires, soit impaires, dans le cas d'un systeme video a deux trames entrelacées par image, soit les trames successives dans le cas d'un système vidéo à *S* trame unique par image), est traite pour successivement

- déduire, des variations de la valeur ou intensité de chaque pixel entre une trame et la trame correspondante anterieure,
- d'une part, un signal binaire, note *DP,* dont Jes deux valeurs possibles sont représentatives, l'une, d'une variation significative de la valeur du pixel et, l'autre, 10 d'une non-variation significative de cette valeur, valeurs notees par exemple «1» et
	- «0» respectivement, et
	- d'autre part, un signal numerique, note *CO,* a nombre reduit de valeurs possibles, ce signal étant représentatif de la grandeur de cette variation de la valeur du pixel ;
	- répartir suivant une matrice, par roulement, des valeurs de ces deux signaux *DP* et *CO*

15 pour une même trame qui défile à travers la matrice; et

deduire, de cette repartition matricielle, le deplacement recherche et ses parametres  $\omega$  . (localisation, direction et vitesse).

Cette dernière opération de détection du déplacement met en préférence en œuvre, selon ces demandes de brevet précitées,

- 20 la formation d'histogrammes, suivant deux axes, par exemple Ox et Oy orthogonaux, d'au moins les signaux *DP* et *CO,* repartis matriciellement dans l'operation precedente, et
	- le reperage, dans chacun des histogrammes relatifs a *DP* et *CO,* d'un domaine de variation significative de *CO* avec simultanement  $DP = \alpha 1$ ».
- 

25 La présente invention, réalise successivement, par mise en œuvre du procédé et dispositif selon les demandes de brevet précitées, dont on vient de résumer le processus,

- dans une phase préliminaire, la détection de la présence d'un conducteur en place;
- dans une première phase, le cadrage du visage du conducteur dans les trames de même nature, ou correspondantes, successives du signal video ;
- 30 dans une deuxième phase, le cadrage des yeux du conducteur à l'intérieur du cadrage du visage;

## SAMSUNG EXHIBIT 1004 Page 269 of 517

IS

- dans une troisième phase, la détermination des durées successives des clignements des yeux du conducteur, et éventuellement la détermination des intervalles de temps séparant deux clignements successifs ;
- dans une quatrième phase, la comparaison des durées des clignements à un certain

*<sup>S</sup>*seuil, avec generation d'un signal d'alanne apte a eveiller le conducteur des que cette comparaison revele le depassement vers le haut de ce seuil par cette duree, et eventuellement la comparaison des variations temporelle des intervalles de temps entre deux clignements successifs à un autre seuil, avec génération d'un signal d'alarme renforcé dès que cette comparaison révèle le dépassement vers le haut de ce dernier 10 seuil.

On va decrire maintenant plus en detail la realisation de chacune de ces cinq phases par le procédé et le dispositif selon l'invention.

La phase préliminaire, qui détecte la présence d'un conducteur en place et amorce la première phase de cadrage du visage, est déclenchée par un contacteur actionné 15 manuellement ou autrement, notamment par mise en œuvre des procédé et dispositif des demandes de brevet précitées ; elle commence effectivement avec le réglage du rétroviseur pour orienter la face avant 9a du miroir sans tain 9 de celui-ci (figure 4) vers le conducteur afin qu'il aperçoive dans ce miroir la rue ou route derrière lui, au cas il y a besoin d'un tel réglage.

- 20 La figure 6 illustre, entre les directions 23a et *23b,* le champ 23 du capteur 10, la tête  $T$  du conducteur devant se trouver, du fait du réglage du rétroviseur intérieur 8, tel que decrit avec reference aux figures 4 et *5,* a l'interieur et dans la zone centrale de ce champ conique 23. Ce champ peut etre relativement etroit, etant donne que les deplacements de la tête  $T$  du conducteur au cours de la conduite sont limités (sauf rares exceptions); la
- 25 limitation du champ ameliore la sensibilite du dispositif etant donne que !'image du visage du conducteur, qui est reçue par la face 10a du capteur correctement orienté en même temps que le miroir 9, occupe alors une place relativement importante dans les trames du signal vidéo; elle est donc représentée par un nombre de pixels qui est une fraction notable du nombre total des pixels par trame.
- 

30 Sur la figure 6 on retrouve Jes directions ou rayons lumineux 1, 2a et *2b* de la figure 3.

La mise en place du conducteur est avantageusement détectée par les déplacements de sa tête, en particulier de son visage, pour venir en position de conduite, par mise en

reuvre du procede et du dispositif selon les deux demandes de brevet precitees qui permettent de détecter les déplacements, comme rappelé brièvement ci-dessus.

En fait l'arrivée du conducteur à sa place et le déplacement de sa tête  $T$  en résultant sont reveles par le nombre important de pixels du signal video pour lesquels le signal

*5* binaire *DP* a la valeur «h> correspondant a une variation significative de la valeur du pixel entre deux trames correspondantes successives et le signal numerique *CO* a une valeur relativement élevée.

Le rapport du nombre de tels pixels (avec *DP* et *CO* ayant les valeurs definies cidessus) au nombre total de pixels d'une trame, lors de la mise en place du conducteur,  $10$  dépend de la dimension du champ de vision du capteur de part et d'autre de la tête  $T$  en place pour la conduite. En cas de champ de vision etroit (angle reduit entre 23a et *23b*  figure 6), on peut considerer par exemple, que si plus· de la moitie des pixels «en déplacement d'une trame ont un *DP* et un *CO* avec les valeurs sus-avancées, il y a mise en place du conducteur. On peut alors considerer un seuil de 50 % entre le nombre de

- 15 pixels «en déplacement» et le nombre total de pixels d'une trame et dans ce cas la phase preliminaire se termine par la production, lorsque ce seuil est depasse vers le haut, d'un drapeau « 1» de présence qui amorce la suite du traitement du signal vidéo, en commençant par la premiere phase. Bien entendu le seuil retenu pour le declenchement du drapeau « 1» peut être différent de 50 %, en tenant compte du champ de vision du capteur 10.
- 20 En variante, le drapeau «1» de présence amorçant la première phase peut être produit par une commande externe à l'unité électronique 19, mais déclenchant celle-ci, par exemple provoquee par l'actionnement de la cle de contact, le bouclage de la ceinture de sécurité du conducteur ou le fléchissement du siège du conducteur sous son poids.
- Lorsque la présence du conducteur a été révélée et le drapeau «1» de présence 25 généré, la première phase de traitement du signal vidéo peut commencer. Elle consiste, comme indique precedemment, a cadrer le visage du conducteur dans le signal video en eliminant les portions superflues, en haut, en bas, *ii.* droite et a gauche de la tete dans !'image peryue par le detecteur 10.

A cet effet, par mise en œuvre du procédé et du dispositif selon l'invention, ce sont 30 Jes deplacements horizontaux, c'est-a-dire de la droite vers la gauche et inversement, qui sont détectés, car la tête d'un conducteur a tendance à se déplacer horizontalement plutôt que verticalement, c'est-a-dire de haut en bas et inversement.

÷

17

On extrait, donc, du flot des données représentées dans les trames correspondantes successives du signal vidéo, un signal de déplacement horizontal, en position, sens et éventuellement vitesse, grace a la matrice roulante des valeurs de *DP* et *CO,* et on l'analyse par sélection suivant deux axes de coordonnées privilégiés, par exemple les axes classiques Ox

5 et Oy des coordonnées cartésiennes, par mise en œuvre des moyens de formation d'histogrammes des demandes de brevet precitees.

La comptabilisation, en fin de trames, des pixels représentatifs d'un déplacement horizontal permet de detecter des pies de deplacement le long des bords du visage, pour lesquels les variations de luminosité, donc de valeur de pixel, sont les plus importantes,

10 aussi bien en projection horizontale suivant *Ox* qu'en projection verticale suivant *Oy* par exemple.

Ceci est illustré sur la figure 7 sur laquelle on a représenté les axes Ox et Oy, ainsi que Jes histogrammes *24x,* suivant *Ox,* et *24y,* suivant *Oy,* c'est-a-dire en projection horizontale et verticale respectivement.

15 Les pies *25a* et *25b,* de l'histogramme *24x,* et *25c* et *25d,* de l'histogramme *24y,*  delimitent, par leur coordonnes respectives *26a, 26b,* 26c, *26d,* un cadre limite par Jes droites *Ya, Yb, Xc, Xd* qui renferme le visage *V* du conducteur entouré par les ondulations respectives 27a, 27b, 27c, 27d qui illustrent les légers mouvements du conducteur dans les zones de plus grande variation des intensites des pixels, lors de ses mouvements.

20 Le reperage des coordonnees *26a, 26h,* 26c et 26d, correspondant aux quatre pies *25a, 25b, 25c* et *25d* des deux histogrammes 24x et *24y,* permet done de mieux definir et cadrer )'emplacement du visage *V* du conducteur dans la zone Z et d'eliminer, pour la suite du traitement du signal vidéo, les portions supérieure, inférieure, de droite et de gauche par rapport au cadre *Xc, Xd, Ya, Yb,* comme illustré sur la figure 8 par des zones hachurées 25 encadrant le visage  $V$ , ce qui permet d'accroître la précision, et éventuellement la cadence,

de l'analyse portant sur la zone centrale Z, non hachuree, encadree par les droites *Xe, Xd, Ya, Yb* et contenant le visage *V.* 

Cette opération de cadrage du visage entier est renouvelée à intervalles réguliers, par exemple toutes les dix trames du signal vidéo, et les valeurs moyennes (au cours du 30 temps) des coordonnees 26a, 26b, 26c, 26d, sont detenninees, en redefinissant le cadre, légèrement variable, mais relativement stable, Xc, Xd, Ya, Yb autour du visage V. On constate done que la position dudit cadre (avec la zone limitee pour I' analyse ulterieure) est très robuste, c'est-à-dire stable au cours du temps.

Un nouveau drapeau «1» de visage cadré est produit après établissement du cadrage du visage  $V$  du conducteur.

La production de ce drapeau déclenche la deuxième phase, qui consiste à réduire encore plus le cadre du traitement, à savoir à celui des yeux du conducteur.

5 Cette deuxieme phase comporte, de preference, une operation preliminaire consistant a utiliser, dans l'uriite electronique 19, le rapport anthropometrique habituel entre la zone des yeux et l'ensemble du visage chez un etre humain, notamment dans le sens vertical, la zone des yeux occupant seulement une portion limitee du visage entier.

L 'unite electronique 19 determine alors, dans cette operation preliminaire, par ratio 10 un cadre *Z* 1 plus limite, incluant les yeux *U* du conducteur, dans le cadre precedent *z* du visage V, limité par Ya, Yb, Xc, Xd, ce cadre Z' étant, comme illustré sur la figure 9 défini par les droites Y'a, Y'b, X'c et X'd à l'intérieur du cadre Ya, Yb, Xc, Xd (zone Z).

On élimine ainsi les zones hachurées externes (simples hachures) sur la figure 9 pour ne conserver que le cadre  $Z'$ , ce qui facilite le cadrage définitif des yeux dans la 15 deuxieme phase et augmente sa precision et la vitesse de sa determination.

Après la fin de cette opération préliminaire si elle existe, ce qui génère un drapeau « 1 » de cadrage grossier des yeux, ou directement apres la premiere phase de traitement, c'est-a-dire respectivement en reponse a !'apparition du drapeau «l» de cadrage grossier des yeux ou du drapeau «l» de visage cadré respectivement, l'unité électronique 19  $\ddot{\phantom{a}}$ 20 effectue la deuxieme phase de cadrage effectif plus serre des yeux du conducteur en detectant, dans la matrice des *DP* et *CO,* les emplacements de pixels pour lesquels *DP* = 1 et *CO* presente une valeur elevee, notamment pour des deplacements dans le sens vertical du fait que les paupières clignent de haut en bas et inversement.

- Lorsque le nombre de tels emplacements de pixels atteint un certain seuil dans le 25 cadre Y'a, Y'b, X'c, X'd (zone Z') dans le cas où l'opération préliminaire est prévue ou dans le cadre *Ya, Yb, Xe,* Xd (zone Z) en l'absence d'une telle operation preliminaire, ce seuil étant par exemple de 20 % par rapport au nombre total de pixels dans le cadre  $Ya$ ,  $Yb$ ,  $Xc$ , *X'd* dans le premier cas et de 10 % par rapport au nombre total de pixels dans le cadre *Ya, Yb, Xc, Xd* dans le second cas, un drapeau «1» de cadrage fin des yeux est généré; ce
- 30 drapeau indique en fait que les paupieres du conducteur sont actives, car ii est provoque par les clignements des yeux du conducteur ; mouvements dans le sens vertical reperes de la même manière que les déplacements horizontaux du visage du conducteur dans la premiere phase.

SAMSUNG EXHIBIT 1004 Page 273 of 517

Sur la figure 10 on a illustré le cadre éventuel Ya, Yb, X'c, X'd, définissent la zone  $Z'$  de cadrage grossier des yeux du conducteur, ainsi que les histogrammes  $28x$  selon l'axe  $Ox$  et 28y suivant l'axe  $Oy$  des déplacements verticaux des paupières du conducteur, c'esta·dire des pixels de la matrice revelant, par leur *DP* et leur *CO,* de tels deplacements. Ces 5 histogrammes  $28x$  et  $28y$ , qui correspondent aux histogrammes  $24x$  et  $24y$  des déplacements horizontaux du visage du conducteur, illustrés sur la figure 7, déterminent, par leurs pies *29a, 29b,* 29c, *29d,* des droites horizontales X'r et *X"d* et des droites verticales Y'a et Y'b définissant, à l'intérieur de la zone Z', une zone Z'' qui encadre les yeux du conducteur dont les deplacements des bords sont indiques en *30a* et 30b pour un 10 ceil et 30c et 30d pour l'autre ceil.

La position du cadre Y'a, Y'b, X'c, X''d est réactualisée par détermination des valeurs moyennes au cours du temps, par exemple toutes les dix trames, des coordonnees des pies 29a, *29b,* 29c, 29d et, a partir de la production du drapeau «1» de cadrage fin des yeux, ce sont seulement les pixels compris dans le cadre limité de la zone  $Z<sup>n</sup>$  qui sont 15 traités dans la troisième phase déclenchée par ce drapeau (la zone Z" étant figurée en blanc sur la figure 9).

Dans cette troisième phase sont déterminées les durées des clignements des yeux, et éventuellement les intervalles de temps séparant deux clignements successifs, en perfectionnant I 'analyse des deplacements verticaux des paupieres dans la zone *Z"* par traitement 20 dans l'unite electronique 19 des portions des trarnes successives du signal video corres· pondant à cette zone Z'', ce qui permet une grande précision.

Sur la figure 11 on a illustré dans un système de coordonnées suivant trois directions orthogonales entre elles, à savoir OQ sur laquelle on a porté CO, c'est-à-dire les intensites de la variation de la valeur de pixel, correspondant au mouvement vertical des 25 paupières,  $O$  sur laquelle on a porté les intervalles de temps entre deux clignements successifs et Oz sur laquelle on a porté les durées des clignements, donc trois paramètres différents permettant de déterminer le passage de l'état éveillé à l'état endormi du conducteur. Deux clignements successifs  $C_1$  et  $C_2$  sont représentés sur la figure 11.

La figure 12 illustre par la courbe C, sur la portion  $(a)$ , la variation, dans le temps 30 suivant  $Ot$  du nombre de pixels par trame en mouvement vertical significatif (pour lesquels  $DP = 1$  et *CO* a une valeur relativement importante), les pics successifs  $P_1$ ,  $P_2$ ,  $P_3$  du nombre de pixels en mouvement correspondant à des clignements.

> SAMSUNG EXHIBIT 1004 Page 274 of 517

Les trames correspondantes successives relatives à la courbe C sont représentées. schématiquement et en partie, sur la portion  $(b)$  de la figure 12, par des traits verticaux, tels que 31, dont les pics  $P_1$ ,  $P_2$ ,  $P_3$  sont encadrés par des rectangles  $R_1$ ,  $R_2$ ,  $R_3$  respectivement, les deux portions (a) et (b) de la figure 12 étant disposées, l'une sous l'autre, en 5 synchronisrne temporel. Sur cette figure 12 on a represente enfin les durees des clignements (5,6,5) et les intervalles de temps (14, 17) entre clignements successifs, en nombre de trames, valeurs qui correspondent à l'état éveillé du conducteur.

L'unité électronique 19, dans cette troisième phase, calcule les durées successives des clignements des yeux et les intervalles de temps successifs entre deux clignements 10 consecutifs et fait une analyse statistique bi-dimensionnelle entre les durees successives des clignements et les intervalles entre clignements. Elle établit si les durées des clignements dépassent un certain seuil, par exemple 350 ms, et dans ce cas déclenchent un drapeau «1» de seuil de clignement dépassé et éventuellement si les intervalles de temps entre deux clignements successifs sont relativement constants ou au contraire 15 significativernent variables dans le temps, et dans le second cas declenchent un drapeau «I» d'intervalles entre clignements variables.

Le premier drapeau sert à déclencher une alarme, sonore par exemple, apte à réveiller le conducteur, tandis que le second drapeau renforce l'alarme, par exemple en augmentant le niveau sonore.

20 L'ordinogramme annexe a titre de planche 6 (figure 13) resume les differentes phases successives.

Le dialogue avec l'extérieur est réalisé, de préférence en mode série (CAN - VAN).

L'ensemble du capteur, de l'électronique associée et du processeur ou calculateur peut-être avantageusement intégré dans une puce électronique (chip) logée dans le 25 rétroviseur interne du véhicule.

Le rétroviseur des figures 4 et 5 convient aussi bien pour un conducteur occupant le siège gauche que le siège droit, pour les pays à conduite à droite, et peut éventuellement être un retroviseur extérieur, notamment du côté du conducteur.

11 est particulierement interessant d'utiliser un capteur de type MOS, qui permet 30 une determination de la valeur de pixel, position par position de pixel, sans etre oblige, comme dans le cas d'un capteur CCD d'extraire les valeurs de pixels ligne par lignes et position par position dans chaque ligne.

Comme représenté sur la figure 14, il est alors possible de réaliser une sélection variable des positions de pixels: au lieu (a) d'examiner toutes les positions pp de pixels sur· la totalité de l'image (grand nombre de traitements), on peut (b) examiner seulement certains pixels maillés PP formant un réseau régulier représentant la globalité de l'image *S* du visage du conducteur et son environnement immediat (effet de zoom); enfin on peut (c)

sélectionner une zone particulière ZP, à savoir celle des yeux en traitant seulement les pixels de cette zone.(puissance de traitement constante)

Sur la figure 15, qui est une variante de la figure 9, dont elle reprend les références, on a prevu de selectionner pour la phase finale de surveillance du conducteur, non 10 seulement la région des yeux (comme le cas de la figure 9), mais également des narines  $n$ du nez N, l'observation des déplacements du contour ou taches sombres des narines permettent d'améliorer le maintien de la zone d'observation incluant les yeux.

Comme il va de soi, l'invention n'est pas limitée au mode de réalisation préféré décrit et illustré, ni à ses variantes mentionnées ci-dessus; l'invention englobe au contraire 15 les modifications, variantes et perfectionnement entrant dans le cadre des definitions de l'invention données dans le préambule et les revendications jointes.

### REVENDICATIONS

- 1. Procede pour surveiller en continu l'etat de vigilance du conducteur d'un vehicule automobile, afin de détecter et prévenir une tendance éventuelle à l'endormissement de
- 5 celui-ci,

qui consiste

- à produire un signal vidéo représentatif, en temps réel, des images successives d'au moins le visage du conducteur ;
- à traiter ce signal, successivement et en continu, pour
- 10 detecter, dans ce signal, la portion correspondant effectivement A !'image de la tête du conducteur.
	- determiner la valeur d'un parametre relatif au clignement des paupieres, qui se modifie notablement lors du passage de l'état éveillé à l'état somnolent du conducteur de part et d'autre d'un seuil, et
	- repérer, en temps réel, le franchissement, par la valeur de ce paramètre, de ce seuil représentatif du passage de l'état éveillé à l'état somnolent du conducteur ; et
		- à déclencher, en réponse au franchissement de ce seuil, une alarme apte à réveiller le conducteur ;

30

15

20 et qui est caractérisé en ce que

- d'une part, le signal vidéo est produit en utilisant un capteur optoélectronique solidaire d'un rétroviseur du véhicule automobile, dimensionné et disposé pour recevoir essentiellement l'image du visage du conducteur en place sur son siège et ayant son axe optique de reception des rayons lumineux dirige vers la tete du 25 conducteur lorsque le retroviseur est correctement oriente ; et
	- d'autre part, le traitement dudit signal video consiste, apres avoir detecte la présence du conducteur à sa place, à, successivement et en continu,
		- détecter, à partir d'une analyse des pixels en déplacement entre deux trames successives de même nature dudit signal vidéo, les déplacements horizontaux du conducteur, afin de cadrer le visage de celui-ci dans les trames correspondantes successives du signal video,

- détecter, à partir d'une analyse des pixels en déplacement entre deux trames successives de même nature dudit signal vidéo, les déplacements verticaux dans le visage, ainsi cadré, du conducteur, afin de cadrer les yeux de celui-ci.
- déterminer, à partir d'une analyse des pixels en déplacement entre deux trames successives de même nature dudit signal vidéo, les durées successives des clignements des yeux, ainsi cadrés, de celui-ci, ces durées constituant le dit parametre,
- comparer ces durées successives des clignements, ainsi déterminées, à un seuil représentatif du passage de l'état éveillé à l'état somnolent du conducteur, et
- déclencher, lorsque les durées de clignement dépassent vers le haut le dit seuil, une alarme apte réveiller le conducteur.
- 2. Procédé selon la revendication 1, caractérisé en ce que ledit capteur est placé dans le boitier du retroviseur derriere la glace de celui-ci qui est constituee par un miroir sans
- 15 tain, l'axe optique de reception (2a) dudit capteur etant symetrique a un axe (2b) oriente dans le plan vertical median dudit vehicule, par rapport a un axe (6) orthogonal au dit miroir sans tain.
	- 3. Procédé selon la revendication 1 ou<sup>2</sup>, caractérisé en ce qu'on détecte la présence du conducteur a sa place en determinant le nombre de pixels correspondants dans les
- 20 trames successives de meme nature du signal video pour lesquels un deplacement significatif est détecté et en comparant ce nombre au nombre total de pixels par trame du signal video, afin de determiner si le rapport entre le nombre de pixels representant un deplacement et le nombre total de pixels par trame depasse un seuil representatif du passage de l'absence de conducteur à sa place à la présence d'un conducteur à sa place.
- 25 4. Procede selon la revendication l, 2, ou 3 caracterise en ce qu'entre les phases de detection des deplacements horizontaux, afin de cadrer le visage du conducteur, et de détection des déplacements verticaux, afin de cadrer les yeux de celui-ci, on prévoit une phase de cadrage large des yeux en se limitant a une portion du visage cadre englobant les yeux et leur environnement immediat, par application du rapport . 30 anthropometrique entre ladite portion et le visage entier d'une personne.
	- *S.* Procede selon l'une quelconque des revendications precedentes, caracterise en ce, simultanément à la phase de détermination des durées des clignements des yeux, on prevoit une phase de determination des intervalles de temps separant deux clignements

SAMSUNG EXHIBIT 1004 Page 278 of 517

*s* 

10

successifs de ceux-ci et on declenche une alarme renforcee des que ces intervalles de temps présentent une irrégularité qui dépasse un seuil déterminé.

- 6. Procédé selon l'une quelconque des revendications précédentes, caractérisé en ce qu'on réactualise en continu les données concernant au moins un des paramètres suivants :
- 5 déplacements horizontaux, déplacements verticaux, durées des clignements des yeux. intervalles entre clignements successifs, afin de perfectionner les approximations des valeurs normales de ces paramètres pour le conducteur effectivement présent et à l'état éveillé.
- 7. Procédé selon l'une quelconque des revendications précédentes, caractérisé en ce que 10 les différentes phases successives du procédé sont réalisées au moyen de programmes informatiques successifs portant sur le traitement des valeurs successives des pixels correspondants des trames de meme nature du signal video obtenu a partir dudit capteur.
	- 8. Dispositif pour surveiller en continu l'état de vigilance du conducteur d'un véhicule
- 15 automobile, afin de detecter et prevenir une tendance eventuelle a l'endormissement de celui-ci, qui met en œuvre le procédé selon l'une quelconque des revendications 1 à 7 et qui est caractérisé en ce qu'il comprend, en combinaison :
	- a) un capteur optoélectronique (10), qui, en combinaison avec une électronique associée (19), elabore, en reponse a la reception de rayons lumineux, un signal video a trames de
- 20 meme nature, ou correspondantes, successives, ledit capteur etant solidaire d'un rétroviseur (8) du véhicule automobile et dimensionné et disposé pour recevoir essentiellement l'image du visage du conducteur en place sur son siege et ayant son axe optique (10b) de réception des rayons lumineux dirigé vers la tête (T) du conducteur lorsque le retroviseur est correctement oriente ; *et*
- 25 b) au moins d'un circuit intégré comportant
	- des moyens pour détecter la présence du conducteur à sa place dans le véhicule, et pour élaborer un signal de présence ;
	- des moyens, activés par ce signal de présence, pour détecter, à partir d'une analyse des pixels en déplacement entre deux trames successives de même nature dudit
- 30 signal video, les deplacements horizontaux de dit conducteur, afin de cadrer le visage (V) de celui-ci dans les trames successives de même nature dudit signal vidéo, et pour élaborer un signal de fin de cadrage de visage;

SAMSUNG EXHIBIT 1004 Page 279 of 517

des moyens, activés par ledit signal de fin de cadrage du visage, pour détecter, à partir d'une analyse des pixels en deplacement entre deux trames successives de même nature de la portion des trames successives de même nature dudit signal video correspondant au cadrage du visage, les deplacements verticaux dans le 5 visage, ainsi cadré, du conducteur, afin de cadrer les yeux (U) de celui-ci dans ladite portion des trames de ce signal, et pour elaborer un signal de fin de cadrage des yeux du conducteur ;

des moyens, activés par ledit signal de fin de cadrage des yeux, pour déterminer, à partir d'une analyse des pixels en deplacement entre deux trames successives de 10 meme nature de la portion des trames successives de meme nature dudit signal vidéo correspondant au cadrage des yeux, les durées successives des clignements

> des yeux du conducteur ; des moyens pour comparer ces durées successives des clignements, ainsi déterminées, à un seuil représentatif du passage de l'état éveillé à l'état somnolent

15 du conducteur; et

- des moyens pour déclencher, lorsque les durées des clignements dépassent ledit seuil, une alarme (22) apte à réveiller le conducteur.
- 9. Dispositif selon la revendication 8, caractérisé en ce que ledit capteur (10) est placé dans le boitier du retroviseur (8) derriere le miroir de celui-ci, qui est un miroir (9) sans
- 20 tain, ledit capteur (10) etant porte par une premiere extremite d'une premiere tige (13) traversant, à travers une rotule (17), un étrier (16) porté par le boitier du rétroviseur (8), a l'interieur de celui-ci, la seconde extremite de cette tige (13) etant articutee librement, au moyen d'un joint (14a,14b), à la première extrémité d'une seconde tige (12) traversant, a travers une rotule (15), le boitier du retroviseur (8), tandis que la seconde
- 25 extremite de ladite seconde tige (12) est fixee a la carrosserie du vehicule (en 5) au dessus du pare-brise, de maniere que l'axe optique de reception (2a) du dit capteur soit symétrique à un axe (2b) orienté dans le plan vertical médian dudit véhicule, par rapport à un axe orthogonal (6) au dit miroir sans tain.
- 10. Dispositif selon la revendication 8 ou 9,caracterise en ce que lesdits moyens pour 30 detecter la presence du conducteur a sa place et pour elaborer un signal de presence sont constitues par des moyens pour determiner le nombre de pixels dans les trames successives de même nature dudit signal vidéo pour lesquels un déplacement significatif est détecté, des moyens pour comparer ledit nombre au nombre total de

pixels par trame du signal video, afin de determiner si le rapport entre le nombre de pixels correspondant a un deplacement et le nombre total de pixels par trame depasse un seuil representatif du passage de l'etat d'absence de conducteur a sa place a l'etat de présence d'un conducteur à sa place.

- 5 11. Dispositif selon la revendication 8, 9 ou 10, caractérisé en ce qu'il comprend en outre des moyens, actives par ledit signal de fin de cadrage du visage, pour selectionner, dans ladite portion des trames successives dudit signal vidéo correspondant au cadrage du visage, une portion réduite correspondant à un cadrage large, ou grossier, des veux du conducteur englobant les yeux et leur environnement immediat par application du
- 10 rapport anthropometrique entre ledit cadrage large et le visage entier d'une personne et des moyens pour elaborer un signal de fin de cadrage large des yeux, ce signal activant lesdits moyens pour detecter les deplacements verticaux dans le visage du conducteur.
	- 12. Dispositif selon l'une quelconque des revendications 8 à 11, caractérisé en ce qu'il comporte des moyens, fonctionnant en parallele avec lesdits moyens pour determiner
- 15 les durées successives des clignements des yeux et donc activés par ledit signal de fin de cadrage des yeux, pour déterminer les intervalles de temps séparant deux clignements successifs et pour declencher une alarme renforcee des que ces intervalles de temps présentent une irrégularité qui dépasse un seuil déterminé.
- 13. Dispositif selon l'une quelconque des revendications 8 A 12, caracterise en ce qu'il 20 comporte des moyens pour reactualiser en continu les donnees concemant au mains un des paramètres suivants : déplacements horizontaux, déplacements verticaux, durées des clignements des yeux, intervalles entre clignements successifs, afin de perfectionner les approximations des valeurs normales du paramètre impliqué pour le conducteur effectivement présent et à l'état éveillé.
- 25 14. Dispositif selon l'une quelconque des revendications 8 a 13, caracterise en ce que ledit ensemble capteur opto-électronique $(10)$  - unité électronique  $(19)$  produit un signal vidéo comportant une succession de trames correspondantes de même nature à succession de lignes constituées par une succession de pixels et traite le dit signal video pour successivement :
- 30 déduire, des variations de la valeur ou intensité de chaque pixel entre une trame et la trame correspondante anterieure,

 $\overline{\mathbf{z}}$ 

- 27
- d'une part, un signal binaire, note DP, dont les deux valeurs possibles sont representatives, l'une, d'une variation significative de la valeur du pixel et, l'autre, d'une non-variation significative de cette valeur, et
- d'autre part, un signal numerique, note CO, a nombre reduit de valeurs possibles, ce 5 signal étant représentatif de la grandeur de cette variation de la valeur du pixel ;
	- répartir suivant une matrice, par roulement, des valeurs de ces deux signaux DP et CO pour une meme trame qui defile a travers la matrice ; et
	- deduire, de cette repartition matricielle, le deplacement recherche et ses parametres de localisation et de direction.
- $10$  15. Dispositif selon l'une quelconque des revendications 8 à 14, caractérisé en ce que ledit capteur (10), ladite electronique associee (19) et ledit circuit integre sont constituees par une puce electronique (chip) disposee a l'interieur du boitier du retroviseur (8).
	- 16. Retroviseur de vehicule automobile, caracterise en ce que son miroir est constitue par une glace sans tain (9) et en ce qu'il comporte, derriere cette glace, un capteur opto-
- 15 electronique (IO) qui coopere avec une unite electronique (19), produit un signal video comportant une succession de trames correspondantes de meme nature a succession de lignes constitue par une succession de pixels et traite le dit signal video pour successivement :

deduire, des variations de la valeur ou intensite de chaque pixel entre une trame et la 20 trame correspondante antérieure,

- d'une part, un signal binaire, note DP, dont les deux valeurs possibles sont representatives, l'une, d'une variation significative de la valeur du pixel et, l'autre, d'une non-variation significative de cette valeur,et
- d'autre part, un signal numerique, note CO, a nombre reduit de valeurs possibles, ce 25 signal etant representatif de la grandeur de cette variation de la valeur du pixel ;
	- répartir suivant une matrice, par roulement, des valeurs de ces deux signaux DP et CO pour une même trame qui défile à travers la matrice ;
	- déduire, de cette répartition matricielle, le déplacement recherché et ses paramètres de localisation et de direction ; et
- 30 déclencher un dispositif d'alarme (22) dès que ladite unité détermine que les mouvements verticaux des paupieres d'une personne regardant la face avant (9a) de ladite glace correspondent à une durée des clignements des yeux qui dépasse un seuil

SAMSUNG EXHIBIT 1004 Page 282 of 517  $\ddot{\cdot}$ 

28

prédéterminé inclus dans l'intervalle temporel compris entre la durée des clignements d'une personne éveillée et celle d'une personne qui somnole..

17. Retroviseur de vehicule automobile selon la revendication 16, caracterise en ce que ledit capteur (10)), ladite électronique associée (19) et ledit circuit intégré sont

5 constituées par une puce électronique (chip) disposée à l'intérieur du boitier du rétroviseur (8).

18. Rétroviseur de véhicule automobile selon la revendication 16 ou 17, caractérisé en ce qu'il porte en outre au moins une diode (20) électroluminescente au moins dans l'infrarouge qui est activée au moins lorsque la luminosité ambiante devient insuffisante pour

10 éclairer le visage du conducteur et en ce que ledit capteur optoélectronique (10) est sensible entre autres, aux radiations infra-rouges emises par ladite diode.

 $\ddot{\cdot}$ 

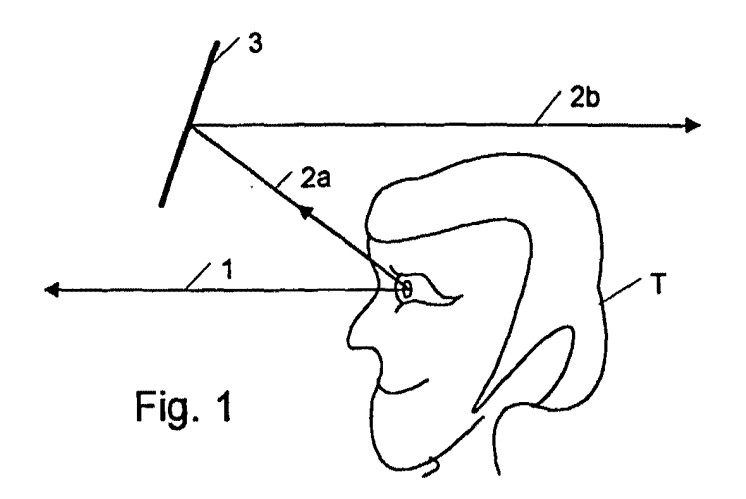

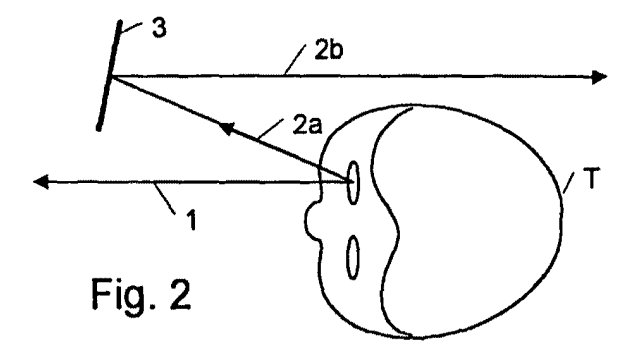

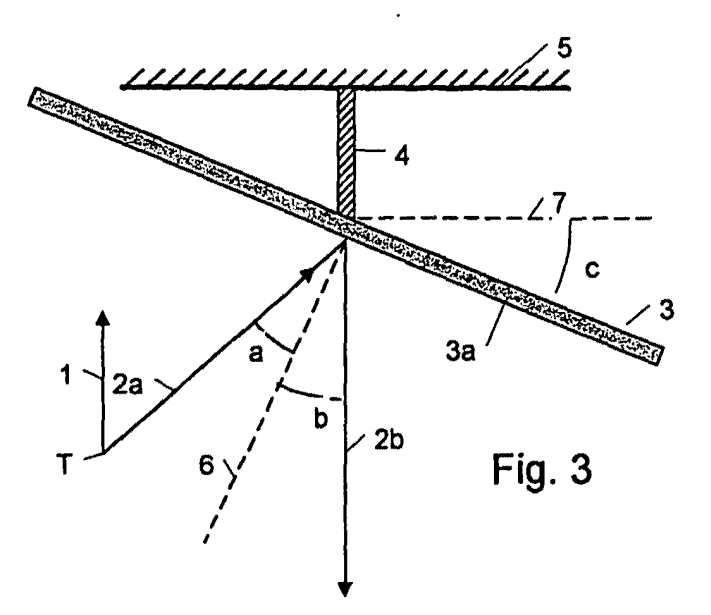

SAMSUNG EXHIBIT 1004 Page 284 of 517

wo <sup>99736894</sup>

 $\ddot{\cdot}$ 

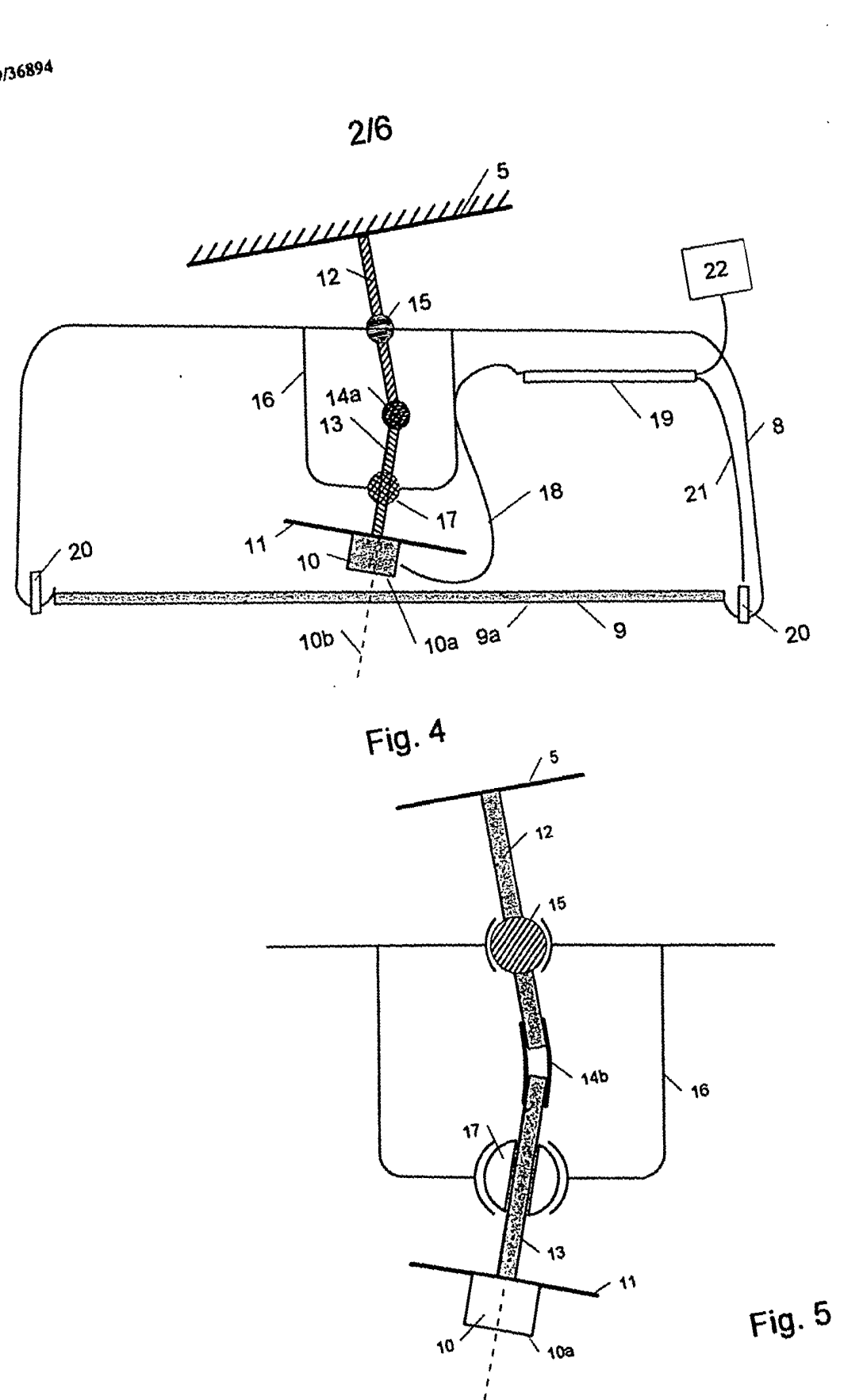

SAMSUNG EXHIBIT 1004 SAMSUNG EXHIBIT 1004 Page 285 of 517 Page 285 of 517

 $\ddot{\psi}$ 

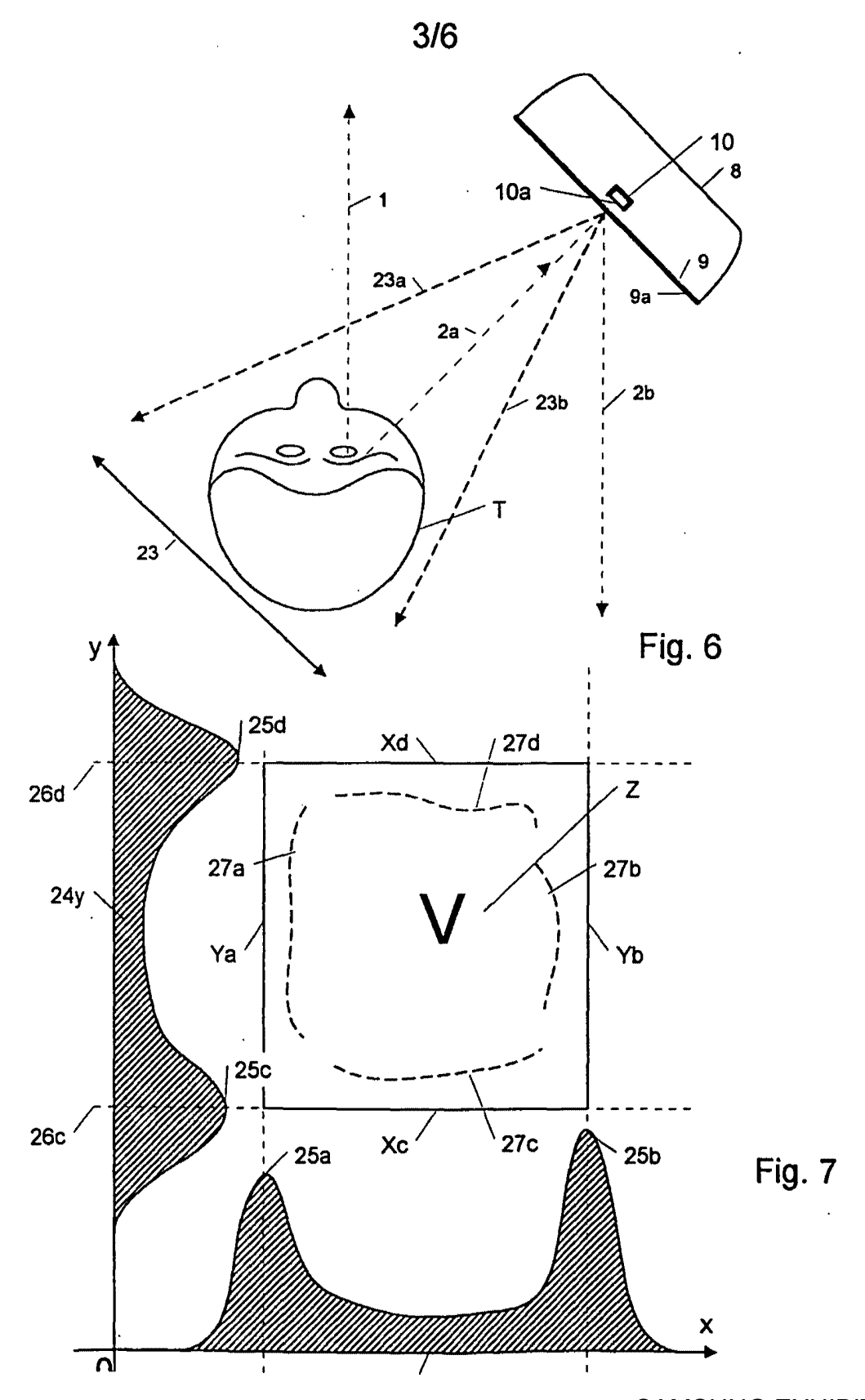

SAMSUNG EXHIBIT 1004 Page 286 of 517

 $\frac{1}{2}$ 

## WO 99/36894 4/6 PCT/FR99/00060

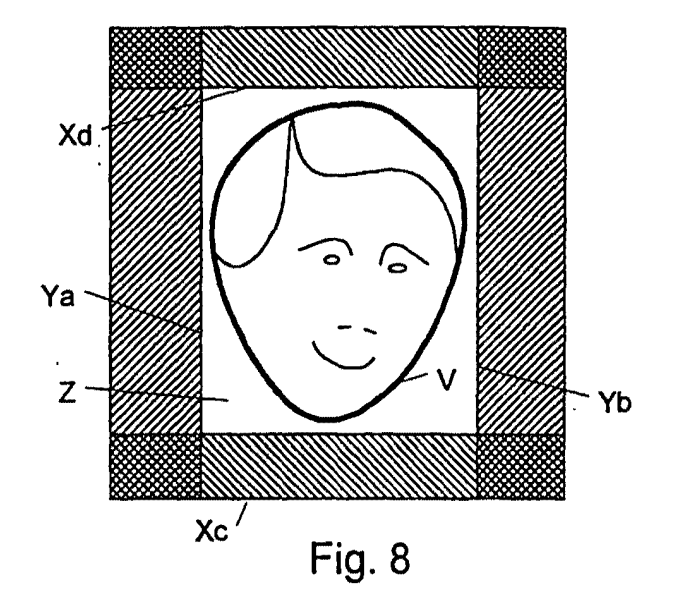

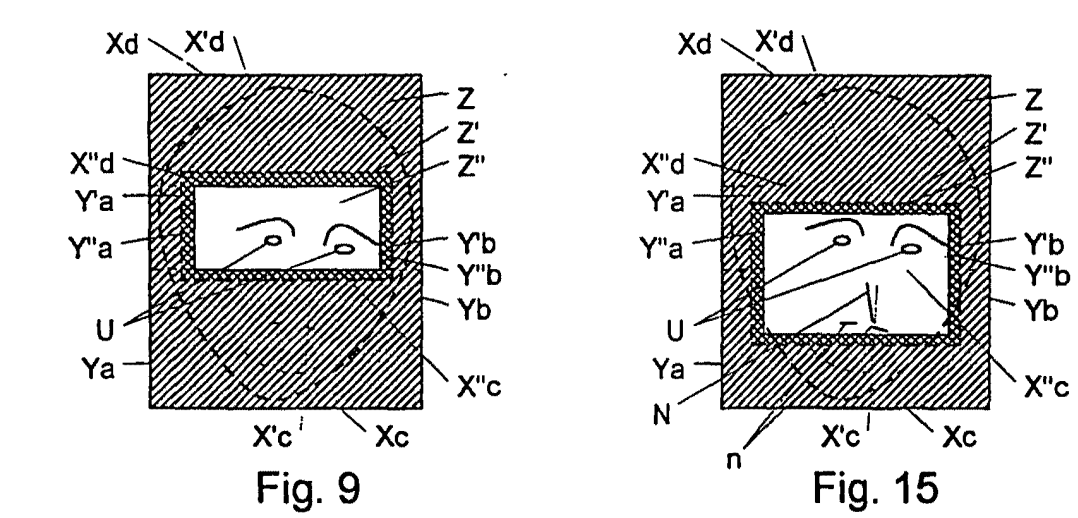

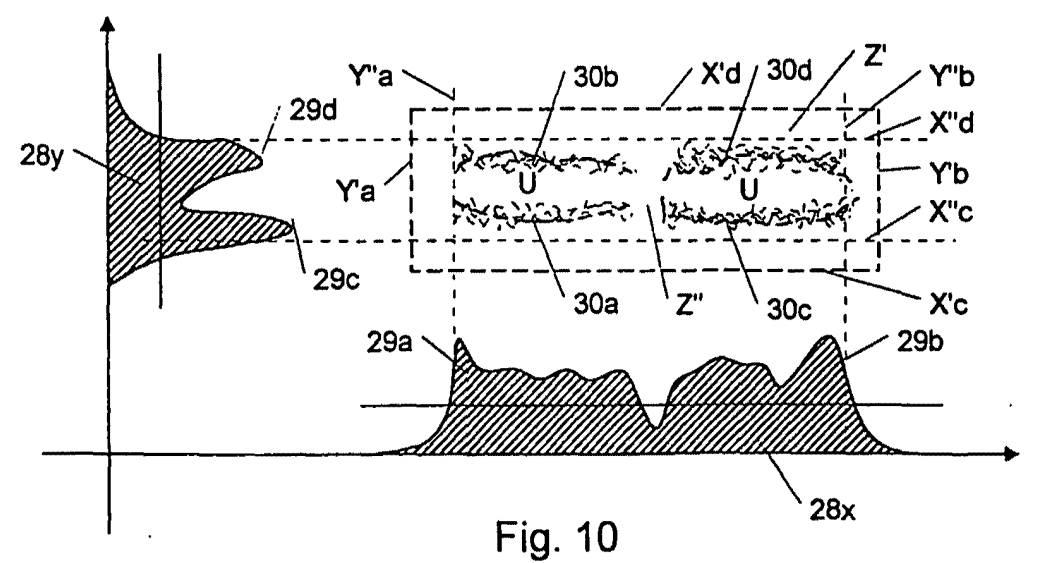

 $X^c$ 

 $\mathbf{\hat{x}}$ 

SAMSUNG EXHIBIT 1004 Page 287 of 517

 $\frac{1}{2}$ 

WO 99/36894 PCT /FR99/00060

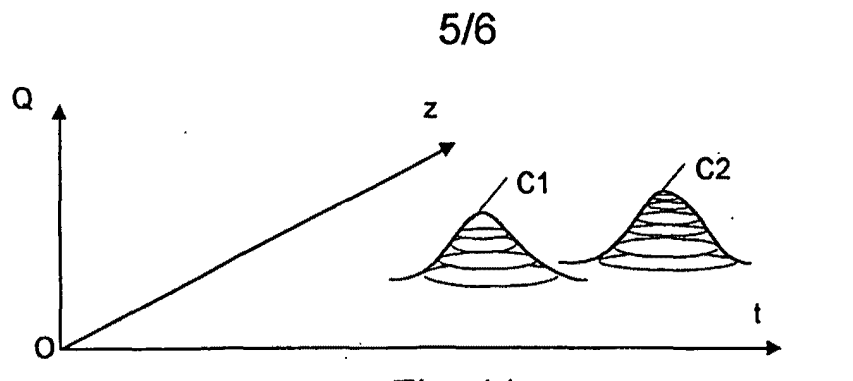

**Fig. 11** 

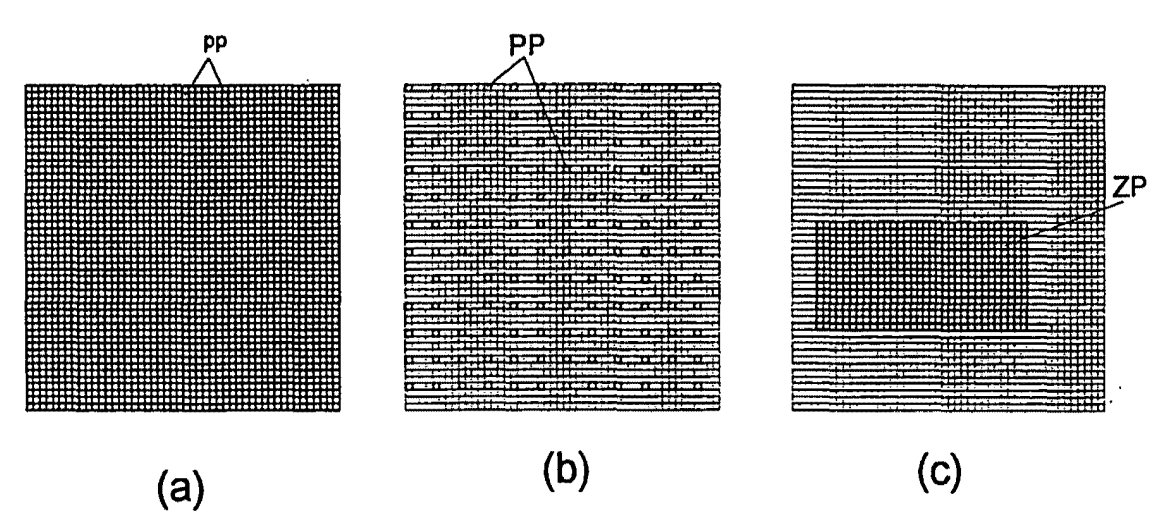

**Fig.14** 

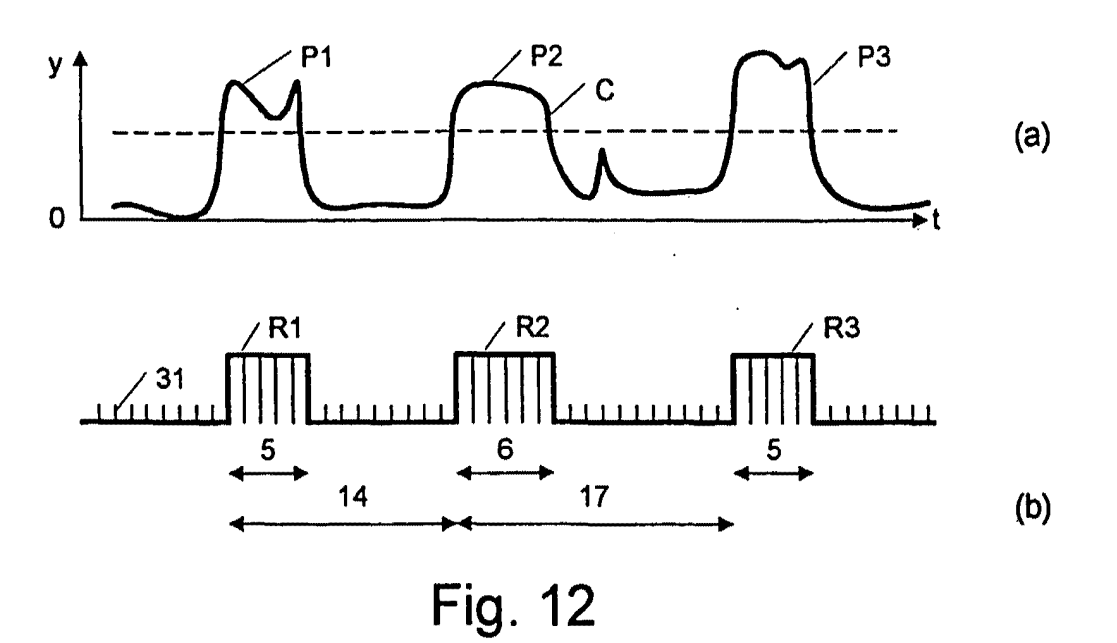
$\ddot{\phantom{a}}$ 

## 6/6

# ORGANIGRAMME DE L'INVENTION

Declanchement

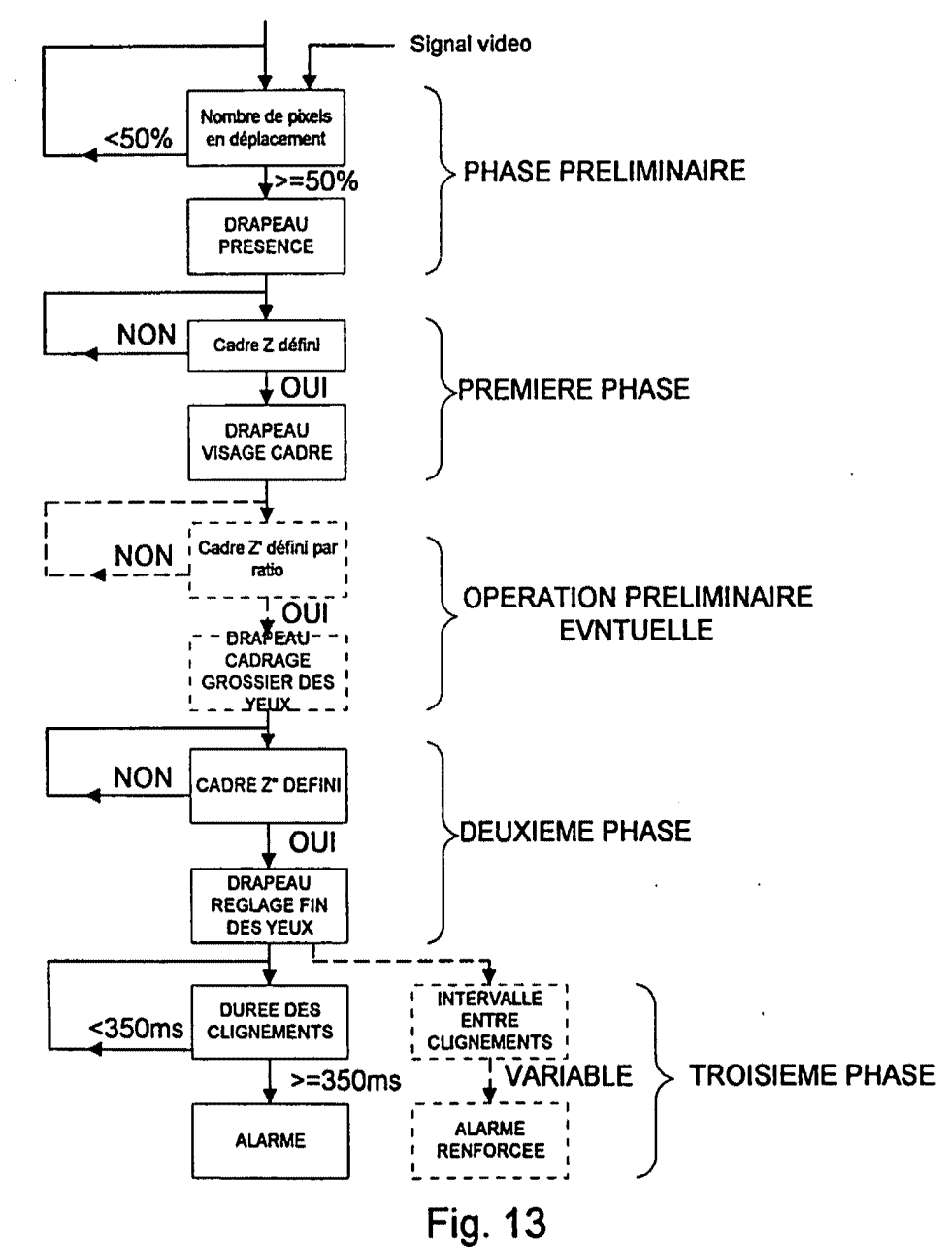

## **INTERNATIONAL SEARCH REPORT**

Intert. ast Application No. PCT/FR 99/00060

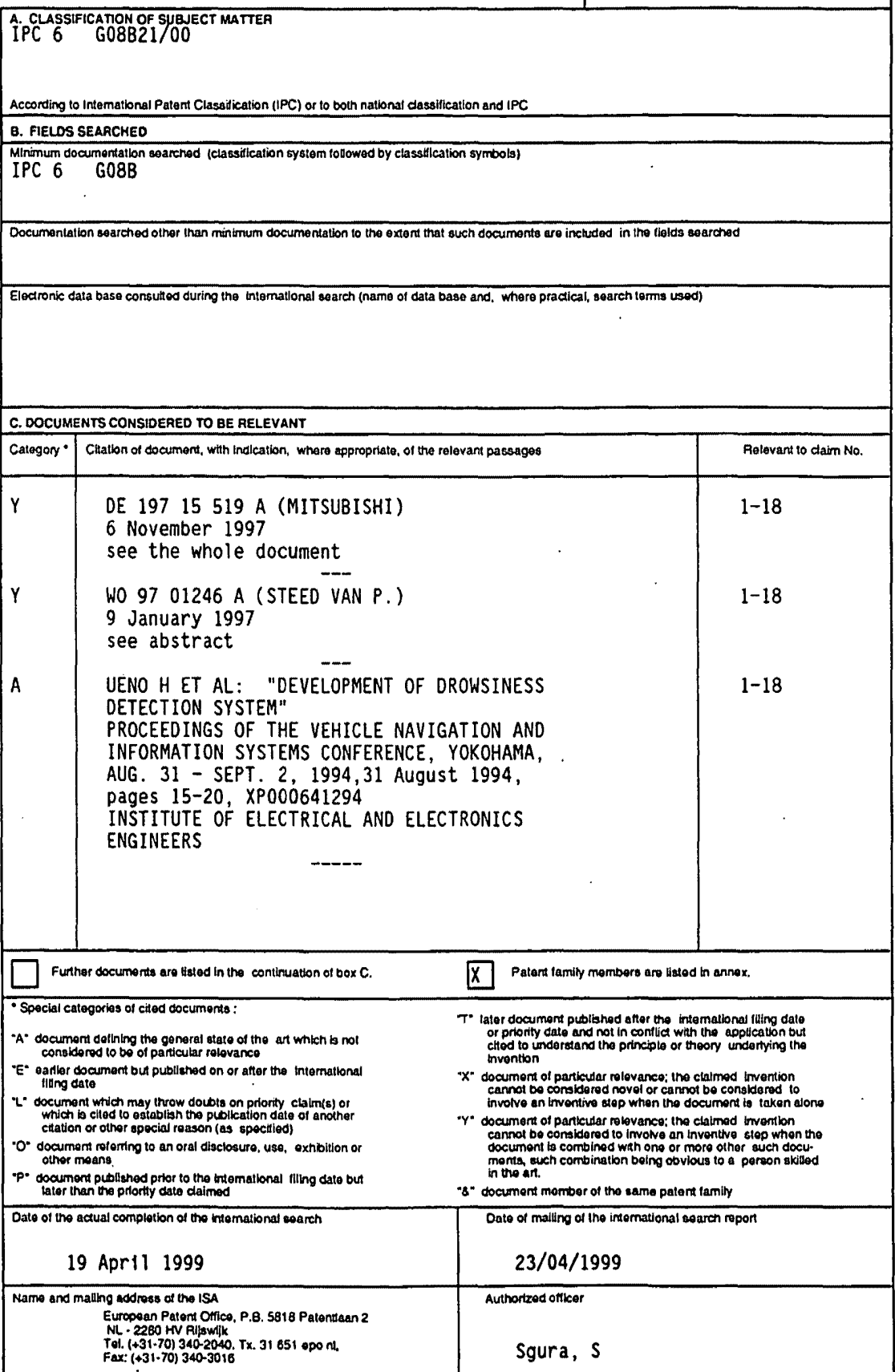

Form PCT/ISA/210 (second sheet) (July 1992)

 $\mathbf{1}$ 

 $\ddot{\phantom{a}}$ 

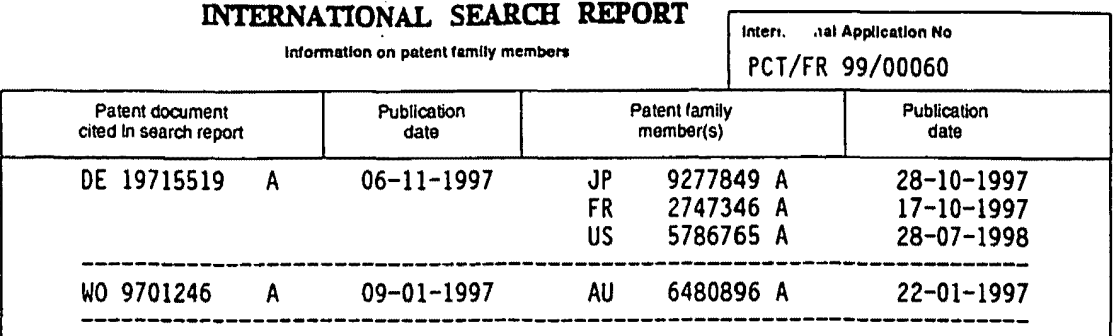

Form PCT/ISA/210 (patent family annex) (July 1992)

J.

 $\ddot{\phantom{a}}$ 

 $\overline{\phantom{a}}$ 

 $\ddot{\phantom{a}}$ 

l.

### RAPPORT DE RECHERCHE INTERNATIONALE

Doms Internationale No  $PCT/FR 99/00060$ 

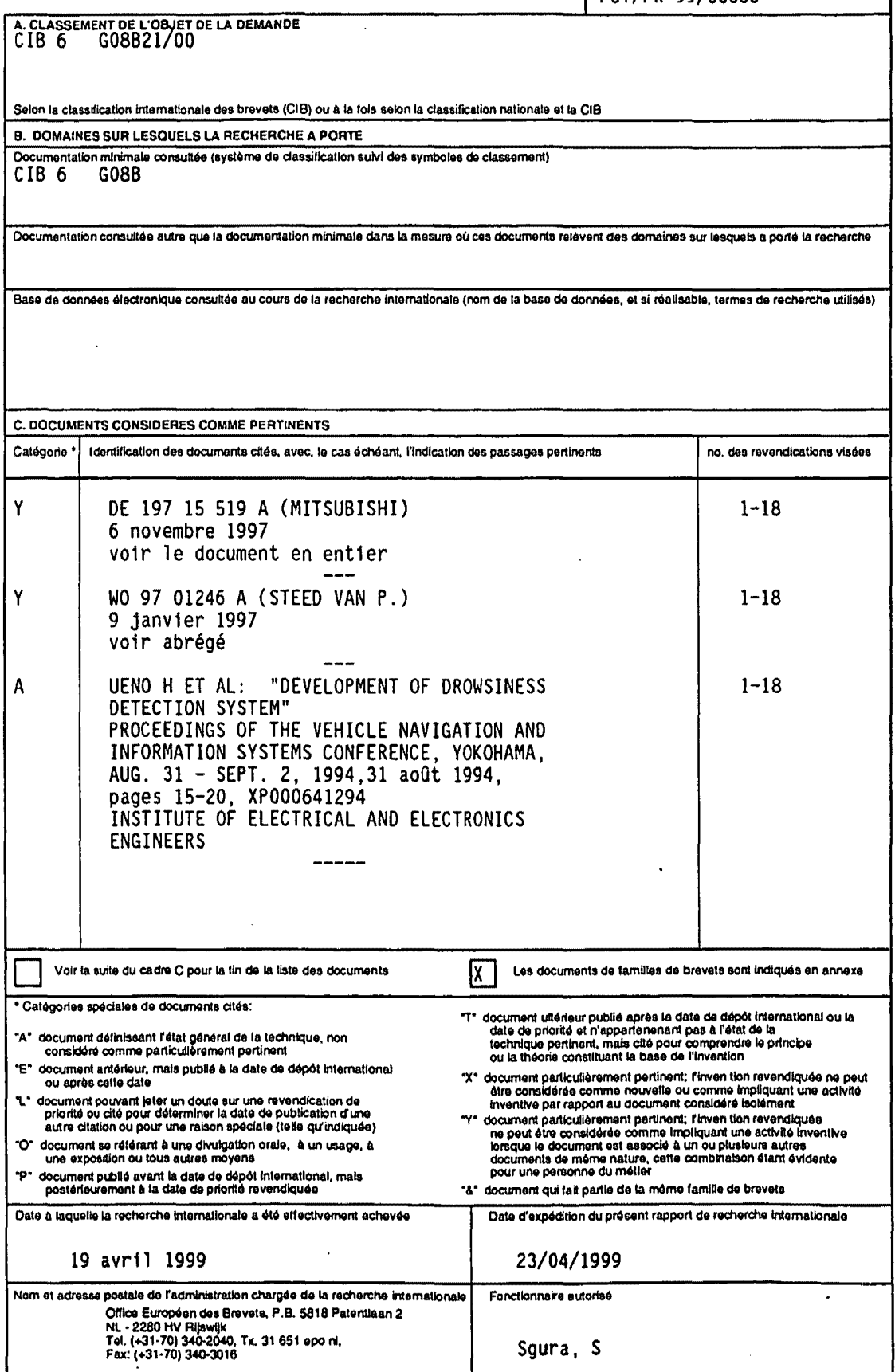

 $\mathbf 1$ 

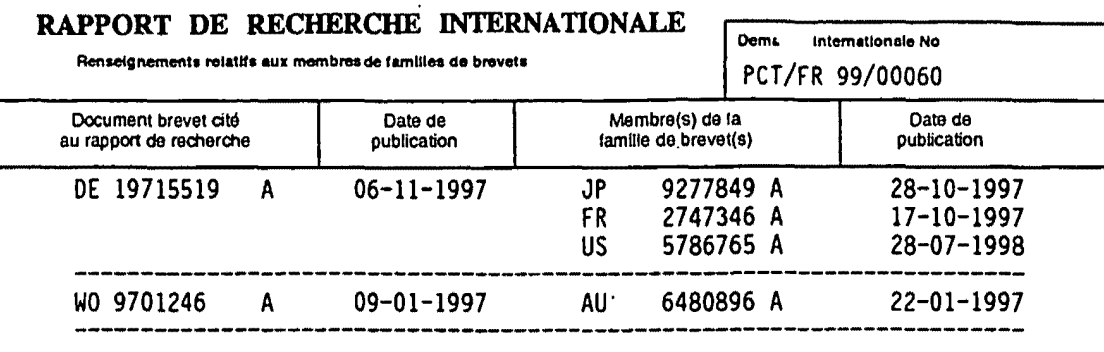

Formulaire PCT/ISA/210 (annexe familes de breveta) (juillet 1992)

# This Page Is Inserted by IFW Operations and is not a part of the Official Record

# **BEST AVAILABLE IMAGES**

Detective images within this document are accurate representations of the original documents submitted by the applicant.

Defects in the images may include (but are not limited to):

- BLACK BORDERS
- TEXT CUT OFF AT TOP, BOTTOM OR SIDES
- FADED TEXT
- ILLEGIBLE TEXT
- SKEWED/SLANTED IMAGES
- COLORED PHOTOS
- BLACK OR VERY BLACK AND WHITE DARK PHOTOS
- GRAY SCALE DOCUMENTS

# IMAGES ARE BEST AVAILABLE COPY.

# As rescanning documents *will not* correct images, **please do not report the images to the Image Problems Mailbox.**

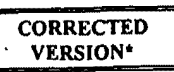

;' il

PCT WORLD INTELLECTUAL PROPERTY OROANIZATION International Bureau

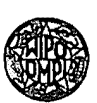

### INTERNATIONAL APPLICATION PUBLISHED UNDER THE PATENT COOPERATION TREATY (PCT)

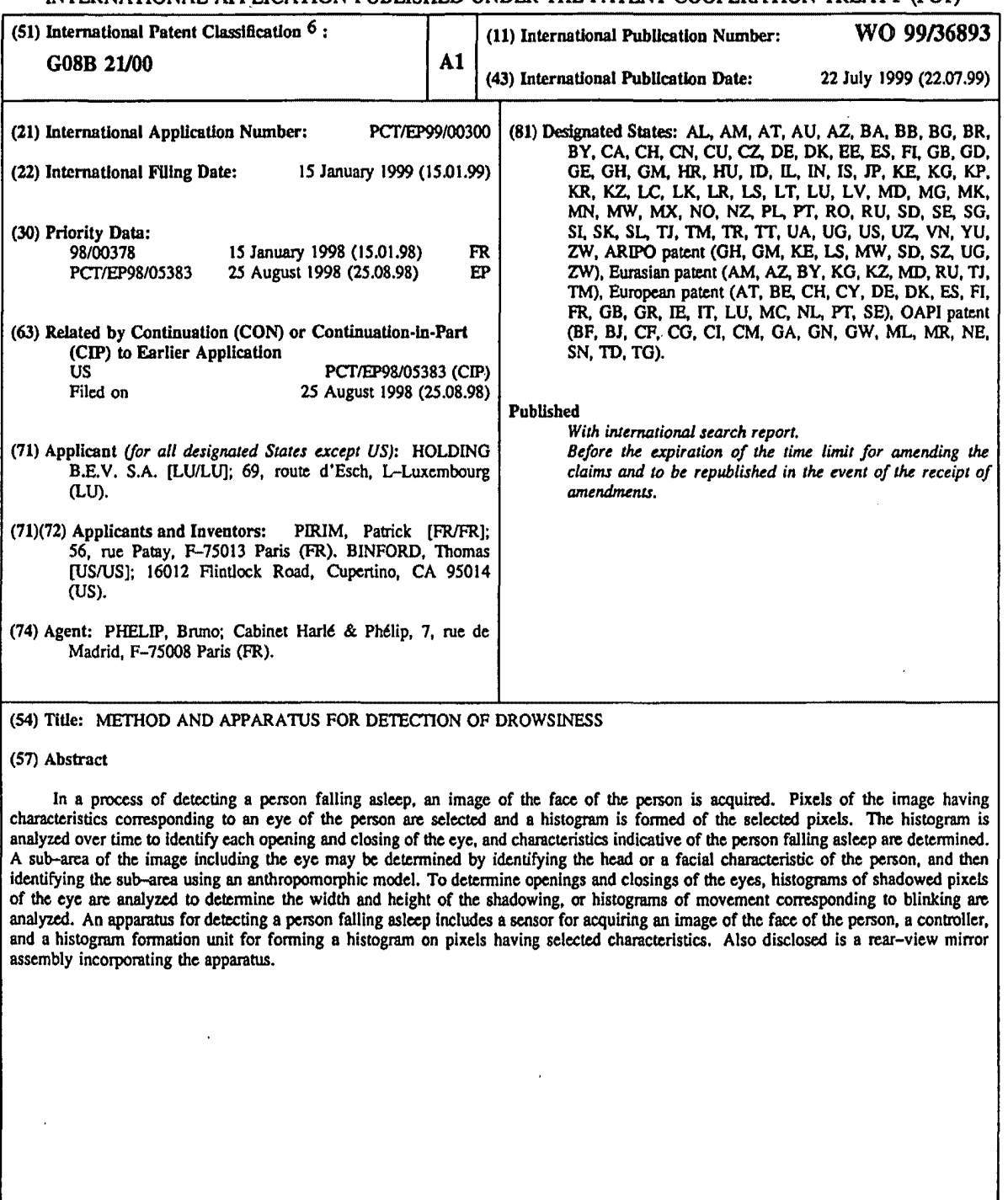

### FOR THE PURPOSES OF INFORMATION ONLY

à

 $\ddot{\phantom{a}}$ 

Codes used to identify States party to the PCT on the front pages of pamphlets publishing international applications under the PCT.

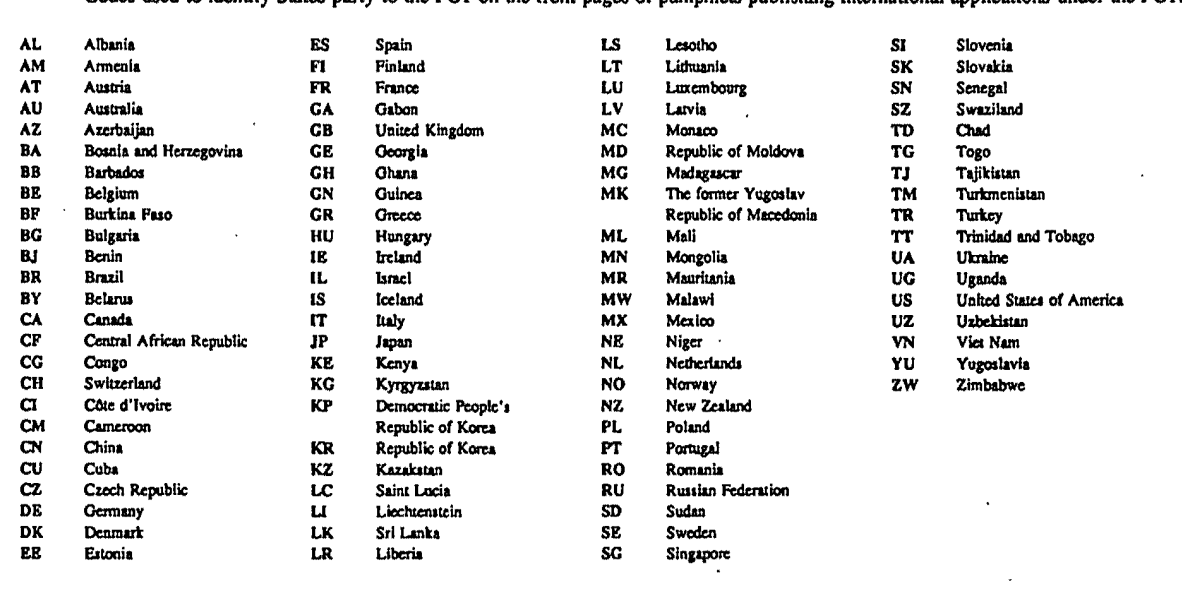

 $\sim$  .

#### METHOD AND APPARATUS FOR DETECTION OF DROWSINESS

#### **S** BACKGROUND OF THE INVENTION

1. Field of the Invention.

The present invention relates generally to an image processing system, and more particularly to the use of a generic image processing system to detect drowsiness.

#### 10 1. Description of the Related Art.

It is well known that a significant number of highway accidents result from drivers becoming drowsy or falling asleep, which results in many deaths and injuries. Drowsiness is also a problem in other fields, such as for airline pilots and power plant operators, in which great damage may result from failure to stay alert.

IS A number of different physical criteria may be used to establish when a person is drowsy, including a change in the duration and interval of eye blinking. Normally, the duration of blinking is about 100 to 200 ms when awake and about 500 to 800 ms when drowsy. The time interval between successive blinks is generally constant while awake, but varies within a relatively broad range when drowsy.

- 20 Numerous devices have been proposed to detect drowsiness of drivers. Such devices are shown, for example, in U.S. Patent Nos. 5,841,354; 5,813,99; 5,689,241;5,684,461; 5,682,144; 5,469,143; 5,402,109; 5,353,013; 5,195,606; 4,928,090; 4,555,697; 4,485,375; and 4,259,665. In general, these devices fall into three categories: i) devices that detect movement of the head of the driver, e.g., tilting; ii)
- 25 devices that detect a physiological change in the driver, e.g., altered heartbeat or breathing, and iii) devices that detect a physical result of the driver falling asleep, e.g., a reduced grip on the steering wheel. None of these devices is believed to have met With commercial success.

Commonly-owned PCT Application Serial Nos. PCT/FR97/01354 and JO PCT/EP98/05383 disclose a generic image processing system that operates to localize

ă

objects in relative movement in an image and to determine the speed and direction of the objects in real-time. Each pixel of an image is smoothed using its own time constant. A binary value corresponding to the existence of a significant variation in the amplitude of the smoothed pixel from the prior frame, and the amplitude of the variation, are *s* determined, and the time constant for the pixel is updated. For each particular pixel, two matrices are fanned that include a subset of the pixels spatially related to the particular pixel. The first matrix contains the binary values of the subset of pixels. The second matrix contains the amplitude of the variation of the subset of pixels. In the first matrix, it is determined whether the pixels along an oriented direction relative to the particular 10 pixel have binary values representative of significant variation, and, for such pixels, it is determined in the second matrix whether the amplitude of these pixels varies in a known manner indicating movement in the oriented direction. In domains that include

luminance, hue, saturation, speed, oriented direction, time constant, and x and y position, a histogram is formed of the values in the first and second matrices falling in user IS selected combinations of such domains. Using the histograms, it is determined whether there is an area having the characteristics of the selected combinations of domains.

It would be desirable to apply such a generic image processing system to detect the drowsiness of a person.

#### SUMMARY OF THE INVENTION

20 The present invention is a process of detecting a driver falling asleep in which an image of the face of the driver is acquired. Pixels of the image having characteristics corresponding to characteristics of at least one eye of the driver are selected and a histogram is fonned of the selected pixels. The histogram is analyzed over time to identify each opening and closing of the eye, and from the eye opening and closing 25 information, characteristics indicative of a driver falling asleep are determined.

In one embodiment, a sub-area of the image comprising the eye is determined prior to the step of selecting pixels of the image having characteristics corresponding to characteristics of an eye. In this embodiment, the step of selecting pixels of the image having characteristics of an eye involves selecting pixels within the sub-area of the image. 30 The step of identifying a sub-area of the image preferably involves identifying the head of

SAMSUNG EXHIBIT 1004 Page 298 of 517

the driver, or a facial characteristic of the driver, such as the driver's nostrils, and then identifying the sub-area of the image using an anthropomorphic model. The head of the driver may be identified by selecting pixels of the image having characteristics corresponding to edges of the head of the driver. Histograms of the selected pixels of *s* the edges of the driver's head are projected onto orthogonal axes. These histograms are then analyzed to identify the edges of the driver's head.

The facial characteristic of the driver may be identified by selecting pixels of the image having characteristics corresponding to the facial characteristic. Histograms of the selected pixels of the facial characteristic are projected onto orthogonal axes. These 10 histograms are then analyzed to identify the facial characteristic. If desired, the step of identifying the facial characteristic in the image involves searching sub-images of the image until the facial characteristic is found. ln the case in which the facial characteristic is the nostrils of the driver, a histogram is formed of pixels having low luminance levels to detect the nostrils. To confirm detection of the nostrils, the histograms of the nostril

- *IS* pixels may be analyzed to determine whether the spacing between the nostrils is within a desired range and whether the dimensions of the nostrils fall within a desired range. In order to confirm the identification of the facial characteristic, an anthropomorphic model and the location of the facial characteristic are used to select a sub-area of the image containing a second facial characteristic. Pixels of the image having characteristics
- 20 corresponding to the second facial characteristic are selected and a histograms of the selected pixels of the second facial characteristic are analyzed to confinn the identification of the first facial characteristic.

In order to determine openings and closings of the eyes of the driver, the step of selecting pixels of the image having characteristics corresponding to characteristics of an

- 2s eye of the driver involves selecting pixels having low luminance levels corresponding to shadowing of the eye. In this embodiment, the step analyzing the histogram over time to identify each opening and closing of the eye involves analyzing the shape of the eye shadowing to determine openings and closings of the eye. The histograms of shadowed pixels are preferably projected onto orthogonal axes, and the step of analyzing the shape
- 30 of the eye shadowing involves analyzing the width and height of the shadowing.

An alternative method of detennining openings and closings of the eyes of the driver involves selecting pixels of the image having characteristics of movement corresponding to blinking. In this embodiment, the step analyzing the histogram over time to identify each opening and closing of the eye involves analyzing the number of *s* pixels in movement corresponding to blinking over time. The characteristics of a blinking eye are preferably selected from the group consisting of i)  $DP=1$ , ii) CO indicative of a blinking eyelid, iii) velocity indicative of a blinking eyelid, and iv) up and down movement indicative of a blinking eyelid.

An apparatus for detecting a driver falling asleep includes a sensor for acquiring 10 an image of the face of the driver, a controller, and a histogram formation unit for forming a histogram on pixels having selected characteristics. The controller controls the histogram formation unit to select pixels of the image having characteristics corresponding to characteristics of at least one eye of the driver and to fonn a histogram of the selected pixels. The controller analyzes the histogram over time to identify each IS opening and closing of the eye, and detennines from the opening and closing information on the eye, characteristics indicative of the driver falling asleep.

In one embodiment, the controller interacts with the histogram formation unit to identify a sub-area of the image comprising the eye, and the controller controls the histogram formation unit to select pixels of the image having characteristics 20 corresponding to characteristics of the eye only within the sub-area of the image. In order to select the sub-area of the image, the controller interacts with the histogram formation unit to identify the head of the driver in the image, or a facial characteristic of the driver, such as the driver's nostrils. The controller then identifies the sub-area of the image using an anthropomorphic model. To identify the head of the driver, the 25 histogram formation unit selects pixels of the image having characteristics corresponding to edges of the head of the driver and forms histograms of the selected pixels projected onto orthogonal axes. To identify a facial characteristic of the driver, the histogram formation unit selects pixels of the image having characteristics corresponding to the facial characteristic and forms histograms of the selected pixels projected onto JO orthogonal axes. The controller then analyzes the histograms of the selected pixels to

Š.

s

identify the edges of the head of the driver or the facial characteristic, as the case may be. If the facial characteristic is the nostrils of the driver, the histogram formation unit selects pixels of the image having low luminance levels corresponding to the luminance level of the nostrils. The controller may also analyze the histograms of the nostril pixels to .s determine whether the spacing between the nostrils is within a desired range and whether dimensions of the nostrils fall within a desired range. If desired, the controller may interact with the histogram formation unit to search sub-images of the image to identify the facial characteristic.

In order to verify identification of the facial characteristic, the controller uses an IO anthropomorphic model and the location of the facial characteristic to cause the histogram formation unit to select a sub-area of the image containing a second facial characteristic. The histogram formation unit selects pixels of the image in the sub-area having characteristics corresponding to the second facial characteristic and forms a histogram of such pixels. The controller then analyzes the histogram of the selected 15 pixels corresponding to the second facial characteristic to identify the second facial characteristic and to thereby confirm the identification of the first facial characteristic.

In one embodiment, the histogram formation unit selects pixels of the image having low luminance levels corresponding to shadowing of the eyes, and the controller then analyzes the shape of the eye shadowing to identify shapes corresponding to 20 openings and closings of the eye. The histogram formation unit preferably forms histograms of the shadowed pixels of the eye projected onto orthogonal axes, and the controller analyzes the width and height of the shadowing to determine openings and closings of the eye.

In an alternative embodiment, the histogram formation unit selects pixels of the 25 image in movement corresponding to blinking and the controller analyzes the number of pixels in movement over time to determine openings and closings of the eye. The characteristics of movement corresponding to blinking are preferably selected from the group consisting of i)  $DP=1$ , ii) CO indicative of a blinking eyelid, iii) velocity indicative of a blinking eyelid, and iv) up and down movement indicative of a blinking eyelid.

#### SUBSTITUTE SHEET (RULE 26)

SAMSUNG EXHIBIT 1004 Page 301 of 517

If desired, the sensor may be integrally constructed with the controller and the histogram formation unit. The apparatus may comprise an alarm, which the controller operates upon detection of the driver falling asleep, and may comprise an illumination source, such as a source of IR radiation, with the sensor being adapted to view the driver *5* when illuminated by the illumination source.

A rear-view mirror assembly comprises a rear-view mirror and the described apparatus for detecting driver drowsiness mounted to the rear-view mirror. In one embodiment, a bracket attaches the apparatus to the rear·view mirror. In an alternative embodiment, the rear·view mirror comprises a housing having an open side and an 10 interior. The rear-view mirror is mounted to the open side of the housing, and is seethrough from the interior of the housing to the exterior of the housing. The drowsiness detection apparatus is mounted interior to the housing with the sensor directed toward

. the rear-view mirror. If desired, a joint attaches the apparatus to the rear-view mirror assembly, with the joint being adapted to maintain the apparatus in a position facing the

- 15 driver during adjustment of the mirror assembly by the driver. The rear-view mirror assembly may include a source of illumination directed toward the driver, with the sensor adapted to view the driver when illuminated by the source of illumination. The rear-view mirror assembly may also include an alarm, with the controller operating the alarm upon detection of the driver falling asleep. Also disclosed is a vehicle comprising the
- 20 drowsiness detection device.

#### BRIEF DESCRIPTION OF THE DRAWINGS

Fig. I is a diagrammatic illustration of the system according to the invention.

Fig. 2 is a block diagram of the temporal and spatial processing units of the invention.

25 Fig. 3 is a block diagram of the temporal processing unit of the invention.

Fig. 4 is a block diagram of the spatial processing unit of the invention.

Fig. *5* is a diagram showing the processing of pixels in accordance with the invention.

Fig. 6 illustrates the numerical values of the Freeman code used to determine 30 movement direction in accordance with the invention.

Fig. 7 illustrates nested matrices as processed by the temporal processing unit.

unit. Fig. 8 illustrates hexagonal matrices as processed by the temporal processing

Fig. 9 illustrates reverse-L matrices as processed by the temporal processing unit.

*s* Fig. 10 illustrates angular sector shaped matrices as processed by the temporal processing unit.

Fig. 11 is a block diagram showing the relationship between the temporal and spatial processing units, and the histogram formation units.

Fig. 12 is a block diagram showing the interrelationship between the various IO histogram formation units.

Fig. 13 shows the formation of a two-dimensional histogram of a moving area from two one-dimensional histograms.

Fig. 14 is a block diagram of an individual histogram formation unit.

Figs. 15A and 15B illustrate the use of a histogram formation unit to find the IS orientation of a line relative to an analysis axis.

Fig. 16 illustrates a one-dimensional histogram.

Fig. 17 illustrates the use of semi-graphic sub-matrices to selected desired areas of an image.

Fig. 18 is a side view illustrating a rear view mirror in combination with the 20 drowsiness detection system of the invention.

Fig. 19 is a top view illustrating operation of a rear view mirror.

Fig. 20 is a schematic illustrating operation of a rear view mirror.

Fig. 21 is a cross-sectional top view illustrating a rear view mirror assembly incorporating the drowsiness detection system of the invention.

<sup>25</sup>Fig. 22 is a partial cross-sectional top view illustrating a joint supporting the drowsiness detection system of the invention in the mirror assembly of Fig. 21.

Fig. 23 is a top view illustrating the relationship between the rear view mirror assembly of Fig. 21 and a driver.

Fig. 24 illustrates detection of the edges of the head of a person using the system JO of the invention.

Fig. 25 illustrates masking outside of the edges of the head of a person.

Fig. 26 illustrates masking outside of the eyes of a person.

Fig. 27 illustrates detection of the eyes of a person using the system of the invention.

*s* Fig. 28 illustrates successive blinks in a three-dimensional onhogonal coordinate system.

Figs. 29A and 29B illustrate conversion of peaks and valleys of eye movement histograms to information indicative of blinking.

Fig. 30 is a flow diagram illustrating the use of the system of the invention to 10 detect drowsiness.

Fig. 31 illustrates the use of sub-images to search a complete image.

Fig. 32 illustrates the use of the system of the invention to detect nostrils and to track eye movement.

Fig. 33 illustrates the use of the system of the invention to detect an open eye.

IS Fig. 34 illustrates the use of the system of the invention to detect a closed eye.

Fig. 35 is a flow diagram of an alternative method of detecting drowsiness.

Fig. 36 illustrates use of the system to detect a pupil.

#### DETAILED DESCRIPTION OF THE INVENTION

The present invention discloses an application of the generic image processing 20 system disclosed in commonly-owned PCT Application Serial Nos. PCT/FR97/0I354 and PCT/EP98/05383, the contents of which are incorporated herein by reference for detection of various criteria associated with the human eye, and especially to detection that a driver is falling asleep while driving a vehicle.

The apparatus of the invention is similar to that described in the aforementioned 2s PCT Application Serial Nos. PCT/FR97/01354 and PCT/EP98/05383, which will be described herein for purposes of clarity. Referring to Figs. 1 and 10, the generic image processing system 22 includes a spatial and temporal processing unit 11 in combination with a histogram formation unit 22a. Spatial and temporal processing unit 11 includes an input 12 that receives a digital video signal S originating from a video camera or other JO imaging device 13 which monitors a scene 13a. Imaging device 13 is preferably a

conventional CMOS-type CCD camera, which for purposes of the presently-described invention is mounted on a vehicle facing the driver. It will be appreciated that when used in non-vehicular applications, the camera may be mounted in any desired fashion to detect the specific criteria of interest. It is also foreseen that any other appropriate *5* sensor, e.g .. ultrasound, IR, Radar, etc., may be used as the imaging device. Imaging device 13 may have a direct digital output, or an analog output that is converted by an *ND* converter into digital signal S. Imaging device 13 may also be integral with generic image processing system 22, if desired.

While signal S may be a progressive signal, it is preferably composed of a 10 succession of pairs of interlaced frames,  $TR_1$  and  $TR_1'$  and  $TR_2$  and  $TR_2'$ , each consisting of a succession of horizontal scanned lines, e.g.,  $l_{1,1}$ ,  $l_{1,2}$ ,..., $l_{1,17}$  in TR<sub>1</sub>, and  $_{2,1}$  in TR<sub>2</sub>. Each line consists of a succession of pixels or image-points PI, e.g.,  $a_{1,1}$ ,  $a_{1,2}$  and  $a_{1,3}$  for line  $I_{1,1}$ ; al<sub>17.1</sub> and al<sub>17.22</sub> for line  $I_{1,17}$ ; al<sub>1.1</sub> and a<sub>1.2</sub> for line  $I_{2,1}$ . Signal S(PI) represents signal S composed of pixels PI.

15 S(PI) includes a frame synchronization signal (ST) at the beginning of each frame, a line synchronization signal (SL) at the beginning of each line, and a blanking signal (BL). Thus, S(PI) includes a succession frames, which are representative of the time domain, and within each frame, a series of lines and pixels, which are representative of the spatial domain.

20 In the time domain, "successive frames" shall refer to successive frames of the same type (i.e., odd frames such as  $TR_1$  or even frames such as  $TR'_1$ ), and "successive pixels in the same position" shall denote successive values of the pixels {PI) in the same location in successive frames of the same type, e.g.,  $a_{1,1}$  of  $l_{1,1}$  in frame TR<sub>1</sub> and  $a_{1,1}$  of  $l_{1,1}$ in the next corresponding frame  $TR<sub>2</sub>$ 

25 Spatial and temporal processing unit 11 generates outputs ZH and SR 14 to a data bus 23 (Fig. 11), which are preferably digital signals. Complex signal ZH comprises a number of output signals generated by the system, preferably including signals indicating the existence and localization of an area or object in motion, and the speed V and the oriented direction of displacement DI of each pixel of the image. Also preferably JO output from the system is input digital video signal S, which is delayed {SR) to make it

SUBSTITUTE SHEET (RULE 26)

...

10

synchronous with the output ZH for the frame, taking into account the calculation time for the data in composite signal ZH (one frame). The delayed signal SR is used to display the image received by camera 13 on a monitor or television screen 10, which may also be used to display the infonnation contained in composite signal ZH. Composite *s* signal ZH may also be transmitted to a separate processing assembly 1 Oa in which funher processing of the signal may be accomplished.

Referring to Fig. 2, spatial and temporal processing unit 11 includes a first assembly 11a, which consists of a temporal processing unit 15 having an associated memory 16, a spatial processing unit 17 having a delay unit 18 and sequencing unit 19, 10 and a pixel clock 20, which generates a clock signal HP, and which serves as a clock for temporal processing unit lS and sequencing unit 19. Clock pulses HP are generated by clock 20 at the pixel rate of the image, which is preferably 13.S MHZ.

Fig. 3 shows the operation of temporal processing unit IS, the function of which is to smooth the video signal and generate a number of outputs that are utilized by spatial 15 processing unit 17. During processing, temporal processing unit 15 retrieves from memory 16 the smoothed pixel values LI of the digital video signal from the immediately prior frame, and the values of a smoothing time constant CI for each pixel. As used herein, LO and CO shall be used to denote the pixel values  $(L)$  and time constants  $(C)$ stored in memory 16 from temporal processing unit IS, and LI and CI shall denote the

20 pixel values (L) and time constants (C) respectively for such values retrieved from memory 16 for use by temporal processing unit 15. Temporal processing unit IS generates a binary output signal DP for each pixel, which identifies whether the pixel has undergone significant variation, and a digital signal CO, which represents the updated calculated value of time constant C.

25 Referring to Fig. 3, temporal processing unit 15 includes a first block 15a which receives the pixels PI of input video signal S. For each pixel PI, the temporal processing unit retrieves from memory 16 a smoothed value LI of this pixel from the immediately preceding corresponding frame, which was calculated by temporal processing unit 15 during processing of the immediately prior frame and stored in memory 16 as LO. 30 Temporal processing unit 1S calculates the absolute value AB of the difference between

•

each pixel value PI and LI for the same pixel position (for example  $a_{1,1}$ , of  $l_{1,1}$  in TR<sub>1</sub> and of  $l_{1,1}$  in TR<sub>2</sub>:

#### $AB = |PI-LI|$

Temporal processing unit 15 is controlled by clock signal HP from clock 20 in *s* order to maintain synchronization with the incoming pixel stream. Test block 15b of temporal processing unit 15 receives signal AB and a threshold value SE. Threshold SE may be constant, but preferably varies based upon the pixel value PI, and more preferably varies with the pixel value so as to form a gamma correction. Known means of varying SE to form a gamma correction is represented by the optional block I Se shown in dashed

10 lines. Test block 15b compares, on a pixel-by-pixel basis, digital signals AB and SE in order to determine a binary signal DP. If AB exceeds threshold SE, which indicates that pixel value PI has undergone significant variation as compared to the smoothed value LI of the same pixel in the prior frame, DP is set to "I" for the pixel under consideration. Otherwise, DP is set to "O" for such pixel.

15 When  $DP = 1$ , the difference between the pixel value PI and smoothed value LI of the same pixel in the prior frame is considered too great, and temporal processing unit 15 attempts to reduce this difference in subsequent frames by reducing the smoothing time constant C for that pixel. Conversely, if  $DP = 0$ , temporal processing unit 15 attempts to increase this difference in subsequent frames by increasing the smoothing

20 time constant C for that pixel. These adjustments to time constant C as a function of the value of DP are made by block 15c. If  $DP = 1$ , block 15c reduces the time constant by a unit value U so that the new value of the time constant CO equals the old value of the constant CI minus unit value U.

#### CO=CI-U

25 If  $DP = 0$ , block 15c increases the time constant by a unit value U so that the new value of the time constant CO equals the old value of the constant Cl plus unit value U.

#### CO=CI+U

Thus, for each pixel, block 15c receives the binary signal DP from test unit 15b and time constant CI from memory 16, adjusts CI up or down by unit value U, and '·

 $\mathcal{F}$ 

generates a new time constant CO which is stored in memory 16 to replace time constant Cl.

In a preferred embodiment, time constant C, is in the form  $2<sup>P</sup>$ , where p is incremented or decremented by unit value U, which preferably equals 1, in block 15c. *s* Thus, if  $DP = 1$ , block 15c subtracts one (for the case where  $U=1$ ) from p in the time constant 2<sup>P</sup> which becomes  $2^{P-1}$ . If DP = 0, block 15c adds one to p in time constant  $2^P$ , which becomes  $2^{P*1}$ . The choice of a time constant of the form  $2^P$  facilitates calculations and thus simplifies the structure of block l Sc.

Block I Sc includes several tests to ensure proper operation of the system. First, <sup>10</sup>CO must remain within defined limits. In a preferred embodiment, CO must not become negative (CO  $\geq$  0) and it must not exceed a limit N (CO  $\leq$  N), which is preferably seven. In the instance in which CI and CO are in the form  $2^p$ , the upper limit N is the maximum value for p.

The upper limit N may be constant, but is preferably variable. An optional input 15 unit I *Sf* includes a register of memory that enables the user, or controller 42 to vary N. The consequence of increasing N is to increase the sensitivity of the system to detecting displacement of pixels, whereas reducing N improves detection of high speeds. N may be made to depend on PI (N may vary on a pixel-by-pixel basis, if desired) in order to regulate the variation of LO as a function of the lever of PI, i.e.,  $N_{ijt} = f(PI_{ijt})$ , the

20 calculation of which is done in block 15f, which in this case would receive the value of PI from video camera 13.

Finally, a calculation block 15d receives, for each pixel, the new time constant CO generated in block 15c, the pixel values PI of the incoming video signal S, and the smoothed pixel value LI of the pixel in the previous frame from memory 16. Calculation

*25* block l *Sd* then calculates a new smoothed pixel value LO for the pixel as follows:

 $LO=LI + (PI - LI)/CO$ 

If  $CO = 2<sup>P</sup>$ , then

 $LO=LI + (PI - LI)/2^{po}$ 

where "po", is the new value of p calculated in unit 15c and which replaces previous JO value of "pi" in memory 16.

J.

The purpose of the smoothing operation is to normalize variations in the value of each pixel PI of the incoming video signal for reducing the variation differences. For each pixel of the frame, temporal processing unit 15 retrieves LI and CI from memory 16, and generates new values LO (new smoothed pixel value) and CO (new time *s* constant) that are stored in memory 16 to replace LI and CI respectively. *As* shown in Fig. 2, temporal processing unit 15 transmits the CO and DP. values for each pixel to spatial processing unit 17 through the delay unit 18;

The capacity of memory 16 assuming that there are R pixels in a frame, and therefore 2R pixels per complete image, must be at least  $2R(e+f)$  bits, where e is the 10 number of bits required to store a single pixel value LI (preferably eight bits), and f is the number of bits required to store a single time constant Cl (preferably 3 bits). If each video image is composed of a single frame (progressive image), it is sufficient to use  $R(e+f)$  bits rather than  $2R(e+f)$  bits.

Spatial processing unit 17 is used to identify an area in relative movement in the <sup>15</sup>images from camera 13 and to detennine the speed and oriented direction of the movement. Spatial processing unit 17, in conjunction with delay unit 18, co-operates with a control unit 19 that is controlled by clock 20, which generates clock pulse HP at the pixel frequency. Spatial processing unit 17 receives signals  $DP_{ij}$  and  $CO_{ij}$  (where i and j correspond to the x and y coordinates of the pixel) from temporal processing unit

20 15 and processes these signals *as* discussed below. Whereas temporal processing unit 15 processes pixels within each frame, spatial processing unit 17 processes groupings of pixels within the frames.

Fig. *S* diagrammatically shows the temporal processing of successive corresponding frame sequences  $TR_1$ ,  $TR_2$ ,  $TR_3$  and the spatial processing in the these 25 frames of a pixel PI with coordinates x, y, at times  $t_1$ ,  $t_2$ , and  $t_3$ . A plane in Fig. 5 corresponds to the spatial processing of a frame, whereas the superposition of frames corresponds to the temporal processing of successive frames.

Signals  $DP_{ij}$  and  $CO_{ij}$  from temporal processing unit 15 are distributed by spatial processing unit 17 into a first matrix 21 containing a number of rows and columns much 30 smaller than the number of lines L of the frame and the number of pixels M per line.

Matrix 21 preferably includes  $2l + 1$  lines along the y axis and  $2m+1$  columns along the x axis (in Cartesian coordinates), where I and *m* are small integer numbers. Advantageously,  $l$  and  $m$  are chosen to be powers of 2, where for example  $l$  is equal to  $2^*$ and  $m$  is equal to  $2^b$ , a and b being integer numbers of about 2 to 5, for example. To

- *5* simplify the drawing and the explanation, *m* will be taken to be equal to I (although it may be different) and  $m=l=2^3=8$ . In this case, matrix 21 will have 2 x 8 + 1 = 17 rows and 17 columns. Fig. 4 shows a portion of the 17 rows  $Y_0$ ,  $Y_1$ ,...  $Y_{15}$ ,  $Y_{16}$ , and 17 columns  $X_0, X_1, \ldots X_{15}$ ,  $X_{16}$  which form matrix 21.
- Spatial processing unit 17 distributes into I x *m* matrix 21 the incoming flows of 10 Dp<sub>ijt</sub> and CO<sub>it</sub> from temporal processing unit 15. It will be appreciated that only a subset of all DP<sub>ijt</sub> and CO<sub>ijt</sub> values will be included in matrix 21, since the frame is much larger, having L lines and M pixels per row (e.g.,  $312.5$  lines and  $250-800$  pixels), depending upon the TV standard used.

In order to distinguish the L x M matrix of the incoming video signal from the  $I \times \cdot$ 

<sup>15</sup>*m* matrix 21 of spatial processing unit 17, the indices i and j will be used to represent the coordinates of the former matrix and the indices x and y will be used to represent the coordinates of the latter. At a given instant, a pixel with an instantaneous value  $PI_{\text{lit}}$  is characterized at the input of the spatial processing unit 17 by signals  $DP_{ii}$  and  $CO_{ii}$ . The  $(2l+1)$  x  $(2m + 1)$  matrix 21 is formed by scanning each of the L x M matrices for DP 20 and CO.

In matrix 21, each pixel is defined by a row number between 0 and 16 (inclusive}, for rows  $Y_0$  to  $Y_{16}$  respectively, and a column number between 0 and 16 (inclusive), for columns  $X_0$  to  $X_{16}$  respectively, in the case in which  $I = m = 8$ . In this case, matrix 21 will be a plane of  $17 \times 17 = 289$  pixels.

- 25 ln Fig. 4, elongated horizontal rectangles  $Y_0$  to  $Y_{16}$  (only four of which have been shown, i.e.,  $Y_0$ ,  $Y_1$ ,  $Y_{15}$  and  $Y_{16}$ ) and vertical lines  $X_0$  to  $X_{16}$  (of which only four have been shown, i.e.,  $X_0$ ,  $X_1$ ,  $X_1$ , and  $X_{16}$  ) illustrate matrix 21 with 17 x 17 image points or pixels having indices defined at the intersection of an ordinate row and an abscissa column. For example, the  $P_{ss}$  is at the intersection of column 8 and row 8 as illustrated
- 30 in Fig. 4 at position  $\mathbf{g}$ , which is the center of matrix 21.

In response to the HP and BL signals from clock 20 (Fig. 2), a rate control or sequencing unit 19: i) generates a line sequence signal SL at a frequency equal to the quotient of 13.5 MHZ (for an image with a corresponding number of pixels) divided by the number of columns per frame (for example 400) to delay unit 18, ii) generates a *s* frame signal SC, the frequency of which is equal to the quotient 13.5/400 MHZ divided by the number of rows in the video image, for example 312.5, iii) and outputs the HP clock signal. Blanking signal BL is used to render sequencing unit 19 non-operational during synchronization signals in the input image.

A delay unit 18 carries out the distribution of portions of the  $L \times M$  matrix into 10 matrix 21. Delay unit 18 receives the DP, CO, and incoming pixel S(PI) signals, and distributes these into matrix 21 using clock signal HP and line sequence and column sequence signals SL and SC.

In order to form matrix 21 from the incoming stream of DP and CO signals, the successive row,  $Y_0$  to  $Y_{16}$  for the DP and CO signals must be delayed as follows:

15 row  $Y_0$  - not delayed;

row  $Y_1$  - delayed by the duration of a frame line TP;

row  $Y_2$  - delayed by 2 TP;

and so on until

row Y16 - delayed by 16 TP.

20 The successive delays of the duration of a frame row TP, are carried out in a  $\cdot$ cascade of sixteen delay circuits  $r_1, r_2, \ldots, r_{16}$  that serve rows  $Y_1, Y_2, \ldots, Y_{16}$ , respectively, row  $Y_0$  being served directly by the DP and CO signals without any delay upon arriving from temporal processing unit 15. All delay circuits  $r_1, r_2, \ldots, r_{16}$  may be built up by a delay line with sixteen outputs, the delay imposed by any section thereof between two successive 25 outputs being constant and equal to TP.

Rate control unit 19 controls the scanning of the entire  $L \times M$  frame matrix over matrix 21. The circular displacement of pixels in a row of the frame matrix on the 17 x 17 matrix, for example from  $X_0$  to  $X_{16}$  on row  $Y_0$ , is done by a cascade of sixteen shift registers d on each of the 17 rows from Y<sub>0</sub> to Y<sub>16</sub> (giving a total of 16 x 17 = 272 shift 30 registers)° placed in each row between two successive pixel positions, namely the register

 $d_{01}$  between positions  $PI_{00}$  and  $PI_{01}$  register  $d_{02}$  between positions  $PI_{01}$ , and  $PI_{02}$ , etc. Each register imposes a delay TS equal to the time difference between two successive pixels in a row or line, using column sequence signal SC. Because rows  $I_1$ ,  $I_2$  ...  $I_{17}$  in a frame  $TR_1$  (Fig. 1), for  $S(PI)$  and for DP and CO, reach delay unit 18 shifted by TP *5* (complete duration of a row) one after the other, and delay unit 18 distributes them with gradually increasing delays of TP onto rows  $Y_0$ ,  $Y_1$  ...  $Y_{17}$ , these rows display the DP and CO signals at a given time for rows  $l_1, l_2, \ldots, l_{17}$  in the same frame portion. Similarly in a given row, e.g.,  $I_1$ , successive pixel signals  $a_{1,1}$ ,  $a_{1,2}$  ... arrive shifted by TS and shift registers d impose a delay also equal to TS. *As* a result, the pixels of the DP and CO 10 signals in a given row  $Y_0$  to  $Y_{16}$  in matrix 21, are contemporary, i.e., they correspond to the same frame portion.

The signals representing the COs and DPs in matrix 21 are available at a given instant on the 16  $\times$  17 = 272 outputs of the shift registers, as well as upstream of the registers ahead of the 17 rows, i.e., registers  $d_{0,1}$ ,  $d_{1,1}$ ....  $d_{16,1}$ , which makes a total of 16 x 15 17 + 17 = 17 x 17 outputs for the 17 x 17 positions  $P_{0.0}P_{0.1}...P_{8.8}...P_{16.16}$ 

In order to better understand the process of spatial processing, the system will be described with respect to a small matrix M3 containing 3 rows and 3 columns where the central element of the 9 elements thereof is pixel  $\frac{1}{2}$  with coordinates  $x = 8$ ,  $y = 8$  as illustrated below:

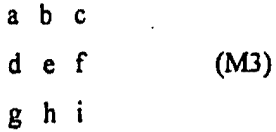

In matrix M3, positions a, b, c, d, f, g, h, i around the central pixel  $g$  correspond 25 to eight oriented directions relative to the central pixel. The eight directions may be identified using the Freeman code illustrated in Fig. 6, the directions being coded 0 to 7 starting from the x axis, in steps of 45-. In the Freeman code, the eight possible oriented directions, may be represented by a 3-bit number since  $2^3 = 8$ .

Considering matrix M3, the 8 directions of the Freeman code are as follows:

30

20

3 2 I  $4$   $e$  0 *5* 6 7

*s* Returning to matrix 21 having 17 x 17 pixels, a calculation unit 17a examines at the same time various nested square second matrices centered on  $\mathbf{e}$ , with dimensions 15 x 15, 13 x 13, 11 x 11, 9 x 9, 7 x 7, *5* x *5* and 3 x 3, within matrix 21, the 3 x 3 matrix being the M3 matrix mentioned above. Spatial processing unit 17 determines which matrix is the smallest in which pixels with  $DP = 1$  are aligned along a straight line which 10 determines the direction of movement of the aligned pixels.

For the aligned pixels in the matrix, the system determines if CO varies on each side of the central position in the direction of alignment, from  $+a$  in an oriented direction and -a in the opposite oriented direction, where  $1 \le a \le N$ . For example, if positions g, e, and c of M3 have values  $-1$ , 0,  $+1$ , then a displacement exists in this matrix from right to

- 15 left in the (oriented) direction 1 in the Freeman code (Fig. 6). However, positions g, e, and c must at the same time have  $DP = 1$ . The displacement speed of the pixels in motion is greater when the matrix, among the  $3 \times 3$  to  $15 \times 15$  nested matrices, in which CO varies from +1 or -1 between two adjacent positions along a direction is larger. For example, if positions g, e, and c in the 9 x 9 matrix denoted M9 have values - 1, 0, +1 in 20 oriented direction 1, the displacement will be faster than for values -1, 0, +1 in 3  $\times$  3
- matrix M3 (Fig. 7). The smallest matrix for which a line meets the test of DP=1 for the pixels in the line and CO varies on each side of the central position in the direction of alignment, from  $+a$  in an oriented direction and  $-a$  in the opposite oriented direction, is chosen as the principal line of interest.

25 Within a given matrix, a greater value of ACO indicates slower movement. For example, in the smallest matrix, i.e., the  $3x3$  matrix,  $CO=A2$  with  $DPs=1$  determines subpixel movement i.e. one half pixel per image, and  $CO=A3$ , indicates slower movement, i.e. one third of a pixel per image. In order to reduce the calculation power in the system and to simplify the hardware, preferably only those values of CO which are

30 symmetrical relative to the central pixel are considered.

Since CO is represented as a power of 2 in a preferred embodiment, an extended range of speeds may be identified using only a few bits for CO, while still enabling identification of relatively low speeds. Varying speed may be detected because, for example -2, 0, +2 in positions g, e, c in 3  $\times$  3 matrix M3 indicates a speed half as fast as *s* the speed corresponding to 1, 0, + 1 for the same positions in matrix MJ.

Two tests are preferably performed on the results to remove uncertainties. The first test chooses the strongest variation, in other ·words the highest time constant, if there are variations of CO along several directions in one of the nested matrices. The second test arbitrarily chooses one of two (or more) directions along which the variation

- 10 of CO is identical, for example by choosing the smallest value of the Freeman code, in the instance when identical lines of motion are directed in a single matrix in different directions. This usually arises when the actual direction of displacement is approximately between two successive coded directions in the Freeman code, for example between  $directions$  1 and 2 corresponding to an (oriented) direction that can be denoted 1.5 (Fig.
- 15 6) of about 67.5- with the x axis direction (direction 0 in the Freeman code).

The scanning of an entire frame of the digital video signal S preferably occurs in the following sequence. The first group of pixels considered is the first 17 rows or lines of the frame, and the first 17 columns of the frame. Subsequently, still for the first 17 rows of the frame, the matrix is moved column by column from the left of the frame to

- 20 the right, as shown in Fig. 5, i.e., from portion  $TM_1$  at the extreme left, then  $TM_2$  offset by one column with respect to  $TM_1$ , until  $TM_M$  (where M is the number of pixels per frame line or row) at the extreme right. Once the first 17 rows have been considered for each column from left to right, the process is repeated for rows 2 to 18 in the frame. This process continues, shifting down one row at a time until the last group of lines at
- 25 the bottom of the frame, i.e., lines  $L 16$  ... L (where L is the number of lines per frame) are considered.

Spatial processing unit 17 generates the following output signals for each pixel: i) a signal V representing the displacement speed for the pixel, based upon the amplitude of the maximum variation of CO surrounding the pixel, the value of which may be, for 30 example, represented by an integer in the range 0 - 7 if the speed is in the fonn of a

Page 314 of 517

power of 2, and therefore may be stored in 3 bits, ii) a signal DI representing the direction of displacement of the pixel, which is calculated from the direction of maximum variation, the value of DI being also preferably represented by an integer in the range O • 7 corresponding to the Freeman code, stored in 3 bits, iii) a binary validation signal VL

- *s* which indicates whether the result of the speed and oriented direction is valid, in order to be able to distinguish a valid output with  $V = 0$  and  $DI = 0$ , from the lack of an output due to an incident, this signal being 1 for a valid output or 0 for an invalid output, iv) a time constant signal CO, stored in 3 bits, for example, and v) a delayed video signal SR consisting of the input video signal S delayed in the delay unit 18 by 16 consecutive line
- 10 durations TR and therefore by the duration of the distribution of the signal S in the  $17x$ 17 matrix 21, in order to obtain a video signal timed to matrix 21, which may be displayed on a television set or monitor. Also output are the clock signal HP, line . sequence signal SL and column sequence signal SC from control unit 19.
- Nested hexagonal matrices (Fig 8) or an inverted L-shaped matrix (Fig. 9) may 15 be substituted for the nested rectangular matrices in Figs. 4 and 7. In the case shown in Fig. 8, the nested matrices (in which only the most central matrices MRI and MR2 have been shown) are all centered on point MRO which corresponds to the central point of matrices M3, M9 in Fig. 7. The advantage of a hexagonal matrix system is that it allows the use of oblique coordinate axes  $x_1$ ,  $y_2$ , and a breakdown into triangles with identical 20 sides, to carry out an isotropic speed calculation.

The matrix in Fig. 9 is composed of a single row  $(L_u)$  and a single column  $(C_u)$ starting from the central position MR<sub>u</sub> in which the two signals DP and CO respectively are equal to "1" for DP and increase or decrease by one unit for CO, if movement occurs.

25 If movement is in the direction of the x coordinate, the CO signal is identical in all positions (boxes) in column  $C<sub>u</sub>$ , and the binary signal DP is equal to 1 in all positions in row  $L<sub>u</sub>$ , from the origin MR<sub>u</sub>, with the value  $CO<sub>u</sub>$ , up to the position in which CO is equal to  $CO<sub>u</sub> + 1$  or -1 inclusive. If movement is in the direction of the y coordinate, the CO signal is identical in all positions (boxes) in row  $L<sub>u</sub>$ , and the binary signal DP is equal 30 to 1 in all positions in column  $C_u$ , from the origin MR<sub>u</sub>, with the value  $CO_u$ , up to the

### SAMSUNG EXHIBIT 1004 Page 315 of 517

position in which CO is equal to  $CO<sub>u</sub>$ , +1 or -1 inclusive. If movement is oblique relative to the x and y coordinates, the binary signal DP is equal to 1 and CO is equal to  $CO<sub>u</sub>$  in positions (boxes) of  $L_u$  and in positions (boxes) of  $C_u$ , the slope being determined by the perpendicular to the line passing through the two positions in which the signal  $CO<sub>u</sub>$ *5* changes by the value of one unit, the DP signal always being equal to 1.

Fig. 9 shows the case in which  $DP = I$  and  $CO<sub>u</sub>$  changes value by one unit in the two specific positions  $L_{\omega}$  and  $C_{\omega}$  and indicates the corresponding slope P<sub>P</sub>. In all cases, the displacement speed is a function of the position in which CO changes value by one unit. If CO changes by one unit in  $L_u$  or  $C_u$  only, it corresponds to the value of the CO 10 variation position. If CO changes by one unit in a position in  $L_u$  and in a position in  $C_u$ , the speed is proportional to the distance between  $MR_u$  and  $E_x$  (intersection of the line

perpendicular to  $C_u$ - L<sub>u</sub> passing through MR<sub>u</sub>).

Fig. 10 shows an imaging device with sensors located at the intersections of concentric lines c and radial lines d that correspond to the rows and columns of a 15 rectangular matrix imaging device. The operation of such an imaging device is controlled by a circular scanning sequencer. In this embodiment, angular sector shaped n x n matrices MC are fonned, (a 3x3 matrix MC3 and a 5x5 matrix MC5 are shown) and except for sequencing differences, the matrices are processed identical to the square matrix embodiments discussed above.

20 As shown in Figs. 11-16, spatial and temporal processing unit 11 is used in connection with a histogram processor 22a for identifying objects within the input signal based upon user specified criteria for identifying such objects. A bus  $Z-Z_1$  (See Figs. 2, 11 and 12) transfers the output signals of spatial and temporal processing unit 11 to histogram processor 22a. Histogram processor 22a generates composite output signal 25 ZH which contains information on the areas in relative movement in the scene.

Referring to Fig. 12, histogram processor 22a includes a bus 23 for communicating signals between the various components thereof, for receiving input commands from a controller 42 and for transmitting output signals to controller 42. Histogram formation and processing blocks 24 - 29 receive the various input signals, i.e., 30 delayed digital video signal SR, speed V, oriented directions (in Freeman code) DI, time

constant CO, first axis  $x(m)$  and second axis  $y(m)$ , which are discussed in detail below. The function of each histogram formation block is to enable a histogram to be formed for the domain associated with that block. For example, histogram formation block 24 receives the delayed digital video signal SR and enables a histogram to be formed for the *s* luminance values of the video signal. Since the luminance of the signal will generally be represented by a number in the range of 0·255, histogram formation block 24 is preferably a memory addressable with 8 bits, with each memory location having a sufficient number of bits to correspond to the number of pixels in a frame.

Histogram formation block 25 receives speed signal V and enables a histogram to 10 be formed for the various speeds present in a frame. In a preferred embodiment, the speed is an integer in the range 0-7. Histogram formation block 25 is then preferably a memory addressable with 3 bits, with each memory location having a sufficient number of bits to correspond to the number of pixels in a frame.

Histogram formation block 26 receives oriented direction signal DI and enables a IS histogram to be formed for the oriented directions present in a frame. In a preferred embodiment, the oriented direction is an integer in the range 0-7, corresponding to the Freeman code. Histogram formation block 26 is then preferably a memory addressable with 3 bits, with each memory location having a sufficient number of bits to correspond to the number of pixels in a frame.

20 Histogram formation block 27 receives time constant signal CO and enables a histogram to be formed for the time constants of the pixels in a frame. In a preferred embodiment, the time constant is an integer in the range 0-7. Histogram formation block 27 is then preferably a memory addressable with 3 bits, with each memory location having a sufficient number of bits to correspond to the number of pixels in a frame.

25 Histogram formation blocks 28 and 29 receive the x and y positions respectively of pixels for which a histogram is to be formed, and form histograms for such pixels, as discussed in greater detail below. Histogram formation block 28 is preferably addressable with the number of bits corresponding to the number of pixels in a line, with each memory location having a sufficient number of bits to correspond to the number of JO lines in a frame, and histogram formation block 29 is preferably addressable with the

SAMSUNG EXHIBIT 1004 Page 317 of 517 number of bits corresponding to the number of lines in a frame, with each memory location having a sufficient number of bits to correspond to the number of pixels in a line.

Referring to Figs. 12 and 14, each of the histogram fonnation blocks 24 - 29 has an associated validation block 30 - 35 respectively, which generates a validation signal

- *s* VJ V6 respectively. In general, each of the histogram formation blocks 24-29 is identical to the others and functions in the same manner. For. simplicity, the invention will be described with respect to the operation of histogram formation block 25, it being appreciated that the remaining histogram formation blocks operate in a like manner. Histogram formation block 25 includes a histogram forming portion 25a, which forms
- 10 the histogram for that block, and a classifier 25b, for selecting the criteria of pixels for which the histogram is to be formed. Histogram forming portion 25a and classifier 25b operate under the control of computer software in an integrated circuit (not shown). to extract certain limits of the histograms generated by the histogram formation block, and to control operation of the various components of the histogram formation units.
- 15 Referring to Fig. 14, histogram forming portion 25a includes a memory 100, which is preferably a conventional digital memory. In the case of histogram formation block 25 which forms a histogram of speed, memory 100 is sized to have addresses 0-7, each of which may store up to the number of pixels in an image. Between frames, memory 100 is initiated, i.e., cleared of all memory, by setting  $init=$  in multiplexors 102
- 20 and 104. This has the effect, with respect to multiplexor 102 of selecting the "0" input, which is output to the Data In line of memory 100. At the same time, setting *init*=1 causes multiplexor I 04 to select the Counter input, which is output to the Address line of memory 100. The Counter input is connected to a counter (not shown) that counts through all of the addresses for memory 100, in this case  $O\leq$  address $\leq$ 7. This has the
- 25 effect of placing a zero in all memory addresses of memory 100. Memory 100 is preferably cleared during the blanking interval between each frame. After memory 100 is cleared, the *init* line is set to zero, which in the case of multiplexor 102 results in the content of the Data line being sent to memory 100, and in the case of multiplexor 104 results in the data from spatial processing unit 117, i.e., the V data, being sent to the
- 30 Address line of memory I 00.

Classifier 25b enables only data having selected classification criteria to be considered further, meaning to possibly be included in the histograms formed by histogram formation blocks 24-29. For example, with respect to speed, which is preferably a value in the range of 0-7, classifier 2Sb may be set to consider only data *s* within a particular speed category or categories, e.g., speed 1, speeds 3 or *S,* speed 3-6, etc. Classifier 25b includes a register 106 that enables the classification criteria to be set by the user, or by a separate computer program. By way of example, register 106 will include, in the case of speed, eight registers numbered 0-7. By setting a register to "1", e.g., register number 2, only data that meets the criteria of the selected class, e.g., speed

10 2, will result in a classification output of "1". Expressed mathematically, for any given register in which  $R(k) = b$ , where k is the register number and b is the boolean value stored in the register:

### $Output = R(data(V))$

So for a data point V of magnitude 2, the output of classifier 25b will be "1" only if

- $15$  R(2)=1. The classifier associated with histogram formation block 24 preferably has 256 registers, one register for each possible luminance value of the image. The classifier associated with histogram formation block 26 preferably has 8 registers, one register for each possible direction value. The classifier associated with histogram formation block 27 preferably has 8 registers, one register for each possible value of CO. The classifier
- 20 associated with histogram formation block 28 preferably has the same number of registers as the number of pixels per line. Finally, the classifier associated with histogram formation block 29 preferably has the same number of registers as the number of lines per frame. The output of each classifier is communicated to each of the validation blocks 30-35 via bus 23, in the case of histogram formation blocks 28 an 29, through 25 combination unit 36, which will be discussed further below.

Validation units 30-35 receive the classification information in parallel from all classification units in histogram formation blocks 24 - 29. Each validation unit generates a validation signal which is communicated to its associated histogram formation block 24 - 29. The validation signal determines, for each incoming pixel, whether the histogram 30 formation block will utilize that pixel in forming it histogram. Referring again to Fig. 14,

which shows histogram formation block 25, validation unit 31 includes a register block 108 having a register associated with each histogram formation block, or more generally, a register associated with each data domain that the system is capable of processing, in this case, luminance, speed, direction,  $CO$ , and  $x$  and  $y$  position. The content of each

- *s* register in register block l 08 is a binary value that may be set by a user or by. a computer controller. Each validation unit receive via bus 23 the output of each of the classifiers, in this case numbered 0 ... p, keeping in mind that for any data domain, e.g., speed, the output of the classifier for that data domain will only be "1" if the particular data point being considered is in the class of the registers set to "1" in the classifier for that data 10 domain. The validation signal from each validation unit will only be "1" if for each
- register in the validation unit that is set to "I", an input of "I" is received from the classifier for the domain of that register. This may be expressed as follows:

out = 
$$
(in_0 + \text{Reg}_0)
$$
.  $(in_1 + \text{Reg}_1)$  ...  $(in_n + \text{Reg}_n)(in_0 + in_1 + ... in_n)$ 

- 15 where Reg<sub>o</sub> is the register in the validation unit associated with input in<sub>o</sub>. Thus, using the classifiers in combination with validation units 30 - 35, the system may select for processing only data points in any selected classes within any selected domains. For example, the system may be used to detect only data points having speed 2, direction 4, and luminance 125 by setting each of the following registers to "1": the registers in the 20 validation units for speed, direction, and luminance, register 2 in the speed classifier, register 4 in the direction classifier, and register 125 in the luminance classifier. In order to form those pixels into a block, the registers in the validation units for the  $x$  and  $y$ directions would be set to "1" as well.
- Referring again to Fig. 13, validation signal V2 is updated on a pixel-by-pixel 25 basis. If, for a particular pixel, validation signal V2 is "1", adder 110 increments the output of memory 100 by one. If, for a particular pixel, validation signal V2 is "0", adder 100 does not increments the output of memory. In any case, the output of adder 100 is stored in memory I 00 at the address corresponding to the pixel being considered. For example, assuming that memory 100 is used to form a histogram of speed, which
- 30 may be categorized as speeds 0-7, and where memory 100 will include 0-7 corresponding memory locations, if a pixel with speed 6 is received, the address input to

multiplexor 104 through the data line will be 6. Assuming that validation signal V2 is "1 ", the content in memory at location 6 will be incremented. Over the course of an image, memory 100 will contain a histogram of the pixels for the image in the category associated with the memory. If, for a particular pixel, validation signal V2 is "O" because

*s* that pixel is not in a category for which pixels are to be counted (e g., because that pixel does not have the correct direction, speed, or luminance), that pixel will not be used in forming the histogram.

For the histogram fonned in memory 100, key characteristics for that histogram are simultaneously computed in a unit 112. Referring to Fig. 14, unit 112 includes 10 memories for each of the key characteristics, which include the minimum (MIN) of the histogram, the maximum (MAX) of the histogram, the number of points (NBPTS) in the histogram, the position (POSRMAX) of the maximum of the histogram, and the number of points (RMAX) at the maximum of the histogram. These characteristics are determined in parallel with the formation of the histogram as follows:

15 For each pixel with a validation signal V2 of"l ":

(a) if the data value of the pixel  $\leq MIN$  (which is initially set to the maximum possible value of the histogram), then write data value in MIN;

(b) if the data value of the pixel  $>$  MAX (which is initially set to the minimum possible value of the histogram), then write data value in MAX;

20 ( c) if the content of memory 100 at the address of the data value of the pixel > RMAX (which is initially set to the minimum possible value of the histogram), then i) write data value in POSRMAX and ii) write the memory output in RMAX.

(d) increment NBPTS (which is initially set to zero).

At the completion of the formation of the histogram in memory 100 at the end of 2s each frame, unit 112 will contain important data characterizing the histogram. The histogram in each memory 100, and the characteristics of the histogram in units 112 are read during the scanning spot of each frame by controller 42, and the memories 100 are cleared and units 112 are re-initialized for processing the next frame.

The system of the invention includes a semi-graphic masking function to select 30 pixels to be considered by the system. Fig. 16 shows a typical image 53 consisting of

pixels arranged in a  $Q \times R$  matrix, which is divided into sub-matrices 51 each having a dimension of *s* x *t,* wherein each *s* x *t* sub-matrix includes *s* x *t* number of pixels of the image. Each sub- matrix shown in Fig. 17 is a 3x4 matrix. In a preferred embodiment, *s=9* and *t=* 12, although any appropriate sub-matrix size may be used, if desired, including

- *s* 1 x 1. Referring to Fig. 12, histogram processor 22a includes a semi-graphlc memory *50,*  which includes a one-bit memory location corresponding to each  $s \times t$  matrix. For any given sub-matrix 51, the corresponding bit in memory 50 may be set to "O", whlch has the effect of ignoring all pixels in such sub-matrix 50, or may be set to "1" in whlch case all pixels in such sub-matrix will be considered in forming histograms. Thus, by using
- 10 semi-graphic memory 50, it is possible to limit those areas of the image to be considered during histogram fonnation. For example, when an image of a road taken by a camera facing forward on a vehicle is used to detect the lanes of the road, the pixel information of the road at the farthest distances from the camera generally does not contain useful information. Accordingly, in such an application, the semi- graphic memory is used to
- 15 mask off the distant portions of the road by setting semi-graphlc memory 50 to ignore such pixels. Alternatively, the portion of the road to be ignored may be masked by setting the system to track pixels only withln a detection box that excludes the undesired area of the screen, as discussed below.
- In operation, for any pixel under consideration, an AND operation is run on the 20 validation signal for such pixel and the content of semi-graphlc memory *50* for the submatrix in which that pixel is located. If the content of semi-graphlc memory *50* for the sub-matrix in which that pixel is located contains  $0$ ", the AND operation will yield a  $0$ " and the pixel will be ignored, otherwise the pixel will be considered in the usual manner. It is foreseen that the AND operation may be run on other than the validation signal, 25 with the same resultant functionality. Also, it is foreseen that memory *SO* may be a frame
- size memory, with each pixel being independently selectable in the semi-graphic memory. This would enable any desired pixels of the image to be considered or ignored as desired. Semi-graphic memory *50* is set by controller 42 via data bus 23.

Fig. 16 shows an example of the successive classes  $C_1$ ,  $C_2...C_{n-1}$ ,  $C_n$ , each 30 representing a particular velocity, for a hypothetical velocity histogram, with their being

SAMSUNG EXHIBIT 1004 Page 322 of 517 categorization for up to 16 velocities (15 are shown) in this example. Also shown is envelope 38, which is a smoothed representation of the histogram.

In order to locate the position of an object having user specified criteria within the image, histogram blocks 28 and 29 are used to generate histograms for the x and y *s* positions of pixels with the selected criteria. These are shown in Fig. 13 as histograms along the  $x$  and  $y$  coordinates. These  $x$  and  $y$  data are output to moving area formation block 36 which combines the abscissa and ordinate information  $x(m)_2$  and  $y(m)_2$ respectively into a composite signal  $xy(m)$  that is output onto bus 23. A sample composite histogram 40 is shown in Fig. 13. The various histograms and composite

- $10$  signal xy(m) that are output to bus 23 are used to determine if there is a moving area in the image, to localize this area, and/or to determine its speed and oriented direction. Because the area in relative movement may be in an observation plane along directions x and y which are not necessarily orthogonal, as discussed below with respect to Fig. 18, a data change block 37 may be used to convert the x and y data to orthogonal coordinates.
- 15 Data change block 37 receives orientation signals  $x(m)_1$  and  $y(m)_1$  for  $x(m)_0$  and  $y(m)_0$ axes, as well as pixel clock signals HP, line sequence and column sequence signals SL and SC (these three signals being grouped together in bundle F in Figs. 2, 4, and 10) and generates the orthogonal  $x(m)$ <sub>1</sub> and  $y(m)$ <sub>1</sub> signals that are output to histogram formation blocks 28 and 29 respectively.
- 20 In order to process pixels only within a user-defined area, the x-direction histogram formation unit 28 may be programmed to process pixels only in a class of pixels defined by boundaries, i.e. XMIN and XMAX. This is accomplished by setting the XMIN and XMAX values in a user-programmable memory in x-direction histogram formation unit 28 or in linear combination units 30-35. Any pixels outside of this class 25 will not be processed. Similarly, y-direction histogram formation unit 29 may be set to
- process pixels only in a class of pixels defined by boundaries YMIN and YMAX. This is accomplished by setting the YMIN and YMAX values in a user-programmable memory in y-direction histogram formation unit 29 or in linear combination units  $30-35$ . Thus, the system can process pixels only in a defined rectangle by setting the XMIN and 30 XMAX, and YMIN and YMAX values as desired. Of course, the classification criteria

and validation criteria from the other histogram formation units may be set in order to form histograms of only selected classes of pixels in selected domains within the selected rectangular area. The XMIN and XMAX memory locations have a sufficient number of bits to represent the maximum number of pixels in the x dimension of the image under

- *s* consideration, and the YMIN and YMAX memory locations have a sufficient number of bits to represent the maximum number of pixels in the y dimension the image under consideration. *As* discussed further below, the x and y axes may be rotated in order to create histograms of projections along the rotated axes. In a preferred embodiment, the XMIN, XMAX, YMIN and YMAX memory locations have a sufficient number of bits to
- 10 represent the maximum number of pixels along the diagonal of the image under consideration (the distance from "Origin" to "Stop" in Fig. IS). In this way, the system may be used to search within a user-defined rectangle along a user-defined rotated axis system.

In order for a pixel  $PI(a,b)$  to be considered in the formation of x and y direction 15 histograms, whether on the orthogonal coordinate axes or along rotated axes, the conditions XMIN<a<XMAX and YMIN<br/>stormark of satisfied. The output of these tests may be ANDed with the validation signal so that if the conditions are not satisfied, a logical "O" is ANDed with the validation signal for the pixel under consideration, thereby avoiding consideration of the pixel in the formation of  $x$  and  $y$ 

20 direction histograms.

Fig. 13 diagrammatically represents the envelopes of histograms 38 and 39, respectively in x and y coordinates, for velocity data. In this example,  $x_M$  and  $y_M$ represent the x and y coordinates of the maxima of the two histograms 38 and 39, whereas  $l_a$  and  $l_b$  for the x axis and  $l_c$  and  $l_d$  for the y axis represent the limits of the range

25 of significant or interesting speeds,  $I_a$  and  $I_c$  being the longer limits and  $I_b$  and  $I_d$  being the upper limited of the significant portions of the histograms. Limits  $I_a$ ,  $I_b$ ,  $I_c$  and  $I_d$  may be set by the user or by an application program using the system, may be set as a ratio of'the maximum of the histogram, e.g.,  $x_M/2$ , or may be set as otherwise desired for the particular application.

SUBSTITUTE SHEET (RULE 26)

SAMSUNG EXHIBIT 1004 Page 324 of 517
The vertical lines  $L_4$  and  $L_b$  of abscissas  $I_a$  and  $I_b$  and the horizontal lines  $L_c$  and  $L_d$ of ordinals le and Li fonn a rectangle that surrounds the cross hatched area 40 of significant speeds (for all x and *y* directions). A few smaller areas 41 with longer speeds, exist close to the main area 40, and are typically ignored. In this example, all that is *s* necessary to characterize the area with the largest variation of the parameter for the histogram, the speed V in this particular case, is to identify the coordinates of the limits  $I_a$ ,  $I_b$ ,  $I_c$  and  $I_d$  and the maxima  $X_M$  and  $Y_M$ , which may be readily derived for each histogram from memory 100, the data in units 112, and the xy(m) data block.

Thus, the system of the invention generates in real time, histograms of each of the 10 parameters being detected. Assuming that it were desired to identify an object with a speed of"2" and a direction of "4", the validation units for speed and direction would be set to "1", and the classifiers for speed "2" and direction "4" would be set to "1". In addition, since it is desired to locate the object(s) with this speed and direction on the video image, the validation signals for histogram formation blocks 28 and 29, which

- 15 correspond to the x and y coordinates, would be set to " $l$ " as well. In this way, histogram formation blocks 28 and 29 would fonn histograms of only the pixels with the selected speed and direction, in real-time. Using the infonnation in the histogram, and especially POSRMAX, the object with the greatest number of pixels at the selected speed and direction could be identified on the video image in real-time. More generally,
- 20 the histogram formation blocks can localize objects in real-time meeting user-selected criteria, and may produce an output signal if an object is detected. Alternatively, the information may be transmitted, e.g., by wire, optical fiber or radio relay for remote applications, to a control unit, such as unit 10a in Fig. 1, which may be near or remote from spatial and temporal processing unit 11.

25 While the system of the invention has been described with respect to formation of histograms using an orthogonal coordinate system defined by the horizontal and vertical axes of the video image, the system may be used to form histograms using nonorthogonal axes that are user-defined. Figs. I SA and 1 SB show a method of using rotation of the analysis axis to determine the orientation of certain points in an image, a JO method which may be used, for example to detect lines. In a preferred embodiment, the

x-axis may be rotated in up to 16 different directions (180°/16), and the y-axis may be independently rotated by up to 16 different directions. Rotation of the axes is accomplished using data line change block 37 which receives as an input the user-defined axes of rotation for each of the x any y axes, and which performs a Hough transform to

- *s* convert the x and y coordinate values under consideration into the rotated. coordinate axis system for consideration by the x and y histogram formation units 28 and 29. The operation of conversion between coordinate systems using a Hough transform is known in the art. Thus, the user may select rotation of the x-coordinate system in up to 16 different directions, and may independently rotate the y-coordinate system in up to 16
- 10 different directions. Using the rotated coordinate systems, the system may perform the functionality described above, including searching within user-defined rectangles (on the rotated axes), forming histograms on the rotated axes, and searching using velocity, direction, etc.

*As* discussed above, each histogram ·formation unit calculates the following Is values for its respective histogram.

## MIN, MAX, NBPTS, RMAX, POSRMAX

Given that these values are calculated in real-time, the use of these values allows the system to rapidly identify lines on an image. While this may be accomplished in a number of different ways, one of the easier methods is to calculate R, where R 20 =NBPTS/RMAX, i.e., the ratio of the number of points in the histogram to the number of points in the maximal line. The smaller this ratio, i.e., the closer R approaches 1, the more perpendicularly aligned the data points under consideration are with the scanning axis.

Fig. 15A shows a histogram of certain points under consideration, where the 2s histogram is taken along the x-axis, i.e., projected down onto the x-axis. In this . example, the ratio R, while not calculated, is high, and contains little information about the orientation of the points under consideration. *As* the x-axis is rotated, the ratio R increases, until, as shown in Fig. 158, at approximately 45° the ratio R would reach a maximum. This indicates that the points under consideration are most closely aligned 30 perpendicular to the 45° x-axis. In operation, on successive frames, or on the same

frame if multiple x-direction histogram formation units are available, it is advantageous to calculate Rat different angles, e.g., 33.75° and 57.25° (assuming the axes are limited to 16 degrees of rotation), in order to constantly ensure that R is at a minimum. For applications in which it is desirable to detect lines, and assuming the availability of 16 x-

*5* direction histogram fonnation units, it is advantageous to carry out the calculation of R simultaneously along all possible axes to determine the angle. with the minimum R to determine the direction of orientation of the line.  $\blacksquare$  Because the x and y axes may be rotated independently, the x and y histogram formation units are capable of simultaneously independently detecting lines, such as each side line of a road, in the same 10 manner.

As discussed above, the system of the invention may be used to search for objects within a bounded area defined by XMIN, XMAX, YMIN and YMAX. Because moving object may leave the bounded area the system preferably includes an anticipation function which enables XMIN, XMAX, YMIN and YMAX to be automatically modified by the

- <sup>15</sup>system to compensate for the speed and direction of the target. This is accomplished by determining values for 0-MVT, corresponding to orientation (direction) of movement of the target within the bounded area using the direction histogram, and 1-MVT, corresponding to the intensity (velocity) of movement. Using these parameters, controller 42 may modify the values of XMIN, XMAX, YMIN and YMAX on a frarne-
- 20 by-frame basis to ensure that the target remains in the bounded box being searched. These parameters also enable the system to determine when a moving object, e.g., a line, that is being tracked based upon its axis of rotation, will be changing its axis of orientation, and enable the system to anticipate a new orientation axis in order to maintain a minimized value of R.
- 25 Referring to Fig. 12, a controller 42, which is preferably a conventional microprocessor-based controller, is used to control the various elements of the system and to enable user input of commands and controls, such as with a computer mouse and keyboard (not shown), or other input device. Components 1 la and 22a, and controller 42, are preferably formed on a single integrated circuit. Controller 42 is in 30 communication with data bus 23, which allows controller 42 to run a program to control

various parameters that may be set in the system and to analyze the results. In order to select the criteria of pixels to be tracked, controller 42 may also directly control the following: i) content of each register in classifiers 25b, ii) the content of each register in validation units 31, iii) the content of XMJN, XMAX, YMIN and YMAX, iv) the *s* orientation angle of each of the x and y axes, and v) semi-graphic memory 50. Controller 42 may also retrieve i) the content of each memory 100 and ii) the content of registers 112, in order to analyze the results of the histogram formation process. In addition, in general controller 42 may access and control all data and parameters used in the system.

Io The system of the invention may be used to detect the driver of a vehicle falling asleep and to generate an alarm upon detection thereof. While numerous embodiments of the invention will be described, in general the system receives an image of the driver from a camera or the like and processes the image to detect one or more criteria of the eyes of the driver to determine when the driver's eyes are open and when they are closed.

- IS As discussed above, a wide-awake person generally blinks at relatively regular intervals of about 100 to 200 ms. When a person becomes drowsy, the length of each eye blink increases to approximately 500 to 800 ms, with the intervals between blinks being becoming longer and variable. Using the information on the opening and closing of the driver's eyes, the system measures the duration of each blink and/or the intervals between
- 20 blinks to determine when the driver is falling asleep. This is possible because the video signal coming from the sensor in use, e.g., sensor 310 of Fig. 21, preferably generates 50 or 60 frames per second, i.e., a frame every 20 ms or 16.66 ms respectively. This makes it possible for the system, which processes each image in real time, to distinguish between blink lengths of 100 to 200 ms for an awake person from blink lengths of 500 to
- *<sup>25</sup>*800 ms for a drowsy person, i.e., a blink length of *5* to 10 frames for an awake person or a blink length of 25 to 40 frames for a drowsy person, in the case of a *SO* frames per second video signal.

The system of the invention utilizes a video camera or other sensor to receive images of the driver T in order to detect when the driver is falling asleep. While various JO methods of positioning the sensor shall be described, the sensor may generally be

position by any mearis and in any location that permits acquisition of a continuous image of the face of the driver when seated in the driver's seat. Thus, it is foreseen that sensor IO may be mounted to the vehicle or on the vehicle in any appropriate location, such as in or on the vehicle dashboard, steering wheel, door, rear·view mirror, ceiling, etc., to *s* enable sensor JO to view the face of the driver. An appropriate lens may be mounted on the sensor IO to give the sensor a wider view if required to see drivers of different sizes.

Figs. 18 and 19 show a conventional rear-view mirror arrangement in which a driver T can see ahead along direction 301 and rearward (via rays 302a and 302b) through a rear-view mirror 303. Referring to Fig. 20, mirror 303 is attached to the 10 vehicle body 305 through a connecting arm 304 which enables adjustment of vision axes 302a and 302b. Axes 302a and 302b are generally parallel and are oriented in the direction of the vehicle. Optical axis 306, which is perpendicular to the face 303a of mirror 303, divides the angle formed by axes 302a and 302b into equal angles a and b. Axis 307, which is perpendicular to axis 302b and therefore generally parallel to the

- JS attachment portion of vehicle body 305, defines an angle c between axis 307 and mirror face 303a which is generally equal to angles a and b. A camera or sensor 310 is preferably mounted to the mirror by means of a bracket 299. The camera may be mounted in any desired position to enable the driver to have a clear view of the road while enabling sensor 310 to acquire images of the face of the driver. Bracket 299 may
- 20 be an adjustable bracket, enabling the camera to be faced in a desired direction, i.e., toward the driver, or may be at a fixed orientation such that when the mirror is adjusted by drivers of different sizes, the camera continues to acquire the face of the driver. The signal from the camera is communicated to the image processing system, which operates as described below, by means of lead wires or the like (not shown in Figs. 18-20).
- 25 Figs. 2 J and 22 show a rear-view mirror assembly 308 in which sensor 310 is mounted interior to the mirror assembly. Mirror assembly 308 is adapted so that as assembly 308 is adjusted by a driver, sensor 310 remains directed toward the face of the driver. Rear-view mirror assembly 308 includes a two-way mirror 309 having a face 309a, movably oriented to provide a rear view to the driver. Sensor 310, which is JO preferably an electronic mini-camera or MOS sensor with a built-in Jens, is affixed to a

bracket 311, is oriented facing the driver using mechanical arrangement that enables sensor 310 to receive an image of the face of the driver when mirror 309 adjusted so that the driver has a rear view of the vehicle. The mechanical arrangement consists of a Cardan type mechanical joint, which causes automatic adjustment of the bracket 311 *s* when the driver when the driver adjusts the rear view mirror so that the receiving face 31 Oa of sensor 31 O receives the image of the face of the driver, i.e., optical axis 31 Ob remains aligned toward the head of the driver.

Bracket 311 includes rods 312 and 313 that are movably coupled together by a pivot pin 3 l 4a (Fig. 21) or a sleeve 314b (Fig. 22). Rod 312 is attached at one end to a 10 mounting portion of the vehicle 305. A pivot pin 315, which preferably consists of a ball and two substantially hemispherical caps, facilitates movement of mirror assembly 308. Rod 312 extends through pivot pin 315, and attaches to rod 313 via a sleeve 314b or another pivot pin 314a. At one end, rod 313 rigidly supports bracket 311 on which sensor 310 is mounted. Rod 313 extends through clamp 316 of mirror assembly 308 via

- <sup>15</sup>a hollow pivot 3 17. Pivot 317 includes a ball having a channel therethrough in which rod 313 is engaged, and which rotates in substantially hemispherical caps supported by clamp 316. The joint constantly maintains a desired angle between mirror 309 and bracket 311, thereby permitting normal adjustment of rear-view mirror 309 while bracket 311 adjusts the direction of sensor 310 so that the face 310a of the sensor will receive an image of
- 20 the face of the driver. If desired, it is foreseen that sensor 310 may be mounted interior to rear-view mirror assembly 308 at a fixed angle relative to the face 309a of the mirror assembly, provided that sensor 310 is able to receive an image of the face of the driver when the mirror is adjusted to drivers of different sizes. A wide angle lens may be mounted to sensor 310 to better enable the sensor to be used under different adjustment
- *25* circumstances.

Sensor 310 is connected by means of one or more lead wires to image processor 319, which is preferably an image processing system of the type discussed above and is preferably in the form of an integrated circuit inside rear-view mirror assembly 308. In a preferred embodiment, image processing system 319 is integrally constructed with sensor 30 310. Alternatively, image processing system 319 may be located exterior to mirror

assembly 308 by means of conventional lead wires. While controller 310 is preferably a microprocessor, it is foreseen that controller 310 may be an ASIC or simple controller designed to perfonn the functions specified herein, particularly if the system is embedded, e.g. contained in a mirror assembly or integral with a vehicle.

*5* Electroluminescent diodes 320 may be incorporated in mirror assembly 308 to illuminate the face of the driver with infrared radiation when ambient light is insufficient for image processing system 319 to determine the blinking characteristics of the driver. When such diodes are in use, sensor 310 must be of the type capable of receiving infrared radiation. Illumination of electroluminescent diodes 320 may be controlled by 10 controller 42 (Fig. 12) of image processing system 319, if desired. For example, controller 42 may illuminate electroluminescent diodes 320 in the event that the histograms generated by image processing system 319 do not contain sufficient useful

information to detect the features of the driver's face required, e.g., NBPTS is below a

- threshold. Electroluminescent diodes 320 may be illuminated gradually, if desired, and 15 may operate in connection with one or more photocells (not shown) that generate a signal as to the ambient lighting near the driver, and which may be used to control electroluminescent diodes 320, either alone or in combination with controller 42 or another control circuit. If desired, an IR or other source of EMF radiation may be used to illuminate the face of the driver at all times, provided that sensor 310 is compatible
- 20 with the iliumination source. This eliminates many problems that may be associated with the use of ambient lighting to detect drowsiness.

An optional alarm 322, which may be for example a buzzer, bell or other notification means, may be activated by controller 42 upon detecting that the driver is falling asleep. All of the components contained in mirror assembly 308, and image 25 processing system 3 I 9, are preferably powered by the electrical system of the vehicle.

Image processing system 319 monitors the alertness of the driver by detecting, in real time and on a continuous basis, the duration of the blinks of the driver's eyes and/or intervals between blinks, and by triggering alarm 322 to wake up the driver in the event the driver is detected falling asleep. linage processing system 319 receives an image of JO the face of the driver from sensor 310. The image may be of the complete face of the

> SUBSTITUTE SHEET (RULE 26) SAMSUNG EXHIBIT 1004 Page 331 of 517

driver, or of a selected area of the driver's face that includes at least one eye of the driver. Image processing system 319 is capable of detecting numerous criteria that are associated with blinking eyes. These include any feature of the face that may be used to discern the closing of an eye, including detection of the pupil, retina, white, eyelids, skin

*s* adjacent to the eye, and others. The eye may also be detected by detecting either changes in the appearance of the eye when blinking or by detecting motion of the eyelid during blinking.

Refening to Fig. 30, as an initial step, the system of the invention preferably detects the presence of a driver in the driver's seat (402). This may be accomplished in 10 any number of ways, such as by an electrical weight sensor switch in the driver's seat or by interfacing with a signal generated by the vehicle indicating that the vehicle is in use in motion, e.g., a speed sensor, a switch detecting that the vehicle is in gear, a switch detecting that closing of the seat belt, etc. Upon detection of such a signal, the system enters into a search mode for detecting the driver's face or driver's eye(s). Alternatively,

15 since the system is powered by the electrical system of the vehicle, and more preferably by a circuit of the electrical system that is powered only when the vehicle is turned on, the system turns on only when the engine is turned on, and enters into a search mode in which it operates until the face or eye(s) of the driver are detected. Upon detection of a driver in the vehicle (404), a Driver Present flag is set to " $1"$  so that controller 42 is 20 aware of the presence of the driver.

As an alternative method of detecting the presence of the driver, if sensor 10 is mounted in a manner that enables (or requires) that the sensor be adjusted toward the face of the driver prior to use, e.g., by adjustment of the rear-view mirror shown in Fig. 21, the system may activate an alann until the sensor has acquired the face of the driver.

2s The driver may also be detected by using the image processing system to detect the driver entering the driver's seat. This assumes that the image processing system and sensor 10 are already powered when the driver enters the vehicle, such as by connecting the image processing system and· sensor to a circuit of the vehicle electrical system that has constant power. Alternatively, the system may be powered upon detecting the 30 vehicle door open, etc. When the driver enters the driver's seat; the image from sensor

10 will be characterized by many pixels of the image being in motion ( $DP=1$ ), with CO having a relatively high value, moving in a lateral direction away from the driver's door. The pixels will also have hue characteristics of skin. In this embodiment, in a mode in which the system is trying to detect the presence of the driver, controller 42 sets the

- *5* validation units to detect movement of the driver into the vehicle by setting the histogram formation units to detect movement characteristic of a driver entering the driver's seat. Most easily, controller 42 may set the validation units to detect  $DP=1$ , and analyze the histogram in the histogram formation unit for DP to detect movement indicative of a person entering the vehicle, e.g., NBPTS exceeding a threshold.
- <sup>10</sup>Fig. 23 shows the field of view 323 of sensor 310 between directions 323a and 323b where the head T of the driver is within, and is preferably centered in, conical field 323. Field 323 may be kept relatively narrow, given that the movements of the head T of the driver during driving are limited. Limitation of field 23 improves the sensitivity of the system since the driver's face will be represented in the images received from sensor
- <sup>15</sup>10 by a greater number of pixels, which improves the histogram formation process discussed below.

In general the number of pixels in motion will depend upon the field of view of the sensor. The ratio of the number of pixels characteristic of a driver moving into the vehicle to the total number of pixels in a frame is a function of the size of the field of 20 vision of the sensor. For a narrow field of view (a smaller angle between 323a and 323b in Fig. 23), a greater number, and possibly more than 50% of the pixels will be "in movement" as the driver enters the vehicle, and the threshold will be greater. For a wide

field of view (a greater angle between 323a and 323b in Fig. 23), a smaller number of pixels will be "in movement" as the driver enters the vehicle. The threshold is set 25 corresponding to the particular location and type of sensor, and based upon other characteristics of the particular installation of the system. If NBPTS for the DP histogram exceeds the threshold, the controller has detected the presence of the driver.

As discussed above, other characteristics of the driver entering the vehicle may be detected by the system, including a high CO, hue, direction, etc., in any combinations, as 30 appropriate, to make the system more robust. For example, controller 42 may set the

linear combination units of the direction histogram formation unit to detect pixels moving into the vehicle, may set the linear combination unit for CO to detect high values, and/or may set the linear combination unit for· hue to detect hues characteristic of human skin. Controller 42 may then set the validation units to detect DP, CO, hue, and/or direction, *s* as appropriate. The resultant histogram may then be analyzed to determine whether NBPTS exceeds a threshold, which would indicate that the driver has moved into the driver's seat. It is foreseen that characteristics other than NBPTS of the resultant histogram may be used to detect the presence of the driver, e.g., RMAX exceeding a threshold.

10 When the driver has been detected, i.e., the Driver Present flag has been set to "I", the system detects the face of the driver in the video signal and eliminates from further processing those superfluous portions of the video signal above, below, and to the right and left of the head of the driver. In the image of the drivers head, the edges of the head are detected based upon movements of the head. The edges of the head will

- $15$  normally be characterized by DP=1 due to differences in the luminance of the skin and the background, even due to minimai movements of the head while the head is still. Movement of the head may be further characterized by vertical movement on the top and bottom edges of the head, and left and right movement on the vertical edges of the head. The pixels of the head in movement will also be characterized by a hue corresponding to
- <sup>20</sup>human skin and relatively slow movement as compared to eyelid movement for example. Controller 42 preferably sets the linear combination unit of DP to detect  $DP=1$  and sets the linear combination unit for direction to detect vertical and horizontal movement only (406). Optionally, the linear combination units for velocity and hue may be set to detect low velocities and human skin hues to make the system more robust. Also, the linear
- 25 combination unit for CO may be set to eliminate the very fast movements characteristic of eye blinking in order to prevent the eyes from being considered at this stage of processing during which the head is being detected. Finally, controller 42 sets the validation units for DP, direction, and x and y position to be "on" (406). Optionally, the validation units for velocity, hue, and CO may be set "on" if these criteria are being
- 30 detected.

As illustrated in Fig. 24, the pixels having the selected characteristics are formed into histograms 324x and 324y along axes *Ox* and *Oy,* i.e., horizontal and vertical projections, respectively. Slight movements of the head of the driver having the characteristics selected are indicated as ripples 327a., 327b, 327c and 327d, which are *s* shown in line form but which actually extend over a small area surrounding the periphery of the head. Peaks 325a and 325b of histogram 324x, and 32Sc and 325d of histogram 324y delimit, by their respective coordinates 326a, 326b, 326c and 326d, a frame bounded by straight lines *Ya, Yb, Xe, Xd,* which generally correspond to the area in which the face V of the driver located. Controller 42 reads the histograms 324x and

- <sup>10</sup>324y from the histogram formation units, preferably during the blanking interval, and detects the locations of peaks 325a., 32Sb, 325c and 325d (408). In order to ensure that the head has been identified, the distance between peaks 325a and 325b and between peaks 325b and 325c are preferably tested to fall with a range corresponding to the normal ranges of human head sizes.
- IS Once the location of coordinates 326a, 326b, 326c and 326d has been established, the area surrounding the face of the driver is masked from further processing ( 410). Referring to Fig. 25, this is accomplished by having controller 42 set XMIN, XMAX, YMIN and YMAX to correspond to *Xe, Xd, Ya,* and *Yb* respectively. This masks the cross- hatched area surrounding face V from further consideration, which
- 20 helps to eliminate background movement from affecting the ability of the system to detect the eye(s) of the driver. Thus, for subsequent analysis, only pixels in central area Z, framed by the lines *Xe, Xd,* Ya, *Yb* and containing face V are considered. As an alternative method of masking the area outside central area Z, controller 42 may set the semi-graphic memory to mask off these areas. As indicated above, the semi-graphic 25 memory may be used to mask off selected pixels of the image in individual or small rectangular groups. Since head V is not rectangular, use of the semi-graphic memory enables better masking around the rounded edges of the face to better eliminate background pixels from further consideration.

The process of detecting the head of the driver and masking background areas is 30 repeated at regular intervals, and preferably once every ten frames or less. It is foreseen

SUBSTITUTE SHEET (RULE 26)

that this process may be repeated every frame, if desired, particularly if more than one set of histogram formation units is available for use. Controller 42 may also compute average values over time for coordinates 326a, 326b, 326c and 326d and use these values to set mask coordinates *Xe, Xd, Ya, Yb,* if desired. This will establish a nearly *s* fixed position for the frame over time.

Once the frame has been established, a Centered-Face flag is set to "l" (412), and controller 42 initiates the process of reducing the frame size to more closely surround the eyes of the driver. Referring to Fig. 26, in which frame Z denotes the area bounded by *Ya, Yb, Xe, Xd* determined in the prior step, controller 42 initially uses the usual 10 anthropomorphic ratio between the zone of the eyes and the entire face for a human being, especially in the vertical direction, to reduce the area under consideration to cover a smaller zone Z' bounded by lines *Y'a, Y'b, X'c* and X'dthat includes the eyes U of the driver. Thus, the pixels in the outer cross-hatched area of Fig. 27 is eliminated from consideration and only the area within frame Z' is further considered. This is

- IS accomplished by having controller 42 set XMIN, XMAX, YMIN and YMAX to correspond *to X'c, X'd, Y'a,* and *Y'b* respectively (414). This masks the pixels in the area outside Z' from further consideration. Thus, for subsequent analysis, only pixels in area Z' containing eyes U are considered. As an alternative method of masking the area outside area Z', controller 42 may set the semi-graphic memory to mask off these areas.
- 20 It is foreseen that an anthropomorphic ratio may be used to set frame Z' around only a single eye, with detection of blinking being generally the same as described below, but for one eye only.

Once the area Z' is determined using the anthropomorphic ratio, a Rough Eye-Centering flag is set to "1" (416), and controller 42 performs the step of analyzing the 25 pixels within the area Z' to identify movement of the eyelids. Movement of eyelids is characterized by criteria that include high speed vertical movement of pixels with the hue of skin. In general, within the area Z', formation of histograms for  $DP=1$  may be sufficient to detect eyelid movement. This detection may be made more robust by detection of high values of CO, by detection of vertical movement, by detection of high JO velocity, and by detection of hue. As an alternative to detection of hue, movement of the pixels of the eye may be detected by detecting pixels with  $DP=1$  that do not have the hue of skin. This will enable detection of changes in the number of pixels associated with the pupil, retina, iris, etc.

Controller 42 sets the linear combination unit for DP to detect  $DP=1$  and sets the *s* validation units for DP, and x and *y* position to be on (418). Optionally, the linear combination units and validation units may be set to detect other criteria associated with eye movement, such as CO, velocity, and hue. Initially, controller 42 also sets XMIN, XMA.X, YMIN and YMAX to correspond *to X'c, X'd, Y'a,* and *Y'b* respectively. Referring to Fig. 27, a histogram is formed of the selected criteria, which is analyzed by 10 controller 42 (420). If desired, a test is performed to ensure that the eyes have been detected. This test may, for example, consist of ensuring that NBTS in the histogram exceeds a threshold e.g., 20% of the total number of pixels in the frame *Y'a, Y'b, X'c, X'd.* Once the eyes have been detected an Eye-Detected flag is set to "1" (422).

Fig. 27 illustrates histogram *28x* along axis *Ox* and histogram *28y* along axis *Oy*  15 of the pixels with the selected criteria corresponding to the driver's eyelids, preferably DP=1 with vertical movement. Controller 42 analyzes the histogram and determines peaks 29a, 29b, 29c and 29d of the histogram. These peaks are used to determine horizontal lines *X"c* and *X"d* and vertical lines *Y"a* and *Y"b* which define an area of movement of the eyelids Z", the movements of the edges of which are indicated at 30a

20 and JOb for one eye and 30c and 30d for the other eye (424). The position of the frame bounded by *Y"a, Y"b, X"c,* X"d is preferably determined and updated by time-averaging the values of peaks 29a, 29b, 29c and 29d, preferably every ten frames or less. Once the eyes have been detected and frame Z" has been established an Eye Centered flag is set to "I" ( 426) and only pixels within frame Z" are thereafter processed.

25 Controller 42 then determines the lengths of the eye blinks, and, if applicable, the time interval between successive blinks. Fig. 28 illustrates in a three-dimensional orthogonal coordinate system: OQ, which corresponds to the number of pixels in area Z" having the selected criteria; To, which corresponds to the time interval between successive blinks; and Oz which corresponds to the length of each blink. From this information, it is possible to determine when a driver is falling asleep. Two successive blinks Cl and C2 are shown on Fig. 28.

Fig. 29A illustrates on curve C the variation over time of the number of pixels in each frame having the selected criteria, e.g.,  $DP = 1$ , wherein successive peaks P1, P2,

- *5* P3 correspond to successive blinks. This information is determined by controller 42 by reading NBPTS of the x and/or y histogram formation units. Alternatively, controller 42 may analyze the x and/or y histograms of the histogram formation units (Fig. 27) to detect peaks 29a and 29b and/or 29c and 29d, which over time will exhibit graph characteristics similar to those shown in Fig. 29A.
- <sup>10</sup>Controller 42 analyzes the data in Fig. 29A over time to determine the location and timing of peaks in the graph ( 428). This may be done, for example, as shown in Fig. 29B, by converting the graph shown in Fig. 29A into a binary data stream, in which all pixels counts over a threshold are set to "1", and all pixel counts below the threshold are set to "0" (vertical dashes 31), in order to convert peaks Pl, P2, P3 to framed rectangles
- 15 Rt, R2 RJ, respectively. Finally, Fig. 29B shows the lengths of each blink (5, 6, and *5*  frames respectively for blinks PI, P2 and P3) and the time intervals ( 14 and 17 frames for the intervals between blinks Pl and P2, and P2 and P3 respectively). This information is determined by controller 42 through an analysis of the peak data over time.
- Finally, controller 42 calculates the lengths of successive eye blinks and the 20 interval between successive blinks (430). If the length of the blinks exceeds a threshold, e.g., 350 ms, a flag is set to "1" indicating that the blink threshold has been exceeded. If the time interval between successive blinks is found to vary significantly over time, a flag is set to "1" indicting a variable intervals between blinks. Upon setting the first flag, which indicates that the driver is blinking at a rate indicative of falling asleep, controller
- <sup>25</sup>42 triggers alarm 322 for waking up the driver. The second flag may be used either to generate an alarm in the same manner as with the first flag, or to reinforce the first flag to, for example, increase the alarm sound level.

Figs. 31 - 36 show an alternative method by which the generic image processing system may be used to detect a driver falling asleep. Initially, controller 42 is placed in a 30 . search mode (350), in which controller 42 is scans the image lo detect one or more ...

characteristics of the·face, and preferably the nostrils of the nose. Nostrils are generally shadowed, and as such are usually defined by low luminance. Referring to Fig. 31, the area of the image is broken up into a number of sub-images 352, in this case six, labelled A-F, which are sequentially analyzed by controller 42 to locate the nostrils. As shown, *5* each of the sub-images 352 preferably overlaps each adjacent sub-image by an amount 353 equal to at least the normal combined width of the nostrils and the spacing therebetween to minimize the likelihood of missing the nostrils while in the search mode.

Controller 42 sets XMIN, XMAX, YMIN, and YMAX to correspond to the first sub-image A (354). Controller 42 then sets the registers 106 in the luminance linear lO combination unit to detect low luminance levels (356). The actual luminance level selected will vary depending upon various factors, such as ambient lighting, time of day, weather conditions, etc. Keeping in mind. that controller 42 is able to access the .histogram calculated for luminance from histogram formation unit 24, controller 42 may use a threshold or other desired technique to select the desired luminances to search for

- 15 the nostrils, e.g., selecting the lowest 15% of luminance values for consideration, and may adapt the threshold as desired. Controller 42 also sets the validation units for luminance and x and y histogram on  $(358)$ , thereby causing x and y histograms to be formed of the selected low luminance levels. Controller 42 then analyzes the x and y direction histograms to identify characteristics indicative of the nostrils, as discussed
- 20 below (360). If nostrils are not identified (362), controller 42 repeats this process on the next sub-image, i.e., sub-image B, and each subsequent sub-image, until nostrils are identified, repeating the process starting with sub-image A if required. Each sub-image is analyzed by controller 42 in a single frame. Accordingly, the nostrils may generally be acquired by the system in less than six frames. It is foreseen that additional sub-images
- 25 may be used, if desired. It is also foreseen that the area in which the sub-images are searched may restricted to an area in which the nostrils are most likely to be present, either as determined from past operation of the system, or by use of an anthropomorphic model. For example, the outline of the head of the driver may be determined as described above, and the nostril search may then be restricted to a small sub- area of the

image. It is also foreseen that the entire image may be search at once for the nostrils, if desired.

While the invention is being described with respect to identification of the nostrils as a starting point to locating the eyes, it is foreseen that any other facial characteristic, *s* e.g., the nose, ears, eyebrows, mouth, etc., and combinations thereof, may be detected as a staning point for locating the eyes. These characteristics may be discerned from any characteristics capable of being searched by the system, including CO, DP, velocity, direction, luminance, hue and saturation. It is also foreseen that the system may locate the eyes directly, e.g., by simply searching the entire image for  $DP=1$  with vertical to movement (or any other searchable characteristics of the eye), without the need for using another facial criteria as a starting point. In order to provide a detailed view of the eye while enabling detection of the head or other facial characteristic of the driver, it is foreseen that separate sensors may be used for each purpose.

Fig. 32 shows sample  $x$  and  $y$  histograms of a sub-image in which the nostrils are ts located. Nostrils are characterized by a peak 370 in they-direction histogram, and two peaks 372 and 374 in the x-direction histogram. Confinnation that the nostrils have been identified may be accomplished in several ways. First, the histograms are analyzed to ensure that the characteristics of each histogram meets certain conditions. For example, NBPTS in each histogram should exceed a threshold associated with the normal number

- 20 of pixels detectable for nostrils. Also, RMAX in the y histogram, and each peak of the  $x$ histogram should exceed a similar threshold. Second, the distance between nostrils  $d$  is fairly constant. The x histogram is analyzed by controller 42 and *dis* measured to ensure that it falls within a desired range, Finally, the width of a nostril is also fairly constant, although subject to variation due to shadowing effects. Each of the x and y histograms is
- *25* analyzed by controller 42 to ensure that the dimensions of each nostril fall within a desired range. If the nostrils are found by controller 42 to meet these criteria, the nostrils have been acquired and the search mode is ended. If the nostrils have not been acquired, the search mode is continued. Once the nostrils are acquired, the x position of the center of the face (position *d/2* within the sub- image under consideration) is

determined, as is the y location of the nostrils in the image (POSRMAX of the y histogram) (364).

In the present example, only a single eye is analyzed to determine when the driver is falling asleep. In this case the shadow of the eye in the open and closed positions is *5* used to determine from the shape of the shadow whether the eye is open or closed. As discussed above, for night-time applications, the invention is preferably used in combination with a short-wave IR light source. For the presently described example, the IR light source is preferably positioned above the driver at a position to cast a shadow having a shape capable of detected by the system. The anthropomorphic model is 10 preferably adaptive to motion, to features of the driver, and to angular changes of the driver relative to the sensor.

Referring to Fig. 32, having determined the location of the nostrils 272 of the driver having a center position  $X_N$ ,  $Y_N$ , a search box 276 is established around an eye 274 of the driver (366). The location of search box 276 is set using an anthropomorphic

- <sup>15</sup>model, wherein the spatial relationship between the eyes and nose of humans is known. Controller 42 sets XMIN, XMAX, YMIN, and YMAX to search within the area defined by search box 276. Controller 42 further sets the luminance and  $x$  and  $y$  direction histograms to be on, with the linear combination unit for luminance set to detect low histogram levels relative to the rest of the image, e.g., the lowest 15% of the luminance
- <sup>20</sup>levels (368). As a confirmation of the detection of the nostrils or other facial feature being detected, search box 276, which is established around an eye 274 of the driver using an anthropomorphic model, may be analyzed for characteristics indicative of an eye present in the search box. These characteristics may include, for example, a moving eyelid, a pupil, iris or cornea, a shape corresponding to an eye, a shadow corresponding
- 25 to an eye, or any other indica indicative of an eye. Controller 42 sets the histogram formation units to detect the desired criteria. For example, Fig. 36 shows a sample histogram of a pupil 432, in which the linear combination units and validation units are set to detect pixels with very low luminance levels and high gloss that are characteristic of a pupil. The pupil may be verified by comparing the shapes of the  $x$  and  $y$  histograms
- 30 to known characteristics of the pupil, which are generally symmetrical, keeping in mind

SUBSTITUTE SHEET (RULE 26)

that the symmetry may be affected by the angular relationship between the sensor and the head of the driver.

Upon detection of the desired secondary facial criteria, identification of the nostrils is confirmed and detection of eye openings and closings is initiated. 5 Alternatively, the criteria being detected to confirm identification of the nostrils may be eye blinking using the technique described below. If no blinking is detected in the search box, the search mode is reinitiated.

Blinking of the eye is detected during a tracking mode 400. In the tracking mode controller 42 sets XMIN, XMAX, YMIN, and YMAX to search within the area defined 10 by search box 276. Controller 42 further sets the luminance and x and y direction histograms to be on, with the linear combination unit for luminance set to detect low histogram levels relative to the rest of the image, e.g., the lowest 15% of the luminance levels (368), in order to detect shadowing of the eye. During the tracking mode, the system monitors the location of nostrils 272 to detect movement of the head. Upon 15 detected movement of the head, and a resultant shift in the position of  $X_N$ ,  $Y_N$ , search

box 276 is shifted according to the anthropomorphic model to retain the search box over the eye of the driver.

Fig. 33 shows the shapes of the x and y histograms 376, 378 with the eye open, and Fig. 34 shows the shapes of the x and y histograms 380, 382 with the eye closed.

20 The shapes of the shadows, and especially the shape of the shadow with the eye closed will vary depending upon the location of the camera and the location of the light source creating the shadow, e.g., the sun or the IR light source. In any case, the width  $MAX_x$  - $MIN_x$  and the height  $MAX_y$   $\cdot$  MIN<sub>y</sub> of each histogram will generally be significantly greater for an open eye than for a closed eye. Controller 42 analyzes the width and

- 25 height of each histogram to determine when the eye is open and when it is closed (382). An open eye may be determined by any number of characteristics of the x and y histograms, including width  $MAX_x$  -  $MIN_x$  and height  $MAX_y$  -  $MIN_y$  exceeding thresholds, NBPTS of each histogram exceeding a threshold, RMAX of each histogram exceeding a threshold, change in position of POSRMAX as compared to a closed eye,
- 30 etc. Similarly, a closed eye may be determined by any number of characteristics of the x

SUBSTITUTE SHEET (RULE 26)

SAMSUNG EXHIBIT 1004 Page 342 of 517

and y histograms, including width  $MAX_x - MIN_x$  and height  $MAX_y - MIN_y$ , being below thresholds, NBPTS of each histogram being below a threshold, RMAX of each histogram being below a threshold, change in position of POSRMAX as compared to an open eye, etc., In a preferred embodiment, controller 42 calculates the width  $MAX_x$  -

- 5 MIN<sub>x</sub> and height MAX<sub>y</sub> MIN<sub>y</sub> of each histogram and utilizes thresholds to determine whether the eye is open or closed. If each width  $MAX_x - MIN_x$  and height  $MAX_y$ . MIN<sub>y</sub> exceed thresholds, the eye is determined to be open. If each of width  $MAX_x$  - $MIN_x$  and height  $MAX_y$  -  $MIN_y$  fall below thresholds (which may be different from the thresholds used to determine an open eye), the eye is determined to be closed (384).
- <sup>10</sup>MAX and MIN are preferably the MAX and MIN calculated in the histogram formation units. On the other hand, MAX and MIN may be other thresholds, e.g., the points on the histograms corresponding to RMAXJ2 or some other threshold relative to RMAX.

Controller 42 analyzes the number of frames the eye is open and closed over time to determine the duration of each blink and/or the interval between blinks (386). Using

IS this information, controller 42 determines whether the driver is drowsy (388). Upon determining that the driver is drowsy, controller 42 generates an alarm to awaken the driver (390) or another signal indicative that the driver is sleeping.

Controller 42 constantly adapts operation of the system, especially in varying lighting levels. Controller 42 may detect varying lighting conditions by periodically 20 monitoring the luminance histogram and adapting the gain bias of the sensor to maintain as broad a luminance spectrum as possible. Controller 42 may also adjust the thresholds that are used to determine shadowing, etc. to better distinguish eye and nostril shadowing from noise, e.g. shadowing on the side of the nose, and may also adjust the sensor gain to minimize this effect. If desired controller 42 may cause the histogram 25 formation units to form a histogram of the iris. This histogram may also be monitored

for consistency, and the various thresholds used in the system adjusted as necessary.

It will be appreciated that while the invention has been described with respect to detection of the eyes of a driver using certain criteria, the invention is capable of detecting any criteria of the eyes using any possible measurable characteristics of the JO pixels, and that the characteristics of a driver falling asleep may be discerned from any

other information in the histograms formed by the invention. Also, while the invention

has been described with respect to detecting driver drowsiness, it is applicable to any application in which drowsiness is to be detected. More generally, although the present invention has been described with respect to certain embodiments and examples, variations exist that are within the scope of the invention as described in the following *s* claims.

## CLAIMS

I. A process of detecting a person falling asleep, the process comprising the steps of:

*s* 

acquiring an image of the face of the person;

selecting pixels of the image having characteristics corresponding to characteristics of at least one eye of the person;

forming at least one histogram of the selected pixels;

analyzing the at least one histogram over time to identify each opening 10 and closing of the eye; and

determining from the opening and closing information on the eye, characteristics indicative of a person falling asleep.

2. The process according to claim I further comprising the step of identifying a sub-area of the image comprising the at least one eye prior to the step of selecting pixels

15 of the image having characteristics corresponding to characteristics of at least one eye, and wherein the step of selecting pixels of the image having characteristics corresponding to characteristics of at least one eye comprises selecting pixels within the sub-area of the image.

3. The process according to claim 2 wherein the step of identifying a sub- area 20 of the image comprising the at least one eye comprises the steps of:

identifying the head of the person in the image; and

identifying the sub-area of the image using an anthropomorphic model.

4. The process according to claim 3 wherein the step of identifying head of the person in the image comprises the steps of:

<sup>25</sup>selecting pixels of the image having characteristics corresponding to edges of the head of the person;

forming histograms of the selected pixels projected onto orthogonal axes;

analyzing the histograms of the selected pixels to identify the edges of the

JO head of the person.

and

*S.* The process according to claim *2* wherein the step of identifying a sub- area of the image comprising the at least one eye comprises the steps of:

identifying the location of a facial characteristic of the person in the image; and

*5* 

and

identifying the sub-area of the image using an anthropomorphic model and the location of the facial characteristic.

6. The process according to claim *5* wherein the step of identifying the location of a facial characteristic of the person in the image comprises the steps of:

selecting pixels of the image having characteristics corresponding to the 10 facial characteristic;

forming histograms of the selected pixels projected onto orthogonal axes;

analyzing the histograms of the selected pixels to identify the position of the facial characteristic in the image.

15 7. The process according to claim 6 wherein the facial characteristic is the nostrils of the person, and wherein the step of selecting pixels of the image having characteristics corresponding to the facial characteristic comprises selecting pixels having low luminance levels.

8. The process according to claim 7 further comprising the step of analyzing 20 the histograms of the nostril pixels to determine whether the spacing between the nostrils is within a desired range and whether the dimensions of the nostrils fall within a desired range.

9. The process according to claim 1 wherein:

the step of selecting pixels of the image having characteristics 25 corresponding to characteristics of at least one eye of the person comprises selecting pixels having low luminance levels corresponding to shadowing of the eye; and

wherein the step analyzing the at least one histogram over time to identify each opening and closing of the eye comprises analyzing the shape of the eye shadowing to determine openings and closings of the eye.

*s* 

Sl

10. The process according to claim 9 wherein the step of forming at least one histogram of the selected pixels comprises forming histograms of shadowed pixels of the eye projected onto orthogonal axes, and wherein the step of analyzing the shape of the eye shadowing comprises analyzing the width and height of the shadowing.

11. The process according to claim 1 wherein:

the step of selecting pixels of the image having characteristics corresponding to characteristics of at least one eye of the person comprises selecting pixels in movement corresponding to blinking; and

wherein the step analyzing the at least one histogram over time to identify 10 each opening and closing of the eye comprises analyzing the number of pixels in movement over time to determine openings and closings of the eye.

12. The process according to claim 11 wherein the step of selecting pixels of the image having characteristics corresponding to characteristics of at least one eye of the person comprises selecting having characteristics selected from the group consisting

15 of i)  $DP=1$ , ii) CO indicative of a blinking eyelid, iii) velocity indicative of a blinking eyelid, and iv) up and down movement indicative of a blinking eyelid.

13. The process according to claim 5 wherein the step of identifying a facial characteristic of the person in the image comprises the step of searching sub-images of the image to identify the facial characteristic.

20 14. The process according to claim 7 wherein the step of identifying a facial characteristic of the person in the image comprises the step of searching sub-images of the image to identify the nostrils.

15. The process according to claim 13 wherein the facial characteristic is a first facial characteristic and further comprising the steps of:

*25* using an anthropomorphic model and the location of the first facial characteristic to select a sub-area of the image containing a second facial characteristic;

selecting pixels of the image having characteristics corresponding to the second facial characteristic; and

analyzing the histograms of the selected pixels of the second facial JO characteristic to confirm the identification of the first facial characteristic.

ż

52

16. An apparatus for detecting a person falling asleep, the apparatus comprising:

a sensor for acquiring an image of the face of the person, the image comprising pixels corresponding to the eye of the person;

a controller; and

a histogram formation unit for forming a histogram on pixels having selected characteristics,

the controller controlling the histogram formation unit to select pixels of the image having characteristics corresponding to characteristics of at least one eye of 10 the person and to form a histogram of the selected pixels, the controller analyzing the histogram over time to identify each opening and closing of the eye, and determining from the opening and closing information on the eye, characteristics indicative of a person falling asleep.

17. The apparatus according to claim 16 wherein the controller interacts with 15 the histogram formation unit to identify a sub-area of the image comprising the at least one eye, and the controller controls the histogram formation unit to select pixels of the image having characteristics corresponding to characteristics of at least one eye only within the sub-area of the image.

18. The apparatus according to claim 17 wherein:

the controller interacts with the histogram formation unit to identify the head of the person in the image; and

the controller identifies the sub-area of the image using an anthropomorphic model.

19. The apparatus according to claim 18 wherein:

25 the histogram formation unit selects pixels of the image having characteristics corresponding to edges of the head of the person and forms histograms of the selected pixels projected onto orthogonal axes; and

the controller analyzes the histograms of the selected pixels to identify the edges of the head of the person.

30

20

20. The apparatus according to claim 17 wherein:

## SUBSTITUTE SHEET (RULE 26)

SAMSUNG EXHIBIT 1004 Page 348 of 517

the controller interacts with the histogram fonnation unit to identify the location of a facial characteristic of the person in the image; and

the controller identifies the sub-area of the image using an anthropomorphic model and the location of the facial characteristic.

*s* 

21. The apparatus according to claim 20 wherein:

the histogram fonnation unit selects pixels of the image having characteristics corresponding to the facial characteristic and forms histograms of the selected pixels projected onto orthogonal axes;

the controller analyzes the histograms of the selected pixels to identify the 10 position of the facial characteristic in the image.

22. The apparatus according to claim 21 wherein the facial characteristic is the  $\cdot$ nostrils of the person, and wherein the histogram formation unit selects pixels of the image having low luminance levels corresponding to the luminance level of the nostrils.

23. The apparatus according to claim 22 wherein the controller analyzes the 15 histograms of the nostril pixels to 4etermine whether the spacing between the nostrils is within a desired range and whether the dimensions of the nostrils fall within a desired range.

24. The apparatus according to claim 16 wherein:

the histogram formation unit selects pixels of the image having low 20 luminance levels corresponding to shadowing of the eye; and

wherein the controller analyzes the shape of the eye shadowing to determine openings and closings of the eye.

25. The apparatus according to claim 24 wherein histogram formation unit forms histograms of shadowed pixels of the eye projected onto orthogonal axes, and 25 wherein the controller analyzes the width and height of the shadowing to determine openings and closings of the eye.

26. The apparatus according to claim 16 wherein:

the histogram formation unit selects pixels of the image in movement corresponding to blinking; and

the controller analyzes the number of pixels in movement over time to determine openings and closings of the eye.

27. The apparatus according to claim 26 wherein the histogram fonnation units selects pixels of the image having characteristics of movement corresponding to blinking, *s* such characteristics being selected from the group consisting of i) DP=l, ii) CO indicative of a blinking eyelid, iii) velocity indicative of a blinking eyelid, and iv) up and down movement indicative of a blinking eyelid.

28. The apparatus according to claim 20 wherein the controller interacts with the histogram formation unit to search sub-images of the image to identify the facial 10 characteristic.

29. The apparatus according to claim 22 wherein the controller interacts with the histogram formation unit to search sub-images of the image to identify the nostrils.

30. The apparatus according to claim 28 wherein the facial characteristic is a first facial characteristic and further comprising:

Is the controller using an anthropomorphic model and the location of the first facial characteristic to cause the histogram formation unit to select a sub-area of the image containing a second facial characteristic, the histogram formation unit selecting pixels of the image in the sub-area having characteristics corresponding to the second facial characteristic and forming a histogram of such pixels; and

20 the controller analyzing the histogram of the selected pixels corresponding to the second facial characteristic to confirm the identification of the first facial characteristic.

31. The apparatus according to claim 16 wherein the sensor is integrally constructed with the controller and the histogram formation unit.

25

32. The apparatus according to claim 16 further comprising an alann, the controller operating the alarm upon detection of the person falling asleep.

33. The apparatus according to claim 16 further comprising an illumination source, the sensor being adapted to view the person when illuminated by the illumination source.

•·

34. The apparatus according to claim 33 wherein the illumination source is a source of IR radiation.

35. A rear-view mirror assembly for a vehicle which comprises:

a rear-view mirror; and

the apparatus according to claim 16 mounted to the rear-view mirror.

36. The rear-view mirror assembly according to claim 35 further comprising a bracket attaching the apparatus to the rear-view mirror.

37. The rear-view mirror assembly according to claim 35 further comprising a housing having an open side and an interior, the rear-view mirror being mounted to the 10 open side of the housing, the rear view mirror being see-through from the interior of the housing to an exterior of the housing, the apparatus being mounted interior to the housing with the sensor directed toward the rear-view mirror.

38. The rear-view mirror assembly according to claim 37 further comprising a joint attaching the apparatus to the rear-view mirror assembly, the joint adapted to 15 maintain the apparatus in a position facing a driver of the vehicle during adjustment of the mirror assembly by the driver.

39. The rear-view mirror assembly according to claim 35 further comprising a source of illumination directed toward the person, the sensor being adapted to view the person when illuminated by the source of illumination.

*5* 

20 40. The rear-view mirror assembly according to claim 35 further comprising an alarm, the controller operating the alarm upon detection of the person falling asleep.

41. A rear-view mirror assembly which comprises:

a rear-view mirror; and

of:

the apparatus according to claim 16, the sensor being mounted to the 25 rear-view mirror, the controller and the histogram formation unit being located remote from the sensor.

42. A vehicle comprising the apparatus according to claim 16.

43. A process of detecting a feature of an eye, the process comprising the steps

acquiring an image of the face of the person, the image comprising pixels corresponding to the feature to be detected;

selecting pixels of the image having characteristics corresponding to the feature to be detected;

*s* 

forming at least one histogram of the selected pixels;

analyzing the at least one histogram over time to identify characteristics indicative of the feature to be detected.

44. The process according to claim 43 wherein the feature is the iris, pupil or cornea.

10

45. An apparatus for detecting a feature of an eye, the apparatus comprising:

a sensor for acquiring an image of the eye, the image comprising pixels corresponding to the feature to be detected;

a controller; and

a histogram formation unit for forming a histogram on pixels having *IS* selected characteristics,

the controller controlling the histogram formation unit to select pixels of the image having characteristics corresponding to characteristics of at least one eye of the person and to form a histogram of the selected pixels, the controller analyzing the histogram over time to identify each opening and closing of the eye, and determining

20 from the opening and closing information on the eye, characteristics indicative of a person falling asleep.

SUBSTITUTE SHEET (RULE 26)

SAMSUNG EXHIBIT 1004 Page 352 of 517

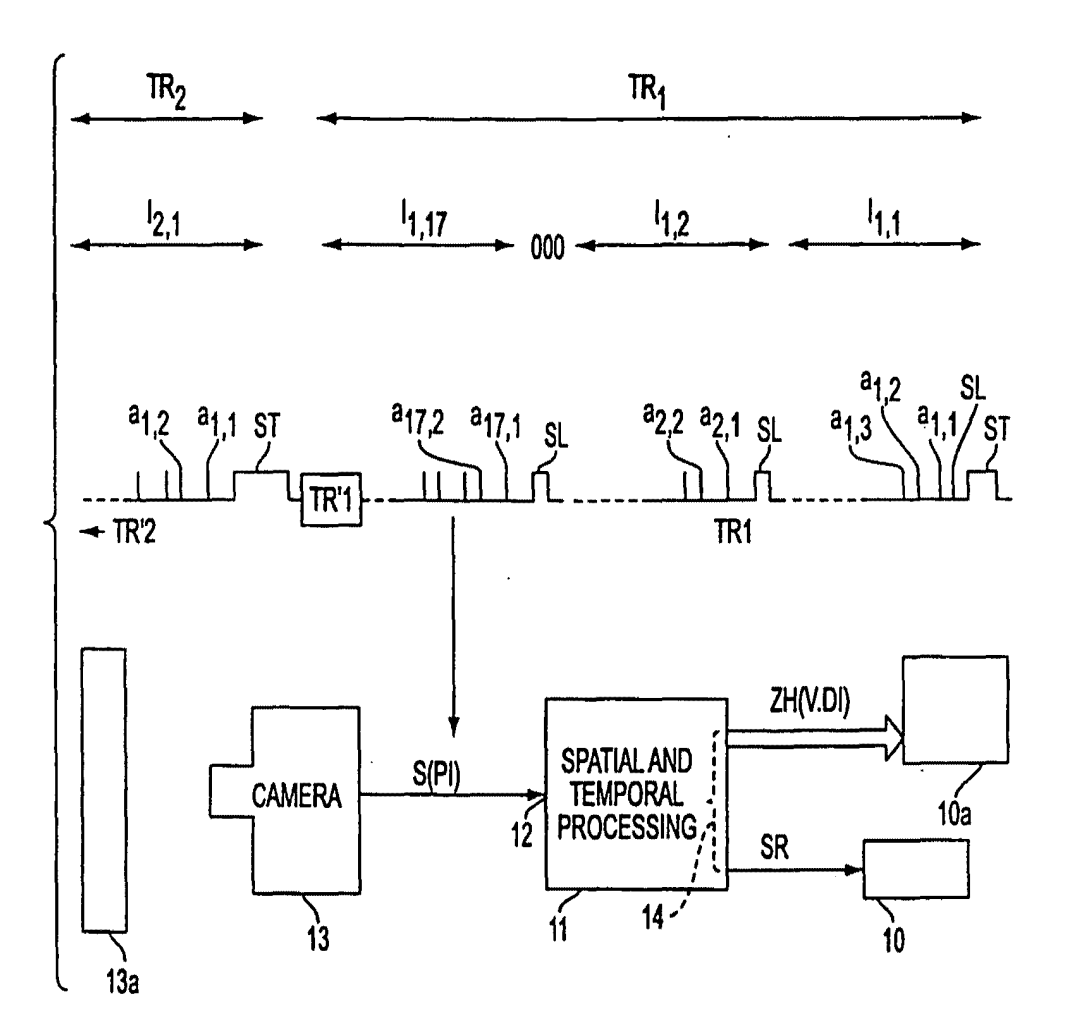

**FIG. 1** 

**SUBSTITUTE SHEET (RULE 26)** 

SAMSUNG EXHIBIT 1004 Page 353 of 517

 $\frac{1}{2}$ 

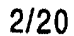

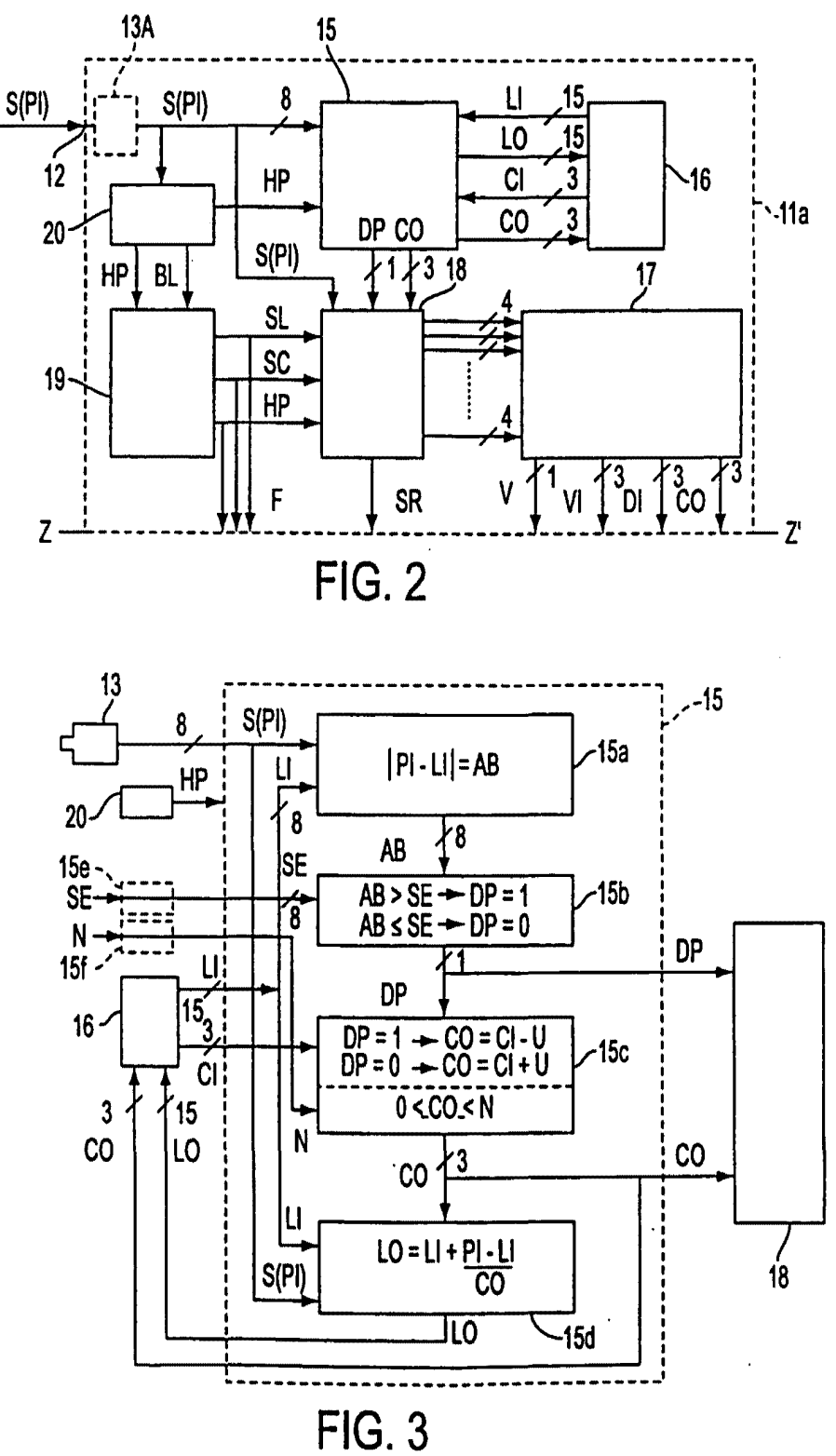

**SUBSTITUTE SHEET (RULE 26)** 

**SAMSUNG EXHIBIT 1004** Page 354 of 517

 $\int$ 

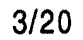

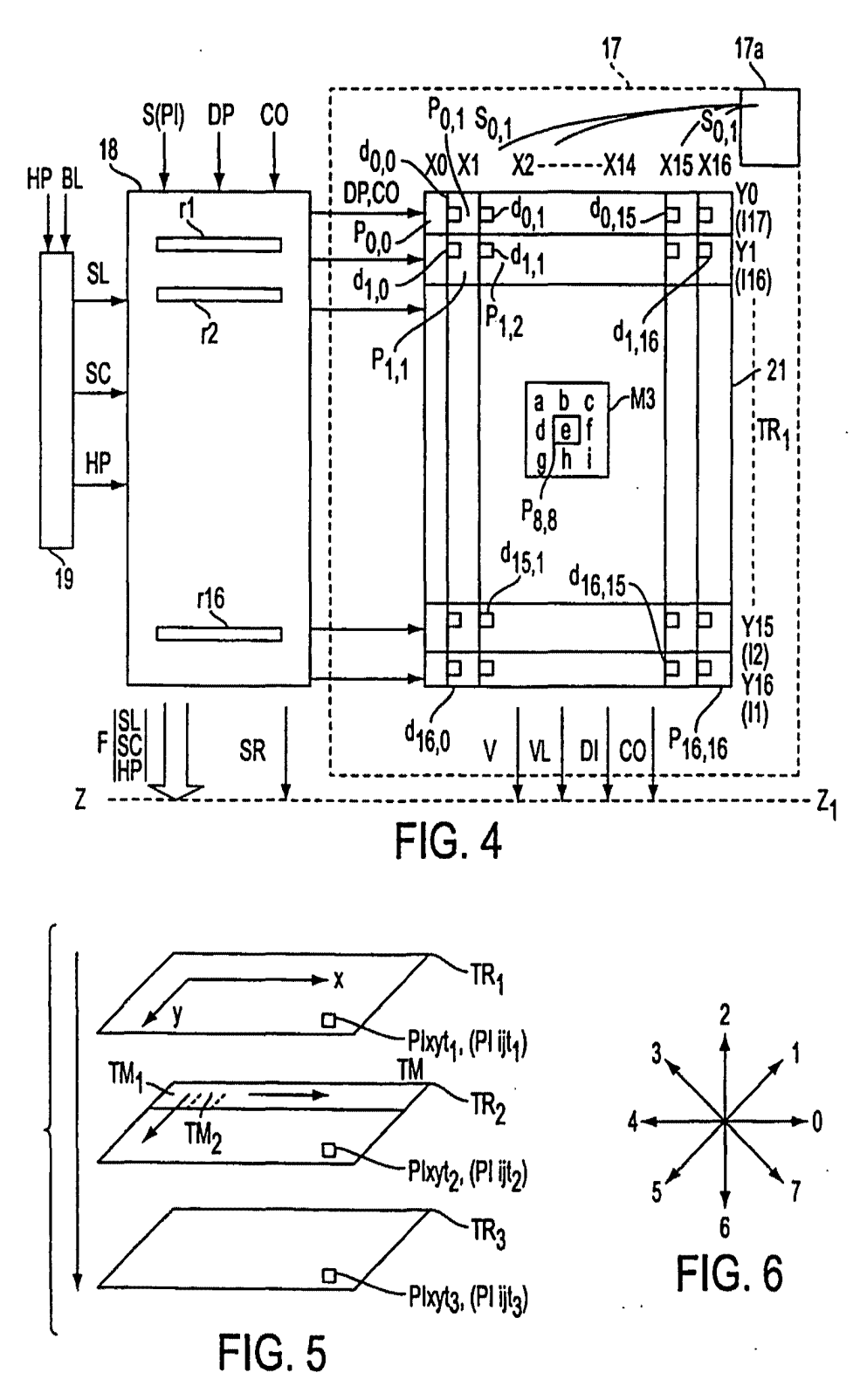

**SUBSTITUTE SHEET (RULE 26)** 

SAMSUNG EXHIBIT 1004 Page 355 of 517

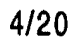

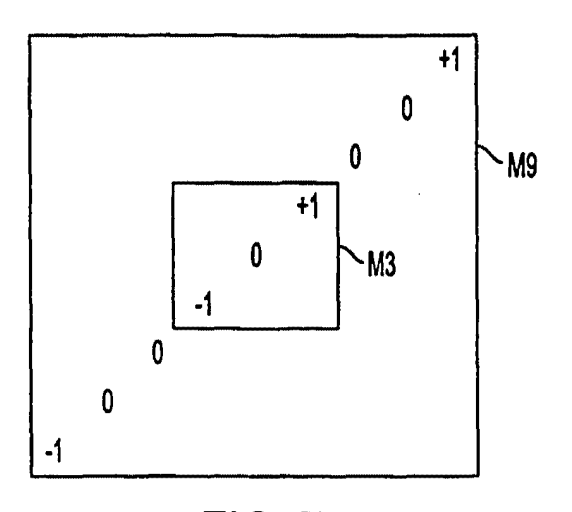

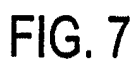

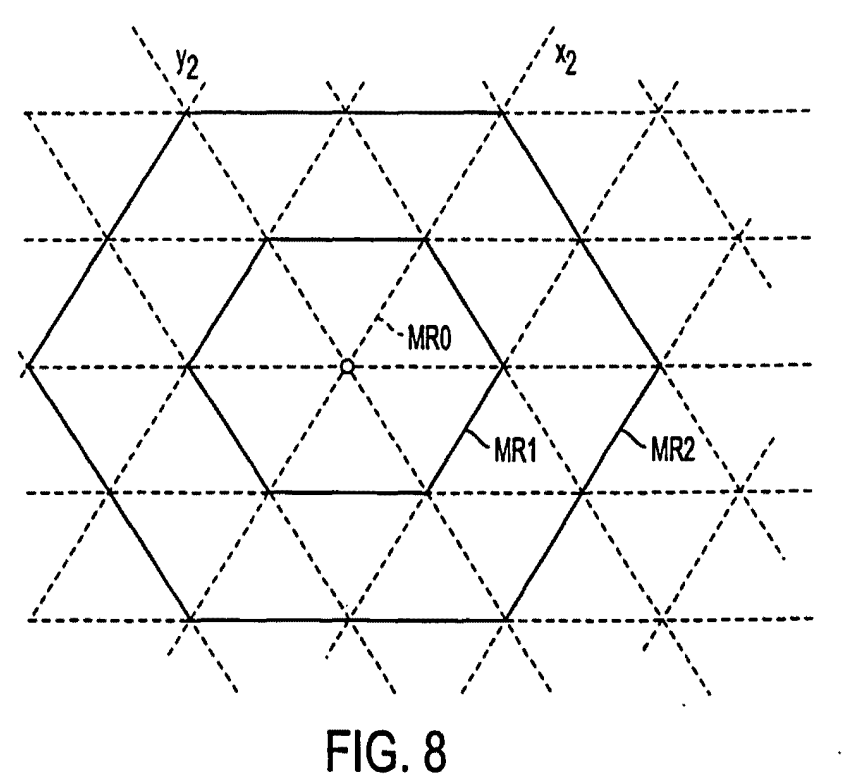

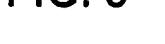

SUBSTITUTE SHEET (RULE 26)

SAMSUNG EXHIBIT 1004 Page 356 of 517  $5/20$ 

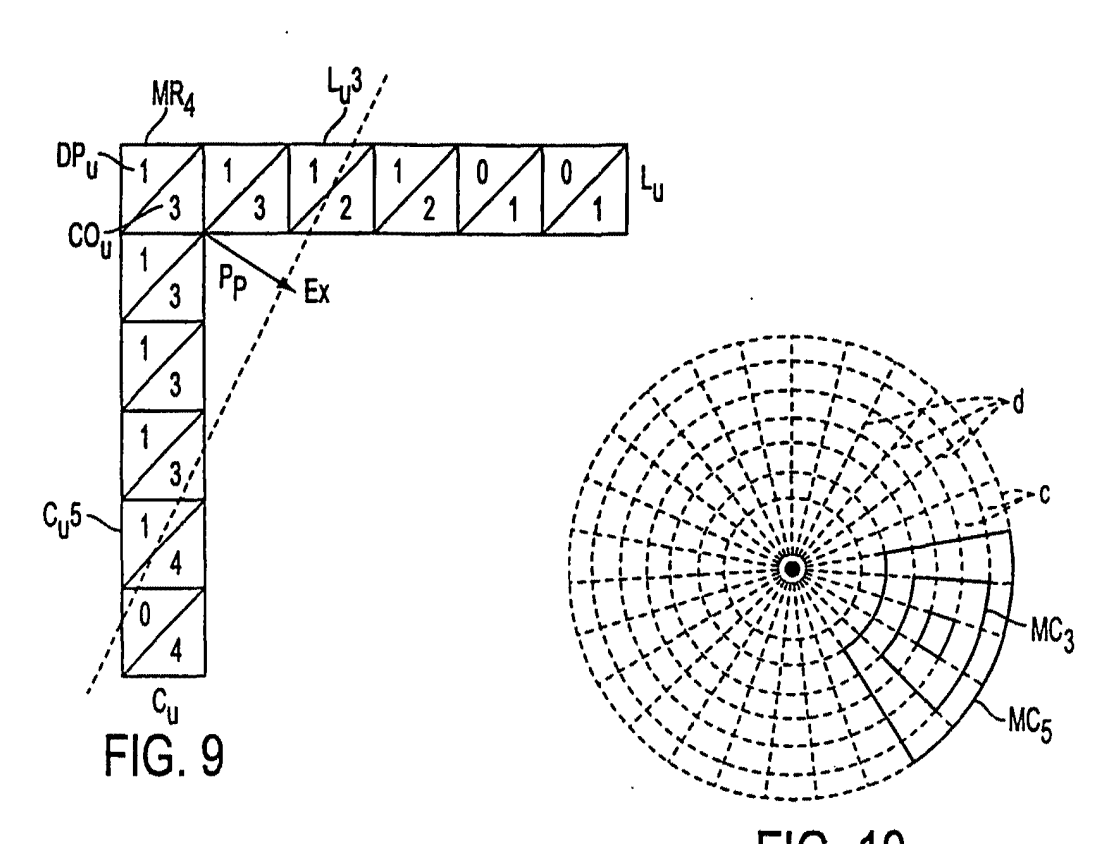

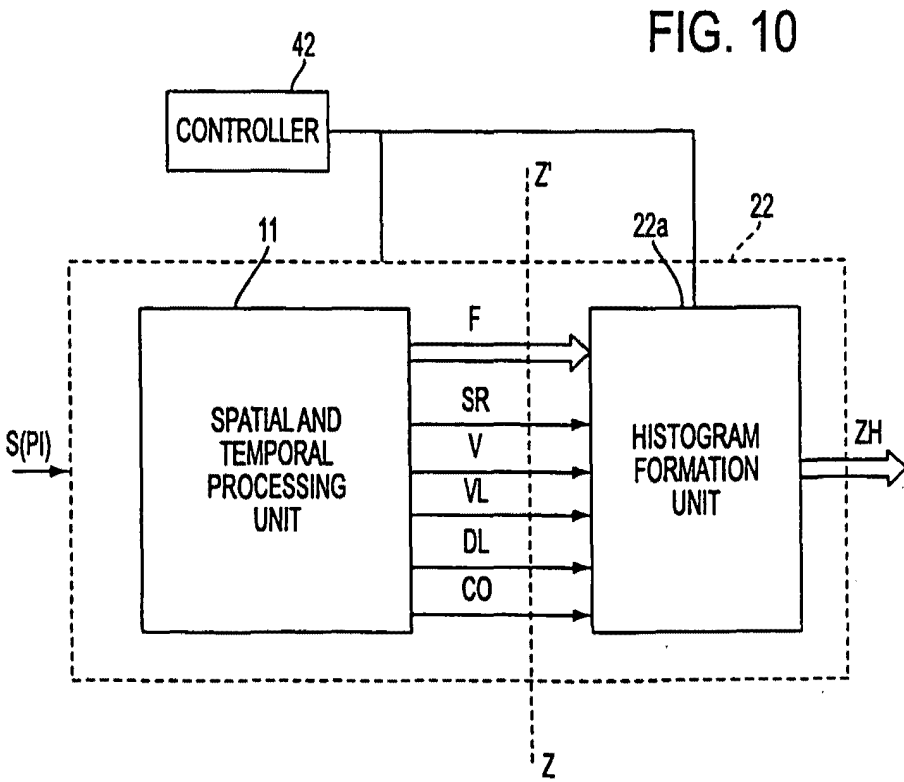

**SUBSTITUTE SHEET (RULE 26) SAMSUNG EXHIBIT 1004** Page 357 of 517

 $\cdot$ 

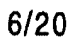

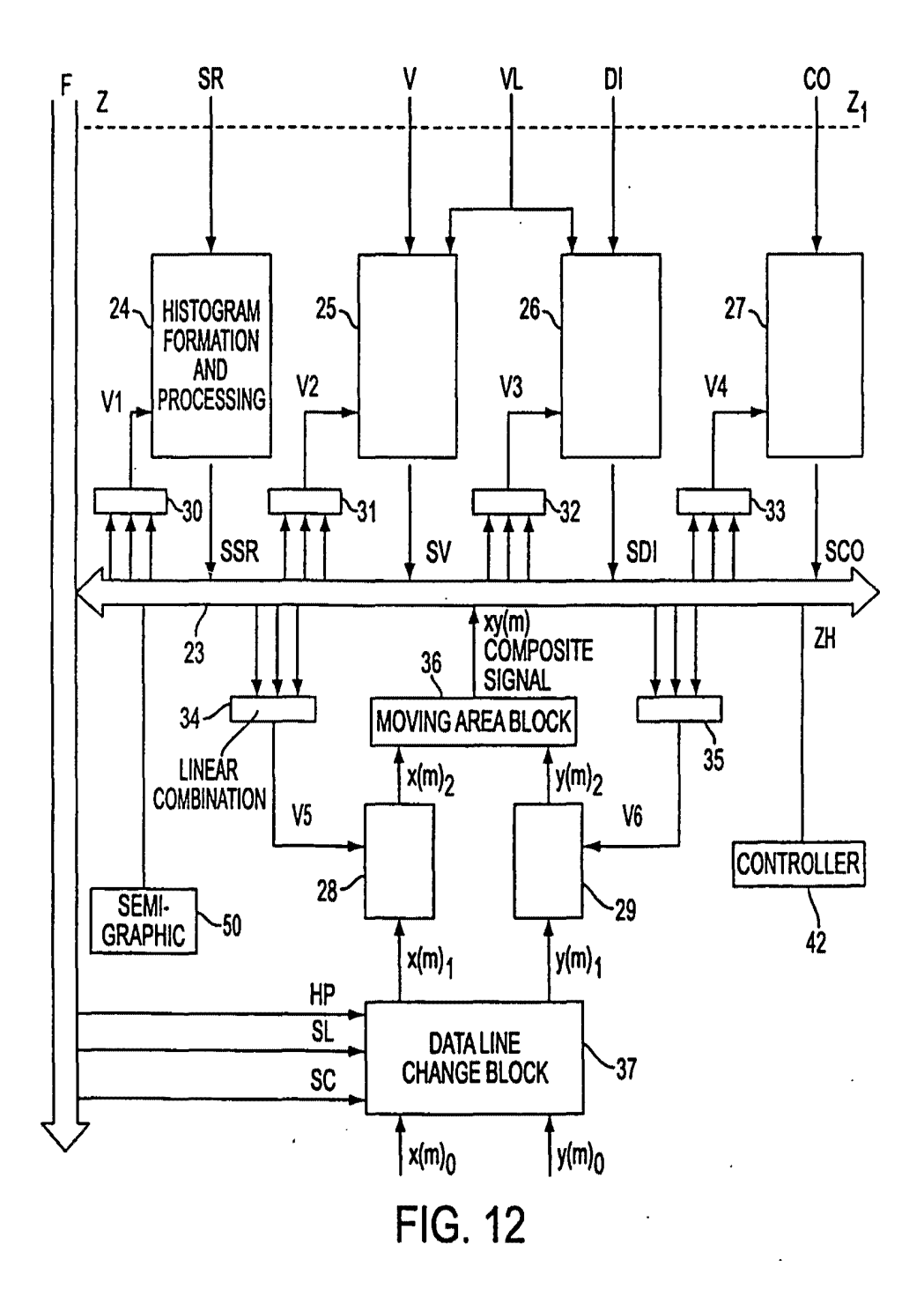

SUBSTITUTE SHEET (RULE 26)

SAMSUNG EXHIBIT 1004 Page 358 of 517

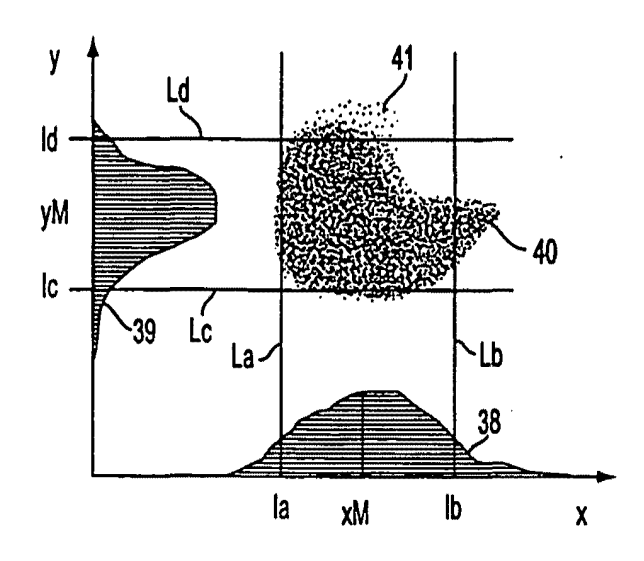

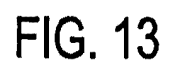

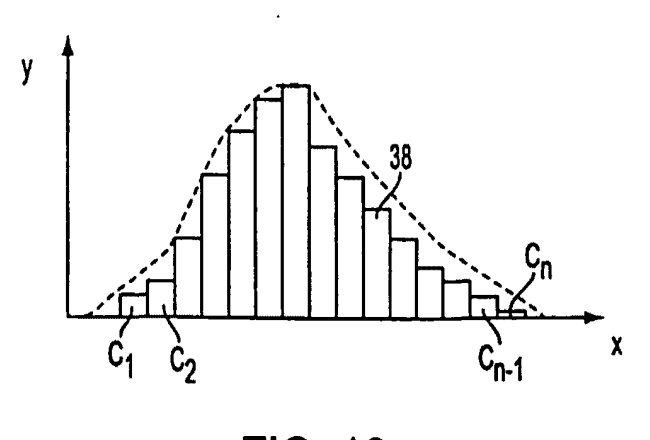

**FIG. 16** 

**SUBSTITUTE SHEET (RULE 26)** 

**SAMSUNG EXHIBIT 1004** Page 359 of 517

 $\vec{r}$ 

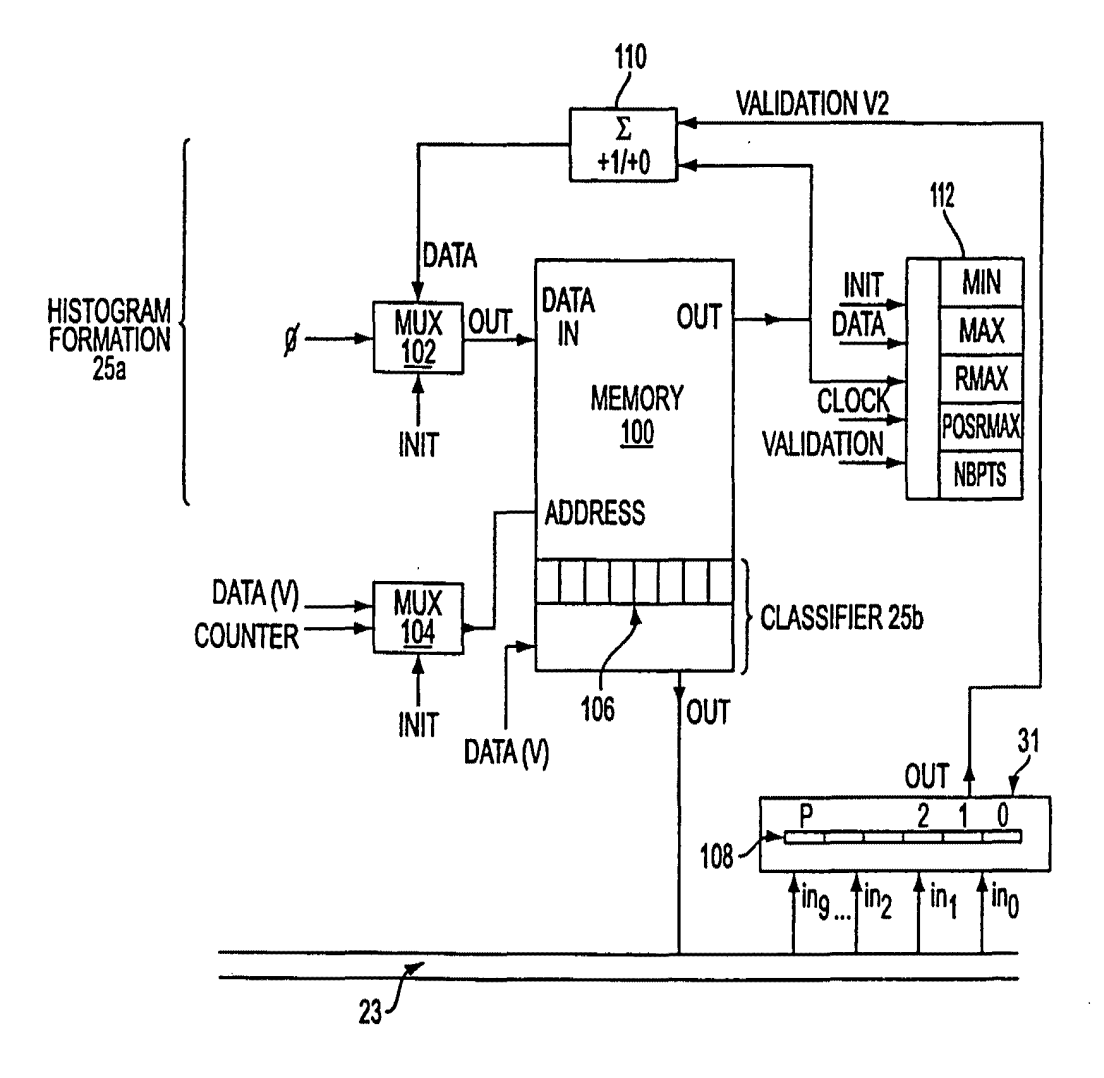

**FIG. 14** 

**SUBSTITUTE SHEET (RULE 26)** 

SAMSUNG EXHIBIT 1004 Page 360 of 517
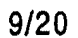

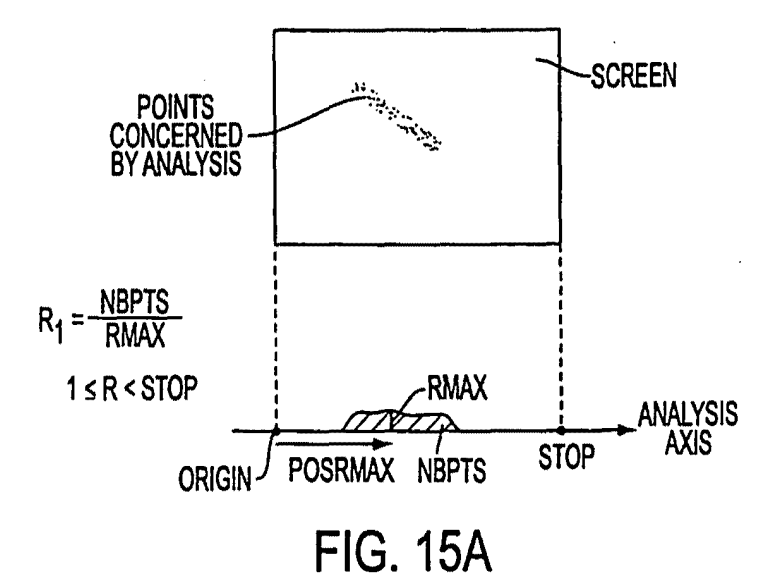

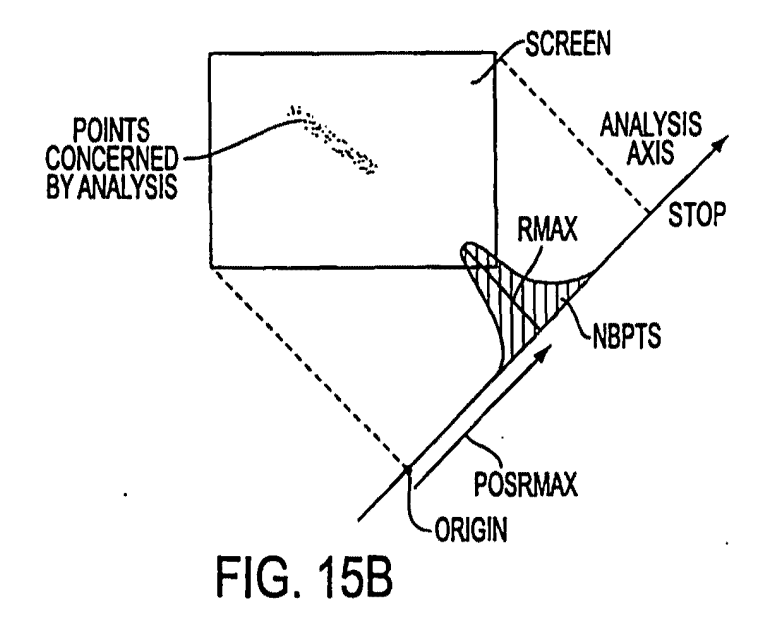

**SUBSTITUTE SHEET (RULE 26)** SAMSUNG EXHIBIT 1004 Page 361 of 517

š,

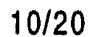

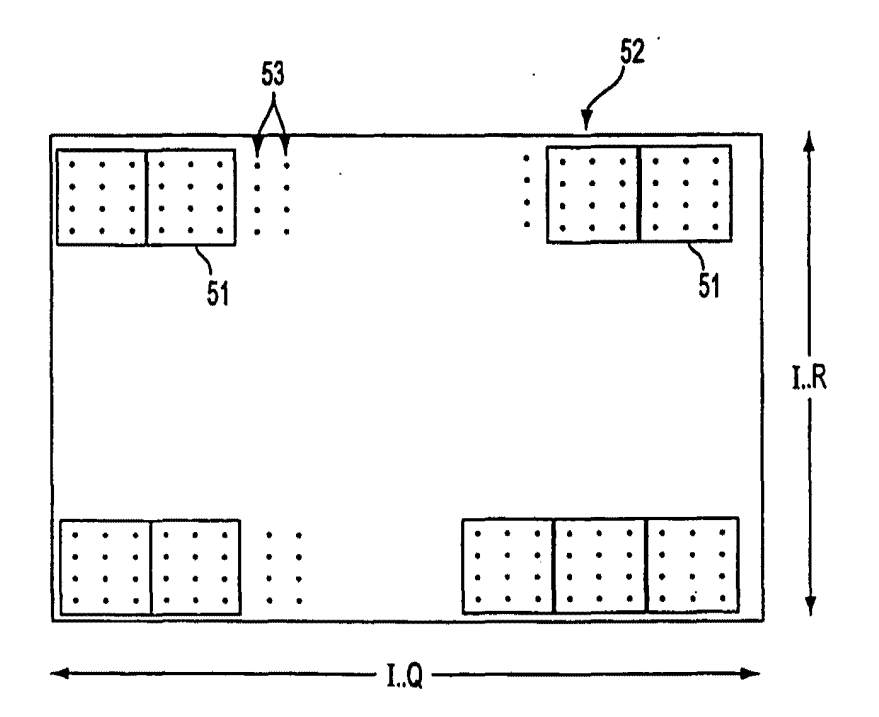

**FIG. 17** 

**SUBSTITUTE SHEET (RULE 26) SAMSUNG EXHIBIT 1004** Page 362 of 517

é

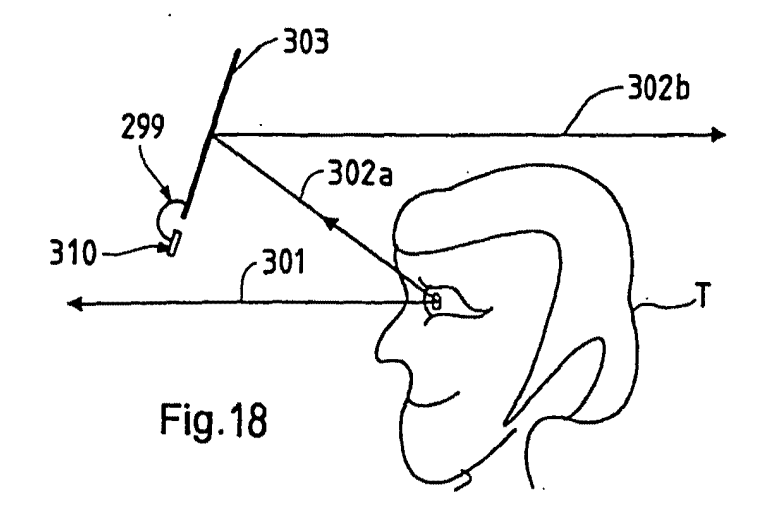

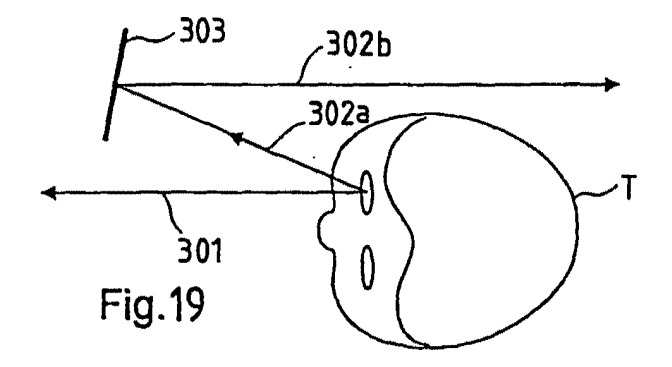

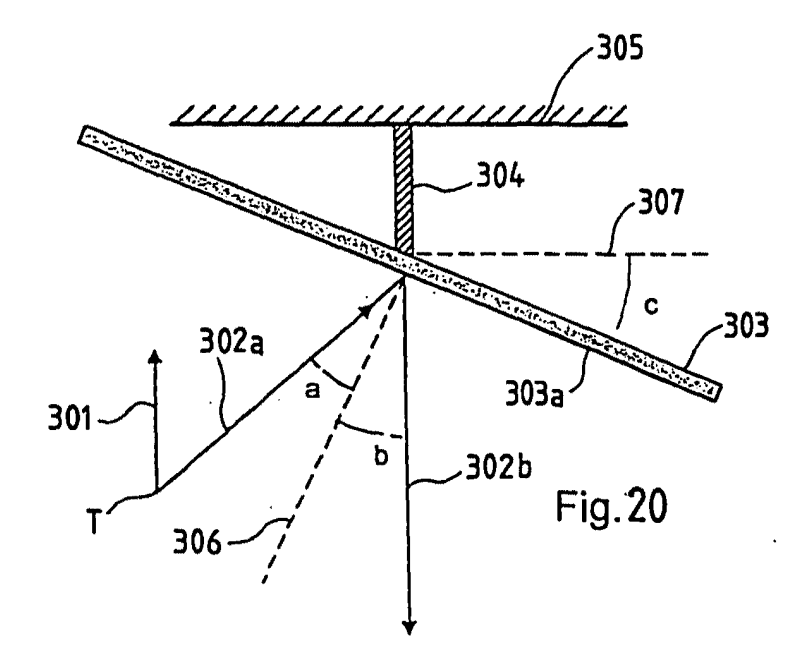

SUBSTITUTE SHEET (RULE 26)

SAMSUNG EXHIBIT 1004 Page 363 of 517

 $\ddot{\bullet}$ 

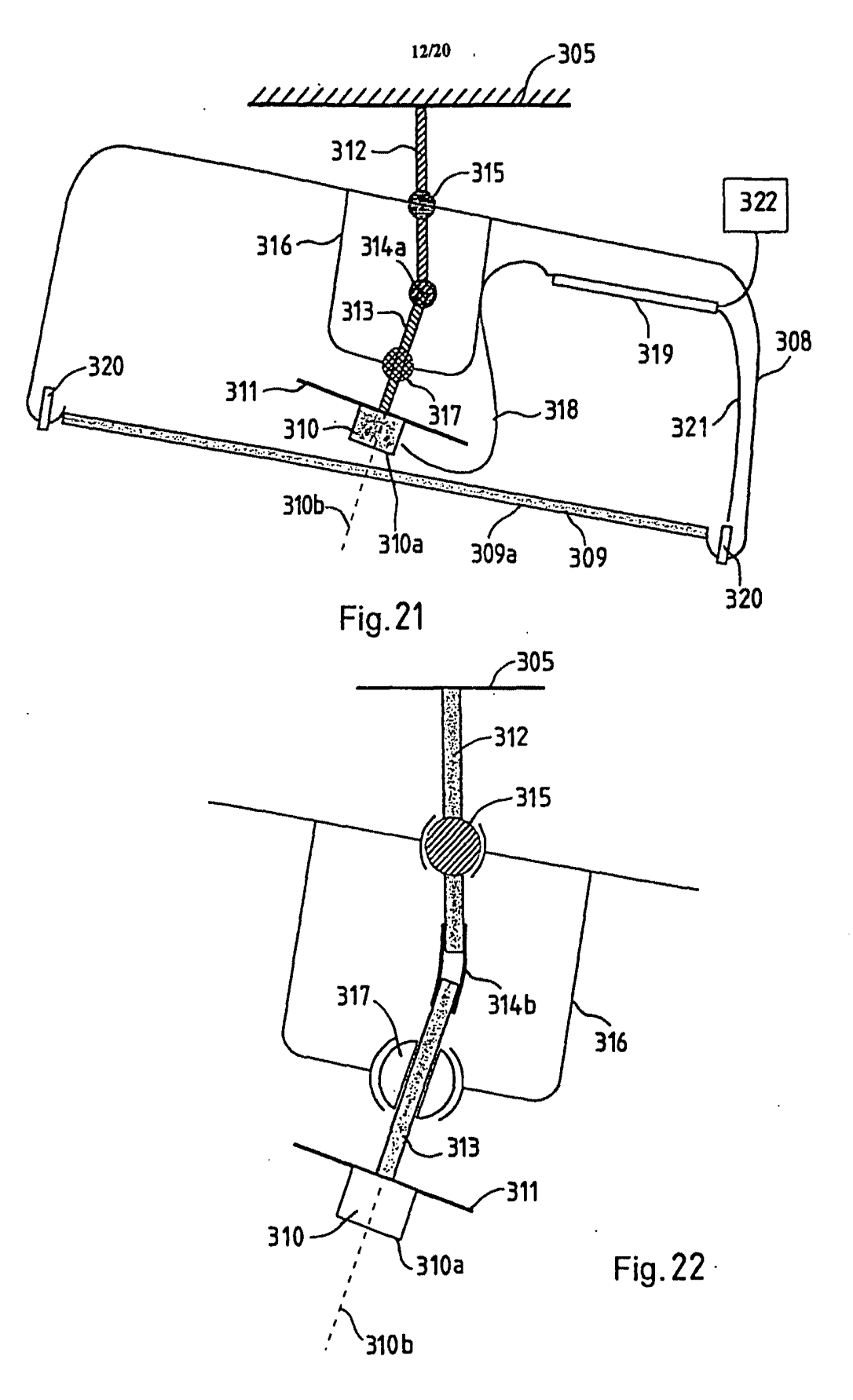

**SUBSTITUTE SHEET (RULE 26)** 

**SAMSUNG EXHIBIT 1004** Page 364 of 517

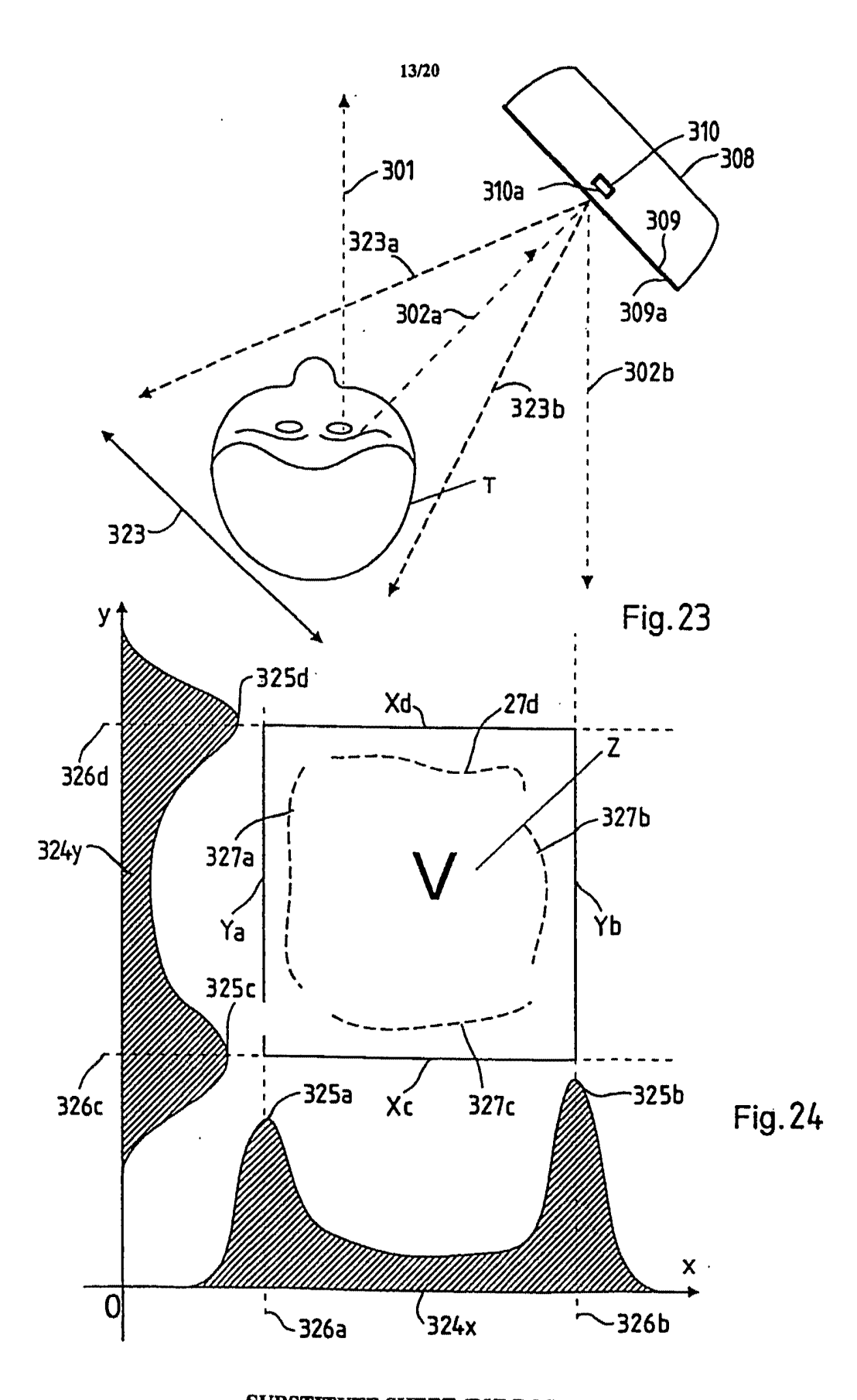

**SUBSTITUTE SHEET (RULE 26) SAMSUNG EXHIBIT 1004** Page 365 of 517

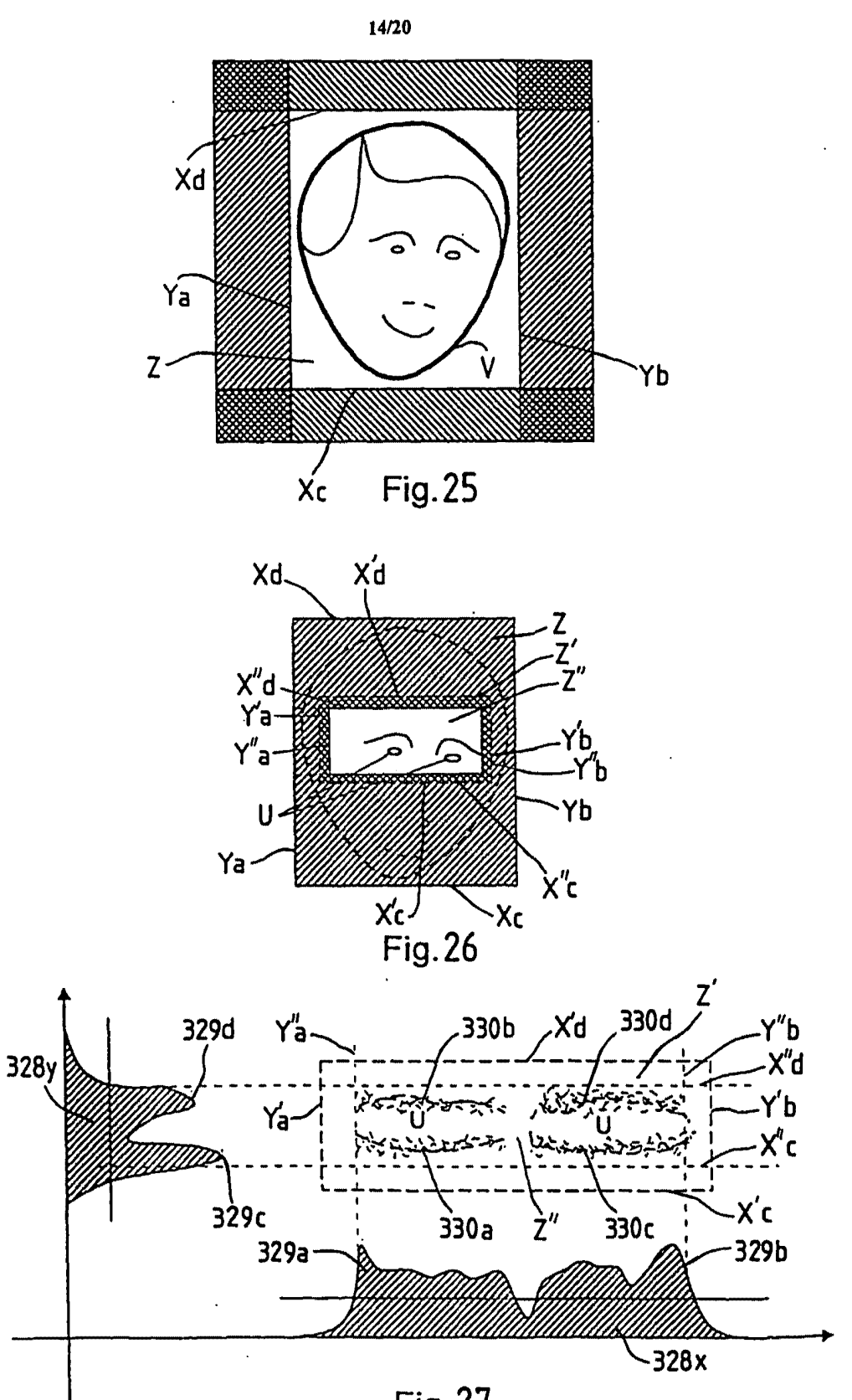

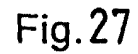

SUBSTITUTE SHEET (RULE 26)

SAMSUNG EXHIBIT 1004 Page 366 of 517

WO 99/36893

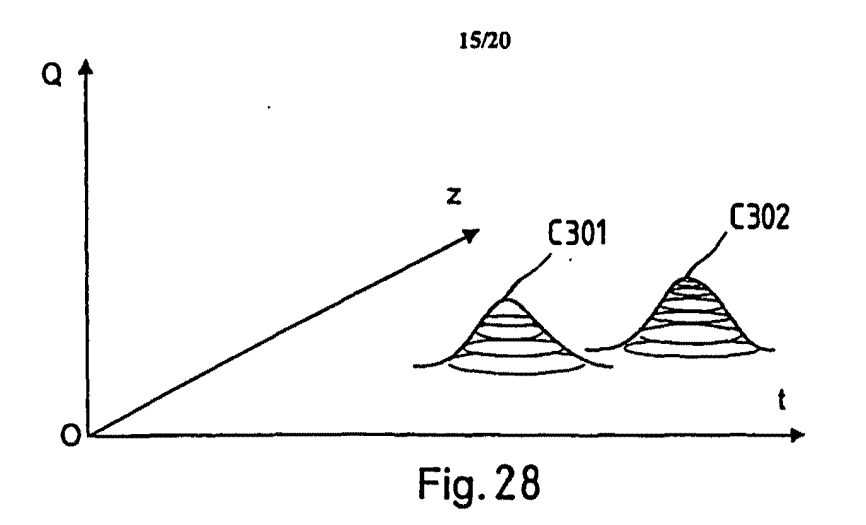

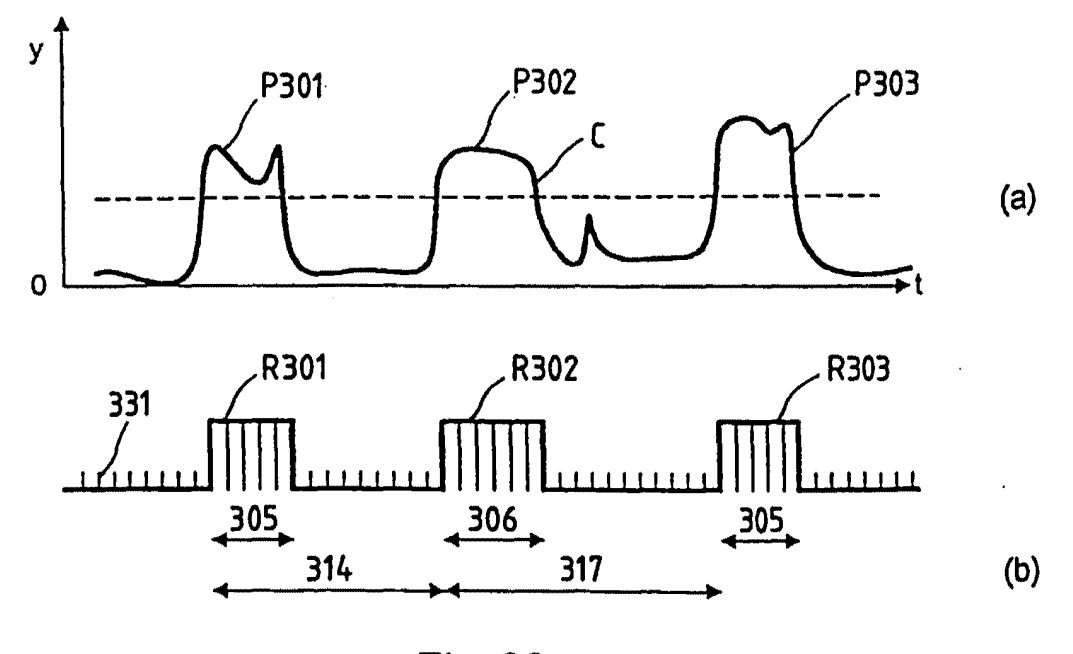

Fig. 29

**SAMSUNG EXHIBIT 1004 SUBSTITUTE SHEET (RULE 26)** Page 367 of 517

16/20

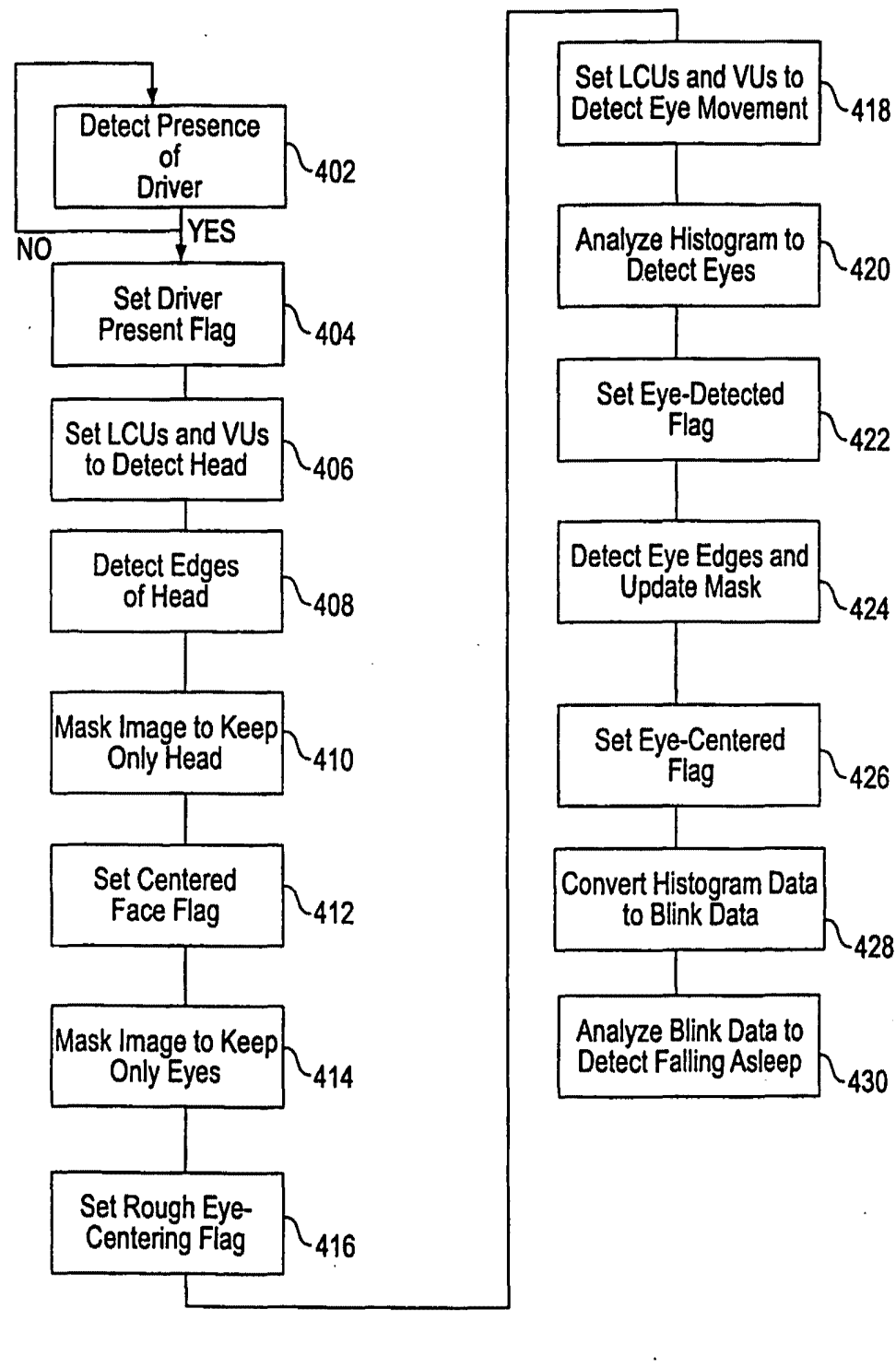

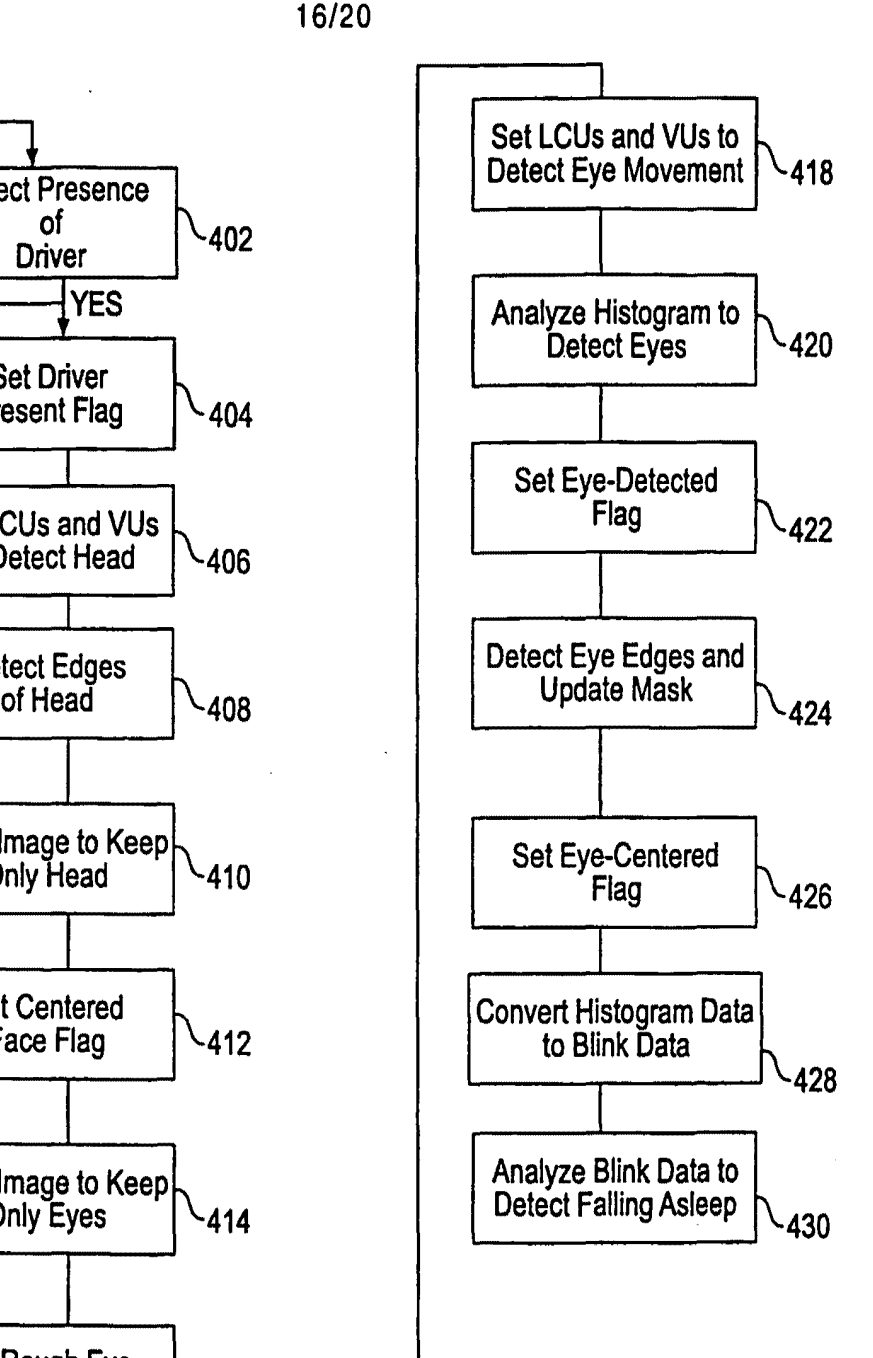

**FIG. 30** 

SUBSTITUTE SHEET (RULE 26)

SAMSUNG EXHIBIT 1004 Page 368 of 517

•

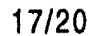

 $\hat{\mathcal{L}}$ 

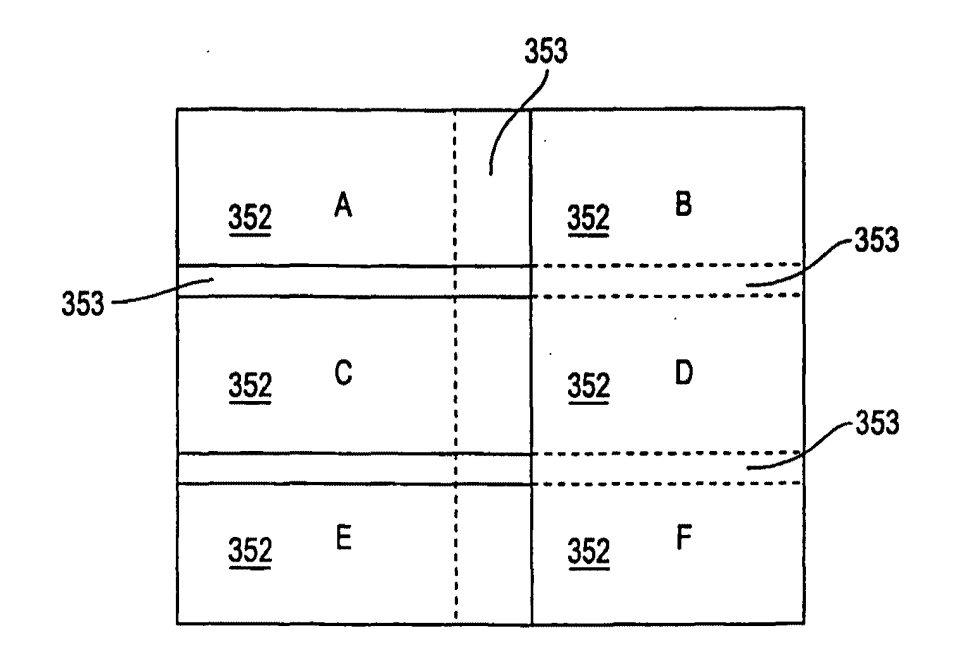

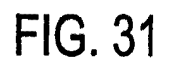

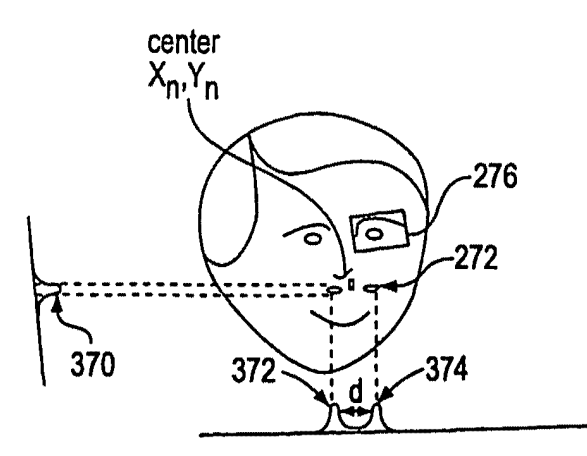

**FIG. 32** 

SUBSTITUTE SHEET (RULE 26)

SAMSUNG EXHIBIT 1004 Page 369 of 517

•

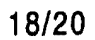

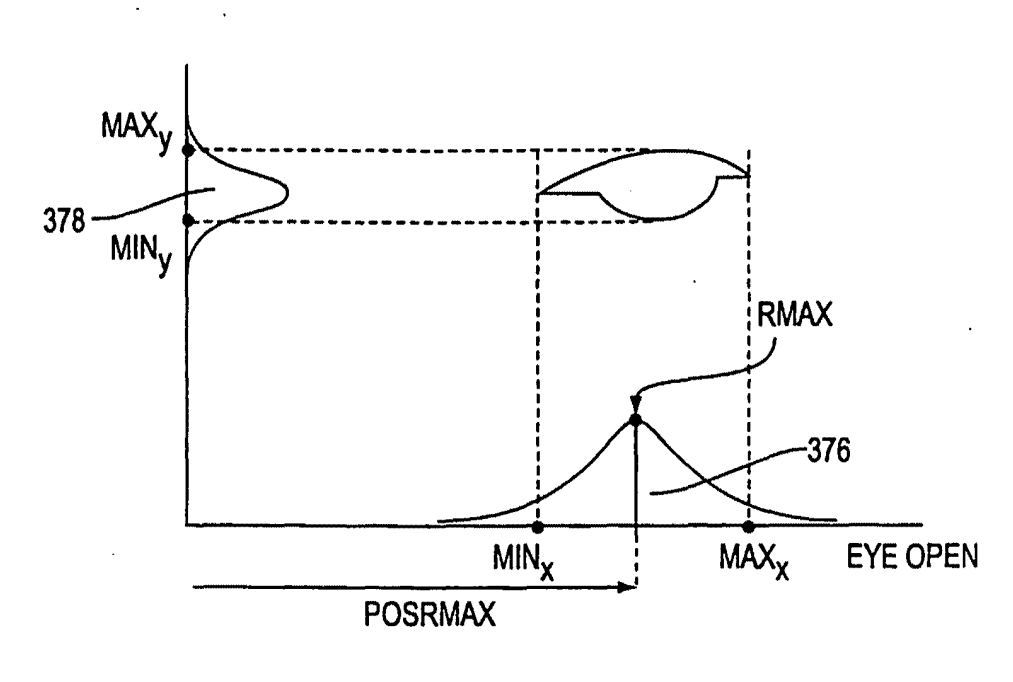

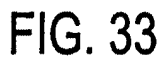

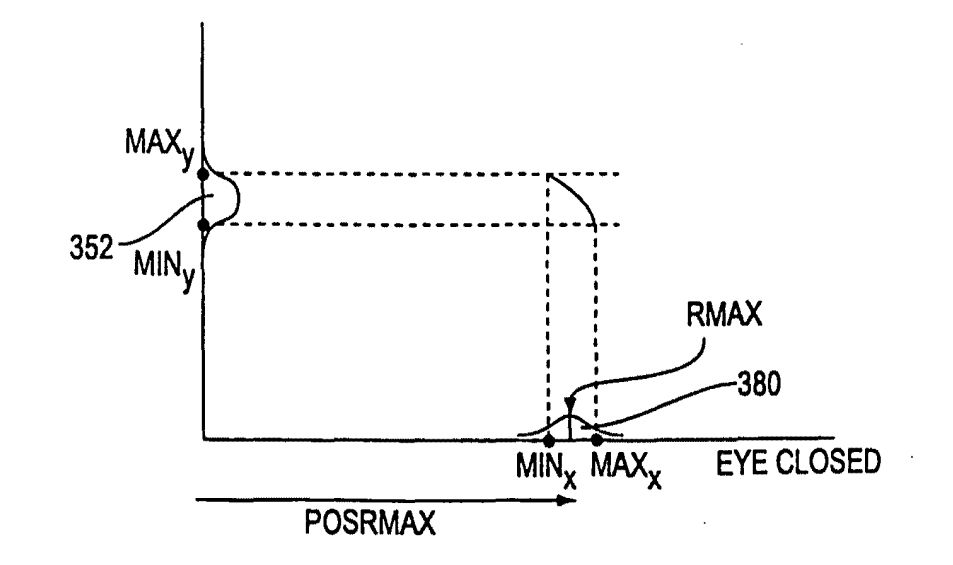

**FIG. 34** 

SUBSTITUTE SHEET (RULE 26) SAMSUNG EXHIBIT 1004 Page 370 of 517

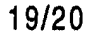

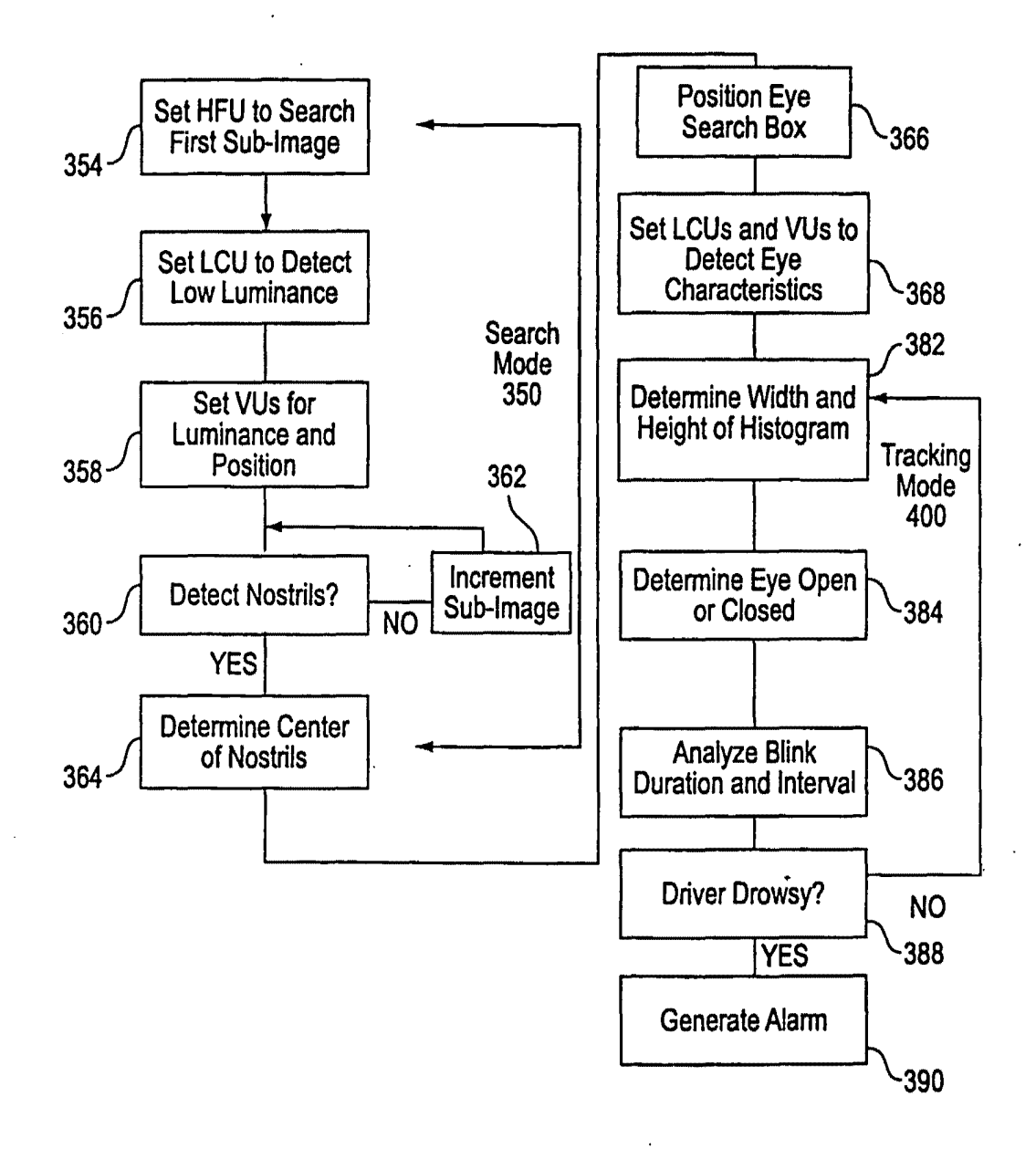

**FIG. 35** 

SUBSTITUTE SHEET (RULE 26)

SAMSUNG EXHIBIT 1004 Page 371 of 517

•

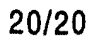

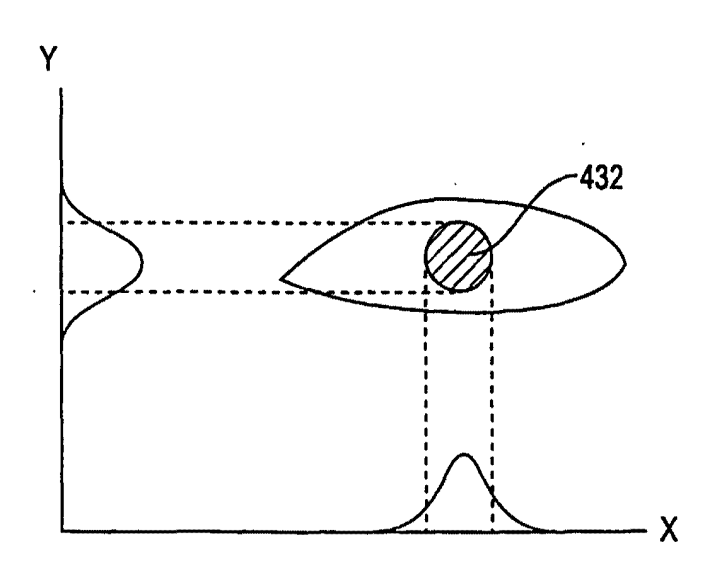

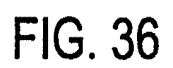

SUBSTITUTE SHEET (RULE 26) SAMSUNG EXHIBIT 1004 Page 372 of 517

## INTERNATIONAL SEARCH REPORT

Internations Application No  $PCT/FP 99/00300$ 

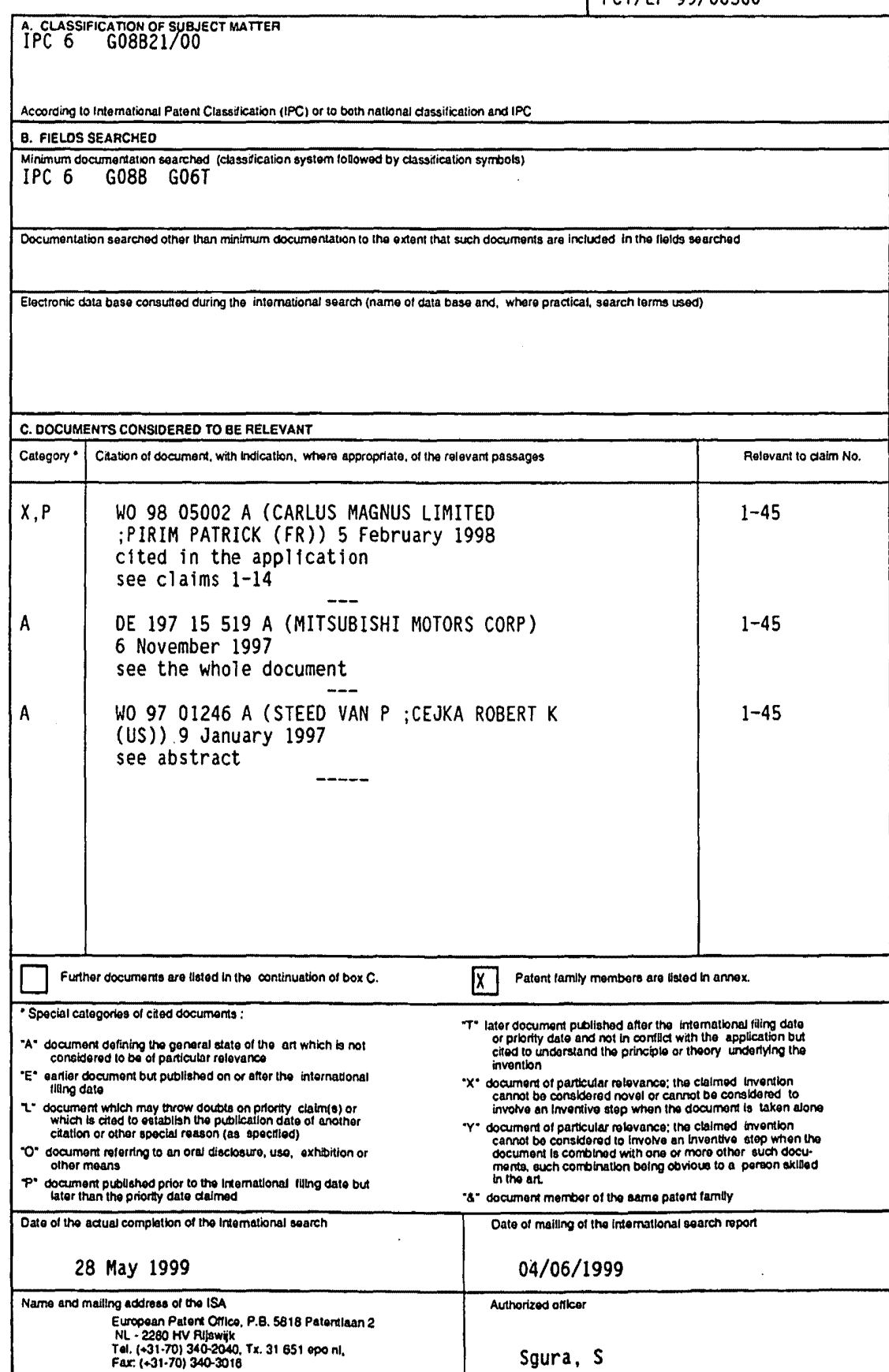

Form PCT/ISA/210 (second sheet) (July 1992)

 $\mathbf{1}$ 

 $\overline{\phantom{a}}$ 

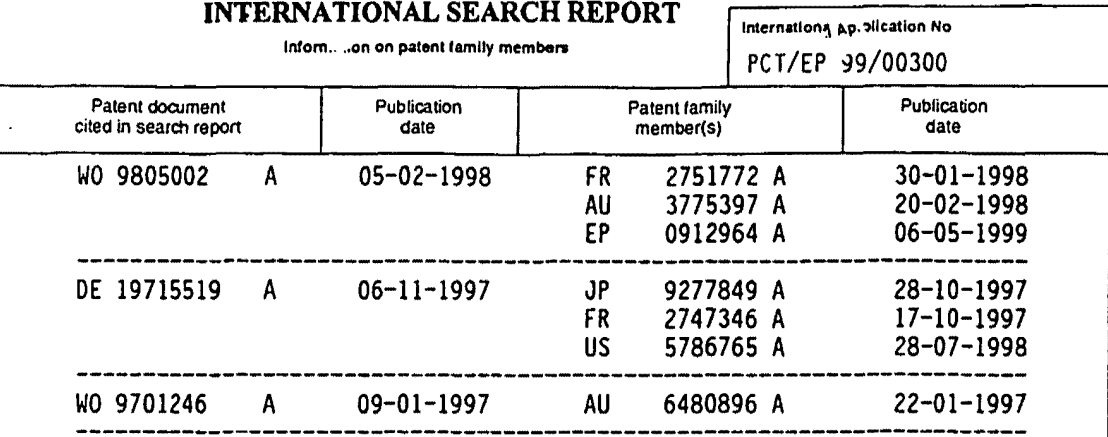

Form PCT/ISA/210 (patent family annual) (Ady 1992)

•

••

į,

# This Page Is Inserted by IFW Operations and is not a part of the Official Record

# **BEST AVAILABLE IMAGES**

Defective images within this document are accurate representations of the (1riginal documents submitted by the applicant.

Defects in the images may include (but are not limited to):

- BLACK BORDERS
- TEXT CUT OFF AT TOP, BOTTOM OR SIDES
- FADED TEXT
- ILLEGIBLE TEXT
- SKEWED/SLANTED IMAGES
- COLORED PHOTOS
- · BLACK OR VERY BLACK AND WHITE DARK PHOTOS
- GRAY SCALE DOCUMENTS

# IMAGES ARE BEST AVAILABLE COPY.

# As rescanning documents *will not* correct images, **please do not report the images to the Image Problems Mailbox.**

This Page Blank ("

This Page Blank (uspto)

SAMSUNG EXHIBIT 1004 Page 376 of 517

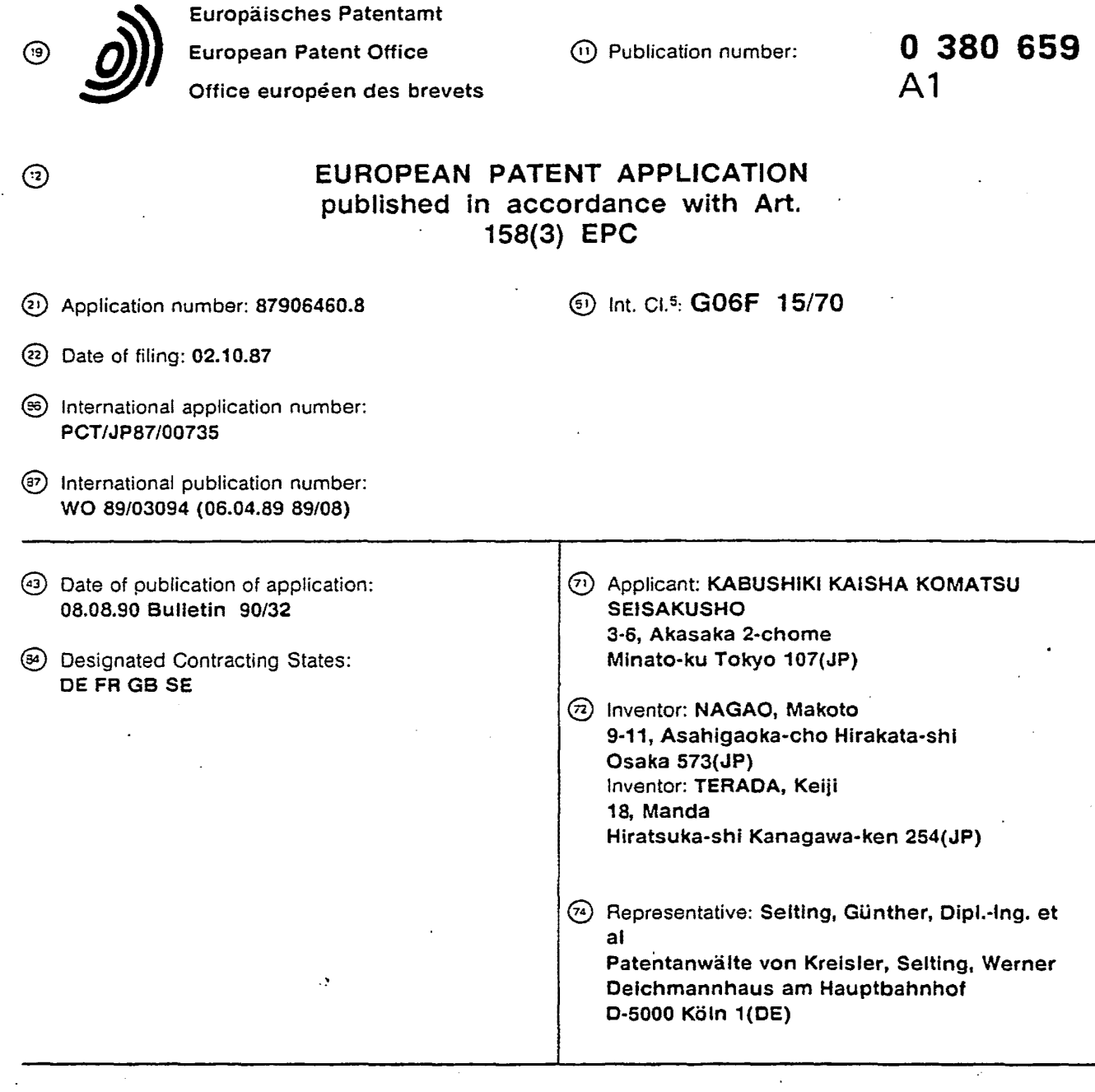

#### @ METHOD OF RECOGNIZING LINEAR PATTERN.

4: • *i* • ,}• - ··. <sup>I</sup>  $f_{\ast}$  .  $\cdot$   $\cdot$ 

> @ A method of recognizing linear pattern contained .-in the video data stored in an original video. memory. **C:Z:** A memory region of the original video memory is divided into a plurality of regions, projective **Ln** waveforms at a plurality of different projection angles **C** are found out for each of the regions from the video **Q** data of the divisions, the projection waveforms are coanalyzed to determine the presence or absence of  $\boldsymbol{\Theta}$  any linear pattern, direction ( $\theta$ ) of line, line width (W) **Q** and line length (L) in each of the divisions, and a line segment corresponding to the linear pattern is pic-<br>**Only** ked up for each of the divisions based upon the results of determination.

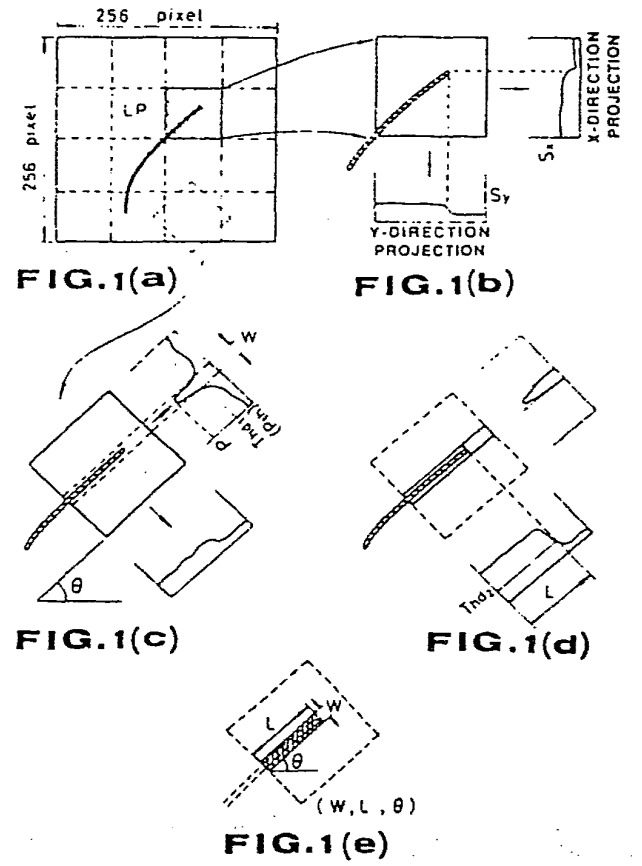

**SAMSUNG EXHIBIT 1004** Page 378 of 517  $\ddot{\phantom{a}}$ 

 $1a$ 

#### LINEAR PATTERN RECOGNIZING METHOD

#### TECHNICAL FIELD

 $\mathbf{e}^{\mathbf{x}}$  .  $\mathbf{e}^{\mathbf{x}}$  ,  $\mathbf{e}^{\mathbf{x}}$ 

This invention relates to a linear pattern recognizing method of automatically recognizing and extracting a linear pattern included in the image data which are stored in an original image memory.

#### BACKGROUND ART

A variety of methods have been proposed in the art to automatically detect cracks, uneven parts, etc. of a road surface or tunnel wall, which.are heretofore detected visually. For instance Japanese Patent Application No's 229563/1983 and 233923/1954 have disclosed the following method: As shown in FIGS. 15 and 16, a laser scanning system comprising a laser .oscillator 2, a mirror 3 and an electric motor 4, and a light receiving sensor 5, a distance recorder (not shown) are mounted on a vehicle 1. The road is scanned with the laser beam in a road crossing.direction, and light scattered from the road is received by the light receiving sensor  $5.$  When, in this case, there are no cracks or the like in the road surface to which the laser beam is applied, as shown in the part (a) of FIG. 17 a predetermined quantity of scattered light is received by the light receiving sensor.5. When, on the other hand, there are cracks or the like in the road surface, as shown in the part (b)

1

SAMSUNG EXHIBIT 1004 Page 379 of 517

of FIG. 7, the quantity of light received by the light receiving sensor 5 is greatly reduced because of a shadow effect. In addition, in the method proposed, the output of the light receiving sensor 5 together with the output of the distance recorder is recorded by a video tape recorder (VTR) or the like, and then stored in a special purpose image memory. The data stored in the image memory are as shown in FIG. 18: that is, the X-direction address represents a vehicle traveling direction, the Y-direction address, a road crossing direction, and the Z-direction address, data ( multi-gradation or binary data) on cracks. That is, the magnitude, position and configuration of an uneven part such as a crack can be detected by analyzing the data thus stored.

On the other hand, the method of automatically recognizing cracks using such as a road surface image has demanded for provision of a technique of detecting a linear pattern such as a crack with high accuracy because of the following reasons:

(I) There are a lot of noises because a road includes aggregate etc.

(II) Cracks are locally changed in direction and in width.

(III) There are a number of uncontinuous parts, cracks occurring intermittently.

(IV) The road surface condition depending greatly on the environmental conditions, construction method, etc. of the road, a variety of noises are superposed on one another. And formed crack patterns are not uniform; there may be formed lateral cracks, or honeycomb cracks.

Examples of a conventional linear pattern recognizing method are as follows:

2

## SAMSUNG EXHIBIT 1004 Page 380 of 517

.  $\mathcal{A}$  and  $\mathcal{A}$ 

(1) An image different in density is converted into binary data, to extract the region of dark (or light) lines, and thereafter a line thinning operation is carried out, to recognize the line.

(2) It is determined through correlation with a line detecting operator that there is a line in the high correlation region.

(3) The densities of picture elements in a plurality of directions of a point is summed up to obtain a line existing direction with respect to the point. This operation is repeatedly carried out in a follow-up mode, to recognize the line.

In addition, in the field of a character recognizing technique, the following methods are available:

 $(4)$  The black signal of a binary image is counted both in the X-direction and in the Y-direction, and a projection waveform is formed with the count values as waveform values, and collation is made with the reference pattern, to recognize the character.

(5) The region where lines are concentrated as in a character region is extracted from the result of projection of a wide region, and after each character is taken out of it, the projection waveform is collated with the reference pattern, to recognize the character.

The above-described conventional techniques  $(1)$ ,  $(2)$  and  $(3)$ are still disadvantageous in the following points: In general, they are weak against noise, and they are low in recognition accuracy although performing intricate operations. Hence, they are not applicable to the field of detecting cracks etc. of a road surface where a lot of noise components are generated, and

3

the lines formed therein are intricate in configuration.

In general, an operation of projection has an effect that density is averaged in the direction of projection. Therefore, in the above-described conventional techniques (4) and (5) in which a wide region is projected, it is difficult to recognize a thin linear pattern, and even if the projection ls made in the line existing direction, it is impossible to recognize an intricate line such as a crack. Those techniques suffer further from the difficulty that it is necessary to provide the reference pattern for recognition.

Accordingly, an object of this invention·is to eliminate the above-described difficulties. More specifically, an object of the invention is to provide a linear pattern recognizing method which can detect an intricate linear pattern such as cracks in a road surface with high accuracy.

Another object of the invention is to provide a linear pattern recognizing method which can detect especially a branch of an intricate linear pattern such as cracks in a road surface.

A further object of the invention is to provide a linear pattern recognizing method which can accurately perform a line detecting operation even in the case of a directional image which is formed for instance by a flying spot method.

#### DISCLOSURE OF THE INVENTION

--

In the invention, the memory region of an original image memory in which original image data have been stored is divided into a plurality of smaller regions, and the image data of the smaller regions are utilized to obtain projection waveforms at a plurality of projection angles for each smaller region. The

4

r~. . ~/

projection waveforms thus obtained are analyzed to detect the presence or absence, line direction, line width and line length of a linear pattern in each smaller region. According to the results of detection, a linear segment corresponding to the linear pattern is extracted for each smaller region.

The projection waveforms at the plurality of projection angles are obtained for each smaller region as follows: A dividing slit is provided for dividing the memory region.of the original image memory into a plurality of smaller region, and the dividing slit is rotated with the image fixed, or the image is rotated with the dividing slit fixed. With respect to the rotated slit region thus obtained, projection.waveforms in the xdirection and *in* the y-direction for instance are obtained. Those projection waveforms are analyzed to determine the line direction, line width and line lerigth of a linear pattern for defining the configuration and direction of a linear segment.

Hence, according to the invention, a linear pattern can be recognized with high accuracy which is included in an image which has intricate lines such as cracks and has a lot of noise components. In addition, even a linear patter which is changed locally in width and in direction can be readily recognized as a linear segment by analysis of the projection waveforms without complicated operations. Furthermore, it is unnecessary to use a standard pattern such as a line detecting matching pattern, as a -result of which a linear pattern to be recognized is not limited in width, length and direction. If the smaller regions are defined in such a manner that each of them overlaps the smaller

5

 $\label{eq:2} \begin{array}{c} \mathcal{L}_{\text{max}}=\frac{1}{2} \left( \begin{array}{cc} \mathcal{L}_{\text{max}} & \mathcal{L}_{\text{max}} \\ \mathcal{L}_{\text{max}} & \mathcal{L}_{\text{max}} \end{array} \right) \left( \begin{array}{cc} \mathcal{L}_{\text{max}} & \mathcal{L}_{\text{max}} \\ \mathcal{L}_{\text{max}} & \mathcal{L}_{\text{max}} \end{array} \right) \end{array}$ 

regions adjacent thereto, then the difficulty can be eliminated that a linear pattern is not completely detected because of the rotation of the slit.

 $\begin{bmatrix} 1 & 0 \\ 0 & 0 \\ 0 & 0 \end{bmatrix}$ Furthermore, in the invention, in analyzing of the projection waveforms, the projection waveforms obtained at the projection angles are normalized with predetermined functions having at least the projection angles as variables, and the projection waveforms thus normalized are utilized to determine the line direction, line width and line length of the linear pattern in each smaller region. As a result, the directional effect of the measured image is corrected. That is, in the case where the image data are directional, or directional background noise components are included, or the image (density and contrast) of a linear object differs depending on directions, the line direction and line width can be detected with high accuracy, and the difficulty ·is eliminated that the background noise components are recognized as linear objects. Thus, the line detecting operation is carried out with high stability.

 $\overline{\phantom{a}}$ 

!  $\vert$ ! I  $\vert$ 

> Furthermore, in the invention, after extraction of the linear segments, the positional relationships of the smaller regions including a linear pattern are determined, and the results of determination are utilized to select interpolation regions for reprojection, and for each of the interpolation regions thus selected an operation of extracting the linear segment is carried out, so that the difficulty is positively eliminated that the line in the region boundary is not completely detected because of rotation of the image or the slit. In other words, first the image data is divided coarsely, and the projection waveforms are

> > 6

SAMSUNG EXHIBIT 1004 Page 384 of 517  $\ddotsc$  .

analyzed; and thereafter according to the positional relationships of the regions which are determined to include a linear pattern, interpolation regions for reprojection are selected, and for the interpolation regions thus selected the projection waveforms are analyzed.

 $\begin{array}{c|c} \mathbf{3} & \mathbf{3} \\ & \mathbf{5} \\ & \mathbf{1} \end{array}$ Furthermore, in the invention, in association with the extraction of the linear segments, for each region the standard deviation of the projection waveform in the line direction determined before is obtained and utilized to determine whether or not the object to be recognized therein is a branch. When it is determined that a region has a branch, the region is further divided into smaller parts, and for each of the smaller parts the projection waveforms are analyzed in the same manner. Thus, the branch can be accurately detected with the smoothing effect maintained unchanged. In order to detect the branch with high accuracy, the region should be divided into smaller parts in such a manner that each of the smaller parts overlaps with the smaller parts adjacent thereto.

#### BRIEF DESCRIPTION OF THE DRAWINGS

t •

 $\mathbf{v}$  ,  $\mathbf{v}$  ,  $\mathbf{v}$  ,  $\mathbf{v}$ */* 

> FIG. 1 is an explanatory diagram for a description of the fundamental technical concept of this invention. FIG. 2 is an explanatory diagram showing two methods of obtaining a rotated slit region. FIG. 3 is an explanatory diagram showing examples of images obtained according to a· flying spot method. FIG. 4 is an explanatory diagram for a description of a method of correction which is employed in the case where image data is directional. FIG. 5 is an explanatory diagram for a description of one

> > 7

example of an operation of obtaining a line width W. FIG. 6 is an explanatory diagram for a description of a method of interpolating line lacks by overlapping. FIG. 7 is an explanatory diagram for a description of a method of interpolating line lacks according to an interpolation position determining method/ FIG. 8 is an explanatory diagram for a description of extracting a linear segments in a region including a branch. FIGS. 9 and 10 are explanatory diagrams showing examples of the classification of projection waveform patterns for decision of the presence of a branch. FIG. 11 is a block diagram showing the arrangement of an apparatus for practicing the method according to the invention. FIG. 12 is a flow chart for a description of one example of the operation of the apparatus shown in FIG. 11. FIG. 13. is an explanatory diagram for a description of a method of reading data from an original image memory. FIG. 14 is an explanatory diagram for a description of one example of a method of obtaining projection waveforms using one example of a slit. FIG. 15 is a perspective view showing a measuring vehicle for detecting cracks in a road surface. FIG. 16 is an explanatory diagram outlining a method of forming the image of cracks in a road surface. FIG. 17 is an explanatory diagram showing the scattering of a laser beam. FIG. 18 is an explanatory diagram showing images data stored in an image memory.

#### BEST MODE FOR CARRYING OUT THE INVENTION

Embodiments of this invention will be described with reference to the accompanying drawings.

First, the fundamental technical concept of one embodiment of the invention will be described with reference to FIG. 1.

8

### SAMSUNG EXHIBIT 1004 Page 386 of 517

 $\mathcal{L}_1$  is a set of  $\mathcal{L}_2$ 

1

 $\overline{\phantom{a}}$ 

Let us consider an image which, as shown in the part (a) of FIG. !, is made up of 256 picture elements x 256 picture elements including a linear pattern LP. In this case. each picture element consists of 8 bits for instance, and it is multi-density data capable of representing 1 through 256 gradations. As indicated by the broken line in the part {a) of FIG. 1, 4x4 square slits are applied to the image, so that the latter is divided into 4x4 square mesh regions. Then, as shown in the part (b) of FIG. 1, the projection waveforms of the divided mesh regions (hereinafter referred to as "slit regions", when applicable) are obtained in the X-direction and in the Y-direction. In this case, the projection waveform values  $S_x$  and  $S_y$  are represented by  $\text{SD}_{i}/n$  (D<sub>i</sub> is the density data). If it is assumed that the linear pattern is larger in density than the background, the projection waveform values of the region of the linear pattern are larger than those of the other regions as shown in the part (b) of FIG. 1.

Next, in each slit region, the slit is repeatedly turned about the slit center through a predetermined angle, in the range of 0 to 90<sup>o</sup>, and the projection waveforms thereof are obtained every turn of the slit. There are available two methods of obtaining the projection waveforms of the slit thus turned; *in*  the first method, the slit is turned with the image fixed, and in the second method, the image is turned in the opposite direction with the slit fixed, as shown in FIG. 2. In the two methods, the resultant projection waveforms are the same. The term "slit" as used herein is intended to mean what is used to recognize the

9

 $\label{eq:2} \mathcal{L}=\frac{1}{2} \mathcal{L} \times \mathcal{L} \times \frac{1}{2} \mathcal{L} \times \frac{1}{2} \mathcal{L} \times \frac{1}{2} \mathcal{L} \times \frac{1}{2} \mathcal{L} \times \frac{1}{2} \mathcal{L} \times \frac{1}{2} \mathcal{L} \times \frac{1}{2} \mathcal{L} \times \frac{1}{2} \mathcal{L} \times \frac{1}{2} \mathcal{L} \times \frac{1}{2} \mathcal{L} \times \frac{1}{2} \mathcal{L} \times \frac{1}{2} \mathcal{L} \times \frac{1$ 

region for projection waveform calculation. In obtaining the slit projection waveforms, irrespective of the rotation of the slit (or image) the average densities of picture trains in parallel with the sides of the slit are obtained. In this case, the dots of the slit region turned do not coincide with those of the image before turned. Therefore, the densities of the dots of the slit region turned are determined by the interpolation of obtaining the weighted mean of the densities of four picture elements, for instance, surrounding each dot.

When the projection waveforms are obtained every angle of rotation, then the projection waveform along the linear pattern LP is such that, as shown in the part (c) of FIG. 1, its peak P becomes maximum when the slit turns through a predetermined angle  $\theta$ , whereby the linear pattern existing direction  $\theta$  can be determined.

It is determined according to the value of the peak P whether or not the linear pattern is truly located in the line direction  $\theta$  thus obtained.

For instance, the peak value P is compared with a predetermined threshold value  $P_{th}$ :

When P  $\geq$  P<sub>th</sub>, it is determined that the linear pattern is located in the line direction, and

When  $P \leftarrow P_{th}$ , it is determined that the linear pattern is not located in the line direction.

The threshold value  $P_{th}$  is determined according to the following equation (1) for instance:

 $P_{th} = \alpha \cdot S_{av} + \beta$  ( $\alpha \ge 1$ ) -------- (1) where  $S_{av}$  is the average density of the entire image (256 x

10

.. ,

 $\mathbf{a} \in \left\{ \begin{array}{l} 0 \ 0 \end{array} \right\}$ 

256 picture elements), and  $a$  and  $\beta$  are the weight coefficient and the correction coefficient which have been obtained through experiments, respectively.

Next, the line width W of the linear pattern is determined as follows: That is, as shown in the part (c) of FIG. 1, with the projection waveform processed with a predetermined threshold value Thd<sub>1</sub>, the length of the cut line of to the peak is the line width W. The threshold value Thd<sub>1</sub> may be the above-described threshold value  $P_{th}$  which is used for determination of whether or not the linear pattern is located in the line direction, or it may be set to a suitable value other than those.

The length L of the linear pattern is determined as follows: As shown in the part (d) of FIG. 1, the width of the slit region is limited to the crack width W which has been detected, and the projection waveforms of the slit region thus limited are obtained. The projection waveform along the length of the slit region is processed with a predetermined threshold value Thd<sub>2</sub>, so as to determined the linear pattern length L in the slit region. This is based on the fact that, with a simple square slit, the waveform along the line shows the peak clearly, while in the waveform in the widthwise direction the peak is low in contrast. The threshold value Thd<sub>2</sub> may be, for instance, the abovedescribed threshold value  $P_{th}$  used for determination of whether or not the linear pattern is located in the line direction, or it may be the average density  $S_{av}$  of the entire image.

. By analyzing the projection waveform in the above-described manner, the linear patter in one slit region can be recognized as

11

a rectangular pattern the width W, length L and direction  $\theta$  of which have been known, as shown in the part {e) of FIG. l. This pattern will be referred to as "a linear segment", when applicable. When all the mesh regions in the part {a) of FIG. l are processed in the above-described manner, then for each mesh  $r$  region, the linear segment whose width W, length L and location  $\theta$ are known can be obtained.

For determination of the above-described direction  $\theta$ , liner width W and the presence or absence of a line, a standard deviation  $\sigma$  may be employed.

In this case, when the slit region is repeatedly turned through a predetermined angle, the standard deviation *a* of the projection waveforms is obtained for each slit region turn, and the angle of rotation  $\theta$  provided when the standard division becomes maximum is determined as the line direction.

In order to determine the presence or absence of a line in the direction thus determined, the standard deviation of the projection waveform in the direction  $\theta$  is compared with a predetermined threshold value  $\sigma_{th1}$ :

When  $\sigma \geq \sigma_{\text{th}}$ , a line is present; and

when  $\sigma < \sigma_{th1}$ , no Tine is present.

The threshold value  $\sigma_{th1}$  is determined according to the following equation (2) for instance:

 $\sigma_{\text{th1}} = \Gamma \cdot \sigma_{\text{av}} + \delta \quad (\Gamma \ge 1)$  ---------- (2)

where  $\sigma_{\text{av}}$  is the average of the standard deviations of the projection waveforms obtained with the meshes of the entire image, and  $\Gamma$  and  $\delta$  are the weight coefficient and the correction coefficient, respectively, which are obtained through experi-

12

## SAMSUNG EXHIBIT 1004 Page 390 of 517

 $\epsilon$ <sup>y</sup> i  $\epsilon$  is a f

ments.

t , ..

As was described above, the line direction  $\theta$  is obtained from the slit turn angle provided when the standard deviation of the projection waveform becomes maximum. However, in the case where the invention is applied to the road surface image measurement which has been described with reference to FIGS. 15 through 18, it is preferable to perform the foLlowing correction: The road surface image measurement is based on the principal of the flying spot method in which a laser beam scans a road in such manner that it go across the road, and it is so designed that the unevenness is emphasized in the road crossing direction because of the geometrical positional relationship between the laser and the detector. The part (a} of FIG. 3 shows the state of a road surface. When a crack CR and large recesses g in the part (a) of FIG. 3 are image-formed by the flying spot method, they appear as shown in the part (b) of FIG.3; that is, the crack CR and the recesses g are elongated laterally. In the part (b) of FIG. 3, reference character m designates the shadows of very small recesses. Hence, the standard deviation of the projection.waveform in the road crossing direction is larger than that of the projection waveform in the direction of longitudinally traversing the road. Therefore, in order to obtain a-crack direction from the standard deviation, the correction should be provided depending on the direction.

As for the correction, as shown *in* the parts (a) and (b) of FIG. 4 for each projection slit region not turned, the standard deviations  $\sigma_x(i, j)$  and  $\sigma_y(i, j)$  in the horizontal direction and

13

**主要 独唱 和助** 

in the vertical direction of the image are obtained, and the average values  $\sigma_x$  and  $\sigma_y$  of them with respect to the entire image arc obtained according to the following equations (3) and (4):

 $\sigma_x = \Sigma \sigma_x(i,j)/(4 \times 4)$  -------- (3)

 $\sigma_{\mathbf{v}} = \Sigma \Sigma \sigma_{\mathbf{v}}(i,j)/(4 \times 4)$  --------- (4)

Next, the slit is turned through an angle  $\theta$ , and the estimated value  $\sigma(\theta)$  of the standard deviation of the projection waveform in that direction is obtained according to the following equation (5) with the average values  $\sigma_x$  and  $\sigma_y$  distributed proportionally with the angle of rotation  $\theta$ :

 $\sigma(\theta) = ((90 - \theta) \sigma_{\text{X}} + \theta \sigma_{\text{Y}})/90$  -------(5)

Then, the standard deviation *a* of the slit projection waveform is normalized according to the following equation 6 by using the estimated standard deviation  $\sigma(\theta)$  with the  $\theta$  as a variable:

<sup>E</sup><sup>=</sup>a/(o(9)) ---------------------------------- (6) In the above-described equation,  $\sigma(\theta)$  and  $\sigma$  are obtained with one and the same angle of ration.

The value  $\epsilon$  of each angle of rotation is obtained, and the angle of rotation  $\theta$  provided when the value  $\epsilon$  becomes maximum is determined as the crack direction. In this case, the crack direction can be determined without being affected by the directivity of the measured image.

After the crack existing direction  $\theta$  is obtained, the presence or absence of the crack is determined as follows: That is, only when the normalized standard deviation e is equal to or higher than 1 for instance, it is determined that the crack exists. The value one (1) has been obtained experimentally and statistically, and it can be represented by the following general

14

SAMSUNG EXHIBIT 1004 Page 392 of 517

-~

equation:

 $\mathcal{L}$ 

 $\epsilon = \sigma/\sigma_{av} = \Gamma + \delta/\sigma_{av}$ 

 $(\epsilon = 1$  when  $\Gamma = 1$  and  $\delta = 0$ )

That is, only when it is larger than the average waveform dispersion attributing to the noise components of the image, it is determined that there exists an object.

The line width W may be determined according to a procedure shown in FIG. 5. That is, the projection waveform in the direction  $\theta$  is processed with the threshold value (P -  $\Delta$ P) which is obtained by subtracting  $\Delta P$  from its peak value P, and the standard deviation *a* is obtained with respect to the waveform which is formed by replacing the part larger than the threshold value (P -  $\Delta$ P) with the value (P -  $\Delta$ P). When the  $\sigma$  meets the following condition, then the length of the cut line of the peak is selected as the line width W:

 $\sigma \leq \sigma_{th2}$  ( $\sigma_{th2}$  is the width determining threshold value) However, when  $\sigma > \sigma_{th2}$ , then the processing is carried out with a threshold value (P -  $2\Delta P$ ). The same processing is performed repeatedly until the condition  $\sigma \leq \sigma_{th2}$  is satisfied. And the length of the cut line of the peak is employed as the line width W. The step  $\Delta P$  of the threshold value may be for instance the quantized step (one gradation per 256 gradations) of a digital image, and the threshold value  $\sigma_{th2}$  may be the above-described threshold value  $\sigma_{th1}$  (=  $\Gamma \sigma_{av}$  +  $\delta$ ). In determining the line width, the threshold value  $\sigma_{th2}$  should be corrected by the normalization described with reference to FIG. 4, because the line width W can be determined more accurately independently of the

15

**再手段 部長** 

effect of the directivity of the measured image.

In addition, the line width W may be determined as follows: The average value of the waveforms processed with a threshold value (P - i.  $\oint P$ , where i = 1, 2, ....) is obtained. And the processing substantially equal to that which has been described above is carried out until the average value becomes lower than a predetermined threshold value, so that the length of the cut line of the peak provided when the condition is met is employed as the line width W.

Now, let us consider the recognition of a linear pattern LP as shown in the part (a) of FIG. 6. When, with a 4x4 square mesh as shown in the part {b) of FIG. 6 as a slit region, the analysis is carried out in the above-described manner with each dot as a slit rotation center, the linear pattern ls often recognized as discontinuous linear segments as shown in the part  $(c)$  of FIG. 6. This is due to the fact that, when each slit is turned, parts not included by the slit region occur in the vicinity of the slit's boundary. Therefore, even if a line exists in the parts, the resultant image is incomplete. In order to eliminate this difficulty, in the embodiment, as shown in the part (d) of FIG. 6 the slit rotation centers are arranged at intervals of a half  $(1/2)$ of the slit length with the slit length maintained unchanged, so that the projection regions are overlapped with one another. In this case, the resultant image is provided as continuous linear pattern as shown in the part {e) of FIG. 6.

Thus, all the parts of the linear pattern can be recognized with the slit projection positions overlapped completely. In this connection, the operating time can be reduced by a method as

16

SAMSUNG EXHIBIT 1004 Page 394 of 517 shown in FIG. 7.

 $\mathbf{e}_1$ 

In the method, first for a linear pattern LP as shown in the part {a) of FIG. 7, a coarse slit projection *is* carried out without overlapping as shown in the part (b) of FIG. 7, thereby to detect linear segments as shown in the part (c} of FIG. 7. And at each interpolation position, a projection is performed again. For instance *in* the case where, in the part (d) of FIG. 7, linear patterns are detected with the slits A and B, then the reprojection is performed with the position i. Similarly, when linear patterns are detected with the slits A and c, the reprojection is performed with the position j; and when linear patterns are detected with the slits A and D, the reprojection is carried out with the position k. In this case, the reprojection is carried out at the three positions as shown in the part (e) of FIG. 7, and a continuous linear pattern as shown in the part  $(f)$ of FIG. 7 is obtained through the reprojections. Thus, the method can reduce the operating time with the detecting capacity maintained unchanged.

For instance in the case where the overlap method shown in FIG. 6 is employed, the projection is carried out 49  $(7 \times 7)$ times; whereas in the case where the interpolation method shown in FIG. 7 is used, it is carried out only 19  $(4 \times 4 + 3)$  times.

Now, a branch determining method and a slit projection method in the case where a linear pattern has a branch will be described.

If, in the case where a linear pattern has a branch as shown in the part (a) of FIG. 8, the slit size is large, the rectangu-

17

lar linear segment obtained through recognition is as shaded in Lhe part (b) of FIG 8; that is, sometimes it is impossible to clearly express the branch. This difficulty may be overcome by decreasing the slit size. However, if the image is processed, in its entirety, with the slit size reduced, then in proportion to the slit size the smoothing effect of the projection is decreased, so that noises are recognized erroneously. Therefore, in the embodiment, it is determined whether or not a linear patter has a branch in each slit region, and only for the slit region having a branch the reprojection is carried out with the slit size reduced.

With the slit turned in the line existing direction  $\theta$ , the projection waveforms in the x- and y- directions of the slit are obtained. And the smaller of the standard deviations of those projection waveforms is represented by  $\sigma_H$ , and the other by  $\sigma_L$ . Under this condition, those standard deviations  $\sigma_H$  and  $\sigma_L$  have been investigated with respect to a variety of images, and it has been found that the images patterns in the slit regions can be classified as shown in FIG. 9 according to the standard deviations  $\sigma_H$  and  $\sigma_L$ . That is, the part (a) of FIG. 9 shows the background having no linear pattern nor branch. In this case,  $\sigma_H$ is small, and is substantially equal to  $\sigma_{\rm M}(\sigma_{\rm H}/\sigma_{\rm L} ~{\dot=~}~ 1)$ . The part (b) of FIG. 9 shows a pit. In this case,  $\sigma_H$  is middle, and  $\sigma_H/\sigma_L$  $\frac{1}{7}$  1. The part (c) of FIG. 9 shows a simple line such as a crack. In this case,  $\sigma_H$  is large, and therefore  $\sigma_H/\sigma_L$  is also large. The part (d) of FIG. 9 shows a branch. In this case  $\sigma_H$  is large, and  $\sigma_H/\sigma_L$  is one (1). These relationships are can be indicated in a  $\sigma_x - \sigma_y$  coordinate system as shown in FIG. 10.

18

SAMSUNG EXHIBIT 1004 Page 396 of 517
# EP 0 380 659 A1  $\frac{1}{2}$  .  $\frac{1}{2}$  .  $\frac{1}{2}$  ,  $\frac{1}{2}$  ,  $\frac{1}{2}$  ,  $\frac{1}{2}$  ,  $\frac{1}{2}$

·.

Therefore, it can be determined according to the relationships whether or not there is branch in the slit region. More specifically, the standard deviations  $\sigma_x$  and  $\sigma_y$  of the slit projection waveform in the line existing direction are obtained, and it is detected where those values are located in the graph-of FIG. 10. When it is detected that they are located in the "branch" region of the graph, then it is determined that the object in the slit region is a branch. The boundaries of the regions in the graph are determined statistically and experimentally.

When it is determined by the above-described method that a slit region has a branch, then a slit which is 1/4 of the initial slit {shown in the parts (a} and (b} of FIG. 8) is used for it, and the reprojection is carried out with the projection regions overlapped turning about the dots shown in the part (c) of FIG. 8. With the reprojection, the branch pattern as shown in the part (a) of FIG. 8 can be recognized as the combination (logic OR) of rectangular linear segments  $SG_1$  through  $SG_5$  (shaded) as shown in the part (e) of FIG. 8; that is, the branch can be reproduced with high accuracy.

FIG. 11 shows the arrangement of one example of a system for practicing the above-described linear pattern recognizing method which is applied to the detection of cracks in the road surface in FIGS. 15 through 18.

The image data obtained by sampling the road surface with a predetermined pitch {for instance 1 mm) in the longitudinal direction are recorded in a VTR 10, and transferred to an image memory 11 off-line, and then recorded in a magnetic tape 12. The

19

SAMSUNG EXHIBIT 1004 Page 397 of 517

image data stored in the magnetic tape 12 are inputted into a linear pattern recognizing unit 20 off-line. It is assumed in this connection that, with 256x256 picture elements as one unit, image data having 8 bits per picture element is inputted from the magnetic tape  $12$  into an original image memory  $21$ .

The linear pattern recognizing unit 20 comprises: the original image memory 21 in which image data of 256x256 picture elements (one picture element: 8 bits) is stored; a slit image memory 22 for storing the image data which are read out of the original image memory 21 substantially per slit; an image rotating circuit 23 for repeatedly rotating the image data of the slit image memory 22 through a predetermined angle according to an instruction from a system controller 31 and outputting them; a rotated image memory 24 for storing the image data thus rotated; a projection waveform operating circuit 25 for reading image data from the rotated image memory 24 to obtain the projection waveforms in two directions, the x-direction and the y-direction, in a slit region; a projection waveform memory 26 for storing the projection waveforms provided with each angle of rotation; an identifying parameter operating and storing circuit 27 for operating and storing identifying parameters such as the average density  $S_{av}$  of the entire image necessary for analysis of the projection waveforms, and the average standard deviation  $\sigma_{av}$  of the entire image, and calculating and storing the necessary threshold value  $P_{th}$ , Thd<sub>1</sub>, Thd<sub>2</sub>,  $\sigma_{th1}$  or  $\sigma_{th2}$ ; a waveform parameter operating circuit 28 for obtaining a standard deviation *a* or peak value P from the projection waveform provided with each angle of rotation, to calculate a line direction  $\theta$ , line width W

20

SAMSUNG EXHIBIT 1004 Page 398 of 517

and line length L; a comparison circuit 29 for subjecting the outputs of the waveform parameter operating circuit 28 and the identifying parameter operating circuit 27 to comparison; a feature table storing circuit 30 for storing feature parameters such as a line direction  $\theta$ , line width W and line length L obtained from the results of comparison; a coordinate forming circuit 33 for forming addresses (coordinates) for the original image memory 21 and a processed image memory 32; the processed image memory 32 for display which stores the binary image data of rectangular linear segments recognized; and the system controller 31 made up of MPV or the like for controlling the operations of the above-described circuit elements.

One example of the operation of the system thus organized will be described with reference to FIG. 12, a flow chart. In this connection, it is assumed that the image data of 256x256 picture elements (one picture element consisting of 8 bits) as shown in FIG. 1 is stored in the original image memory, and similarly the 4x4 square slit is applied thereto. In this case, in obtaining rotated projection waveforms, the image is rotated in the  $-\theta$  direction with the slit fixed. In addition, the method of using the standard deviation *a* is employed for determination of the line direction  $\theta$  and for determination of the presence or absence of a line. The method described with reference to FIG. 5 is employed to determine, the line width W. In determining the line length L, the peak threshold value  $P_{th}$  for determination of the presence or absence of a line is used as the threshold  $Thd_2$ . Furthermore, the interpolation method described with reference to

21

SAMSUNG EXHIBIT 1004 Page 399 of 517

,, .. .. *,* 4 •• • '

FIG. 7 is employed so as to detect a linear pattern in its entirety.

Before analyzing the projection waveforms of an image rotated, the system controller 31 operates to obtain identifying parameters such as an average density  $S_{av}$  and an average standard deviation  $\sigma_{av}$  (Step 100). The system controller 31 controls the coordinate forming circuit 33 to output a memory address so that image data corresponding to a slit region are transferred from the original image memory 21 into the slit image memory 22. In the identifying parameter operation, the image rotating circuit 23 operates to cause the data stored in the slit image memory 22 to be stored in the rotated image memory 22 without rotation. The projection waveform operating circuit 25 reads the not rotated image data from the rotated image memory 24, obtains the xdirection and y-direction projection waveforms in the slit region in the manner described with reference to the part (b) of FIG. 1, and stores the resultant projection images in the projection waveform memory 26. The waveform parameter operating circuit 28 obtains the average density  $d(1,1)$  and standard deviations  $\sigma(1,1)$  according to the contents of the projection waveform memory 26. This operation is carried out for all the slit regions (not overlapped). That is, the waveform parameter operat~ ing circuit 28 obtains the average densities  $d(1,1)$ ,  $d(1,2)$ ..... and  $d(4,4)$  and the standards deviations  $\sigma(1,1)$ ,  $\sigma(1,2)$ ..... and  $\sigma(4,4)$  of all the slit regions (cf. the part (b) of FIG. 4). These average densities and standard deviations are applied to the identifying parameter operating circuit 27, where they are averaged to provide the average density  $S_{av}$  and average

22

SAMSUNG EXHIBIT 1004 Page 400 of 517

standard deviation  $\sigma_{av}$  of the entire original image. The identifying parameter operating circuit 27 stores those average values  $S_{av}$  and  $\sigma_{av}$ , and obtains the peak threshold value P<sub>th</sub> and the standard deviation threshold value  $\sigma_{\text{th}1}$ , which are used for analysis of the projection waveforms.

Next, the system controller 31 operates to analyze the projection waveforms of the rotated image. In this case, the system controller 31 operates to cause the coordinate forming circuit 33 to provide coordinates with which, as shown in FIG. 13, the image data of a slightly larger region (as indicated by. the solid line} is read out of the original image memory 21; that is, when an image VD is rotated, the image data is contained in the region of the fixed slit SL (indicated by the broken line) at all times. The image data thus read is stored in the slit image memory 22. The image rotating circuit 23 operates to rotate the image data stored in the slit image memory through a predetermined angle in response to an instruction form the system controller 31, and transmits the image data thus rotated to the rotated image memory  $24.$  In this operation, the image rotating circuit 23 carries out the above-described interpolation utilizing the weighted density means of four picture elements adjacent thereto in order to correct the shift of the grid point due to the rotation. The projection waveform operating circuit 25 reads the stored data from the rotated image memory 24, to obtain  $x$ direction and y-direction projection waveforms in the slit region in the manner described with reference to the part (b) of FIG. 1 and causes the projection waveform memory 26 to store the projec-

23

# SAMSUNG EXHIBIT 1004 Page 401 of 517

 $\frac{1}{2}$  :  $\frac{1}{2}$  :  $\frac{1$ 

tion waveforms thus obtained. Thereafter, the system controller  $31$  applies the next angle of rotation to the image rotating circuit 23. And the same operations are carried out, so that the projection waveforms with the angle of ration are stored in the projection waveform memory 26. The above-described operations are performed repeatedly until the image has been rotated stepwise in the range of  $0^0$  to  $90^0$ , so that the projection waveforms with all the angles of rotation are stored in the projection waveform memory 26.

According to the projection waveforms with all the angles of rotation which have been stored in the projection waveform memory 26, the following operation is carried out, to recognize a crack or branch as a linear segment.

First, the waveform parameter operating circuit 28 uses the projection waveforms with all the angles of rotation which have been stored in the projection waveform memory 26, to obtain the standard deviation *a* for each angle of rotation, and reads the average standard deviations  $\sigma_x$  and  $\sigma_y$  in the x-direction and ydirection of the whole image from the identifying parameter operating and storing circuit 17, to obtain the estimated standard deviation  $\sigma(\theta)$  for each angle of rotation, and utilizes these calculated values  $\sigma$  and  $\sigma(\theta)$  to obtain the normalized standard deviation  $\epsilon$  (=  $\sigma/\sigma(\theta)$ ), and determines as the line direction the angle of rotation  $\theta$  provided when the value  $\epsilon$  becomes maximum. Thus, by determining the line direction in the above-described manner, the crack direction can be determined correctly without being affected by.the directivity of the image measured in the flying spot method. The angle of rotation  $\theta$  thus determined is

24

SAMSUNG EXHIBIT 1004 Page 402 of 517 'f

stored in the feature table storing circuit JO. The waveform parameter operating circuit 28 applies the value e corresponding to the angle of rotation  $\theta$  thus determined to the comparison circuit 29, to which a value "1" for instance has been applied by the identifying parameter operating circuit 27. The comparison circuit 29 subjects these values  $\epsilon$  and "1" to comparison, and applies the result of comparisop to the feature table storing circuit 30. The system controller 31 determines it from the result of comparison that there is a crack when  $\epsilon \geq 1$ .

In the case where the presence of a crack is determined, the system controller 31 operates to detect a line width W and a line length as follows:

The determination of the line width W is achieved by the method described with reference to FIG. 5. That is, the waveform parameter operating circuit 28 obtains the peak value P of the. projection waveform in the crack existing direction 0, processes it with a threshold value (P -  $\Delta$ P), obtains a standard deviation *<sup>a</sup>*concerning the waveform which is obtained by replacing the part larger than the threshold value  $(P - \Delta P)$  with the value  $(P - \Delta P)$ , and applies the standard deviation thus obtained to the comparison circuit 29. In this operation, the comparison circuit 29 has receives a width determining threshold value  $\sigma_{th2}$  from the identifying parameter operating circuit 27 (in this case, instead of  $\sigma_{th2}$ , the threshold value  $\sigma_{th1}$  (=  $\Gamma$   $\sigma_{av}$  + 8) for determining the presence or absence of a linear object being used). The comparison circuit 29 subjects those values  $\sigma$  and  $\sigma_{th2}$  to comparison, and applies the result of comparison to the feature table storing

25

SAMSUNG EXHIBIT 1004 Page 403 of 517

 $\mathbb{R}^n \rightarrow \mathbb{R}^n$ 

..

circuit 30. When  $\sigma \leq_{th2}$ , the system controller 31 applies an instruction signal to he waveform parameter operating circuit 28 to cause the latter to obtain the length of the cut line of the peak at that time, and causes the feature table storing circuit 30 to store it as a line width W. In the case where  $\sigma > \sigma_{th2}$ , the system controller operates in the same manner with a threshold value (P -  $2\sqrt{P}$ ). That is, the above-described operation is carried out repeatedly until  $\sigma \leq \sigma_{th2}$  is satisfied. The length of the cut line of the peak provided when the condition is satisfied is regarded as the line width W, and it *is* stored in the feature table storing circuit 30. If, in this case, the threshold value  $\sigma_{th2}$  is subjected to directional correction by the above-described normalization, then the line width W can be detected with higher accuracy.

In order to determine the line length L, the system controller 31 reads the image data of the region which is limited to the line width W only in the direction of line width, out of the image data stored in the slit image memory 22, and causes the image rotating circuit 23 to rotate it through  $- $\theta$ . The image$ data thus rotated is stored in the rotated image memory 24. The projection waveform operating circuit 25 obtains the x-direction and y-direction projection waveforms of the image data, and applies them to the projection waveform memory 26 so that they are stored therein. The waveform parameter operating circuit 28 uses a threshold value  $T_{th2}$  (=  $P_{th} = a \cdot S_{wh} + \beta$ ) read out of the identifying parameter operating and storing circuit 27, to process one of the x-direction and y-direction projection waveforms, which is different in direction from the projection waveform

26

SAMSUNG EXHIBIT 1004 Page 404 of 517

.• '

# EP 0 380 659 A1  $\frac{1}{2} \left| \frac{1}{2} \right|_{2} = \left| \frac{1}{2} \right|_{2} = \left| \frac{1}{2} \right|_{2} = \left| \frac{1}{2} \right|_{2} = \left| \frac{1}{2} \right|_{2} = \left| \frac{1}{2} \right|_{2} = \left| \frac{1}{2} \right|_{2} = \left| \frac{1}{2} \right|_{2} = \left| \frac{1}{2} \right|_{2} = \left| \frac{1}{2} \right|_{2} = \left| \frac{1}{2} \right|_{2} = \left| \frac{1}{2}$

whose peak has been obtained, to determine the line length L, and applies the line length to the feature parameter storing circuit 30 so that it is stored therein. In the above-described manner, the width W, length L and direction  $\theta$  of the linear pattern in a slit region are detected, and they are stored in the feature table storing circuit 30 (Steps 110 and 120). In the case where, after the direction  $\theta$  is determined, it is determined that no line exists, the operations of determining the line width W and the line length L are not carried out, and the projection waveforms of the next slit regions are analyzed.

Next, the system controller 31 operates according to the method described with reference to FIGS. 9 and 10, to determine whether the image recognized in the slit region is a line, or a branch, or others {Steps 130 and 140). When it is a simple linear pattern, the system controller 31 operates to write the rectangular linear segment, which is defined by the line width  $W$ , line length L and direction  $\theta$  stored in the feature table storing circuit 30, in the corresponding region in the processed image memory 32. In this operation, when the linear segment thus recognized is written in the processed image memory 32, its rotated angle is corrected, so that the image data in the original image memory 21 correspond to those stored in the processed image memory.

When, on the other hand, the object is determined as a branch, the system controller 31 operates to subdivide the image data of the slit region stored in the slit image memory 22 by overlapping in the manner described with reference to FIG. 8, and

27

SAMSUNG EXHIBIT 1004 Page 405 of 517

to make analysis for each of the image data thus subdivided with respect to the rotated projection waveforms thereof similarly as in the above-described case (Step 150). The feature parameters (direction  $\theta$ , width W and length L) of the subdivided regions are stored in the feature table storing circuit 30 (Step 160). According to those feature parameters, the system controller operates to reconstruct the linear segment in the slit region, and to write it in the corresponding region in the processed image memory 31. Thus, an intricate branch pattern can be reproduced with high accuracy.

The above-described operations are carried out for all of the 4x4 slit regions (Step 180), the linear pattern stored in the original image memory 21 is reproduced as the sum (OR) of the rectangular linear segments in the processed image memory 32.

Next, the system controller 31 operates to reproduce a line pattern completely. First, the system controller 31 identifies, of the 4x4 slit regions, the region in which a linear object exists, and determine, in response to the identification, an interpolation position for reprojection in the manner described with reference to the part (e} of FIG. 7 (Step 190) And the system controller 31 reads the image data from the original image memory which corresponds to the one interpolation position thus determined, and operates to analyze the image data thus read with the projection waveform rotated similarly as in the abovedescribed case. The results of analysis (W, L and 9) are stored in the feature table storing circuit 30 {Step 200). The system controller 31 writes the rectangular linear segment defined by the feature parameters (W, L and  $\theta$ ) in the corresponding interpo-

28

SAMSUNG EXHIBIT 1004 Page 406 of 517

lation position in the processed image memory 32. The abovedescribed operation is carried out for all the reprojection interpolation positions (Step 220), as a result of which a rec tangular linear pattern which is continuous as one linear pattern is reproduced in the processed image memory 32.

In the above-described method, in the case where the original image has no linear pattern at all, or noises are superposed on the original image, noises may be detected from other than lines even if the identifying parameters such as a total average standard deviation  $\sigma_{av}$  necessary for processing are determined from the original image data. However, such noises appear individually, being not connected to one another. For instance in detecting a road surface for cracks, the road surface is made uneven because of aggregate (small pebbles} in the asphalt concrete, and the uneven parts are observed dark similarly as in the case of a crack in the road surface. However, the uneven parts are not connected to one another, occurring individually. Hence, such noises can be separated from the linear object by removing the linear segments detected individually.

According to the above-described embodiment,

(1) The memory region is divided into a plurality of square regions, and for every square region the projection waveforms are obtained. And the square region is repeatedly rotated through a predetermined angle to obtain projection waveforms in a plurality of directions. These projection waveforms are analyzed to recognize a linear pattern as a rectangular linear segment. Therefore, intricate lines such as cracks can be recognized with high

29

SAMSUNG EXHIBIT 1004 Page 407 of 517

' ' '

accuracy.

(2) The identifying parameters such as average densities and average standards deviations are determined according to the image data stored in the original image memory. Therefore, even if the image data are fluctuated in density or in background noise, the line recognizing operation is stably carried out at all times.

(3) It is unnecessary to use a standard pattern such as a line detecting matching pattern. That is, since such a standard pattern is not used, the recognition of a linear pattern is not limited by the width, length and direction thereof.

(4) Even if a linear pattern to be recognized is locally changed in width or direction, its projection waveforms can be analyzed without intricate operation, whereby it can be readily recognized as a linear segment.

(5) The slit regions are defined in such a manner as to overlap with the adjacent ones. This will eliminate the difficulty that a line is not completely detected when the image or the slit is rotated.

(6) First, with the image data divided coarsely, the projection waveforms are analyzed, and then an interpolation region to be reprojected is determined according to the positional relationship of the region which has a linear pattern. And only for the region thus determined, the projection waveform analysis is carried out. Hence, the operating time is greatly reduced, and the difficulty can be positively prevented that a line is not completely detected.

(7) In the case of directional image data, correction is

30

SAMSUNG EXHIBIT 1004 Page 408 of 517 "

made according to the directivity of the image data to determine the line existing direction and the line width. Hence, even when directional background noises are included, or the image (density and contrast) of a linear object differs depending on directions, the line direction and width can be accurately detected. Furthermore, the background noises will not be recognized as linear objects; that is, the line detecting operation is carried out with high stability.

(8) The presence or absence of branch is detected, and only for the region having the branch, the slit dividing operation is carried out, and the reprojection waveforms thereof are analyzed to extract a linear segment. Hence, the branch can be accurately detected with the averaging effect maintained unchanged.

The invention is not limited to the above-described embodiment; that is, it can be changed or modified. For instance, the method of obtaining projection waveforms in different projection angles may be modified as follows: In the case of an octagonal slit as shown in FIG. 14, the projection waveforms in three directions can be obtained without rotation of the slit or the image. In addition, the number of division and the configuration of the slit are optional. Furthermore, if, after analysis, the centers of the linear segments are extracted and connected with a line, then a linear pattern having no line width can be reproduced.

In the above-described embodiment, for a directional image, the estimated standard deviation  $\sigma(\theta)$  is obtained by the linear interpolation that the average standard deviations  $\sigma_{\mathbf{x}}$  and  $\sigma_{\mathbf{y}}$  are

31

SAMSUNG EXHIBIT 1004 Page 409 of 517

proportionally distributed with respect to angle  $\theta$ , and the standard deviation  $\sigma$  is normalized according to the value  $\sigma(\theta)$ , whereby the image directional in one direction is processed as in the case of an image according to the flying spot method. However, in the case where noises are intricate in directivity as in the case of detecting cracks in a metal surface or tears in a paper or cloth surface in which fibers are extended in a number of directions, instead of the above-described estimated value  $\sigma(\theta)$ , a non-linear function  $f(\theta, \sigma_x, \sigma_y)$  consisting of three variables  $\theta$ ,  $\sigma_x$  and  $\sigma_y$  may be used to normalize the standard deviation *a.* The above-described directivity correction by the linear interpolation may be applied not only to the image obtained by the flying spot method, but also to the image provided by an image-pickup element which has noises in one direction as in the case of the image obtained by scanning with a CCD line sensor and to the image of the object whose material itself is directional as in the case of a wood surface or fibers.

### INDUSTRIAL APPLICABILITY

The linear pattern recognizing method according to the invention can be effectively applied to recognize not only cracks in road surfaces, but also linear patterns such as cracks, tears, stripes, bends in structures such as asphalt roads, concrete roads, airport runaways, building-outer walls, vertical concrete walls, and tunnel inner walls, and of industrial products such as metal plates, plastic plates and vinyl sheets, and linear patterns such as bar-shaped workpieces and introducing while lines which are visual means in robots or in conveying systems.

32

SAMSUNG EXHIBIT 1004 Page 410 of 517

CLAIMS

...

1. A lihear pattern recognizing method comprising:

a first step in which the memory region of an original image memory in which image data have been stored is divided into a plurality of smaller regions, and according to the image data in said plurality of regions, projection waveforms at a plurality of different projection angles are obtained for each of said smaller regions;

a second step of obtaining, according to said projection waveforms obtained in said first step, the line direction of a linear pattern existing in the image data of each of said smaller regions;

a third step of determining, according to said projection waveforms obtained for said smaller regions in said first step, whether or not a linear pattern exist in the image data of each of said smaller regions;

a fourth step of obtaining, according to said projection waveforms obtained for said smaller regions in said first step, the line width of a linear pattern exisiing in the image data of each of said smaller regions;

a fifth step of obtaining, according to said projection waveforms obtained for said smaller regions in said first step, the line length of a linear pattern existing in the image data of each of said smaller regions; and

a sixth step of extracting, according to the results of operations in said second through fifth steps, extracting a linear segment corresponding to a linear pattern existing in the image data of each of said smaller regions.

33

2. A linear pattern recognizing method as claimed in claim 1, in said first step of which an n x m matrix slit is used to divide said memory region of said original image memory into a plurality of square regions.

3. A linear pattern recognizing method as claimed in claim 1, in said first step of which each projection waveform is obtained with the average value of the densities of a plurality of picture elements existing in a projection direction in each of said smaller regions as a waveform value.

4. A linear pattern recognizing method as claimed in claim 3, in said second step of which, of the projection waveforms obtained in said first step, one which has a projection angle with which a projection waveform is made maximum in peak value is selected, and the projection angle of said projection waveform thus selected is determined as the line direction of said linear pattern.

5. A linear pattern recognizing method as claimed in claim 4, in said third step of which the maximum peak value of said projection waveform in said line direction obtained in said second step is compared with a predetermined threshold value, to determine whether or not a linear pattern exists in said smaller region.

6. A linear pattern recognizing method as claimed in claim 5, in said third step of which said threshold value for determining the presence or absence of a linear pattern is set using the average density of all the image data in said original image memory.

34

7. A linear pattern recognizing method as claimed in claim 4, in said fourth step of which said projection waveform having the maximum peak value obtained in said second step is cut with the line of a predetermined threshold value, and the distance between the two intersections of said cutting line and said projection waveform is determined as the line width of said linear pattern.

8. A linear pattern recognizing method as claimed in claim 7, in said fifth step of which, from said image data corresponding to said projection angle providing a maximum peak value which is obtained in said second step, a part is extracted which is between two straight lines which are extended from said two intersections of said cutting lint and said projection waveform which are obtained in said fourth step, with respect to said image data thus extracted a projection waveform is obtained in a direction perpendicular to said line direction, and compared with a predetermined threshold value, and the length of the part of said projection waveform which is larger than said threshold value is determined as the line length of said linear pattern.

9. A linear pattern recognizing method-as claimed in claim 4, in said fourth step of which said projection waveform having a maximum peak value which is obtained in said second step is processed with a plurality of first threshold values, standard deviation are obtained for a plurality of combination waveforms which are combination of projection waveforms smaller than said first threshold values and straight lines corresponding to said first threshold values and compared with a second threshold value, so that, of said combination waveforms with which said

35

SAMSUNG EXHIBIT 1004 Page 413 of 517

standard deviations are smaller than said second threshold value, one whose first threshold value is largest is selected, and the distance between the two intersections of a straight line corresponding to said first threshold value of said combination waveform and said projection waveform is determined as the line width of said linear pattern.

10. A linear pattern recognizing method as claimed in claim 9, in said fourth step of which a plurality of values which are provided by repeatedly subtracting a predetermined value from the peak value of said projection waveform are employed as said first threshold values.

11. A linear pattern recognizing method as claimed in claim 4, in said fourth step of which said projection waveform having a maximum peak value which is obtained in said second step is processed with a plurality of first threshold values, average values are obtained for a plurality of combination waveforms which are combination of projection waveforms smaller than said first threshold values and straight lines corresponding to said first threshold values and compared with a second threshold value, so that, of said combination waveforms with which said average values are smaller than said second threshold value, one whose first threshold value is largest is selected, and the distance between the two intersections of a straight line corresponding to said first threshold value of said combination waveform and said projection waveform is determined as the line width of said linear pattern.

12. A linear pattern recognizing method as claimed in claim

36

# SAMSUNG EXHIBIT 1004 Page 414 of 517

.. *i''* 

11, in said fourth step of which a plurality of values which are provided by repeatedly subtracting a predetermined value from the peak value of said projection waveform are employed as said first threshold values.

13. A linear pattern recognizing method as claimed in claim 1, in said first step of which the memory region of said original image memory is divided into said plurality of smaller regions in such a manner that each of said smaller regions overlap with said smaller region adjacent thereto.

14. A linear pattern recognizing method as claimed in claim 1, in which said linear segments extracted in said sixth step are rectangular.

15. A linear pattern recognizing method as claimed in claim 1, in which said linear segments extracted in said sixth step are linear.

16. A linear pattern recognizing method comprising:

a first step in which the memory region of an original image memory in which image data have been stored is divided into <sup>a</sup>plurality of smaller regions, and according to the image data in said plurality of regions, projection waveforms at a plurality of different projection angles and standard deviations for said projection waveforms are obtained for each of said smaller regions;

a second step of obtaining, according to said standard deviations of said projection waveforms obtained in said first step, the line direction of a linear pattern existing in the image data of each of said smaller regions;

a third step of determining, according to said standard

37

# SAMSUNG EXHIBIT 1004 Page 415 of 517

deviations of said projection waveforms obtained in said first step, whether or not a linear pattern exists in the image data of each of said smaller regions;

a fourth step of obtaining, according to said projection waveforms obtained for said smaller regions in said first step, the line width of a linear pattern existing in the image data of each of said smaller regions;

a fifth step of obtaining, according to said projection waveforms obtained for said smaller regions in said first step, the line length of a linear pattern existing in the image data of each of said smaller regions; and

a sixth step of extracting, according to the results of operations in said second through fifth steps, extracting a linear segment corresponding to a linear pattern existing in the image data of each of said smaller regions.

17. A linear pattern recognizing method as claimed in claim 16, in said second step of which said plurality of standard deviations at said plurality of projection angles which are obtained in said first step are subjected to comparison, and the projection angle providing the largest said standard deviation is determined as the line direction of said linear pattern.

18. A linear pattern recognizing method as claimed in claim 17, in said third step of which the standard deviation of said projection waveform having maximum in standard deviation which is obtained in said second step is compared with a predetermined threshold value to determine whether or not a linear pattern exists in said smaller region.

38

SAMSUNG EXHIBIT 1004 Page 416 of 517

 $\cdots$ 

19. A linear pattern recognizing method as claimed in claim 18, in said third step of which said threshold value for determining the presence or absence of a linear pattern is set using the average value of said standard deviations of said projection waveforms which are obtained for all the smaller regions in said original image memory.

20. A linear pattern recognizing method as claimed in claim 16, in which said second step comprises:

a first process of obtaining, according to the standard deviations of projection waveforms in two-dimensional directions provlded when said projection angle obtained in said first step is zero, an average value of standard deviations in twodimensional directions in said original image memory;

a second process in which said average value of said standard deviations in two-dimensional directions which is obtained in said first process is distributed in proportion to said projection angles;

a third process in which said standard deviations of said projection waveforms at said projection angles which are obtained in said first step are normalized with the values calculated in said second process; and

a fourth process in which said standard deviations at said projection angles which have been normalized in said third process are subjected to comparison, so that, of said projection angles, one which provides a maximum normalization is determined as the line direction of said linear pattern.

21. A linear pattern recognizing method as claimed in claim 20, in said third step of which said normalization obtained in

39

SAMSUNG EXHIBIT 1004 Page 417 of 517

said third process is compared with a predetermined value to determined whether or not a linear pattern exists therein.

22. A linear pattern recognizing method comprising:

a first step in which the memory region of an original image memory in which image data have been stored is divided into a plurality of smaller regions, and according to the image data in said plurality of regions, projection waveforms at a plurality of different projection angles are obtained for each of said smaller regions;

a second step of obtaining, according to said projection waveforms obtained in said first step, the line direction of a linear pattern existing in the image data of each of said smaller regions;

a third step of determining, according to said projection waveforms obtained for said smaller regions in said first step, whether or not a linear pattern exist in the image data of each of said smaller regions;

a fourth step of obtaining, according to said projection waveforms obtained for said smaller regions in said first step, the line width of a linear pattern existing in the image data of each of said smaller regions;

a fifth step of obtaining, according to said projection waveforms obtained for said smaller regions in said first step, the line length of a linear pattern existing in the image data of each of said smaller regions;

a sixth ·step of extracting, according to the results of operations in said second through fifth steps, extracting a

40

SAMSUNG EXHIBIT 1004 Page 418 of 517 -. ! ....

 $\mathcal{L}_{\mathcal{F}}$ 

linear segment corresponding to a linear pattern existing in the image data of each of said smaller regions;

a seventh step of determining, according to the result of operation in said third step, the positional relationship of said smaller region having a linear pattern, and determining, according to said positional relationship thus determined, an interpolation position on said original image memory for reprojection;

an eighth step of obtaining projection waveforms at a plurality of different projection angles again at each interpolation position on said original image memory which is determined in said seventh step;

a ninth step of operating, according to said projection waveforms obtained in said eighth step, the presence or absence, line direction, line width and line length of a linear pattern in said interpolation region; and

a tenth step of extracting, according to the results of operation in said ninth step, a linear segment corresponding to a linear pattern which exists in each interpolation region, and. combining said linear segment thus extracted with said line segment obtained in said sixth step.

23. A linear pattern recognizing method comprising:

a first step in which the memory region of an original image memory in which image data have been stored is divided into a plurality of smaller regions, and according to the image data in said plurality of regions, projection waveforms at a plurality of different projection angles are obtained for each of said smaller regions;

41

a second step of obtaining, according to said projection waveforms obtained in said first step, the line direction of a linear pattern existing in the image data of each of said smaller regions;

a third step of determining, according to said projection waveforms obtained for said smaller regions in said first step, whether or not a linear pattern exist in the image data of each of said smaller regionsj

a fourth step of obtaining, according to said projec~ tion waveforms obtained for said smaller regions in said first step, the line width of a linear pattern existing in the image data of each of said smaller regions;

a fifth step of obtaining, according to said projection waveforms obtained for said smaller regions in said first step, the line length of a linear pattern existing in the image data of each of said smaller regions;

a sixth step of extracting, according to the results of operations in said second through fifth steps, extracting a linear segment corresponding to a linear pattern existing in the image data of each of said smaller regions;

a seventh step of obtaining for each smaller region the standard deviations of said projection waveforms in said line direction obtained in said second step and in a direction perpendicular to said line direction, and determining from said standard deviations whether or not a branch exists in each smaller region;

an eighth step of further dividing each of the smaller

42

SAMSUNG EXHIBIT 1004 Page 420 of 517

regions which are determined to have branches in said seventh step into a plurality of much smaller regions, and obtaining projection waveforms at a plurality of different projection angles again for each of said much smaller regions;

a ninth step of determining, according to said projection waveforms obtained for said much smaller regions in said eight step, the presence or absence, line direction, line width and line length of a linear pattern; and

a tenth step of extracting, according to the results of operation in said ninth step, linear segments corresponding to branches existing in said regions.

24. A linear pattern recognizing method as claimed in claim 23, in said seventh step of which, when the larger of said standard deviations in said two directions is larger in value, and the ratio of said standard deviations in said two directions is substantially equal to one, the existence of a branch in said smaller region is determined.

25. A linear pattern recognizing method as claimed in claim 23, in said eighth step of which each smaller region is divided into said plurality of much smaller regions in such a manner that each of said much smaller regions overlaps with said much smaller regions adjacent thereto.

43

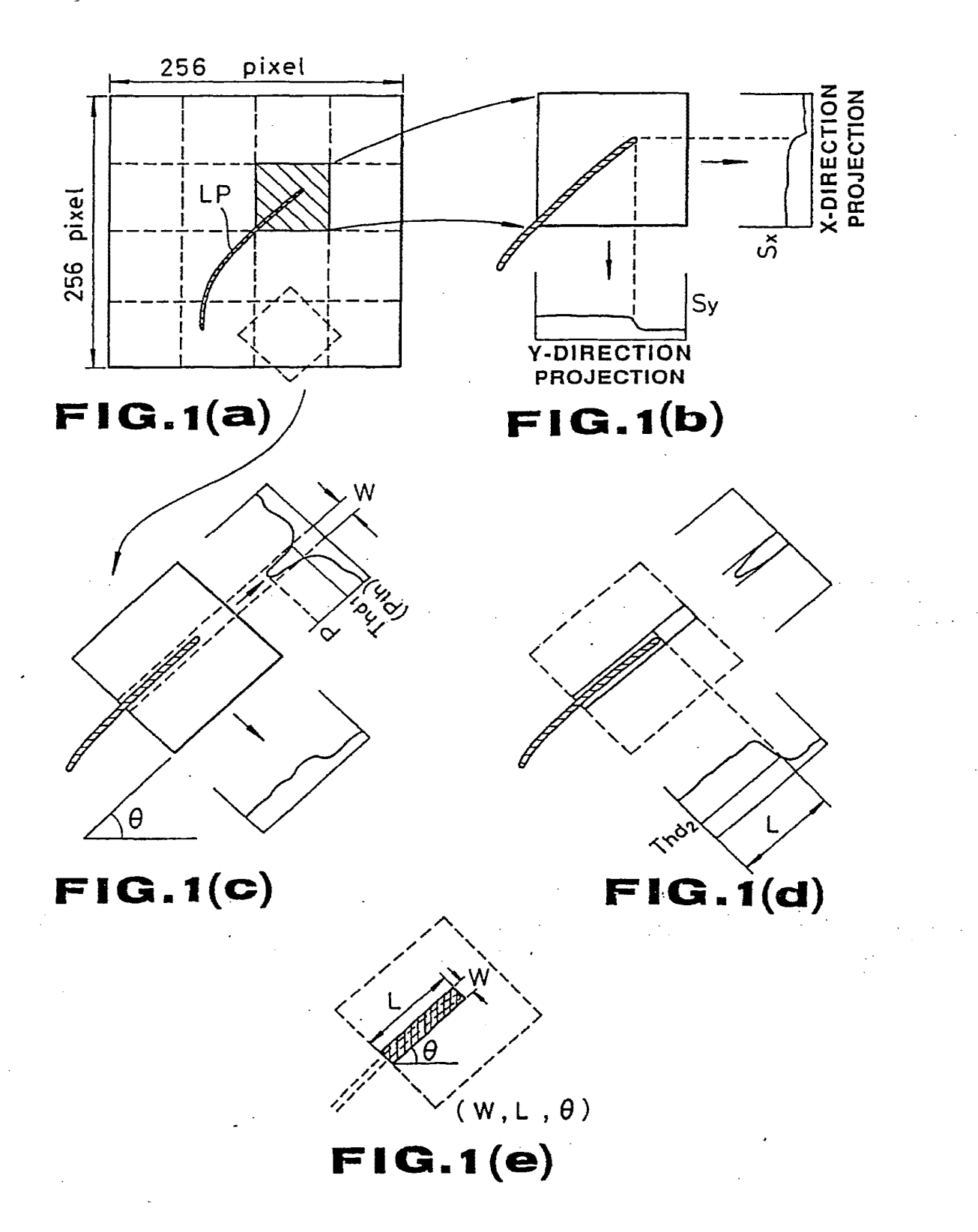

**SAMSUNG EXHIBIT 1004** Page 422 of 517

. . .

 $\begin{smallmatrix} 1 & 0 & 0 \\ 0 & 1 & 0 \\ 0 & 0 & 0 \end{smallmatrix}$ 

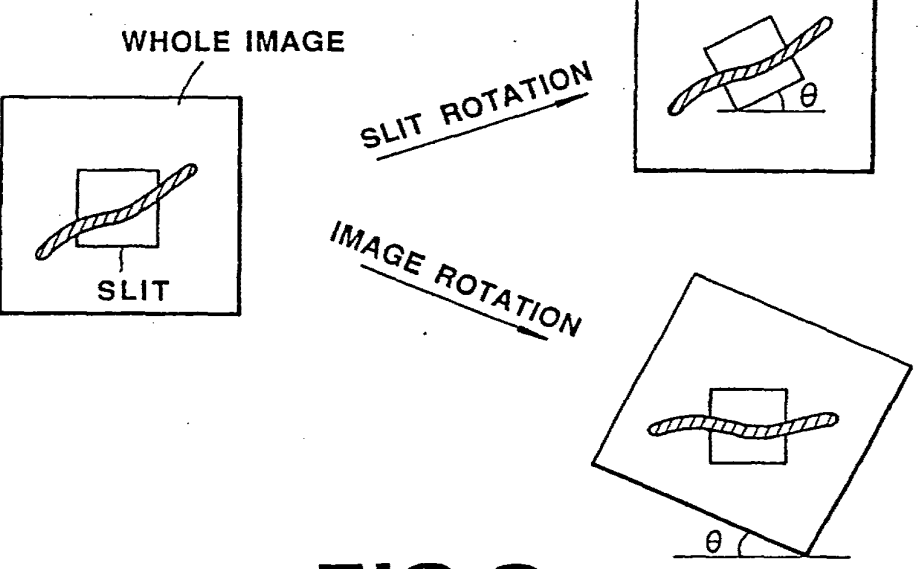

**FIG.2** 

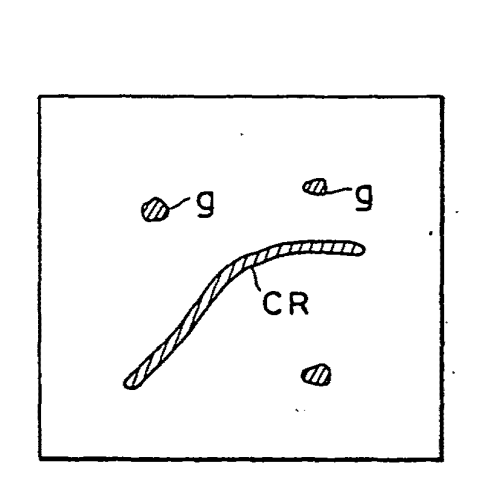

रो

LASER SCANNING **DIRECTION** 

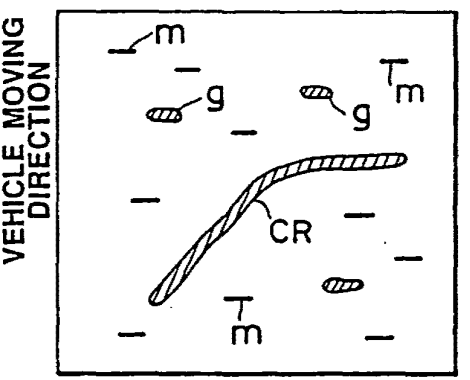

**FIG. 3(a) FIG.a(b)** 

SAMSUNG EXHIBIT 1004 Page 424 of 517

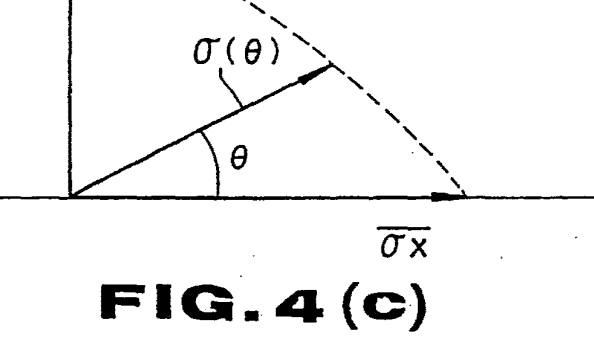

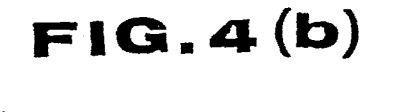

 $\overline{\sigma y}$ 

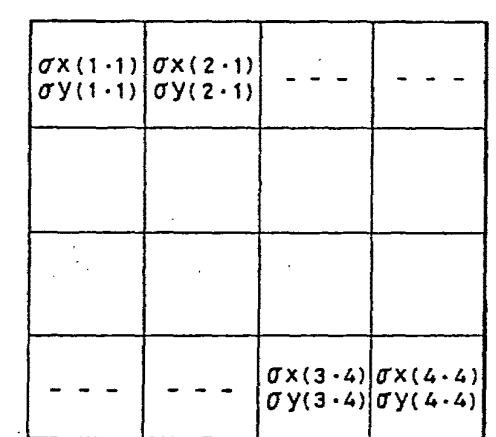

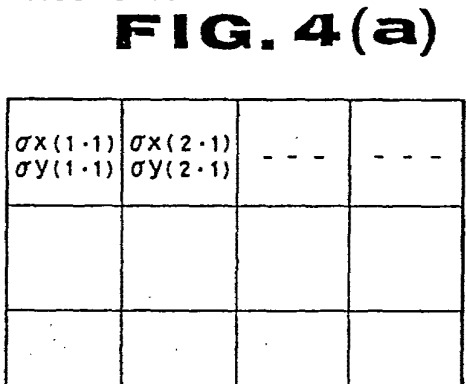

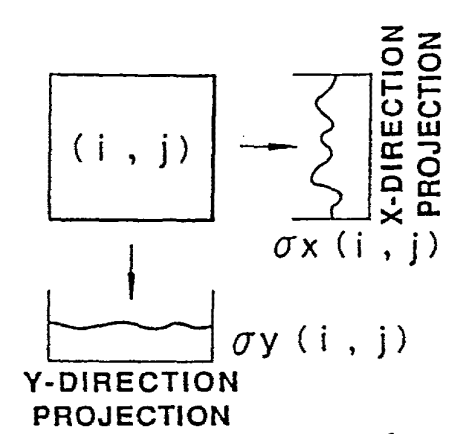

SAMSUNG EXHIBIT 1004 Page 425 of 517

 $FIG.S(c)$ 

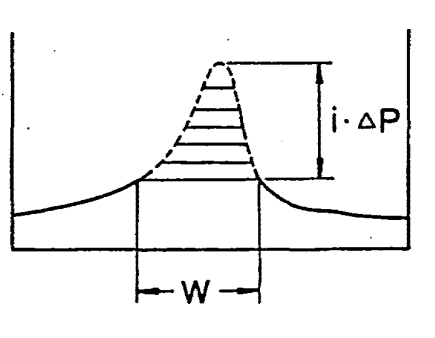

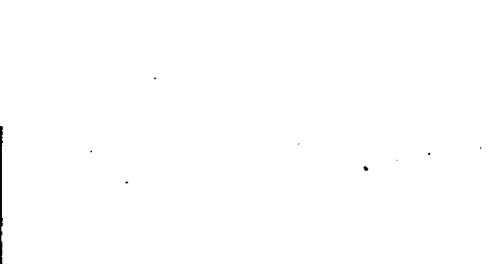

 $\frac{1}{2}\sum_{i=1}^n\frac{1}{2}\left(\frac{1}{2}\sum_{i=1}^n\frac{1}{2}\right)\left(\frac{1}{2}\sum_{i=1}^n\frac{1}{2}\right)\left(\frac{1}{2}\sum_{i=1}^n\frac{1}{2}\right)\left(\frac{1}{2}\sum_{i=1}^n\frac{1}{2}\right)\left(\frac{1}{2}\sum_{i=1}^n\frac{1}{2}\right)\left(\frac{1}{2}\sum_{i=1}^n\frac{1}{2}\right)\left(\frac{1}{2}\sum_{i=1}^n\frac{1}{2}\right)\left(\frac{1}{2}\sum_{i=1}^n\frac{1}{2}\$ 

 $\overline{P}$ ΔP

 $FIG. 5(b)$ 

 $FIG.5(a)$ 

ORIGINAL WAVEFORM

EP 0 380 659 A1

 $\mathcal{L}_{\mathcal{A}}$ 

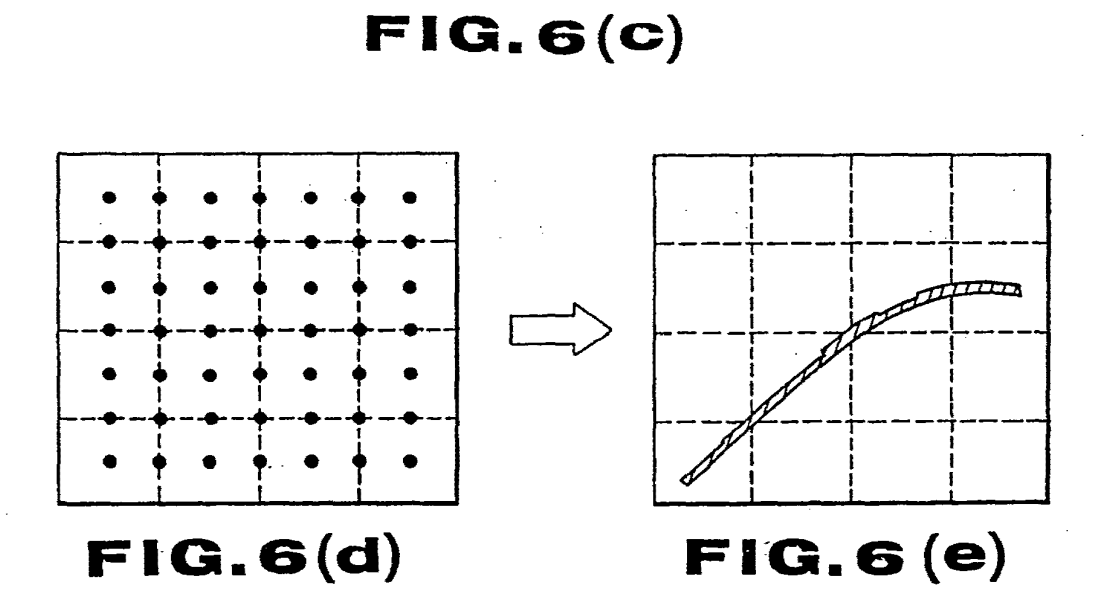

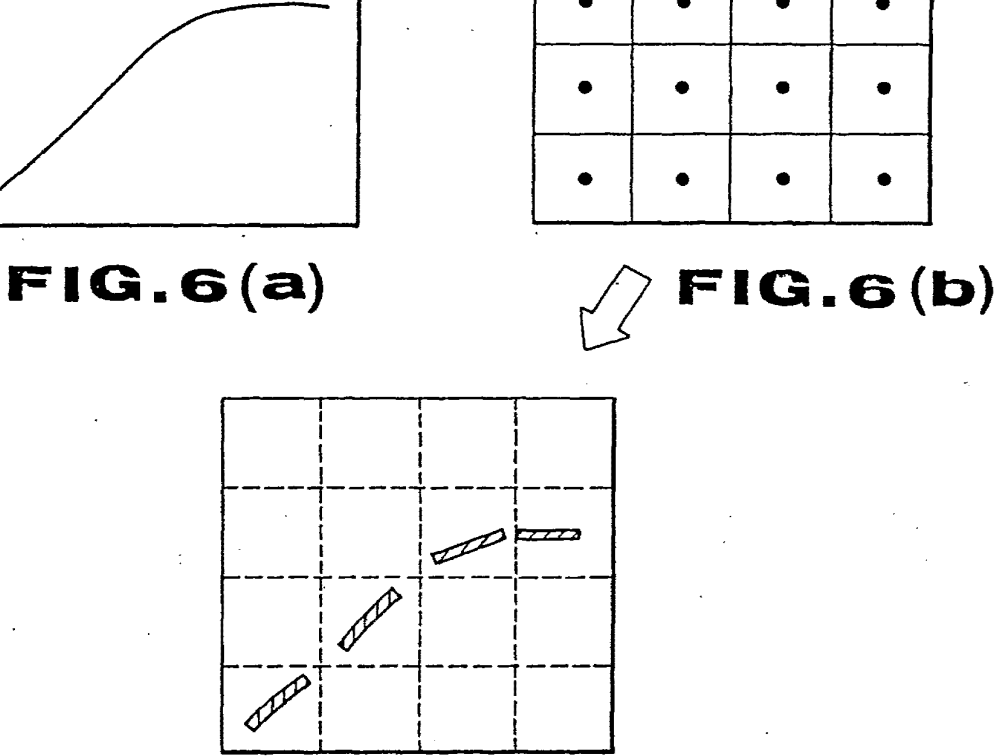

LP

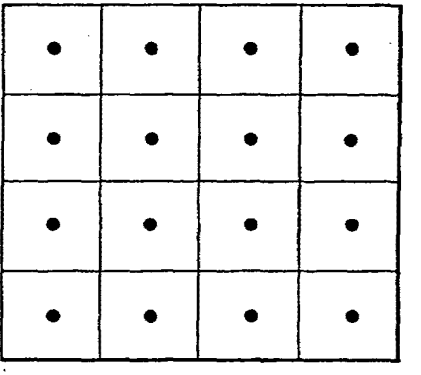

EP 0 380 659 A1

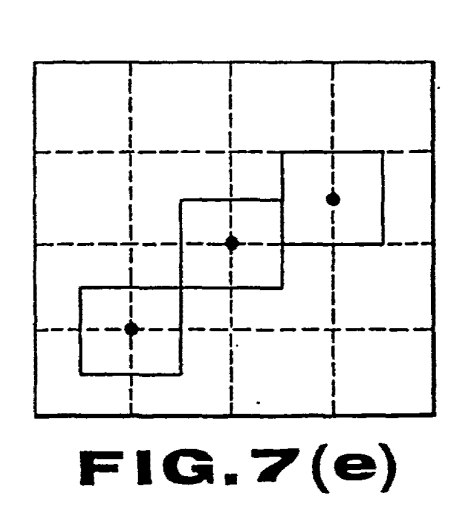

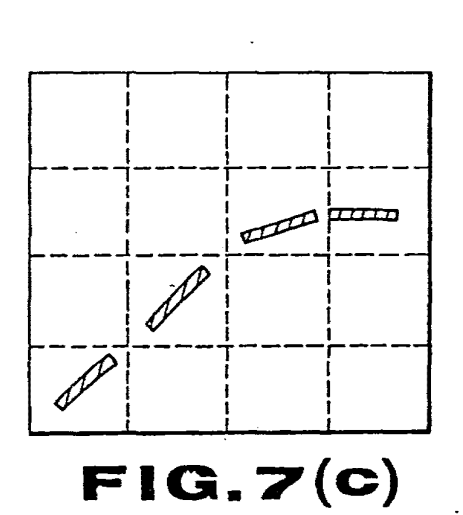

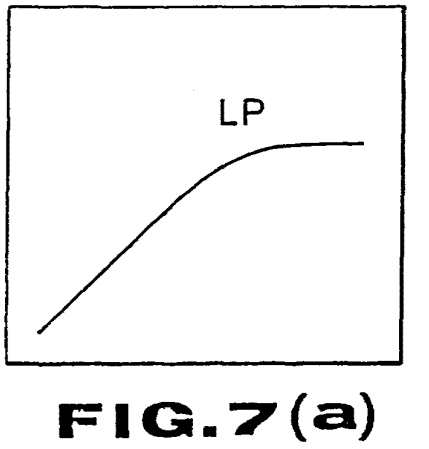

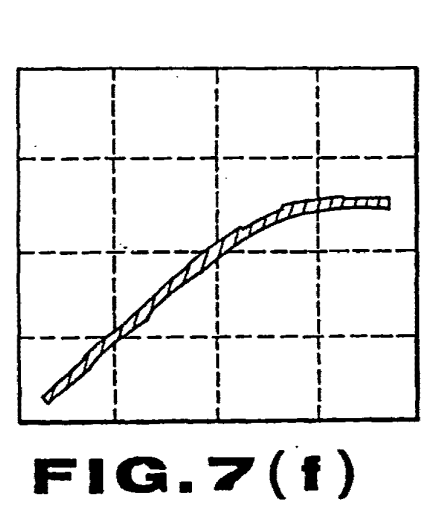

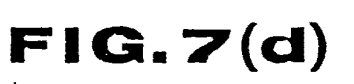

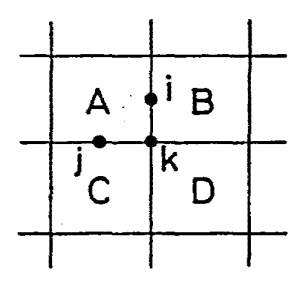

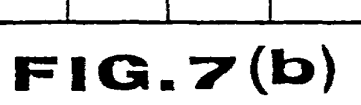

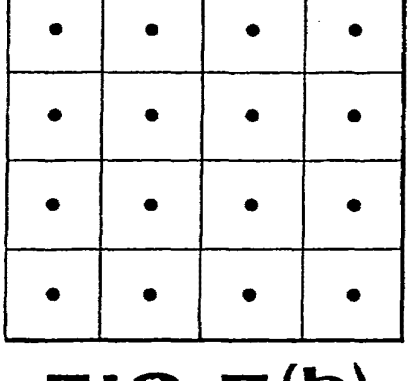

 $\begin{array}{l} \mathcal{L}_{\mathcal{A}} \\ \mathcal{L}_{\mathcal{A}} \\ \mathcal{L}_{\mathcal{A}} \end{array}$ 

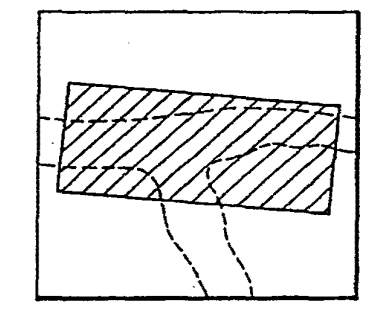

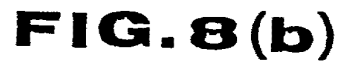

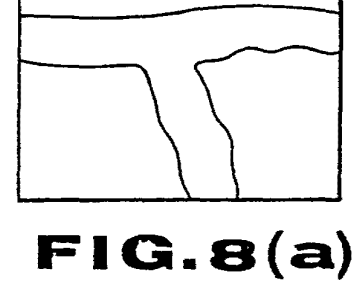

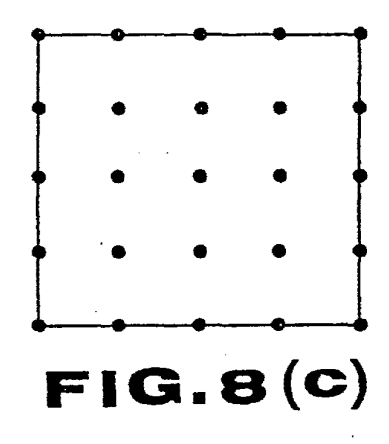

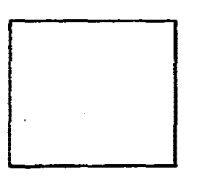

 $FIG.B(d)$ 

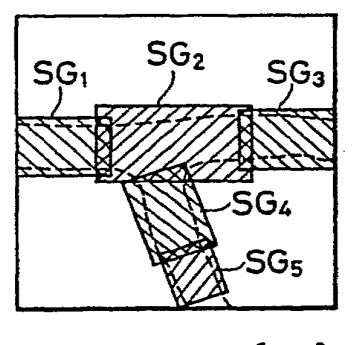

 $FIG.B(e)$ 

SAMSUNG EXHIBIT 1004 Page 428 of 517

an<br>Maria B

 $\frac{1}{2}$ 

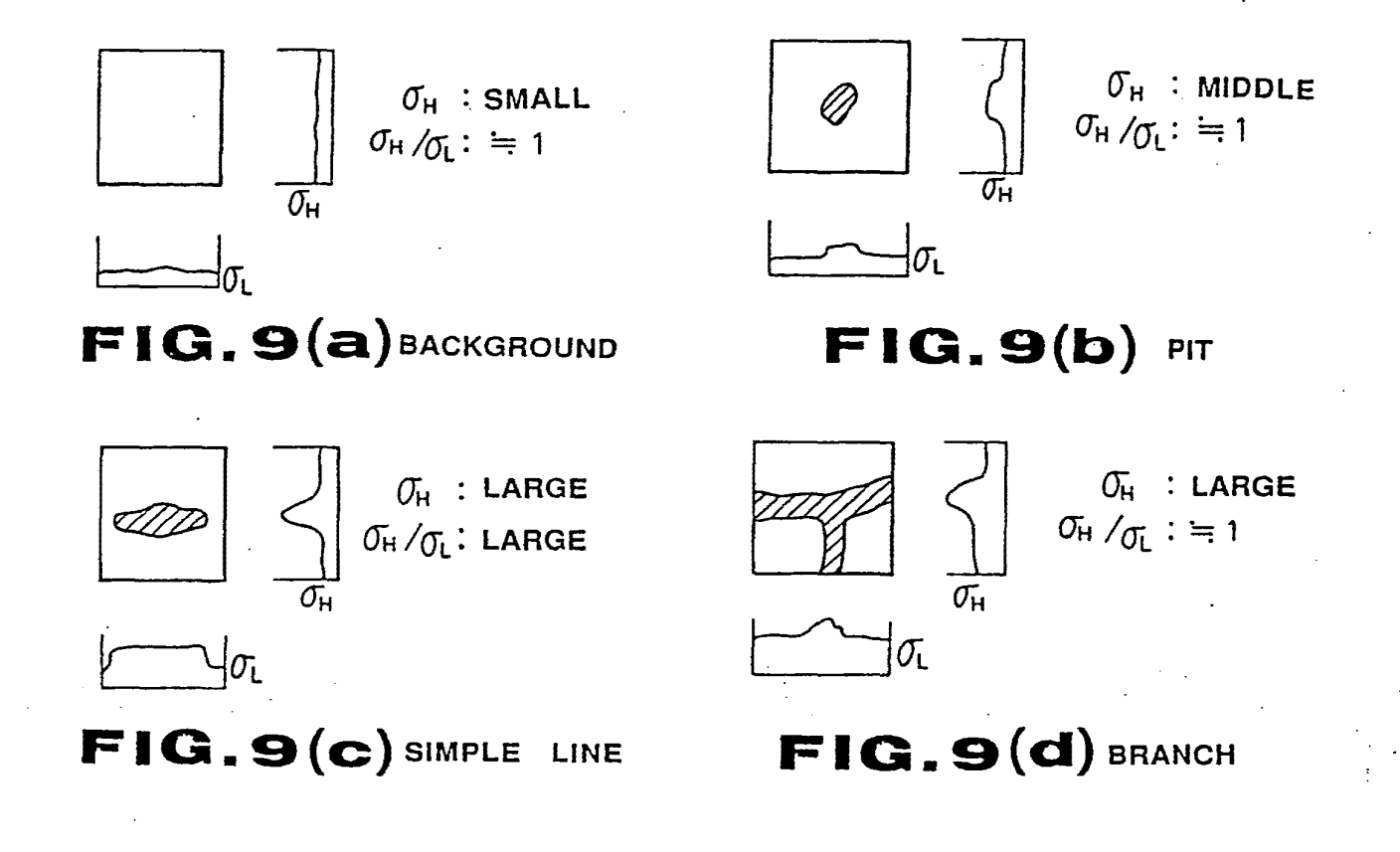

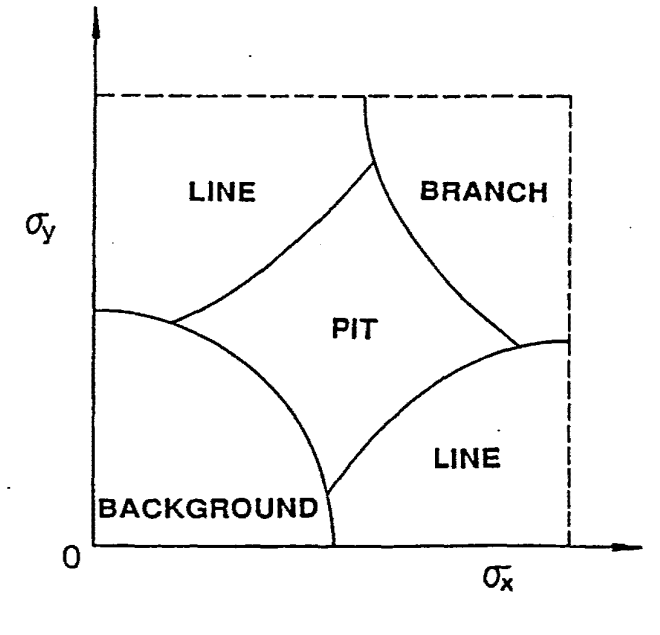

**FIG.10** 

**SAMSUNG EXHIBIT 1004** Page 429 of 517

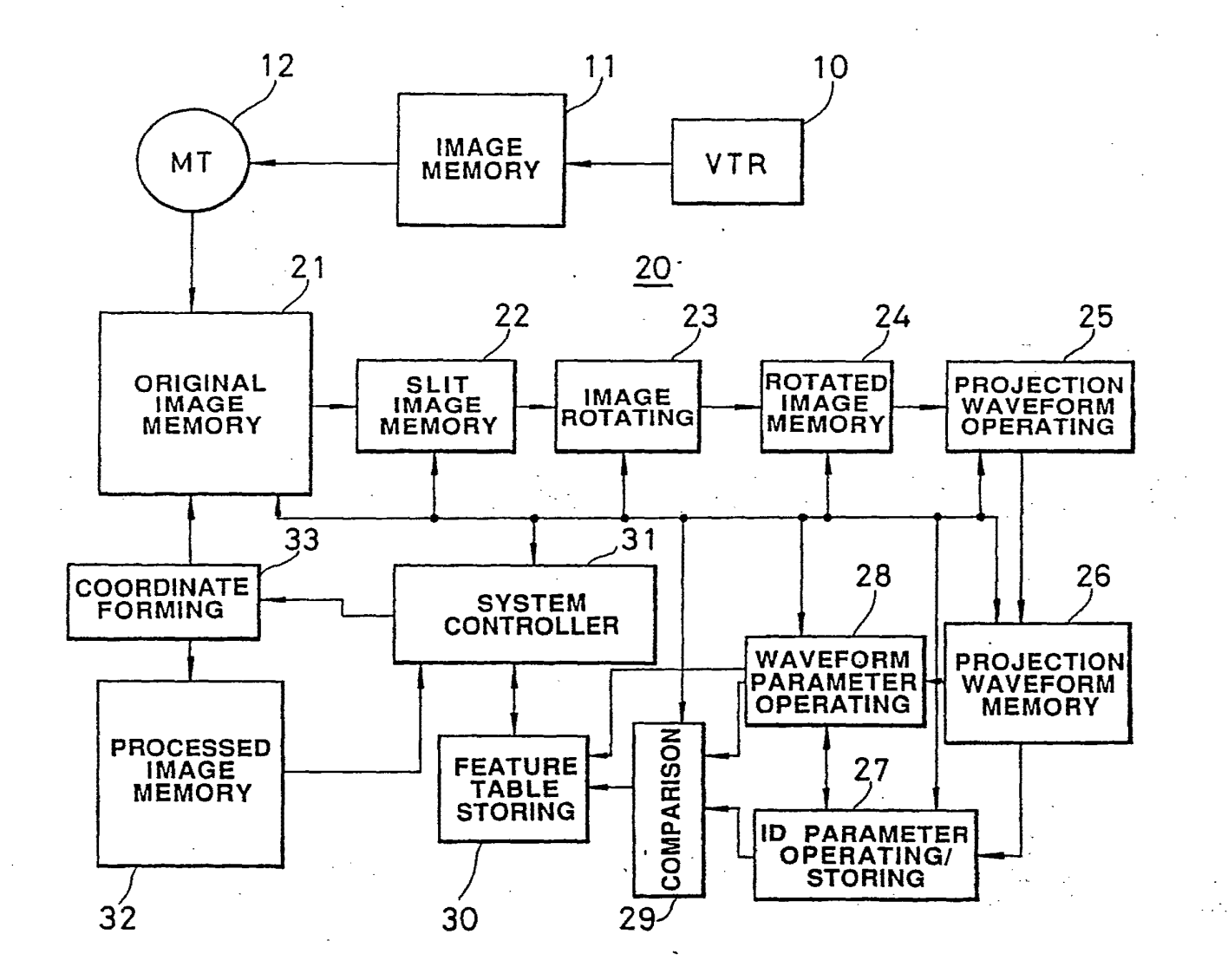

**FIG.11** 

**SAMSUNG EXHIBIT 1004** Page 430 of 517

 $\frac{d^2}{dt^2} \frac{d^2}{dt^2} = \frac{1}{2} \frac{d^2}{dt^2}$ 

 $\ddotsc$ 

 $\mathcal{A}$ 

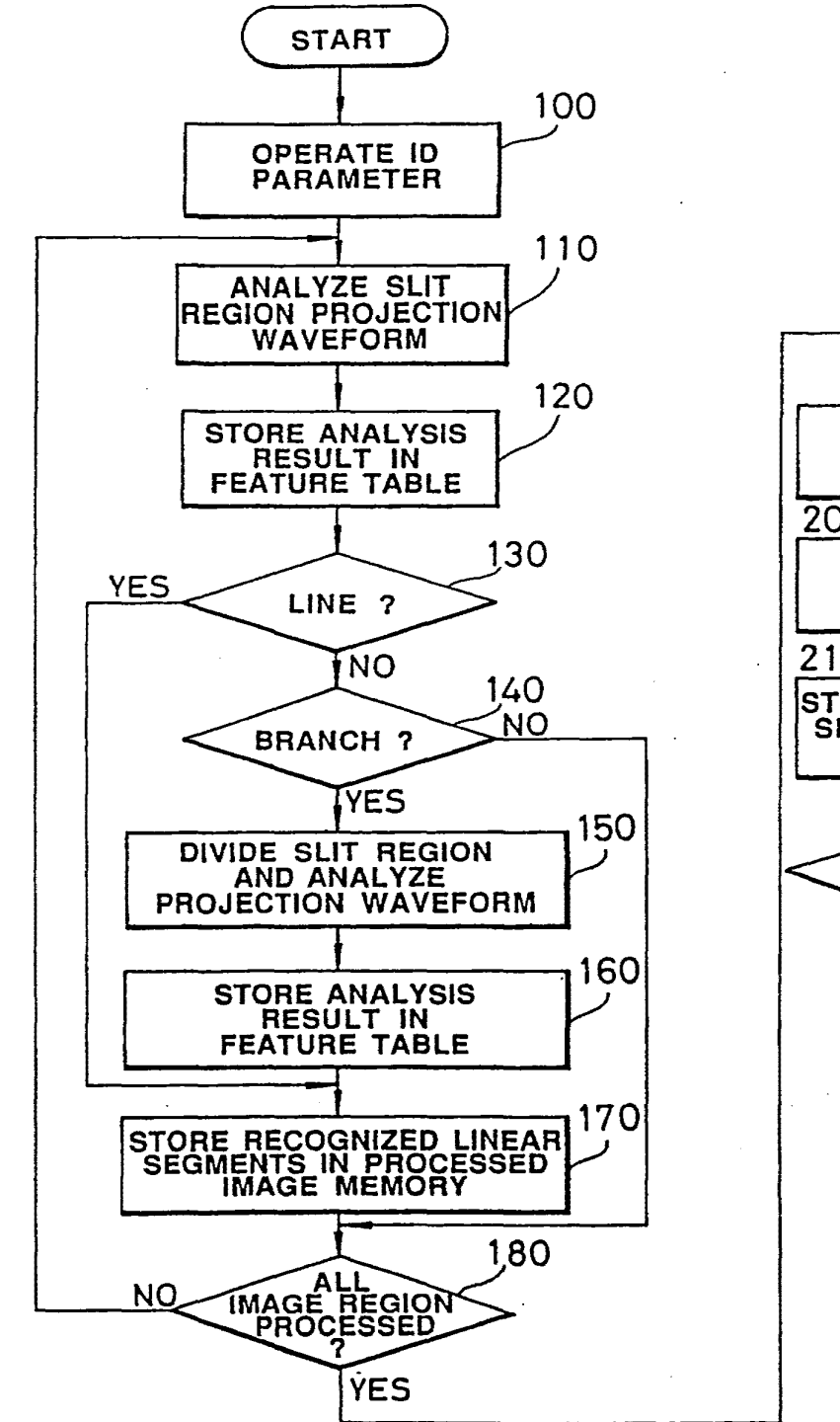

 $\begin{split} \mathcal{L}_\text{c} & \frac{1}{2} \mathcal{L}_\text{c} \end{split}$ 

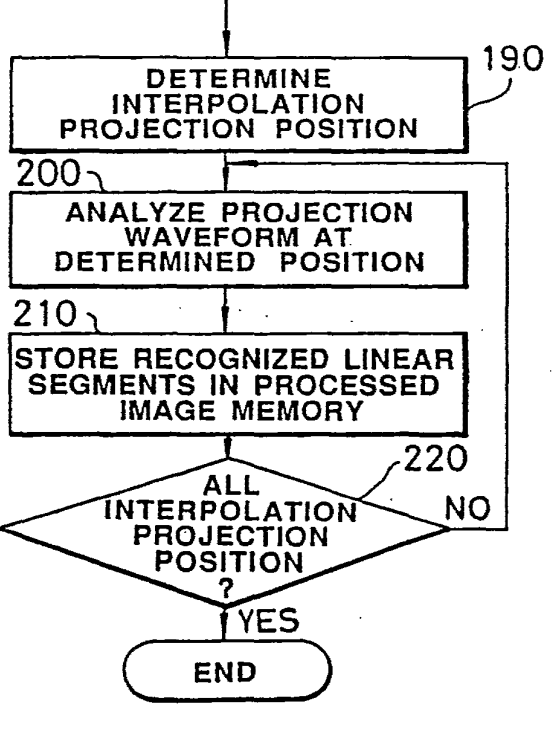

e de la provincia de la provincia de la provincia de la provincia de la provincia de la provincia de la provin<br>Estado de la provincia de la provincia de la provincia de la provincia de la provincia de la provincia de la

# **FIG.12**

SAMSUNG EXHIBIT 1004 Page 431 of 517

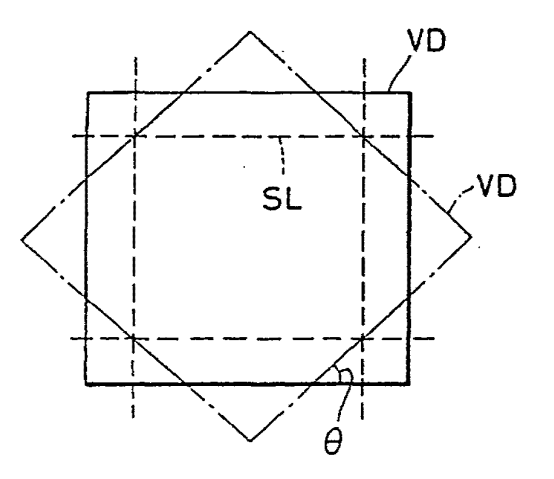

**FIG.13** 

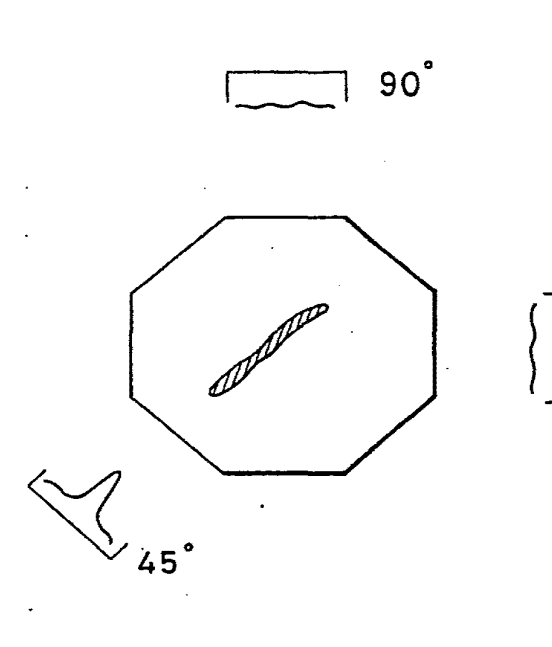

**FIG.14** 

**SAMSUNG EXHIBIT 1004** Page 432 of 517

0°
SAMSUNG EXHIBIT 1004 Page 433 of 517

# **FIG.18**

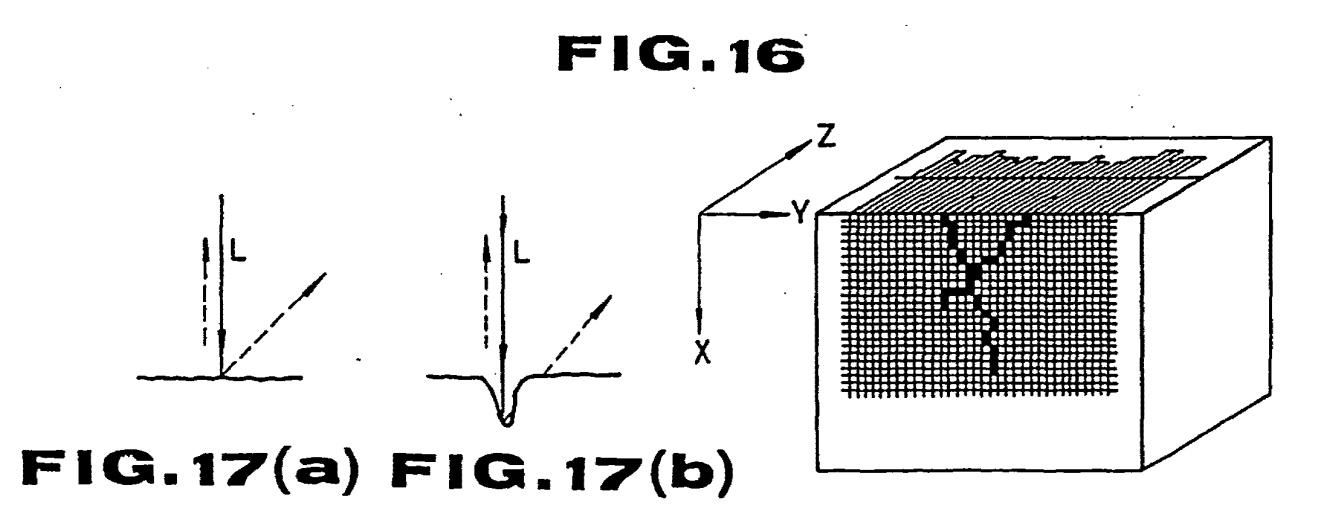

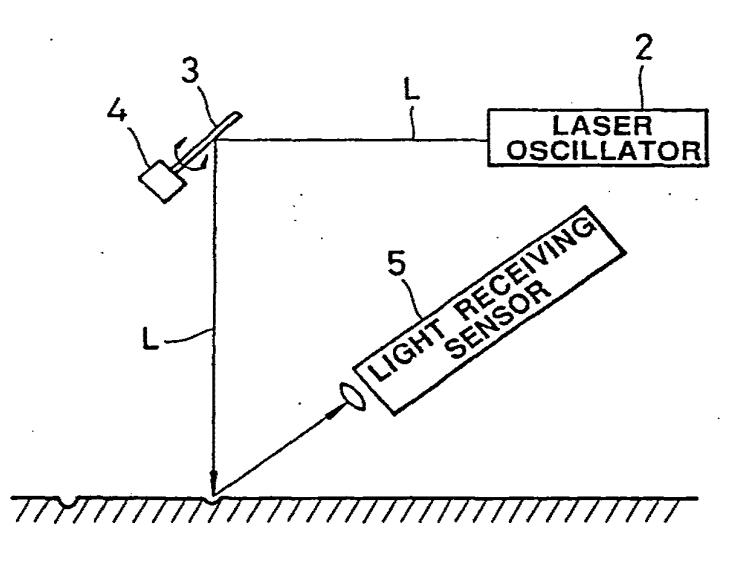

**FIG.15** 

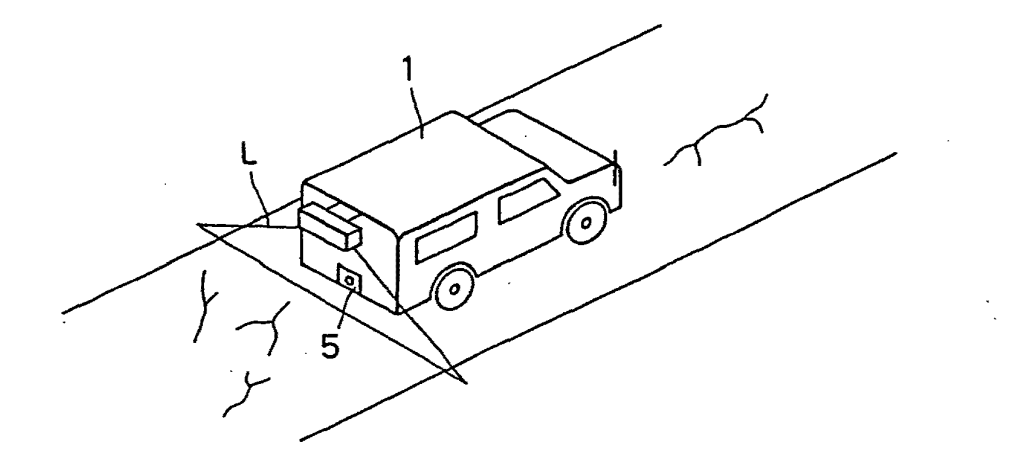

 $\begin{bmatrix} 1 & 1 \\ 2 & 1 \end{bmatrix}$ 

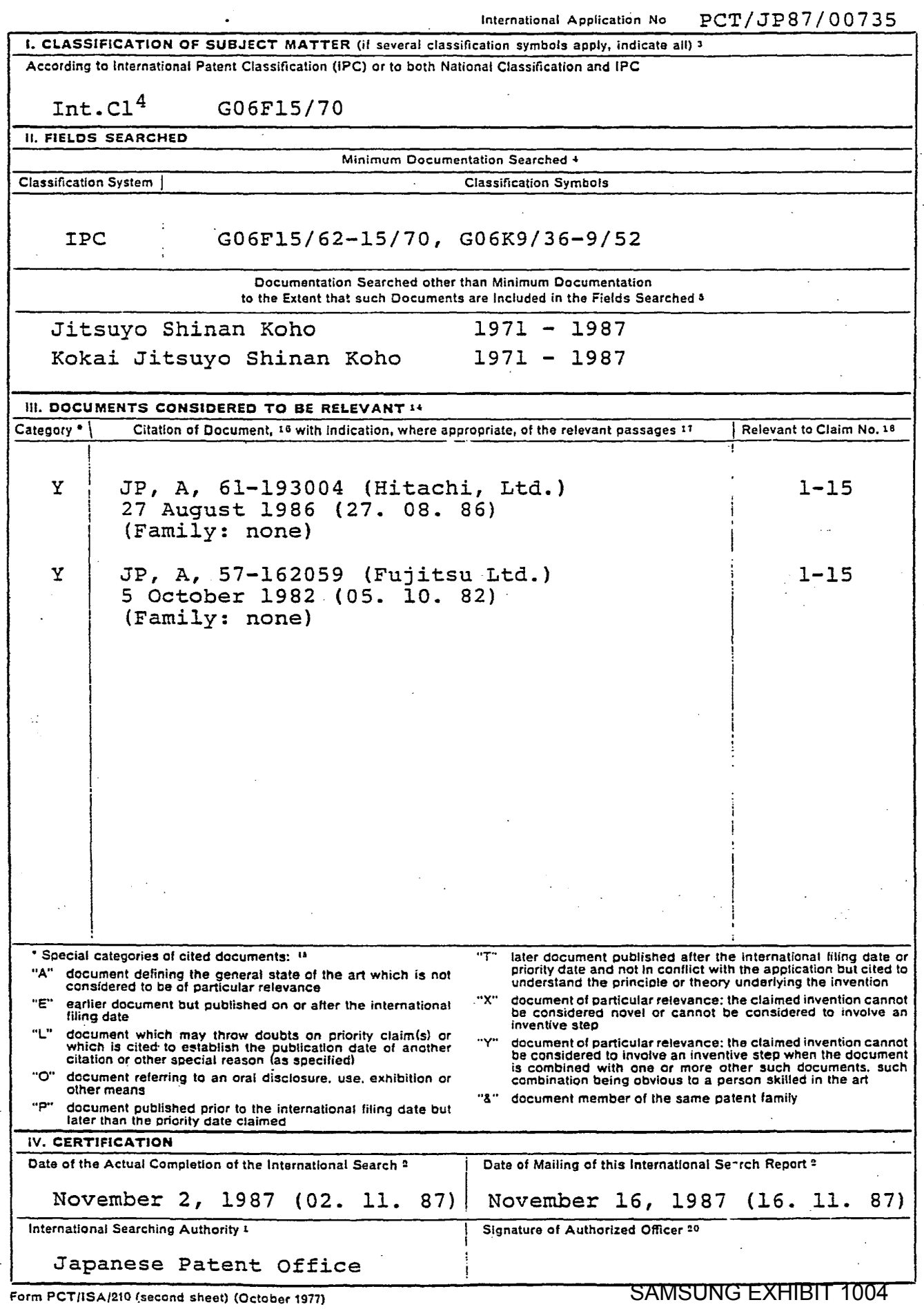

## **INTERNATIONAL SEARCH REPORT**

Page 434 of 517

 $\label{eq:2} \frac{1}{\sigma} = \exp\left(\frac{1}{\sigma}\right)^{1/2}$ 

پنې<br>د

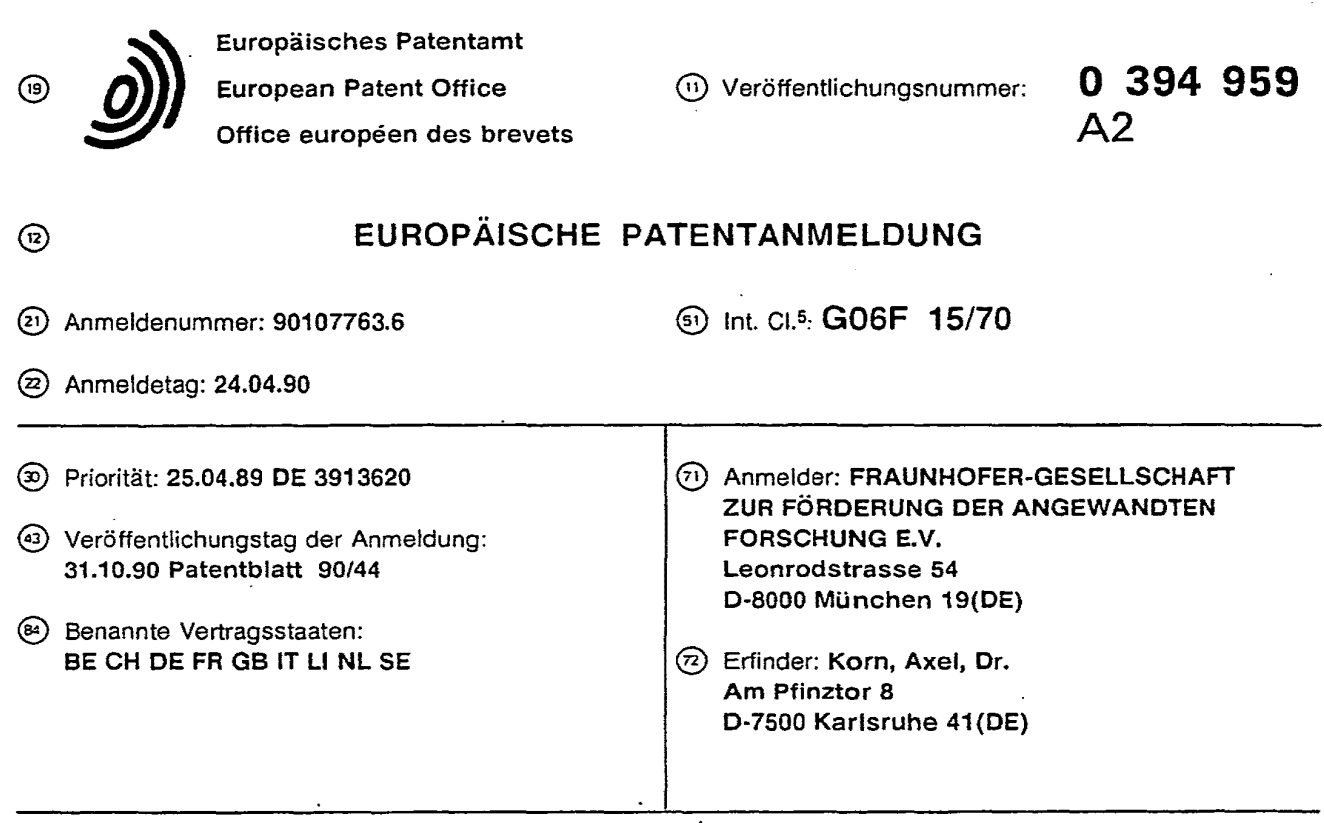

@ Verfahren zur Bildauswertung.

@) Die Erfindung betrifft ein Verfahren zur Bildauswertung von Bildern einer Videokamera oder eines Fernsehbildes mittels einer Auswerteeinrichtung durch Analyse der Richtungen von Grauwertgradienten, wobei gespeicherte Bildmuster, z.B. Textilmuster oder Fahrzeuge, in dem auszuwertenden Bild ermittelt werden, wobei die Grauwertgradienten des Bildes normiert werden, das Histogramm der Gradientenrichtungen gebildet wird, indem die Haufigkeit der Gradientenwinkelwerte in Prozent gegen den Winkelwert, z.B. in einer Tabelle, festgelegt werden, die Kreuzkorrelation mit dem Histogramm des gespeicherten Bildmusters durchgefiihrt wird, der Winkelwert des Bildmusters um 1 oder einen beliebigen anderen Wert erhoht (modulo 360) und dieses neue Histogramm mit dem Bild kreuzkorreliert wird. diese Mallnahme 360 mal oder entsprechend weniger oft wiederholt wird und das Bild mit der hochsten Obereinstimmung der Kreuzkorrelation ermittelt wird.

Xerox Copy Centre

### Verfahren zur Bildauswertung

Die Erfindung bezieht sich auf ein Verfahren zur Bildauswertung nach dem Oberbegriff des Anspruch 1, wie er aus IEEE Transactions on PATTERN Analysis and machineintelligence PAMl-10 1988 p610-625 bekannt ist.

Auf dem Gebiet des "Maschinensehens" gibt es zahlreiche Verfahren zur Berechnung struktureller Merkmale wie Kanten, Ecken und Flächen aus Grauwertbildern, die z.B. über Produktionsregeln mit bekannten Testmustern verglichen werden können. Daneben gibt es statistische Verfahren, die sich insbesondere bei der Textur- und Schriftzeichenerkennung bewährt haben. Weit verbreitet ist die Korrelationsmethode für den Bildvergleich, wobei meistens eine zweidimensionale Korrelation der Grauwerte von zwei Bildern durchgeführt wird. Der Nachteil der geschilderten Methoden ist, daß entweder der Aufwand bei 10 der Anwendung auf beliebige natürliche Bilder zu groß ist oder die oben geschilderten Invarianzeigenschaf-

ten nicht vorhanden sind.

Mittels des o.a. bekannten Verfahrens ist jedoch eine Analyse von Bildern nur beschränkt möglich, insbesandere sind einzelne zu erkennende Objekte im Bild, z.B. Texturunterscheidungen in Textilmustern, Fehler in bearbeiteten Oberflachen, fahrende Fahrzeuge in Videoaufzeichnungen. nicht zu ermitteln.

15 Aufgabe der Erfindung ist es, das bekannte Verfahren dahingehend zu verbessern, daß Testmuster in auszuwertenden Bildern erkannt werden, wabei die Umgebung der Testmuster zu keiner Verschlechterung der Ergebnisse fUhren soil.

Diese Aufgabe wird durch das Verfahren nach Anspruch 1 gelöst, vorteilhafte Ausgestaltungen sind in den Unteransprüchen gekennzeichnet.

- 20 Das erfindungsgemäße Verfahren baut auf dem o.a. Verfahren auf; dabei werden Bilddaten durch Anwendung eines speziellen Gradientenoperators auf beliebige Grauwertbilder erzeugt. Man erhalt ein Bild, in welchem für jeden Bildpunkt der Betrag und die Richtung des Grauwertgradienten mit jeweils 8 bit Auflösung vorliegen. Die Gradientenrichtung ist invariant gegenüber Addition und Multiplikation der Bildfunktion mit Konstanten. Kontrastumkehr bedeutet Addition von 180 Grad zu jedem Richtungswert. ·
- 25 Fur den Bildvergleich wird zunachst das Histogramm der Gradientenrichtungen in einem interessierenden Bildfenster gebildet. wabei auf die Gesamtzahl der verwendeten Bildpunkte in diesem Fenster normiert wird. Man erhält eine eindimensionale Funktion: Häufigkeit von Winkelwerten in Prozent vs. Winkelwert. Zur Reduktion von Rauschen wird das Histogramm durch Faltung mit einer eindimensionalen Gaußfunktion geglättet. Die Standardabweichung wird interaktiv eingelesen.
- 30 <sup>1</sup> Danach wird der Vergleich mit anderen Bildfenstern durch Kreuzkorrelation der eindimensionalen Histogramme durchgeführt. Nach jeder Korrelation werden die Winkelwerte auf der Abzisse des Referenzhistogramms jeweils um 1 = 2 • (oder einen beliebigen Wert modulo 360) erh6ht und mit diesem Histogramm erneut eine Kreuzkorrelation durchgeführt und das 180 mal. Mit Hilfe dieses wichtigen Schrittes werden mögliche Drehungen des Vergleichs - gegen das Referenzmuster quantitativ erfaßt durch Bestim-
- *35* mung des maximalen Kreuzkorrelationskoeffizienten in Abhangigkeit vom Drehwinkel. Hierdurch wird auch Invarianz gegenüber Kontrastumkehr erreicht (s.o.). Durch Normierung auf die Gesamtzahl der berücksichtigten Bildpunkte - die Häufigkeit bestimmten Richtungen wird in Prozent angegeben - wird eine Größeninvarianz erreicht.

Bei der Suche in Bildern durch einstellbare Verschiebung von Bildfenstern, deren Histogramme mit der *40* Referenz kreuzkorreliert werden, wird fGr jede Fensterposition der Kreuzkorrelationskoeffizient berechnet. Anschließend wird vorzugsweise das Bildfenster mit dem größten Zahlenwert (oberhalb einer einstellbaren Schwelle) ausgewertet oder auch benachbarte mit ähnlichen Werten.

Das geschilderte Verfahren hat folgende Vorteile gegenüber bestehenden technischen Verfahren:

1. Es werden nicht zweidimensionale, sondern eindimensionale Funktionen (Histogramme) korreliert, 45 die sich leicht berechnen lassen und deren Wertebereich unabhängig von der Größe der verwendeten Bilder ist. Dadurch ergibt sich eine erhebliche Aufwandsreduktion, welche technische Anwendungen in Echtzeit mit Hilfe heute vertUgbarer elektronischer Bausteine ermoglicht.

2. Dadurch, daß nicht (wie beim Bildvergleich üblich) Grauwerte sondern die geglätteten Häufigkeiten von Winkelwerten korreliert werden, ergeben sich Invarianzen gegenüber Drehungen, Größen- und Kontraso standerungen. Dadurch erhalt man ein robustes Detektiansverfahren, bei we!chem auch der Einflu8 der Umgebung der zu detektierenden Objekte bisher zu keiner nennenswerten Verschlechterung der Ergebnisse geführt hat.

Im folgenden wird das bekannte Verfahren zum besseren Verstandnis der Erfindung anhand der Abb. 1 erläutert. Die Erfindung wird dann anhand der Abb. 2 dargestellt.

In der o.a. Literaturstelle wird ausführlich auf die Problematik der Beschreibung von Grauwertänderun-

2

gen mit Hilfe von Gradientenfiltern variabler Größe eingegangen. Es wurde eine Filterbank vorgeschlagen, in welcher über ein Auswahlkriterium automatisch die jeweils beste Maskengröße bestimmt werden kann. Aus Aufwandsgründen sollte man sich jedoch auf wenige Maskengrößen beschränken, welche mit Hilfe von a priori Wissen bez. der zu bearbeitenden Szene festgelegt werden können. Der Grundgedanke für das im

- s falgenden beschriebene Verfahren besteht darin, durch eine relativ graBe Filtermaske Bildrauschen und Texturen soweit zu eliminieren, daß zusammenhängende Flächen mit möglichst homogenen Gradientenrichtungen entstehen. Diese Flächen sollten wesentlich grösser sein als der verwendete Faltungskern. Örtlich sich langsam änderne Grauwertverläufe werden aufgrund ihrer niedrigen Ortsfrequenz kaum beeinflußt und lassen sich in dem bandpaßgefilterten Bild relativ einfach durch die einheitliche Gradienteneinrich-
- *10* tung innerhalb des ansteigenden bzw. abfallenden Bereiches der Grauwertflache detektieren. Schatten und Schattierungen führen zu einem signifikanten Maximum im Histogramm der Gradientenrichtungen. Dieses Maximum kann in Verbindung mit einem gewissen Taleranzbereich dazu benutzt werden, zusammenhangende Flachen im Bildbereich zu gewinnen und als mogliche Schatten- oder Schattierungsbereiche zu charakterisieren.
- 15 Zur Gradientenberechnung bei den in Abb. 1 gezeigten Beispielen wurden 11 x 13 Masken verwendet. das entspricht einer Standardabweichung von  $\sigma = 2.0$  für das Gradientenfilter (normierte Ableitung einer GauBfunktion).

Bei dieser Maskengröße wird das Digitalisierungsrauschen stark vermindert. Die Maske dient zusätzlich zur Reduktion störender Texturen innerhalb von Schatten-/Schattierungsbereichen, wobei die Größe der *20* Abschwachung van den betreffenden Ortsfrequenzen abhangt.

Den weiteren Oberlegungen wird die Haufigkeitsverteilung von Winkelwerten in verschiedenen Bildfenstern zugrundegelegt, deren Größe und Position einstellbar ist. Für Schatten und Schattierungen wird eine Vorzugsrichtung der Gradientenrichtung in einem Bildbereich erwartet, der deutlich größer als der Faltungskern sein sollte.

25 Für das Beispiel des PKW in Abb. 1a veranschaulichen Abb. 1b und c) die beschriebene Vorgehensweise. In b) sind die helligkeitskodierten Gradientenrichtungen (siehe Beschreibung weiter. unten) dargestellt. Die Konvention für den Gradientenwinkel geht aus Abb. 1d hervor. Die Gradientenrichtung ist so festgelegt. da/3 der Vektor stets van dunkel nach hell zeigt. wobei der Winkel im Uhrzeigersinn. zunimmt. . ·

In Abb. 1c ist zusätzlich die Maßnahme b) des Anspruchs 1 bildlich dargestellt.

30 Die Auswertung des Histogramms für den markierten Bildausschnitt in b) ergibt, daß 95 % der Bildpunkte Winkelwerte im Bereich 88 ± 16 Grad haben. Diese Winkelwerte sind in c) weiß dargestellt. Als größter zusammenhängender Bereich ergibt sich der Schatten vor dem PKW. Wie aufgrund der Beleuchtungsbedingungen zu erwarten war, ergeben sich zusätzliche Bereiche, z.B. auf der Kühleroberfläche, welche Hinweise auf das Vorhandensein langsam veränderlicher Grauwertänderungen liefern.

- 35 Im Unterschied zu der bekannten Vorgehensweise werden erfindungsgemall nicht signifikante Maxima des Winkelhistogramms ausgewertet, sondern das vollständige Histogramm der Gradientenrichtungen eines vorgegebenen Grauwertmusters als Modell oder Referenzmuster verwendet. Die größte Ähnlichkeit mit einem solchen Referenzmuster wird durch eine Kreuzkorrelation mit den Winkelhistogrammen anderer Grauwertmuster (Vergleichsmuster in einem Suchbild) ermittelt. Zunachst wird das Histogramm der Gra-*40* dientenrichtungen in einem interessierenden Bildbereich berechnet. Man erhalt eine eindimensionale
- Funktion: Haufigkeit von Winkelwerten vs. Winkel (Grad). Zur Rauschverminderung wird das Histogramm durch Faltung mit einer eindimensionalen Gaußfunktion, deren Breite einstellbar ist, geglättet. In Abb. 2b ist ein solches geglättetes Histogramm für die Gradientenrichtungen ( $\sigma = 1.0$ ) des Kastenwagens in a) dargestellt. Die Glättung erfolgte mit einer 1 x 9 Maske ( $\sigma = 2.0$ ). Die vier Maxima des Histogramms bei 92, *45* 180, 270 und 360 Grad reprasentieren die vertikel und horizontal orientierten Vorzugsrichtungen des
	- Fahrzeugs.

:

Drehungen des Vergleichs gegenüber dem Referenzmuster lassen sich sehr einfach dadurch berücksichtigen, daß nach jeder Korrelation die Winkelwerte auf der Abzisse eines der beiden zu korrelierenden Histogramme jweils um 1 oder einen beliebigen anderen Wert modulo 360 Grad erhöht werden und mit

- *50* diesem Histagramm erneut eine Kreuzkorrelation durchgetuhrt wird. Mit Hilfe dieses Schrittes werden mögliche Drehungen der o.g. Muster quantitativ erfaßt durch Bestimmung des maximalen Wertes des Kreuzkorrelationskoeffizienten in Abhängigkeit von der oben durchgeführten Translation, welche dem Drehwinkel entspricht.
- Zur Verdeutlichung der beschriebenen Vorgehensweise soil das folgende Beispiel dienen. Abb. 2a ist 55 ein Ausschnitt aus dem 1. Bild einer Bildserie, in welcher sich der Kastenwagen weg von der Kamera bewegt. Das geglättete Histogramm der Gradientenrichtungen von a) ist in Abb. 2b dargestellt. Dieses Histogramm wurde als Referenzmuster verwendet, um das Fahrzeug im 300. Bild dieser Bildfolge automatisch zu lokalisieren. Trotz einer Größenänderung von 3:1 des Fahrzeugs und einer (künstlich) durchgeführ-

#### EP 0 394 959 A2

ten Drehung von 45 Grad, befindet sich der Kastenwagen weitgehend innerhalb des Fensters mit dem größten Kreuzkorrelationskoeffizienten r = 0.869. Die Mitte dieses 90 Spalten und 150 Zeilen großen Vergleichsmusters ist in Abb. 2c durch ein weißes Rechteck markiert. Zusätzlich erhält man das Ergebnis, daß der höchste Kreuzkorrelationskoeffizient mit dem um 46 Grad verschobenen Referenzhistogramm erzielt wurde. Die übrigen Rechtecke markieren die Mitten weiterer Vergleichsmuster in diesem 343 Spalten x 256 Zeilen großen Suchbild, in welchem mit einer Schrittweite von 70 Spalten und 80 Zeilen ein 90 x 150 Bildfenster zur Erzeugung von 8 (sich überlappenden) Vergleichsmustern automatisch verschoben wurde. Der Kreuzkorrelationskoeffizient r wird nach folgender bekannten Vorschrift ermittelt, wobei sich die x-Werte auf die Daten des Referenzmusters und die y-Werte auf die Daten des Vergleichsmusters beziehen:

 $15$ 

10

5

 $(x(i) - x) - (y(i) - y)$ 

20

### Ansprüche

1. Verfahren zur Bildauswertung von Bildern einer Videokamera oder eines Fernsehbildes mittels einer 25 Auswerteeinrichtung durch Analyse der Richtungen von Grauwertgradienten, wobei gespeicherte Bildmuster, z.B. Textilmuster oder Fahrzeuge, in dem auszuwertenden Bild ermittelt werden und die Grauwertgradienten des Bildes normiert werden.

dadurch gekennzeichnet,

 $_{\rm disk}$ 30

a) das Histogramm der Gradientenrichtungen gebildet wird, indem die Häufigkeit der Gradientenwinkelwerte in Prozent gegen den Winkelwert, z.B. in einer Tabelle, festgelegt werden,

b) die Kreuzkorrelation mit dem Histogramm des gespeicherten Bildmusters durchgeführt wird,

c) der Winkelwert des Bildmusters um 1 oder einen beliebigen anderen Wert erhöht (modulo 360) und dieses neue Histogramm mit dem Bild kreuzkorreliert wird, 35

d) Maßnahme d 360 mal oder entsprechend weniger oft wiederholt wird,

- e) das Bild mit der höchsten Übereinstimmung der Kreuzkorrelation ermittelt wird.
- 2. Verfahren nach Anspruch 1,

#### dadurch gekennzeichnet,

daß das Histogramm durch Faltung mit einer Gaußfunktion geglättet wird.

#### 3. Verfahren nach Anspruch 2,

dadurch gekennzeichnet,

daß Faltungskerne von 5 x 7 oder 11 x 13 Elemente verwendet werden.

4. Verfahren nach Anspruch 1,

- dadurch gekennzeichnet,
- daß zusätzlich das Histogramm des Betrages des Grauwertgradienten und/oder des Grauwertes gebildet und die Kreuzkorrelation durchgeführt wird.

50

55

40

45

**SAMSUNG EXHIBIT 1004** Page 438 of 517

; x, y: Mittelwerte

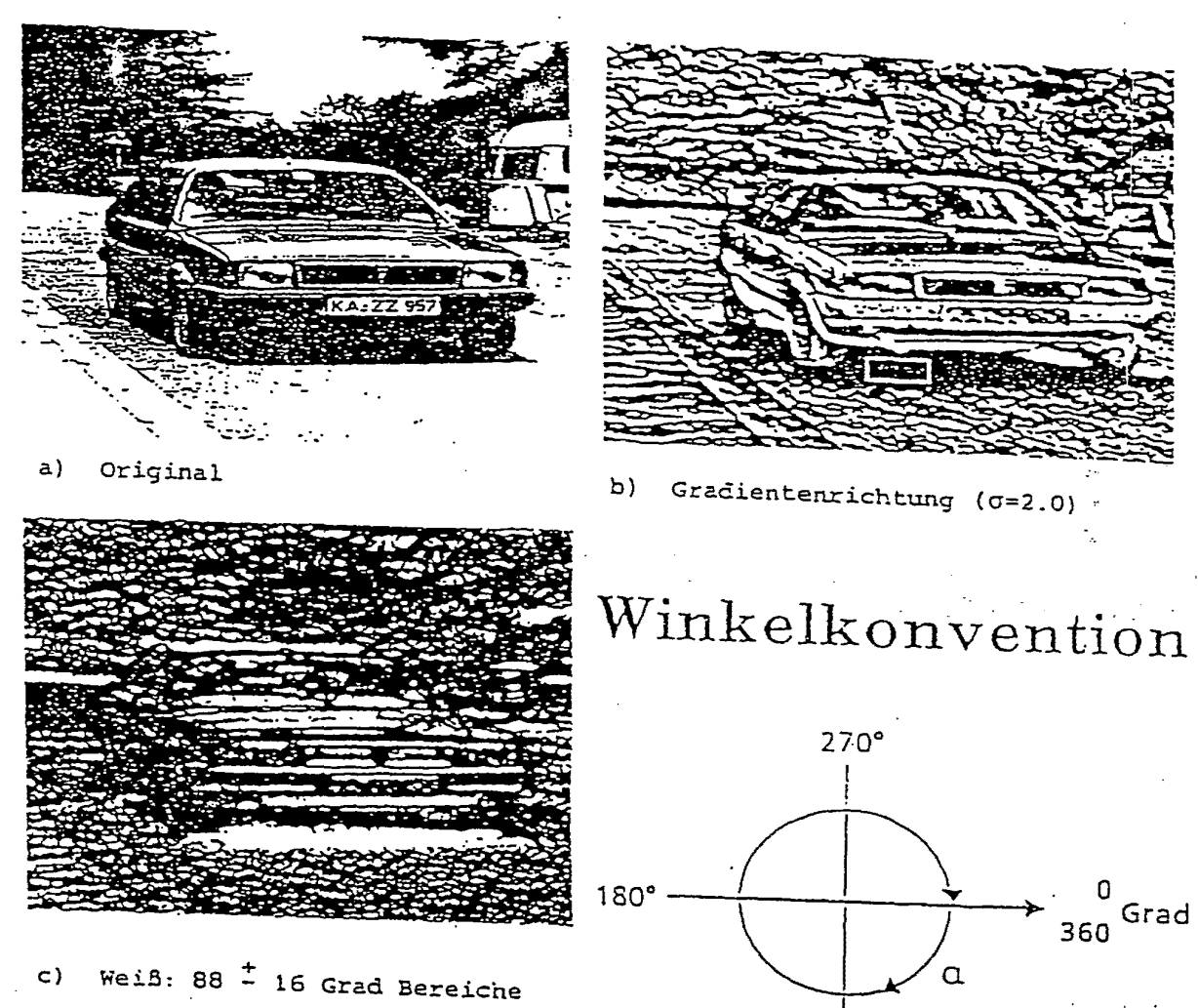

d) Dem 360 Grad Winkelbereich werden 180 Grauwerte zugeordnet

 $90^{\circ}$ 

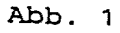

SAMSUNG EXHIBIT 1004 Page 439 of 517

 $2.5<sup>°</sup>$ Relative Zahl der Konturpunkte [%]  $2.0 1.5 1.0 \cdot$  $0.5<sub>1</sub>$  $240$ 300 180 360.  $\overline{c}$ 60 120 Winkel (Grad)

- Grauwerte des Referenzbildes b) Winkelhistogramm von a)  $\geq$ 
	-

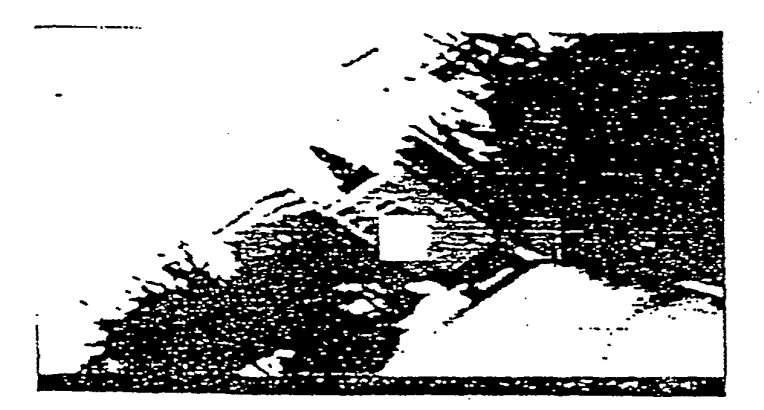

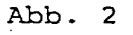

Weißes Quadrat:  $c)$ max. Korrelation

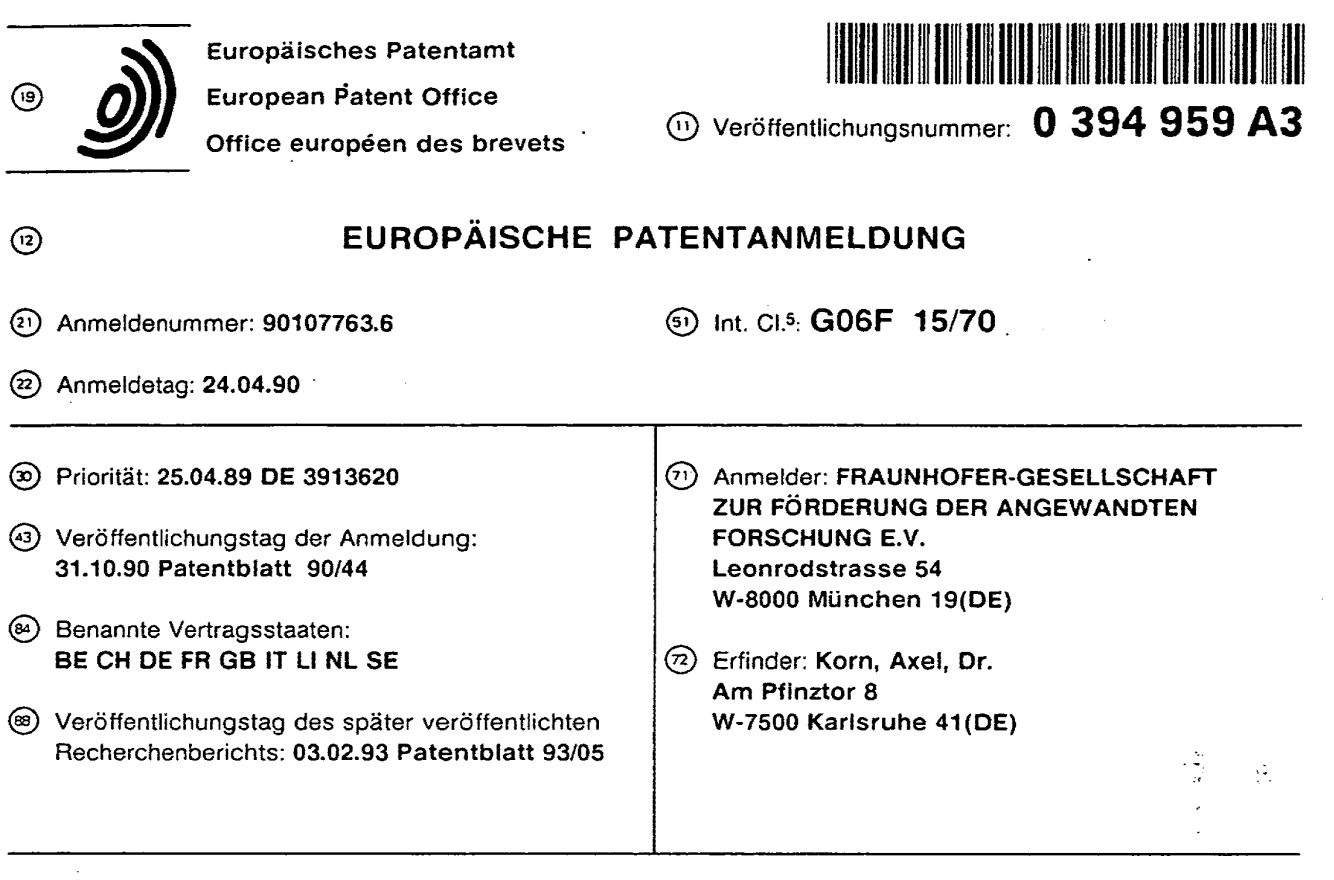

@ Verfahren z.ur Bildauswertung.

@ Die Erfindung betrifft ein Verfahren zur Bildauswertung von Bildern einer Videokamera oder eines Fernsehbildes mittels einer Auswerteeinrichtung durch Analyse der Richtungen von Grauwertgradienten, wobei gespeicherte Bildmuster, z.B. Textilmuster oder Fahrzeuge, in dem auszuwertenden Bild ermittalt warden, wobei die Grauwertgradienten des Bildes normiert warden, das Histogramm der Gradientenrichtungen gebildet wird, indem die Haufigkeit der Gradientenwinkelwerte in Prozent gegen den Winkelwert, z.B. in einer Tabelle, festgelegt werden, die Kreuzkorrelation mit dam Histogramm des gespeicherten Bildmusters durchgeführt wird, der Winkelwert des Bildmusters um 1 oder einen beliebigen anderen Wert erhöht (modulo 360) und dieses neue Histogramm mit dam Bild kreuzkorreliert wird, diese Maßnahme 360 mal oder entsprechend weniger oft wiederholt wird und das Bild mit der höchsten Übereinstimmung der Kreuzkorrelation ermittelt wird.

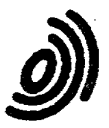

Europäisches Patentamt

## EUROPÄISCHER RECHERCHENBERICHT

Nummer der Anmeldung

 $\sum_{i=1}^N \frac{1}{i}$ 

90 10 7763 EP

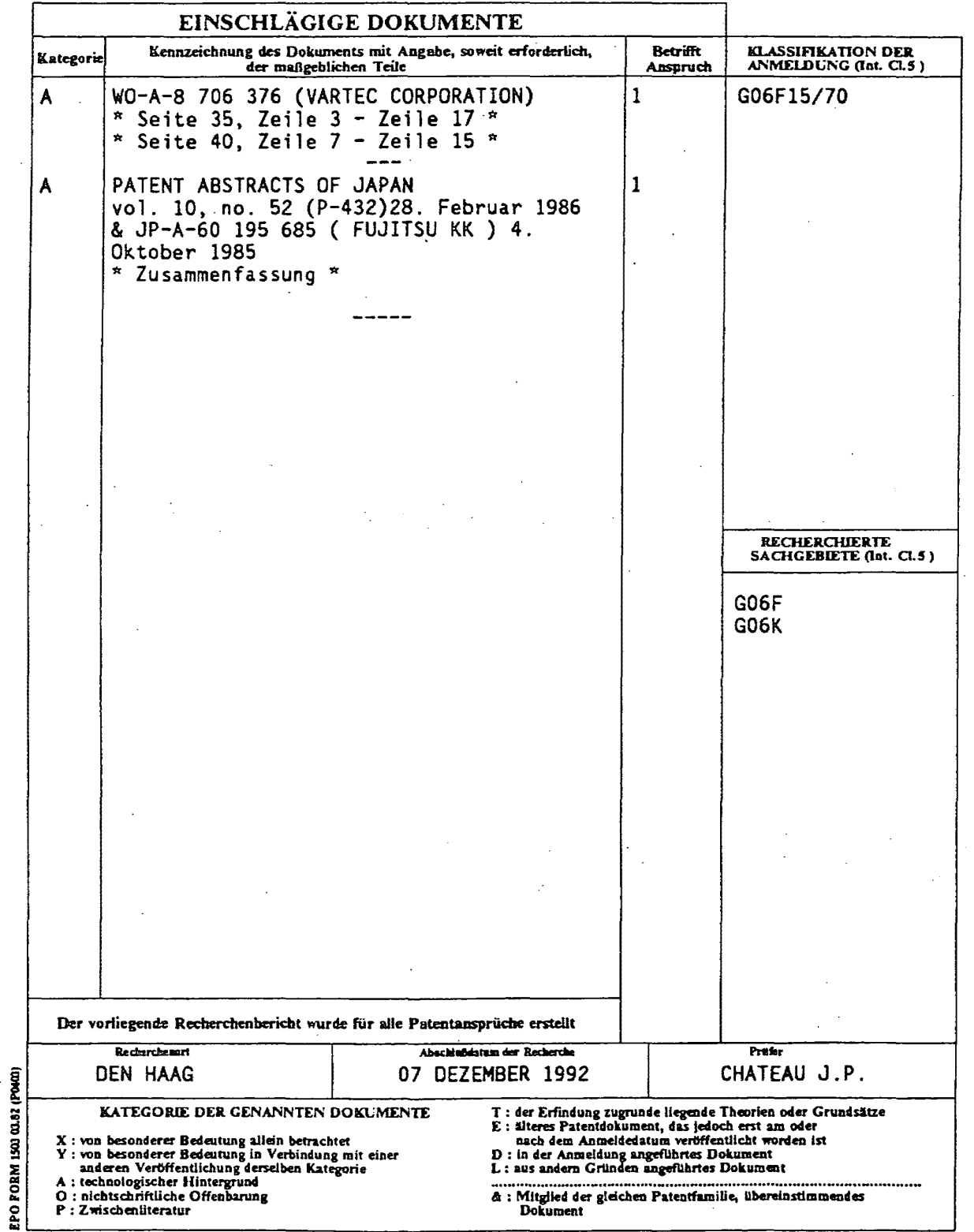

**SAMSUNG EXHIBIT 1004** Page 442 of 517

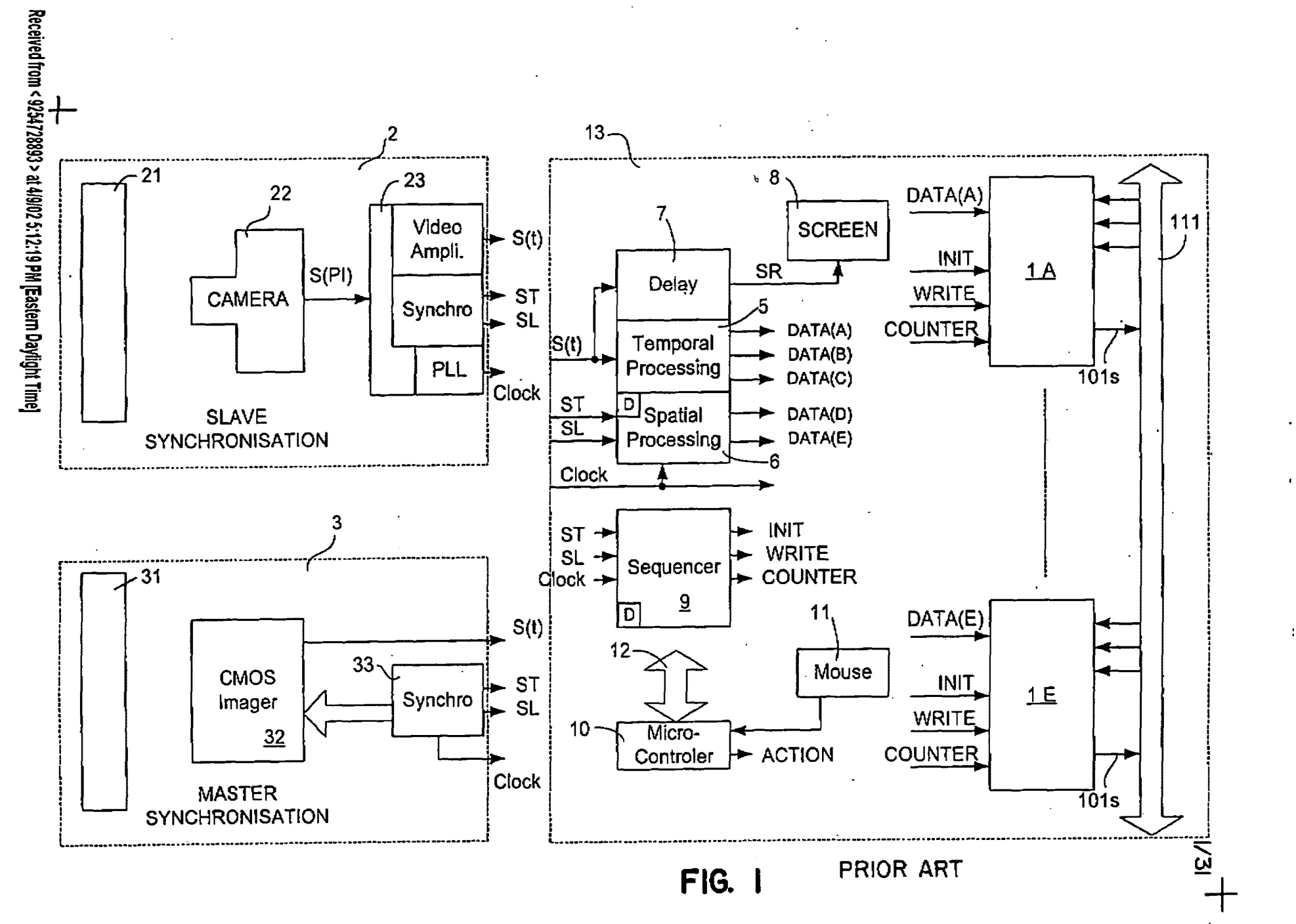

**SAMSUNG EXHIBIT 1004** Page 443 of 517 04/09/2002 13:05 FAX 925472889

TOWNSEND & TOWNSEND CREW

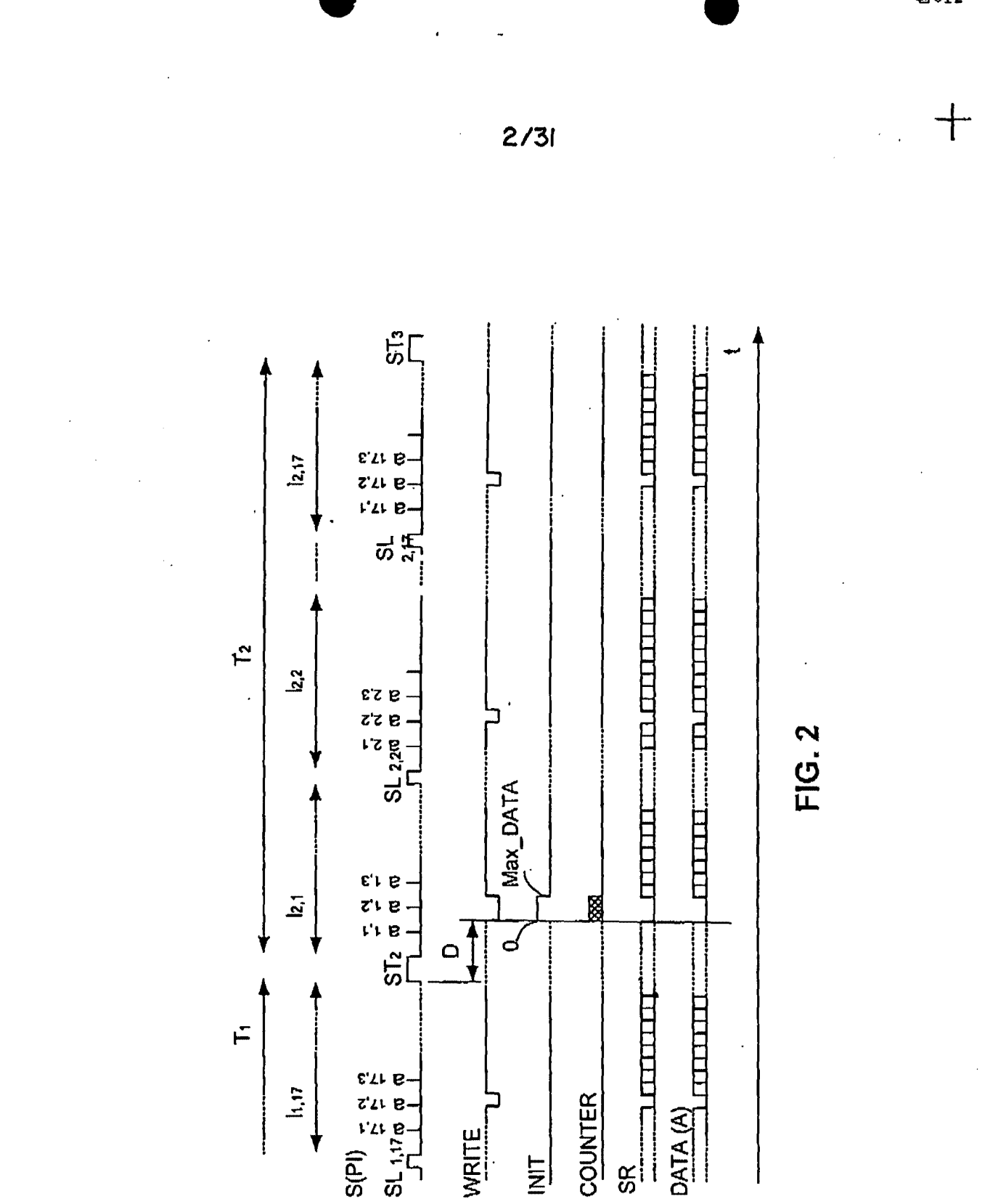

TOWNSEND & TOWNSEND CREW

04/09/2002 13:05 FAX 9254728893

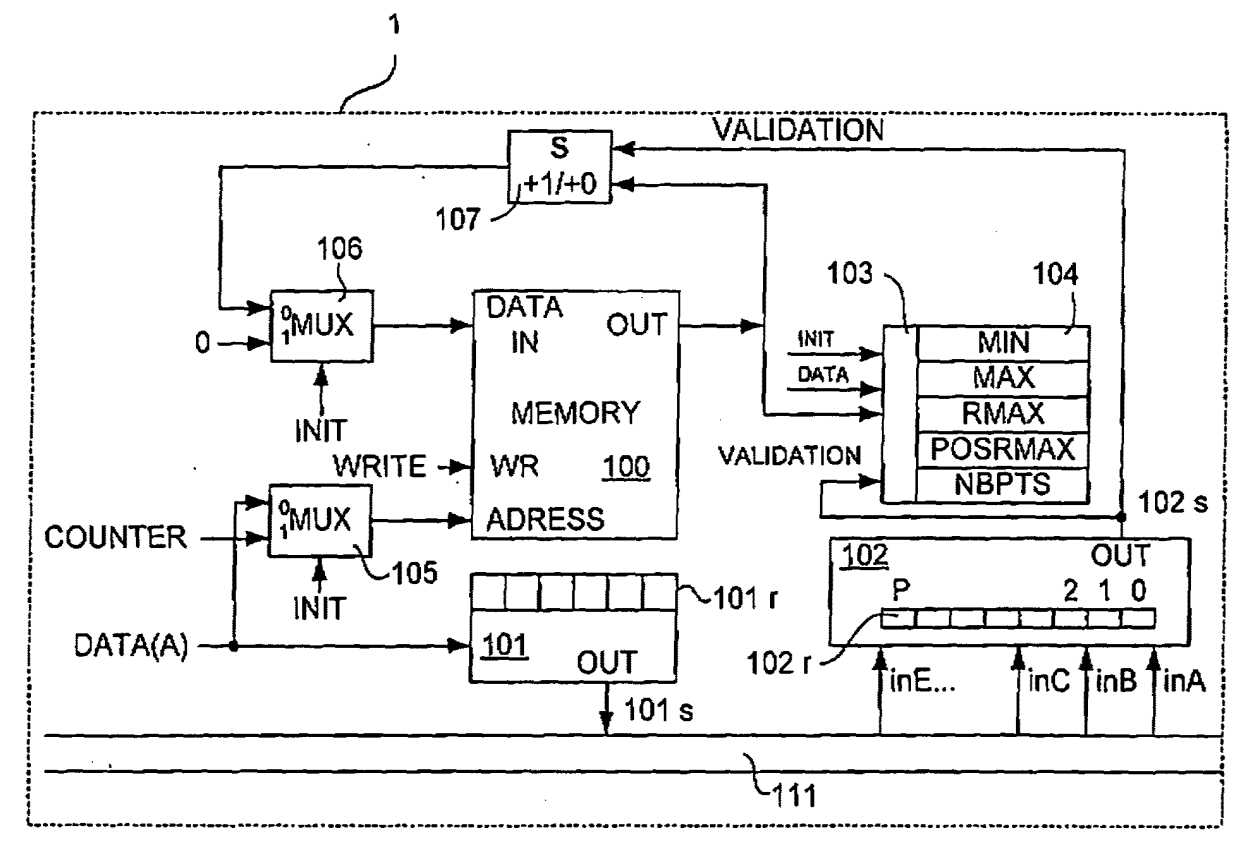

**FIG. 3** 

TOWNSEND & TOWNSEND CREW

 $3/5$ 

T.

04/09/2002 13:05 FAX 9254728892

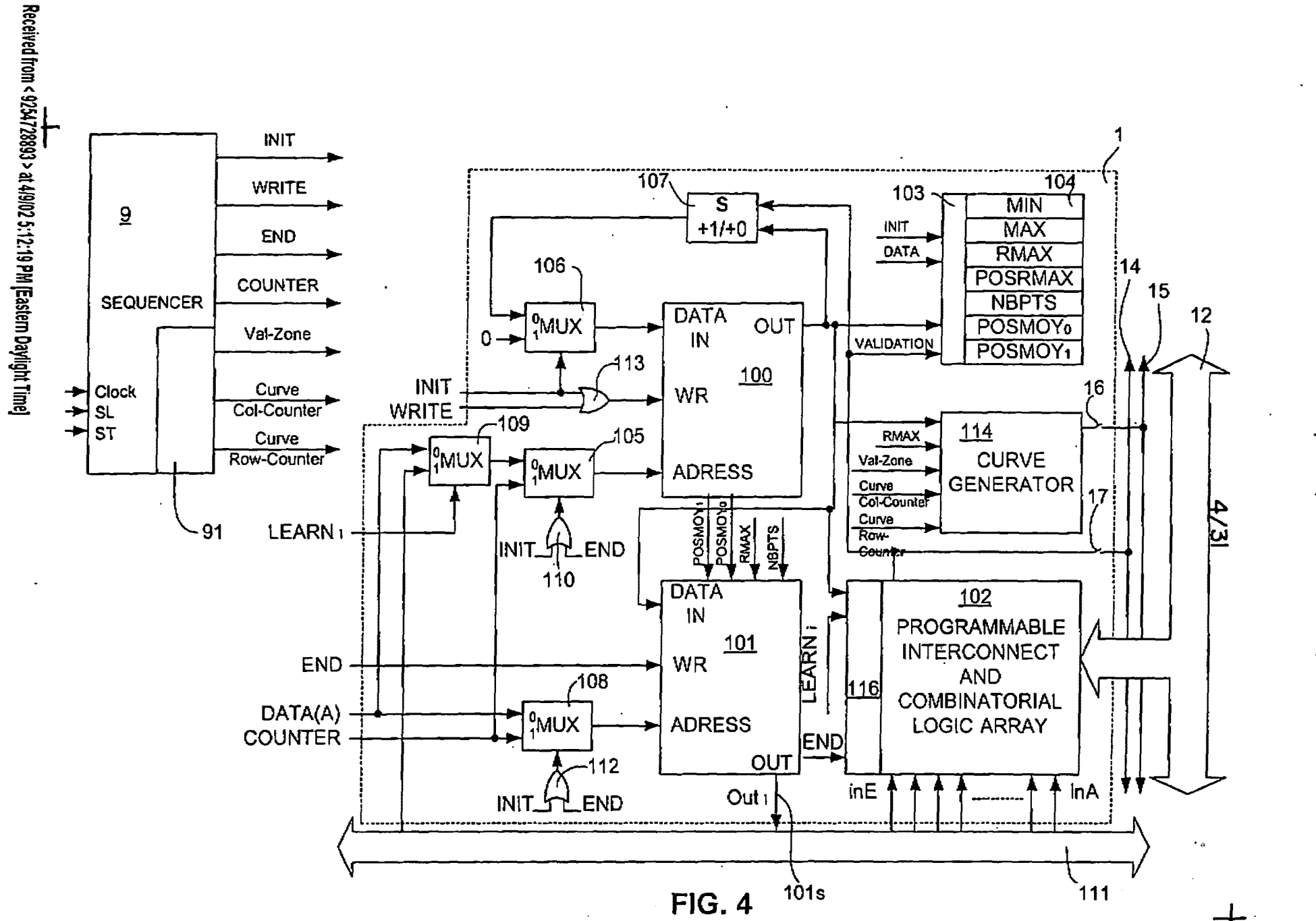

**SAMSUNG EXHIBIT 1004** Page 446 of 517

6014

TOWNSEND & TOWNSEND CREW

04/09/2002 13:06 FAX 9254728899

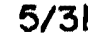

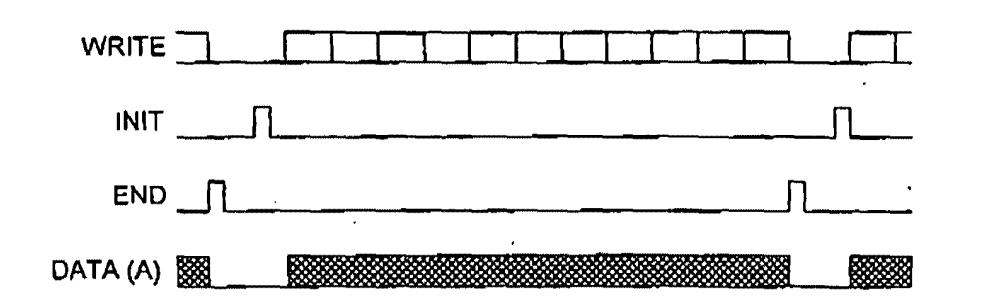

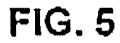

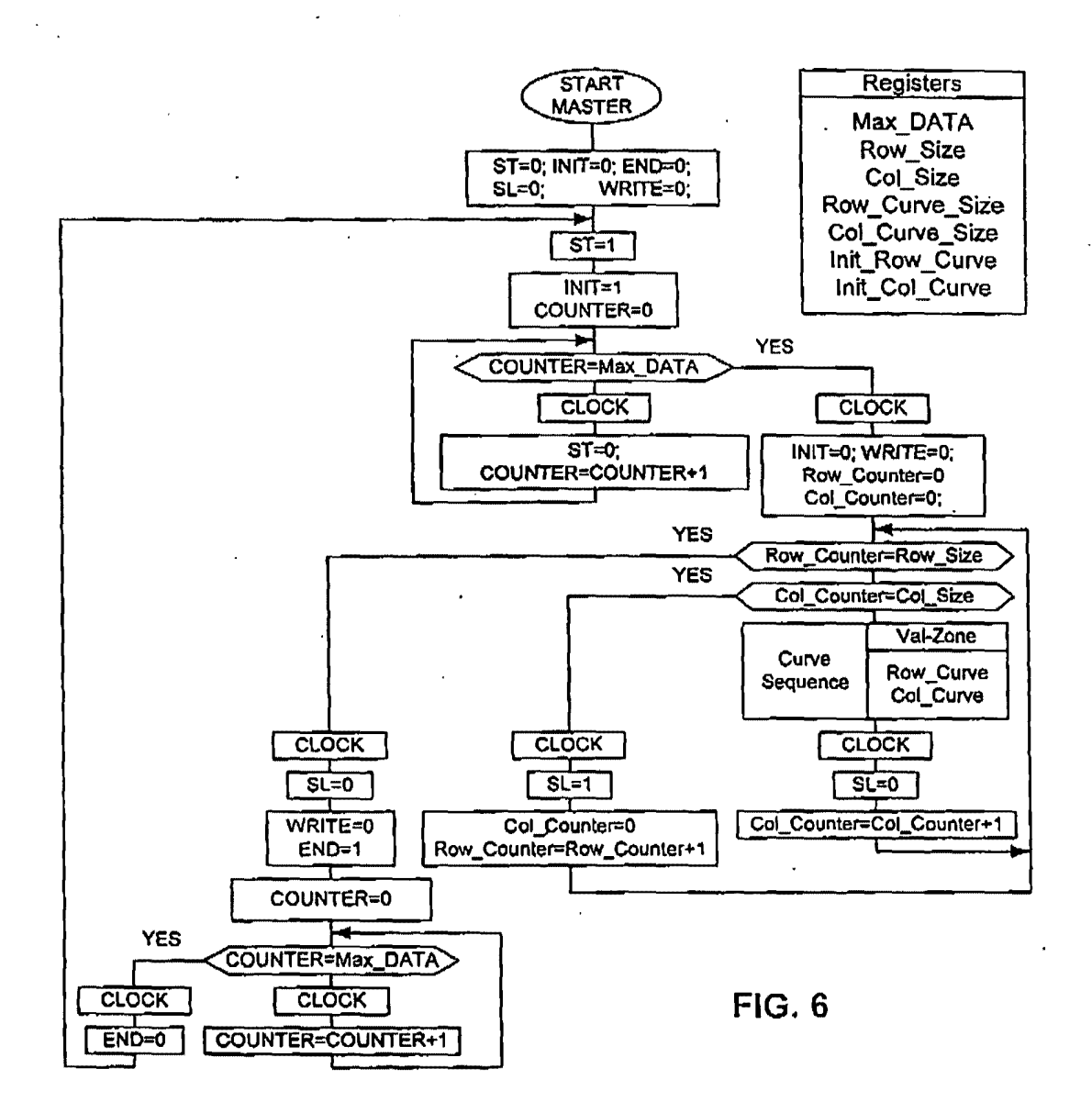

 $+$ 

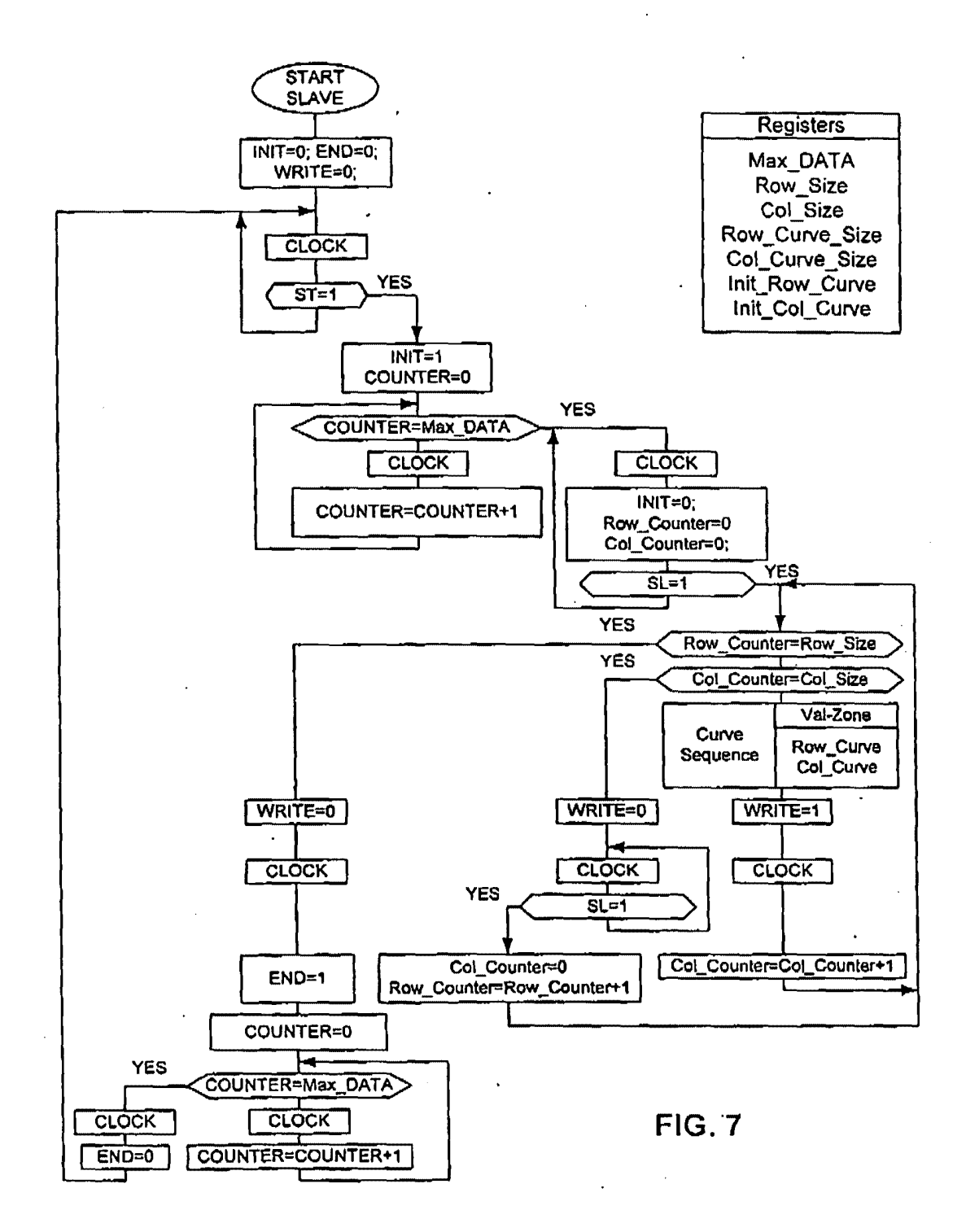

SAMSUNG EXHIBIT 1004 Page 448 of 517

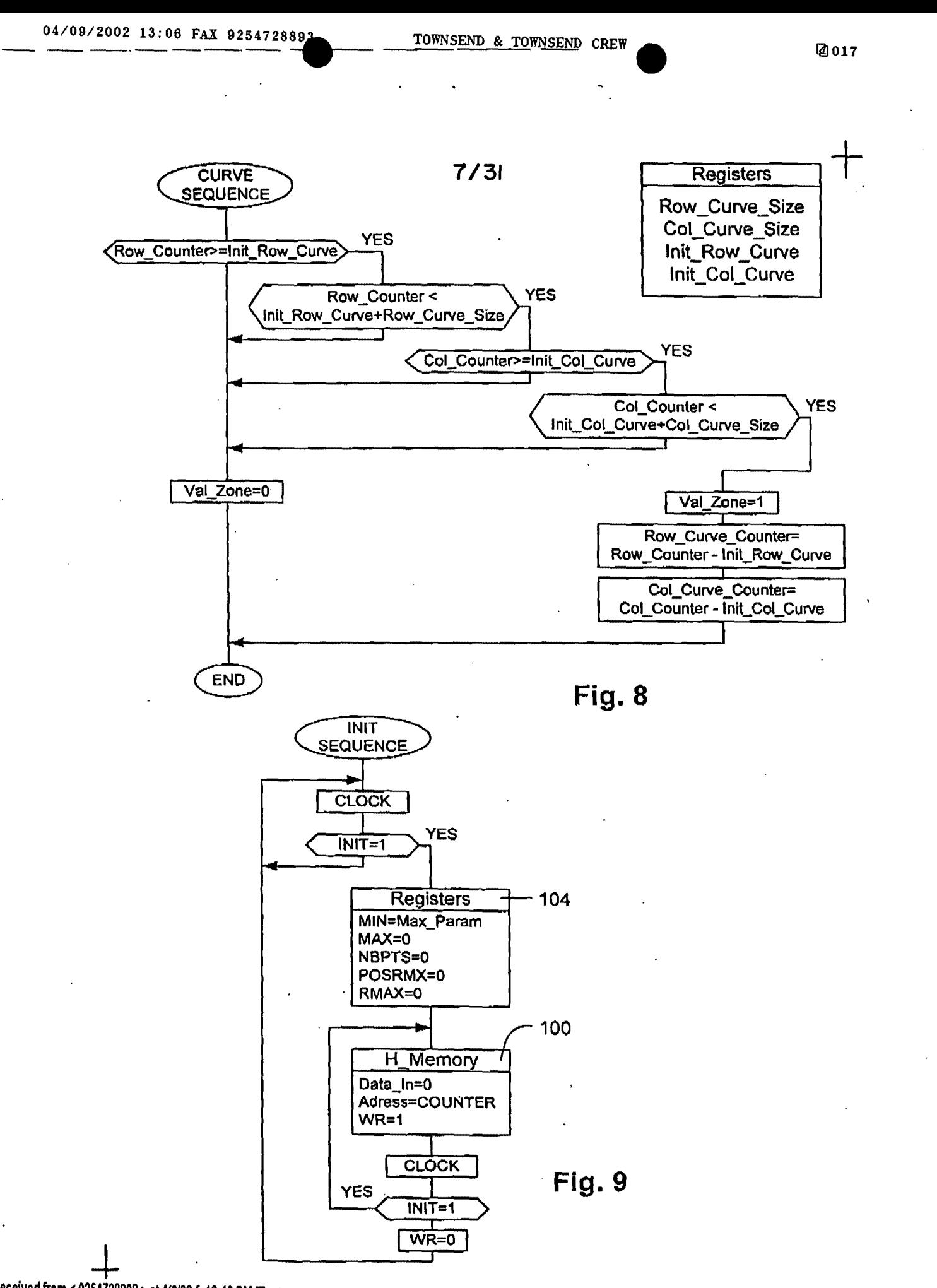

Received from < 9254728893 > at 4/9/02 5:12:19 PM [Eastern Daylight Time]

 $+$ 

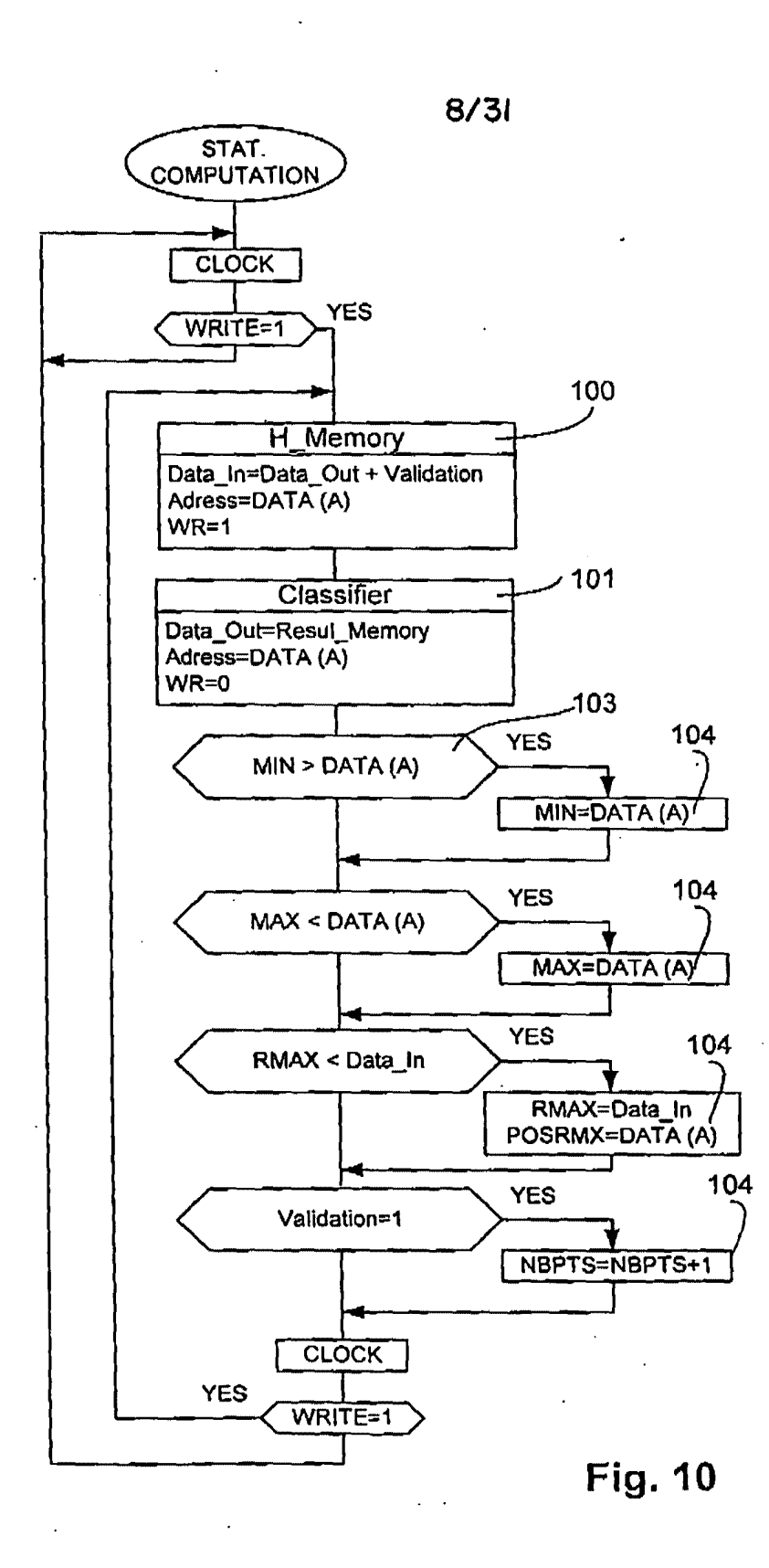

SAMSUNG EXHIBIT 1004 Page 450 of 517

————<br>^\*\*\*^^ Received from S 9234728893 > at 4/9/02 5:12:19 PM [Eastern Daylight Time]  $9/31$ 

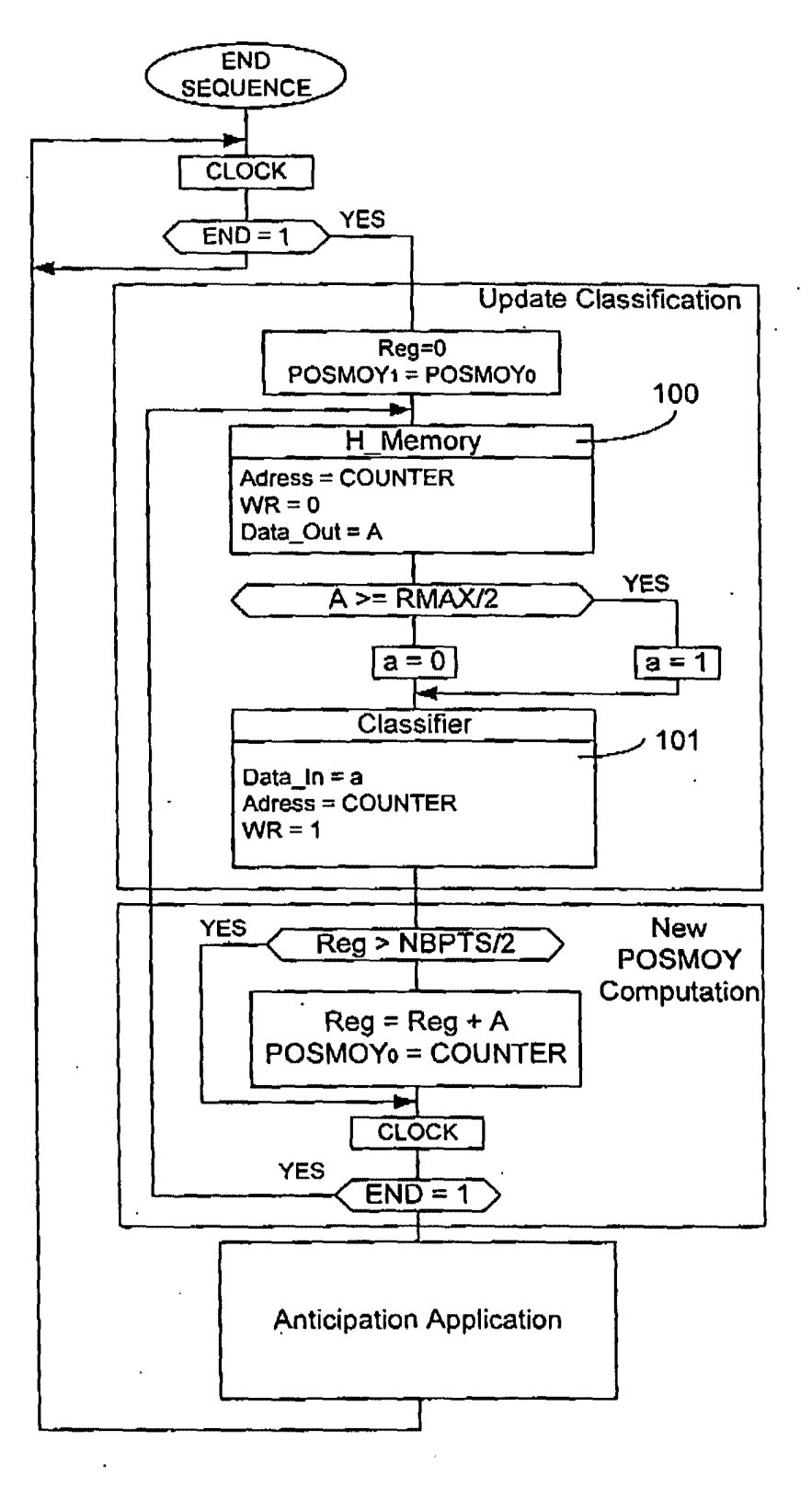

**Fig. 11** 

Received from < 9254728893 > at 4/9/02 5:12:19 PM [Eastern Daylight Time]

SAMSUNG EXHIBIT 1004 Page 451 of 517

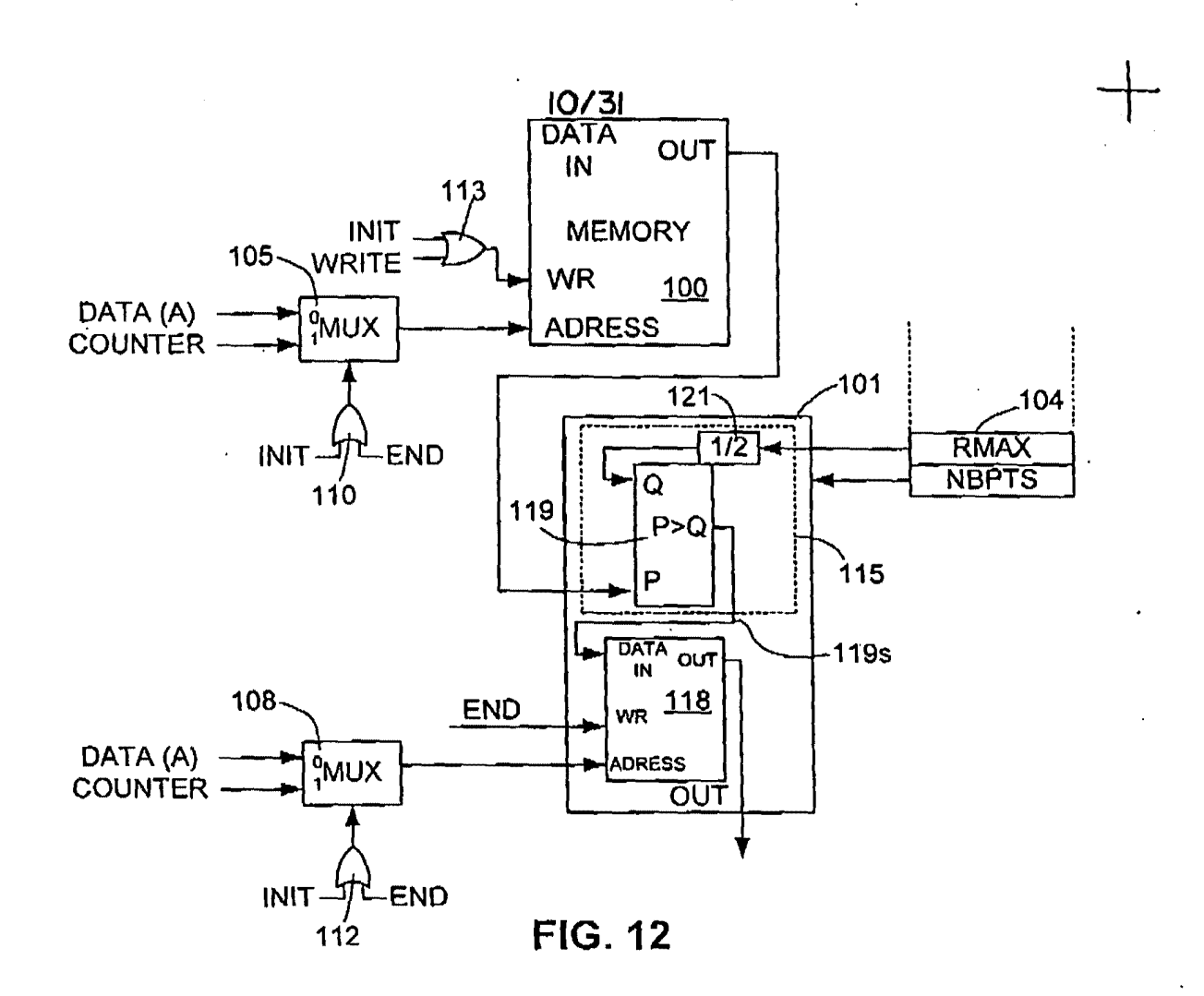

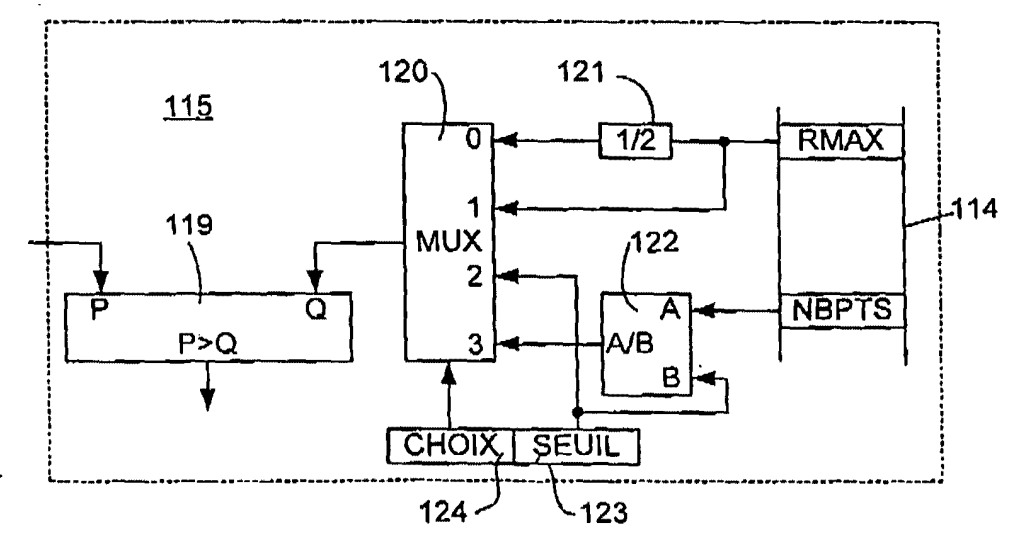

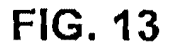

 $\perp$ Received from < 9254728893 > at 4/9/02 5:12:19 PM (Eastern Daylight Time)

SAMSUNG EXHIBIT 1004 Page 452 of 517

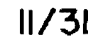

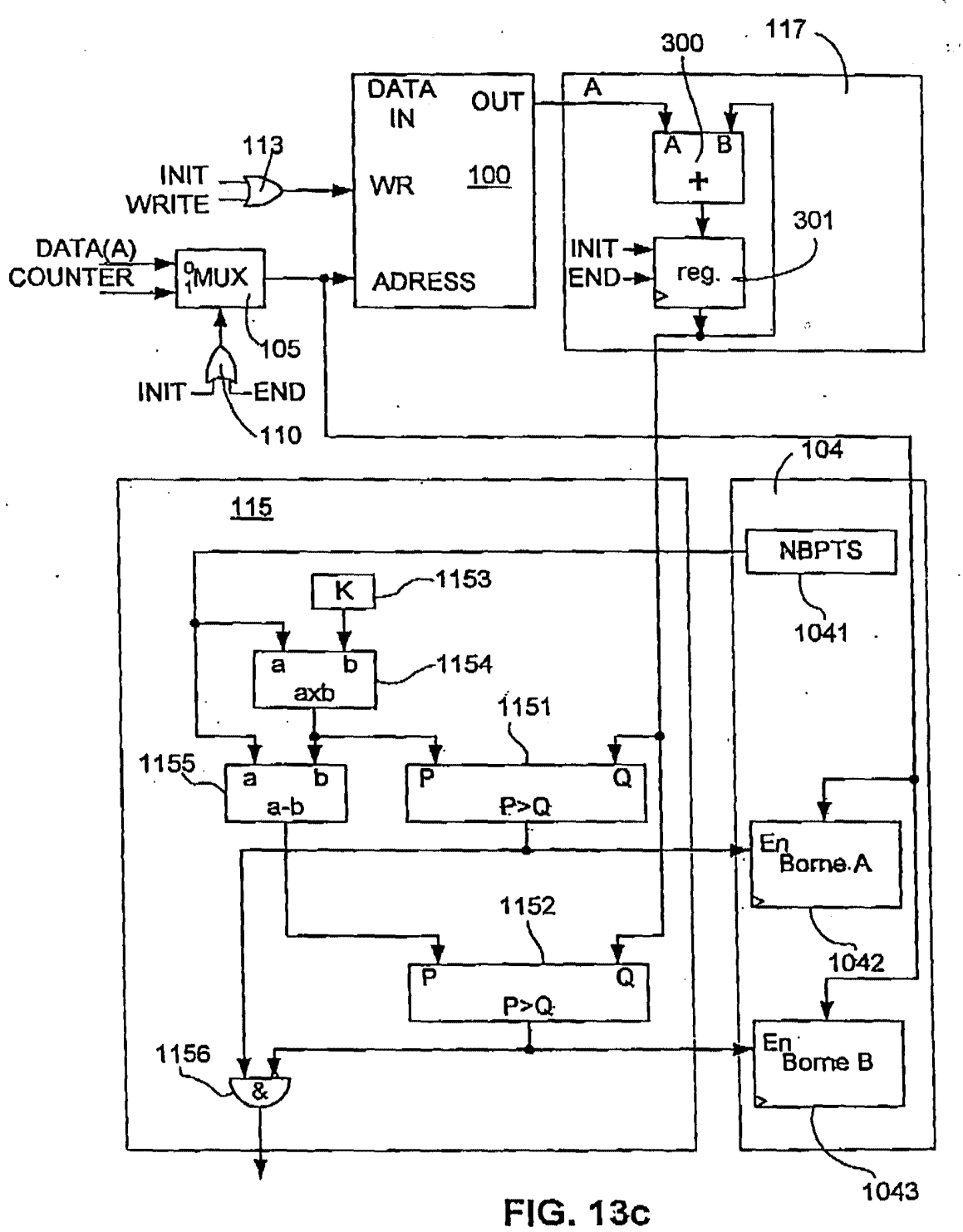

Received from < 9254728893 > at 4/9/02 5:12:19 PM [Eastern Daylight Time]

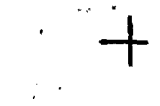

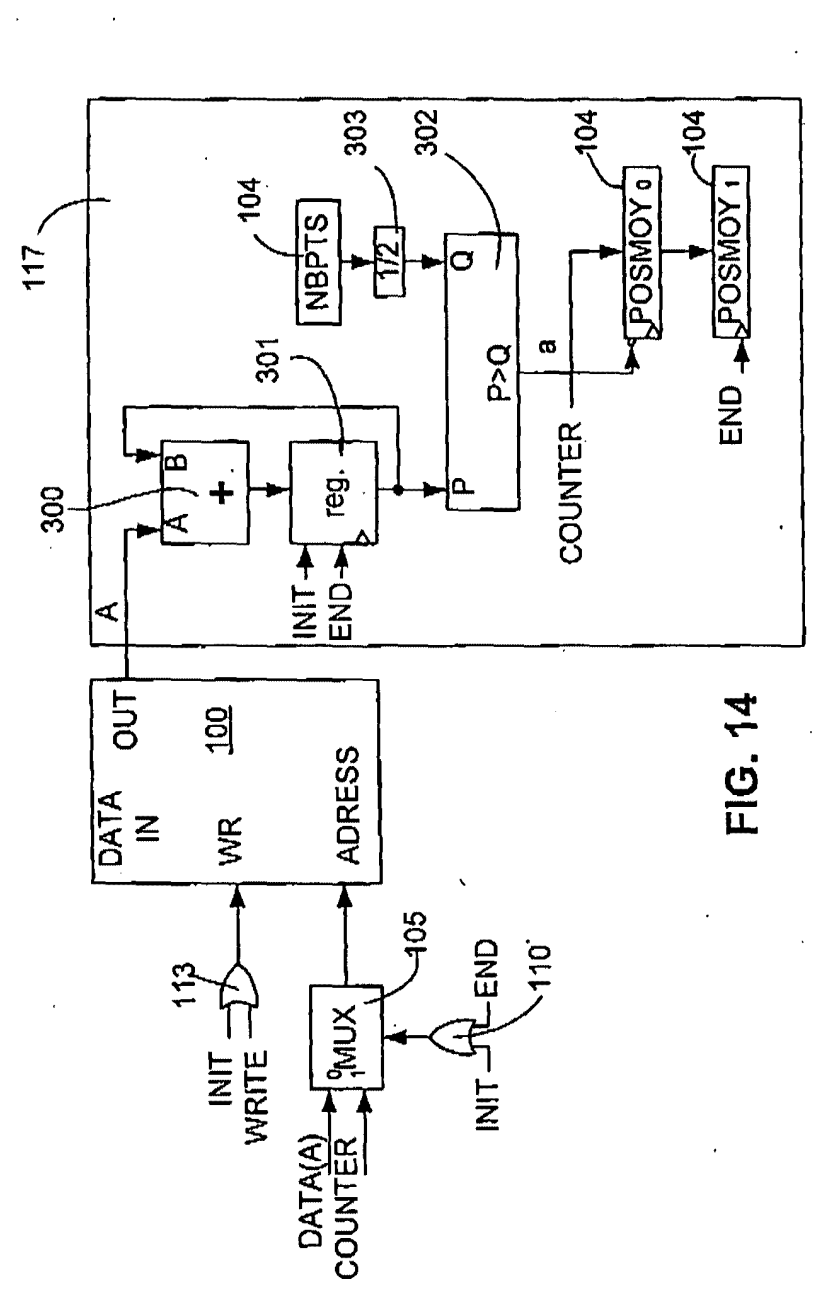

**SAMSUNG EXHIBIT 1004** Page 454 of 517  $\ddot{\phantom{a}}$ 

Received from < 9254728893 > at 41902 \$:12:19 PM [Eastern Daylight Time]

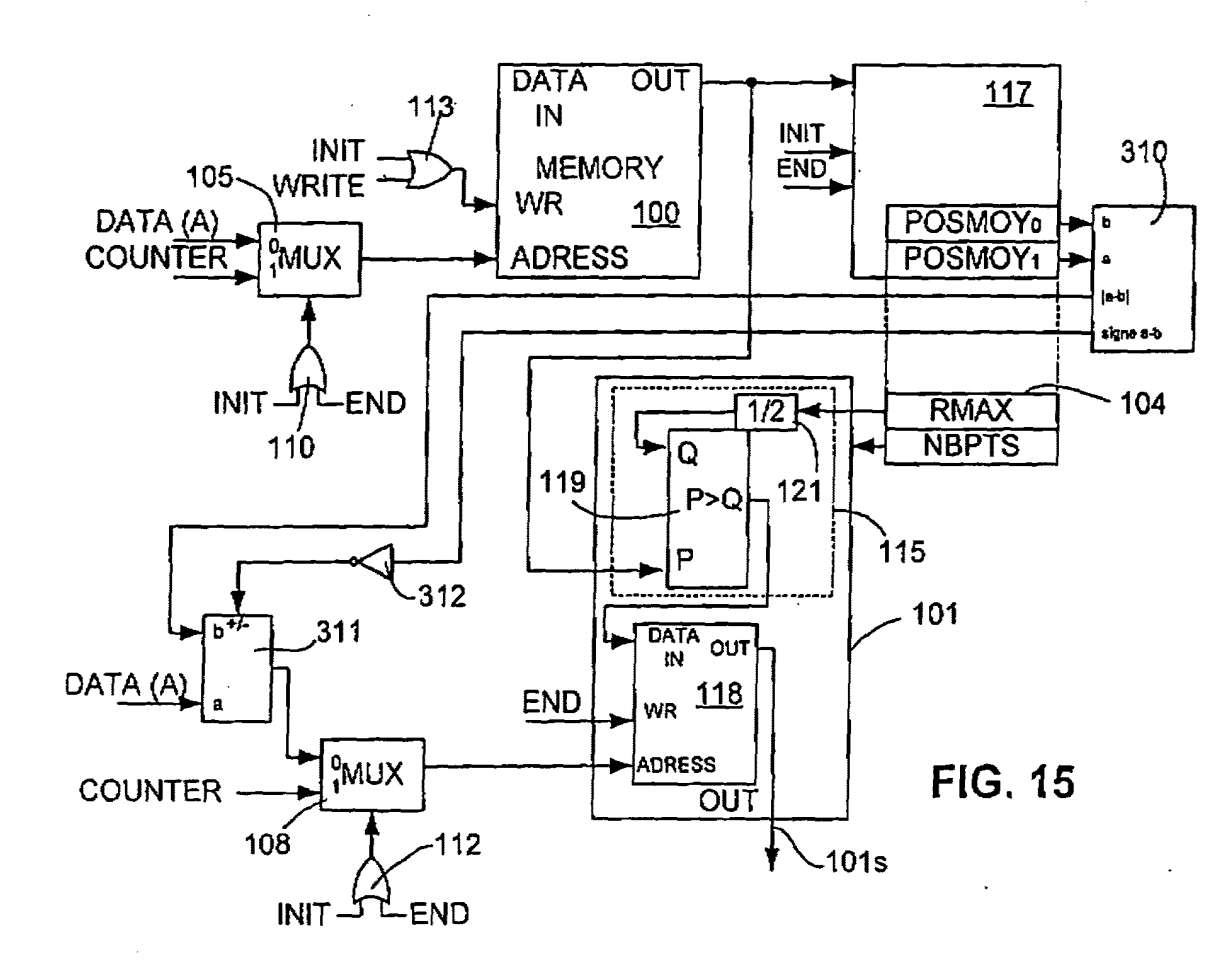

 $|3/3|$ 

**@023** 

04/09/2002 13:08 FAX 9254728893

**SAMSUNG EXHIBIT 1004** Page 455 of 517

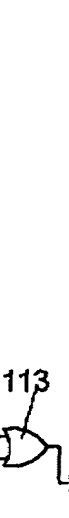

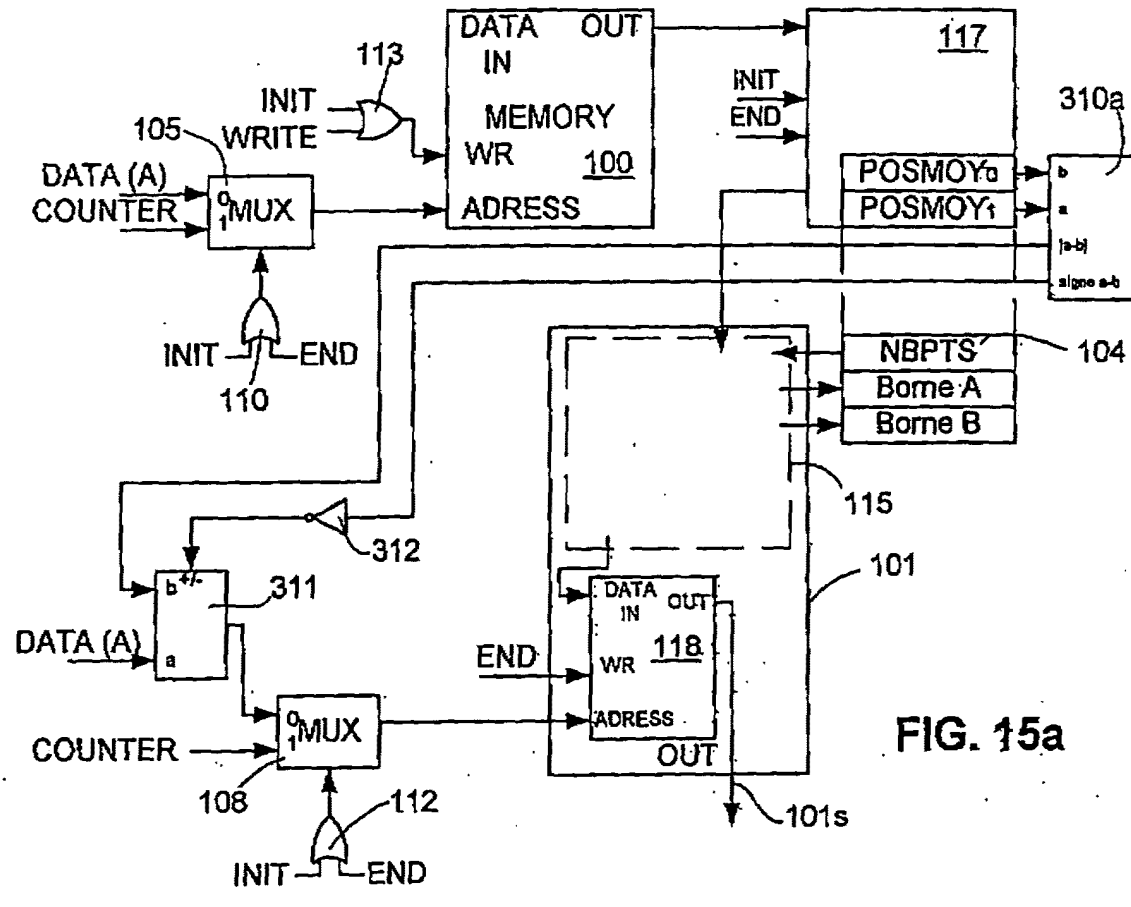

14/31

TOWNSEND & TOWNSEND CREW

04/09/2002 13:08 FAX 925472889

 $\cdot$ 

**SAMSUNG EXHIBIT 1004** Page 456 of 517

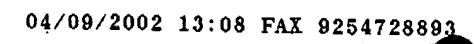

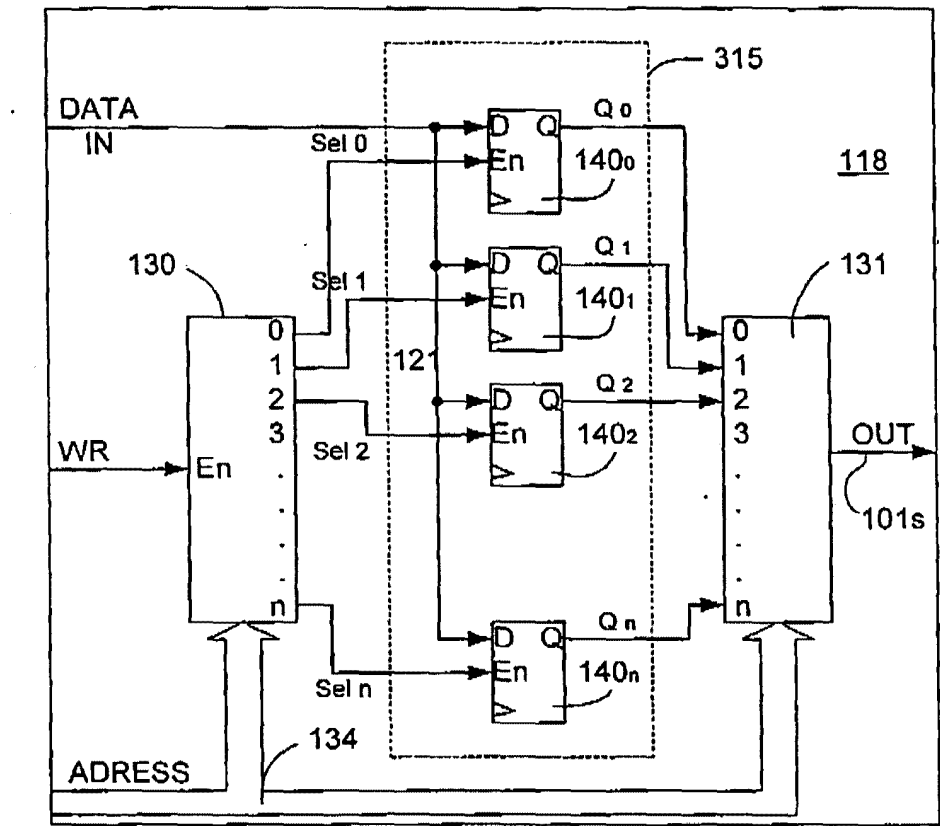

**FIG. 16** 

Received from < 9254728893 > at 4/9/02 5:12:19 PM [Eastern Daylight Time]

SAMSUNG EXHIBIT 1004 Page 457 of 517

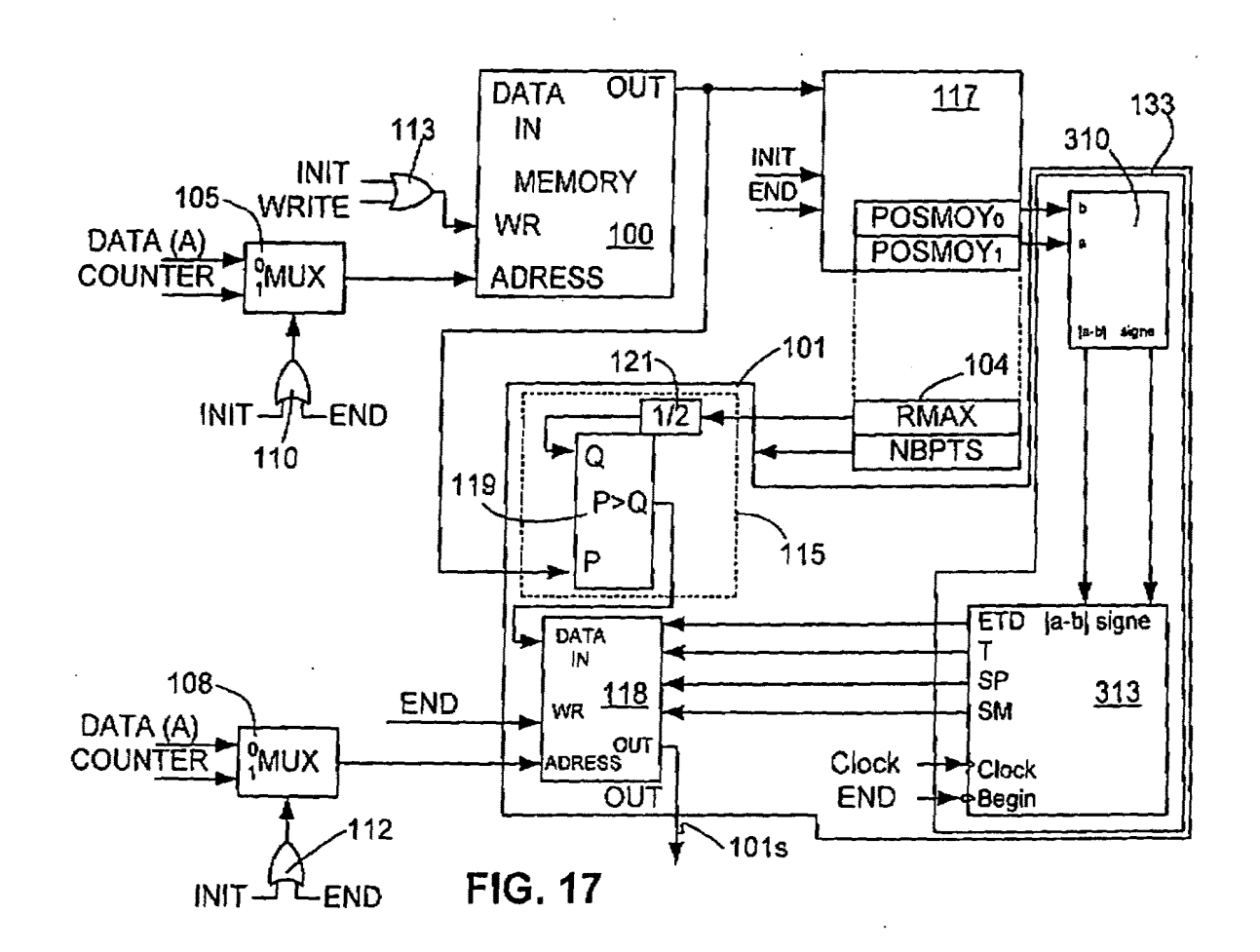

 $15/31$ 

04/09/2002 13:08 FAX 9254728883

**SAMSUNG EXHIBIT 1004** Page 458 of 517

**②027** 

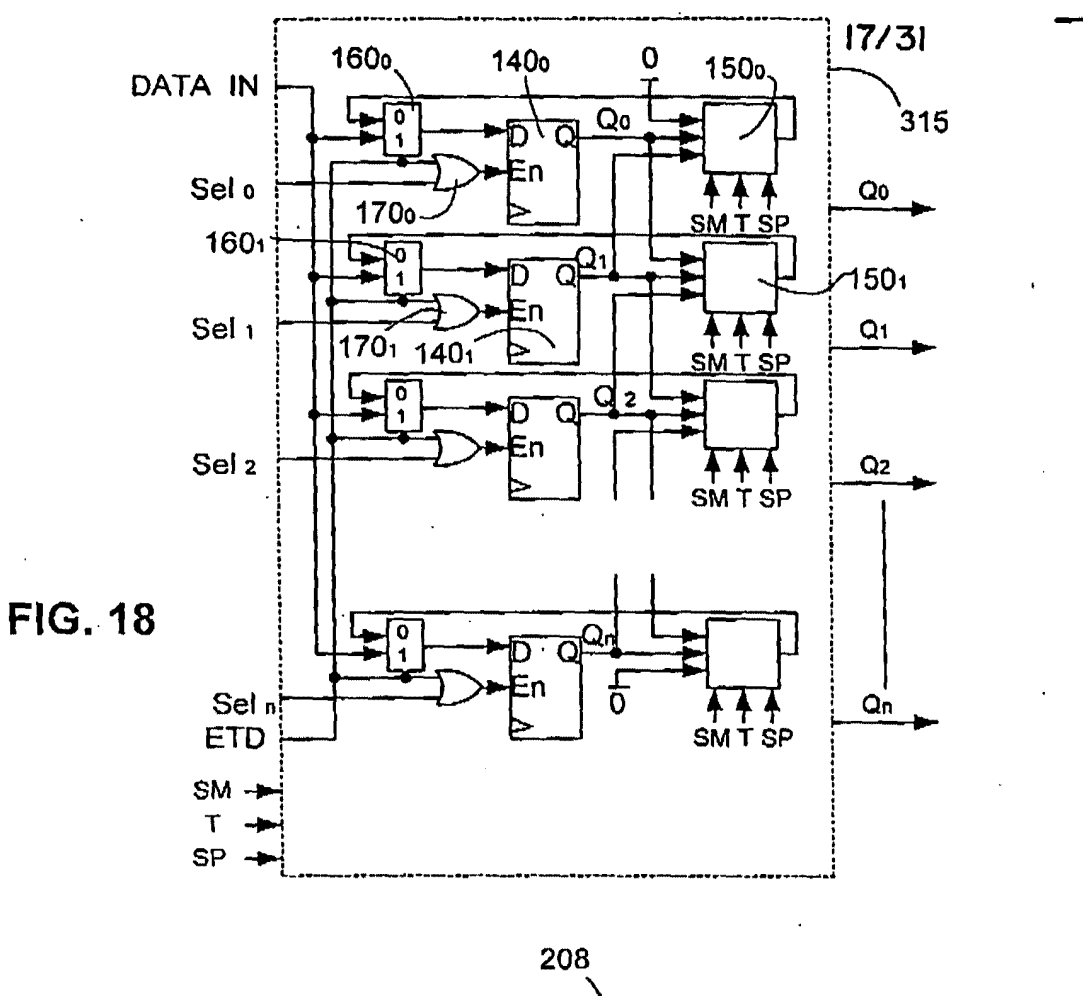

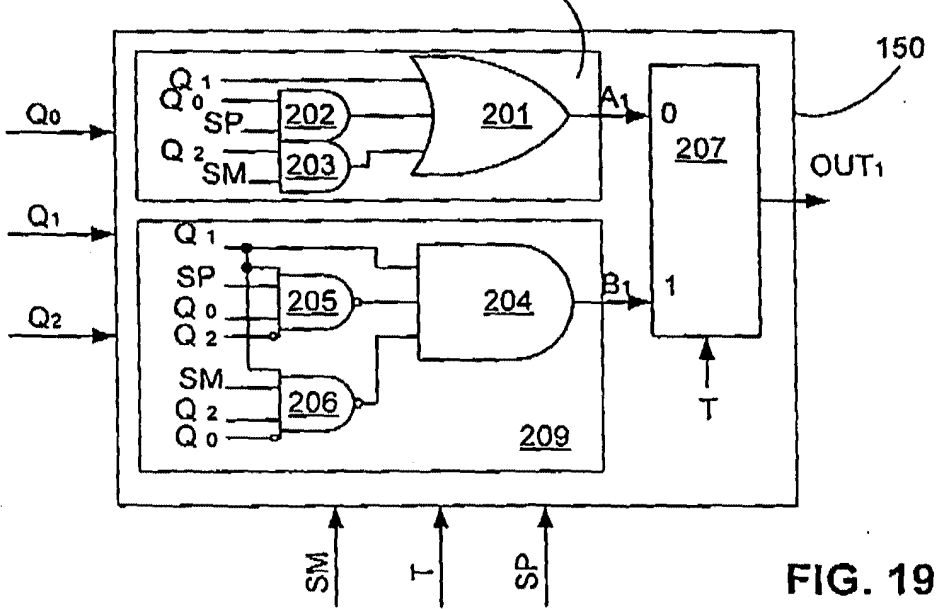

Received from < 9254728893 > at 4/9/02 5:12:19 PM [Eastern Daylight Time]

**SAMSUNG EXHIBIT 1004** Page 459 of 517

 $\frac{1}{2}$ 

+

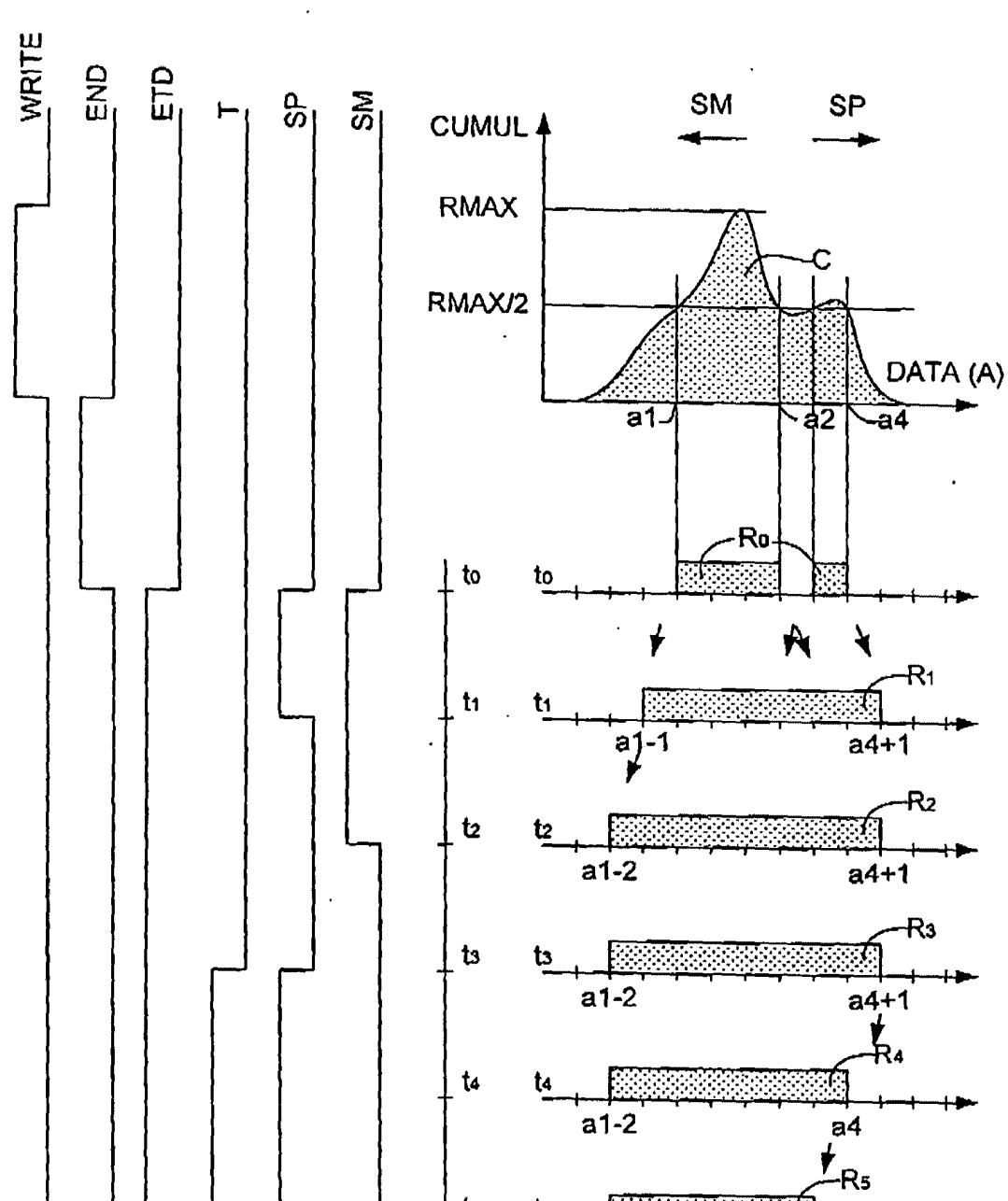

 $t_{5}$ 

te

 $a1-2$ 

 $a1-2$ 

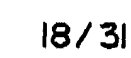

+ Received from< 9254728893 >at 419102 5:12:19 PM (Eastern Da~ight Time)

SAMSUNG EXHIBIT 1004 Page 460 of 517

FIG. 20

 $a4-1$ 

 $a4-1$ 

-R6

 $19/31$ 

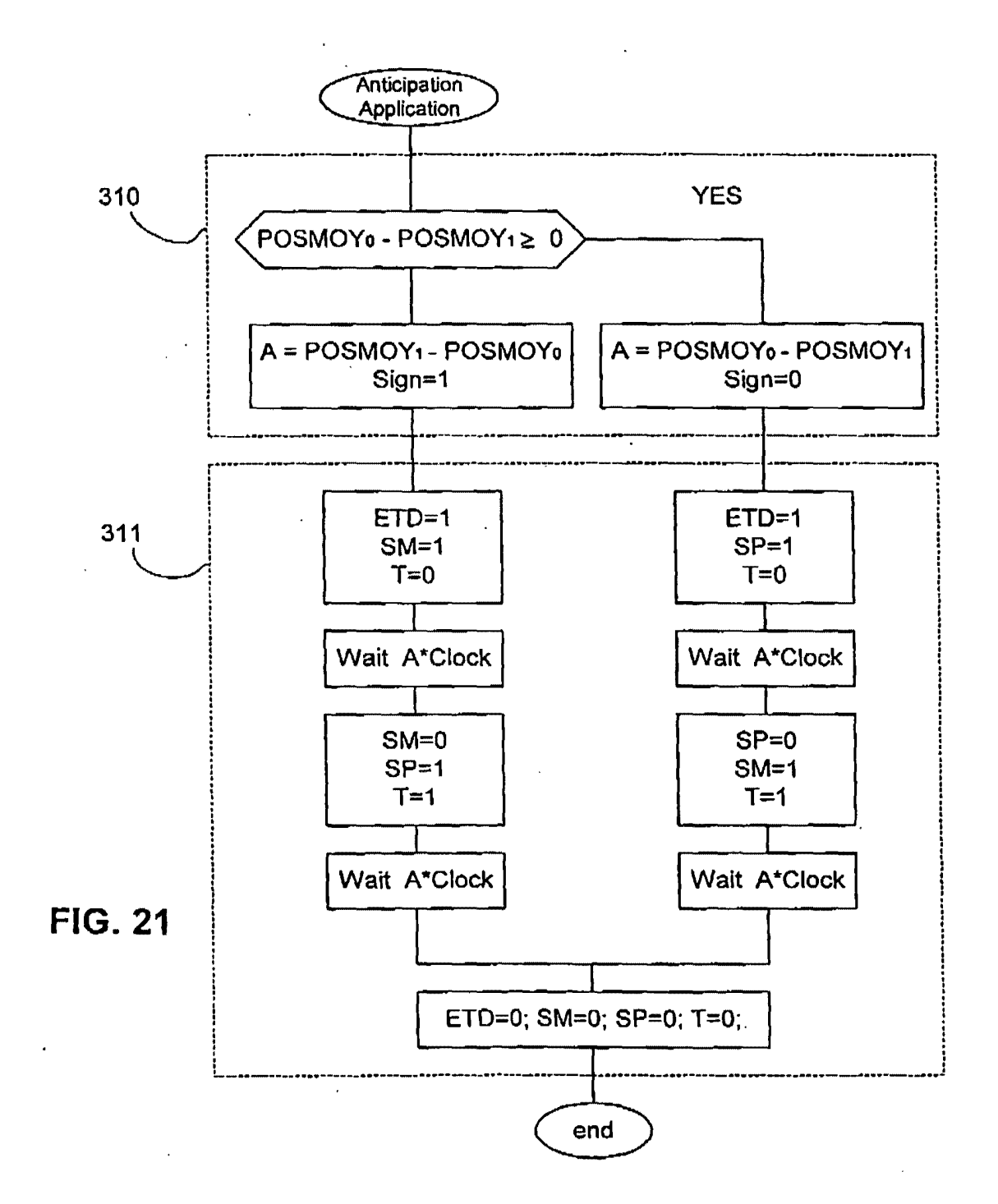

Received from < 9254728893 > at 4/9/02 5:12:19 PM [Eastern Daylight Time]

SAMSUNG EXHIBIT 1004 Page 461 of 517

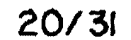

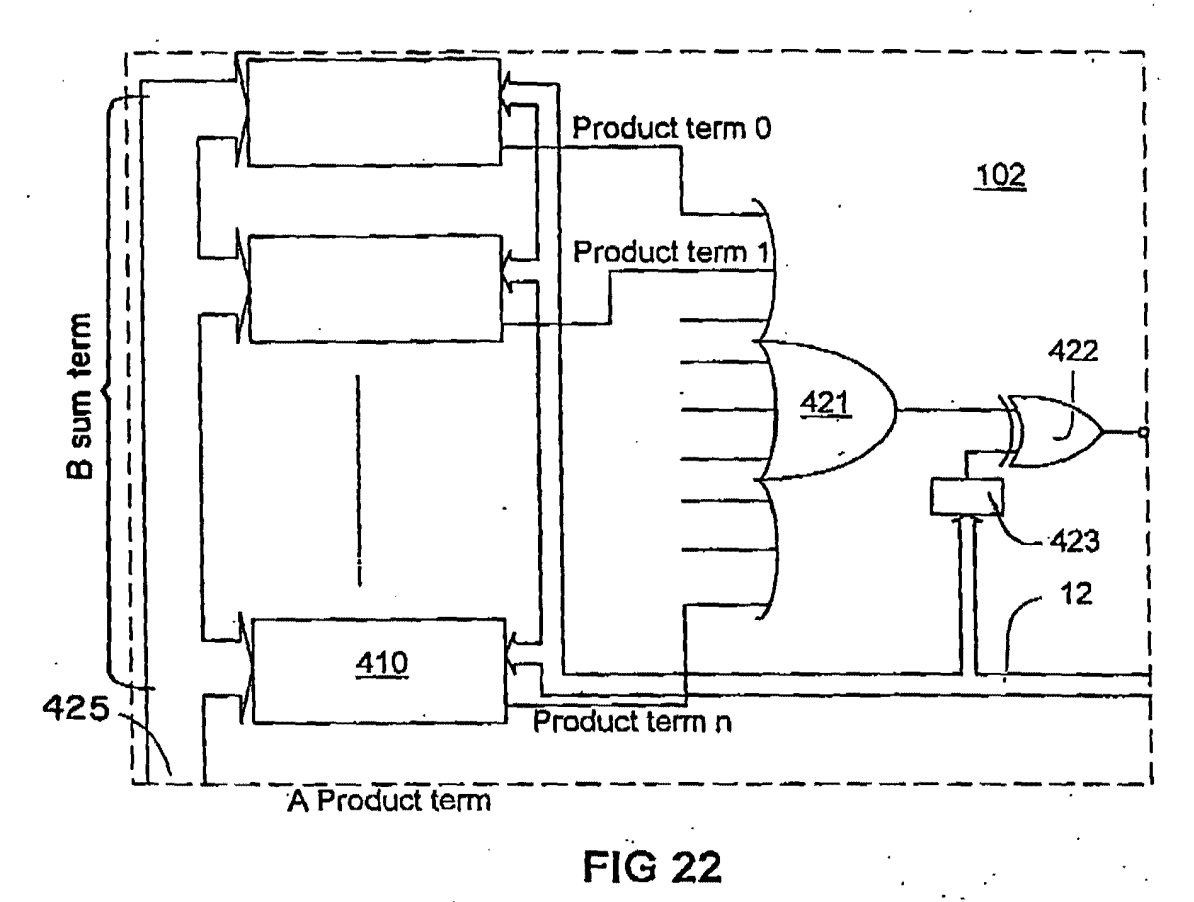

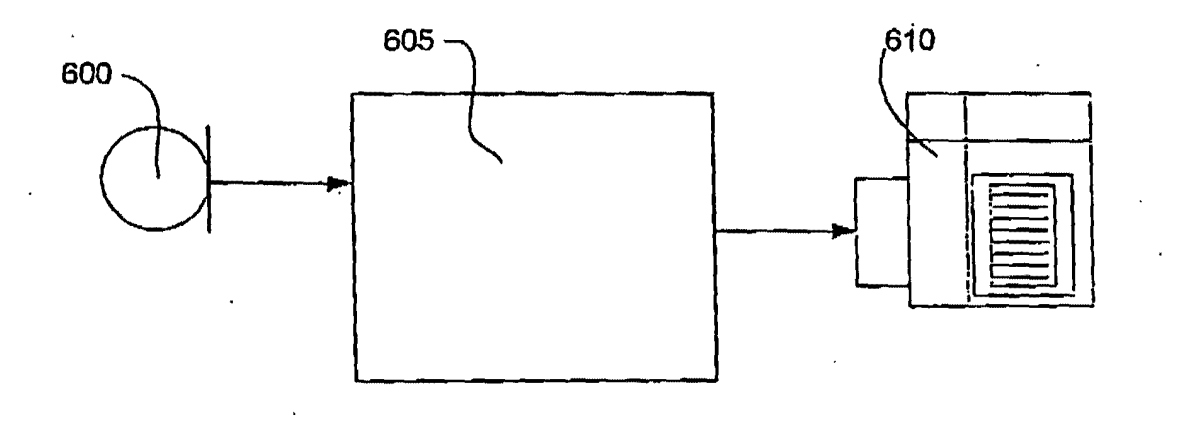

**FIG. 39** 

Received from < 9254728893 > at 4/9/02 5:12:19 PM [Eastern Daylight Time]

SAMSUNG EXHIBIT 1004 Page 462 of 517

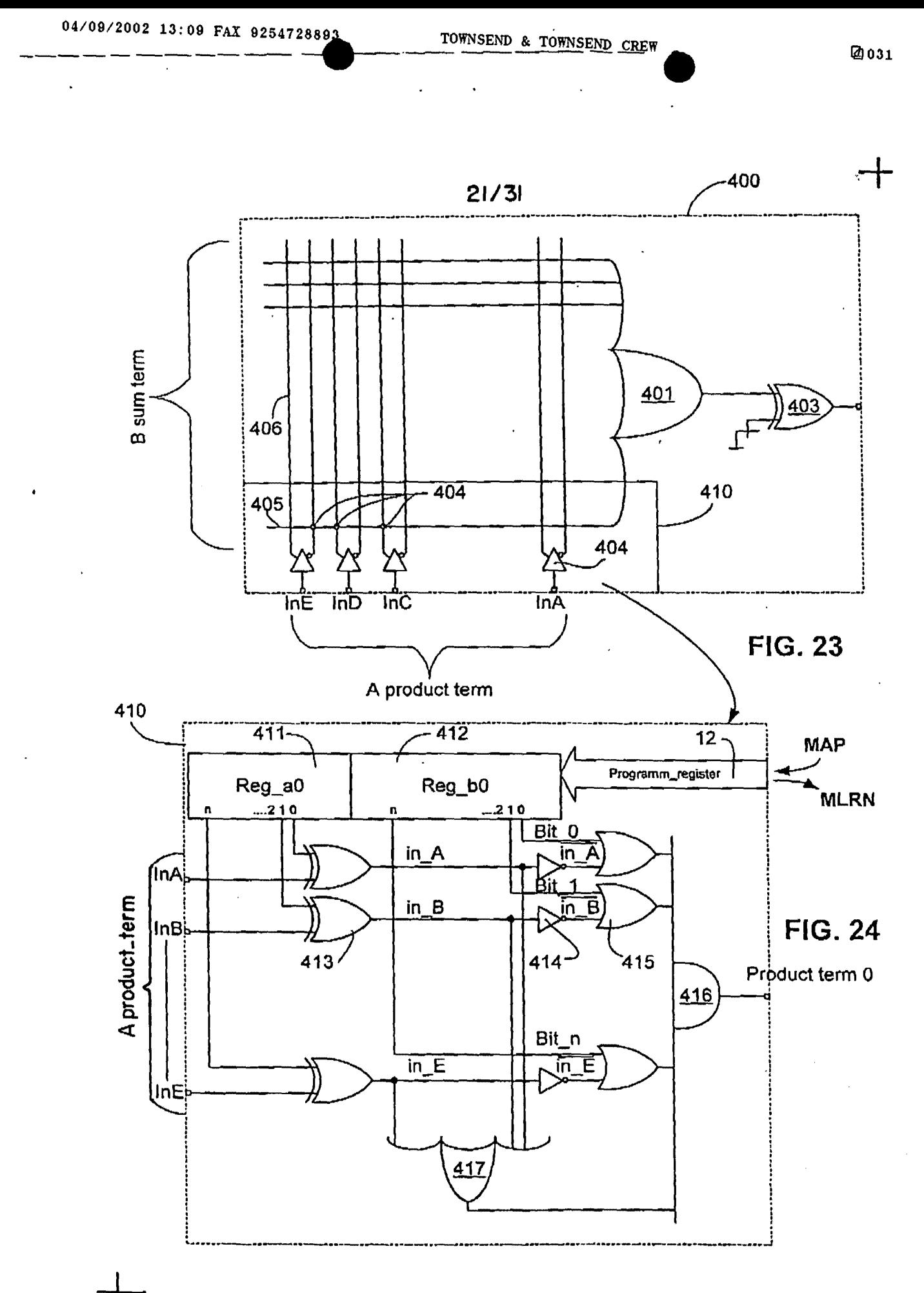

Received from < 9254728893 > at 4/9/02 5:12:19 PM (Eastern Daylight Time)

**SAMSUNG EXHIBIT 1004** Page 463 of 517

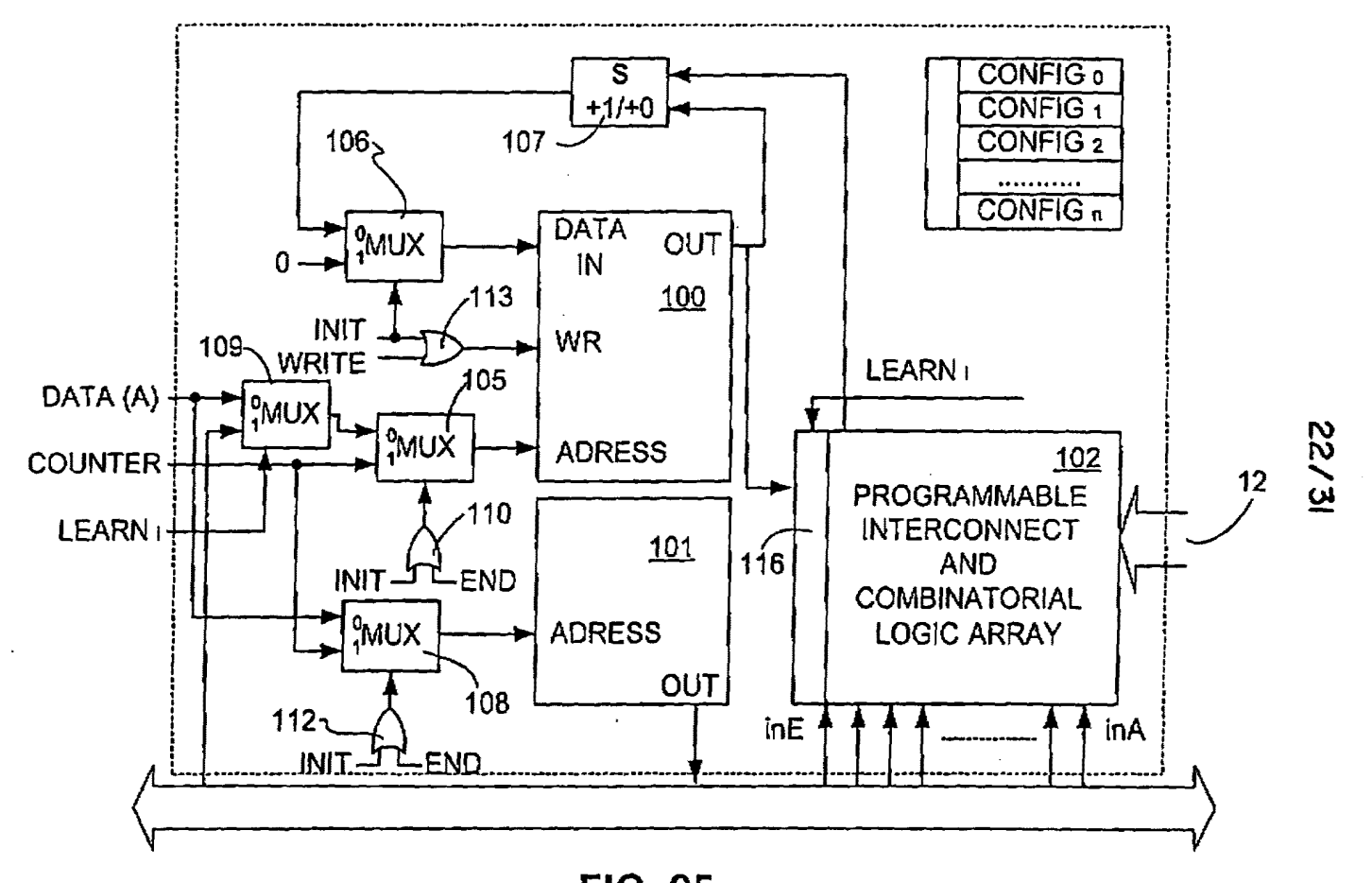

**FIG. 25** 

TOWNSEND & TOWNSEND CREW

04/09/2002 13:10 FAX 9254728892

**SAMSUNG EXHIBIT 1004** Page 464 of 517

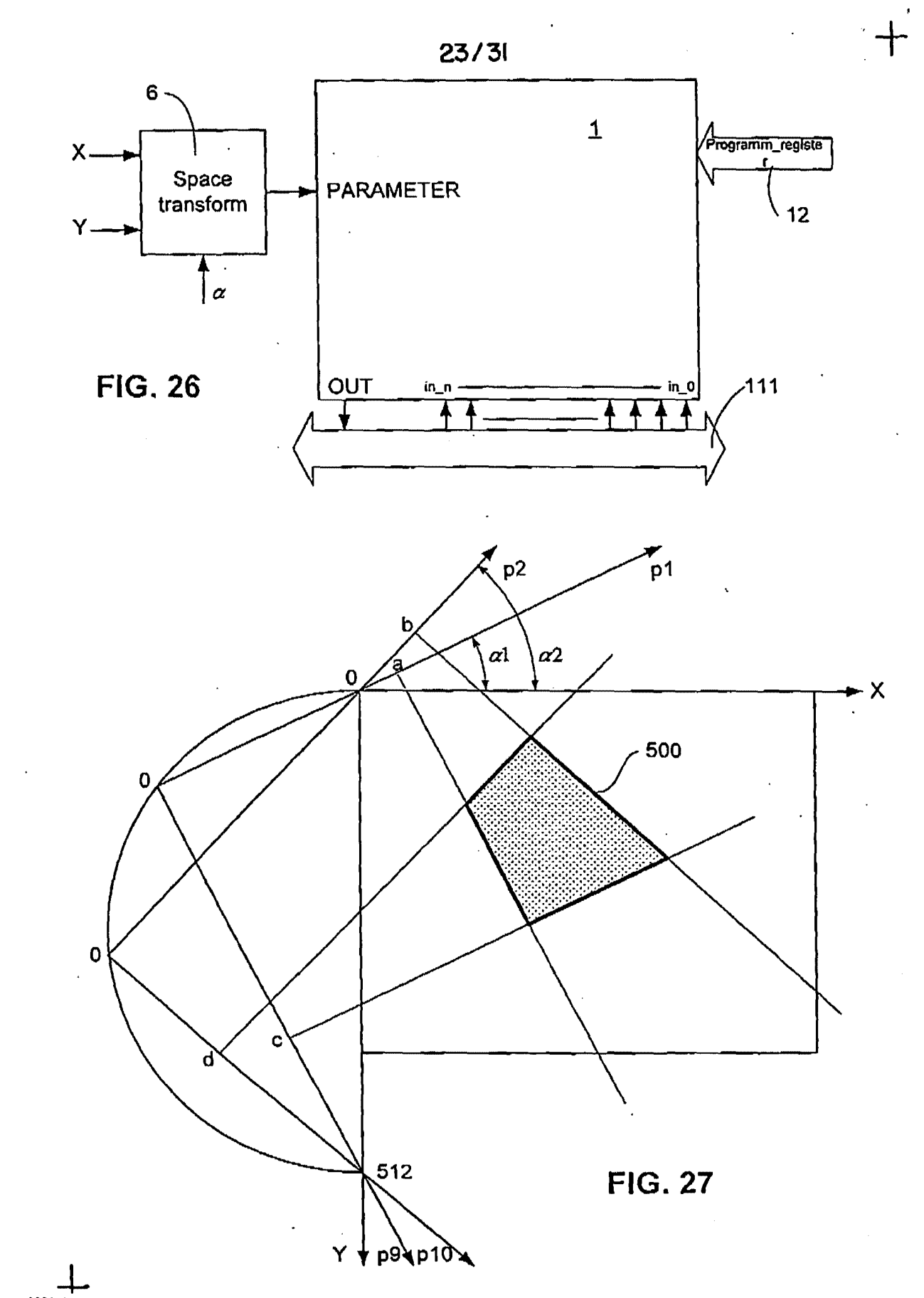

Received from < 9254728893 > at 4/9/02 5:12:19 PM [Eastern Daylight Time]

SAMSUNG EXHIBIT 1004 Page 465 of 517

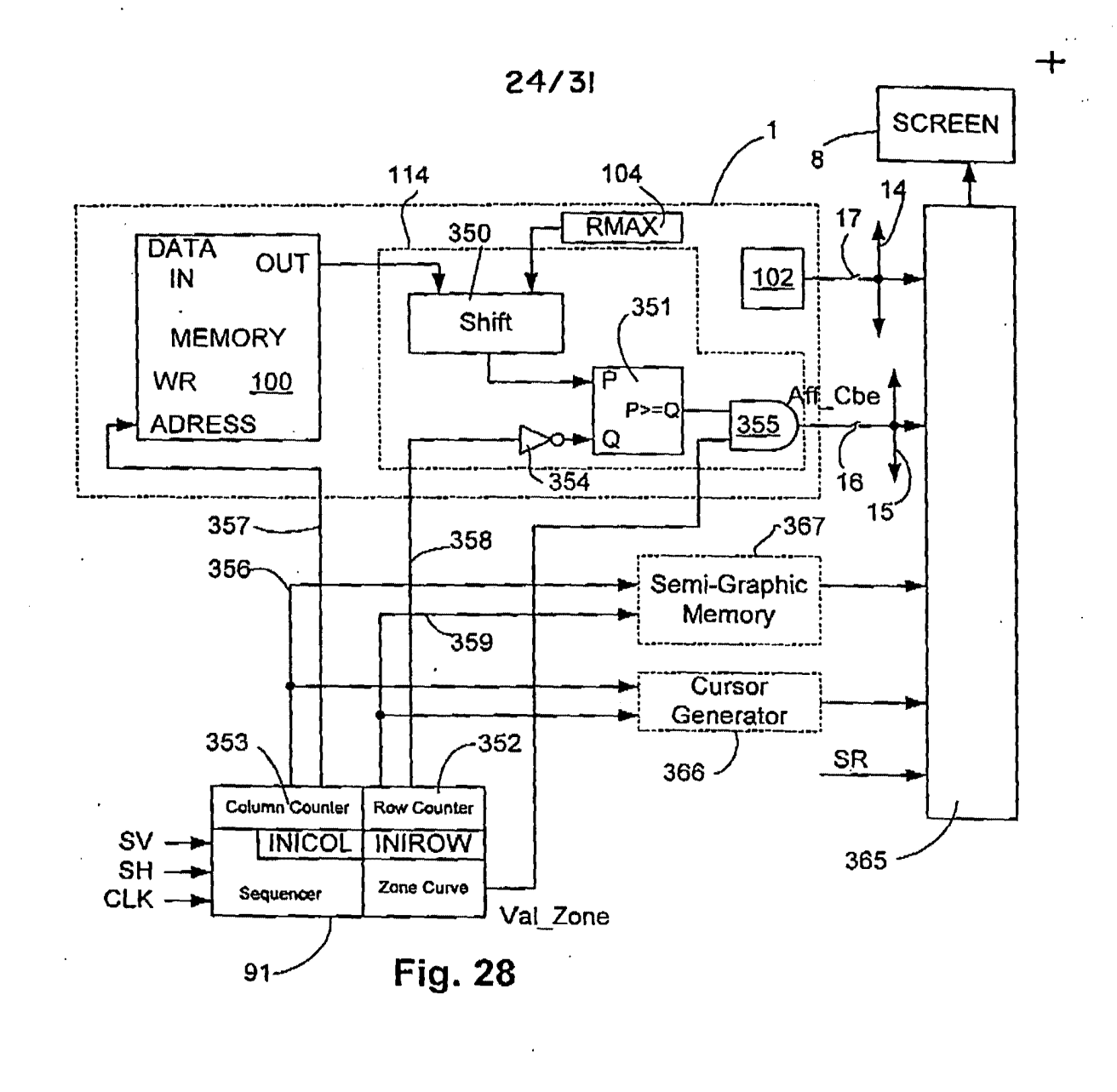

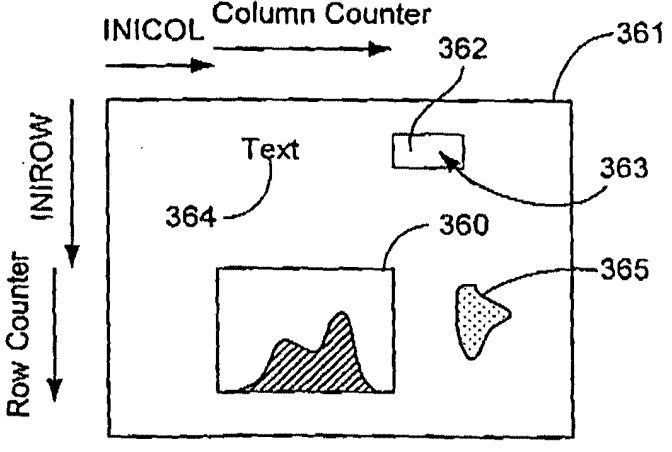

**Fig. 29** 

Received from < 9254728893 > at 4/9/02 5:12:19 PM [Eastern Daylight Time]

**SAMSUNG EXHIBIT 1004** Page 466 of 517

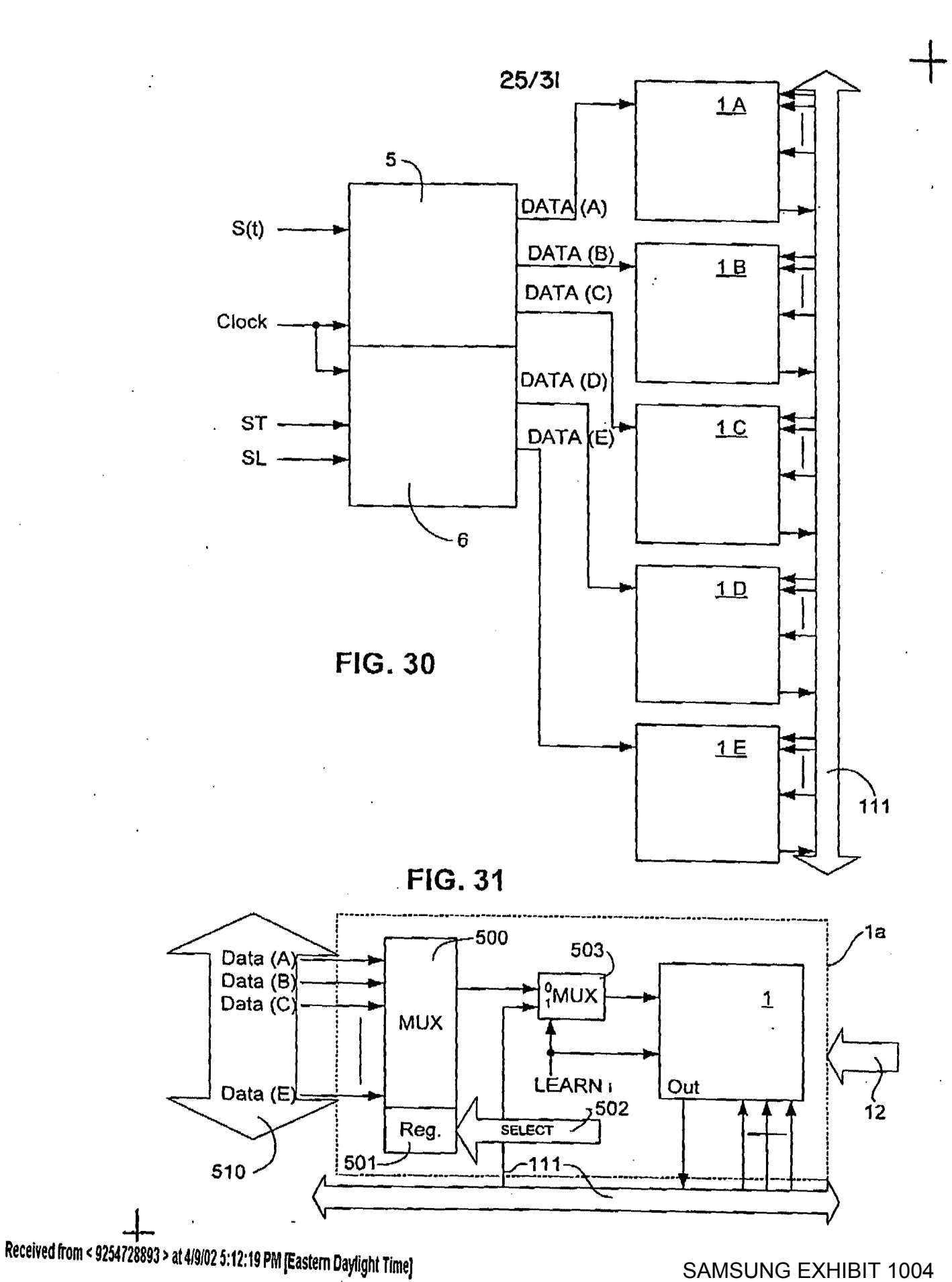

Page 467 of 517

. The contract of the contract of  $\mathcal{L}_1$ 

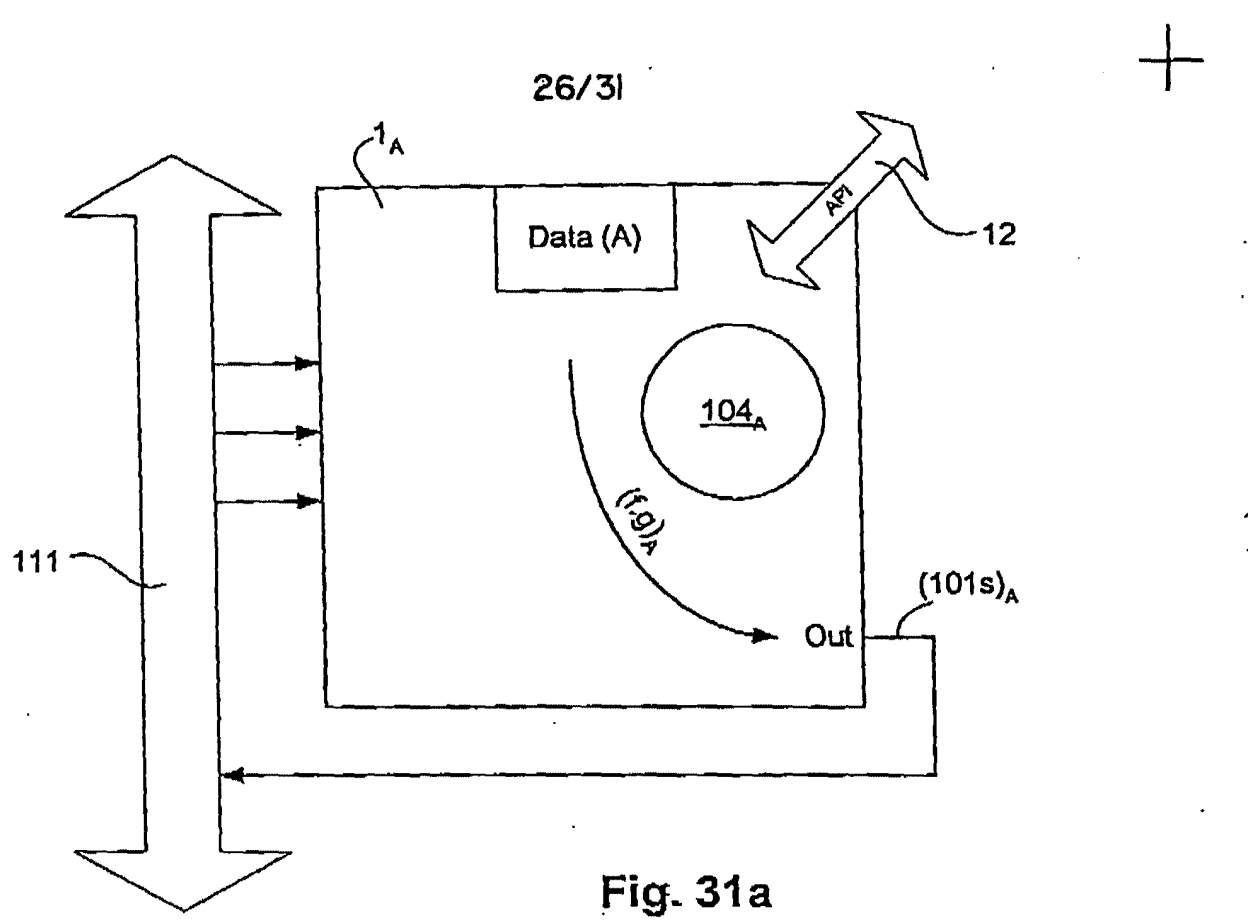

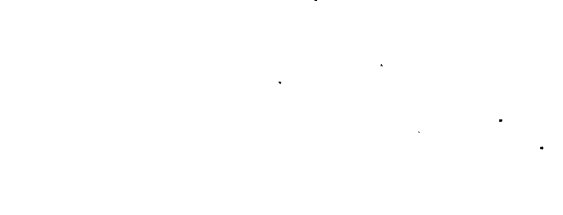

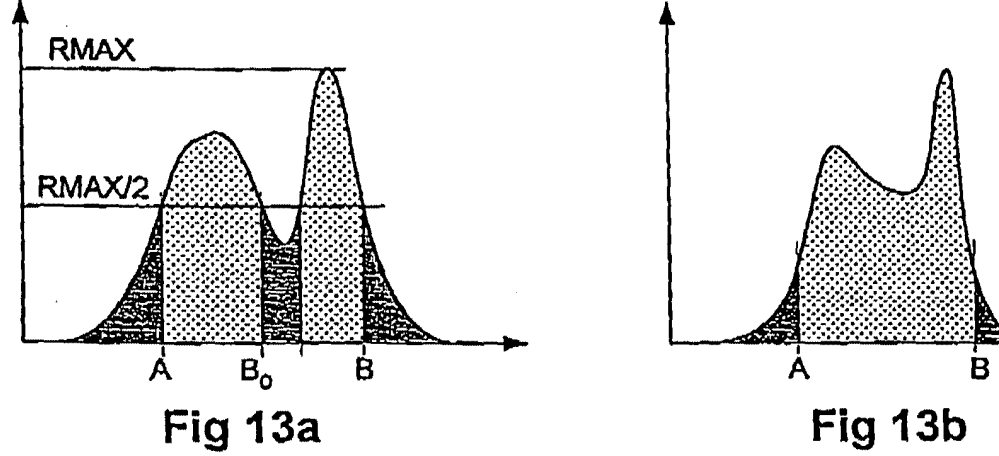

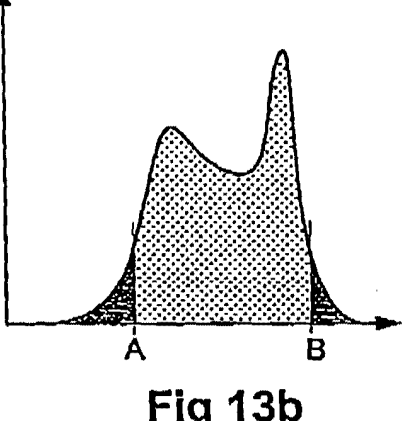

|<br>|-Received from < 9254728893 > at 4/9/02 5:12:19 PM [Eastern Daylight Time]

SAMSUNG EXHIBIT 1004 Page 468 of 517
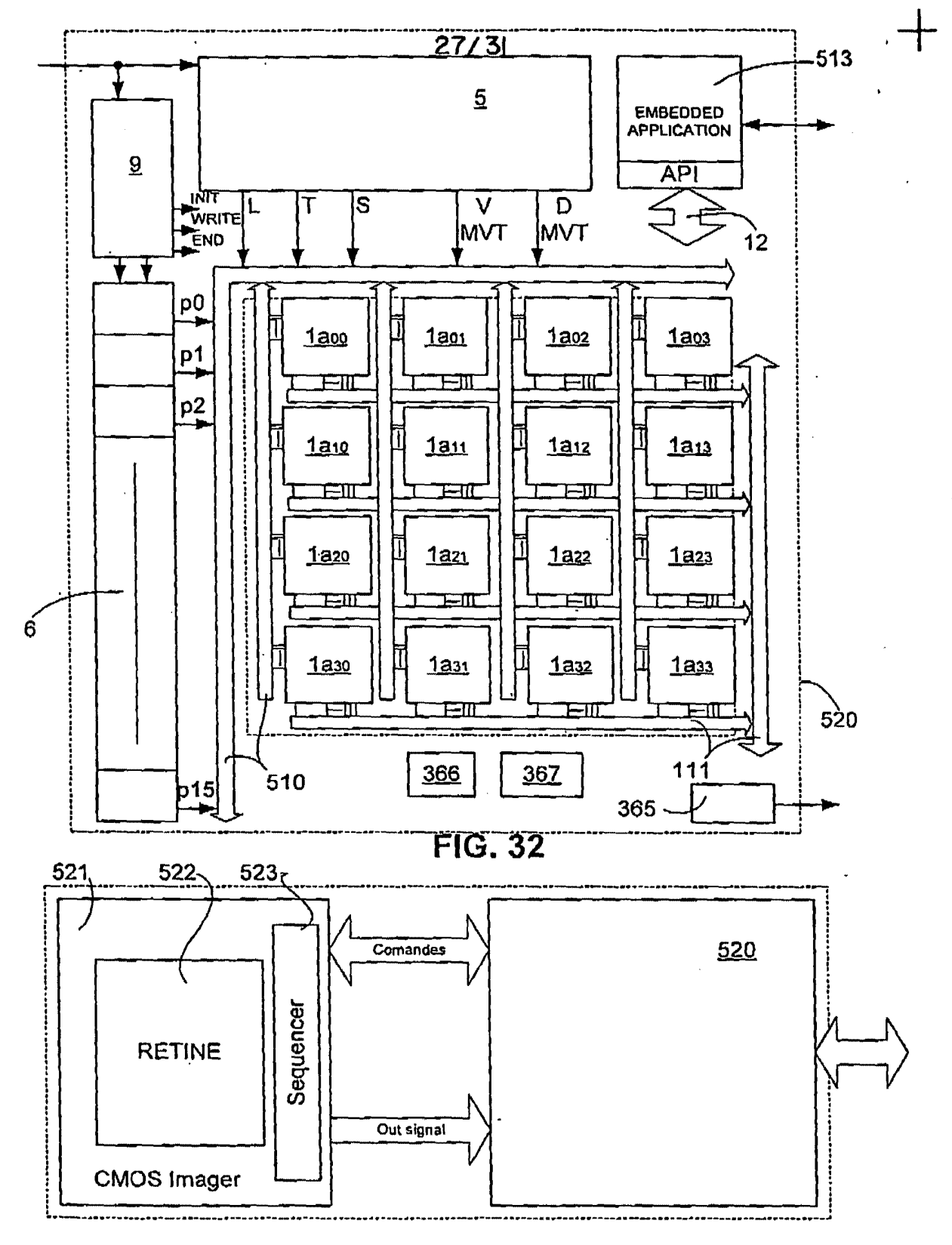

**FIG. 33** 

Received from < 9254728893 > at 4/9/02 5:12:19 PM [Eastern Daylight Time]

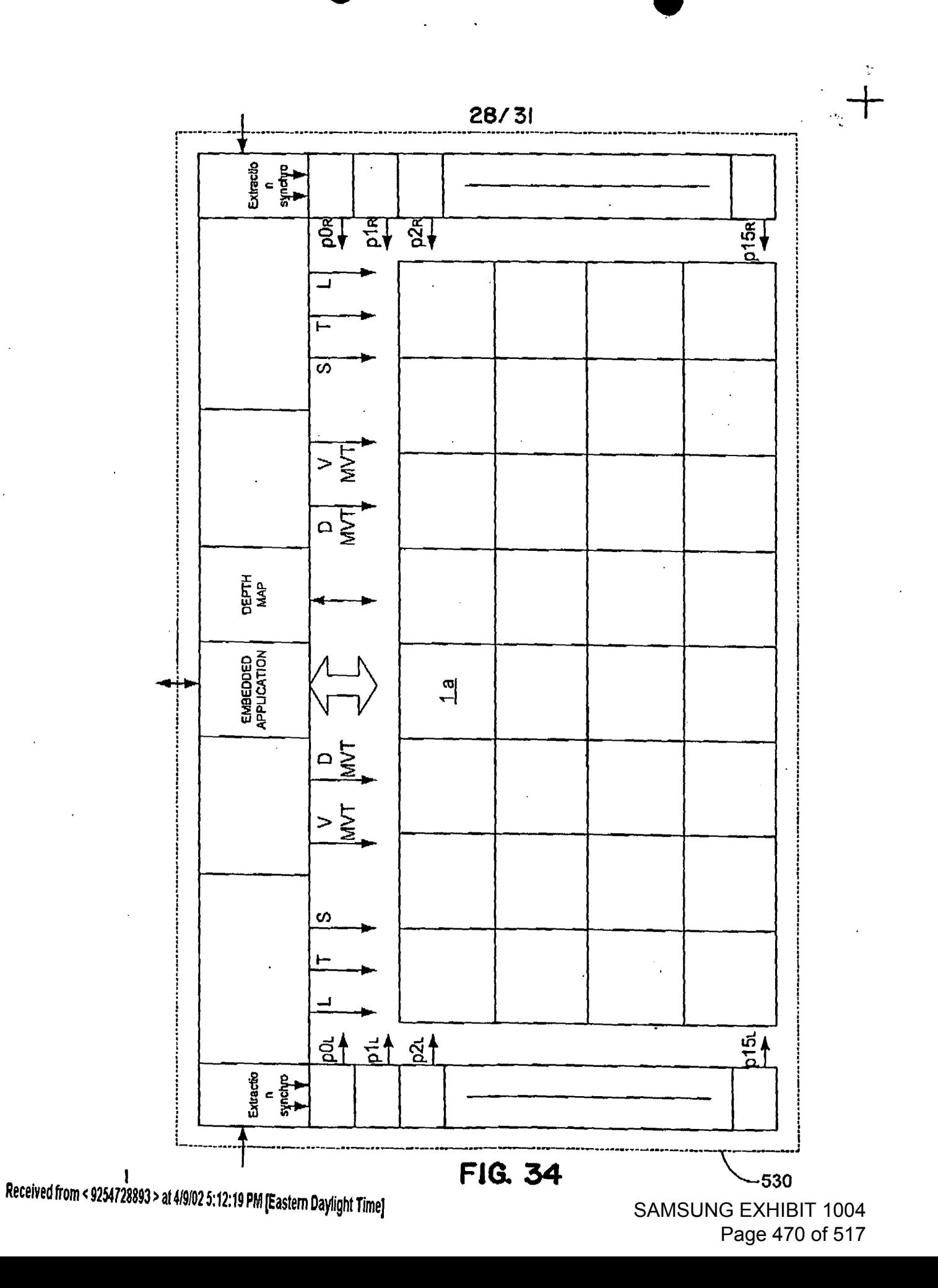

04/09/2002~:~F~~~~-. TOWNSEND~ TOWNSEND \_CRE~ ------ @039

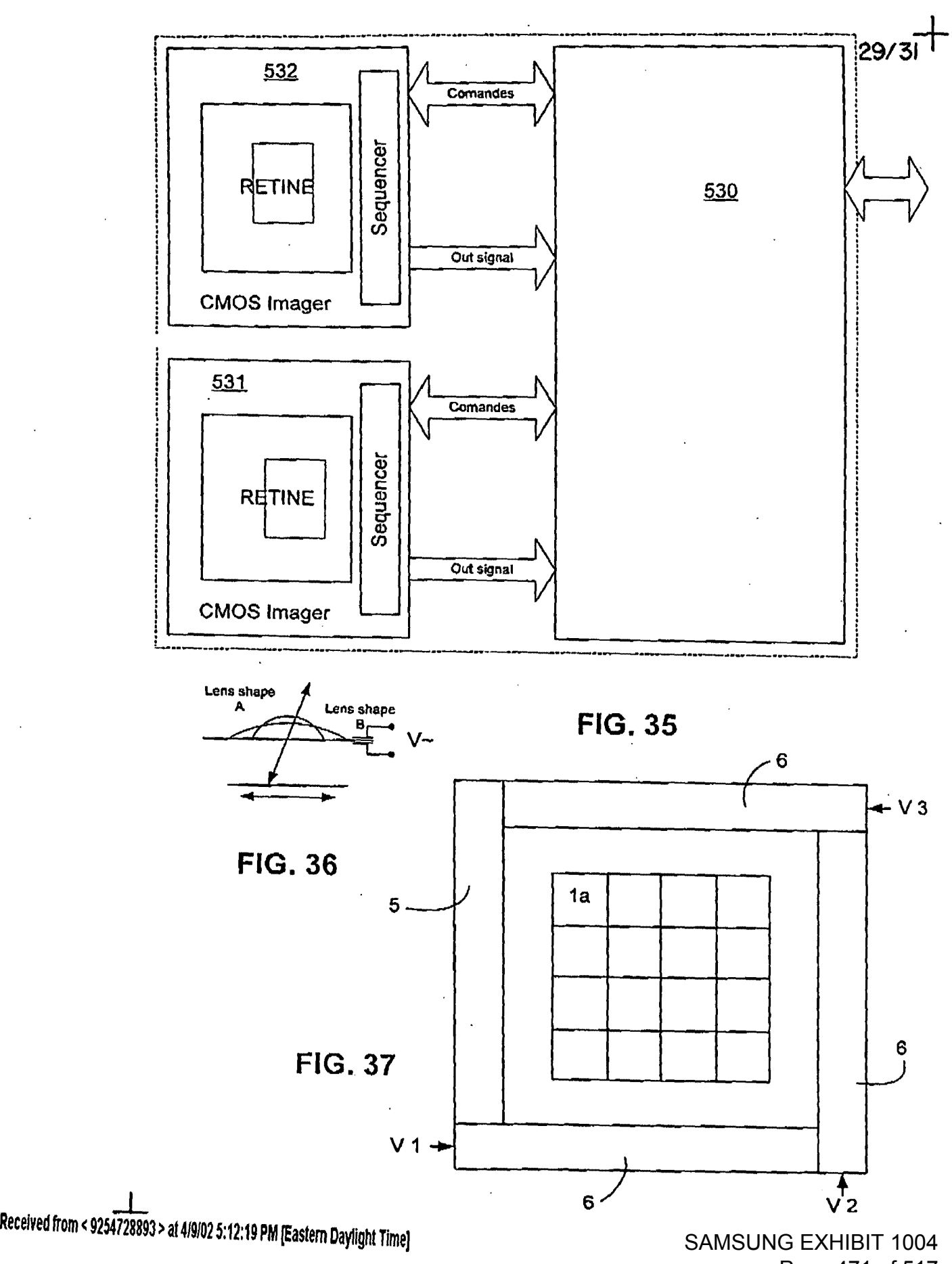

Page 471 of 517

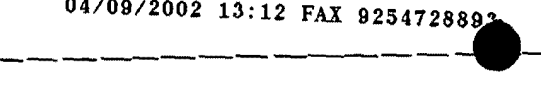

 $30/31$   $+$ 

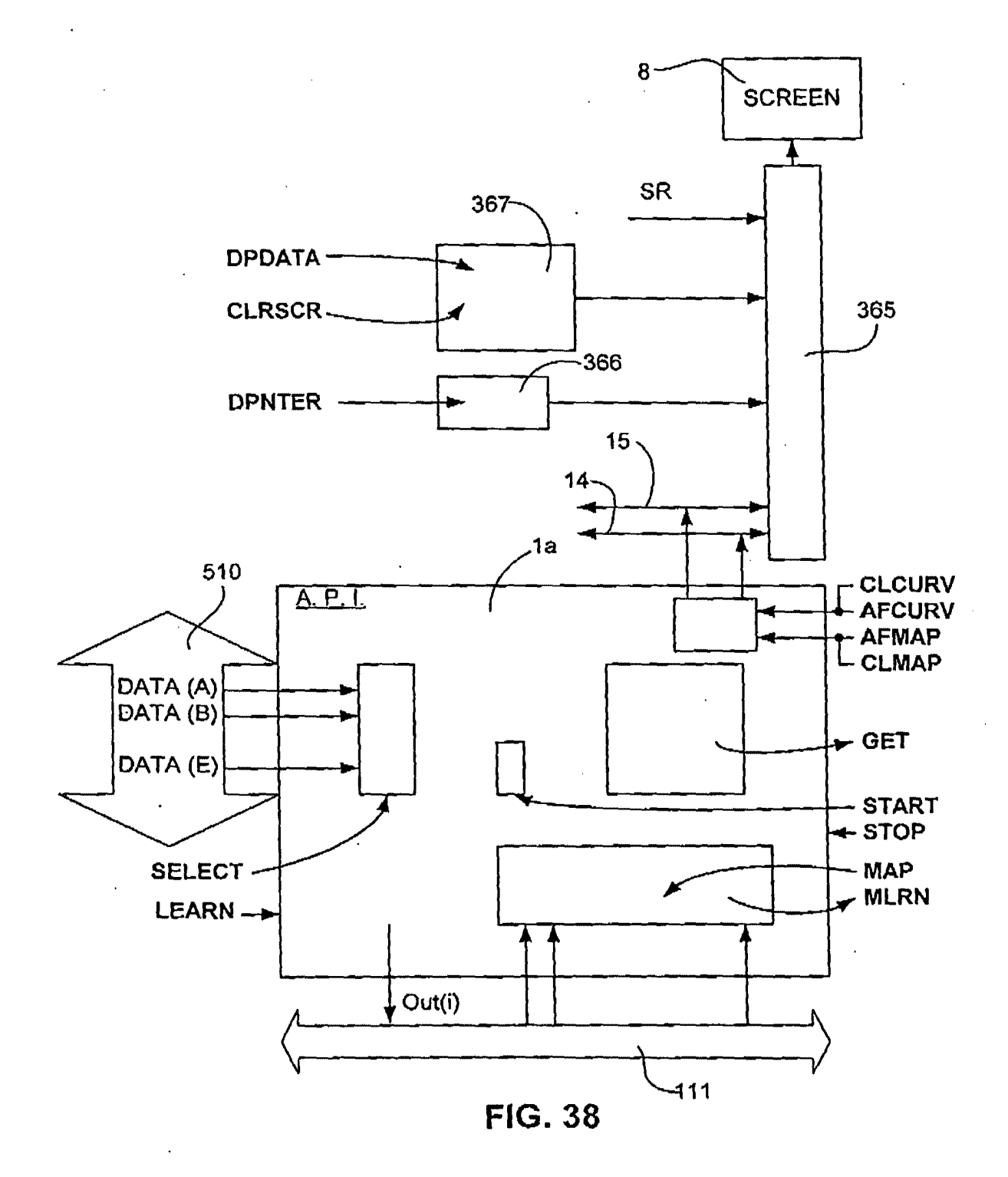

SAMSUNG EXHIBIT 1004 Page 472 of 517

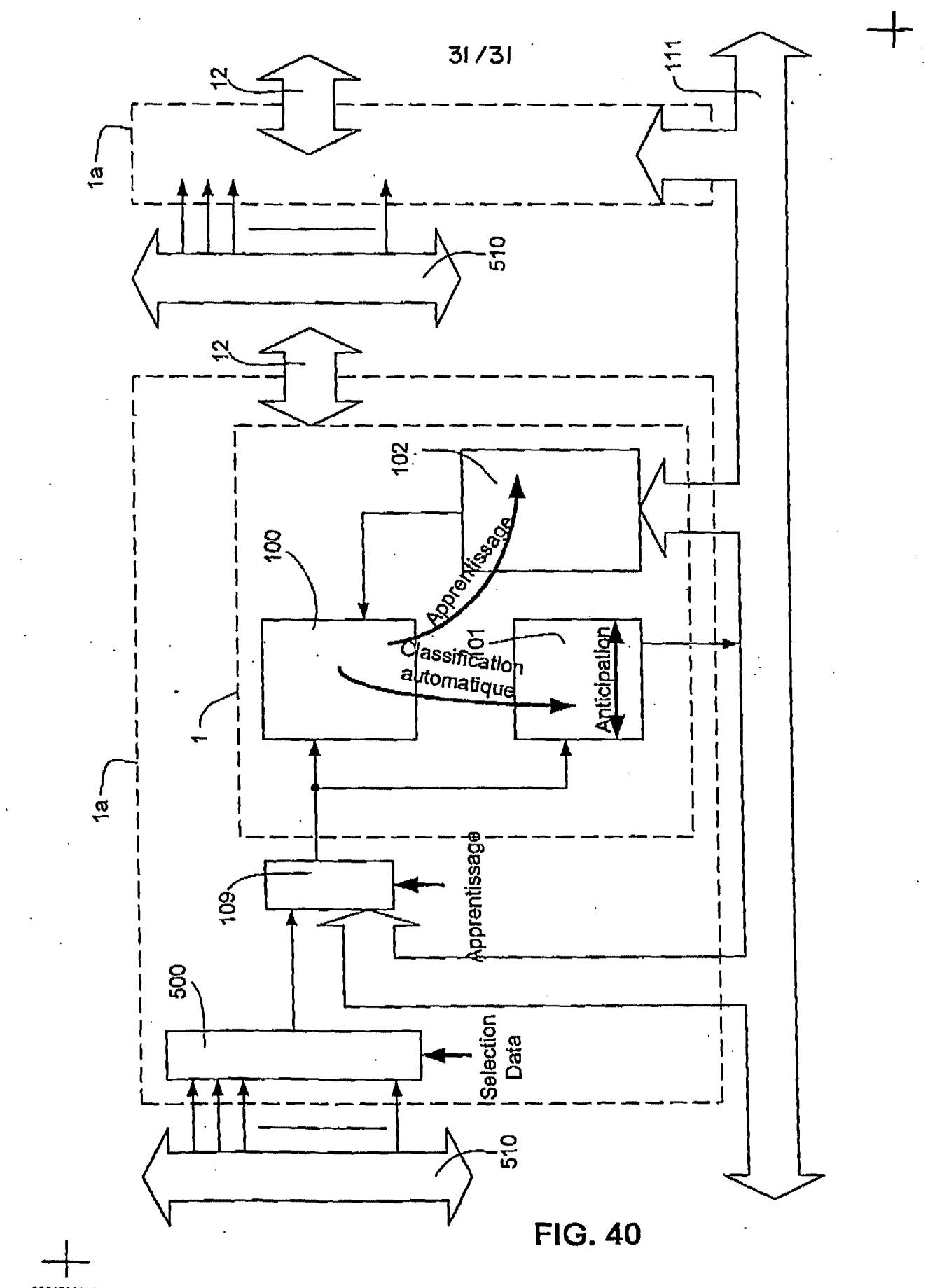

Received from < 9254728893 > at 4/9/02 5:12:19 PM [Eastern Daylight Time]

**SAMSUNG EXHIBIT 1004** Page 473 of 517

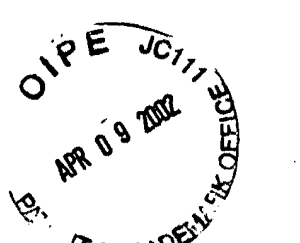

\l S' A.ttomey Doc~t No.: 20046H-000100US

 $308L$   $K_{2}$ 

#### DECLARATION AND POWER OF ATTORNEY

a below named inventor, I declare that:

My residence, post office address and citizenship are as stated below next to my name; I believe I am the original, first and sole inventor (if only one name is listed below} or an original, first andjomt inventor (if plural inventors are named below) of the subject matter which is claimed and for which a patent is sought on the invention entitled: METHOD AND DEVICE FOR AUTOMATIC VISUAL PERCEPTION the specification of which \_\_\_\_ is attached hereto or \_\_\_ was filed on  $\frac{1}{2}$   $\frac{1}{2}$   $\frac{1}{2}$  as Application No.  $O(1 + 99)$  ( $\sqrt[3]{6}$  and was amended on  $($ if applicable).

I have reviewed and understand the contents of the above identified specification, including the claims, as amended by any amendment referred to above. I acknowledge the duty to disclose infonnation which is material to patentability as defined in Title 37, Code of Federal Regulations, Section 1.56. I claim foreign priority benefits under Title 35, United States Code, Section 119 of any foreign application(s) for patent or inventor's certificate listed below and have also identified below any foreign application for patent or inventor's certificate having a filing date before that of the application on which priority is claimed.

Prior Foreign Application(s)

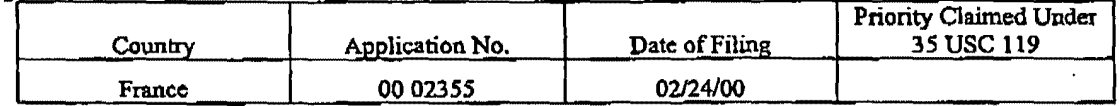

I hereby claim the benefit under Title 35, United States Code§ 119(e) of any United States provisional application(s) listed below:

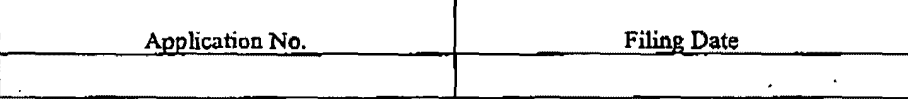

I claim the benefit under Title 35, United States Code, Section 120 of any United States application(s) listed below and, insofar as the subject matter of each of the claims of this application is not disclosed in the prior United States application in the manner provided by the first paragraph of Title 35, United States Code, Section 112, I acknowledge the duty to disclose material information as defined in Title 37, Code of Federal Regulations, Section 1.56 which occurred between the filing date of the prior application and the national or PCT international filing date of this application:

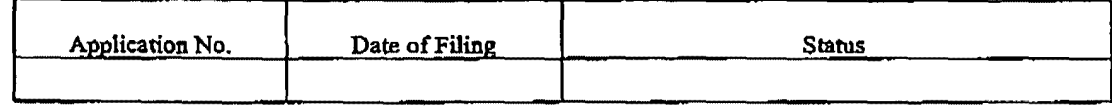

POWER OF ATTORNEY: As a named inventor, I hereby appoint the following attorney(s) and/or agent(s) to prosecute this application and transact all business in the Patent and Trademark Office connected therewith.

> Gerald T. Gray, Reg. No. 41,797 Babak S. Sani, Reg. No. 37,495

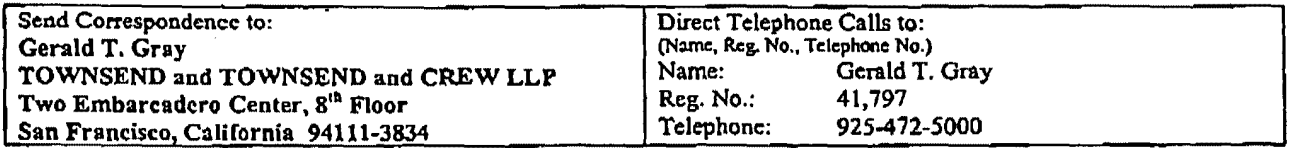

#### Attomey Docket No.: 20046B-000100US

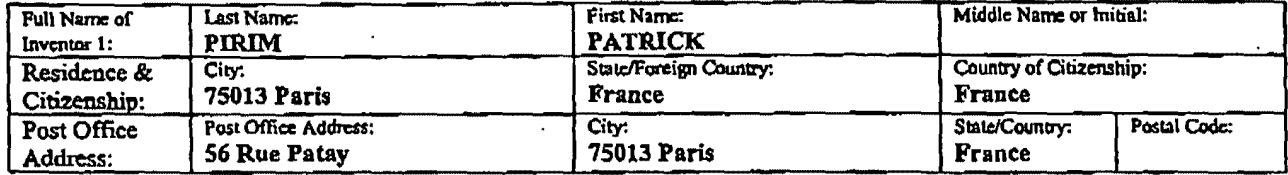

I further declare that all statements made herein of my own knowledge are true and that all statements made on information and belief are believed to be true; and further that these statements were made with the knowledge that willful false statements and the like so made are punishable by fine or imprisonment, or both, under Section 1001 of Title 18 of the United States Code, and that such willful false statements may jeopardize the validity of the application or any patent issuing thereon.

Signature of Inventor 1 Patrick Pirin Date <u> - 10 - ده</u> -

SF 1193098 v1

 $\mathbf l$ 

SAMSUNG EXHIBIT 1004 Page 475 of 517

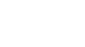

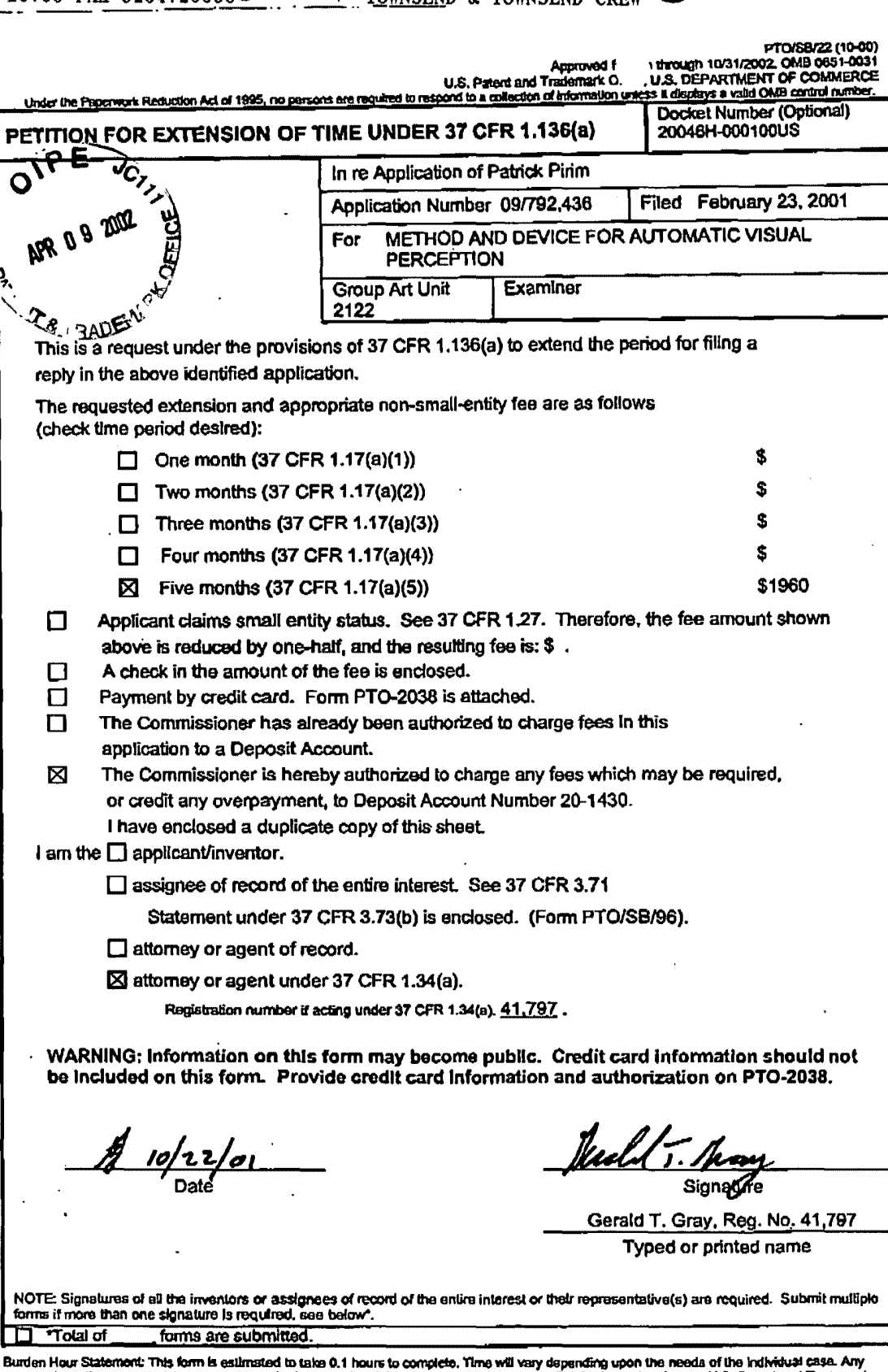

Burden Hour Statement: This form is estimated to take 0.1 hours to complete. Time will vary dapending upon the needs of the individual case. Any<br>Comments on the amount of time you are required to complete this form should v

 $\ddot{\phantom{a}}$ 

Received from < 9254728893 > at 4/9/02 5:12:19 PM [Eastern Daylight Time]

SAMSUNG EXHIBIT 1004 Page 476 of 517

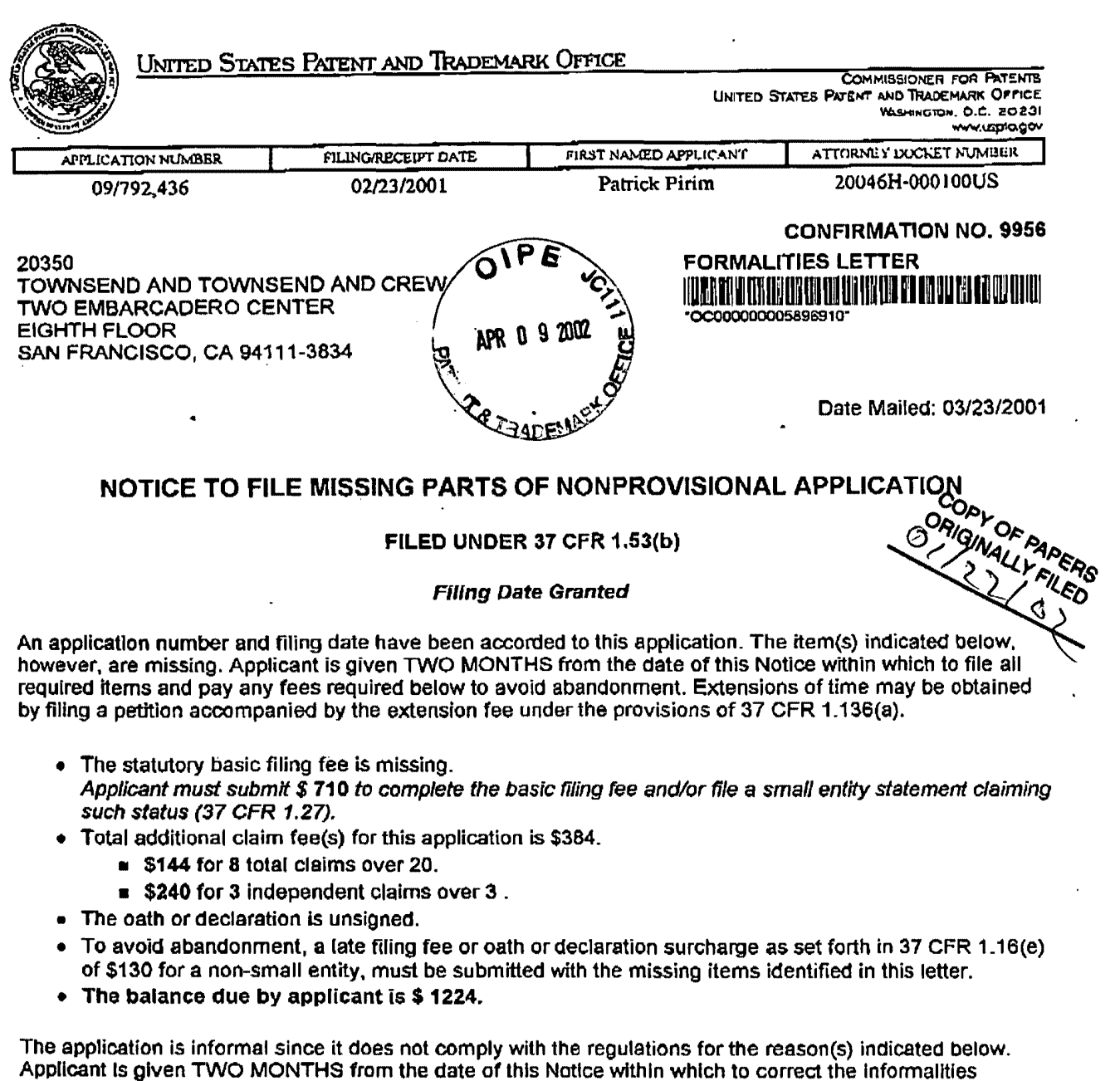

indicated below.

The required item(s) identified below must be timely submitted to avoid abandonment:

- Substitute drawings in compliance with 37 CFR 1.84 because:
	- drawing sheets do not have the appropriate margin(s) (see 37 CFR 1.84(g)). Each sheet must include a top margin of at least 2.5 cm. (1 inch), a left side margin of at least 2.5 cm. (1 inch), a right side margin of at least 1.5 cm. (5/8 inch), and a bottom margin of at least 1.0 cm. (3/8 inch);

Page 2 of 2

## *A copy of this notice MUST be returned with the reply.*

स्र

 $\ddot{\phantom{a}}$ 

Customer Service Center Initial Patent Examination Division (703) 308-1202 PART 2 - COPY TO BE RETURNED WITH RESPONSE

Received from < 9254728893 > at 4/9/02 5:12:19 PM [Eastern Daylight Time]

SAMSUNG EXHIBIT 1004 Page 478 of 517

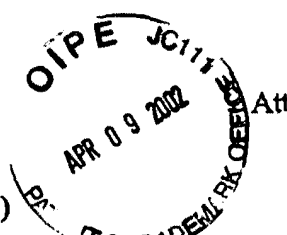

Atty Docket No. 20046H-000100 Serial No. 09/792,436

PTO FAX NO.:  $703-746-4060$  (OIPE

ATTENTION: BOX DUPLICATE OIPE

# OFFICIAL COMMUNICATION

## FOR THE PERSONAL ATTENTION OF

## BOX DUPLICATE OIPE

## CERTIFICATION OF FACSIMILE TRANSMISSION

I hereby certify that the foHowing documents, in re Application of Patrick Pirim, Application No. 09/792,436 filed 02/23/01, for METHOD AND DEVICE FOR AUTOMATIC VISUAL PERCEPTION are being facsimile transmitted to the Patent and Trademark Office, Box Duplicate OIPE on the date shown below.

## Documents Attached

- 1. Transmittal
- 2. Fee Transmittal
- 3. Petition to Extend Time
- 4. Declaration
- 5. Copy of Notice to be returned (Notice to File Missing Parts)
- $6.$  31 Sheets of Substitute Drawings
- 7. Request for Substitute Papers copy to be returned
- 8. Copy of acknowledgement postcard

Number of pages being transmitted, including this page: 41

Dated: April 9, 2002

<u>Jeannedon K. Hardin</u><br>Jennifer K. Hardin

*PLEASE CONFIRM RECEIPT OF THIS PAPER BY RETURN FACSIMILE AT (925-) 472-8895* 

TOWNSEND and TOWNSEND and CREW LLP Two Embarcadero Center, 8th Floor San Francisco, CA 94111-3834 Telephone: (415) 576-0200 / Fax: (415) 576-0300

Received from < 9254728893 > at 4/9/02 5:12:19 PM [Eastern Daylight Time]

 $\overline{a}$ 

@002

200+16H-000100 GTG

UNITED STATES DEPAIITMENT OF COMMERCE United States Patent and Treaty Of Commence<br>Mirical States Patent and Trademark Office<br>Address COMMISSIONER OF PATENTS AND TRANCMARKS<br>Washington, D.C. 20231

> Atty. Docket No. 20046H-000100US

www.uspta.gov

APR  $1 \rho$  2002

**TOWNSEND** 

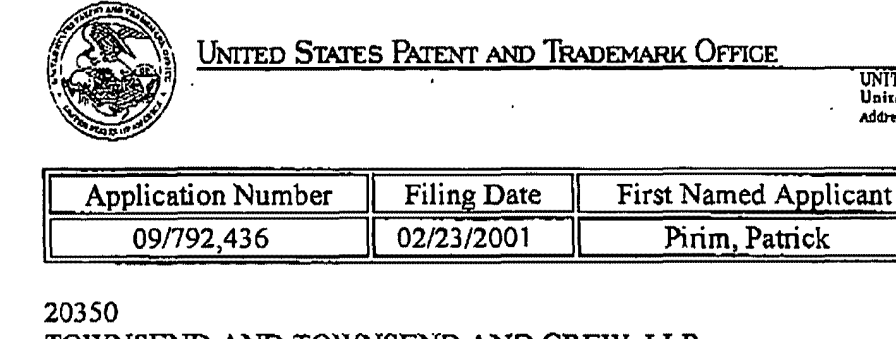

TOWNSEND AND TOWNSEND AND CREW, LLP TWO EMBARCADERO CENTER **EIGHTH FLOOR** SAN FRANCISCO CA 94111-3834

**Title:** Method and device for automatic visual perception

Date Mailed:03/22/2002

# **Request for Substitute Papers**

The papers filed on  $0.01/22/02$  (certificate of mailing dated  $10/22/01$ ) are no longer in condition to become part of the permanent records of the United States Patent and Trademark Office (USPTO) for this application (37 CFR 1.52(a)) due to the United States Postal Service sanitization process.

The USPTO requests that applicant provide a copy of the above-identified papers (except for any U.S. or foreign patent documents submitted with the above-identified papers) with a statement that such copy is a complete and accurate copy of the above-identified papers (signing and returning a copy of this notice will provide such a statement). The reply to this letter should be submitted to the USPTO by facsimile at the number indicated 703-746-4060(OIPE).

Alternatively, the reply to this letter may be hand-carried to the Customer Service Window located in Room 1B03 of Crystal Plaza Building 2, Arlington, Virginia, 22202.

The USPTO strongly prefers that the reply to this letter be submitted by facsimile. However, if applicant cannot submit the reply to this letter by facsimile (or hand-delivery), the reply may be mailed to: Box Duplicate OIPE, U.S. Patent and Trademark Office, P.O. Box 2327, Arlington, VA 22202-2327.

This letter is not a notice under 37 CFR 1.251. However, failure to timely replay to this notice within two (2) weeks of the date of receipt of this letter may result in the USPTO issuing a notice under 37 CFR 1.251. A copy of this notice should be included with the reply.

The enclosed papers are a complete and accurate copy of the above-identified papers.

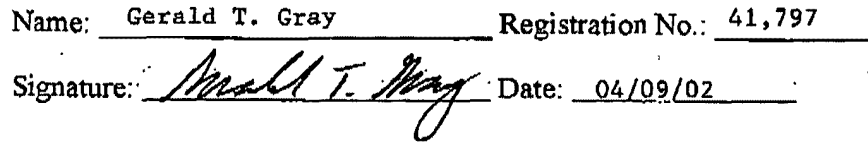

Received from < 9254728893 > at 4/9/02 5:12:19 PM [Eastern Daylight Time]

**SAMSUNG EXHIBIT 1004** Page 480 of 517

#### MISSING PARTS E

TO THE U.S. PATENT AND TRADEMARK OFFICE Please stamp the date of receipt of the following document(s) and return this card to us

OIPE

PATRICK PIRIM RE: TITLE OF DOCUMENT(S): Fee Transmittal (+ copy), Transmittal, Executed Declaration, Part 2- copy to be returned, Petition to Extend Time (+ copy) 31 Sheets - Substitute Drawings ড়

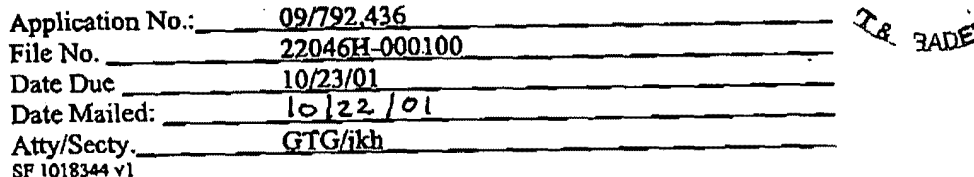

HOX MISSING PARTS<br>TO THE U.S. PATENT AND TRADEMARK OFFICE Please stamp the date of receipt of the following document(s) and return this card to us

 $RE:$ PATRICK PIRIM

TITLE OF DOCUMENT(S): Fee Transmittal (+ copy), Transmittal, Executed Declaration, Part 2- copy to be returned, Prattion to Extend Time (+ copy) 31 Sheets - Substitute Drawings

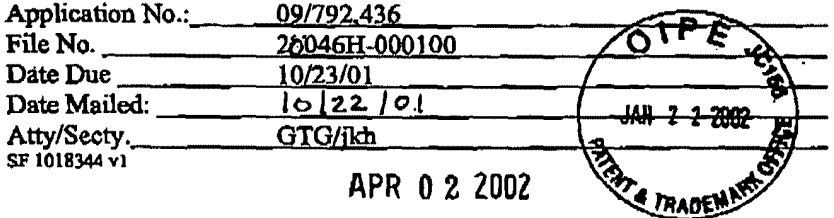

# Received from < 9254728893 > at 4/9/02 5:12:19 PM [Eastern Daylight Time]

冷く

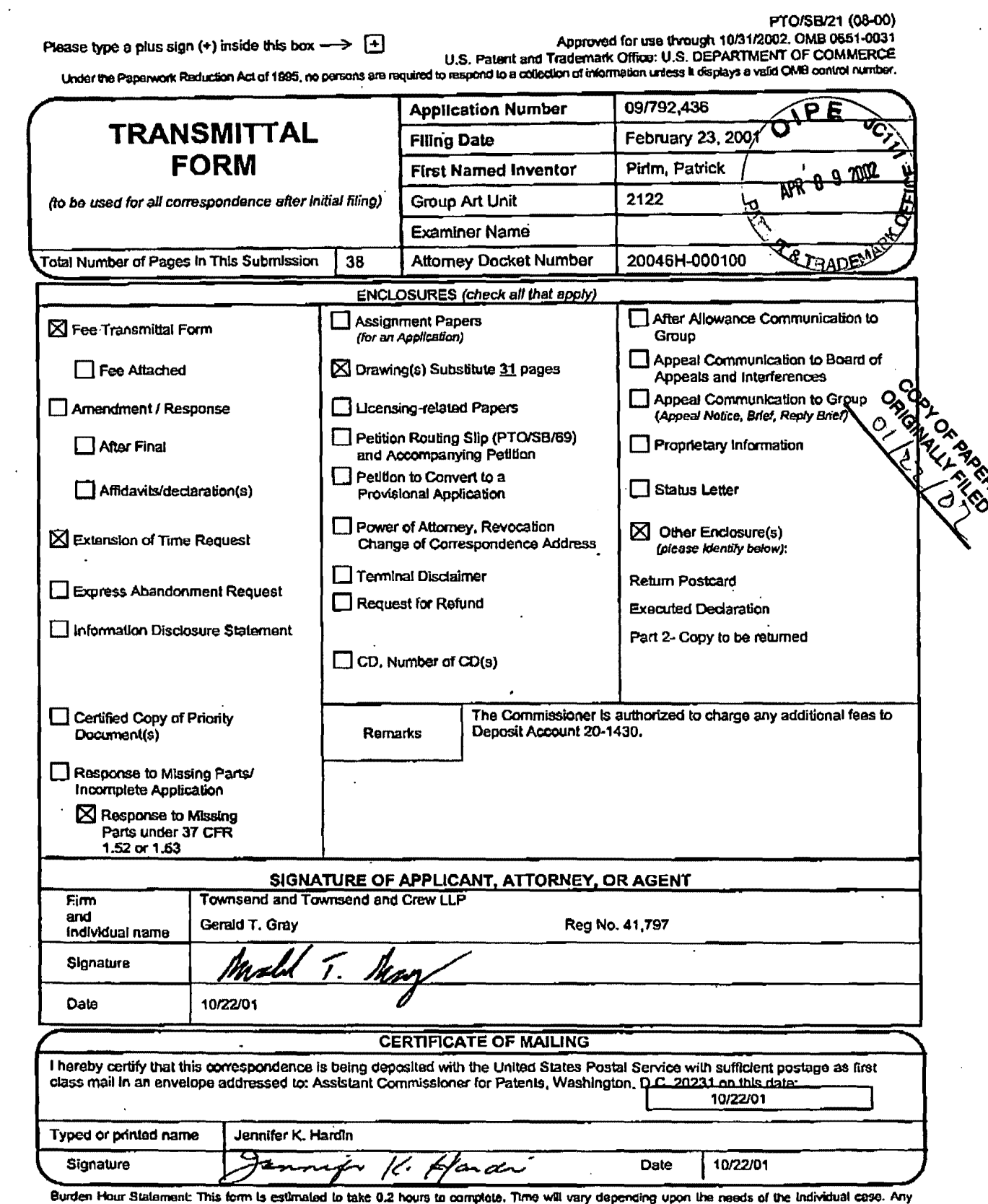

comments on the awarment: This torm is estimated to take 0.2 hours to complete. Time will vary depending upon the needs of the Individual case. Any comments on the amount of time you are required to complete this form shou

 $\mathbb{C}$  if  $\mathbb{C}$   $\mathbb{C}$ Tu<sub>in</sub> ים<br>בה<br>בה  $\overline{\bullet}$  $\tilde{\mathbb{C}}^n_x$ j.  $\prod_{i=1}^m$ n, ֧֞֞֓׆֞*֬* 再

# Received from < 9254728893 > at 4/9/02 5:12:19 PM [Eastern Daylight Time]

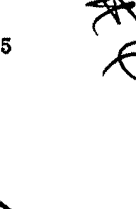

 $\overline{\mathbf{Q}}$ 

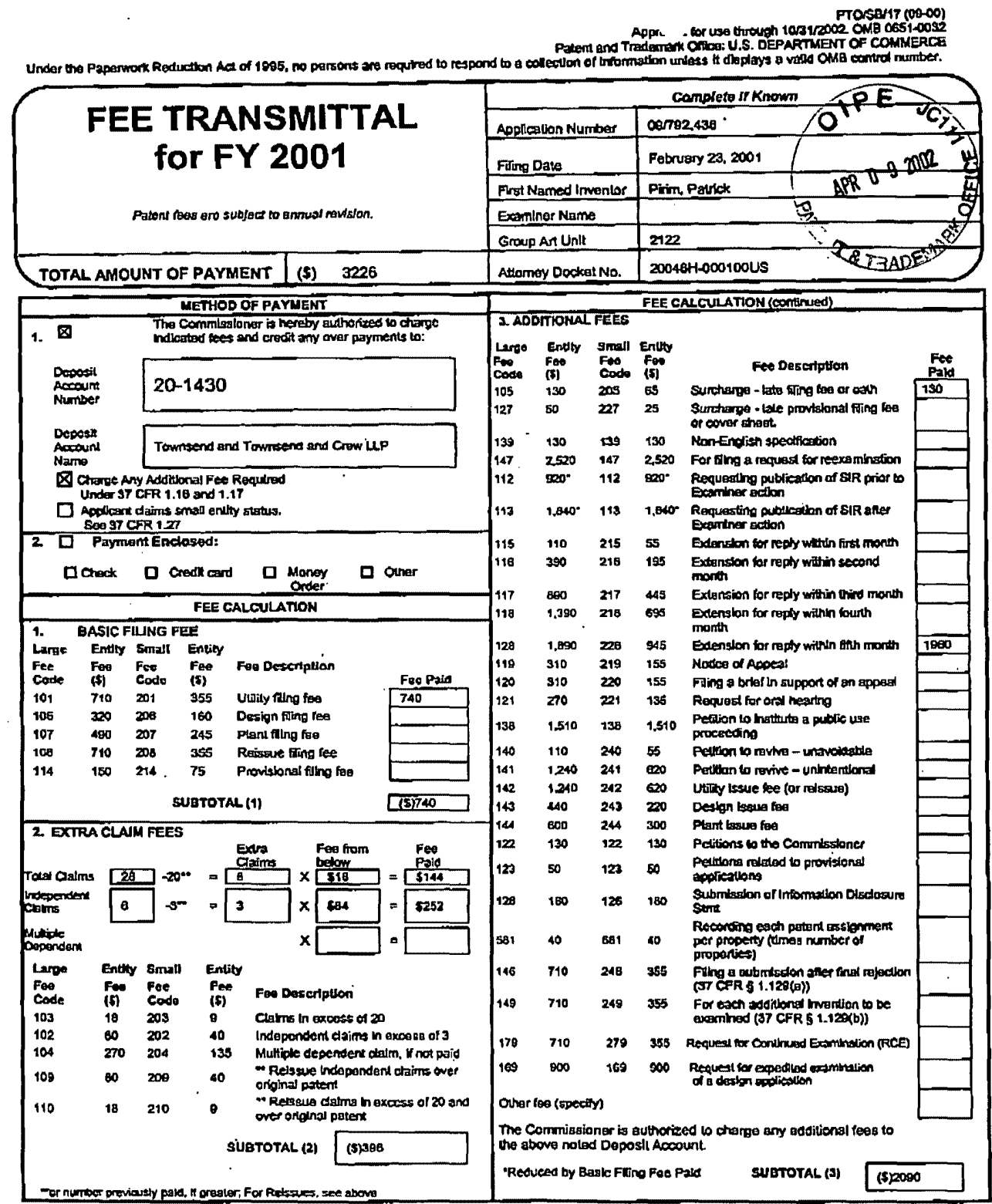

**BUBMITTED BY** Complete (if spplicable) Name (Print/Type) Gerald T. Gray Registration No. (Altorney/Agent) 41,797 Telephone 025-472-5000 Signature Date <u>KA A</u> Г 'o

**SAMSUNG EXHIBIT 1004** 

Page 483 of 517

WARNING: Information on this form they become public. Crodit card information should not be included on this form. Provide crook card information and authorization on PTO-2038.

Eurden Hour Sistement: This form is estimated to take 0.2 hours to complote. Time will vary depending upon the needs of the individual case. Any comments on the<br>Brown of the you are required to complete this form should be

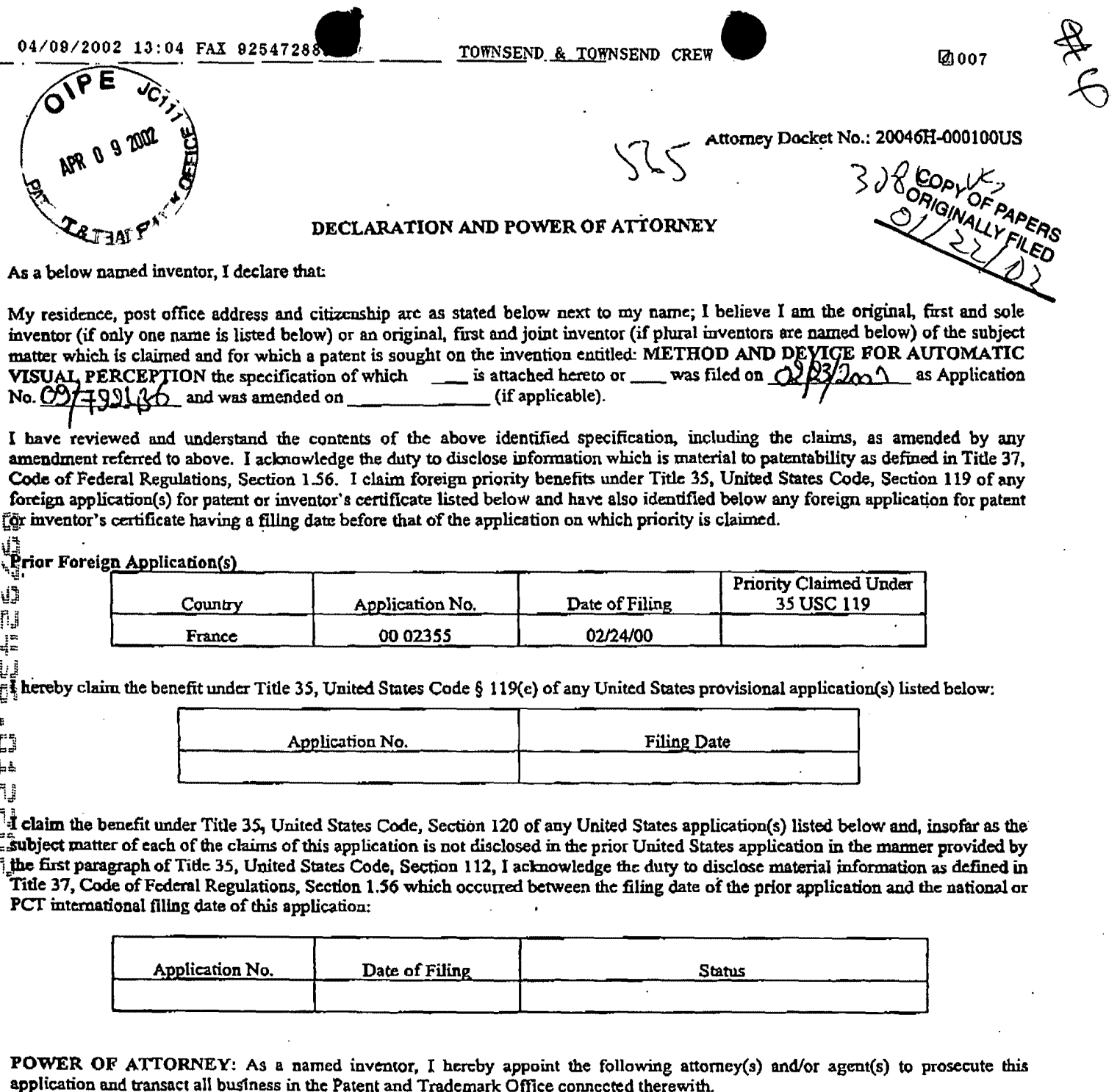

Gerald T. Gray, Reg. No. 41,797<br>Babak S. Sani, Reg. No. 37,495

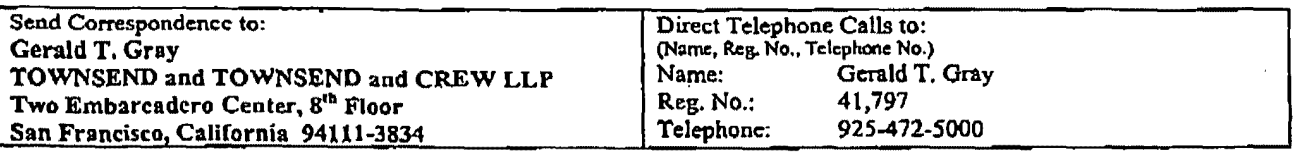

 $75Vt$ 

 $\bullet$ 

### Attorney Docket No.: 20046H·000100US

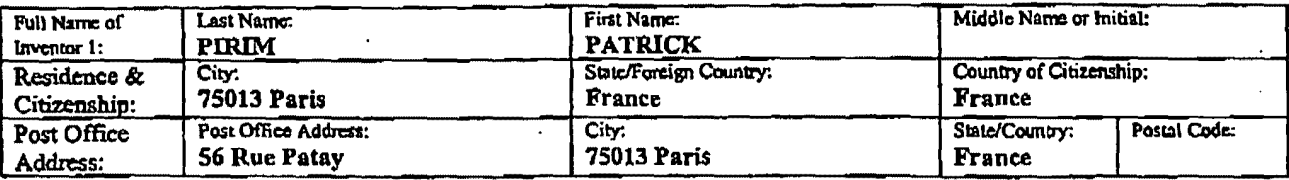

I further declare that all statements made herein of my own knowledge are true and that all statements made on information and belief are believed to be true; and further that these statements were made with the knowledge that willful false statements and the like so made are punishable by fine or imprisonment, or both, under Section 1001 of Title 18 of the United States Code, and that such willful false statements may jeopardize the validity of the application or any patent issuing thereon.

Signature of Inventor 1 Patrick Pirim .25-03 - 2001  $\mathbf{\bar{D}}$ at n,  $\frac{1}{4}$ Ų 1193098 v1 ŠF  $\vec{c}$ E Ū **LL** ΓJ f.  $\mathfrak{g}$ ħJ

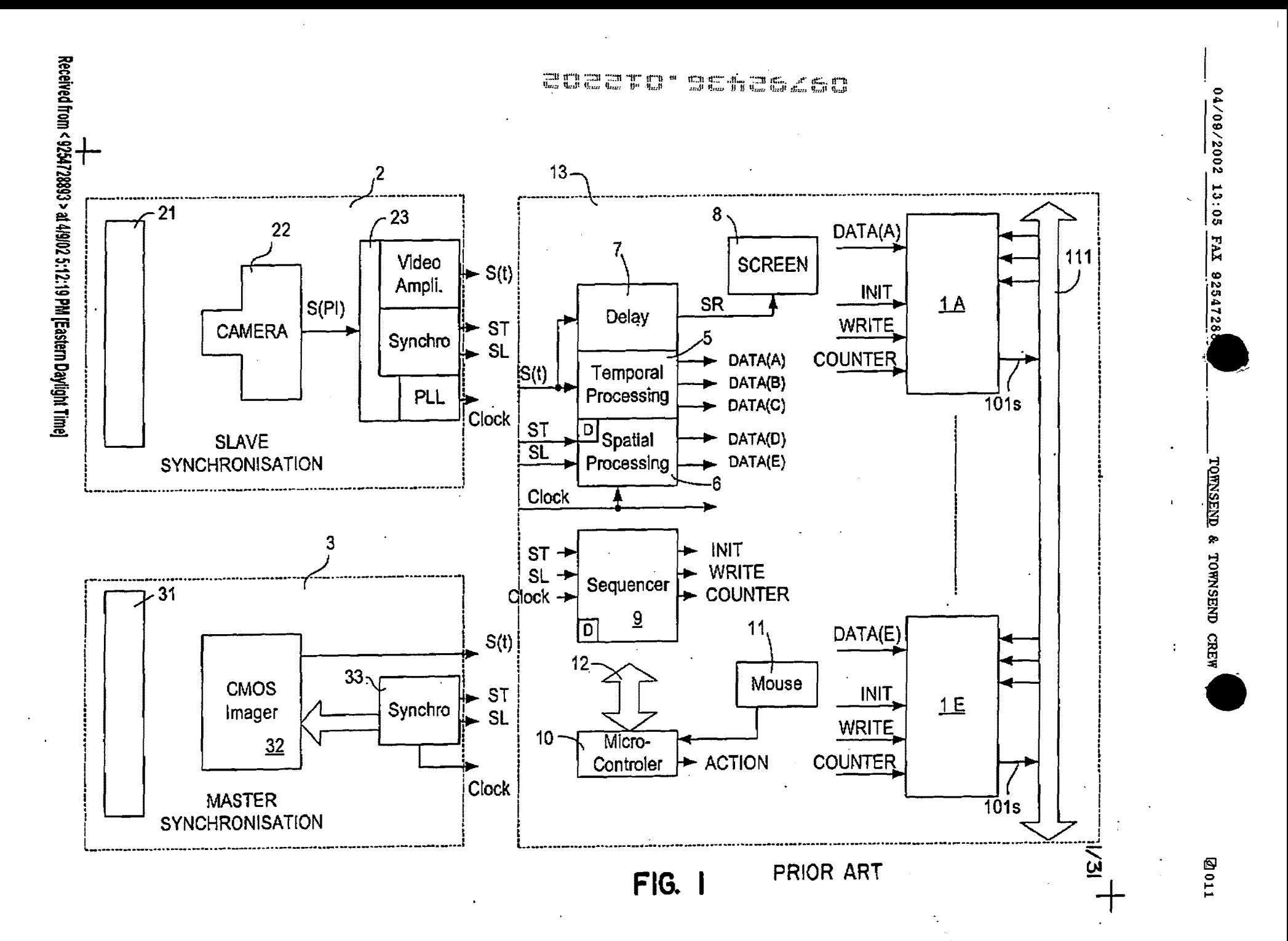

**SAMSUNG EXHIBIT 1004** Page 486 of 517  $\bigcap$ 

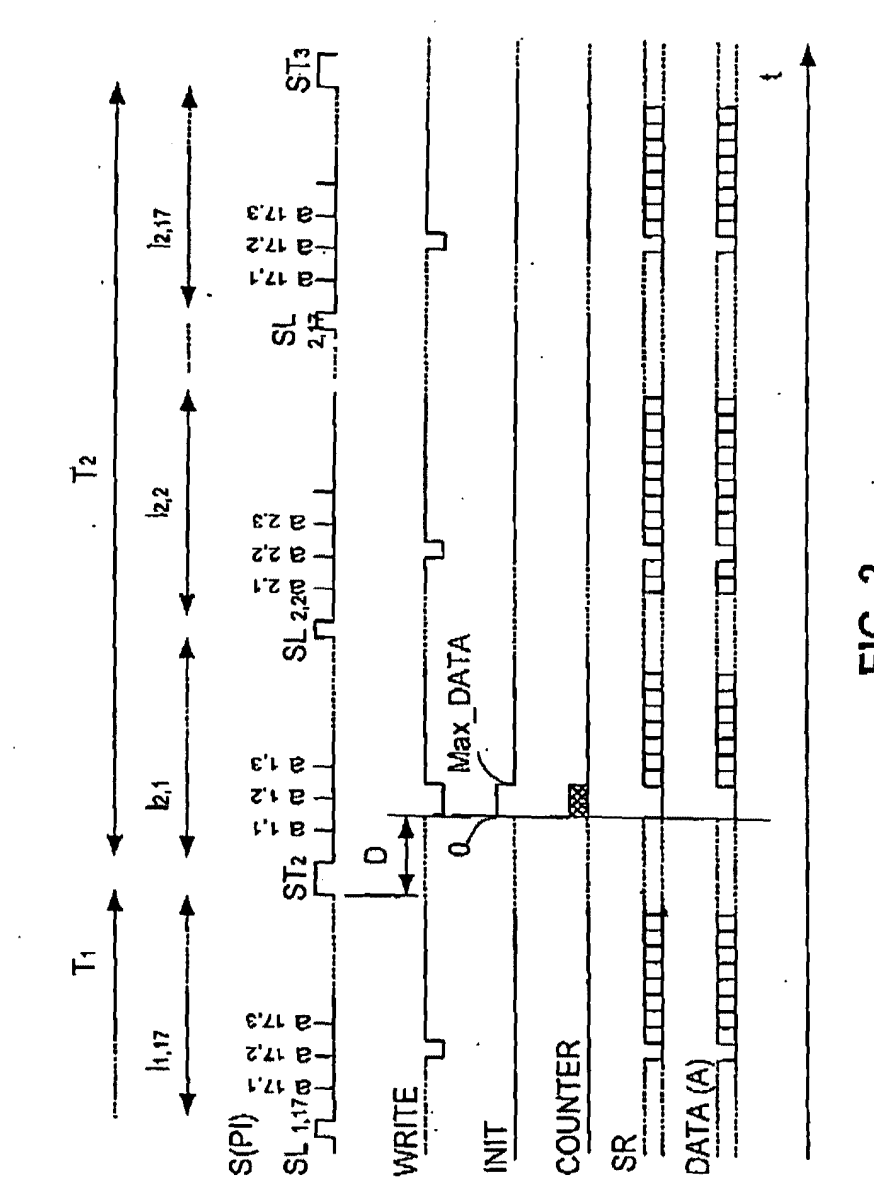

**FIG. 2** 

 $2/31$ 

TOWNSEND & TOWNSEND CREW

Received from < 9254728893 > at 4/9/02 5:12:19 PM [Eastern Daylight Time]

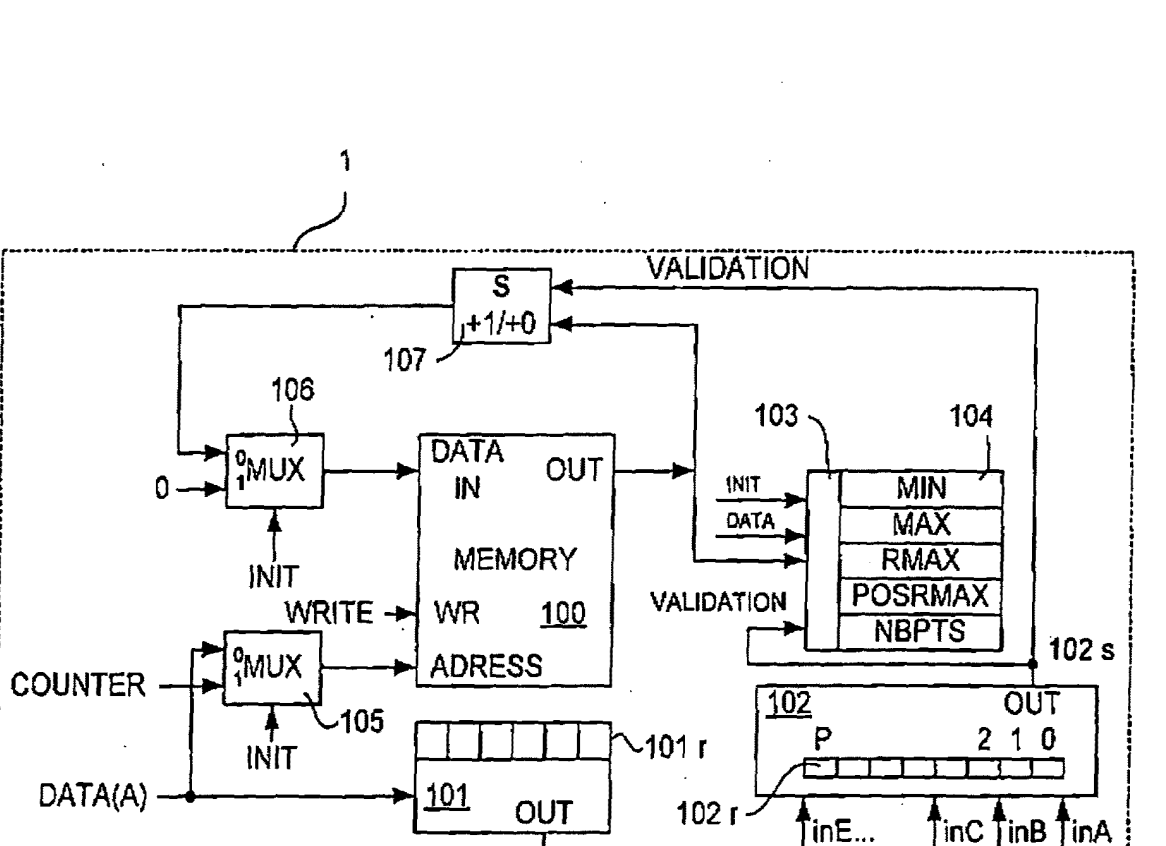

 $\frac{1}{2}$  =  $\frac{1}{2}$  =  $\frac{1$ 

 $\mathbb{Z}$   $\mathbb{Z}$ T

喘息

da 3 da d'oc d'

**FIG. 3** 

 $\frac{1}{2}$  101 s

 $-111$ 

 $3/3$ 

04/09/2002 13:05

FAX 9254728

TOWNSEND & TOWNSEND CREW

**@013** 

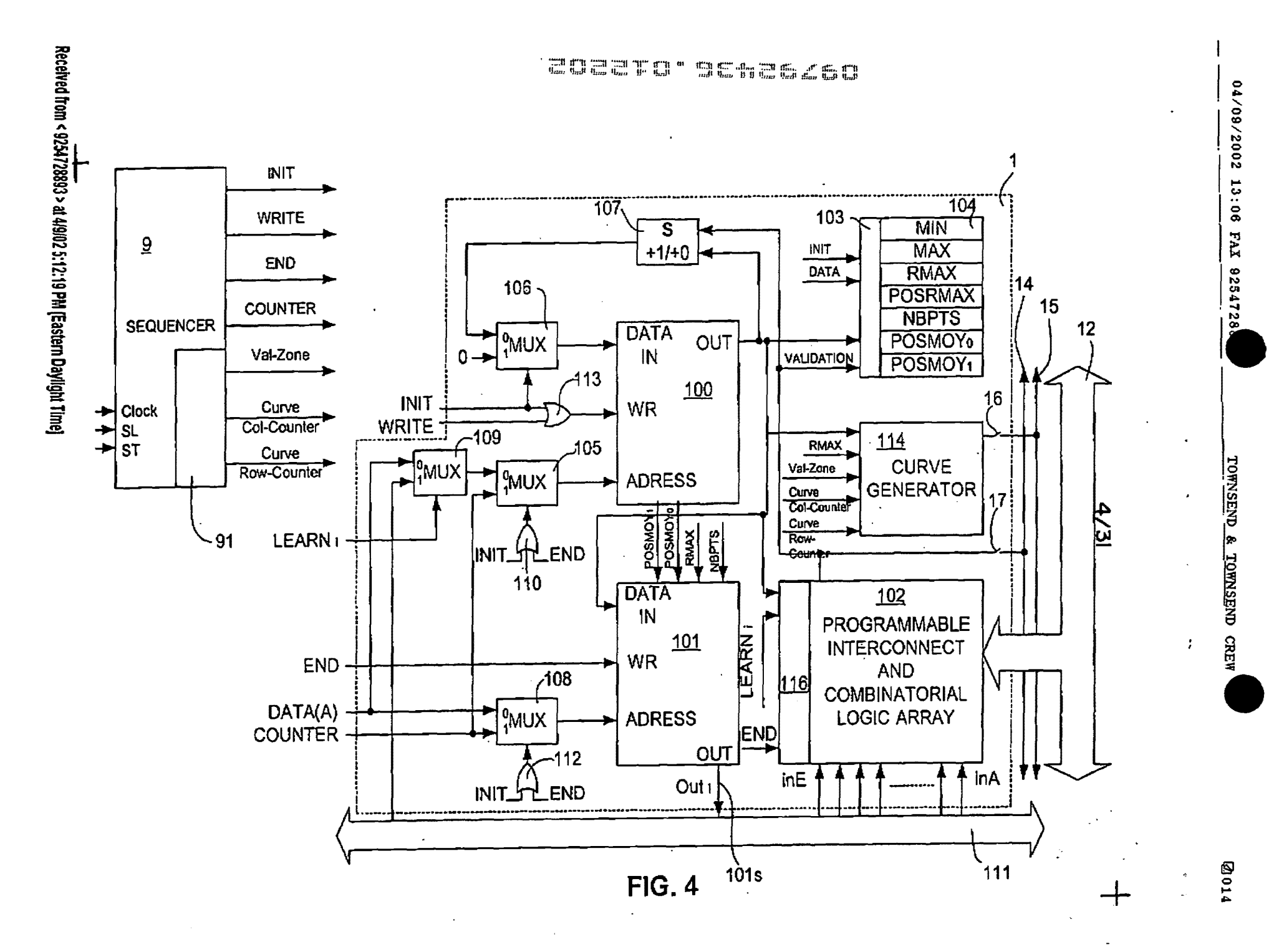

**SAMSUNG EXHIBIT 1004** Page 489 of 517

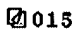

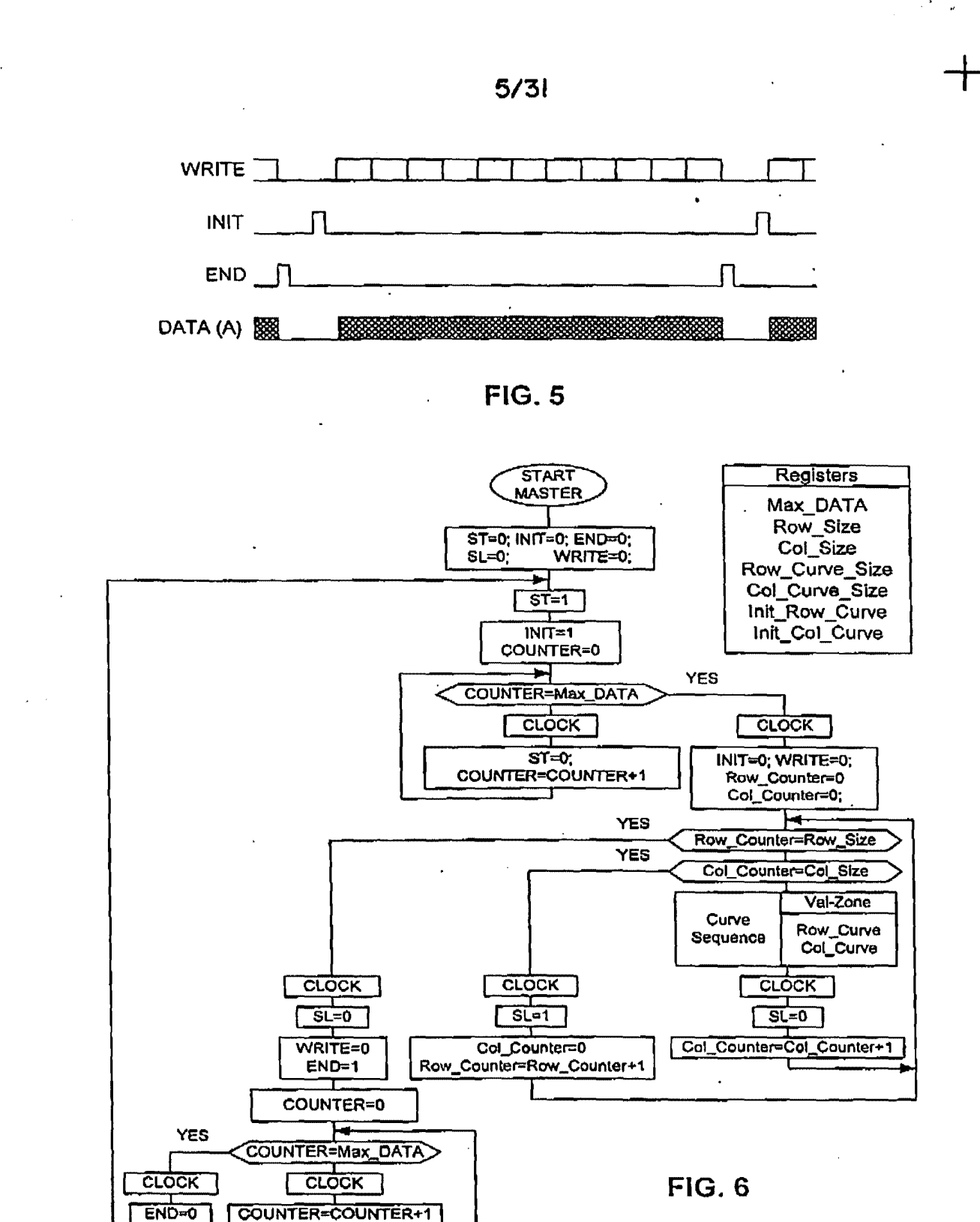

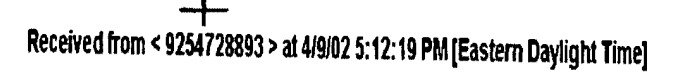

CALEKA

 $\tilde{\mathbb{E}}$ É  $\mathbb{C}^{\frac{1}{2}}$ 

 $+$ ņ,

ПJ

 $\tilde{\mathbb{C}}$ n, kg.

**6/31** 

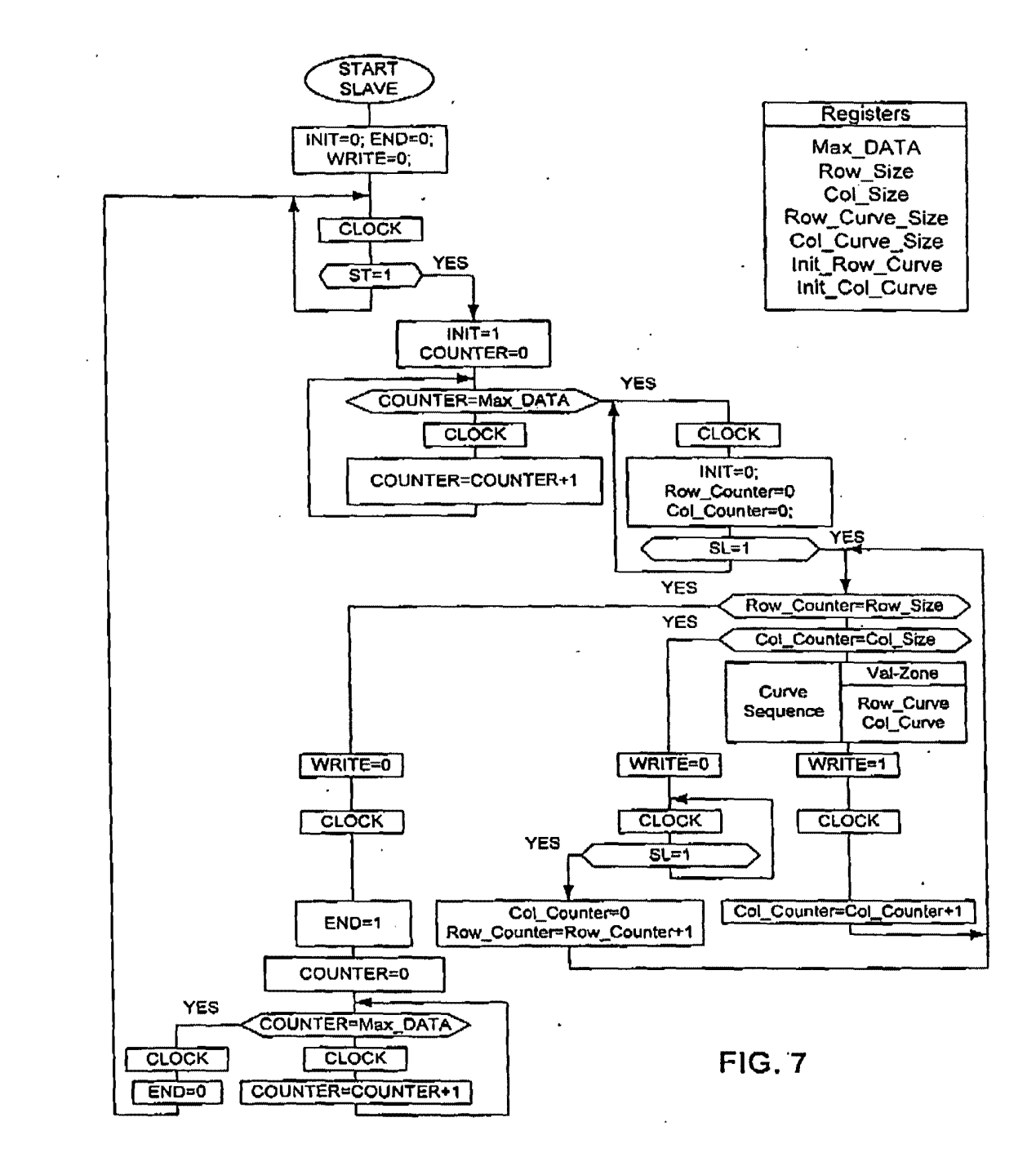

—<br>"\*\*\*\*\* Received from< 9254728893 >at 4/9/02 5:12:19 PM [Eastern Daylight Time!

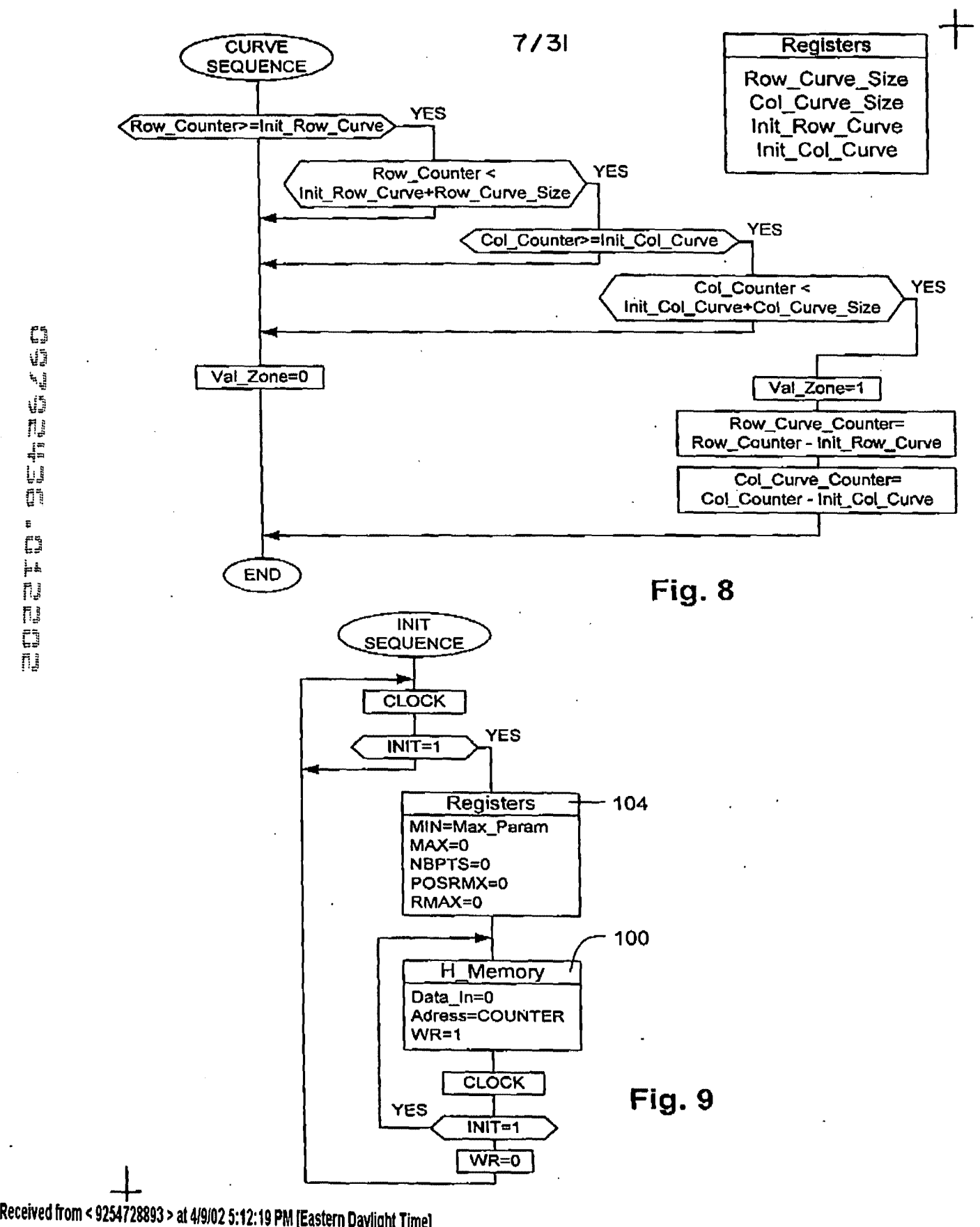

SAMSUNG EXHIBIT 1004 Page 492 of 517

 $\Delta$ 

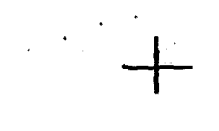

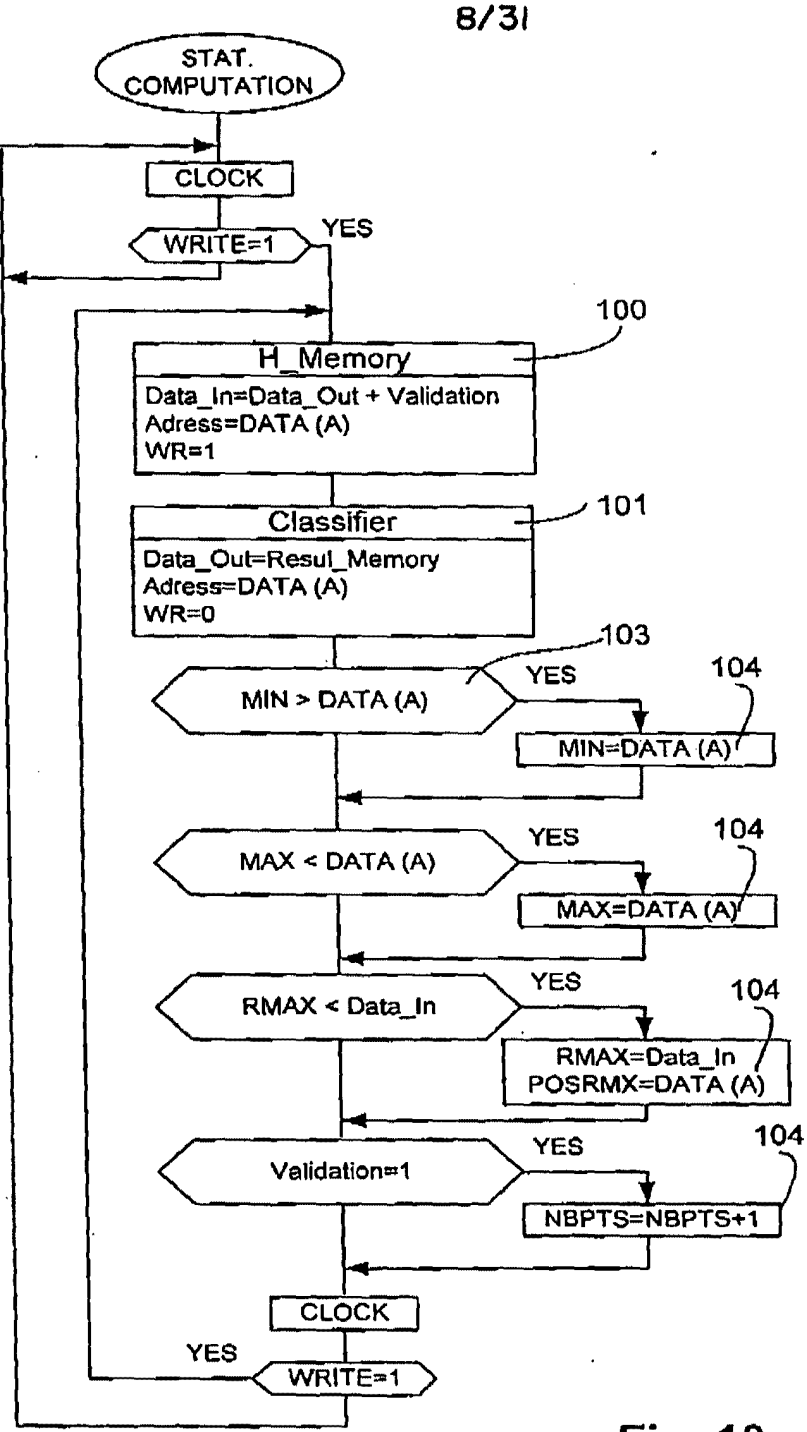

~= . ~J on  $\ddot{r}$  $\bar{C}^z$  $\frac{1}{r}$  is 聯 n, Ē n,

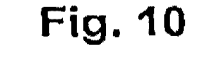

+ Received rrom < 9254728893 >at 419/02 5:12:19 PM [Eastern Dayllght Time}

SAMSUNG EXHIBIT 1004 Page 493 of 517

 $\bar{5}$  $\tilde{\Xi}$ 

 $\mathbb{C}^{\ast}_{\mathfrak{a}}$ 

 $F$ 

 $9/31$ 

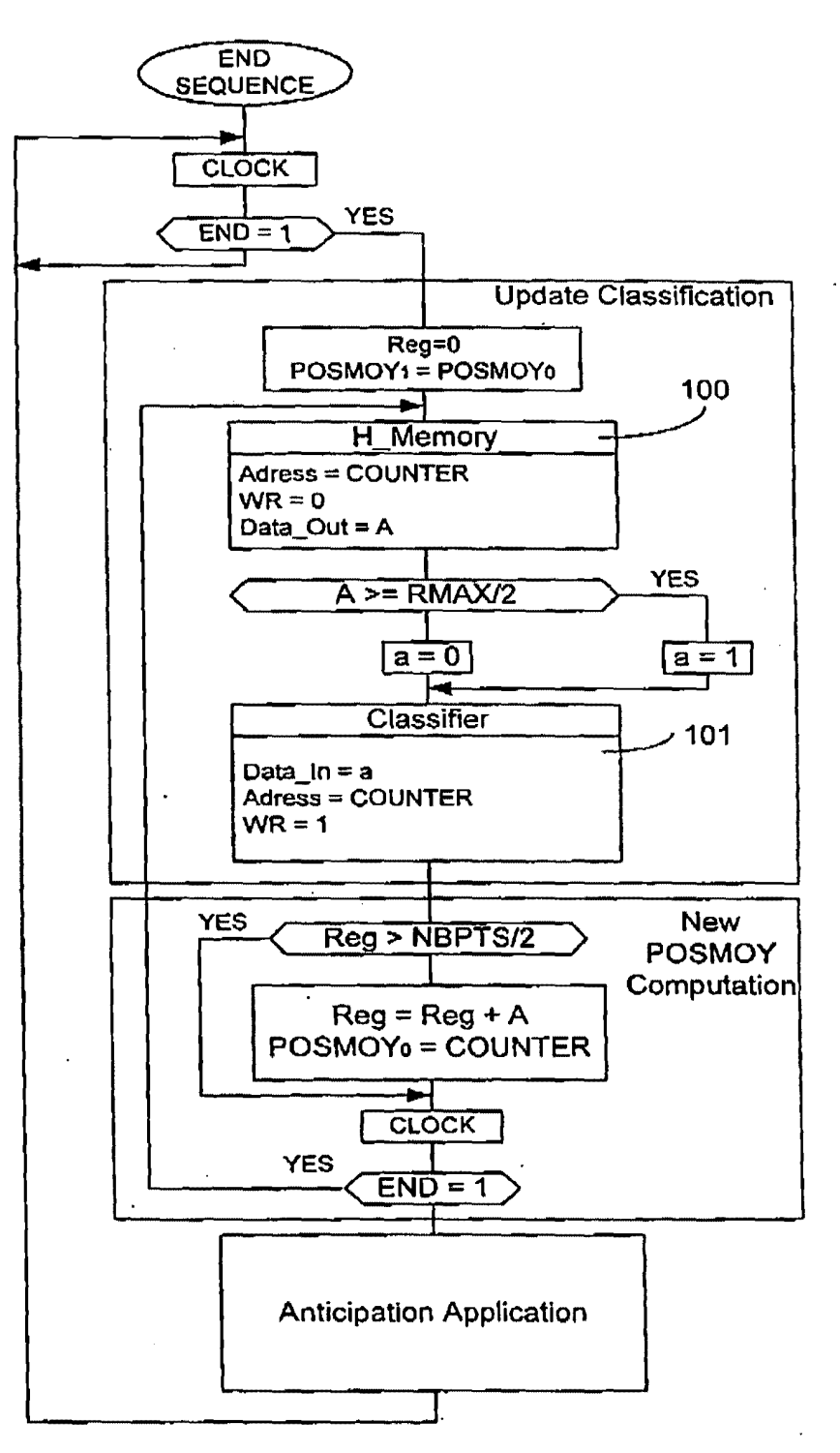

**Fig. 11** 

Received from < 9254728893 > at 4/9/02 5:12:19 PM (Eastern Daylight Time)

SAMSUNG EXHIBIT 1004 Page 494 of 517

#### 04/09/2002 13:07 FAX 9254728

**@020** 

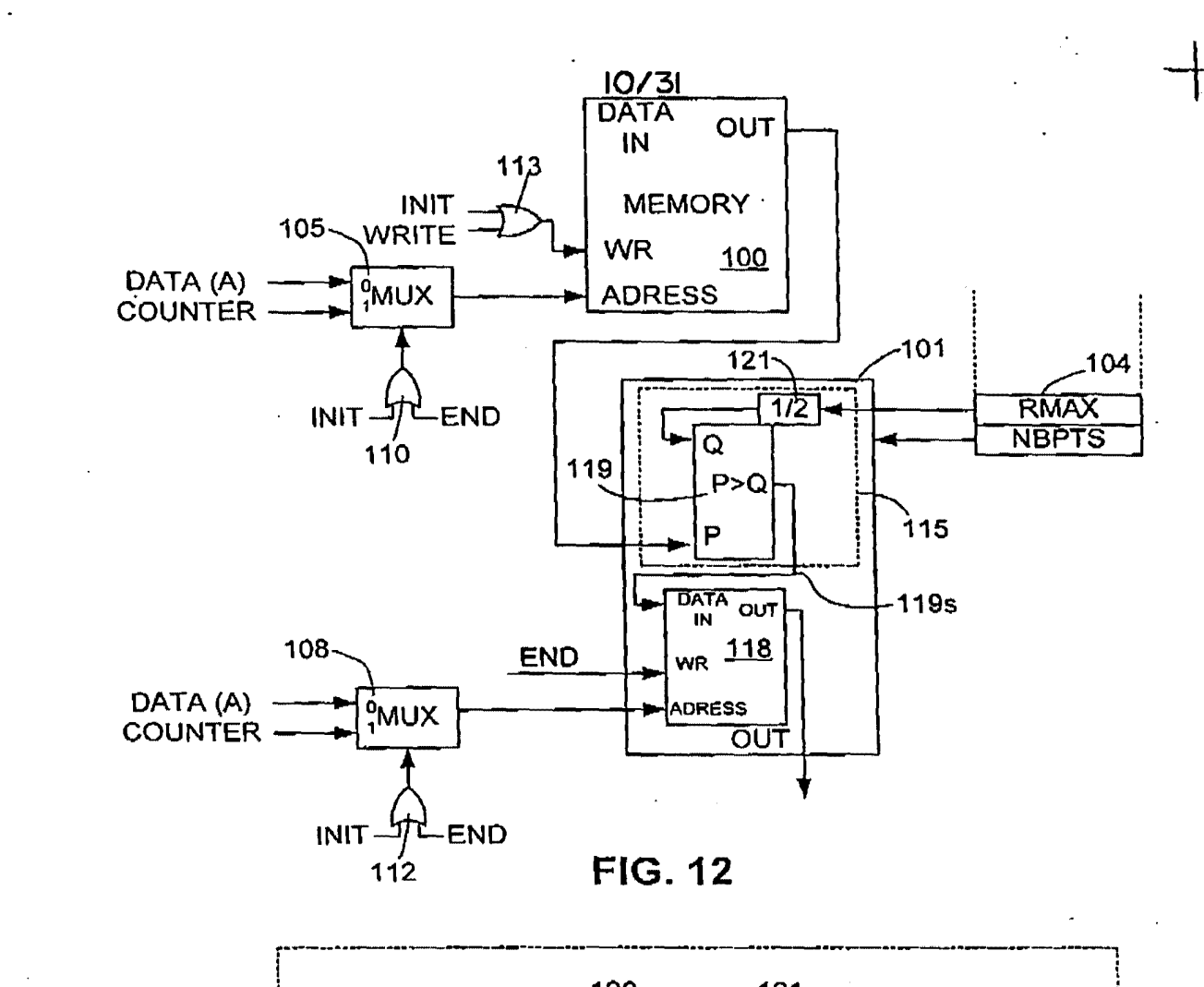

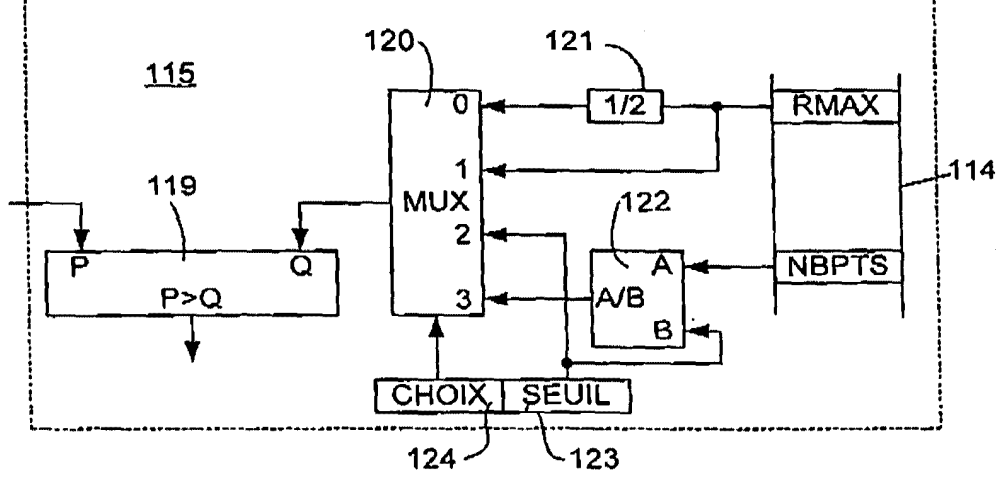

**FIG. 13** 

Received from < 9254728893 > at 4/9/02 5:12:19 PM [Eastern Daylight Time]

SAMSUNG EXHIBIT 1004 Page 495 of 517

נם<br>נו

י<br>קישו

**DE HEAL** 

 $\sharp$ 

 $\begin{array}{c} \mathbf{C} \\ \mathbf{H} \\ \mathbf{D} \\ \mathbf{D} \\ \mathbf$ 

, i  $\mathcal{A}$ 

 $\mathcal{F}^{\mathcal{F}}$ 

 $II/3I$ 

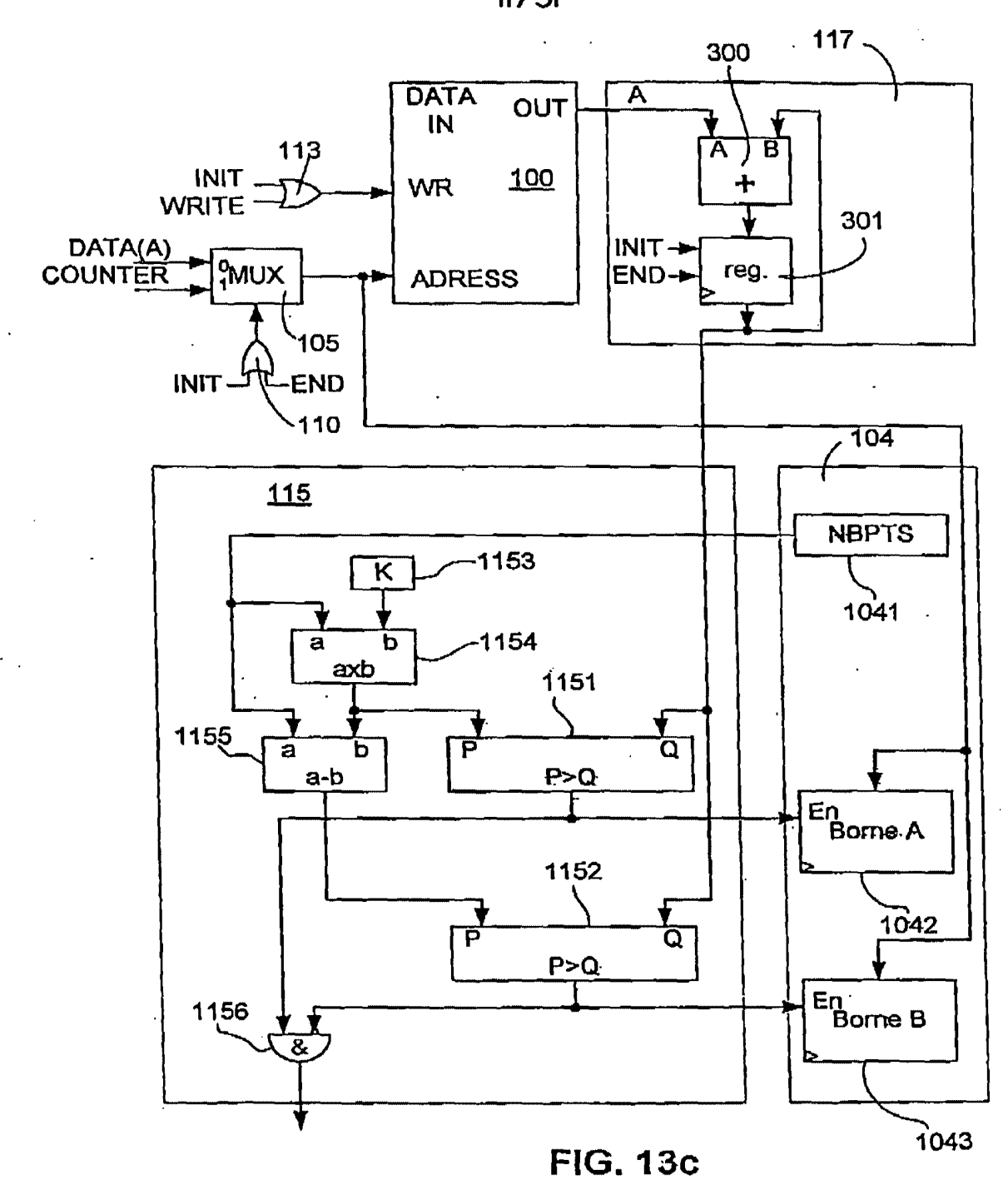

04/09/2002 13:07 FAX 9254728

TOWNSEND & TOWNSEND CREW

@022

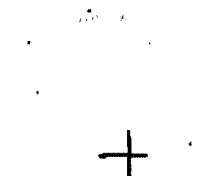

 $12/31$ 

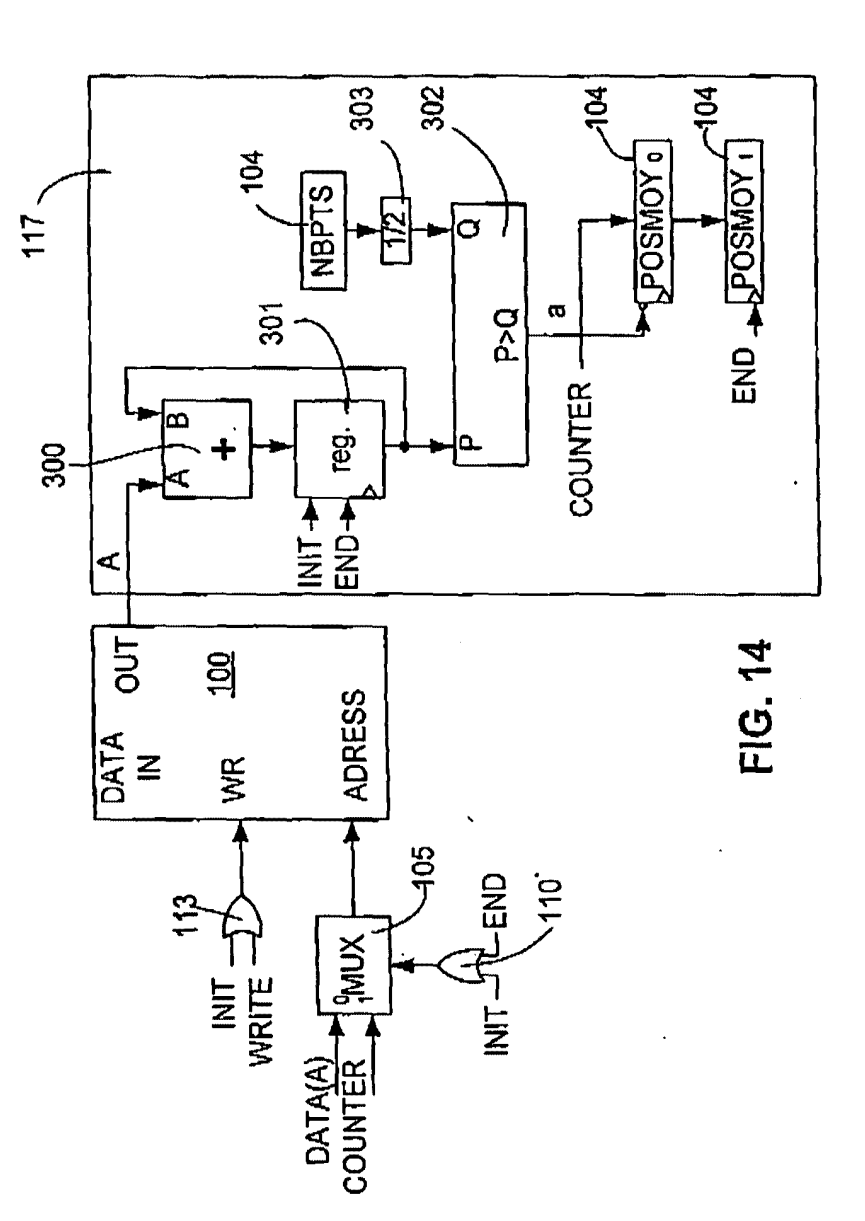

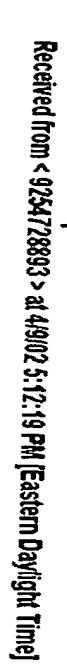

 $\frac{1}{6}$  =  $\frac{1}{6}$  =  $\frac{1}{6}$ e e **THE REAL AT REAL PRIME** 

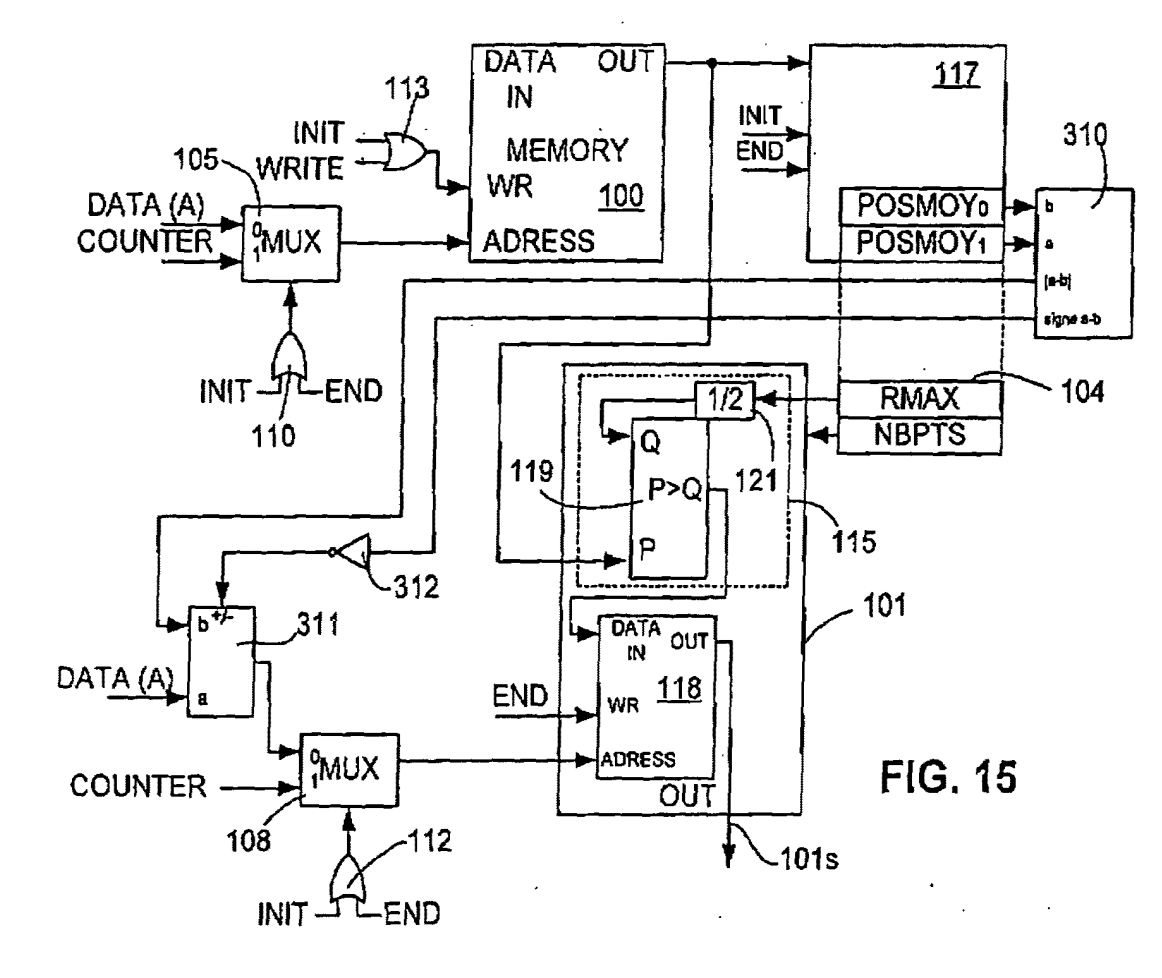

 $|3/3|$ 

TOWNSEND & TOWNSEND CREW

**@023** 

04/09/2002 13:08 FAX 92547288

 $\cdot$ 

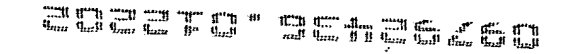

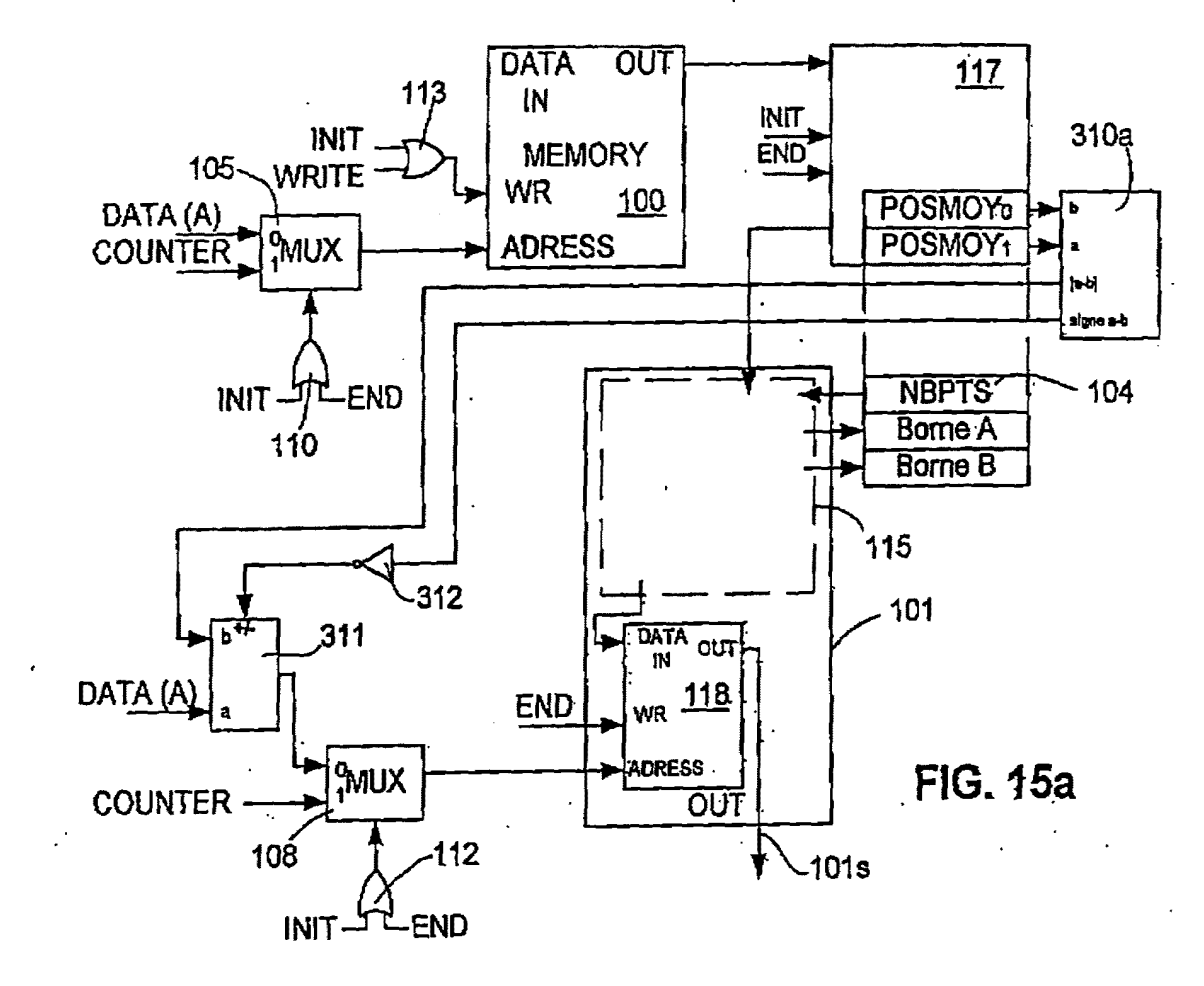

 $14/31$ 

TOWNSEND & TOWNSEND CREW

**20024** 

04/09/2002 13:08

FAX 92547288

**SAMSUNG EXHIBIT 1004** Page 499 of 517

04/09/2002 13:08 FAX 92547288

TOWNSEND & TOWNSEND CREW

**②025** 

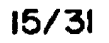

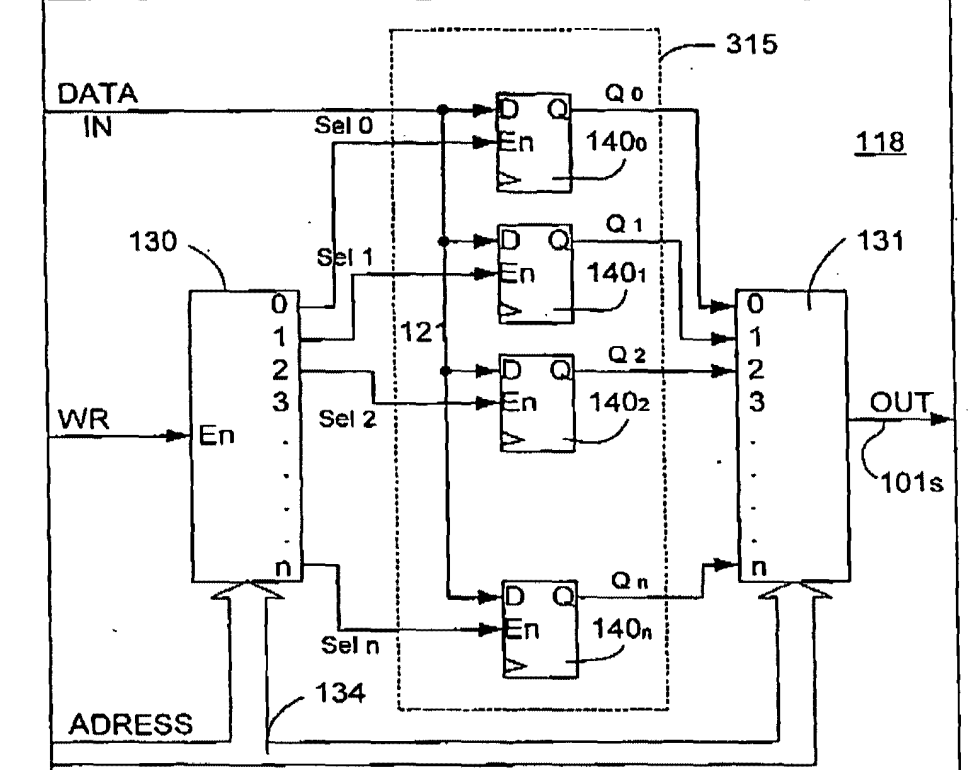

E.  $\mathfrak{L}^{\mathfrak{r}}$ **Figure** 

# **FIG. 16**

Received from < 9254728893 > at 4/9/02 5:12:19 PM [Eastern Daylight Time]

**SAMSUNG EXHIBIT 1004** Page 500 of 517

prima an ٣m  $\begin{array}{c}\n\Box \mathbf{1} & \Box \mathbf{1} & \Box \mathbf{1} \\
\Box \mathbf{1} & \Box \mathbf{1} & \Box \end{array}$ **CULL FERT** 

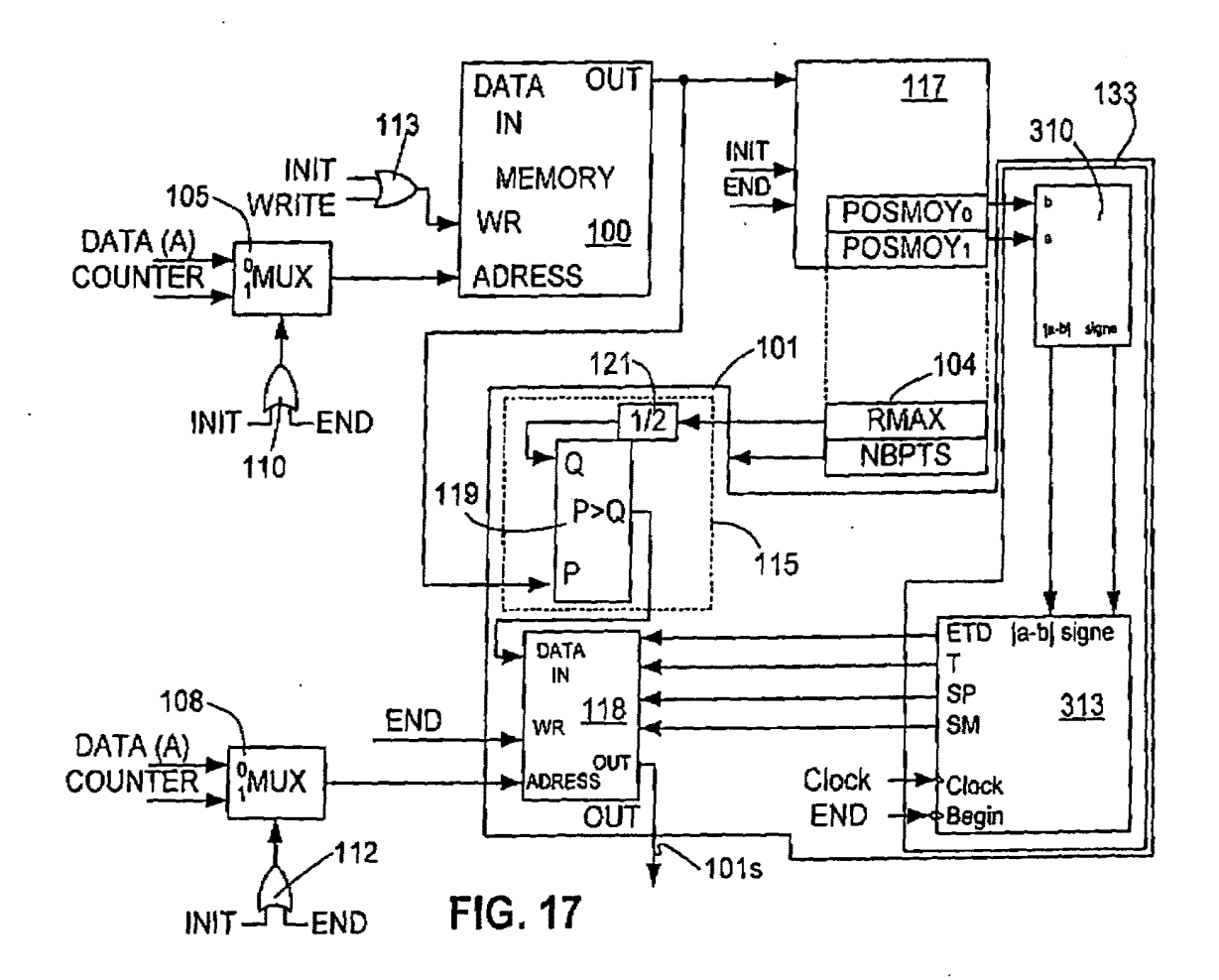

SAMSUNG EXHIBIT 1004 Page 501 of 517

 $12/31$ 

04/09/2002 13:08

FAX 9254728

TOWNSEND & TOWNSEND CREFT

 $\Sigma_{\overline{e}}$ 

**20026** 

04/09/2002 13:09 FAX 9254728

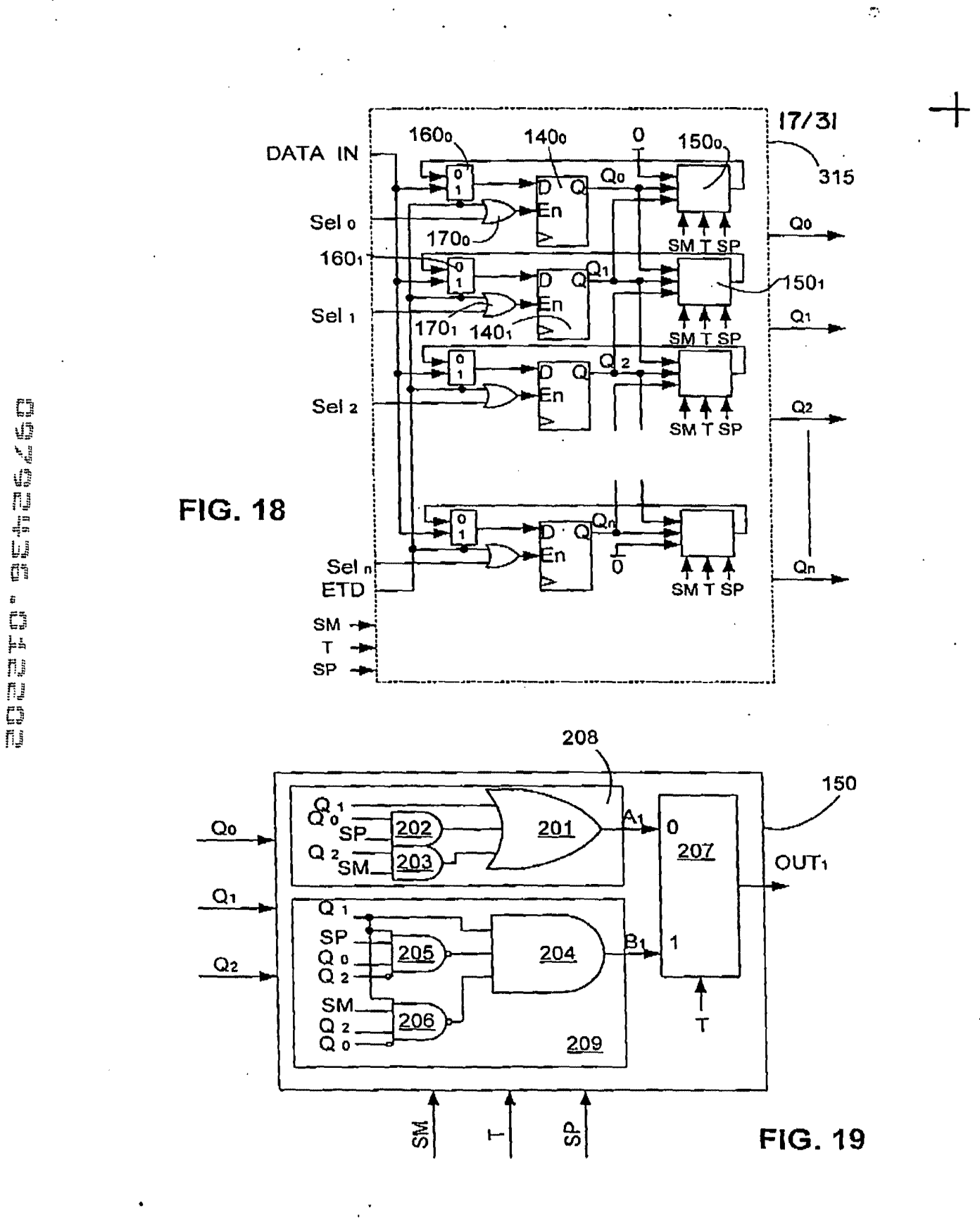

Received from < 9254728893 > at 4/9/02 5:12:19 PM (Eastern Daylight Time)

SAMSUNG EXHIBIT 1004 Page 502 of 517  $18/31$ 

WRITE  $\begin{array}{c} \underline{1} \\ \underline{1} \\ 1 \end{array}$  $\frac{1}{2}$ En<br>El  $\frac{\rho}{\varsigma}$  $\mathbf{S}$ SM **SP CUMUL4 RMAX** С RMAX/2 DATA (A)  $a<sub>1</sub>$ a2 -a4 ٠R٥ to 10  $\hat{\bm{\kappa}}$ Ϟ  $<sup>11</sup>$ </sup>  $a4+1$ a1-1 ₹2  $\mathbf{t}_{2}$  $a1-2$  $a4+1$ -Rз  $\mathbf{r}$  $a1-2$  $a4+1$ t4  $a1-2$  $a<sub>4</sub>$ ↓ -Rs ts.  $a<sub>1</sub> - 2$  $a4-1$ -Re ारः te  $a1-2$  $a4-1$ 

**FIG. 20** 

 $\begin{bmatrix} 1 & 0 & 0 \\ 0 & 0 & 0 \\ 0 & 0 & 0 \\ 0 & 0 & 0 \\ 0 & 0 & 0 \\ 0 & 0 & 0 \\ 0 & 0 & 0 \\ 0 & 0 & 0 \\ 0 & 0 & 0 \\ 0 & 0 & 0 \\ 0 & 0 & 0 \\ 0 & 0 & 0 \\ 0 & 0 & 0 \\ 0 & 0 & 0 \\ 0 & 0 & 0 & 0 \\ 0 & 0 & 0 & 0 \\ 0 & 0 & 0 & 0 \\ 0 & 0 & 0 & 0 \\ 0 & 0 & 0 & 0 \\ 0 & 0 & 0 & 0 \\ 0 & 0 & 0 & 0 \\ 0 &$ 

Received from < 9254728893 > at 4/9/02 5:12:19 PM [Eastern Daylight Time]

**SAMSUNG EXHIBIT 1004** Page 503 of 517

04/09/2002 13:09 FAX 9254728

TOWNSEND & TOWNSEND CREW

Ø029

 $19/31$ 

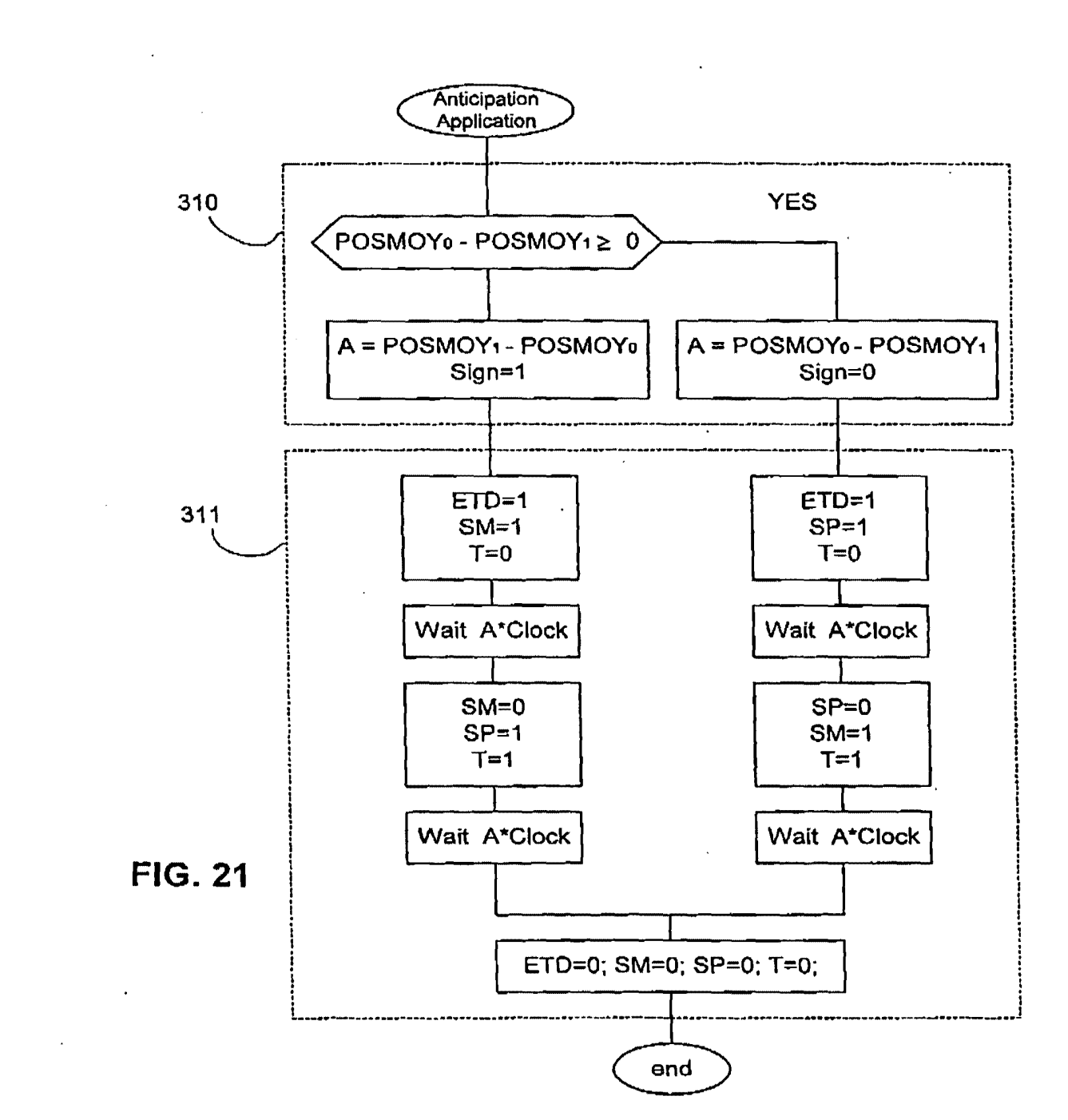

Received from < 9254728893 > at 4/9/02 5:12:19 PM [Eastern Daylight Time]

SAMSUNG EXHIBIT 1004 Page 504 of 517
#### $20/31$

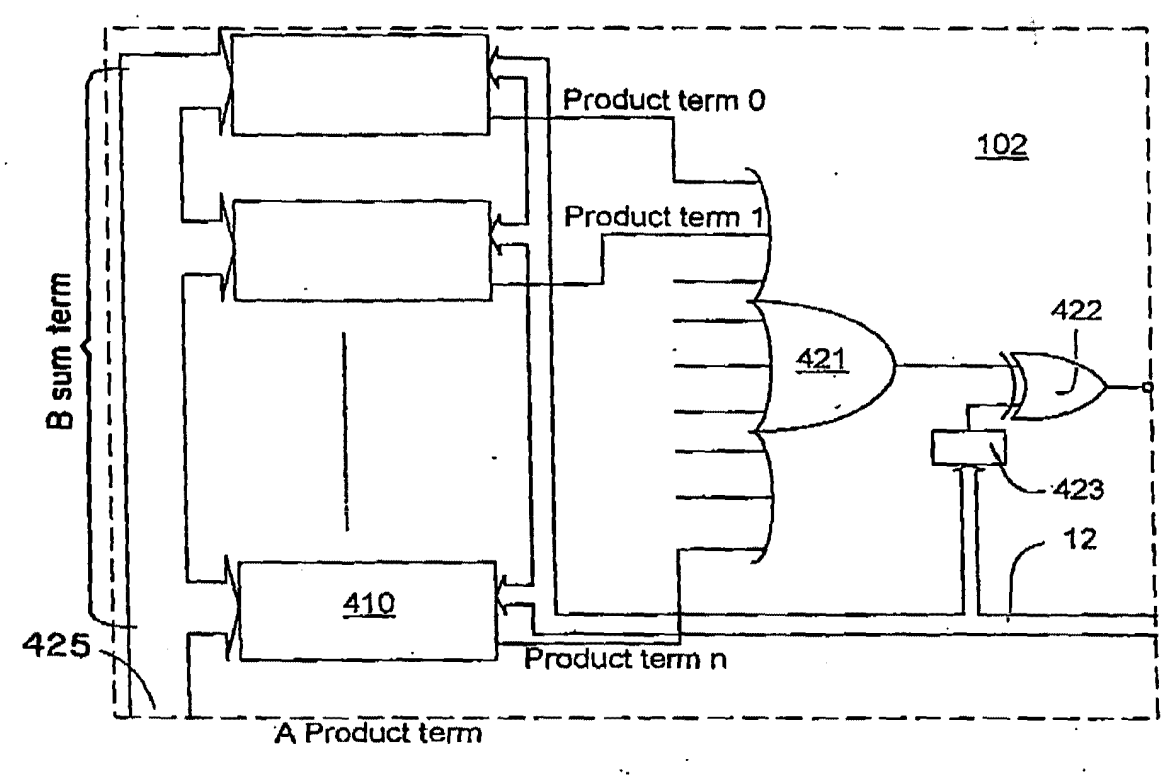

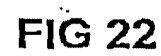

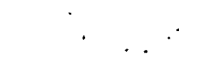

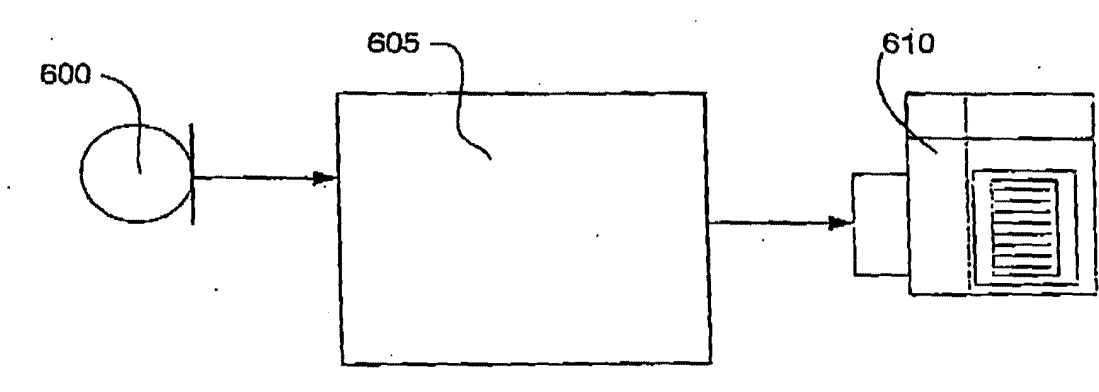

**FIG. 39** 

**SAMSUNG EXHIBIT 1004** Page 505 of 517

**@031**  $\mathcal{E}_\text{eff}^{(1)}$  ,

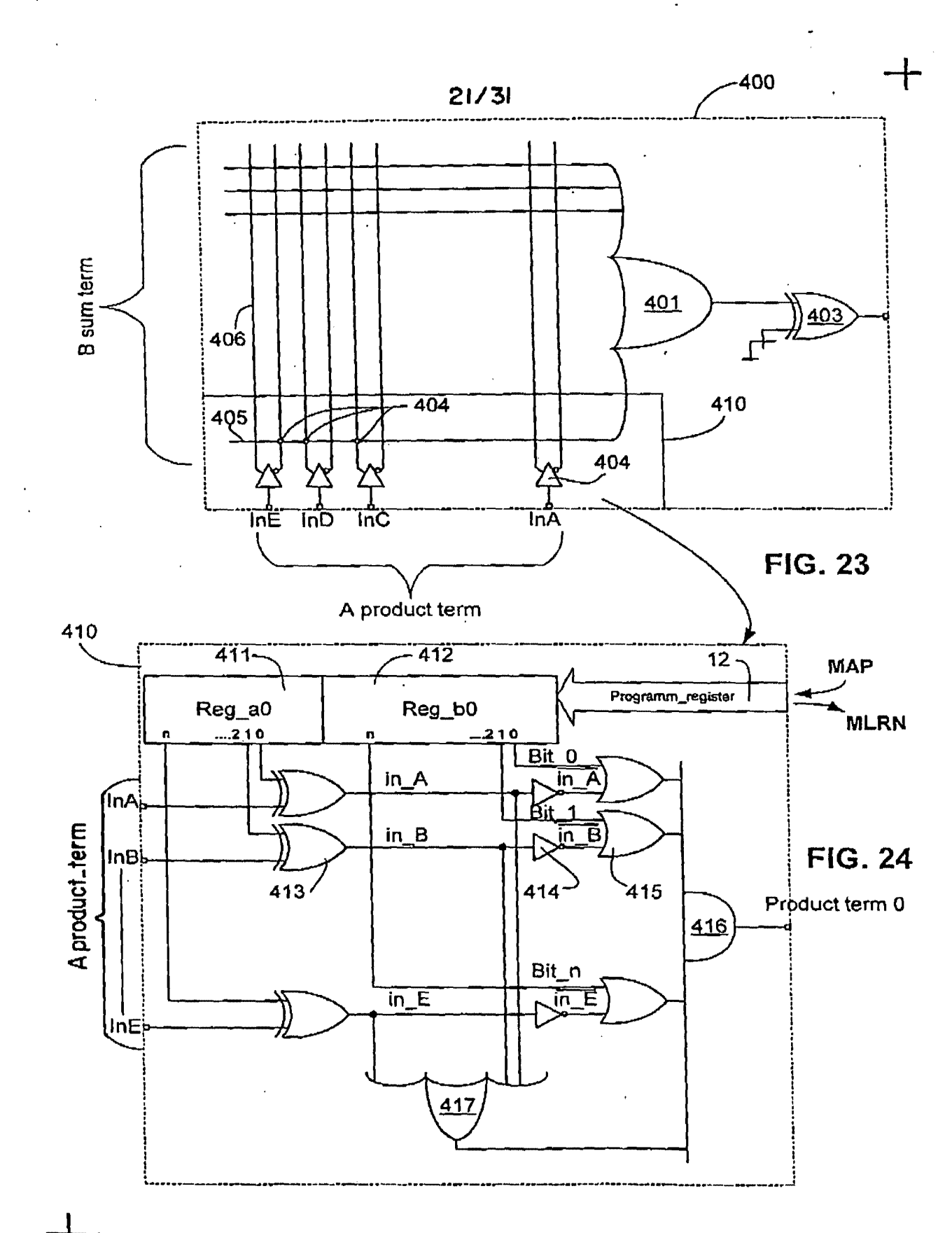

Received from < 9254728893 > at 4/9/02 5:12:19 PM [Eastern Daylight Time]

**SAMSUNG EXHIBIT 1004** Page 506 of 517

 $\ddot{\bullet}$ t)  $\frac{1}{2}$ □<br>日<br>日<br>日

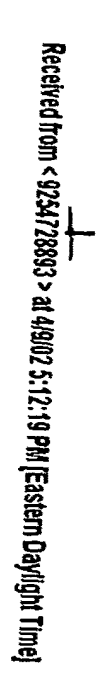

#### اللبة التلق  $\overline{\mathbb{C}}$ أأسنة 農业 the the state of the the

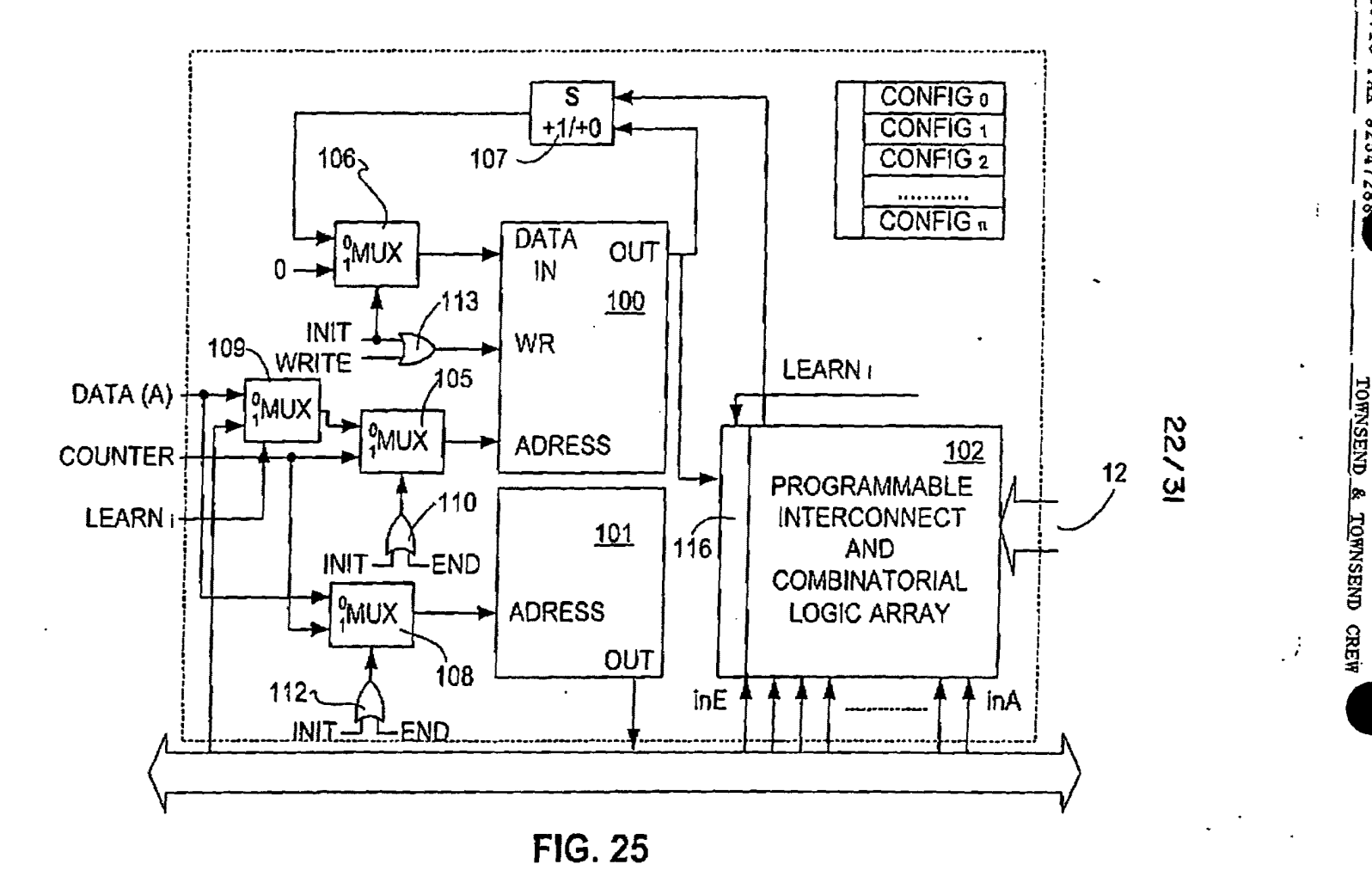

04/09/2002 13:10 FAX 92547288

**SAMSUNG EXHIBIT 1004** Page 507 of 517

Ą

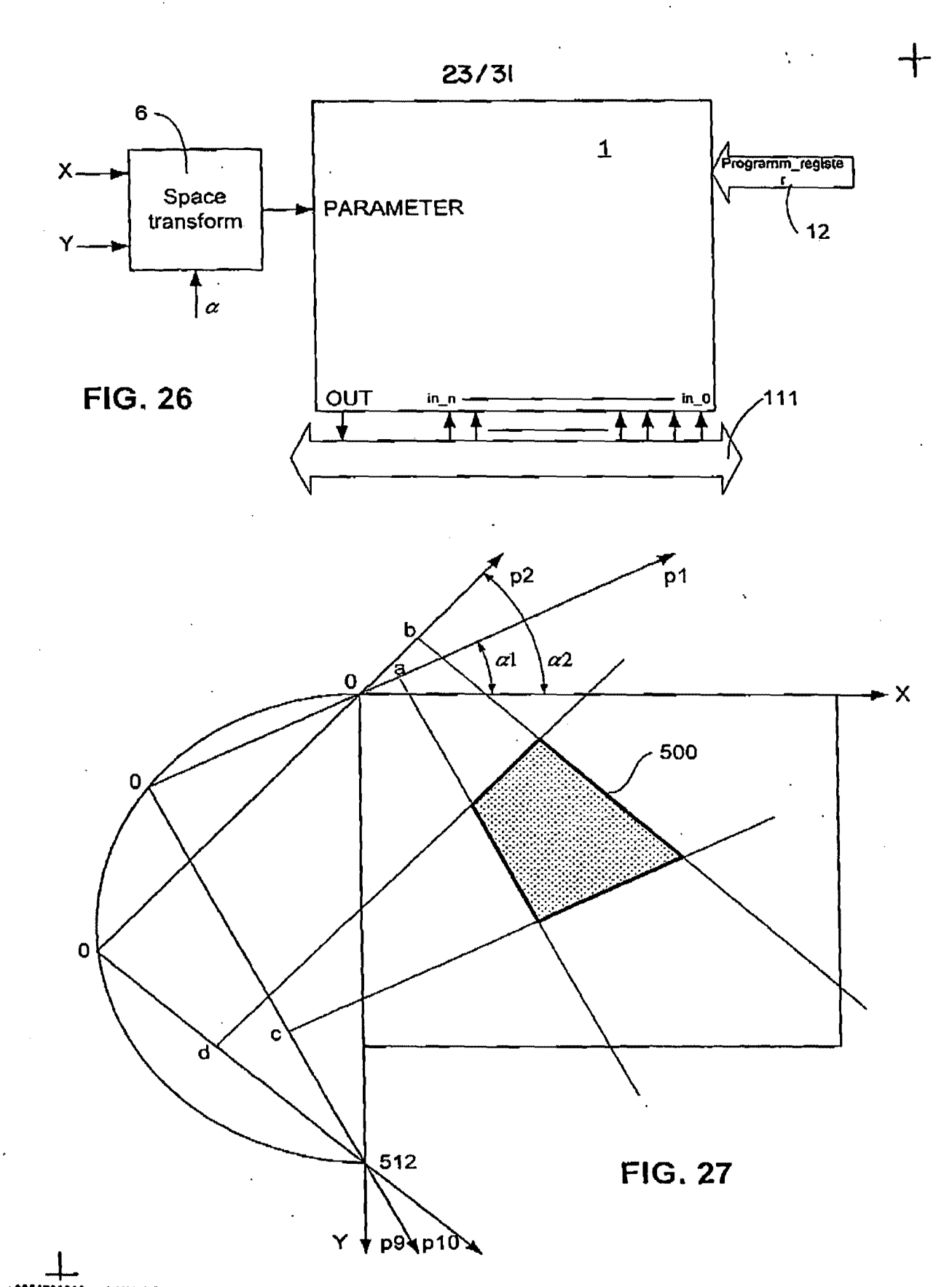

Received from< 9254728893 >at 419102 5:12:19 PM [Eastern Daylight TimeJ

SAMSUNG EXHIBIT 1004 Page 508 of 517

Z.

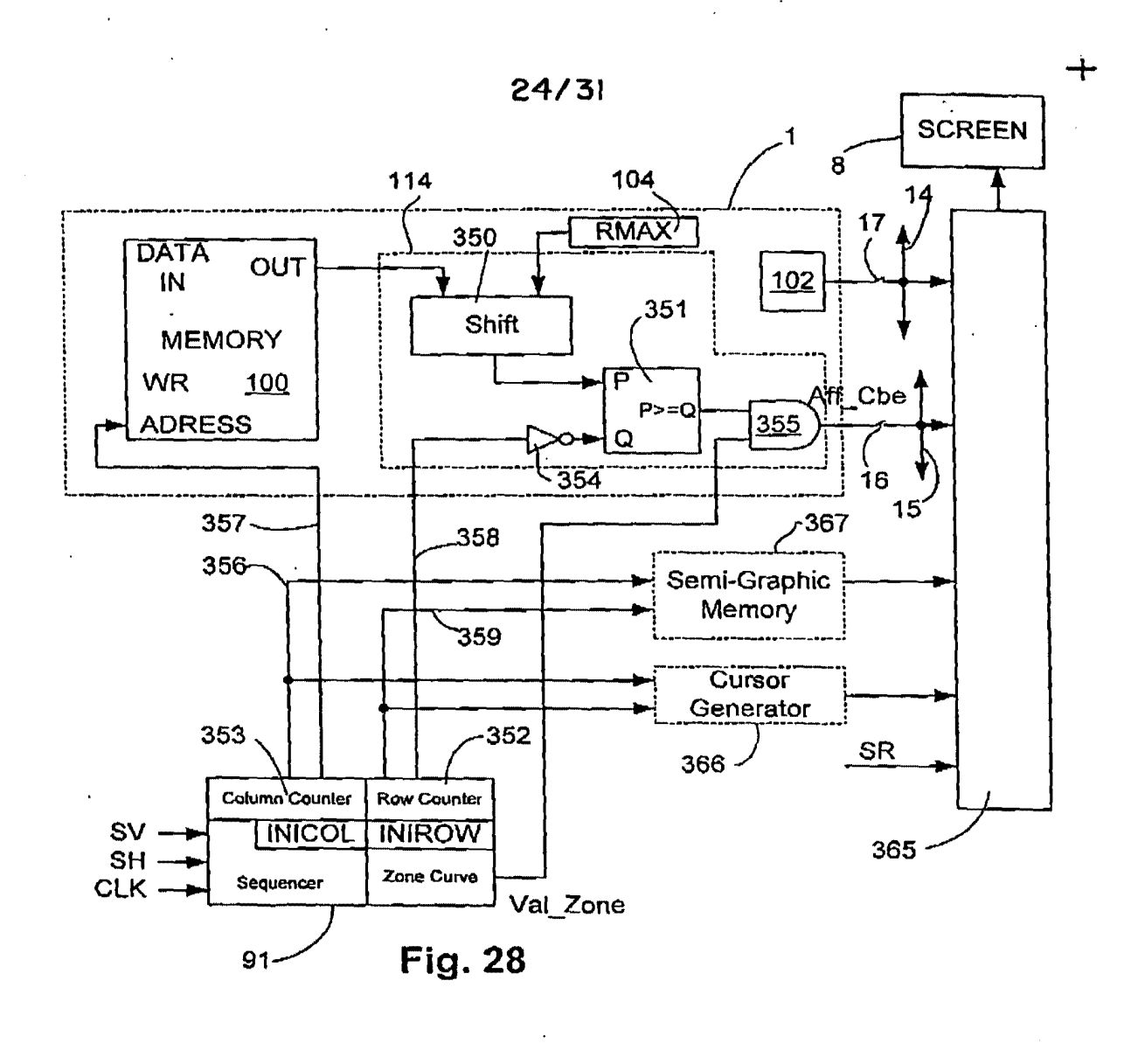

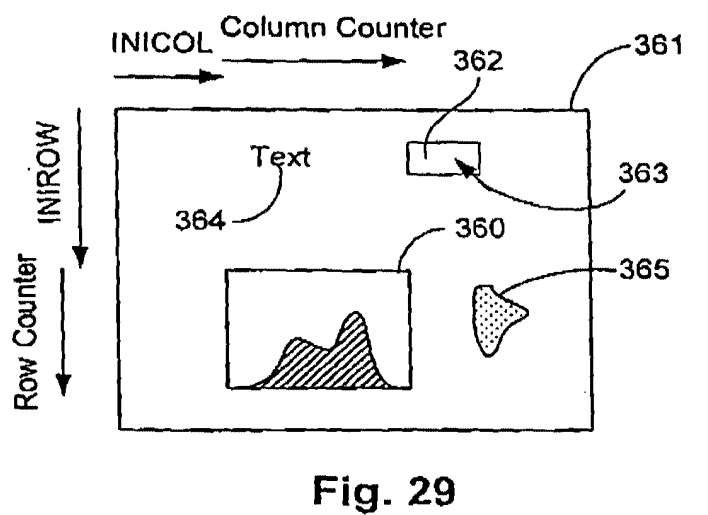

-+-<br>Received from < 9254728893 > at 4/9/02 5:12:19 PM [Eastern Daylight Time]

**SAMSUNG EXHIBIT 1004** Page 509 of 517

 $04/08/2002$  13:10 FAX 92547288. TOWNSEND & TOWNSEND CREW.

*@035* 

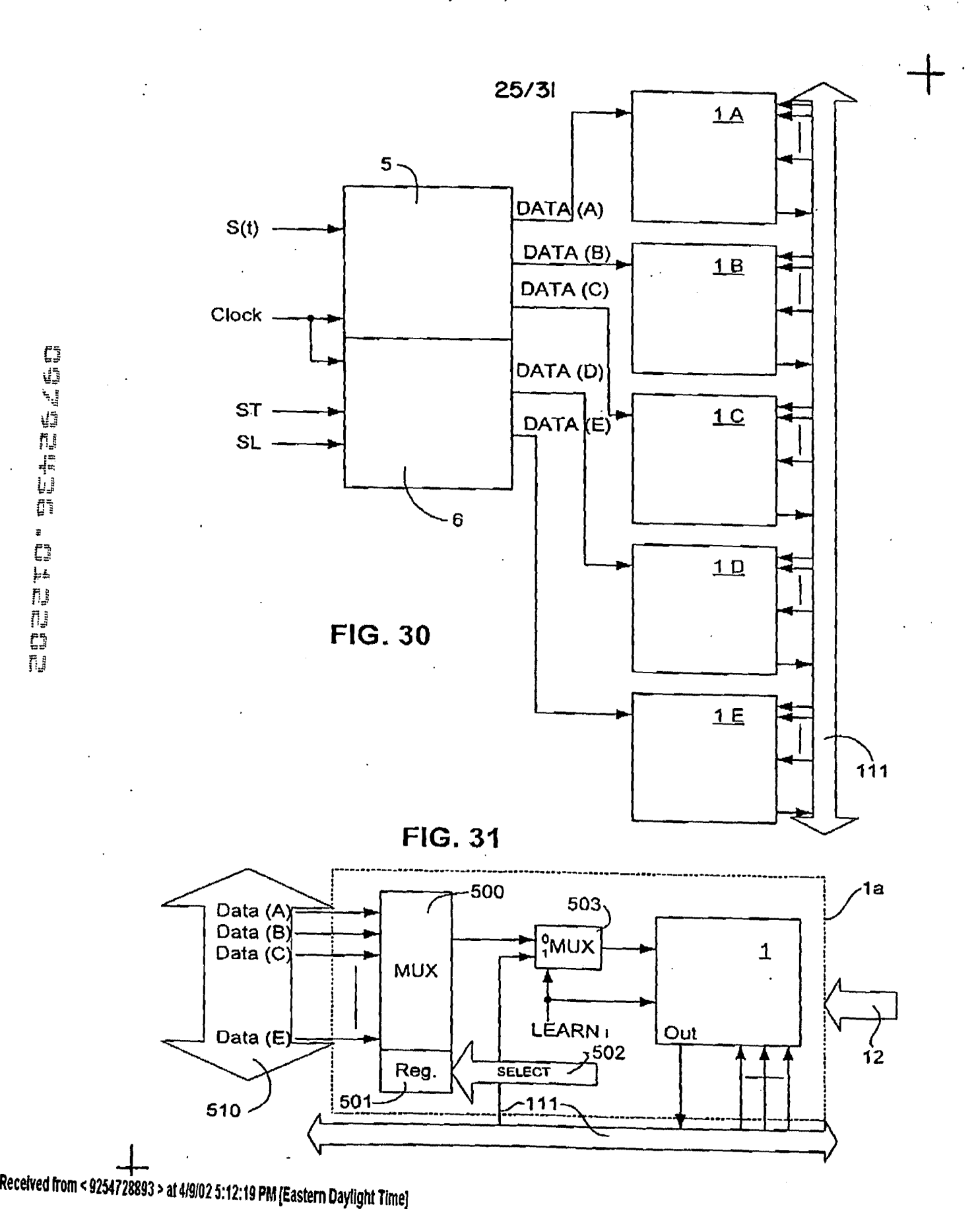

SAMSUNG EXHIBIT 1004 Page 510 of 517

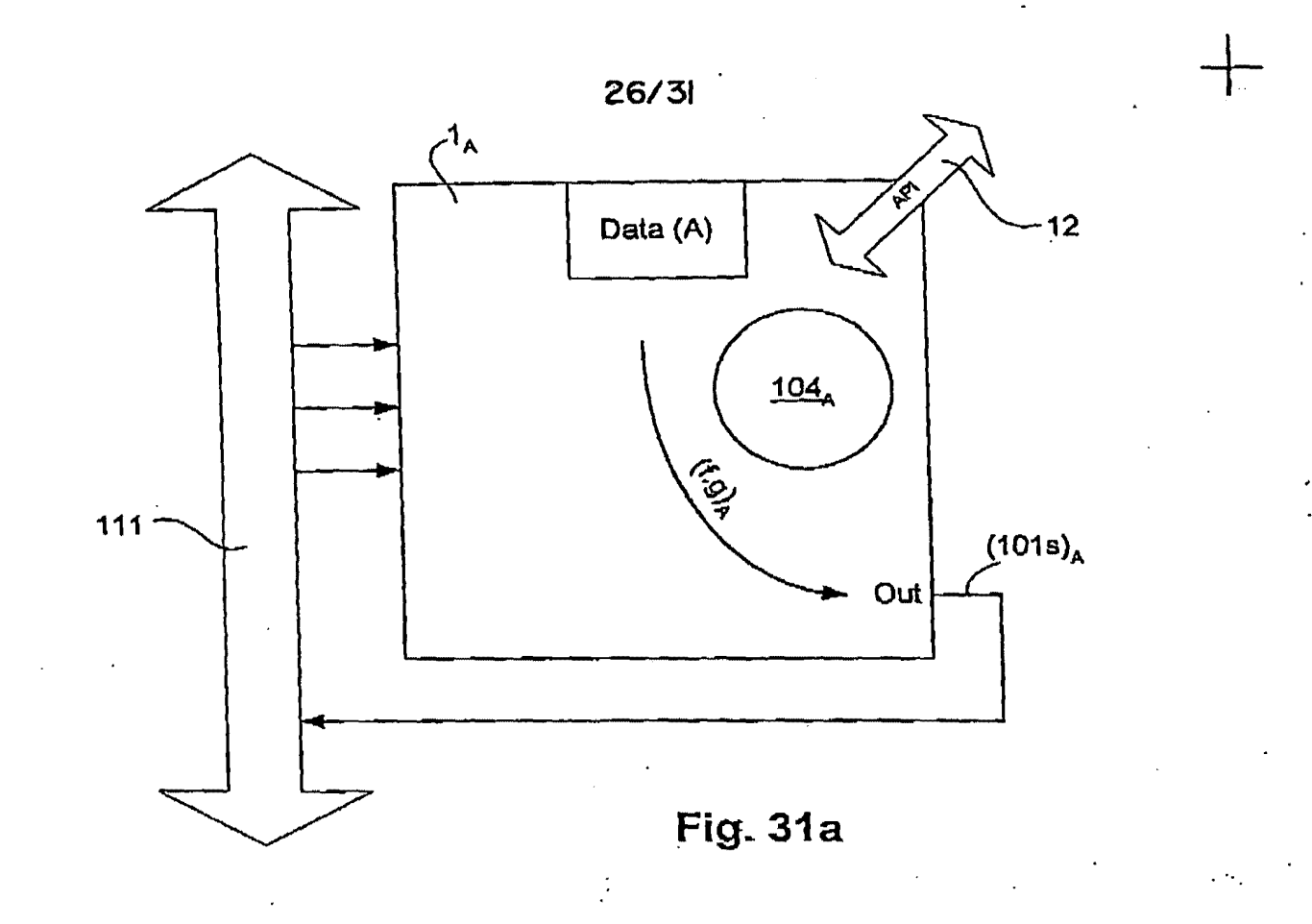

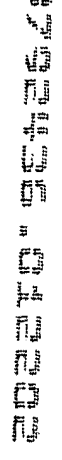

 $\mathbb{C}^{\mathfrak{p}}$ 

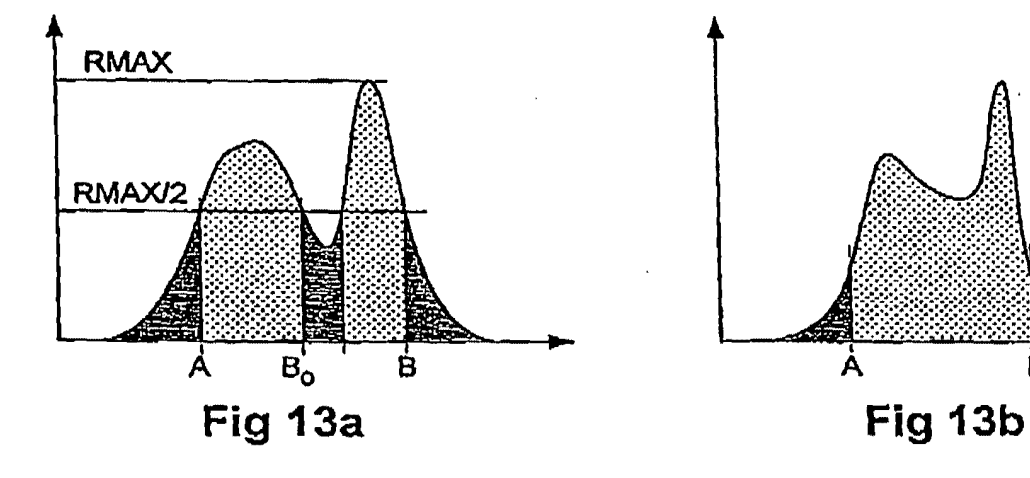

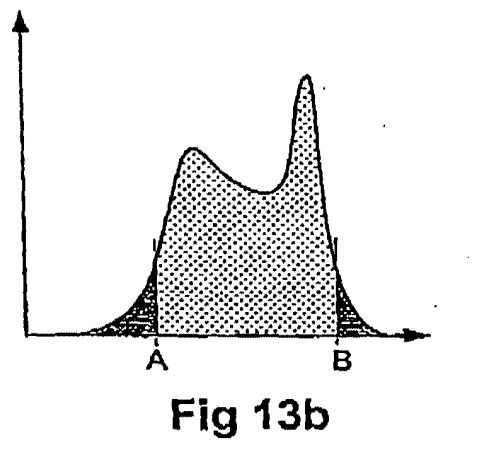

 $\frac{1}{20000}$  . A tripe  $\frac{1}{2}$  . A tripe  $\frac{1}{2}$  . A triple  $\frac{1}{2}$  . A triple  $\frac{1}{2}$  . A triple  $\frac{1}{2}$  . A triple  $\frac{1}{2}$  . A triple  $\frac{1}{2}$  . A triple  $\frac{1}{2}$  . A triple  $\frac{1}{2}$  . A triple  $\frac{1}{2}$ Received from < 9254728893 >at 4191025:12:19 PM !Eastern Daylight Time)

SAMSUNG EXHIBIT 1004 Page 511 of 517

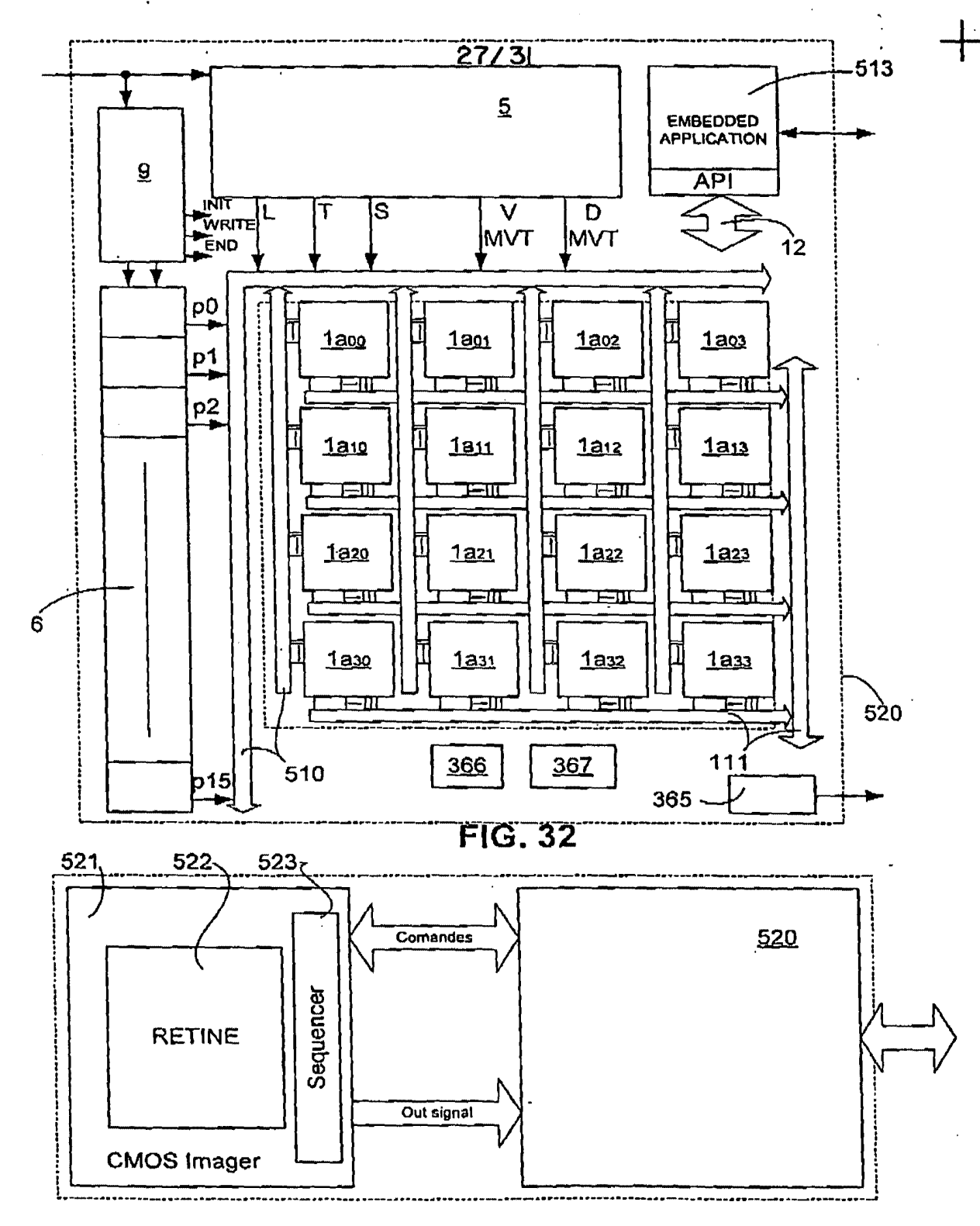

**FIG. 33** 

 $\bar{n}$ 

Received from < 9254728893 > at 4/9/02 5:12:19 PM [Eastern Daylight Time]

**SAMSUNG EXHIBIT 1004** Page 512 of 517

# 04/09/2002 13:11 FAX 92547288. TOWNSEND & TOWNSEND CREW

~038

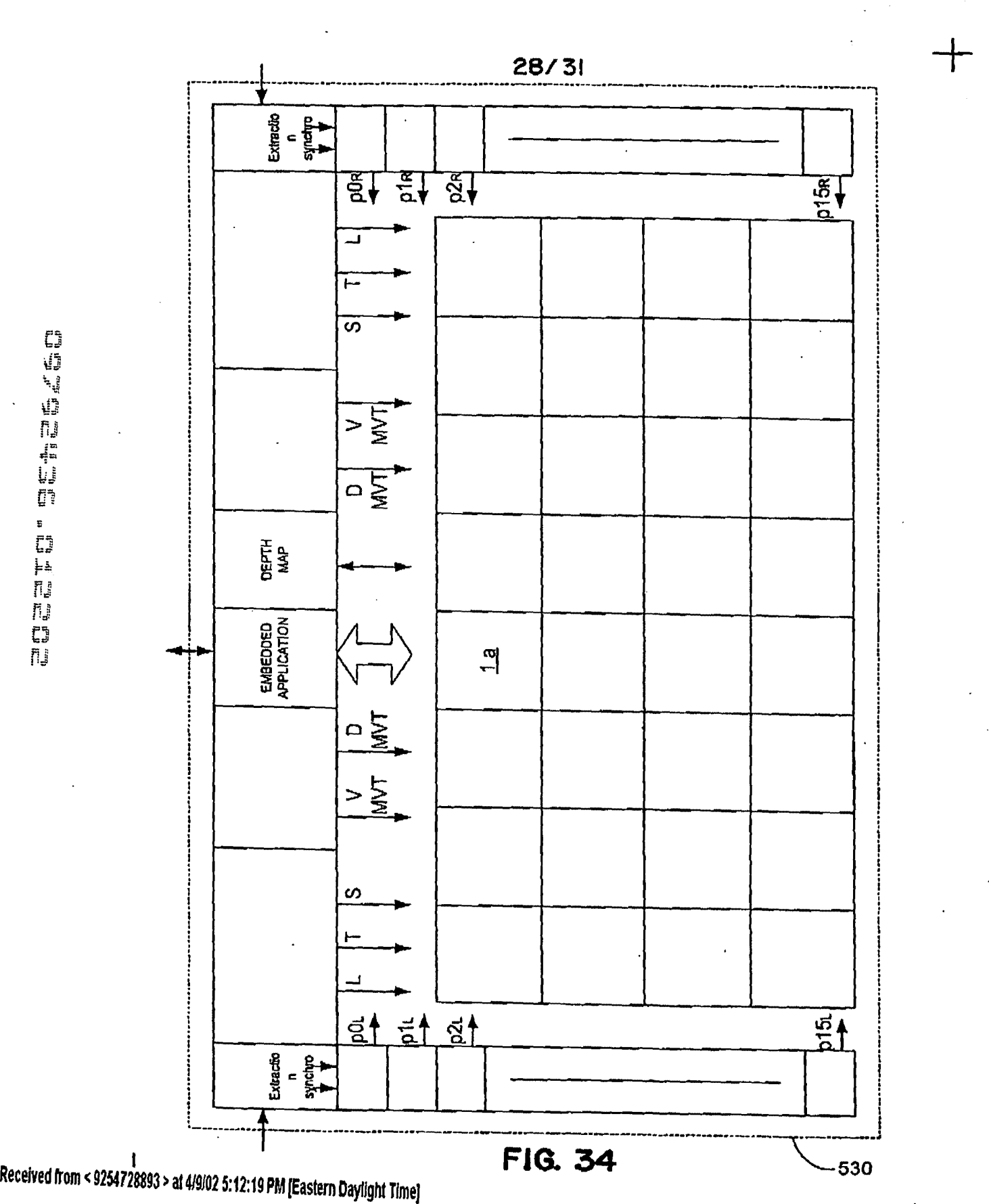

SAMSUNG EXHIBIT 1004 Page 513 of 517

# 04/09/2002 13:11 FAX 92547288 TOWNSEND & TOWNSEND CREW (20039)

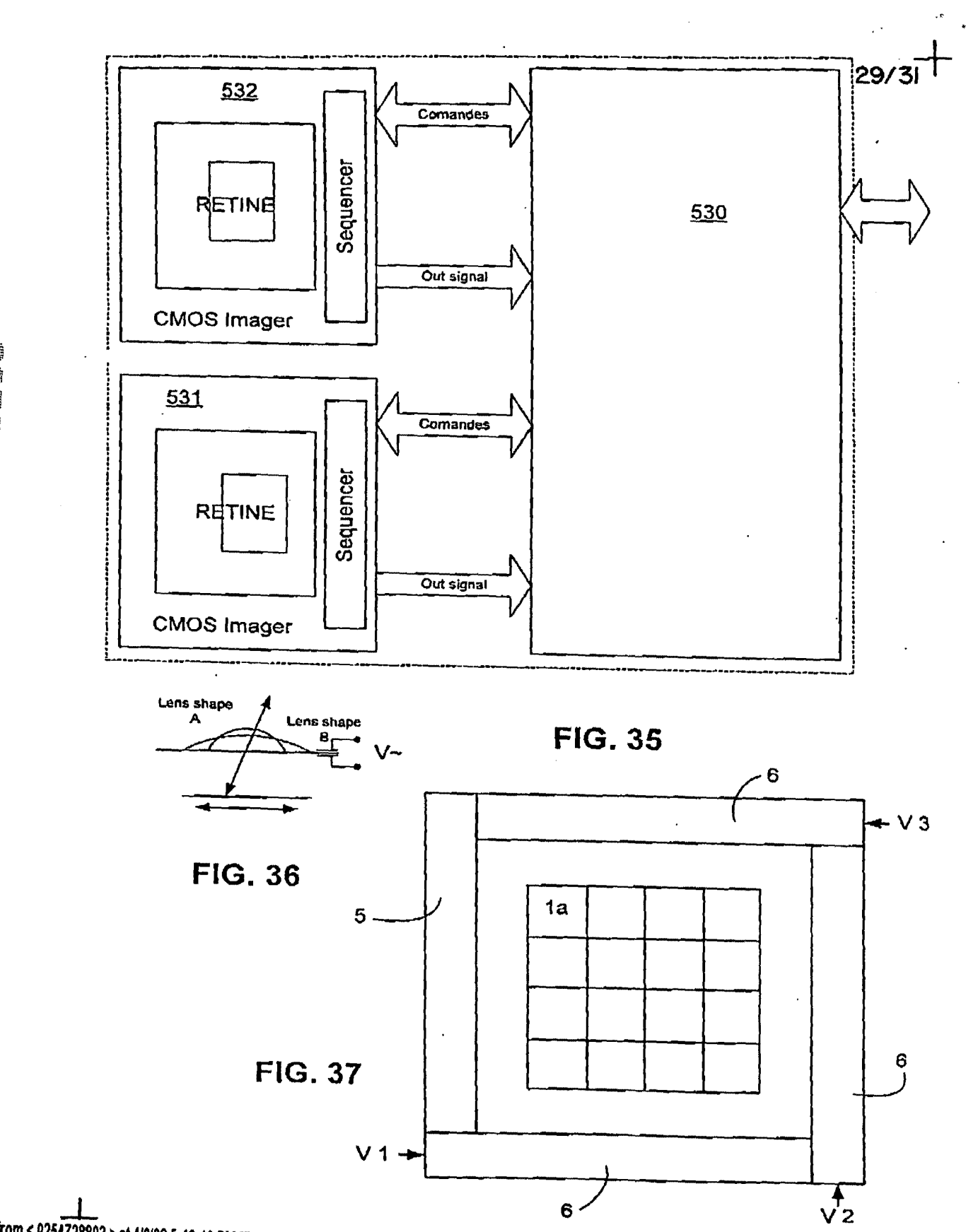

**Received rrom < 9254728893 > at 4/9/025:12: 19 PM (Eastern** Da~ight **Time)** 

SAMSUNG EXHIBIT 1004 Page 514 of 517

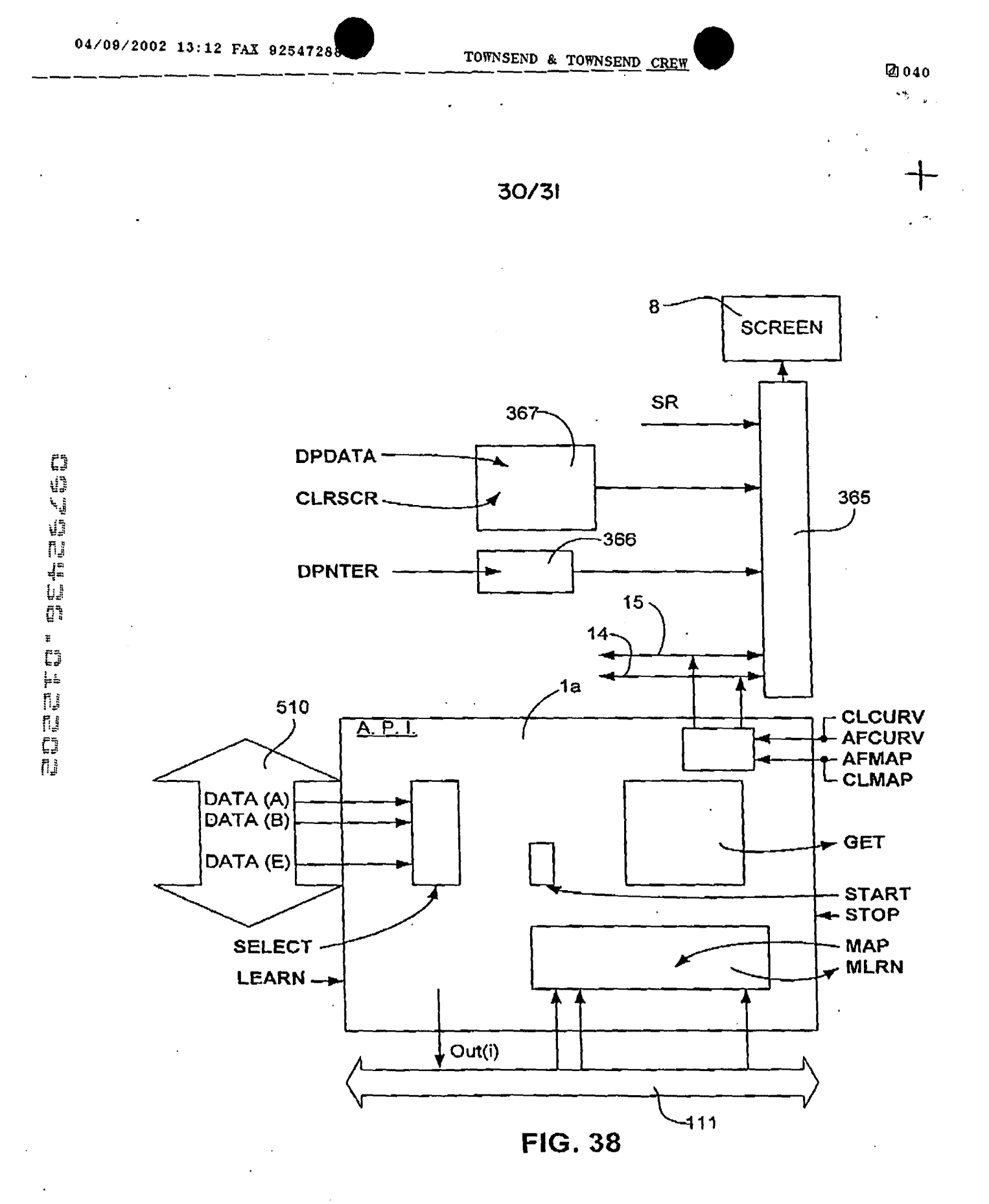

-'- Received from< 92M728893 >at 4191025:f2: 19 PM [Eastern Da~lght TlmeJ

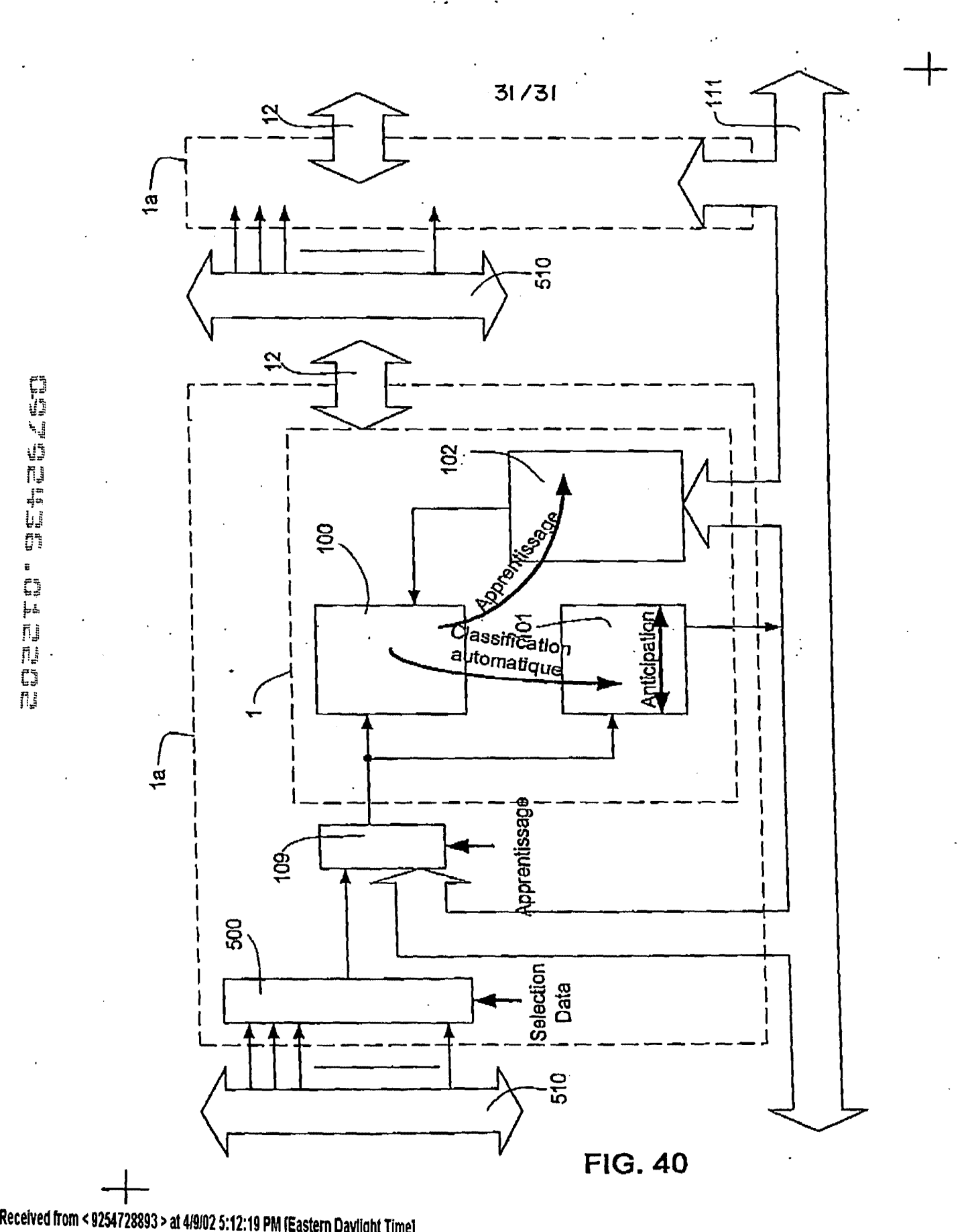

and and the one and and a

SAMSUNG EXHIBIT 1004 Page 516 of 517

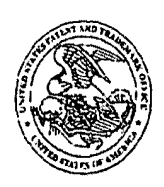

 $\begin{array}{c} \begin{array}{c} \begin{array}{c} \end{array} \\ \begin{array}{c} \end{array} \\ \begin{array}{c} \end{array} \\ \begin{array}{c} \end{array} \end{array}$ UNITED STATES PATENT AND TRADEMARK OFFICE

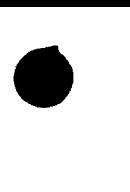

UNITED STATES DEPARTMENT OF COMMERCE United States Patent and Trademark Office Address: COMMISSIONER OF PATENTS AND TRADEMARKS Washington, D.C. 20231 www .uspto.gov

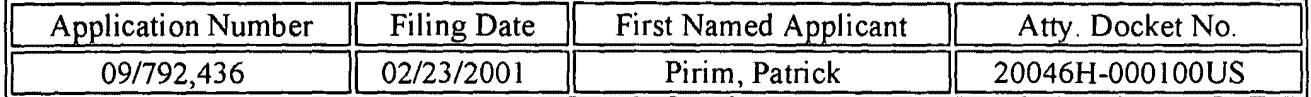

20350 TOWNSEND AND TOWNSEND AND CREW, LLP TWO EMBARCADERO CENTER EIGHTH FLOOR SAN FRANCISCO CA 94111-3834

Title: Method and device for automatic visual perception

Date Mailed:03/22/2002

### **Request for Substitute Papers**

The papers filed on  $01/22/02$  (certificate of mailing dated  $10/22/01$ ) are no longer in condition to become part of the permanent records of the United States Patent and Trademark Office (USPTO) for this application (37 CFR l.52(a)) due to the United States Postal Service sanitization process.

The USPTO requests that applicant provide a copy of the above-identified papers (except for any U.S. or foreign patent documents submitted with the above-identified papers) with a statement that such copy is a complete and accurate copy of the above-identified papers (signing and returning a copy of this notice will provide such a statement). The reply to this letter should be submitted to the USPTO by facsimile at the number indicated 703-746-4060(0IPE).

Alternatively, the reply to this letter may be hand-carried to the Customer Service Window located in Room 1B03 of Crystal Plaza Building 2, Arlington, Virginia, 22202.

The USPTO strongly prefers that the reply to this letter be submitted by facsimile. However, if applicant cannot submit the reply to this letter by facsimile (or hand-delivery), the reply may be mailed to: Box Duplicate OIPE, U.S. Patent and Trademark Office, P.O. Box 2327, Arlington, VA 22202-2327.

This letter is not a notice under 37 CFR 1.251. However, failure to timely replay to this notice within two (2) weeks of the date of receipt of this letter may result in the USPTO issuing a notice under 37 CFR 1.251. A copy of this notice should be included with the reply.

The enclosed papers are a complete and accurate copy of the above-identified papers.

Name:-----------Registration No.:------

Signature:---------- Date: \_\_\_\_\_ \_